**Ministerul Educației și Cercetării**

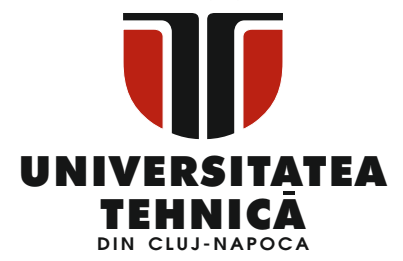

Liviu MORAR Emilia CÂMPEAN

# Maşini, Roboți și Echipamente pentru Sisteme Flexibile de Fabricație

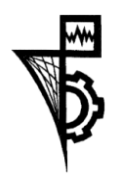

**U.T. PRESS** Cluj-Napoca, 2015 ISBN 978-606-737-063-8

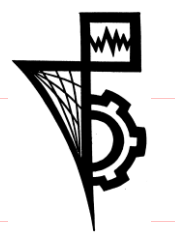

**Block 125** Tel.: 0264-401.999 / Fax: 0264 - 430.408 e-mail: utpress@biblio.utcluj.ro Editura U.T.PRESS Str. Observatorului nr. 34 C.P. 42, O.P. 2, 400775 Cluj-Napoca www.utcluj.ro/editura

> Director: Prof.dr.ing. Daniela Manea Consilier editorial: Ing. Călin D. Câmpean

Copyright © 2015 Editura U.T.PRESS Reproducerea integrală sau parţială a textului sau ilustraţiilor din această carte este posibilă numai cu acordul prealabil scris al editurii U.T.PRESS.

#### **ISBN 978-606-737-063-8**

Bun de tipar: 03.06.2015

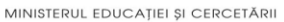

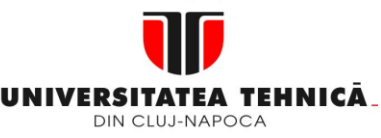

**Blocuri funcţionale 1. Echipamentul de** 

**comandă numerică**

**Maşini, Roboţi şi Echipamente pentru Sisteme Flexibile de Fabricaţie**

# **1. Echipamentul de comandă numerică**

### **1.1. Sistem numeric de prelucrare**

**1.1 Sistem numeric de prelucrare**

**Un sistem numeric de prelucrare se compune din două părţi distincte**

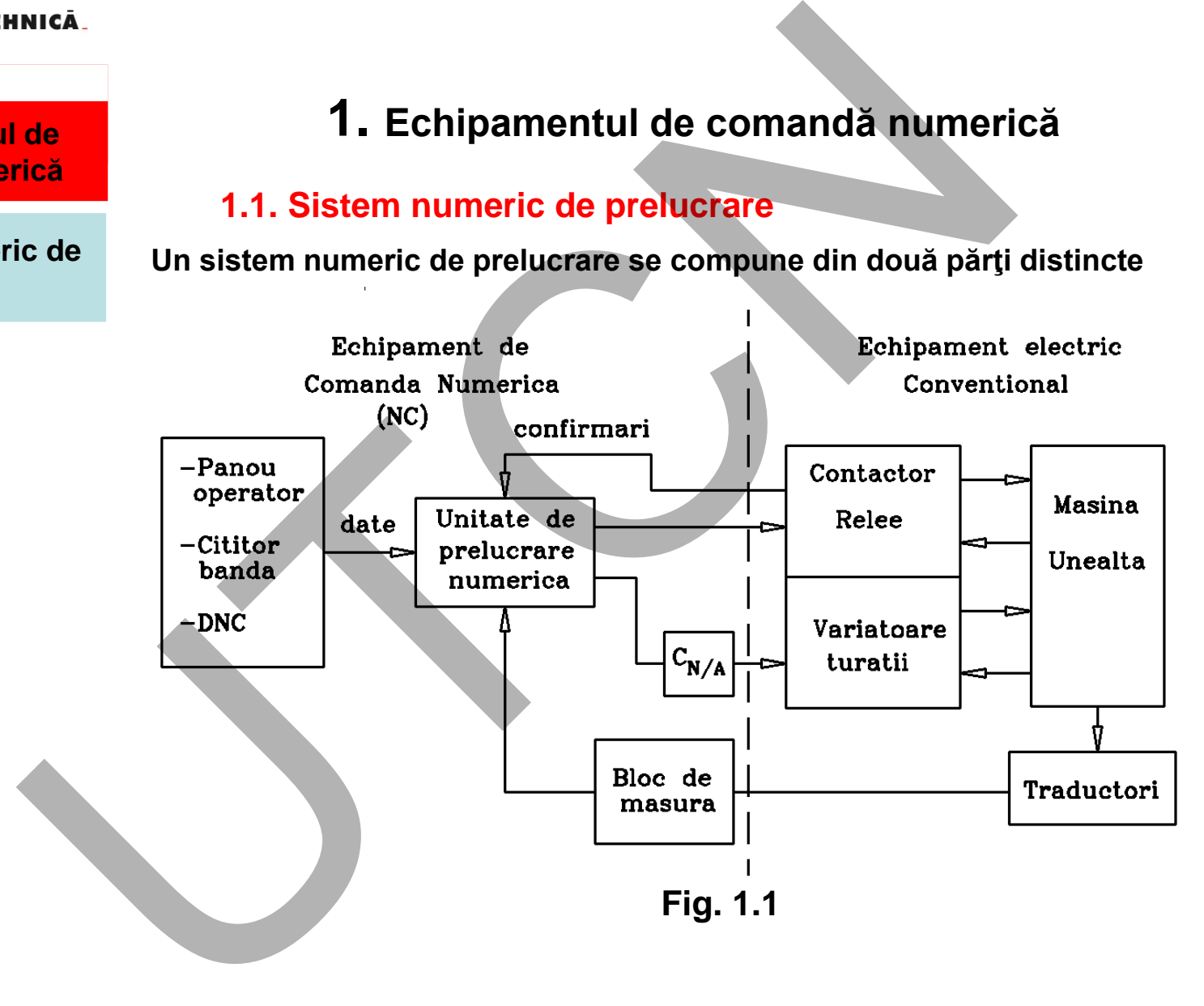

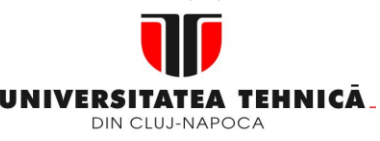

**Blocuri funcţionale** 

#### **1.1 Sistem numeric de prelucrare**

**Maşini, Roboţi şi Echipamente pentru Sisteme Flexibile de Fabricaţie**

**Echipamentul de comandă numerică are două funcţii generale:**

- 1. asigură controlul în buclă închisă al deplasărilor. Prin aceasta se creează condiţii pentru obţinerea unei precizii ridicate în prelucrare;
- 2. transmite echipamentului electric convenţional comenzi pentru selectarea regimului tehnologic de aşchiere stabilit de programator (turaţia arborelui principal, selectarea sculei, răcire, etc.) Echipamentul de comandă numerică are două funcții geniei<br>
ic de<br>
1. asigură controlul în buclă închisă al deplasările<br>
aceasta se creează condiții pentru obținere<br>
precizii ridicate în prelucrare;<br>
2. transmite echipamentu

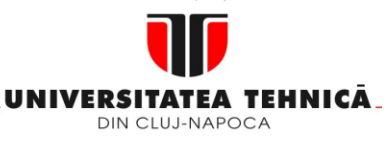

**Blocuri funcţionale** 

#### **1.1 Sistem numeric de prelucrare**

**Maşini, Roboţi şi Echipamente pentru Sisteme Flexibile de Fabricaţie**

#### **Prima funcţie:**

• descriere

Echipamentul numeric controlează permanent poziţia organului mobil al maşinii cu ajutorul unui sistem de traductoare. În momentul în care cota programată este atinsă, echipamentul emite o comandă de oprire. Precizia de realizare a cotei impuse se obţine prin micşorarea vitezei de avans la apropierea acesteia, contracarând astfel efectul negativ al inerţiei. Prima funcție:<br>
descriere<br>
descriere<br>
descriere<br>
Echipamentul numeric controlează permanent poziția organ<br>
mașinii cu ajutorul unui sistem de traductoare. În momentul<br>
programată este ainsă, echipamentul emite o comandă de

• mod de realizare: controlul erorii

Controlul deplasărilor programate pe fiecare axă în parte se realizează prin intermediul erorii, adică a distanţei rămase de parcurs până la cota programată (figura 1.2)

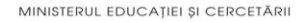

#### **Maşini, Roboţi şi Echipamente pentru Sisteme Flexibile de Fabricaţie**

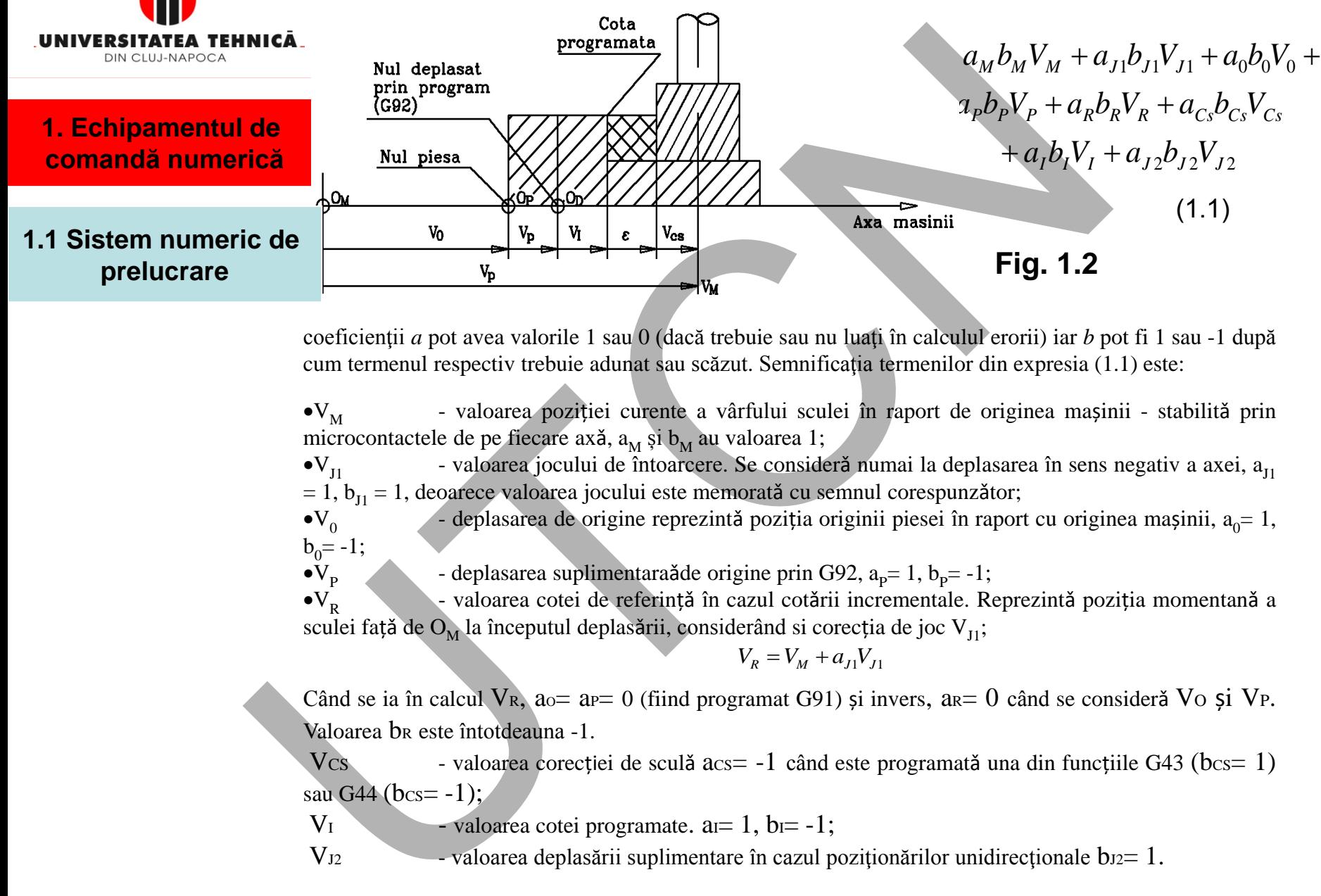

coeficienţii *a* pot avea valorile 1 sau 0 (dacă trebuie sau nu luaţi în calculul erorii) iar *b* pot fi 1 sau -1 după cum termenul respectiv trebuie adunat sau scăzut. Semnificaţia termenilor din expresia (1.1) este:

 $\bullet V_M$  - valoarea poziției curente a vârfului sculei în raport de originea mașinii - stabilită prin microcontactele de pe fiecare axă,  $a_M \sin b_M$  au valoarea 1;

 $\bullet V_{11}$ - valoarea jocului de întoarcere. Se consideră numai la deplasarea în sens negativ a axei,  $a_{11}$  $= 1, b_{j1} = 1$ , deoarece valoarea jocului este memorată cu semnul corespunzător;

 $\bullet V_{0}$ - deplasarea de origine reprezintă poziția originii piesei în raport cu originea mașinii,  $a_0 = 1$ ,  $b_0 = -1;$  $\bullet V_{p}$ 

- deplasarea suplimentaraă de origine prin G92,  $a_p = 1$ ,  $b_p = -1$ ;

 $\bullet V_{\rm p}$ - valoarea cotei de referință în cazul cotării incrementale. Reprezintă poziția momentană a sculei față de O<sub>M</sub> la începutul deplasării, considerând si corecția de joc V<sub>J1</sub>;

$$
V_{R} = V_{M} + a_{J1}V_{J1}
$$

Când se ia în calcul VR, ao = a $= 0$  (fiind programat G91) și invers, a $= 0$  când se consideră Vo și VP. Valoarea b<sub>R</sub> este întotdeauna -1.

Vcs - valoarea corecției de sculă  $\alpha$ cs = -1 când este programată una din funcțiile G43 (bcs = 1) sau G44 ( $bc = -1$ );

 $V_I$  - valoarea cotei programate.  $a=1$ ,  $b=-1$ ;

 $V_{12}$  - valoarea deplasării suplimentare în cazul poziționărilor unidirecționale b $12=1$ .

# **Liviu MORAR Emilia CAMPEAN**

MINISTERUL EDUCAȚIEI ȘI CERCETĂRII

#### **Maşini, Roboţi şi Echipamente pentru Sisteme Flexibile de Fabricaţie**

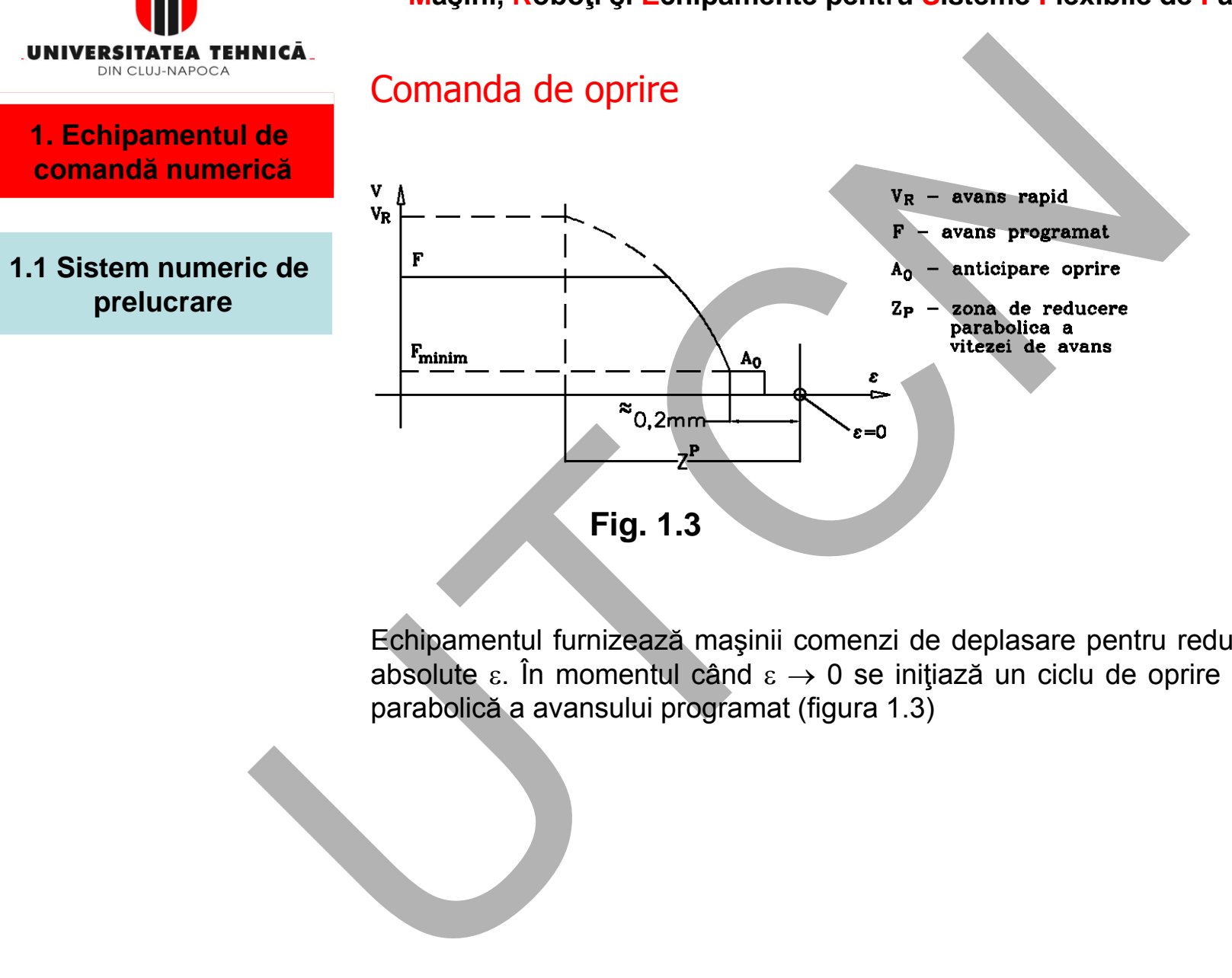

Echipamentul furnizează maşinii comenzi de deplasare pentru reducerea valorii absolute  $\varepsilon$ . În momentul când  $\varepsilon \to 0$  se inițiază un ciclu de oprire cu scăderea parabolică a avansului programat (figura 1.3)

7

**Suport curs IV I.E.I Liviu MORAR Emilia CAMPEAN**

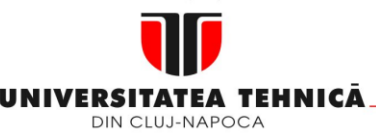

#### **1. ale unităţii N.C. Echipamentul de comandă numerică**

**Blocuri funcţionale** 

#### **1.1 Sistem numeric de prelucrare**

# **A doua funcţie:**

•Descriere

#### **Interfaţa**

Principiul indicat prin figura 1.4 este caracteristic interfeţei de "ieşire". Interfaţa de "intrare" are acelaşi principiu, doar că fotodioda este montată în circuitul electric convenţional iar fototranzistorul în cel al echipamentului numeric

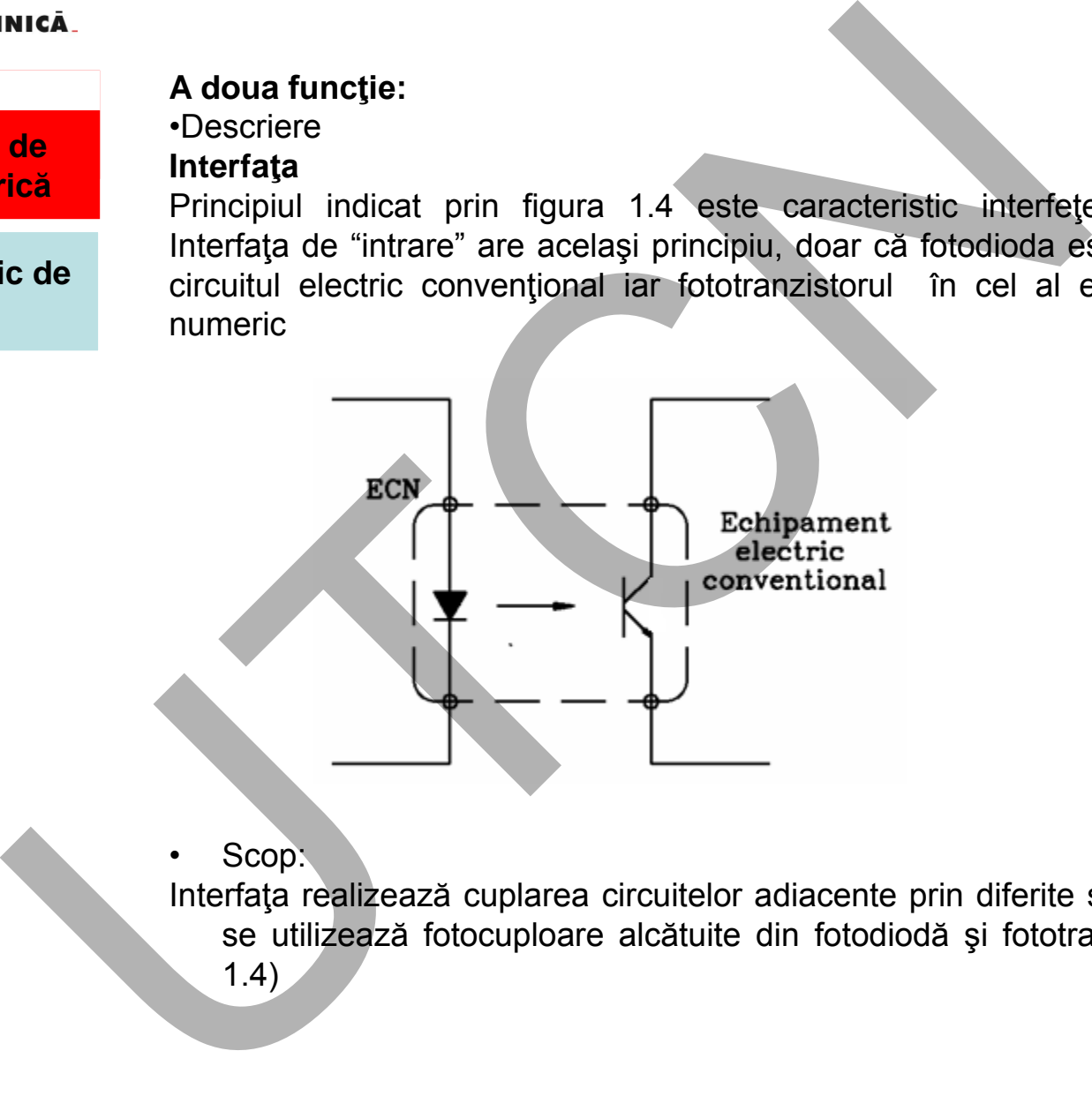

**Fig.1.4**

Scop:

Interfața realizează cuplarea circuitelor adiacente prin diferite soluții, adesea se utilizează fotocuploare alcătuite din fotodiodă şi fototranzistor (figura 1.4)

# **Liviu MORAR Emilia CAMPEAN**

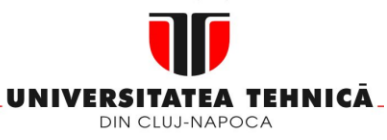

**prelucrare**

#### **Maşini, Roboţi şi Echipamente pentru Sisteme Flexibile de Fabricaţie**

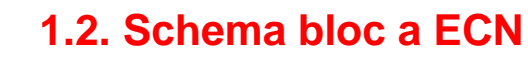

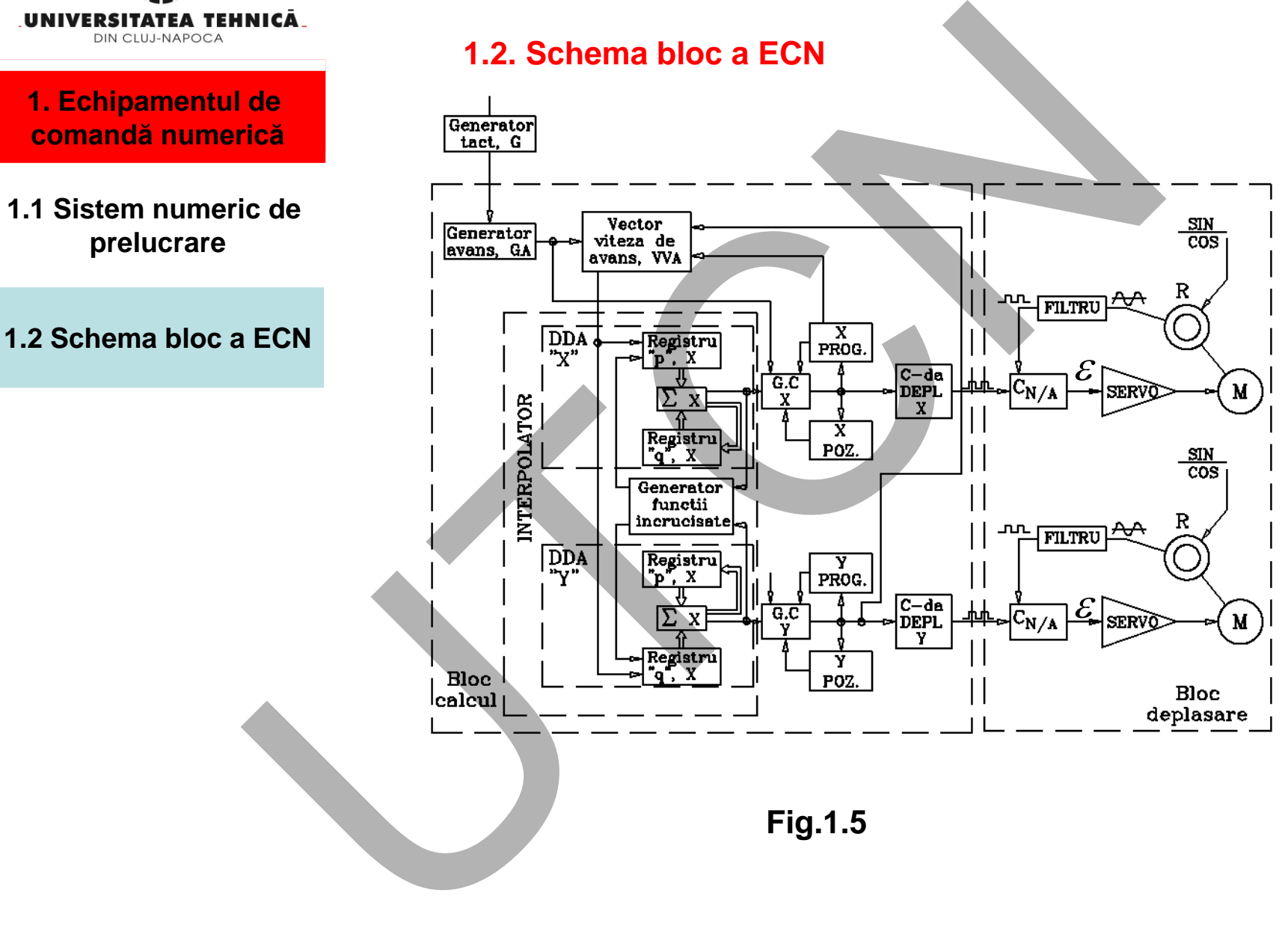

**Liviu MORAR Emilia CAMPEAN**

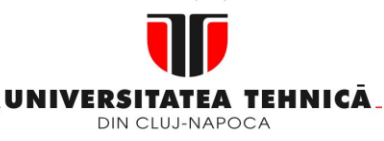

**Blocuri funcţionale 1. Echipamentul de ale unităţii N.C. comandă numerică**

**Bloc de calcul**

**1.1 Sistem numeric de prelucrare**

**1.2 Schema bloc a ECN**

**Generatorul de avans, GA**, permite programarea directă a avansului în mm/min şi selectarea de către operator a valorii dorite (procentual) din valoarea programată. Semnalul de ieşire din GA constituie intrare în **generatorul de comenzi (GC)** fiecarei axe în regimul de poziţionare. Avansul de lucru pe fiecare axă, în cazul interpolărilor liniare şi circulare este calculat de blocul (VVA). Interpolatorul sistemului, de tip DDA, este reprezentat numai pentru două axe. nucă.<br>
Cele Ceneratorul de avans, GA, permite programarea directă<br>
în mm/min și selectarea de catre operator a valorii dorite (provaloarea programată. Semnaul de ieșire din GA constituiu<br>
generatorul de comenzi (GC) fiecar

**Registrul "XPOZ" (YPOZ)** indică poziţia sculei în raport de originea sistemului (VM din ecuația 1.1).

**Numărătorul "C-DA DEPLASARE AXA"** produce la ieşire un semnal numeric a cărui fază este determinată de impulsurile de deplasare emise de GC. Valoarea deplasării este dată de modificarea fazei impulsului faţă de un impuls de referinţă.

**Maşini, Roboţi şi Echipamente pentru Sisteme Flexibile de Fabricaţie**

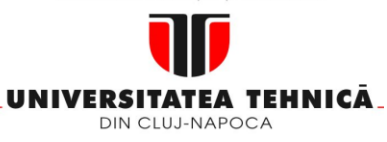

**Blocuri funcţionale 1. Echipamentul de comandă numerică** 

**1.1 Sistem numeric de prelucrare**

**1.2 Schema bloc a ECN**

**Maşini, Roboţi şi Echipamente pentru Sisteme Flexibile de Fabricaţie**

# **comandă numerică Bloc de deplasare**

# **Convertorul N/A**

Realizeazǎ compararea fazei impulsurilor de comandă, emise de numărătorul "C-DA DEPLASARE" cu cele provenite de la traductorul de reacţie, ȋn fază cu impulsul de referinţă. Această eroare este convertită într-un semnal de tensiune a cărui amplitudine este proporţională cu eroarea. Polaritatea tensiunii indică direcţia de deplasare. **Siervich de Siervich (1918)**<br>
Sier de **Convertorul N/A**<br>
Realizează compararea fazei impulsiurilor de comandă, emise tre-DA DEPLASARE" cu cele provenite de la traductorul de realizează actual amplitudine este proportional

# **Blocul servo**

Controlază valoarea vitezei și direcția motorului în conformitate cu tensiunea datorată erorii.

# **Traductorul de deplasare**

Rezolverul este alimentat cu două semnale de tensiune SIN şi COS furnizate de blocul de generare semnale.

Funcţionarea tuturor blocurilor echipamentului este sincronă.

Sincronizarea se realizează prin intermediul semnalelor ce se obțin de la un generator cu cuarţ (de ordinul Mhz) printr-un lanţ de divizare.

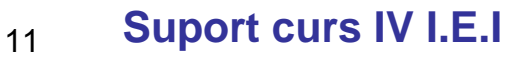

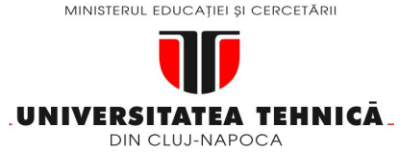

# **Blocuri funcţionale 1. Echipamentul de ale unităţii N.C. comandă numerică**

**2. Elemente de logică industrială**

#### **2.1 Consideraţii generale**

**Maşini, Roboţi şi Echipamente pentru Sisteme Flexibile de Fabricaţie**

# **2. Elemente de logică industrială**

# **2.1 Consideraţii generale**

Echipamentul de comandă numerică este un sistem capabil să gestioneze maşina-unealtă NC şi să realizeze programul de funcţionare a acesteia.

Supravegherea programului poate fi realizată de un operator uman sau de un calculator, situaţie în care se vorbeşte de un sistem DNC (Direct Numerical Control).

Comanda unui sistem în regim manual/automat (fig.2.1)

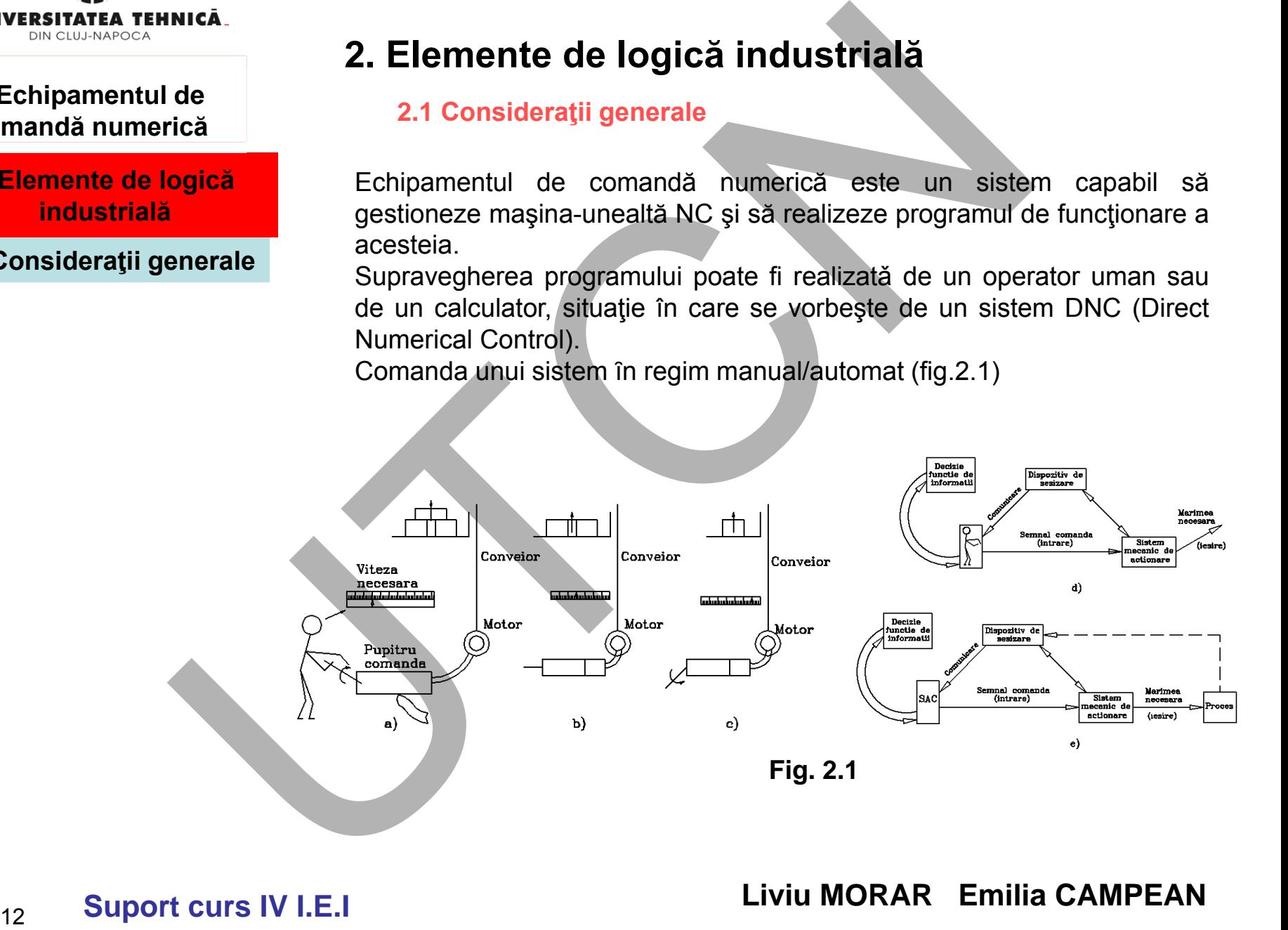

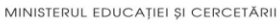

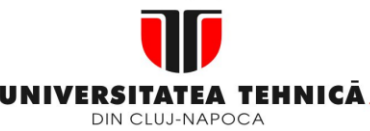

#### **2. Elemente de logică industrială**

#### **2.1 Consideraţii generale**

# **2.2 Circuite logice**

**Maşini, Roboţi şi Echipamente pentru Sisteme Flexibile de Fabricaţie**

# **2.2. Circuite logice**

Circuitele logice :

- circuite alcătuite din elemente logice combinaţionale;(fig.2.2,a)
- circuite constituite cu elemente logice secvențiale.(fig.2.2,b)

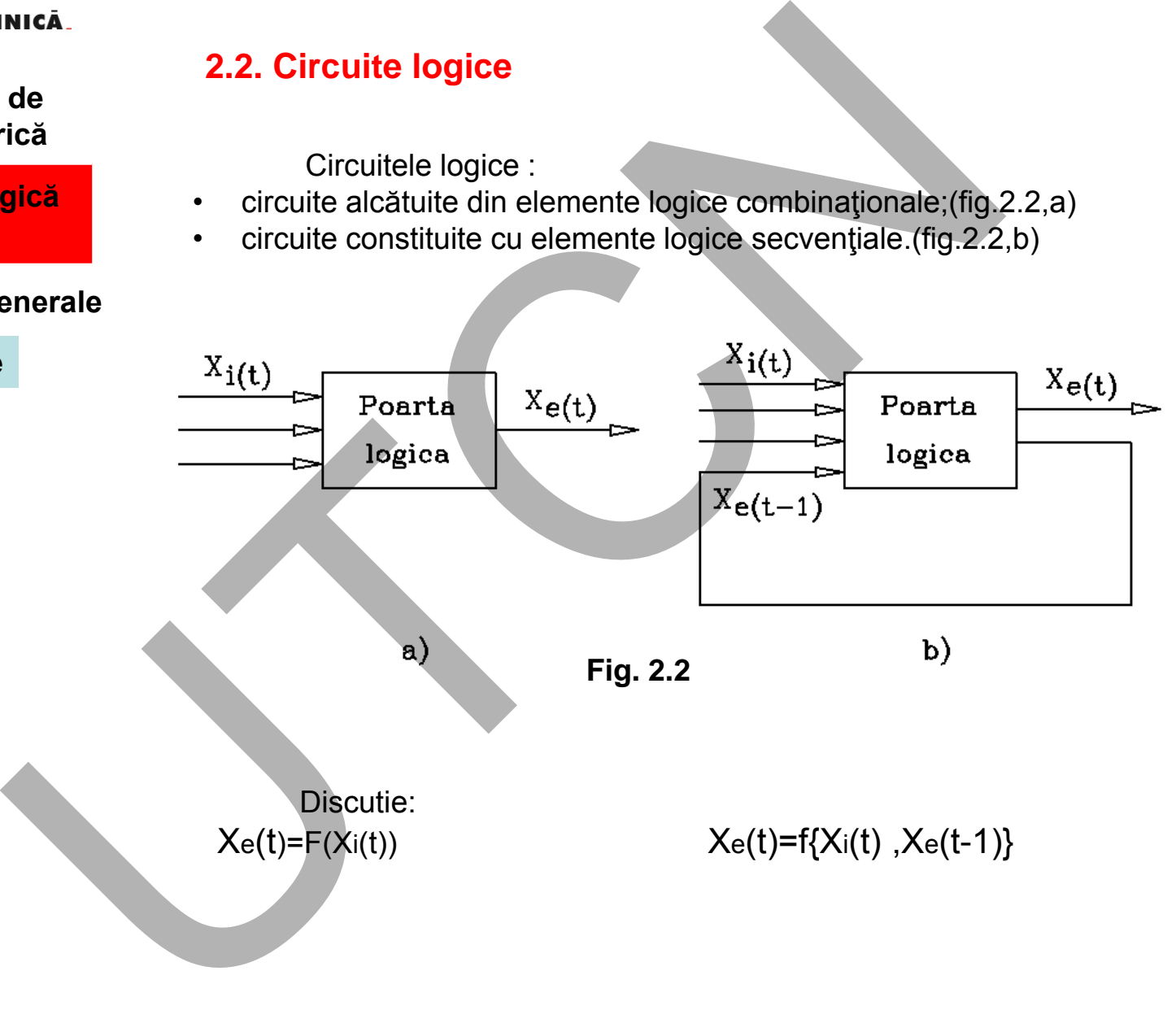

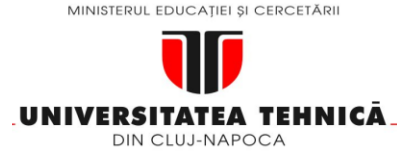

**2. Elemente de logică industrială**

**2.1 Consideraţii generale**

**2.2 Circuite logice**

**Maşini, Roboţi şi Echipamente pentru Sisteme Flexibile de Fabricaţie**

Funcţionarea elementelor logice este descrisă de teoria comutaţie( George Boole ).

În cadrul logicii formale, respectiv algebrei booleene formale, atât argumentele cât și funcțiile pot avea doar două valori:

adevărat sau fals, 0 sau 1.

REPREZENTARE(fig.2.3)

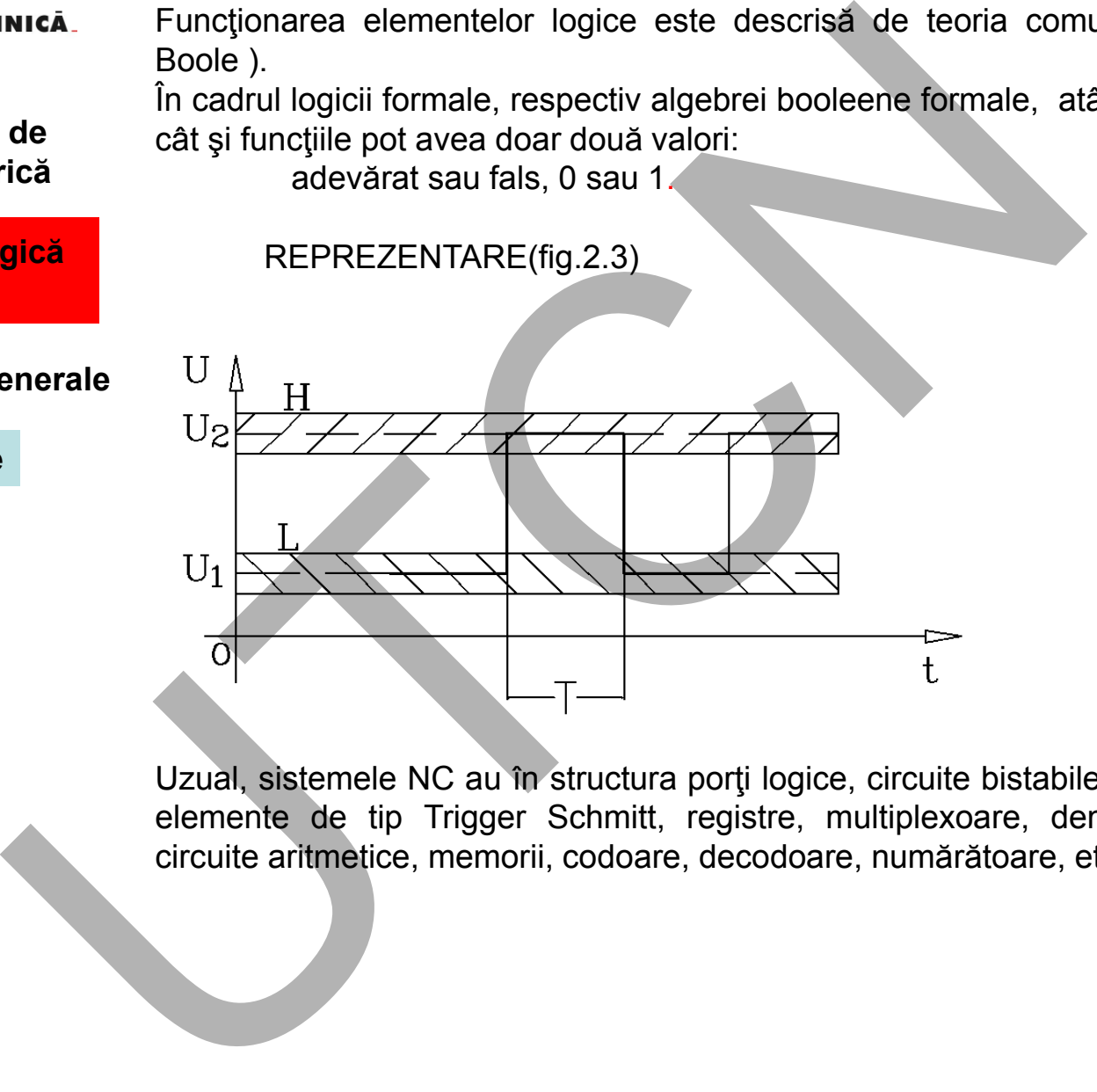

Uzual, sistemele NC au în structura porți logice, circuite bistabile (Flip - Flop), elemente de tip Trigger Schmitt, registre, multiplexoare, demultiplexoare, circuite aritmetice, memorii, codoare, decodoare, numărătoare, etc..

**Liviu MORAR Emilia CAMPEAN**

**Fig. 2.3**

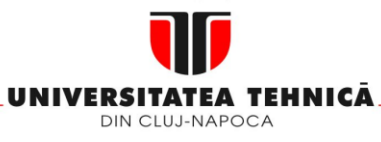

- **2. Elemente de logică industrială**
- **2.1 Consideraţii generale**
- **2.2 Circuite logice**

### **2.3. Tabele de adevăr**

**Maşini, Roboţi şi Echipamente pentru Sisteme Flexibile de Fabricaţie**

#### **2.3. Tabela de adevăr**

Un tabel de adevăr, realizat sub forma unei matrici, prezintă combinaţiile posibile a intrărilor logice în raport de semnalul necesar la ieşire. Exemplu: funcționarea unui proces

- I întrerupătorul ON/OFF; (I= 0/1 dacă comutatorul este pe OFF/ON);
- C cheia pentru închiderea/deschiderea consolei; (C= 0 dacǎ cheia lipsește sau este pe poziția din stânga; C= 1 dacǎ cheia este în locaș si este pe poziția din dreapta.)
- P reprezintǎ procesul, (P= 0 dacǎ procesul este oprit; P= 1 dacǎ procesul este în desfǎșurare.)

#### **Tabelul 2.1**

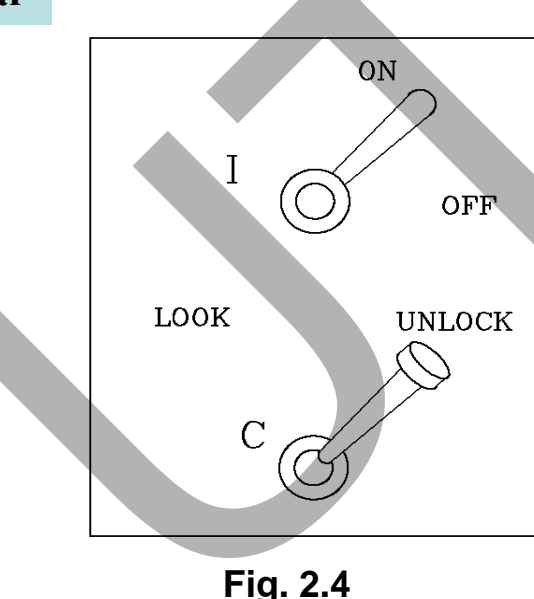

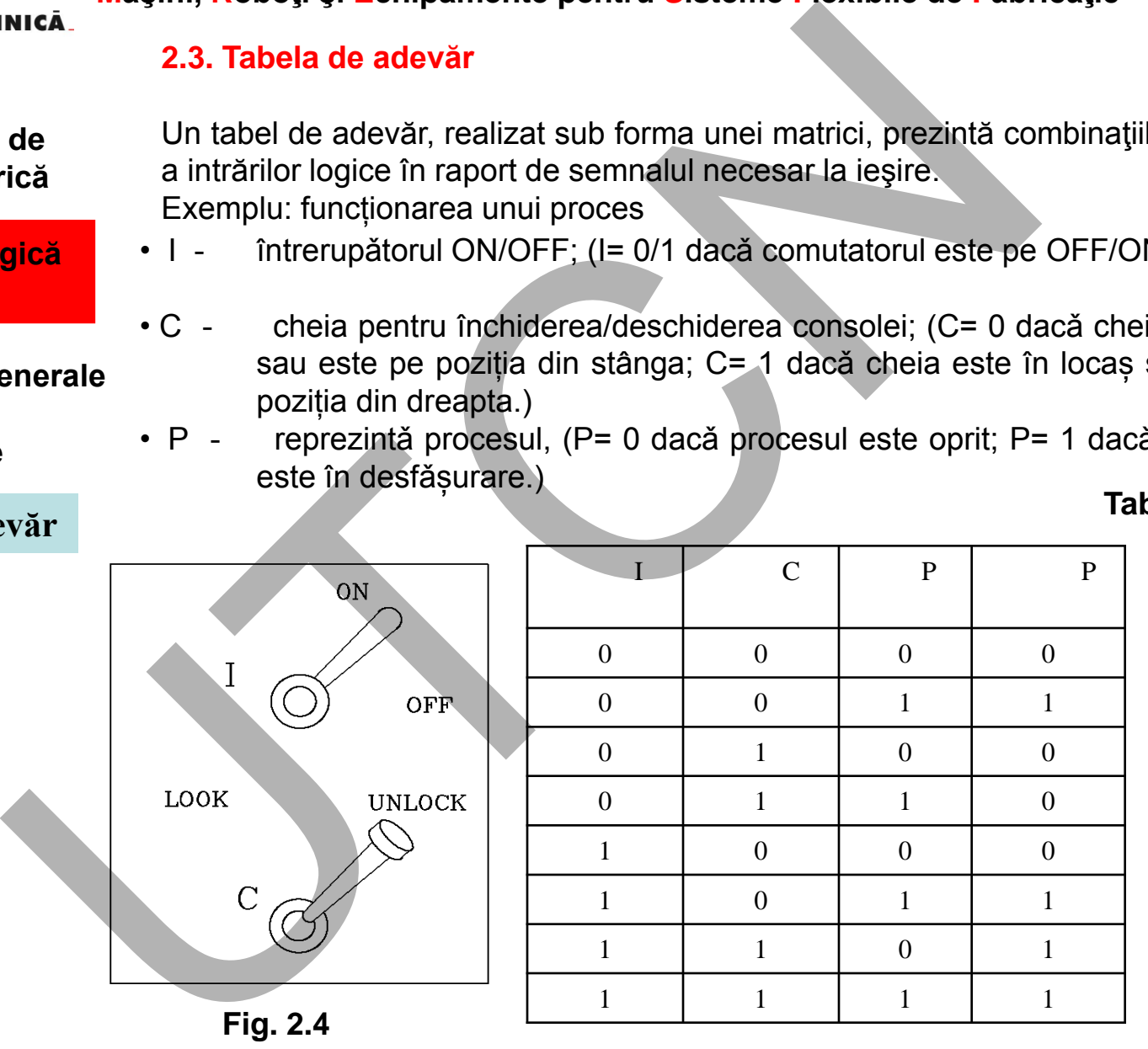

# **Liviu MORAR Emilia CAMPEAN**

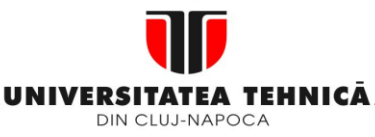

**2. Elemente de logică industrială**

#### **2.1 Consideraţii generale**

#### **2.2 Circuite logice**

**2.3. Tabele de adevăr**

**Maşini, Roboţi şi Echipamente pentru Sisteme Flexibile de Fabricaţie**

**Nr.variabile: 3, (aparent 4): 3 intrări + 1 ieşire**

# **Explicaţie**

Explicatia consta în aceea cǎ procesul reprezintǎ atât o variabilǎ de intrare cât și de iesire.

#### **De ce?**

Aceastǎ situatie se explicǎ prin aceea cǎ se dorește, chiar dacǎ cheia nu este în locașul ei, ca procesul sǎ rǎmânǎ oprit dacǎ a fost oprit în prealabil sau se desfǎșoare fǎrǎ a ține cont de poziția ON/OFF a întrerupǎtorului.

Tabelul de adevar se interpreteaza rând pe rând. De exemplu, pentru al treilea rând: DACĂ (ON/OFF) este pe poziția OFF și dacǎ cheia este în locașul sǎu și dacǎ procesul este oprit atunci procesul trebuie sǎ ramâna oprit. În cazul general, pentru tabelele de adevar R intrǎri, respectiv m ieșiri, oricare rând se interpreteazǎ astfel: DACĂ (intrare 1) și DACĂ (intrare 2) și ... DACĂ (intrare n), ATUNCI (ieșire1) și (ieșire 2) și ... (ieșire m). Nica<br>
Internation (Internation of the Sire of the Sire of the Sire of the Sire of the Sire of the Explication constant in access can procesul reprezintă atât o varia<br>
Discussit a constant in access can procesul reprezintă

# **Explicaţi rândul 4**

Rândul patru indicǎ, aparent, o contradicție: variabila P are ambele valori 0 și 1 în același rând. Interpretarea acestui rând ar fi: DACĂ I este pe poziția OFF și DACĂ consola nu este închisǎ și DACĂ procesul este în desfǎșurare, ATUNCI procesul se va opri imediat.

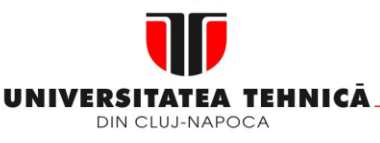

- **2. Elemente de logică industrială**
- **2.1 Consideraţii generale**
- **2.2 Circuite logice**
- **2.3. Tabele de adevăr**
- **2.4. Functii logice combinationale**

**Maşini, Roboţi şi Echipamente pentru Sisteme Flexibile de Fabricaţie**

### **2.4.Funcţii logice combinate**

**Tabelul 2.2**

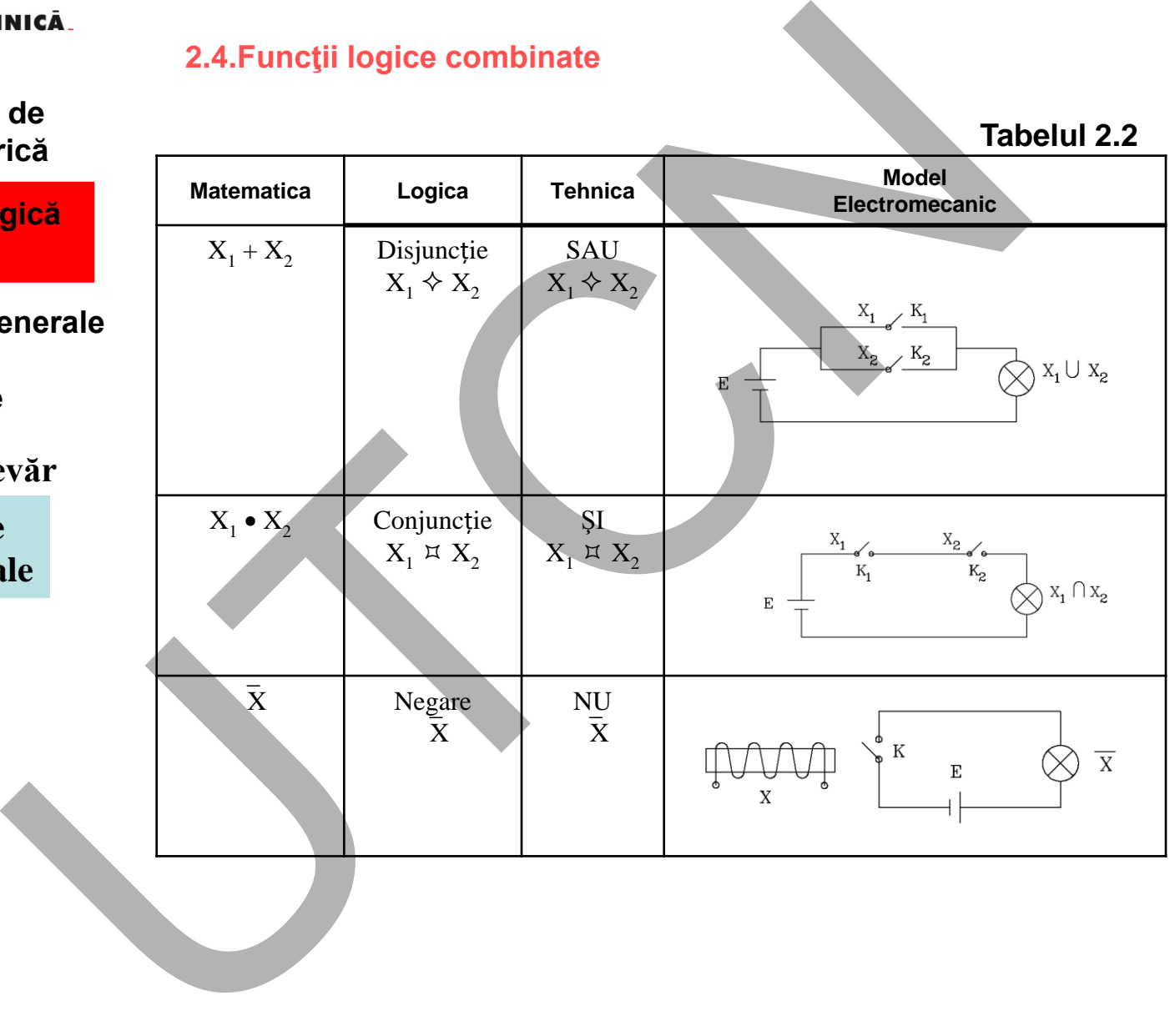

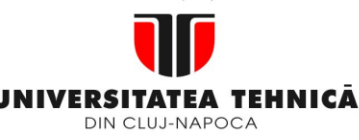

#### **1. Echipamentul de comandă numerică Tabelul 2.3**

**2. Elemente de logică industrială**

- **2.1 Consideraţii generale**
- **2.2 Circuite logice**
- **2.3. Tabele de adevăr**
- **2.4. Functii logice combinationale**

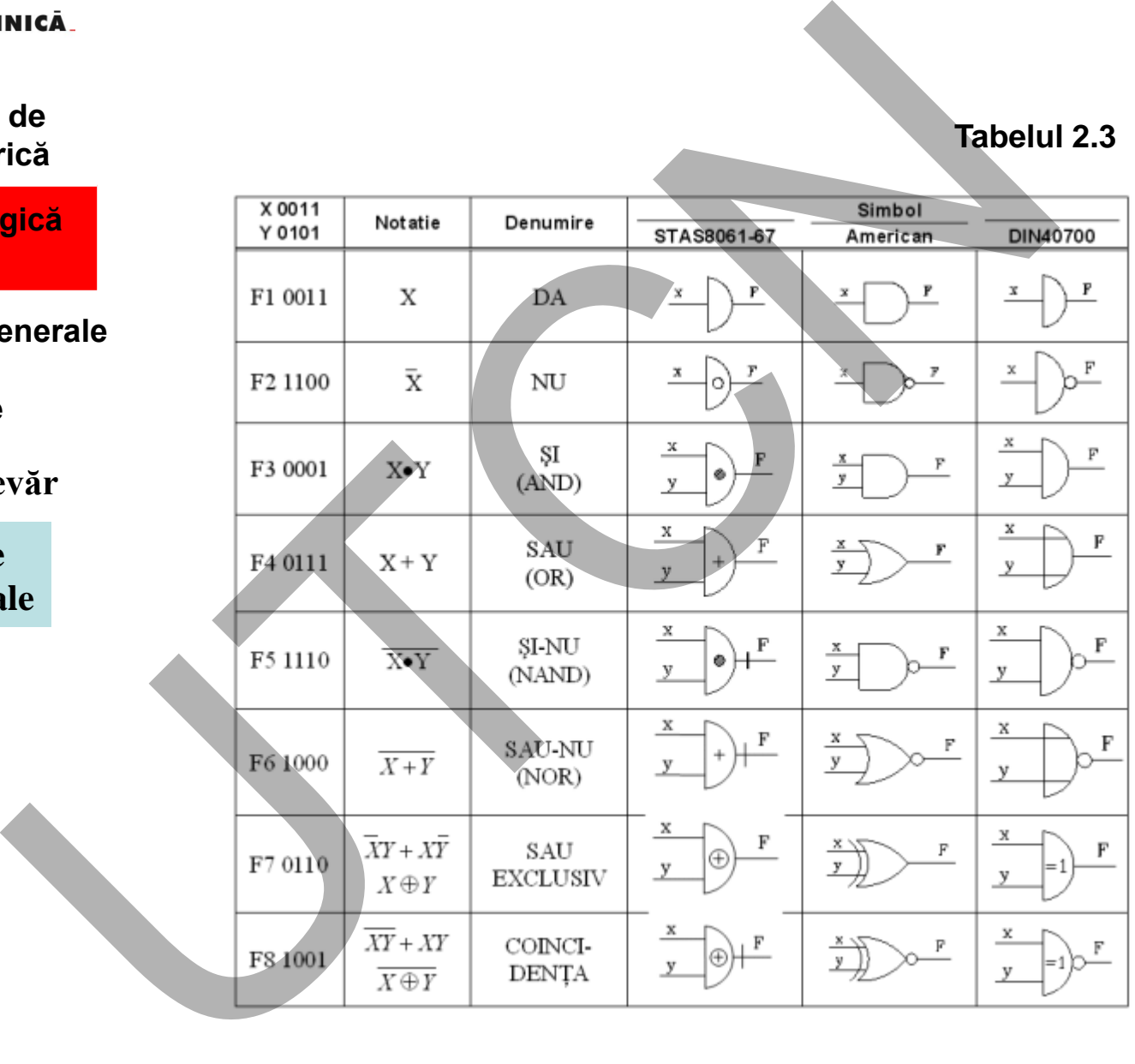

# **Liviu MORAR Emilia CAMPEAN**

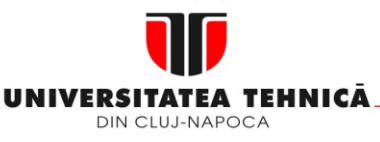

- **2. Elemente de logică industrială**
- **2.1 Consideraţii generale**

#### **2.2 Circuite logice**

**2.3. Tabele de adevăr**

# **2.4. Functii logice combinationale**

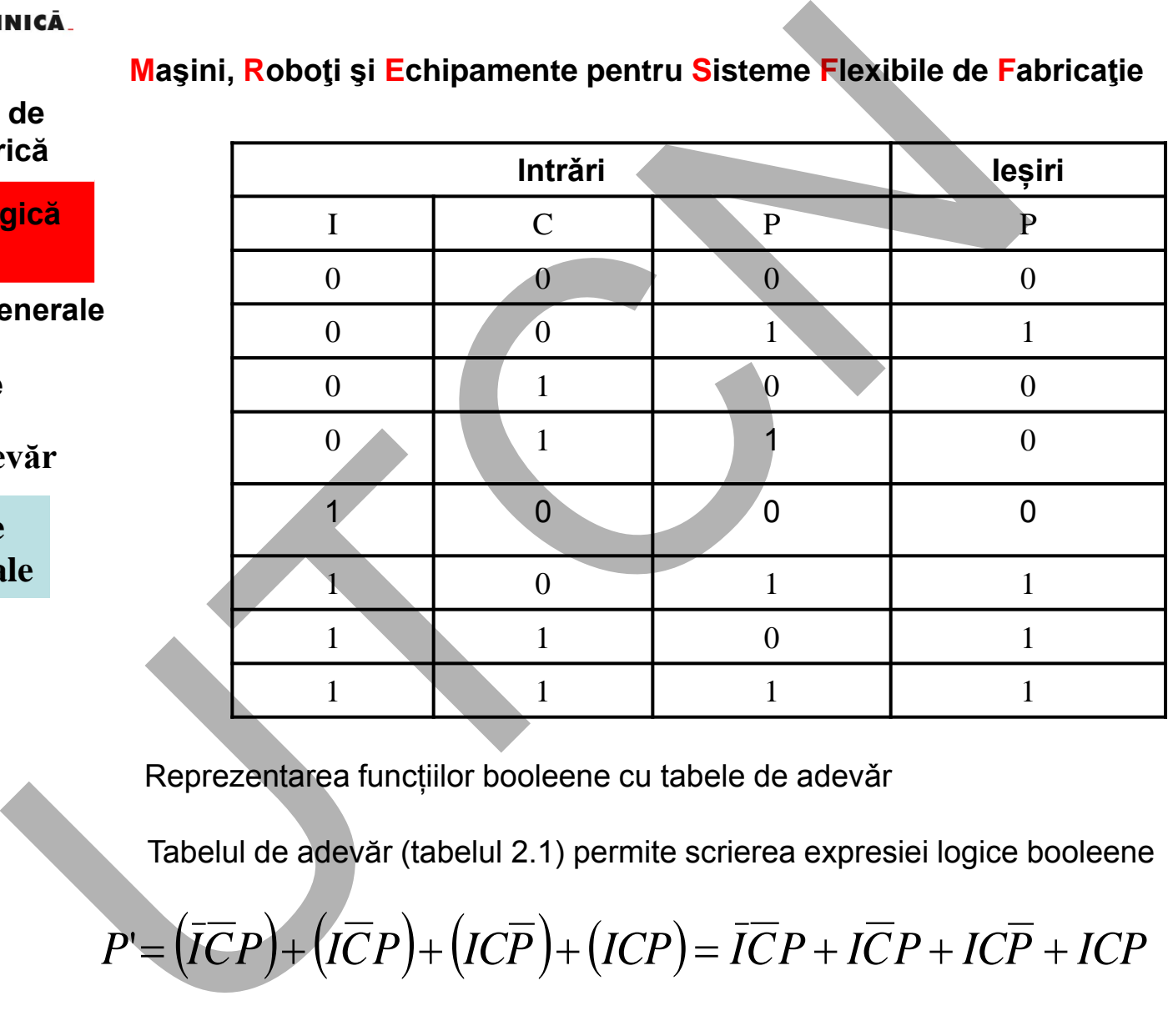

**Maşini, Roboţi şi Echipamente pentru Sisteme Flexibile de Fabricaţie**

Reprezentarea funcțiilor booleene cu tabele de adevǎr

Tabelul de adevăr (tabelul 2.1) permite scrierea expresiei logice booleene

Reprezentarea funcțiilor booleene cu tabele de adevăr  
Tabelul de adevăr (tabelul 2.1) permite scrierea expresiei logice booleene  

$$
P' = (\overline{ICP}) + (\overline{ICP}) + (\overline{ICP}) + (\overline{ICP}) = \overline{ICP} + \overline{ICP} + \overline{ICP} + \overline{ICP}
$$

# **Liviu MORAR Emilia CAMPEAN**

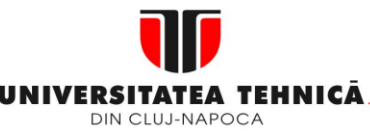

**2. Elemente de logică industrială**

- **2.1 Consideraţii generale**
- **2.2 Circuite logice**
- **2.3. Tabele de adevăr**
- **2.4. Functii logice combinationale**

20

În cadrul echipamentelor NC sunt utilizate, de regulǎ, numai câteva din porțile logice indicate în tabelul 2.3 Astfel, considerând poarta NAND aceasta poate fi utilizatǎ ca poarta SAU / ŞI

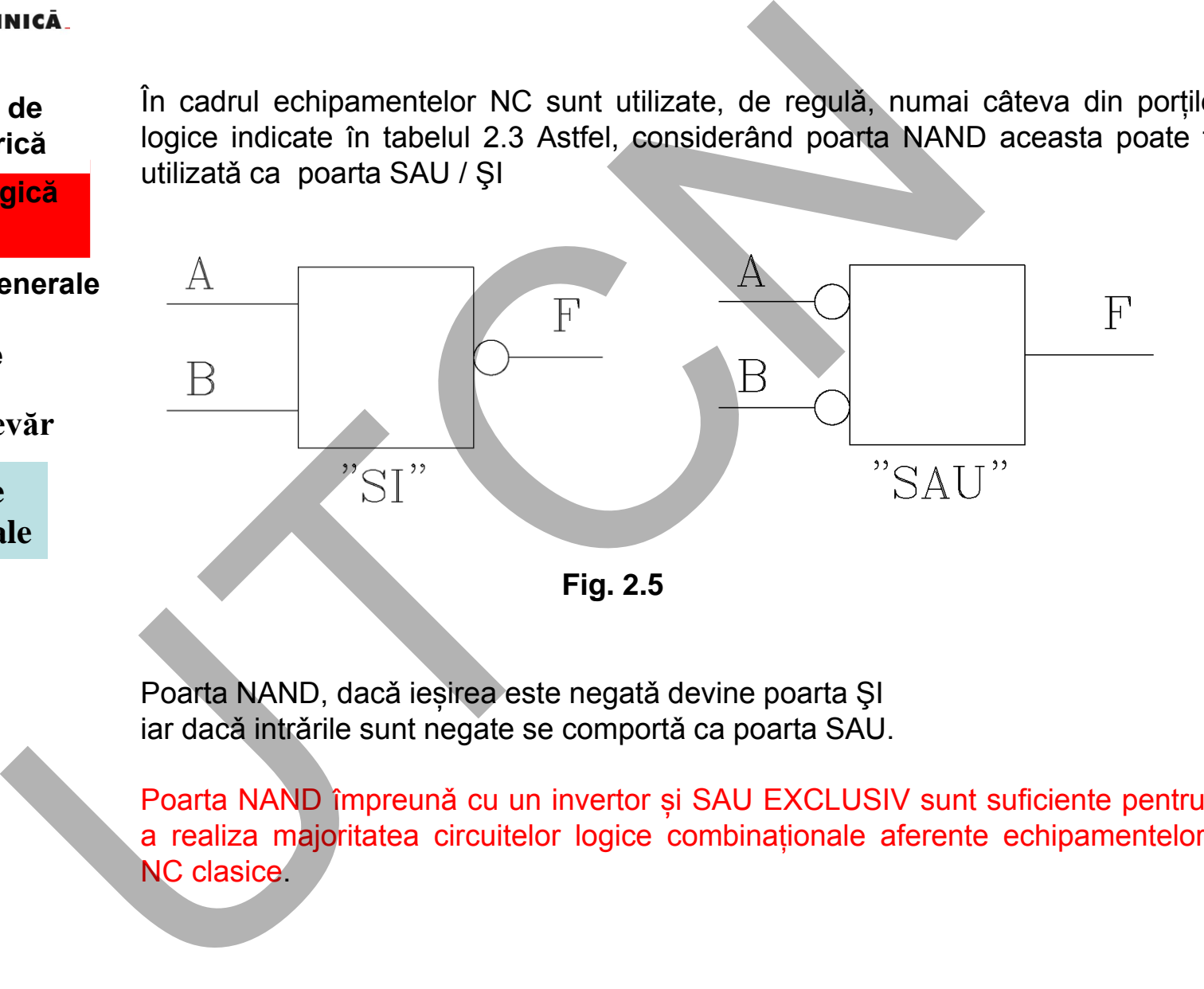

Poarta NAND, dacǎ ieșirea este negatǎ devine poarta ŞI iar dacǎ intrǎrile sunt negate se comportǎ ca poarta SAU.

Poarta NAND împreunǎ cu un invertor și SAU EXCLUSIV sunt suficiente pentru a realiza majoritatea circuitelor logice combinaționale aferente echipamentelor NC clasice.

**Liviu MORAR Emilia CAMPEAN**

**Maşini, Roboţi şi Echipamente pentru Sisteme Flexibile de Fabricaţie**

MINISTERUL EDUCAȚIEI ȘI CERCETĂRII

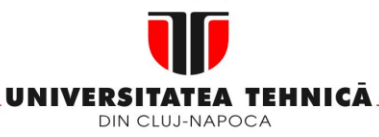

#### **1. Echipamentul de comandă numerică**

**2. Elemente de logică industrială**

- **2.1 Consideraţii generale**
- **2.2 Circuite logice**
- **2.3. Tabele de adevăr**
- **2.4. Functii logice combinationale**
- **2.5 Simplificarea expresiilor logice**

**Maşini, Roboţi şi Echipamente pentru Sisteme Flexibile de Fabricaţie**

**2.5. Simplificarea expresiilor logice**

# **A. ALGEBRA BOOLEEANǍ**

nte pentru Sisteme Flexibile de Fabricație<br> **EANĂ**<br>  $X = A(B + \overline{B})$  (2.2)<br>
rea X va avea valoarea logică "1" (ON):<br>
: "1" (ON) ȘI<br>
: fie "0" (OFF), fie "1" (ON)<br>
vă că termenul  $(B + \overline{B})$ (2.2)

ceea ce se traduce astfel: ieșirea X va avea valoarea logicǎ "1" (ON):

- dacă intrarea A este "1" (ON) ŞI
- dacă intrarea B este fie "0" (OFF), fie "1" (ON)

Din analiza traducerii se observǎ cǎ termenul  $(B+\overline{B})$ 

are întotdeauna valoarea "1", fapt care conduce la expresia  $\quad X=A.1=A$ 

 $\overline{0} = 1$ ŞI SAU  $0.0 = 0$  $0.1 = 0$  $1.0 = 0$  $1.1 = 1$  $0 + 0 = 0$  $0 + 1 = 1$  $1 + 0 = 1$  $1 + 1 = 1$ **Example 12.5. Simplificarea expresiilor logice<br>
de<br>
12.5. Simplificarea expresiilor logice<br>
gica<br>
(2.2)<br>
ceea ce se traduce astfel: ieșirea X va avea valoarea logică "1"<br>
văr dacă intrarea A este "1" (ON) ȘI<br>
e dacă intr** 

**Liviu MORAR Emilia CAMPEAN**

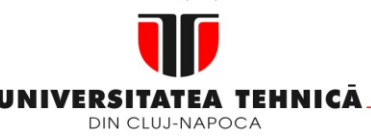

#### **2. Elemente de logică industrială**

- **2.1 Consideraţii generale**
- **2.2 Circuite logice**
- **2.3. Tabele de adevăr**
- **2.4. Functii logice combinationale**
- **2.5 Simplificarea expresiilor logice**

**Maşini, Roboţi şi Echipamente pentru Sisteme Flexibile de Fabricaţie**

#### **Tabelul 2.4**

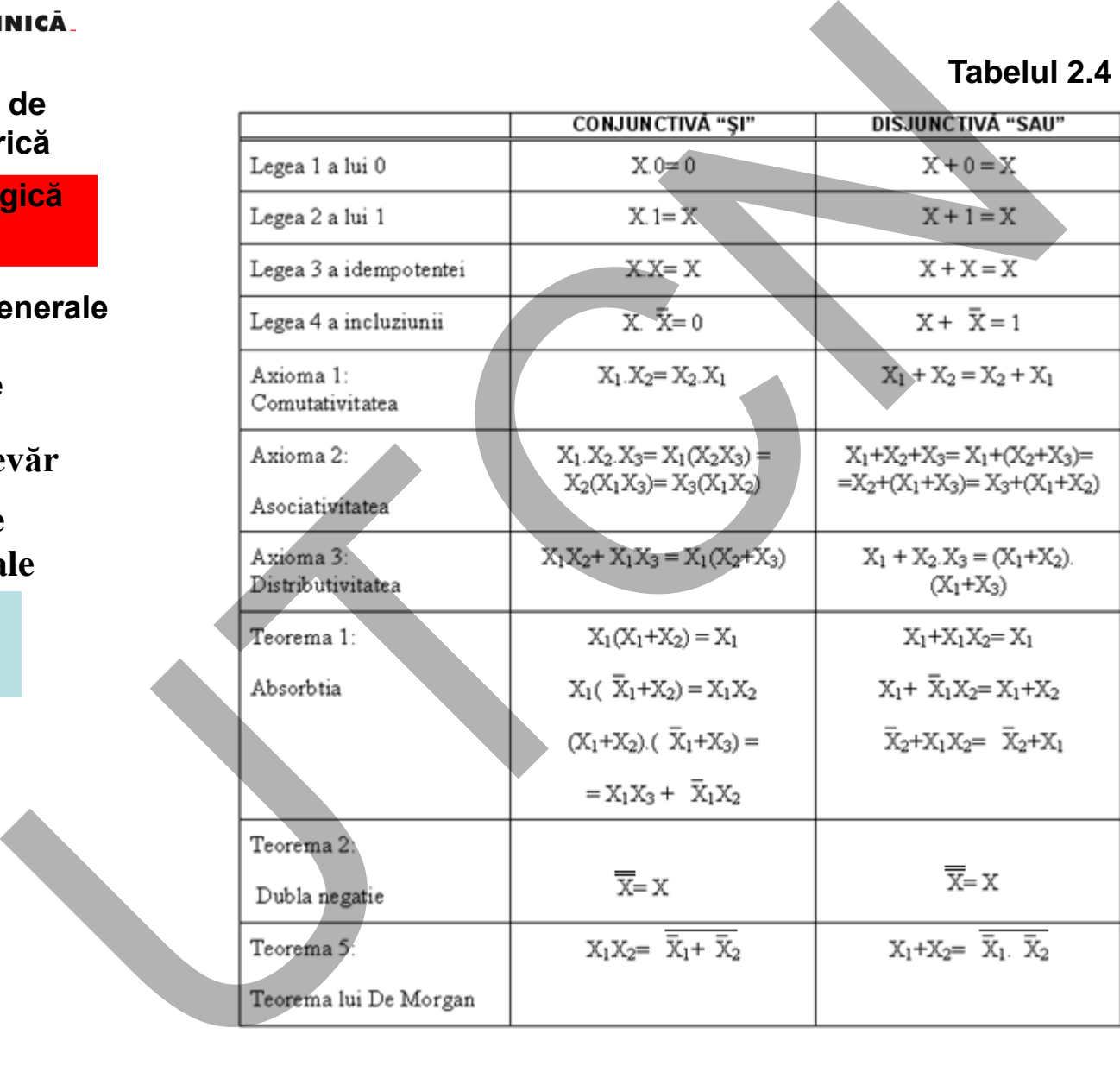

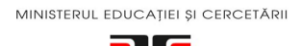

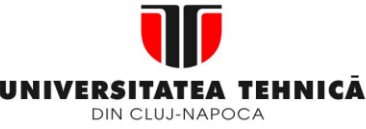

**2. Elemente de logică industrială**

**2.1 Consideraţii generale**

**1. Echipamentul de comandă numerică**

### **Maşini, Roboţi şi Echipamente pentru Sisteme Flexibile de Fabricaţie**

# **B. DIAGRAME KARNAUGH (DK)**

Exemplu:

Considerăm un rezervor alimentat cu trei robinete x,y şi z. Ne propunem să menţinem rezervorul plin cu ajutorul acestor trei robinete. Rezervorul poate fi menținut plin dacă cel puțin două robinete sunt deschise simultan. Dacă considerăm că un robinet deschis are atribuită valoarea logică 1, atunci funcţia care descrie din punct de vedere logic această situație este următoarea:

 $U(x, y, z) = xy\overline{z} + x\overline{y}z + \overline{x}yz + xyz$  (2.3)

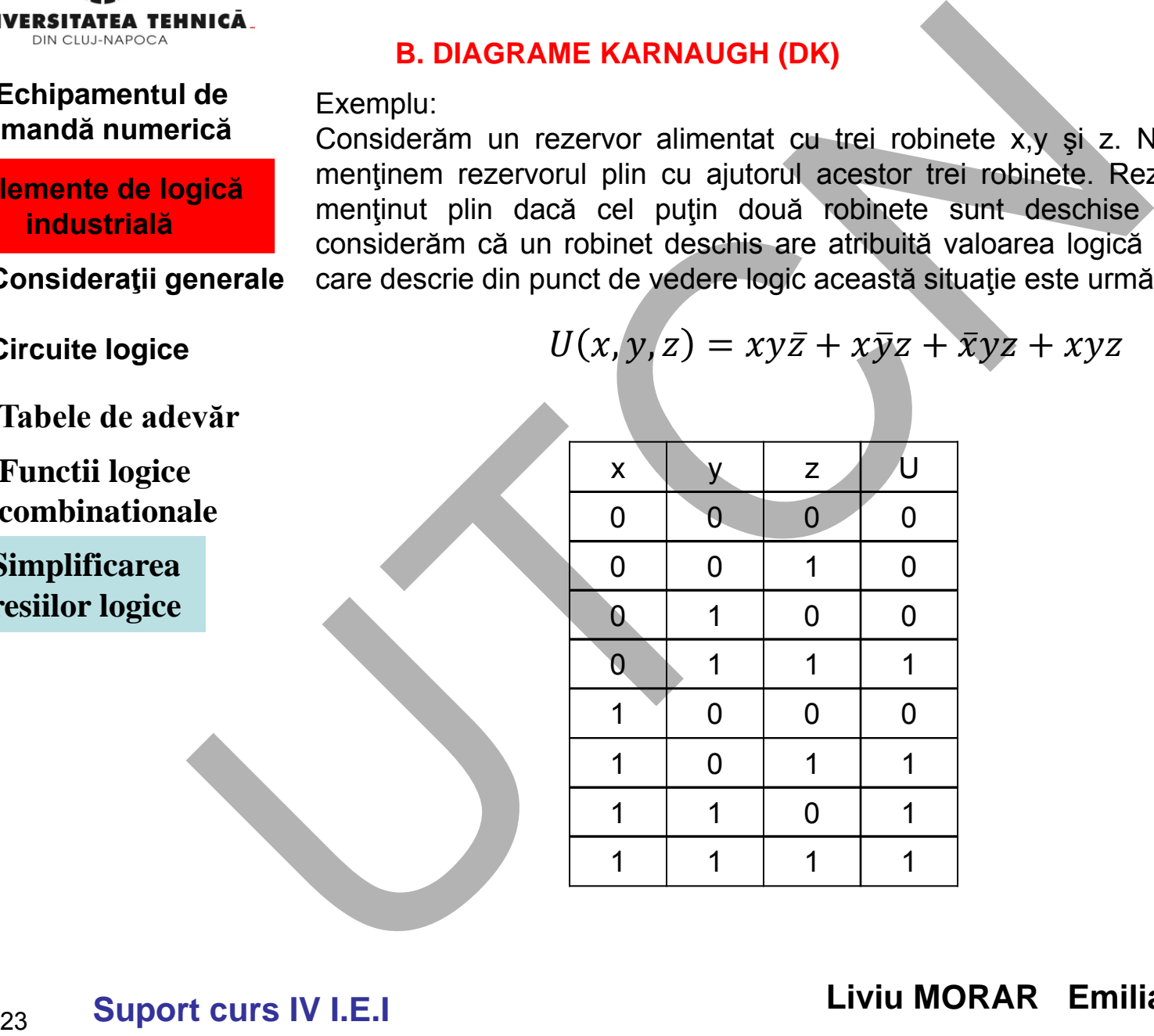

**2.2 Circuite logice**

- **2.3. Tabele de adevăr**
- **2.4. Functii logice combinationale**
- **2.5 Simplificarea expresiilor logice**

**Liviu MORAR Emilia CAMPEAN Suport curs IV I.E.I** 

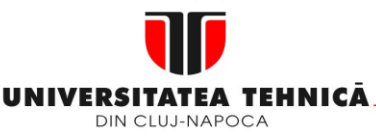

#### **2. Elemente de logică industrială**

- **2.1 Consideraţii generale**
- **2.2 Circuite logice**
- **2.3. Tabele de adevăr**
- **2.4. Functii logice combinationale**
- **2.5 Simplificarea expresiilor logice**

**Maşini, Roboţi şi Echipamente pentru Sisteme Flexibile de Fabricaţie**

Reprezentarea prin diagrame Karnaugh constă în a marca punctele domeniului de definiţie într-o diagramă plană şi a preciza valoarea funcţiei în fiecare din aceste puncte.

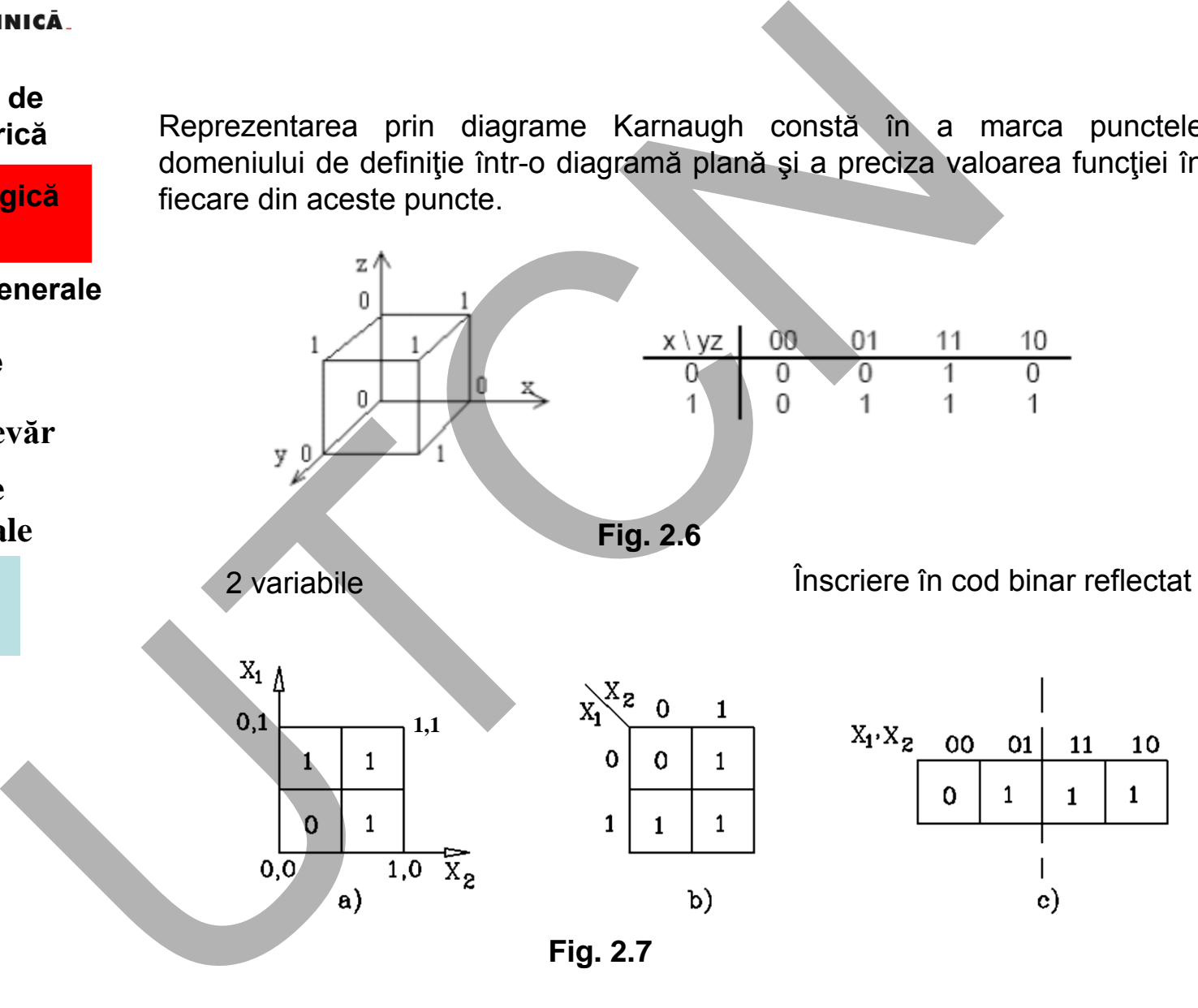

MINISTERUL EDUCAȚIEI ȘI CERCETĂRII

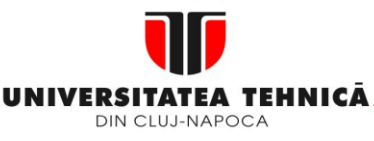

#### **Maşini, Roboţi şi Echipamente pentru Sisteme Flexibile de Fabricaţie**

3 variabile

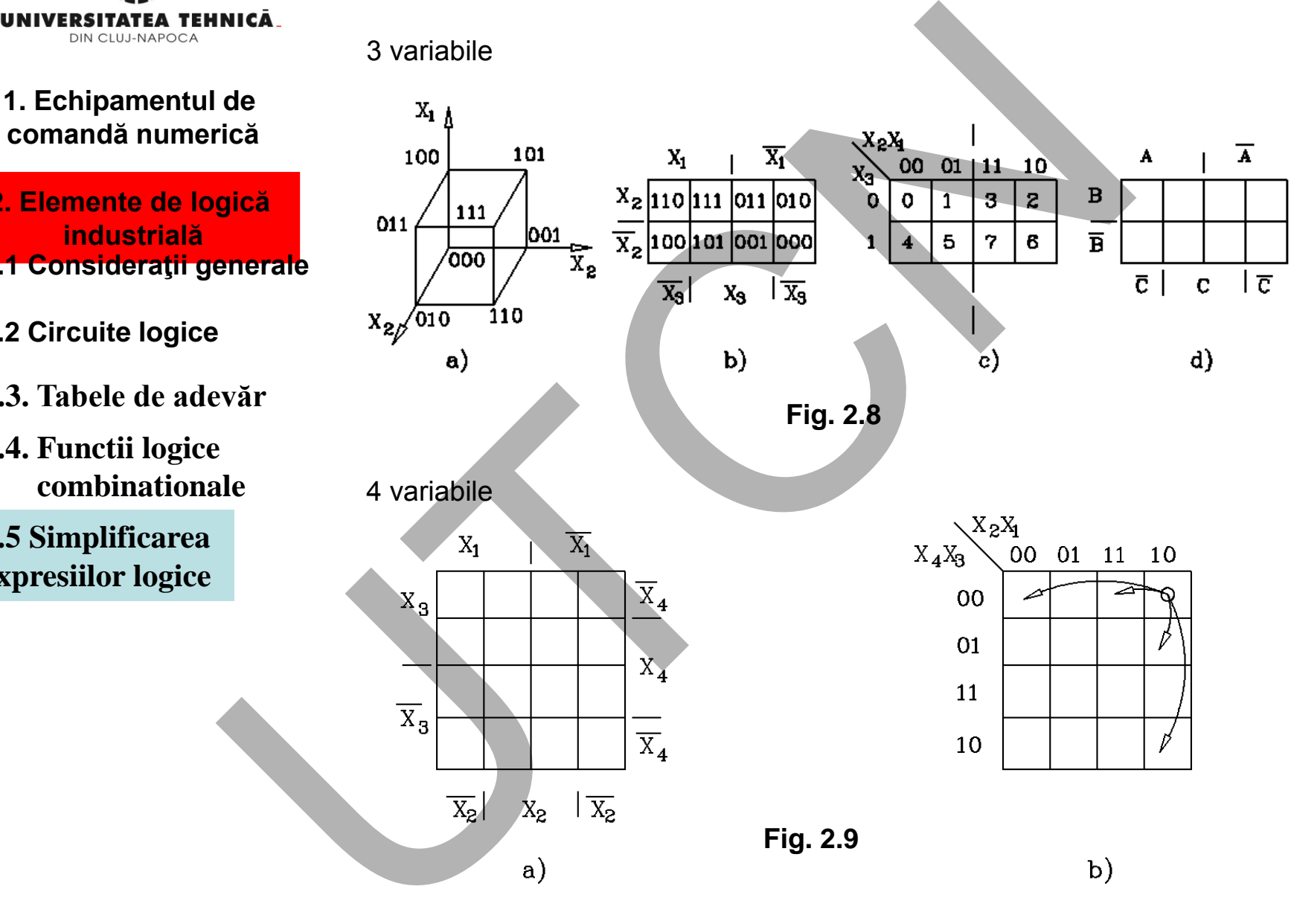

**2. Elemente de logică industrială 2.1 Consideraţii generale**

- **2.2 Circuite logice**
- **2.3. Tabele de adevăr**
- **2.4. Functii logice combinationale**
- **2.5 Simplificarea expresiilor logice**

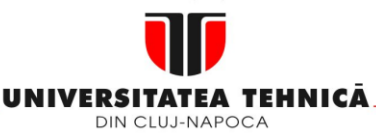

# **1. Echipamentul de**

**2. Elemente de logică industrială**

- **2.1 Consideraţii generale**
- **2.2 Circuite logice**
- **2.3. Tabele de adevăr**
- **2.4. Functii logice combinationale**
- **2.5 Simplificarea expresiilor logice**

**Maşini, Roboţi şi Echipamente pentru Sisteme Flexibile de Fabricaţie**

**comandă numerică** În numeroase aplicații apare necesitatea reprezentǎrii funcțiilor booleene sub formǎ canonicǎ sau normalǎ.

- forma disjunctiva canonica (FDC);
- Se bazează pe: constituenți ai unitǎții

Forma:

$$
y = f(x_1, x_2, ..., x_n) = \bigcup_{k=1}^{m} u_k
$$
 (2.4)

Functia elementară: 
$$
u_k = X_1^{i_1} * X_2^{i_2} * ... * X_n^{i_n}
$$
 (2.

Variabilele  $X_j$  care au valoarea: 1  $\overline{\mathcal{L}}$  $\left\{ \right.$  $\left\lceil \right\rceil$ 1  $\overline{0}$ se iau negate rămân **artica**<br>
de<br>
formă canonică sau normală.<br>
formă canonică sau normală.<br>
formă disjunctiva canonica (FDC);<br>
se bazează pe: constituenți ai unității<br>
formă:<br>
y =  $f(x_1, x_2,...,x_n) = \bigcup_{k=1}^{m} u_k$  (2.4)<br>
externa:<br>
y =  $f(x_1, x_2,...$ 

**Liviu MORAR Emilia CAMPEAN**

(2.5)

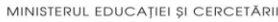

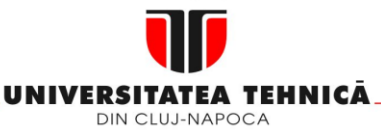

**2. Elemente de logică industrială**

- **2.1 Consideraţii generale**
- **2.2 Circuite logice**
- **2.3. Tabele de adevăr**
- **2.4. Functii logice combinationale**

**2.5 Simplificarea expresiilor logice** **Maşini, Roboţi şi Echipamente pentru Sisteme Flexibile de Fabricaţie**

• forma conjunctivă canonică (FCC);

Se bazează pe: constituenți ai lui zero

Forma: 
$$
y = f(x_1, x_2, ..., x_n) = \bigcap_{j=1}^{m} V_j
$$
 (2.6)

Funcţia elementară: *n i n*  $i_1$   $\mathbf{v}$  *i*  $v_k = X_1^{i_1} + X_2^{i_2} + ... + X_k$  $1 \perp \mathbf{A}_2$ (2.7)

Variabilele X<sub>j</sub> care au valoarea: 0  $\lfloor$  $\left\{ \right.$  $\left\vert 0\right\rangle$ 1 se iau negate rămân

(vezi tabelul 2.1):

| linea.                                                                                                    | forma conjunctivă canonică (FCC);                         |                                                       |
|----------------------------------------------------------------------------------------------------|-----------------------------------------------------------|-------------------------------------------------------|
| de                                                                                                    | Se bazează pe: constituentți ai lui zero                  |                                                       |
| Forma:                                                                                                    | $y = f(x_1, x_2, ..., x_n) = \bigcap_{j=1}^{m} V_j$ (2.6) |                                                       |
| enerale                                                                                                    | Funcția elementară:                                       | $V_k = X_1^{i_1} + X_2^{i_2} + ... + X_n^{i_n}$ (2.7) |
| variabilele X, care au valoarea: O                                                                                                    | {O                                                        |                                                       |
| Peritu exemplificarea acestei metode analitice, se consideră expresia logică (vezi tabelul 2.1);\n                                                                                     |                                                           |                                                       |
| Pe=I.C.P+I.C.P+I.C.P+I.C.P+I.C.P = $\overline{C}P(\overline{I}+I)+IC(\overline{P}+P)=\overline{C}P(1)+IC(1)=\overline{C}P+IC$<br>\n $\overline{C}P+IC$ forma normal disjunctin (2.8)\n |                                                           |                                                       |

(2.8)

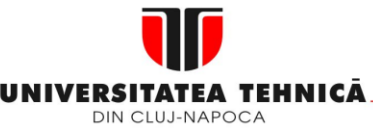

#### **2. Elemente de logică industrială**

- **2.1 Consideraţii generale**
- **2.2 Circuite logice**
- **2.3. Tabele de adevăr**
- **2.4. Functii logice combinationale**
- **2.5 Simplificarea expresiilor logice**

**Maşini, Roboţi şi Echipamente pentru Sisteme Flexibile de Fabricaţie**

Utilizarea metodei grafice pentru simplificarea expresiilor logice, prin hărțile Karnaugh, are la baza legea incluziunii (*X+X= 1*) și legea lui 1 (*X\*1= X*). *Fiecare celulă din harta Karnaugh conține un termen de tipul constituent al unității, numit și termen minimal. Două celule vecine conțin termeni minimali care diferă prin valoarea unei singure variabile. Dacă temenilor, minimali vecini li se aplică legea incluziunii (tertiul exclus) și a lui 1, se elimină variabila care ȋsi schimbă valoarea.*

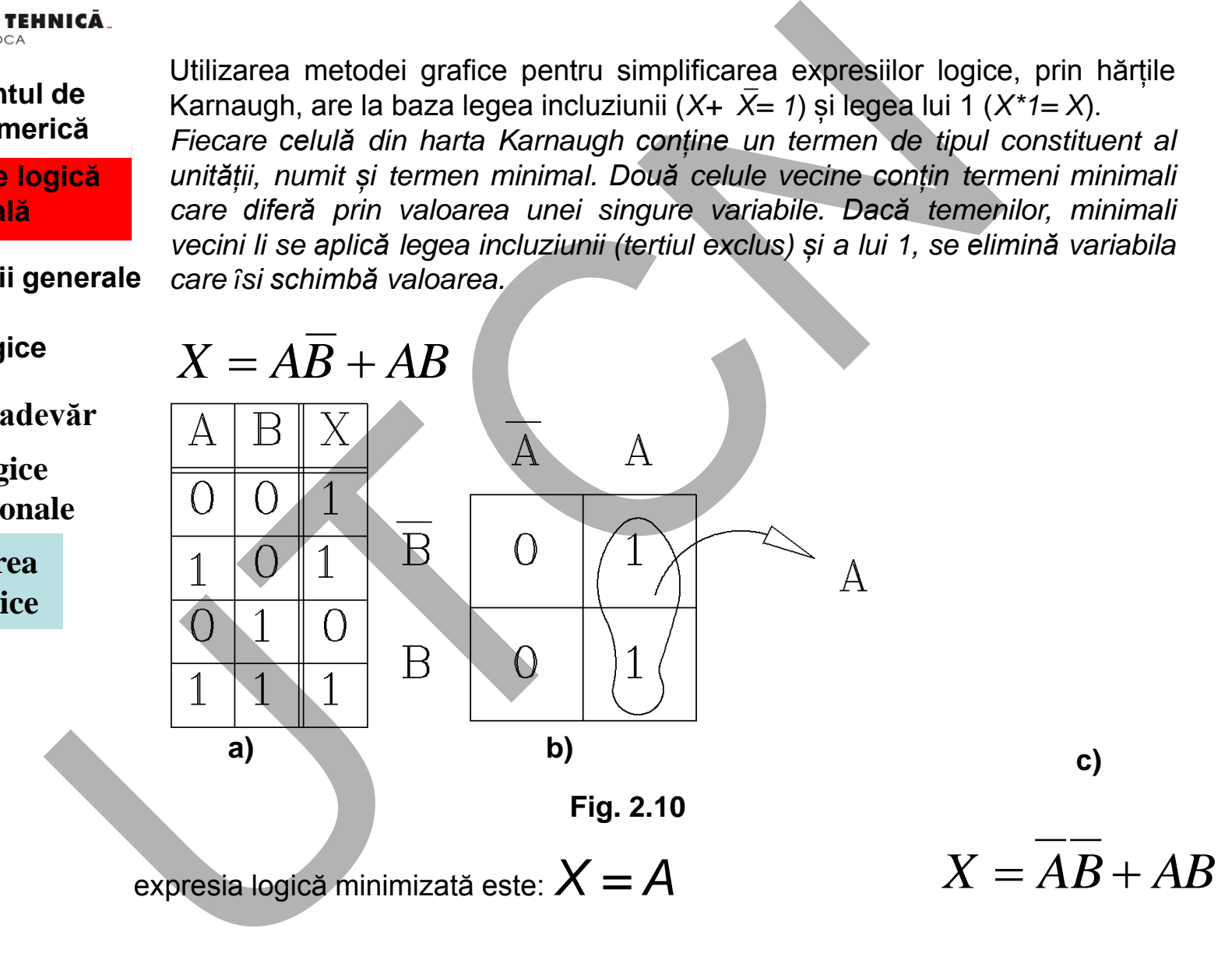

**Liviu MORAR Emilia CAMPEAN**

**Suport curs IV I.E.I** 

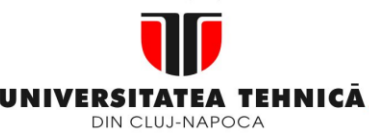

#### **2. Elemente de logică industrială**

**2.1 Consideraţii generale**

### **2.2 Circuite logice**

- **2.3. Tabele de adevăr**
- **2.4. Functii logice combinationale**

**2.5 Simplificarea expresiilor logice** **Maşini, Roboţi şi Echipamente pentru Sisteme Flexibile de Fabricaţie**

**Adiacenţa:** dacǎ adiacența conține două valori "1" din termenul aferent adiacenței se va elimina o variabilǎ; Dacă conţine patru alăturări de 1 se elimină 2 varaiabile etc.. Mică<br>
de<br>
diacența: dacă adiacența conține două valori "1" din term<br>
adiacenței se va elimina o variabilă; Dacă conține patru alătu<br>
elimină 2 varaiabile etc..<br>
OENERALIZARE<br>
SENERALIZARE<br>
OENERALIZARE<br>
OENERALIZARE<br>
OENER

#### **GENERALIZARE**

- Dacă grupul inițial de două celule vecine este vecin cu un alt grup de două celule vecine, acestea se pot contopi într-un singur grup de n celule vecine permițând eliminarea a două variabile.
- Un grup de 2m celule vecine, ocupate de termeni minimali, permite eliminarea a m variabile.
	- O celulă poate fi inclusă în mai multe adiacențe. Numărul celulelor din fiecare grupare trebuie să fie o putere întreagă a lui 2.

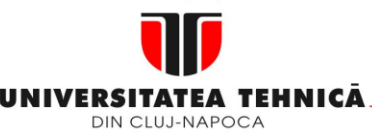

**2. Elemente de logică industrială**

- **2.1 Consideraţii generale**
- **2.2 Circuite logice**
- **2.3. Tabele de adevăr**
- **2.4. Functii logice combinationale**
- **2.5 Simplificarea expresiilor logice**

**Maşini, Roboţi şi Echipamente pentru Sisteme Flexibile de Fabricaţie**

• **Forma disjunctivă (FDC)**

**Tabelul 2.5**

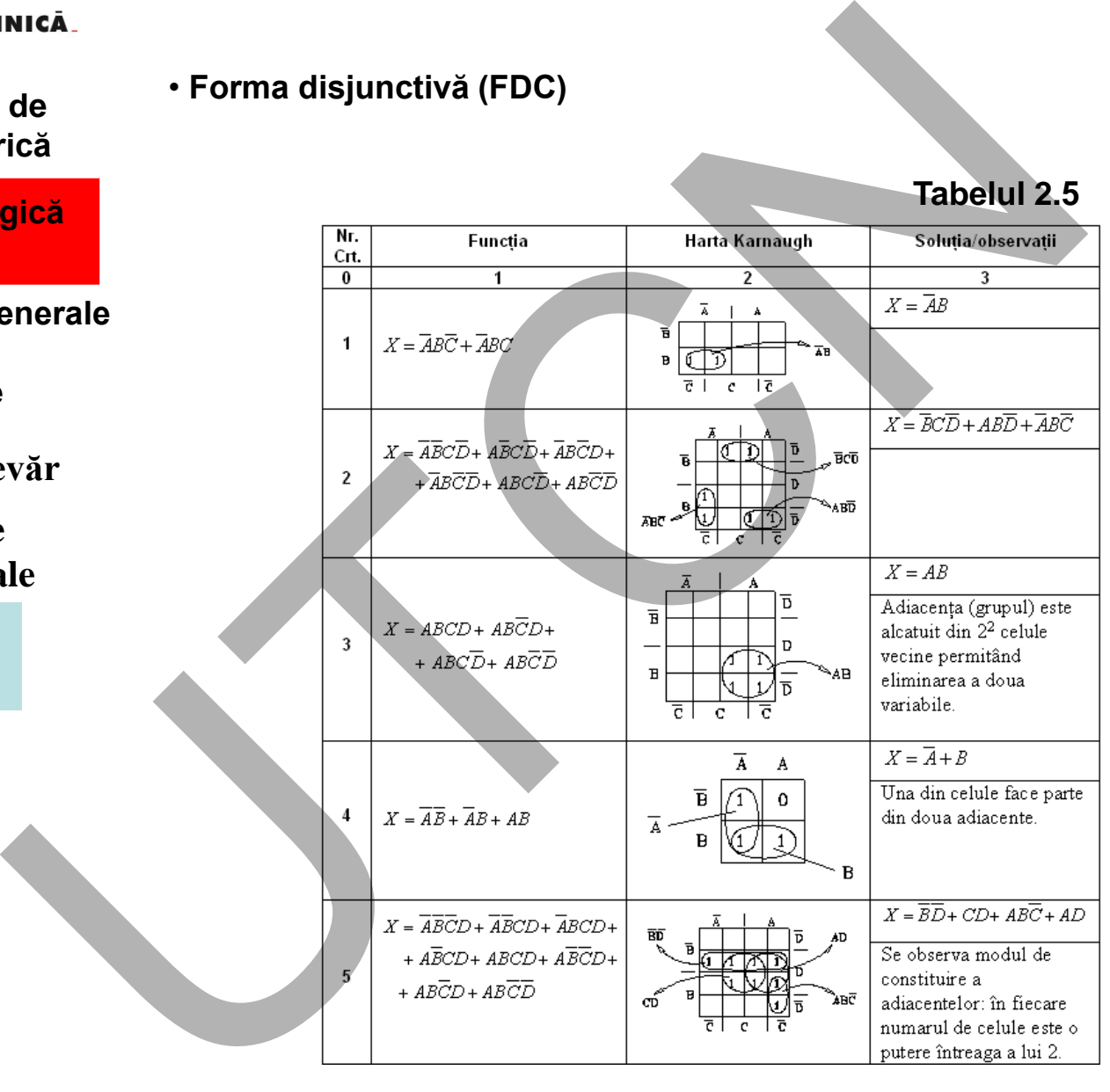

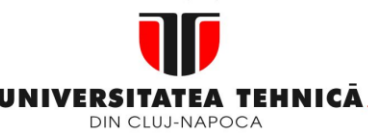

#### **2. Elemente de logică industrială**

- **2.1 Consideraţii generale**
- **2.2 Circuite logice**
- **2.3. Tabele de adevăr**
- **2.4. Functii logice combinationale**
- **2.5 Simplificarea expresiilor logice**

#### **Maşini, Roboţi şi Echipamente pentru Sisteme Flexibile de Fabricaţie**

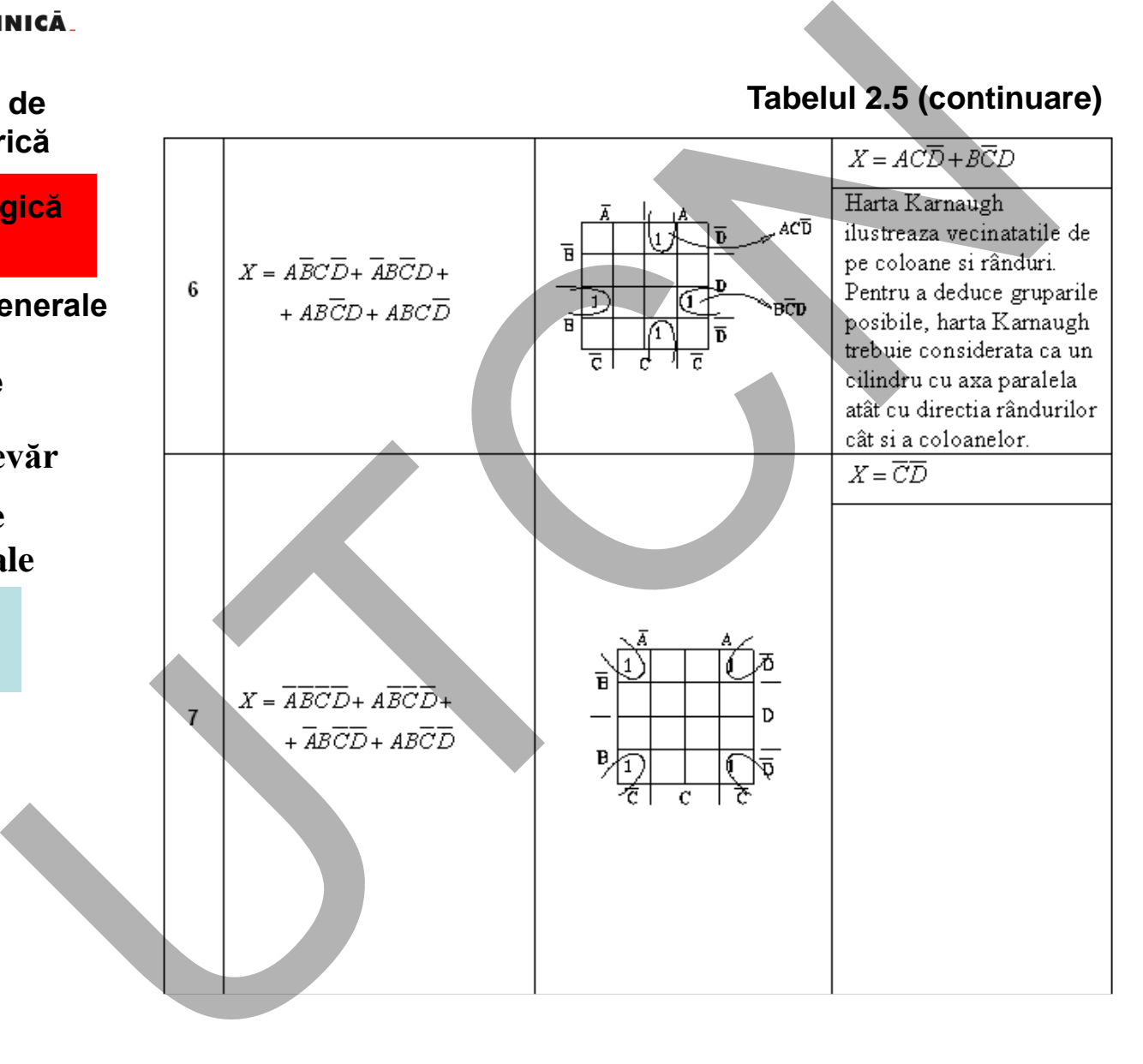

#### **Tabelul 2.5 (continuare)**

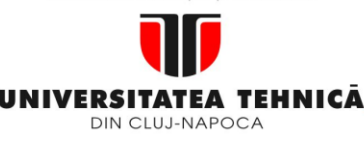

#### **1. Echipamentul de comandă numerică Tabelul 2.5 (continuare)**

- **2. Elemente de logică industrială**
- **2.1 Consideraţii generale**
- **2.2 Circuite logice**
- **2.3. Tabele de adevăr**
- **2.4. Functii logice combinationale**
- **2.5 Simplificarea expresiilor logice**

#### **Maşini, Roboţi şi Echipamente pentru Sisteme Flexibile de Fabricaţie**

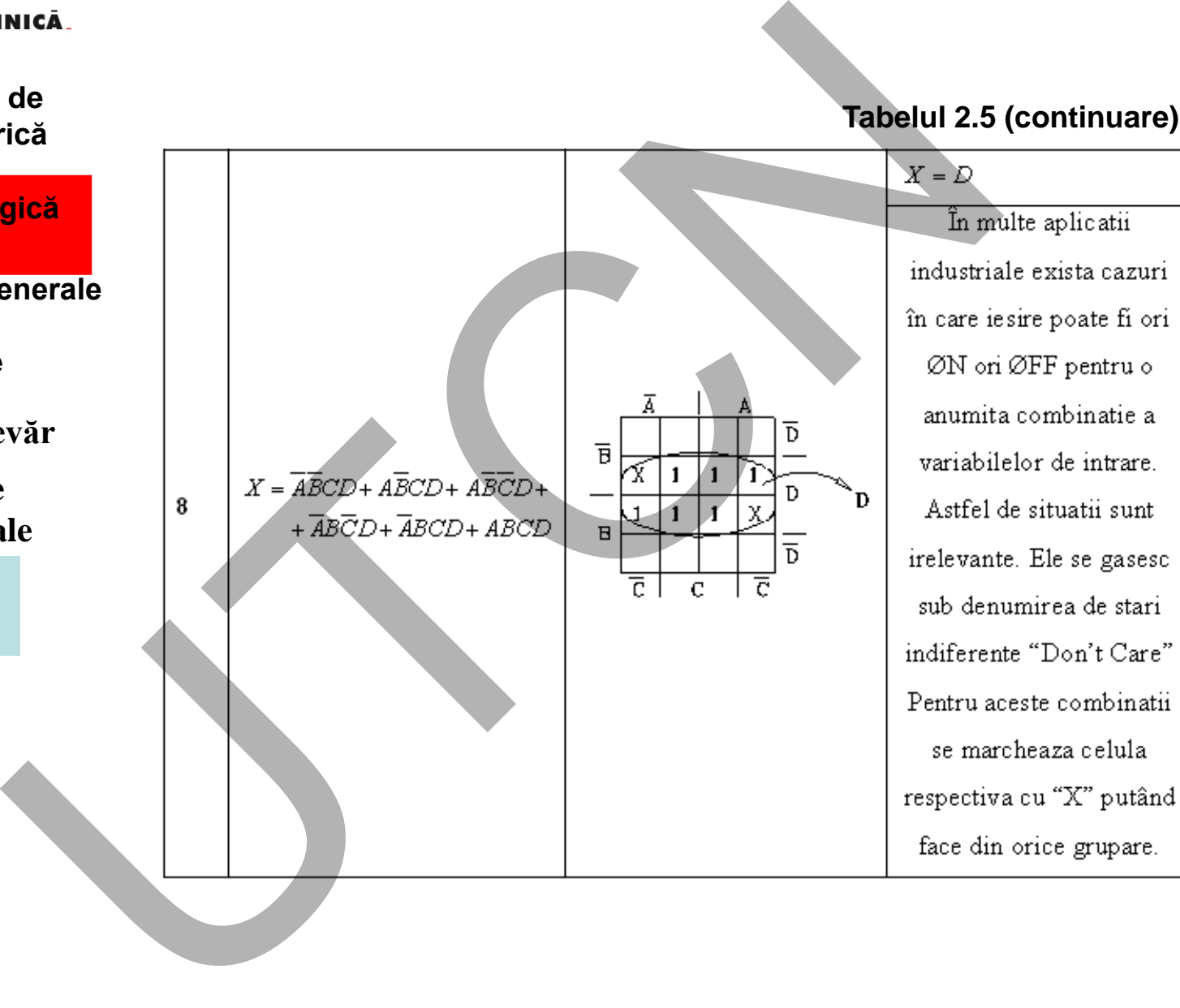

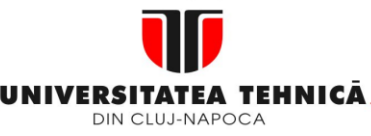

**2. Elemente de logică industrială**

- **2.1 Consideraţii generale**
- **2.2 Circuite logice**
- **2.3. Tabele de adevăr**

# **2.4. Functii logice combinationale**

**2.5 Simplificarea expresiilor logice** **Maşini, Roboţi şi Echipamente pentru Sisteme Flexibile de Fabricaţie**

# • **Forma conjunctivă (FCC)**

Minimizarea unei functii, sub forma canonică conjuctivă, este prezentată pe baza hărții Karnaugh următoare:

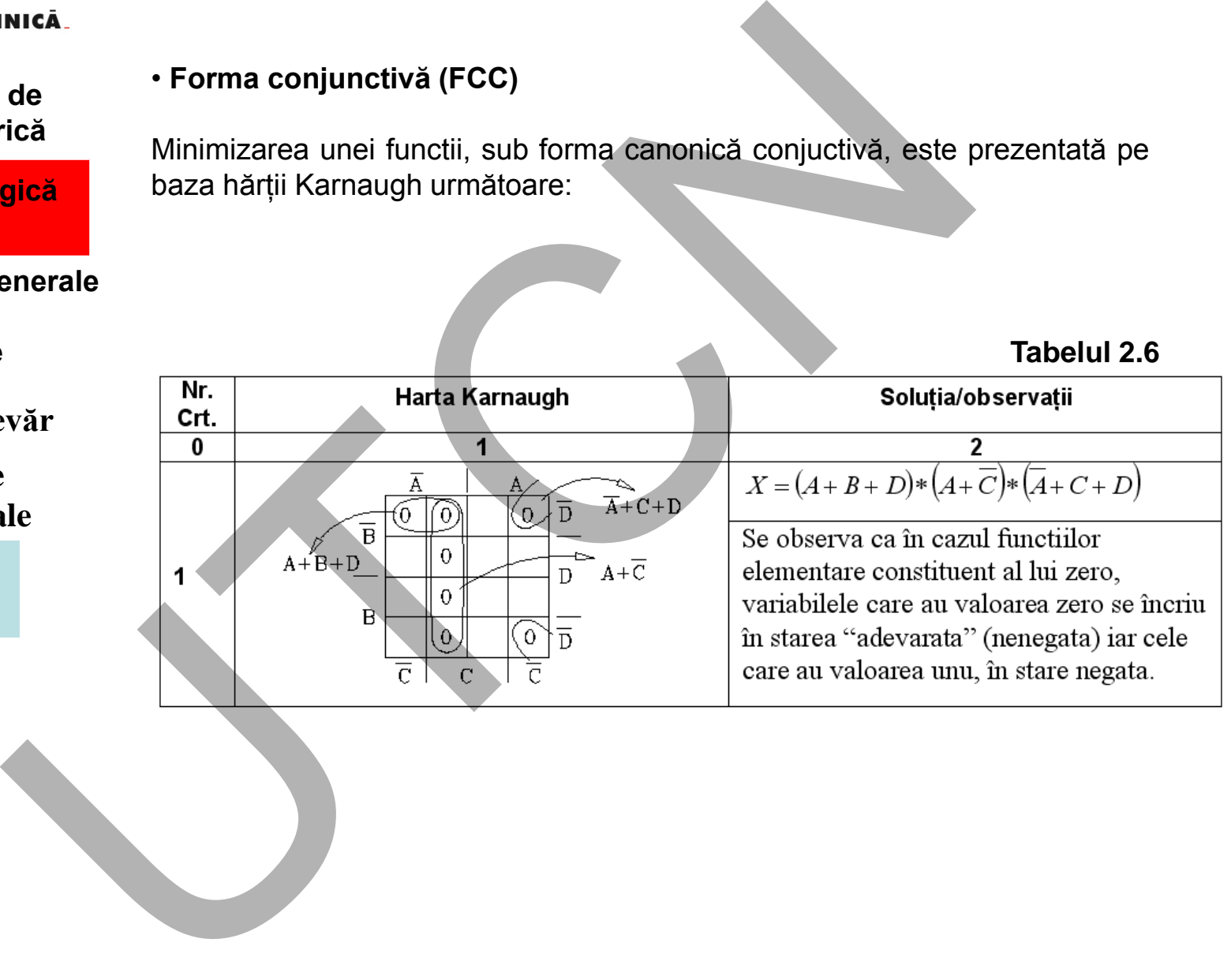

**Liviu MORAR Emilia CAMPEAN**

**Tabelul 2.6**

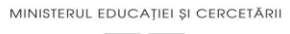

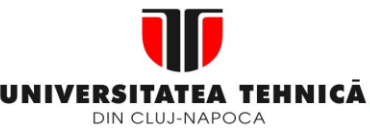

**2. Elemente de logică industrială**

- **2.1 Consideraţii generale**
- **2.2 Circuite logice**
- **2.3. Tabele de adevăr**
- **2.4. Functii logice combinationale**
- **2.5 Simplificarea expresiilor logice**

**2.6. Noţiuni de logică secvenţială**

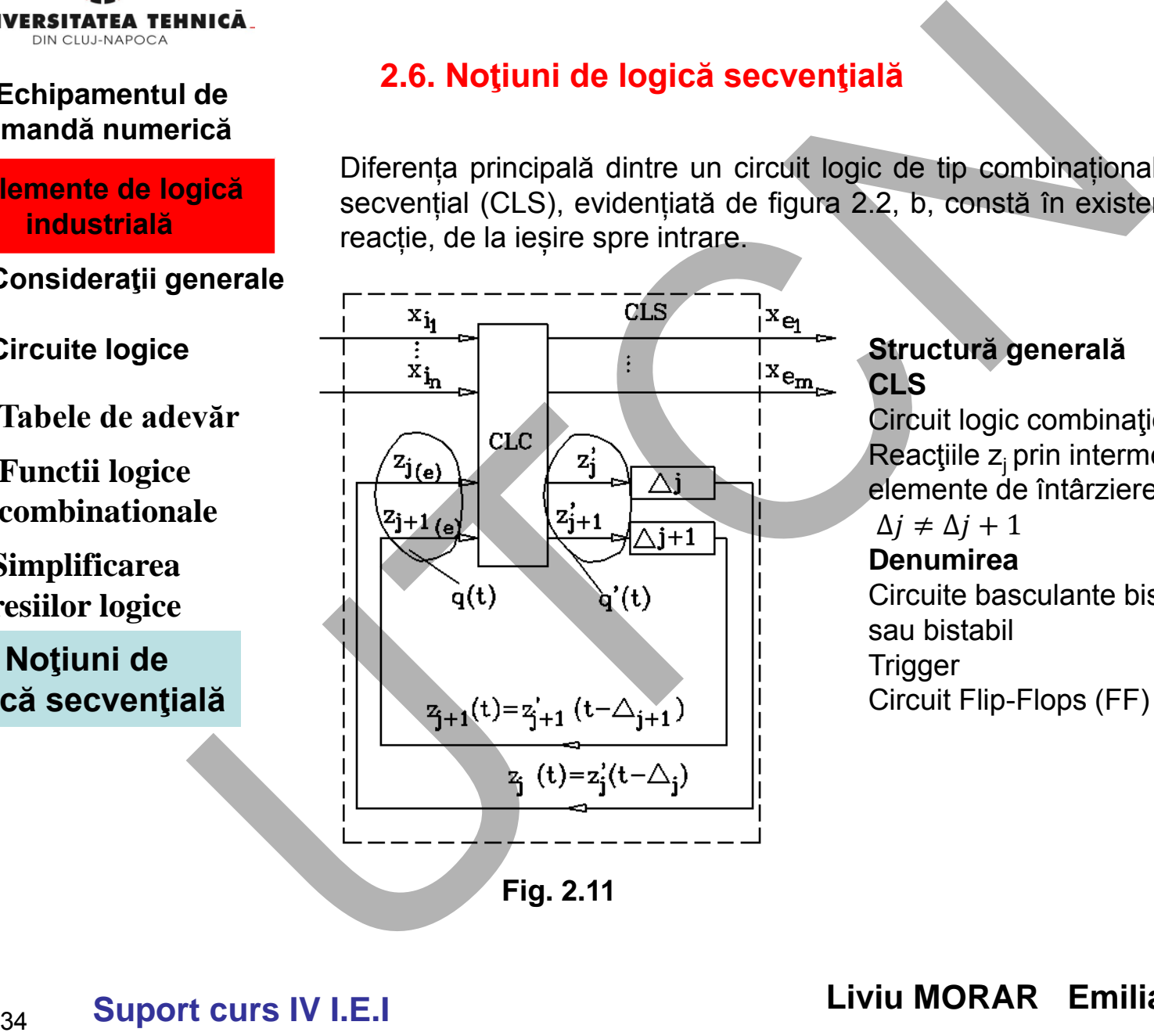

**Maşini, Roboţi şi Echipamente pentru Sisteme Flexibile de Fabricaţie**

# **2.6. Noţiuni de logică secvenţială**

Diferența principală dintre un circuit logic de tip combinațional (CLC) și unul secvențial (CLS), evidențiată de figura 2.2, b, constă în existența legăturii de reacție, de la ieșire spre intrare.

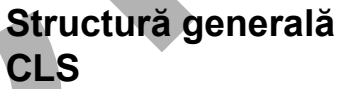

Circuit logic combinaţional Reacțiile  $z_i$  prin intermediul unor elemente de întârziere

### $\Delta i \neq \Delta i + 1$

#### **Denumirea**

Circuite basculante bistabile CBB sau bistabil

**Trigger** 

Circuit Flip-Flops (FF)

**Liviu MORAR Emilia CAMPEAN Suport curs IV I.E.I** 

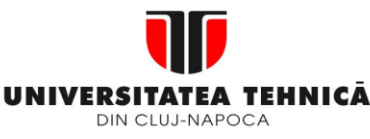

#### **2. Elemente de logică industrială**

- **2.1 Consideraţii generale**
- **2.2 Circuite logice**
- **2.3. Tabele de adevăr**
- **2.4. Functii logice combinationale**

**2.5 Simplificarea expresiilor logice**

**2.6. Noţiuni de logică secvenţială**

#### **Maşini, Roboţi şi Echipamente pentru Sisteme Flexibile de Fabricaţie**

#### **CLS asincron**:

starea următoare q'(t) (notată și q( $t+\Delta t$ )) devine stare prezentă numai dupa un timp " $\Delta$ ", determinat de întârzierile inerente din CLC

#### **CLS sincron**:

Prin introducerea pe circuitul de ieșire a unei întârzieri controlate, de exemplu un circuit de memorare ce poate fi citit la anumite intervale  $t = k.T$ ,  $k = 0, 1, 2, \ldots$  circuitul devine sincron. Tranziția stării ieșirii se face cu o întâziere controlată, egală cu T - perioada generatorului de tact a sistemului. Intra.<br>
CLS asincron:<br>
starea următoare q'(t) (notată și q(t+xt)) devine<br>
rică<br>
pica<br>
CLS sincron:<br>
Prin introducerea pe circuitul de liesire a<br>
controlate, de exemplu un circuit de memorare ce p<br>
anumite intervale t = k,T

# **IMPORTANT**

Aceste circuite, se vor menține în starea dată de ieșirea (0 sau 1) și după ce semnalele de intrare au încetat.

Acest mod de funcționare conferă CBB **capacitatea de a memora**. Sunt utilizate la realizarea numărătoarelor, a registrelor, a memoriilor RAM, etc.

# **Tipuri de CBB**

Desi pe piață se găsește o varietate mare de CBB, ele derivă din câteva tipuri simple: S - R, J - K, T, D. După modul de comutare a stărilor, funcționarea lor poate fi de tip asincron respectiv sincron.

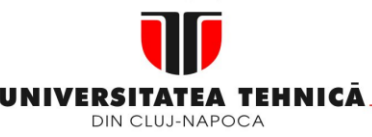

#### **2. Elemente de logică industrială**

- **2.1 Consideraţii generale**
- **2.2 Circuite logice**
- **2.3. Tabele de adevăr**
- **2.4. Functii logice combinationale**
- **2.5 Simplificarea expresiilor logice**

**2.6. Noţiuni de logică secvenţială**

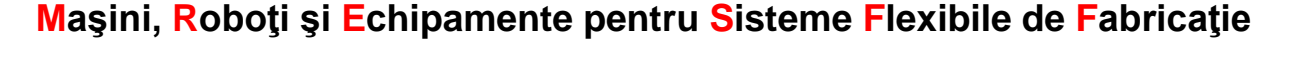

**Circuit basculant bistabil R –S (Reset - Set) R –S latch (zăvor în limba engleză)**

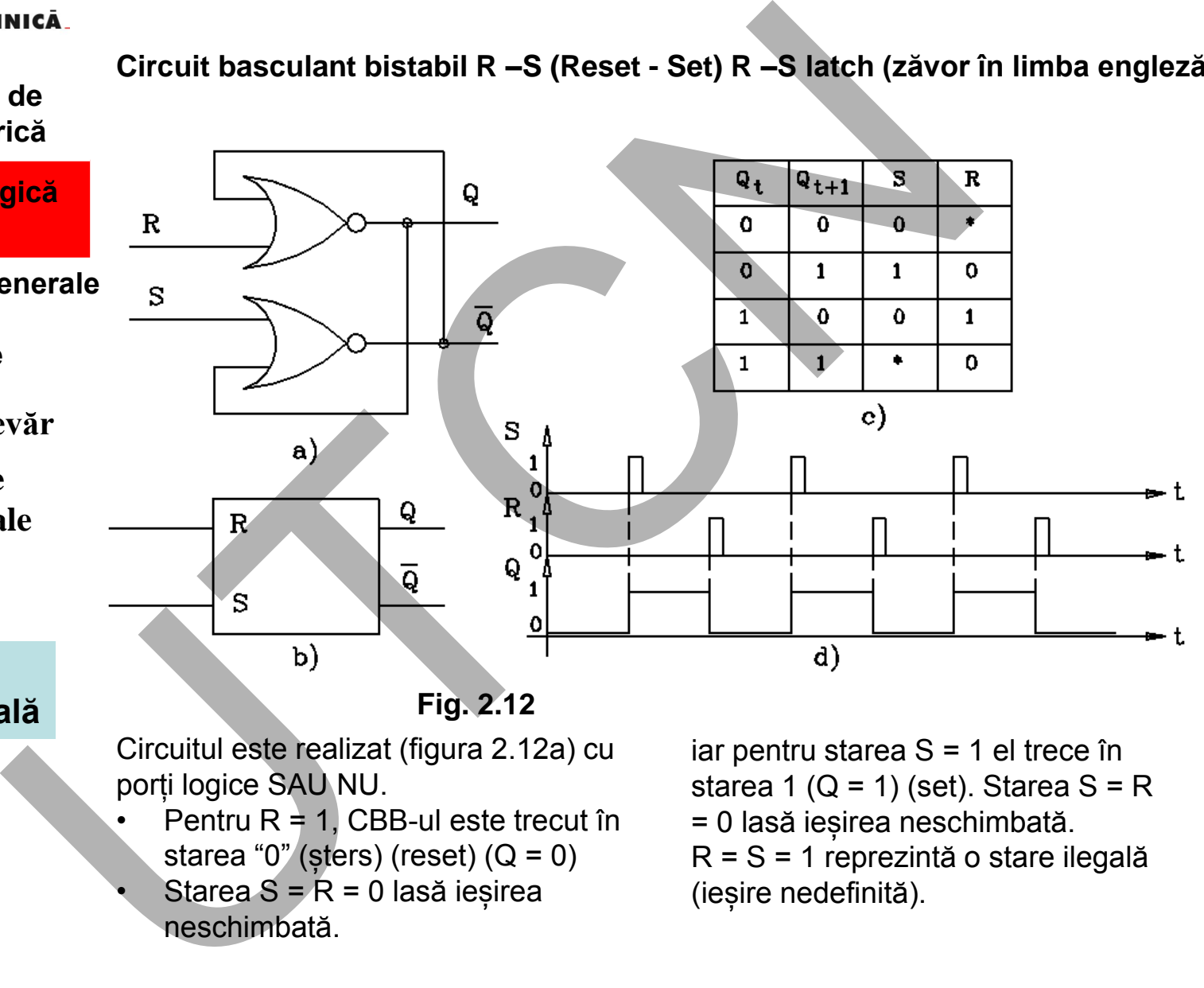

#### **Fig. 2.12**

Circuitul este realizat (figura 2.12a) cu porți logice SAU NU.

- Pentru  $R = 1$ , CBB-ul este trecut în starea "0" (șters) (reset)  $(Q = 0)$
- Starea  $S = R = 0$  lasă ieșirea neschimbată.

iar pentru starea  $S = 1$  el trece în starea 1 ( $Q = 1$ ) (set). Starea  $S = R$ = 0 lasă ieșirea neschimbată.

R = S = 1 reprezintă o stare ilegală (ieșire nedefinită).

# **Liviu MORAR Emilia CAMPEAN**
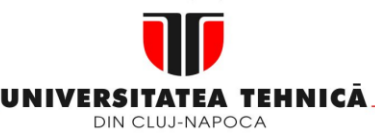

- **2. Elemente de logică industrială**
- **2.1 Consideraţii generale**
- **2.2 Circuite logice**
- **2.3. Tabele de adevăr**
- **2.4. Functii logice combinationale**

**2.5 Simplificarea expresiilor logice**

**2.6. Noţiuni de logică secvenţială**

# **Maşini, Roboţi şi Echipamente pentru Sisteme Flexibile de Fabricaţie**

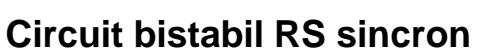

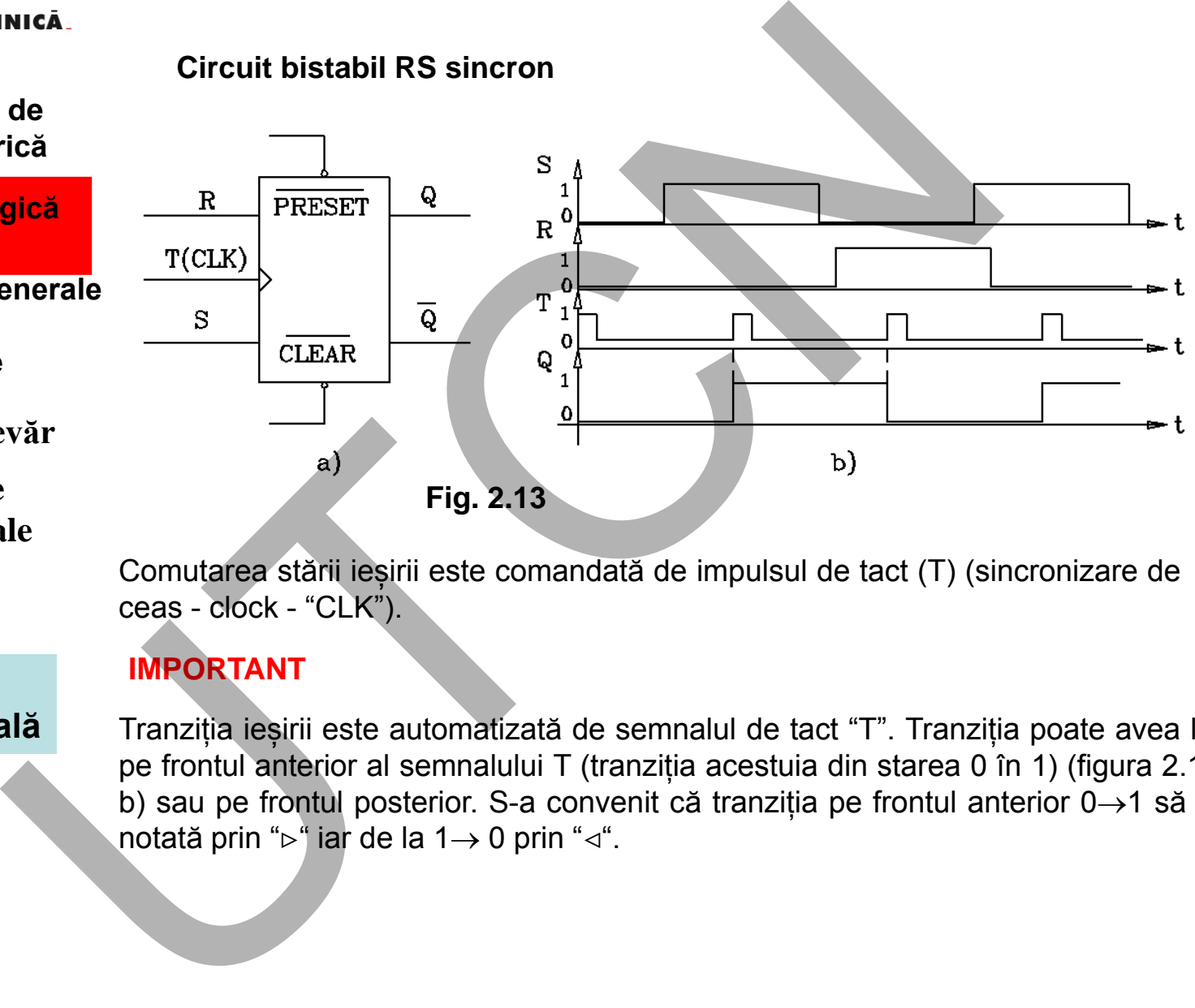

Comutarea stării ieșirii este comandată de impulsul de tact (T) (sincronizare de ceas - clock - "CLK").

#### **IMPORTANT**

Tranziția ieșirii este automatizată de semnalul de tact "T". Tranziția poate avea loc pe frontul anterior al semnalului T (tranziția acestuia din starea 0 în 1) (figura 2.13, b) sau pe frontul posterior. S-a convenit că tranziția pe frontul anterior  $0\rightarrow 1$  să fie notată prin " $\triangleright$ " iar de la 1 $\rightarrow$  0 prin " $\triangleleft$ ".

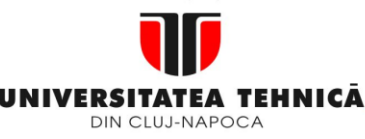

- **2. Elemente de logică industrială**
- **2.1 Consideraţii generale**
- **2.2 Circuite logice**
- **2.3. Tabele de adevăr**
- **2.4. Functii logice combinationale**
- **2.5 Simplificarea expresiilor logice**

**2.6. Noţiuni de logică secvenţială**

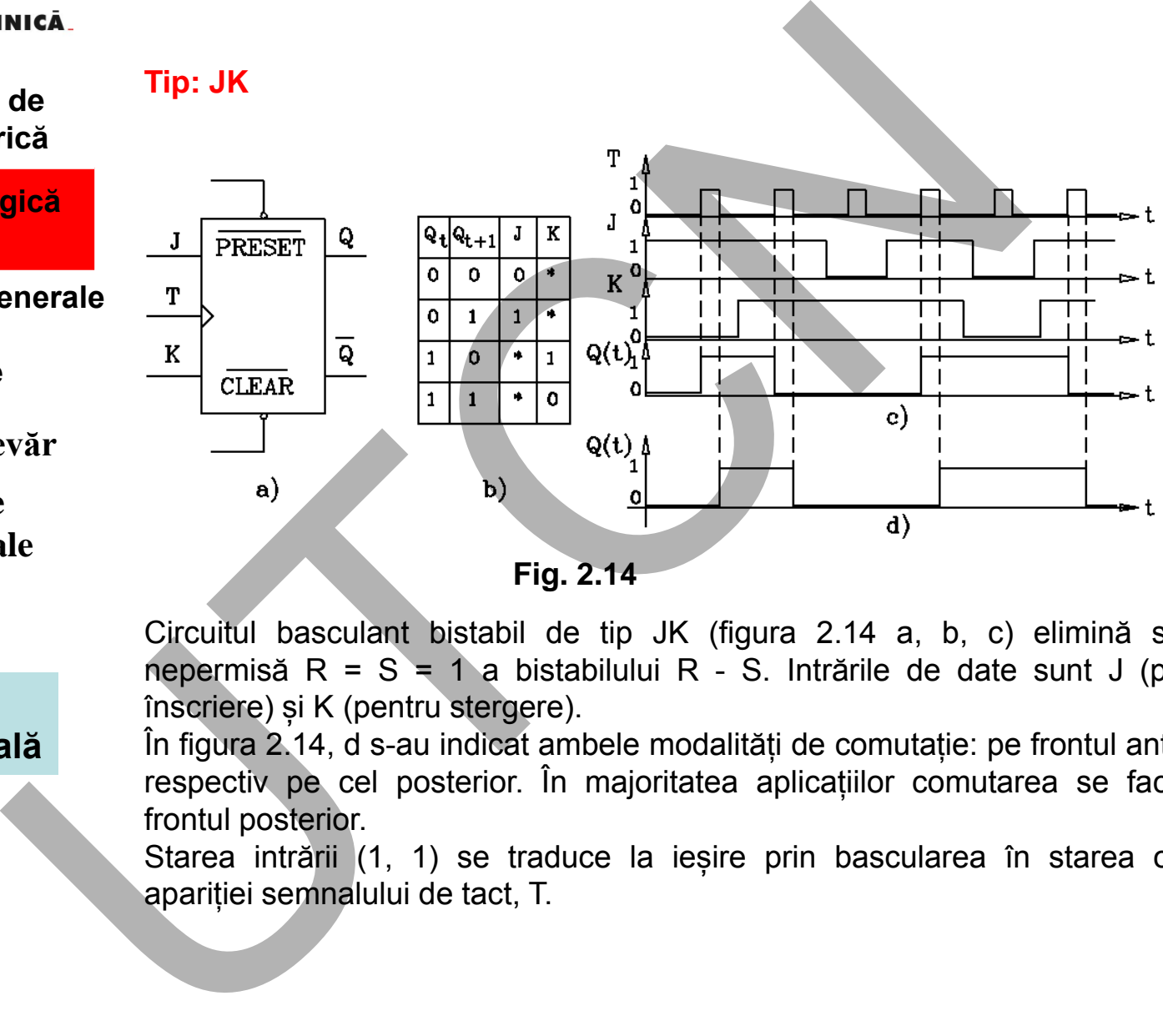

**Fig. 2.14**

Circuitul basculant bistabil de tip JK (figura 2.14 a, b, c) elimină starea nepermisă R = S = 1 a bistabilului R - S. Intrările de date sunt J (pentru înscriere) și K (pentru stergere).

În figura 2.14, d s-au indicat ambele modalități de comutație: pe frontul anterior, respectiv pe cel posterior. În majoritatea aplicațiilor comutarea se face pe frontul posterior.

Starea intrării (1, 1) se traduce la ieșire prin bascularea în starea opusă apariției semnalului de tact, T.

# **Liviu MORAR Emilia CAMPEAN**

#### **Maşini, Roboţi şi Echipamente pentru Sisteme Flexibile de Fabricaţie**

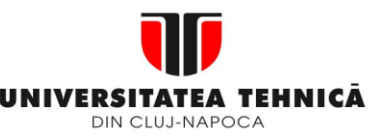

- **2. Elemente de logică industrială**
- **2.1 Consideraţii generale**
- **2.2 Circuite logice**
- **2.3. Tabele de adevăr**
- **2.4. Functii logice combinationale**
- **2.5 Simplificarea expresiilor logice**

**2.6. Noţiuni de logică secvenţială**

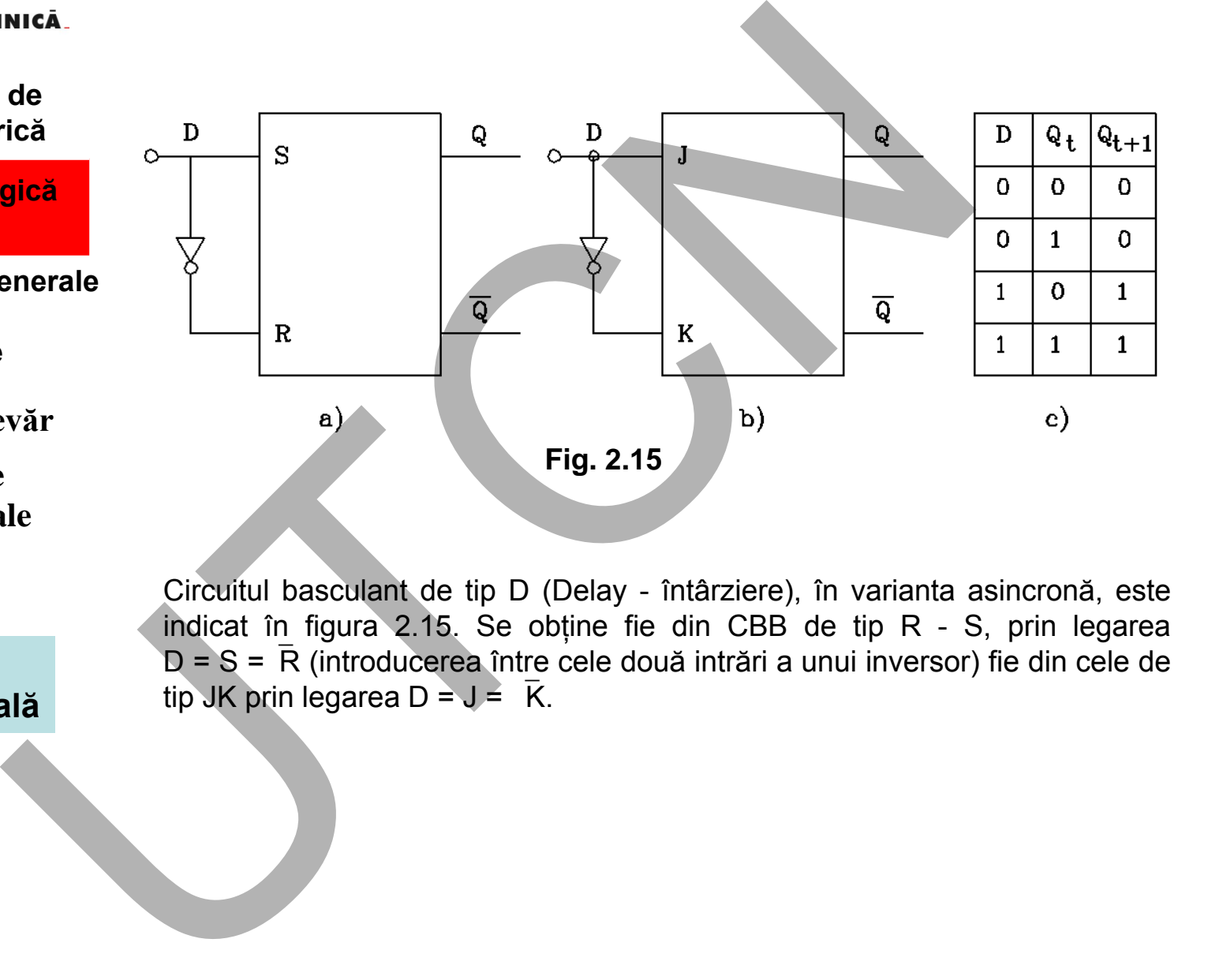

Circuitul basculant de tip D (Delay - întârziere), în varianta asincronă, este indicat în figura 2.15. Se obține fie din CBB de tip R - S, prin legarea  $D = S = \overline{R}$  (introducerea între cele două intrări a unui inversor) fie din cele de tip JK prin legarea  $D = J = K$ .

**Maşini, Roboţi şi Echipamente pentru Sisteme Flexibile de Fabricaţie**

**Liviu MORAR Emilia CAMPEAN**

**Suport curs IV I.E.I** 

39

# DIN CLUJ-NAPOCA

#### **1. Echipamentul de comandă numerică**

- **2. Elemente de logică industrială**
- **2.1 Consideraţii generale**
- **2.2 Circuite logice**
- **2.3. Tabele de adevăr**
- **2.4. Functii logice combinationale**
- **2.5 Simplificarea expresiilor logice**
- **2.6. Noţiuni de logică secvenţială**

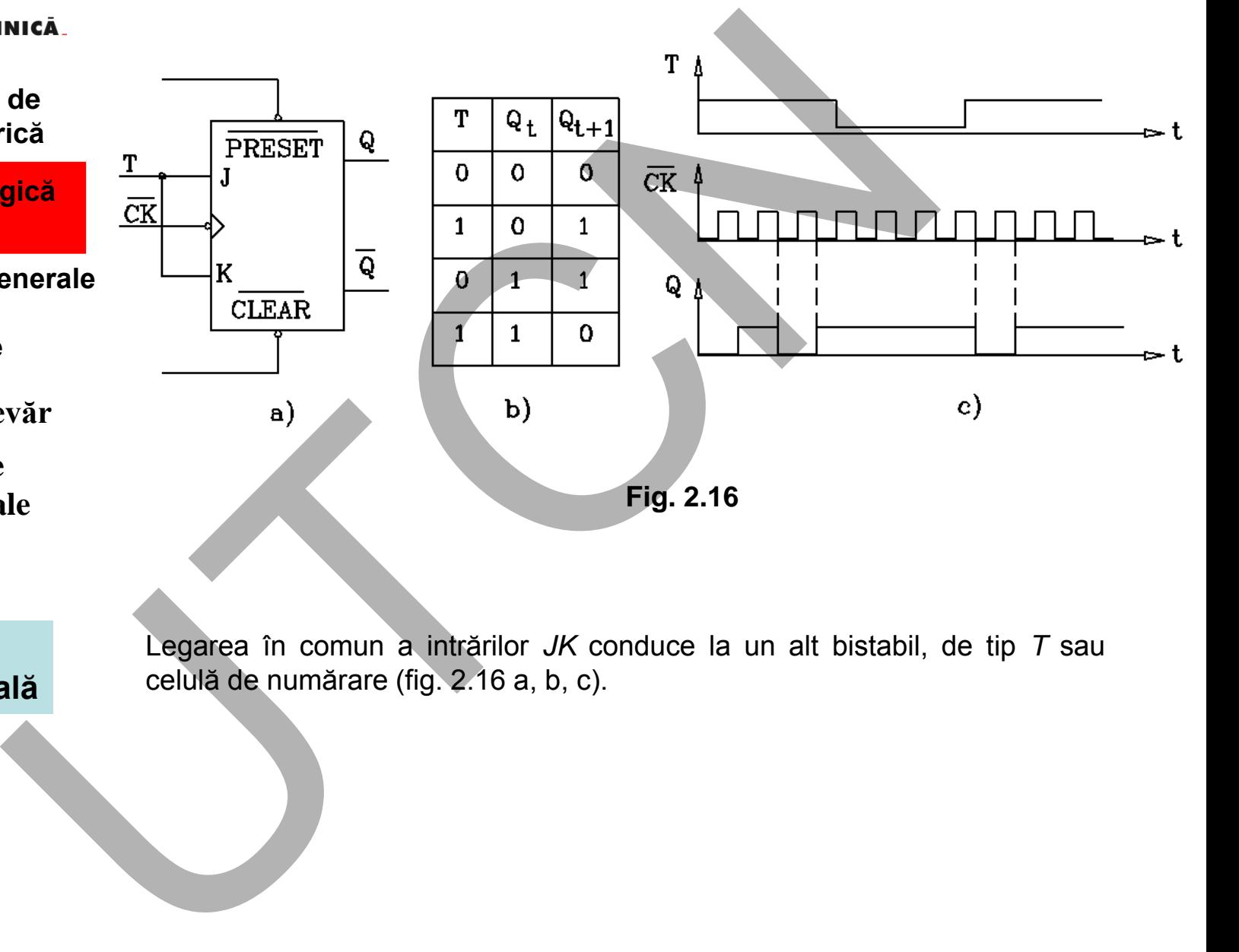

Legarea în comun a intrărilor *JK* conduce la un alt bistabil, de tip *T* sau celulă de numărare (fig. 2.16 a, b, c).

#### **Maşini, Roboţi şi Echipamente pentru Sisteme Flexibile de Fabricaţie**

**Liviu MORAR Emilia CAMPEAN**

**Suport curs IV I.E.I** 

40

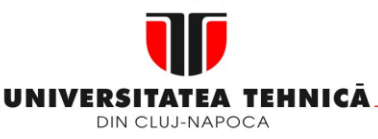

**2. Elemente de logică industrială**

> **3. Interfata OM - MASINA**

**3.1. Functia MMI**

#### **Maşini, Roboţi şi Echipamente pentru Sisteme Flexibile de Fabricaţie**

# 3.INTERFAȚA 0M-MAŞINĂ BLOCUL DE INTRODUCERE A DATELOR NICA<br>
de BLOCUL DE INTRODUCERE À DA<br>
MMI permite utilizatorului să:<br>
MMI permite utilizatorului să:<br>
- opereze mașina-unealtă;<br>
- execute programul sursă de prelucrare;<br>
- esteze valorile parametrilor;<br>
- editze programul

# **MMi permite utilizatorului sǎ**:

- opereze mașina-unealtǎ;
- execute programul sursǎ de prelucrare;
- seteze valorile parametrilor;
- editeze programul sursǎ de prelucrare;
- trasmitǎ date

# **3.1 Funcția MMI**

Panoul de control – mijlocul prin care se realizeazǎ operarea mașinii-unelte. Panoul de control (fig. 3.1) este proiectat considerând aspecte ergonomice, pentru prevenirea erorilor, gruparea tastelor și alocarea lor în concordanță cu funcțiile mașinii unelte.

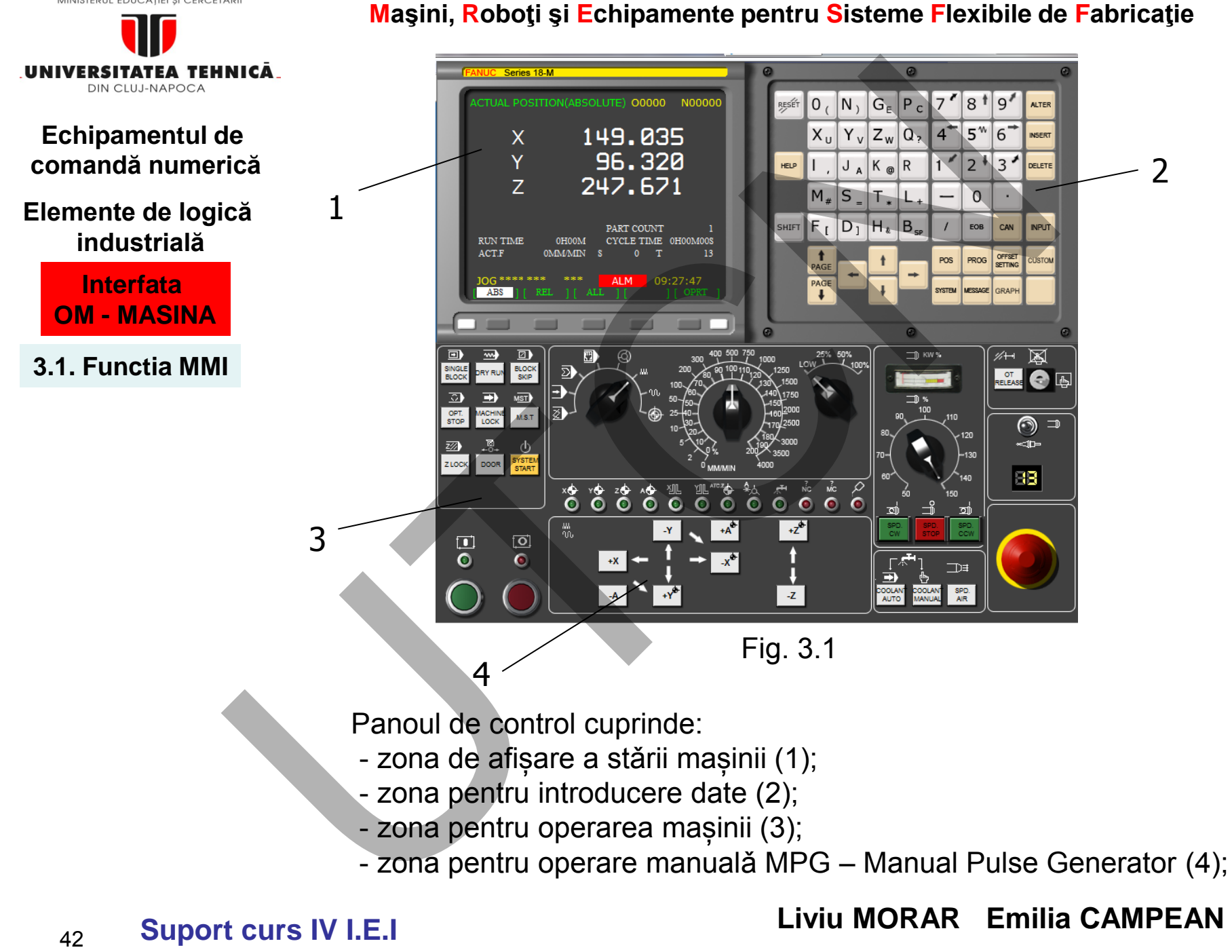

**Suport curs IV I.E.I** 

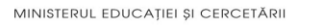

#### **Maşini, Roboţi şi Echipamente pentru Sisteme Flexibile de Fabricaţie**

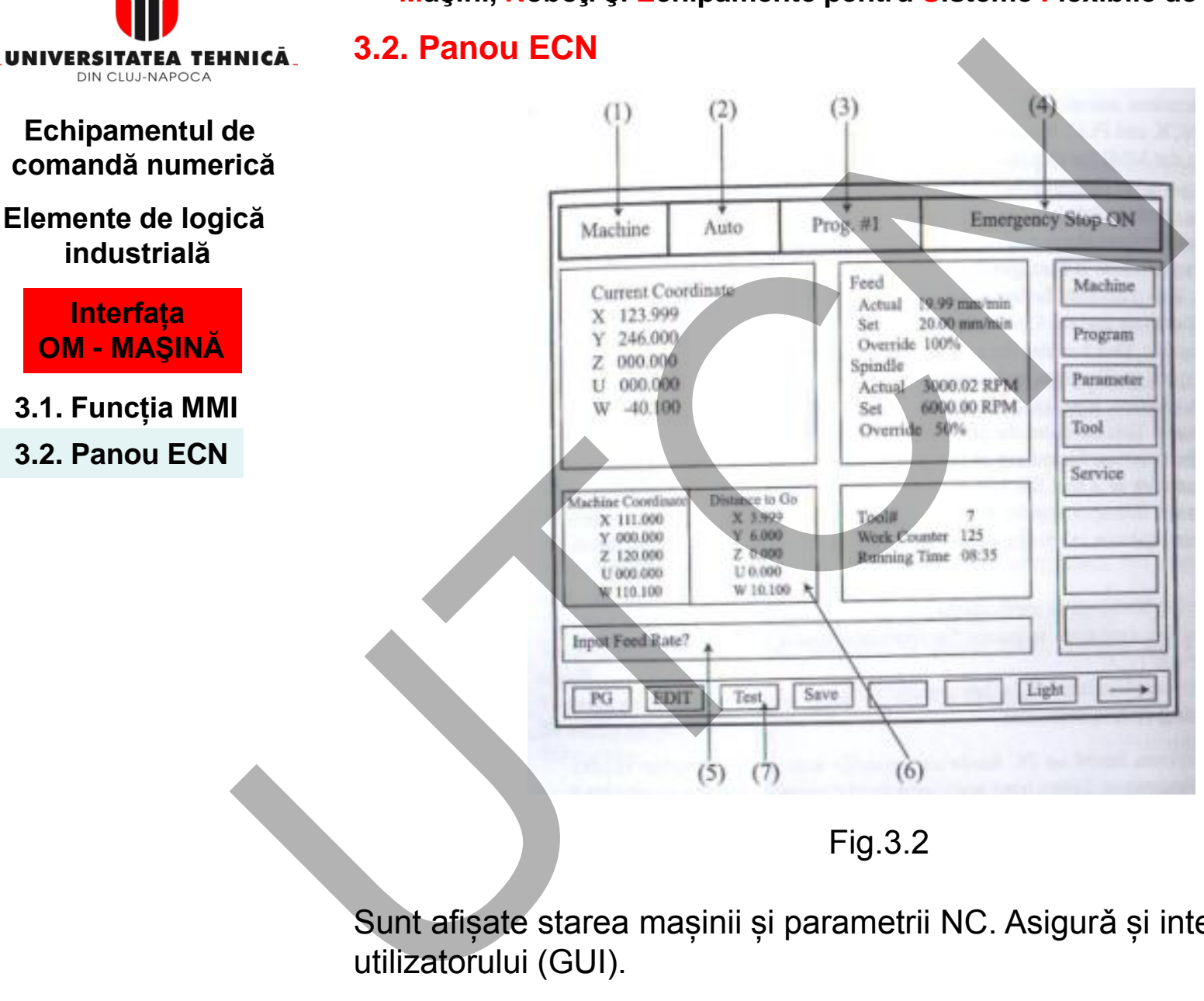

Sunt afișate starea mașinii și parametrii NC. Asigurǎ și interfața graficǎ a utilizatorului (GUI).

 **Liviu MORAR Emilia CAMPEAN** 

**Suport curs IV I.E.I**  43

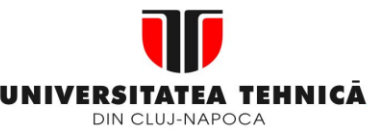

#### **2. Elemente de logică industrială**

 **3. Interfata OM - MASINA**

- **3.1. Functia MMI**
- **3.2. Panou ECN**

#### **Maşini, Roboţi şi Echipamente pentru Sisteme Flexibile de Fabricaţie**

# **1. Informații privind prelucrarea**:

- poziția sculei în sistemul de coordonate al mașinii;
- programul în derulare;
- scula;
- parametrii de așchiere.
- **2. Modul de operare: automat, revenire ȋn zero etc.**
- **3. Numele programului: Prog #1**
- **4. Ferestra pentru avertizǎri și mesaje de alarmǎ**
- **5. Fereastrǎ pentru date intrare**
- **6. Fereastrǎ pentru afișarea interfațǎ utilizator relevanțǎ la modul de operarare și funcționare**:

- statutul mașinii (POS): poziția pe axe, turația, avansul, coduri G active, scula în funcțiune;

- Interfața graficǎ uitilizator (GUI) program (PROG) permite: editarea programelor, managementul fișierului cu programe, simluarea graficǎ, CAPS (sistemul conversațional de programare); 1. Informații privind prelucrarea:<br>
de coordonate al mașinii;<br>
ică consumentii de așchiere.<br>
5. Davanterii de așchiere.<br>
2. Modul de operare: automat, revenire în zero etc.<br>
2. Modul de operare: automat, revenire în zero e

- Managementul sculei: corecțiile de sculǎ, durabilitatea sculelor, valorile offseturilor;
- Managementul sistemului de parametrii NC, pentru servoacționare și acționare AP;
- Aplicații auxiliare: monitorizare PLC, afișare alarme, cuplare DNC, etc.

**7. Chei funcționale sunt asociate unor funcții punctuale** cum ar fi "POS", "PROG", "OFS/SET"

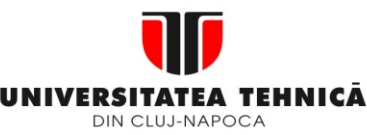

**2. Elemente de logică industrială**

> **3. Interfața OM - MAŞINĂ**

**3.1. Funcția MMI**

**3.2. Panou ECN**

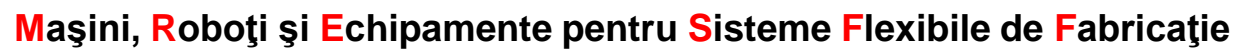

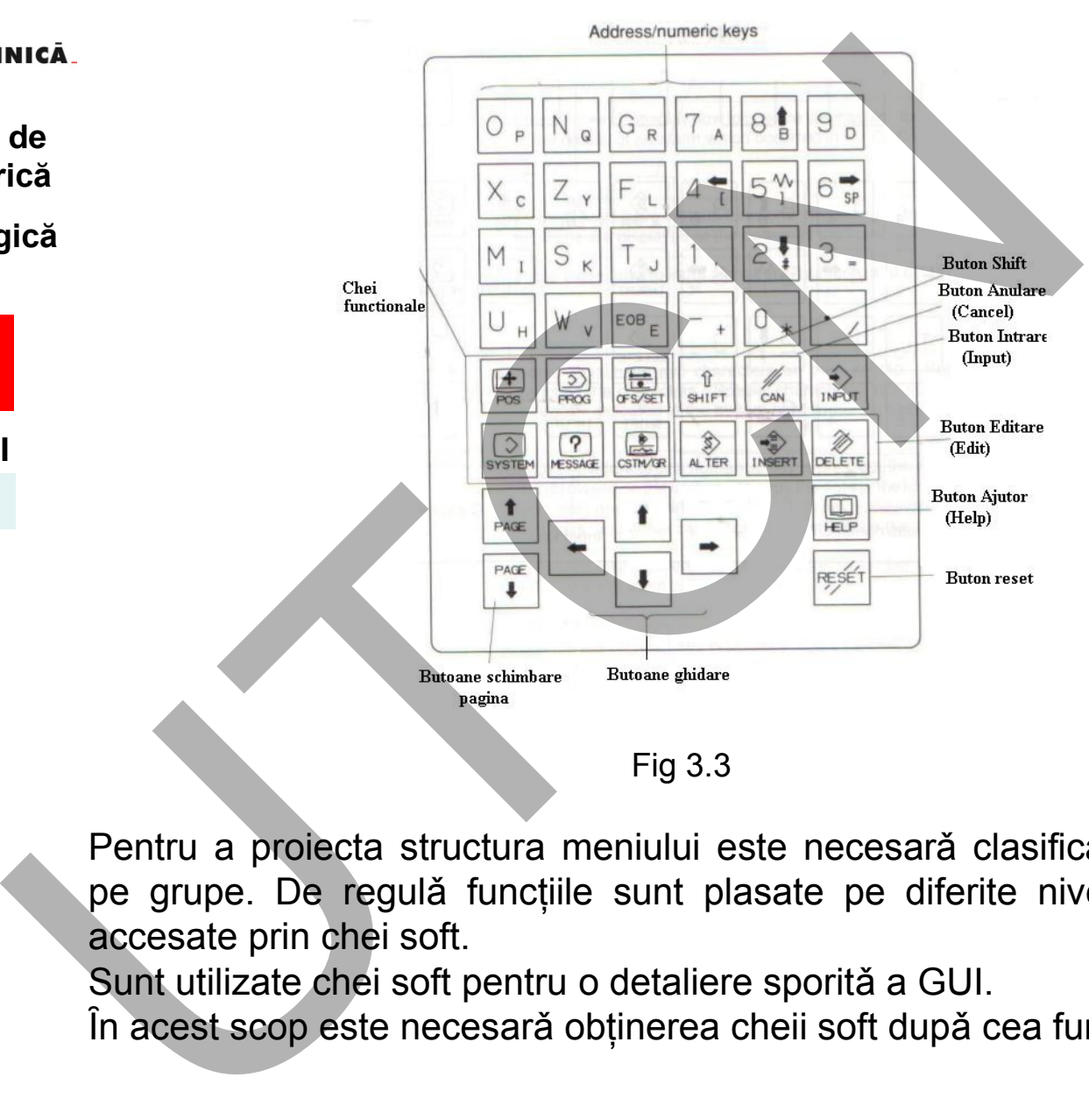

Pentru a proiecta structura meniului este necesară clasificarea funcțiilor pe grupe. De regulǎ funcțiile sunt plasate pe diferite niveluri (straturi) accesate prin chei soft.

Sunt utilizate chei soft pentru o detaliere sporitǎ a GUI.

Ȋn acest scop este necesarǎ obținerea cheii soft dupǎ cea funcționalǎ.

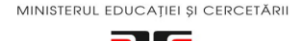

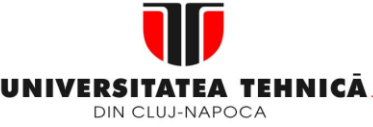

#### **2. Elemente de logică industrială**

 **3. Interfata OM - MASINA**

**3.1. Functia MMI 3.2. Panou ECN**

**Maşini, Roboţi şi Echipamente pentru Sisteme Flexibile de Fabricaţie**

Semnificația tastelor funcționale (fig. 3.3) este urmǎtoarea:

# **3.2.1. Zona pentru introducere date**

Este alcatuitǎ din taste alfanumerice. Sunt utilizate pentru editarea programelor sursă în varianta MDI. Tastele au funcție dublǎ ( fig 3.3).

# **3.2.2 Zona pentru operare mașinǎ** (fig. 3.4)

Conțin un generator de impuls MPG (Manual Pulse Generator), buton pentru selectarea avansului (procentual), introducerea/scoaterea manualǎ a sculelor, buton pentru oprire ȋn caz de avarie

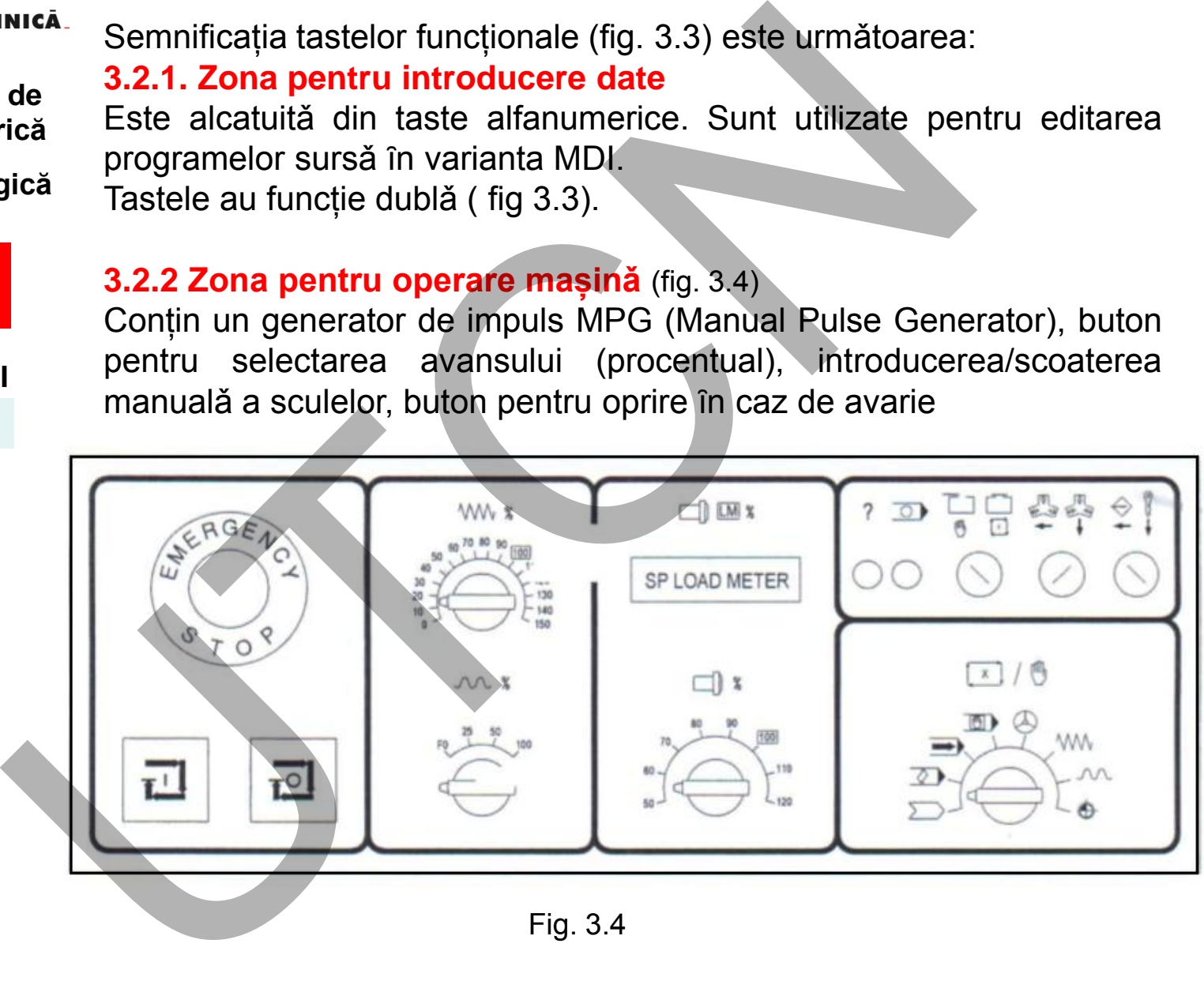

Fig. 3.4

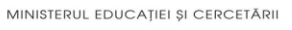

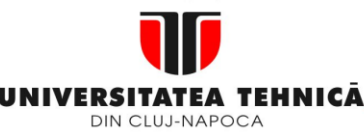

**2. Elemente de logică industrială**

> **3. Interfata OM - MASINA**

- **3.1. Functia MMI**
- **3.2. Panou ECN**

**Maşini, Roboţi şi Echipamente pentru Sisteme Flexibile de Fabricaţie**

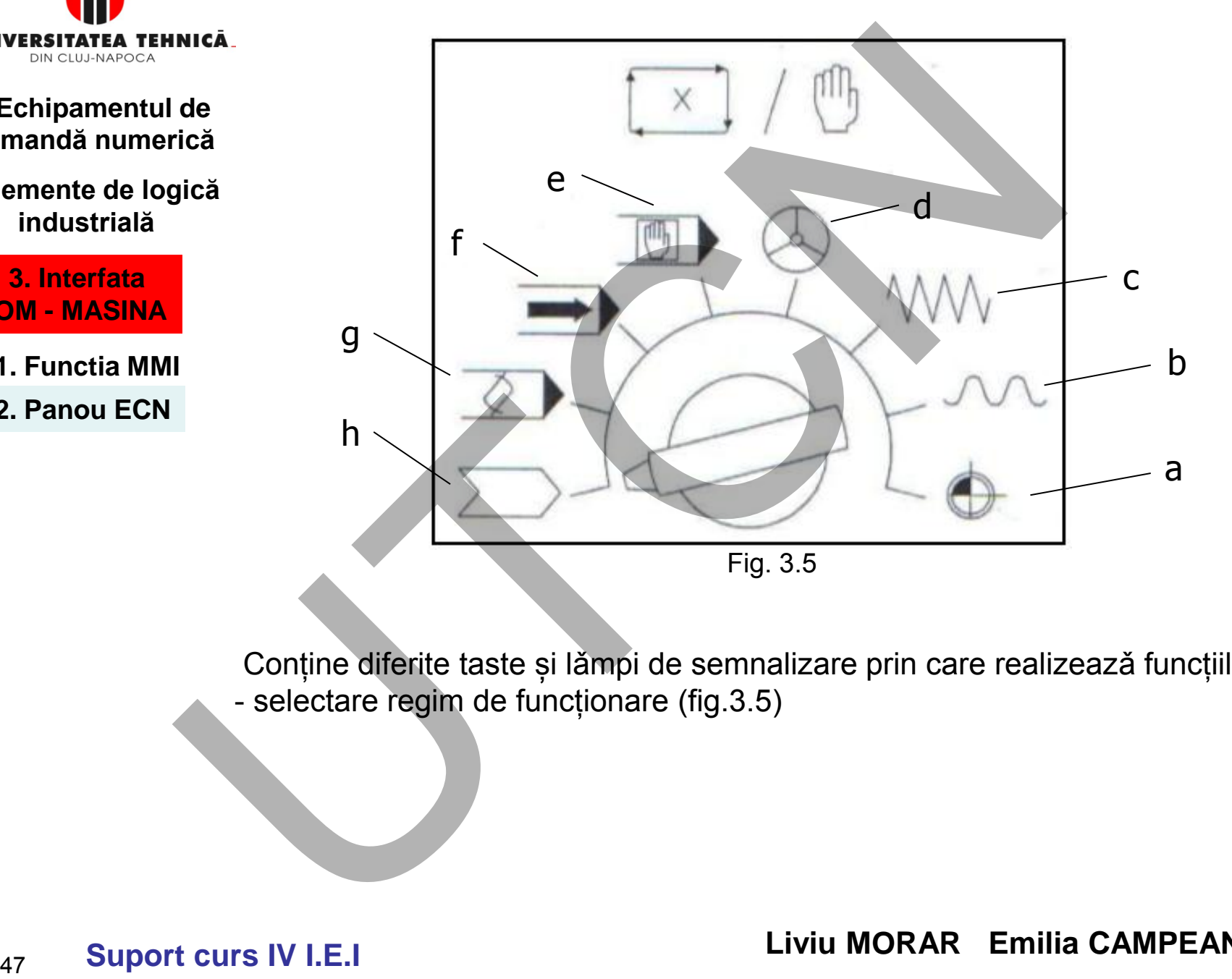

Conține diferite taste și lǎmpi de semnalizare prin care realizeazǎ funcțiile: - selectare regim de funcționare (fig.3.5)

 **Liviu MORAR Emilia CAMPEAN** 

**Suport curs IV I.E.I** 

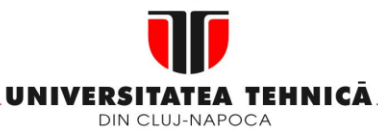

**2. Elemente de logică industrială**

> **3. Interfata OM - MASINA**

**3.1. Functia MMI**

**3.2. Panou ECN**

#### **Maşini, Roboţi şi Echipamente pentru Sisteme Flexibile de Fabricaţie**

- **a ZRN** comandă revenire în punctul zero de referință pe cele trei axe
- **b RAPID** deplasare cu avans rapid pe axa/axele selecționate
- **c JOG** poziționare cu avansul selectat

**d – MPG** – se utilizeazǎ pentru controlul manual al deplasǎrii pe axele mașinii

- **e MDI** introducere manualǎ a datelor
- **f AUTO** executarea automatǎ a programului sursǎ
- **g EDIT** mod utilizat numai pentru editarea și nu pentru execuția sa.
- **h TAPE(DNC)** pentru corectarea la un program prin softul unui calculator.

# **Echipamentul permite operare manualǎ pentru:**

- selectare axe și direcția de deplasare;
- acționare AP(numai în mod normal)
- blocare funcții M.S.T.;
- selectare regim bloc cu bloc;
- selectare 'STOP' opțional;
- selectare 'BLOC OPȚIONAL';
- operare magazine de scule în sens CW/CCW;
- start ciclu;
- deblocare axe la deplasarea pe axe pȃnǎ pe limitatorii de capǎt de cursǎ; nica<br>
a - ZRN – comandă revenire în punctul zero de referință p<br>
b – RAPID – deplasare cu avans rapid pe axa/axele selecțică<br>
c – JOG – poziționare cu avansul selectat<br>
d – MPG – se utilizează pentru controlul manual al de
	- modificare avans și turație programate;
	- etc;

 **Liviu MORAR Emilia CAMPEAN** 

**Suport curs IV I.E.I**  48

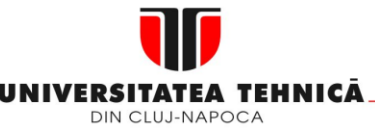

**2. Elemente de logică industrială**

> **3. Interfata OM - MASINA**

**3.1. Functia MMI**

- **3.2. Panou ECN**
- **3.3. Structura MMI**

Echipamentele CNC moderne au implemetată, pentru poziţionări aşa numita facilitate numită manivelă electronică. Acest dispozitiv permite poziţionarea sculei prin deplasări succesive pe axele lineare ale maşinii.

**Maşini, Roboţi şi Echipamente pentru Sisteme Flexibile de Fabricaţie**

Este indicată utilizarea acestui dispozitiv pentru evidenţierea poziţiei de 0 alese pe piesă în sistemul de coordonate ale maşinii. (fig.3.6)

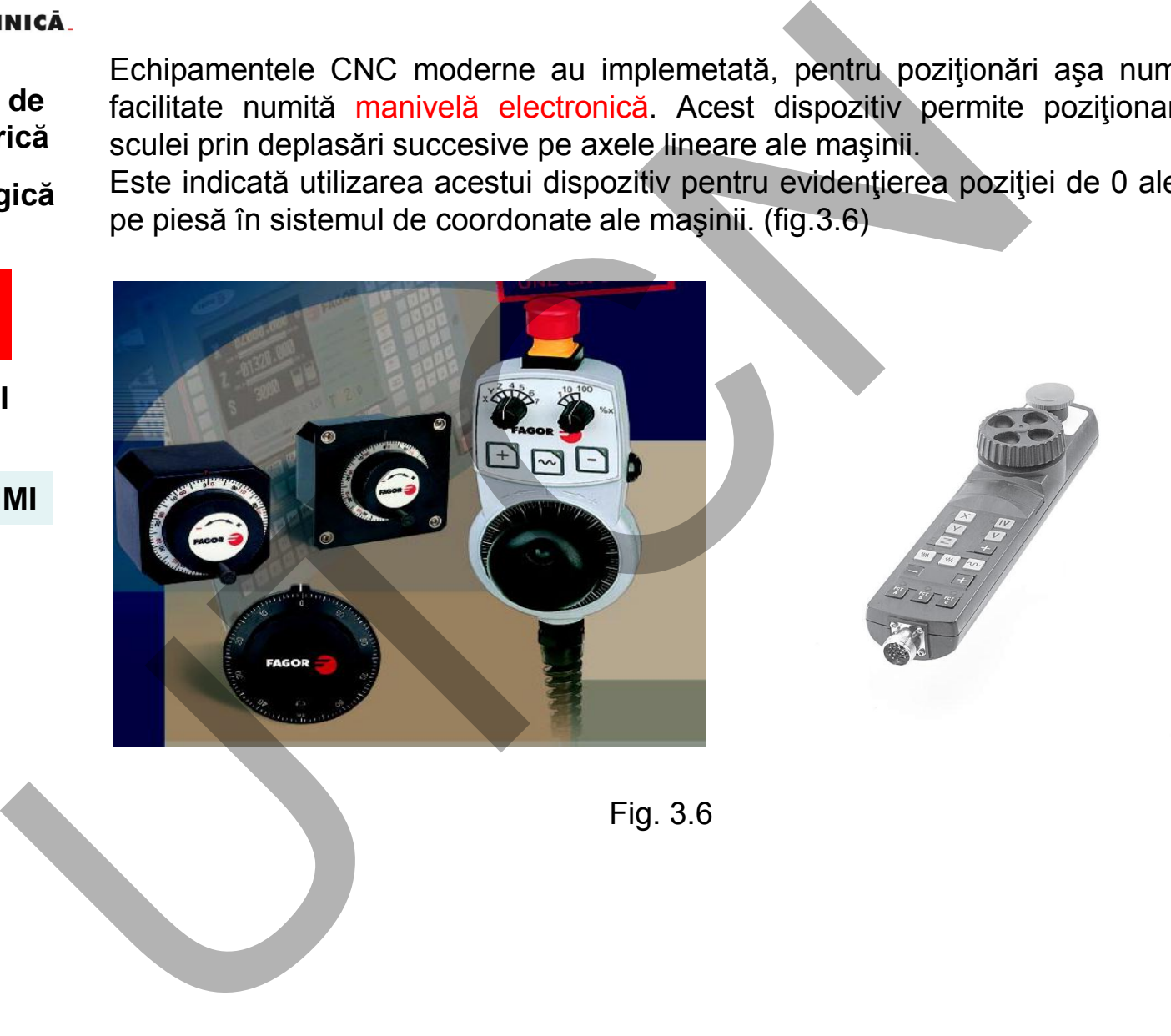

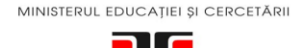

DIN CLUJ-NAPOCA

#### **2. Elemente de logică industrială**

- **3. Interfata OM - MASINA**
- **3.1. Functia MMI**
- **3.2. Panou ECN**
- **3.3. Structura MMI**

#### **Maşini, Roboţi şi Echipamente pentru Sisteme Flexibile de Fabricaţie**

O altă facilitate implementată pe echipamentele CNC modern o reprezintă "touching probe". Initial acest dispozitiv a fost conceput de firma Renishaw. Este utilizat pentru stabilirea valorii corecţiilor, poziţia unui punct în sistemul de axe față de origine, dar și pentru alte măsurări referitoare la sculă, dispozitiv de fixare a piesei etc..

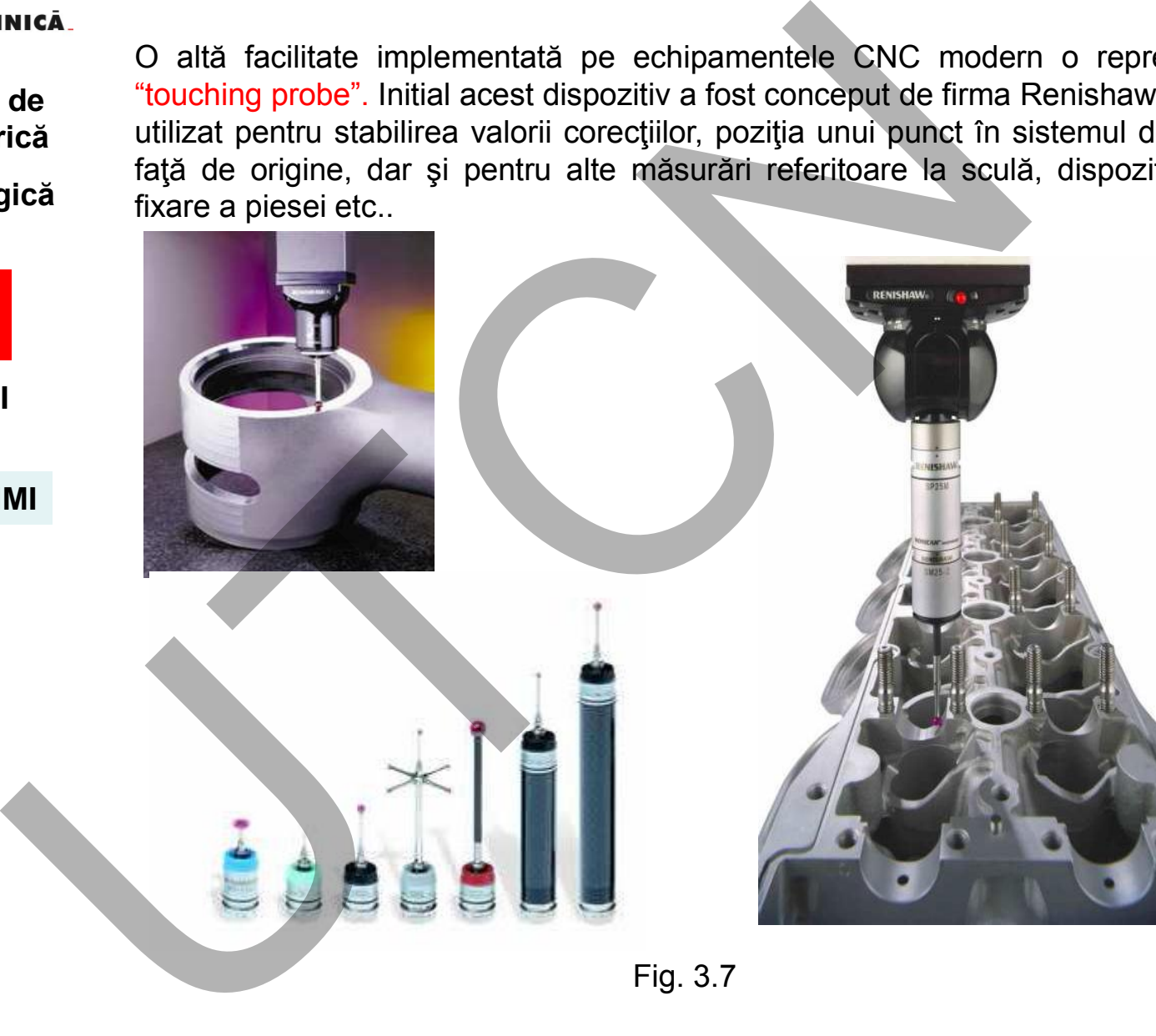

Fig. 3.7

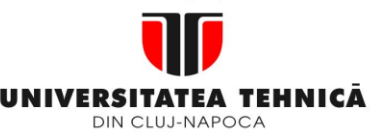

**2. Elemente de logică industrială**

> **3. Interfata OM - MASINA**

**3.1. Functia MMI**

**3.2. Panou ECN**

**3.3. Structura MMI**

**Maşini, Roboţi şi Echipamente pentru Sisteme Flexibile de Fabricaţie**

# **3.3. Structura MMI**

# **Structura MMI este dictatǎ de:**

- necesitatea operǎrii ușoare a sistemului CNC;
- funcțiile utilizator al acestuia.

# **Structura actualǎ:**

- bazatǎ pe calculator(PC-based)

# **Aceastǎ structurǎ permite:**

- utilizarea GUI;
- utilizarea sistemului CAM;
- comunicarea cu echipamente externe;
- utilizarea, de cǎtre operator, a funcțiilor specifice unui PC. Micia<br>
de<br>
3.3. Structura MMI este dictată de:<br>
- necesitatea operării ușoare a sistemului CNC;<br>
- funcțiile utilizator al acestuia.<br>
- bazată pe calculator(PC-based)<br>
- bazată structură permite:<br>
- utilizarea GUI;<br>
- util

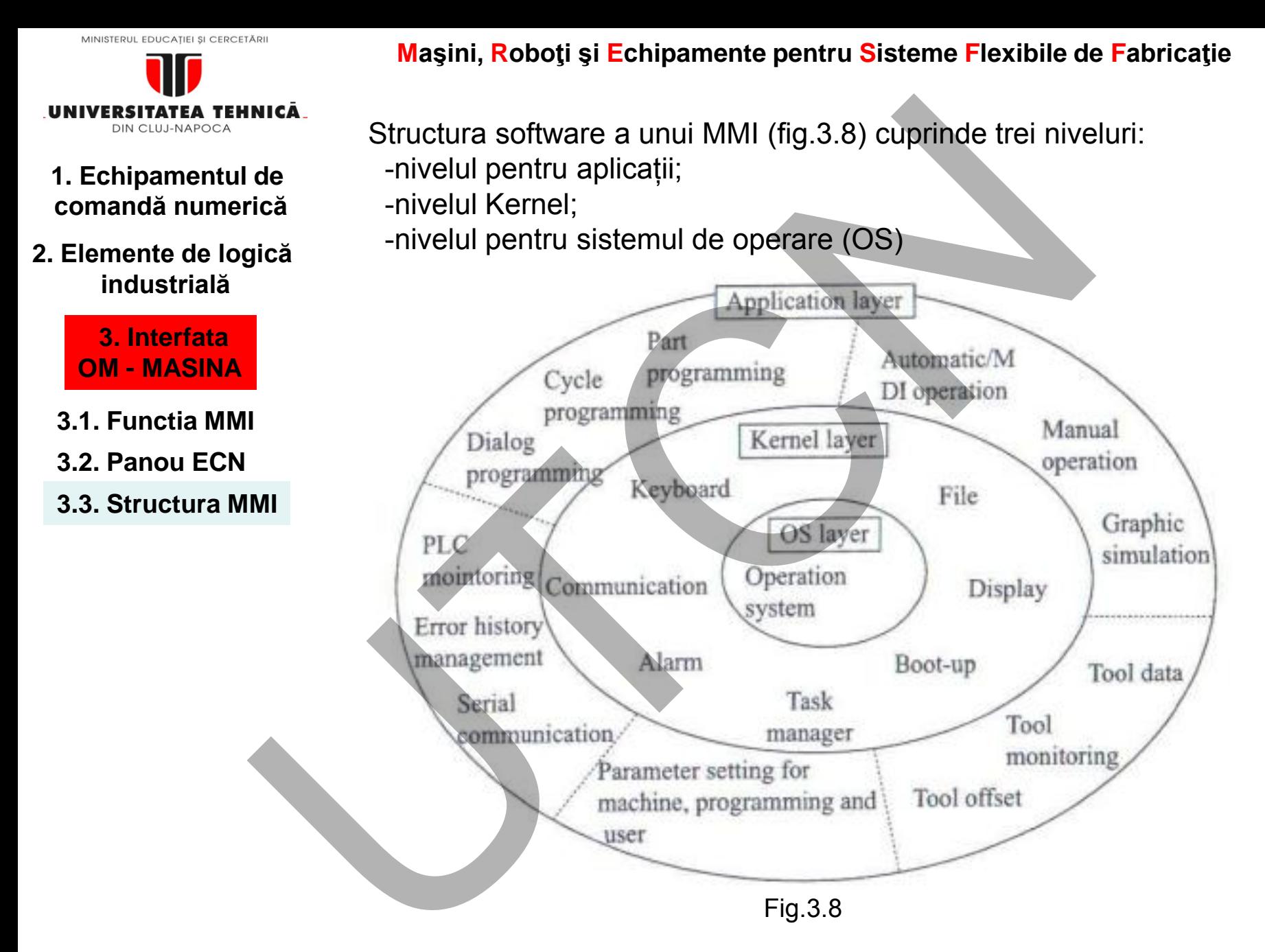

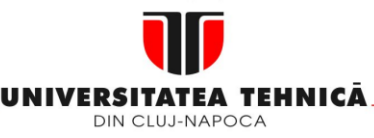

**2. Elemente de logică industrială**

> **3. Interfata OM - MASINA**

#### **3.1. Functia MMI**

- **3.2. Panou ECN**
- **3.3. Structura MMI**

Nivelul pentru aplicații, accesat de utilizator, asigurǎ urmǎtoarele funcții:

**1.** Managementul mașinilor: monitorizeazǎ starea mașinii, afișeazǎ, ȋn timp real, traiectoria sculei în prelucrare;

**2.** Managementul parametrilor: permite editarea parametrilor NC și a celor din sistem utilizați în program;

**3.** Managementul programului: asigurǎ funcțiile G pentru editarea programelor, realizeazǎ managementul programelor piesǎ din punct de vedere a salvǎrii, ștergerii etc.; Micia<br>
1. Managementul mașinilor: monitorizează starea mașiri<br>
1. Managementul mașinilor: monitorizează starea mașiri<br>
1. Managementul parametrilor: permite editarea parametrilori<br>
1. Managementul parametrilor: permite edi

**4.** Managementul sculelor: programul se utilizeazǎ pentru editarea/ managementul informațiilor despre sculǎ: valoriile corecțiilor, durabilitatea, geometria etc.

**5.** Utilitǎții: informații de service pentru sistemul CNC , monitorizarea PLC, DNC, comunicare cu sisteme externe.

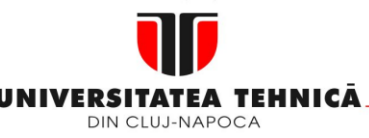

#### **2. Elemente de logică industrială**

 **3. Interfata OM - MASINA**

#### **3.1. Functia MMI**

**3.2. Panou ECN**

#### **3.3. Structura MMI**

# **Nivelul Kernel constituie softul de bazǎ a MMI**.

Are rolul de a lega aplicațiile de NCK (sistemul de NC de bazǎ).

Seteazǎ variabilele pe durata bootǎrii sistemului, leagǎ modulele de aplicații cu cheile de intrare și fișierele de alarmare, transferǎ fișiere și parametrii.

**1.** Bootarea sistemului: aceastǎ funcție inițializeazǎ variabilele sistemulului de operare și managerul sistemului de bootare pentru setarea tipului de limbaj al MS Windows, parametrii de mașină etc. Micia<br>
Nivelul Kernel constituie softul de bază a MMI.<br>
Jică<br>
Are rolul de a lega aplicațiie de NCK (sistemului, leagă<br>
spicăt variabilele pe durata bootării sistemului, leagă<br>
aplicații cu cheile de intrare și fișierele d

**2.** Interfața de comunicare: realizeazǎ schimbul de date ȋntre NCK și PLC. Asigurǎ transmiterea datelor cerute de cǎtre utilizator de la MMI pentru a fi afișate.

**3.** Managementul fișierelor: asigurǎ servicii de management al fișierelor: copiere, ștergere, salvare, schimbare programe sursǎ și programe PLC; **4.** Alarme: afișeazǎ diferitele tipuri de alarme;

**5.** Chei de intrare: transmit date de la cheile soft, tastele de date, ferestrele de dialog la nivelul de aplicatii si sistemul CNC;

**6.** Display

**7.** Task manager? Executǎ programele de pe nivelul de aplicații și genereazǎ funcții pentru apelarea/schimbarea lor.

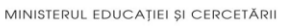

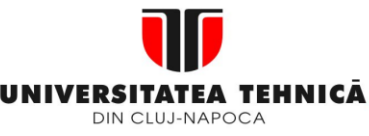

**2. Elemente de logică industrială**

**Maşini, Roboţi şi Echipamente pentru Sisteme Flexibile de Fabricaţie**

# **3.4. Schema de principiu a MMI**

#### **Blocul pentru introducerea datelor MMI**

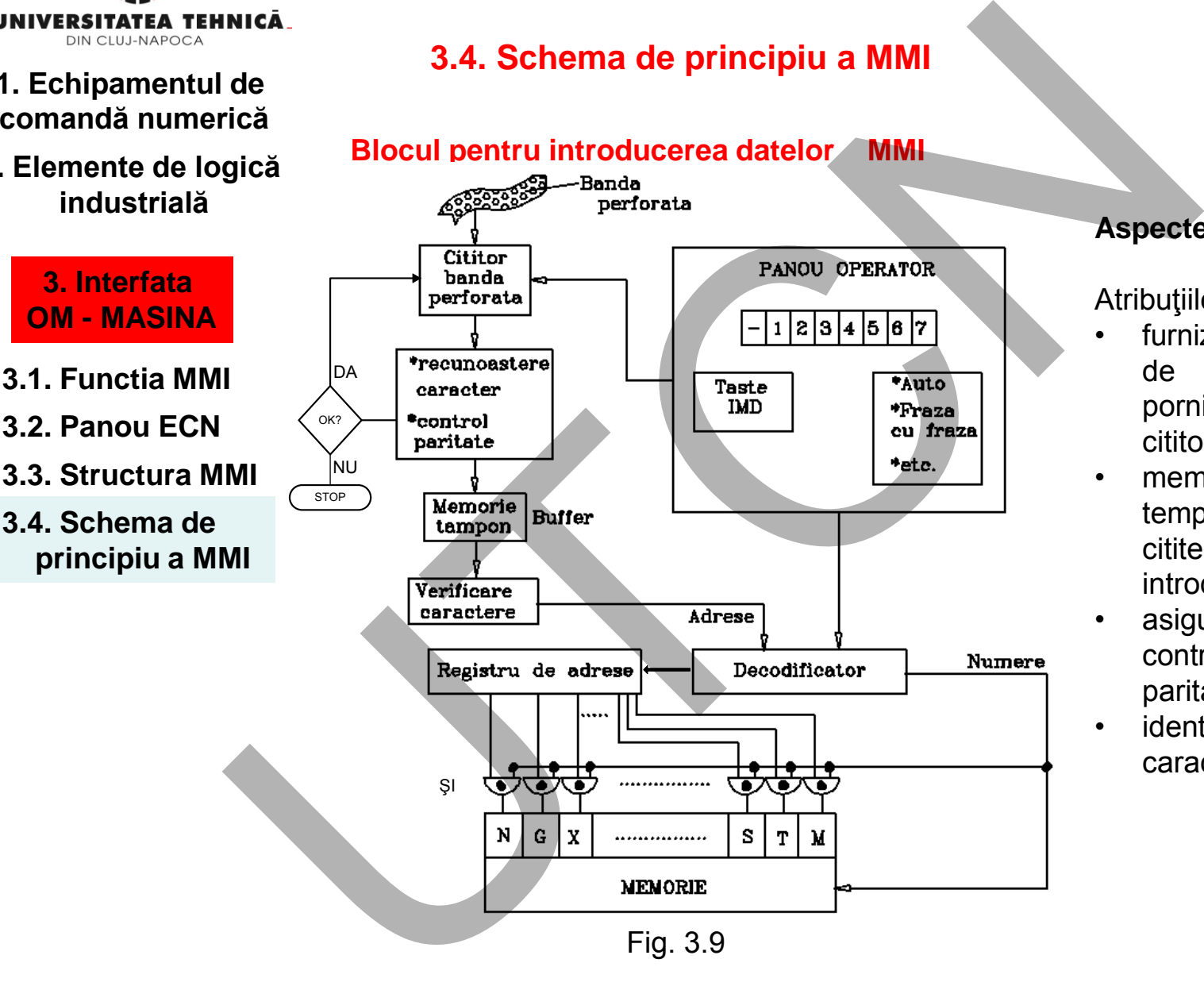

#### **Aspecte generale**

Atributiile acestuia sunt:

- furnizează semnale de control pentru pornirea/oprirea cititorului de bandă;
- memorează temporar datele citite, respectiv introduse manual;
- asigură efectuarea controlului de paritate;
- **identifică** caracterele.

 **Liviu MORAR Emilia CAMPEAN** 

**Suport curs IV I.E.I**  55

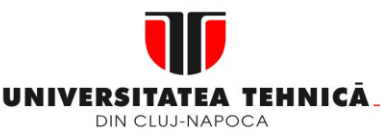

- **1. Echipamentul de comandă numerică**
- **2. Elemente de logică industrială**

 **3. Interfata OM - MASINA**

- **3.1. Functia MMI**
- **3.2. Panou ECN**
- **3.3. Structura MMI**
- **3.4. Schema de principiu a MMI**

56

**Maşini, Roboţi şi Echipamente pentru Sisteme Flexibile de Fabricaţie**

#### **REGIMURI DE LUCRU ALE ECN**

• *IMD* 

• *FRAZA CU FRAZA, AUTO, CAUTARE FRAZA etc.* 

Modul **AUTOMAT** (AUTO) constituie regimul normal de operare. Permite desfăşurarea automată a prelucrării fie prin citirea benzii perforate (echipamentele clasice NC) fie prin citirea programului rezident în memoria echipamentului (echipamente de tip CNC).

Modul **FRAZĂ CU FRAZĂ** se diferenţiază de primul prin aceea că după citirea şi executarea unui bloc este necesară intervenţia operatorului uman pentru citirea blocului următor. Regimul este indicat să fie utilizat pe durata verificării şi punerii la punct a programelor piesă.

Modul **MANUAL** (IMD) se caracterizează prin aceea că informațiile de lucru sunt introduse de operatorul uman prin intermediul tastelor de pe panoul echipamentului numeric. Informaţiile sunt introduse grupat sub formă de blocuri. Modul manual se recomandă să fie utilizat numai pentru unele prelucrări simple care nu implică un volum mare de informaţii. Nicia<br>
Internacional Controllary (MUTO) constituie regimul normal de operacional Controllary (AUTO) constituie regimul normal de operacional de predictation de predictation de predictation (constituie regimularie princitie

Modul **POZIŢIONARE** se utilizează în scopul realizării unor reglaje. Comutatoarele şi tastele de poziţionare asigură fie mişcări continue fie mişcări intermitente de valori 0,001; 0,01; 0,1; 1.0 mm.

Panoul echipamentului numeric asigură şi o gamă variată de semnalizări şi afişări: numărul blocului, conţinutul lui, poziţia sculei faţă de origine, restul distanței ce trebuie parcursă, corecțiile active, subprograme, parametrii maşină, etc..

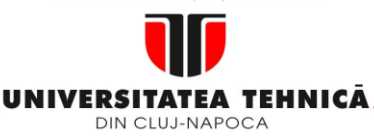

**2. Elemente de logică industrială**

> **3. Interfata OM - MASINA**

**3.1. Functia MMI**

- **3.2. Panou ECN**
- **3.3. Structura MMI**
- **3.4. Schema de principiu a MMI**
- **3.5. Banda perforata**

**Maşini, Roboţi şi Echipamente pentru Sisteme Flexibile de Fabricaţie**

# **3.5. Banda perforata**

Era cel mai utilizat suport informaţional pentru echipamente numerice clasice datorită unor avantaje pe care le oferă:

- siguranță în timpul exploatării în condiții de atelier;
- densitate relativ mare de informații pe unitatea de suprafață ( $\approx 15$ biţi/cm<sup>2</sup>);
- permite verificarea rapidă a corectitudinii codificării informaţiilor prin bitul de paritate;
- durată redusă de înregistrare a programului în special în versiunea de programare asistată. nică<br>
de<br>
gică<br>
3.5. Banda perforata<br>
ică<br>
5 Granda intimul explorat informațional pentru echipame<br>
clasice datorită unor avantaje pe care le oferă.<br>
1 siguranță în timpul exploatării în condiții de atelier;<br>
1 siguranță î

În majoritatea ţărilor s-au utilizat aproape în exclusivitate benzile cu opt piste (figura 3.10) cu lăţime de 25,4 mm.

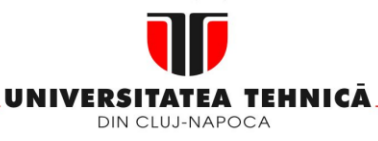

- **1. Echipamentul de comandă numerică**
- **2. Elemente de logică industrială**

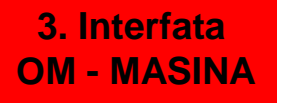

- **3.1. Functia MMI**
- **3.2. Panou ECN**
- **3.3. Structura MMI**
- **3.4. Schema de principiu a MMI**
- **3.5. Banda perforata**

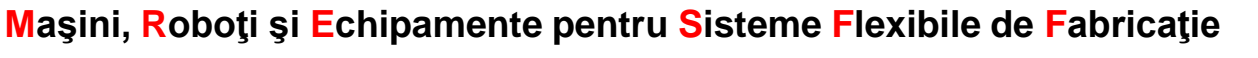

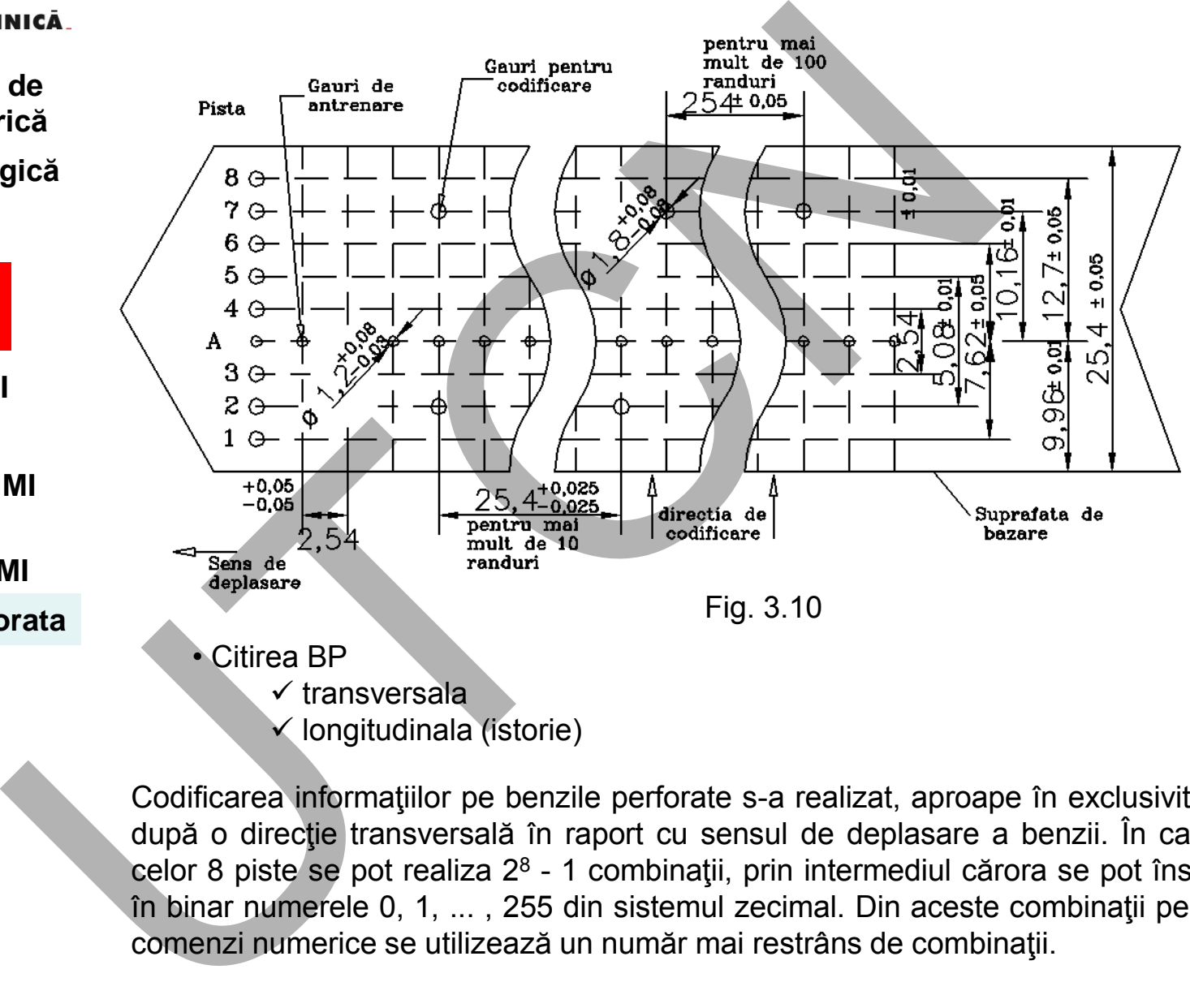

- $\checkmark$  transversala
- $\checkmark$  longitudinala (istorie)

Codificarea informaţiilor pe benzile perforate s-a realizat, aproape în exclusivitate, după o direcţie transversală în raport cu sensul de deplasare a benzii. În cadrul celor 8 piste se pot realiza 2<sup>8</sup> - 1 combinații, prin intermediul cărora se pot înscrie în binar numerele 0, 1, ... , 255 din sistemul zecimal. Din aceste combinaţii pentru comenzi numerice se utilizează un număr mai restrâns de combinaţii.

# **Liviu MORAR Emilia CAMPEAN**

# **Suport curs IV I.E.I**

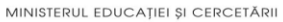

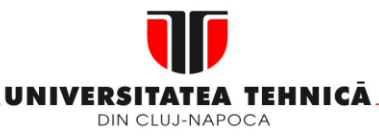

- **1. Echipamentul de comandă numerică**
- **2. Elemente de logică industrială**

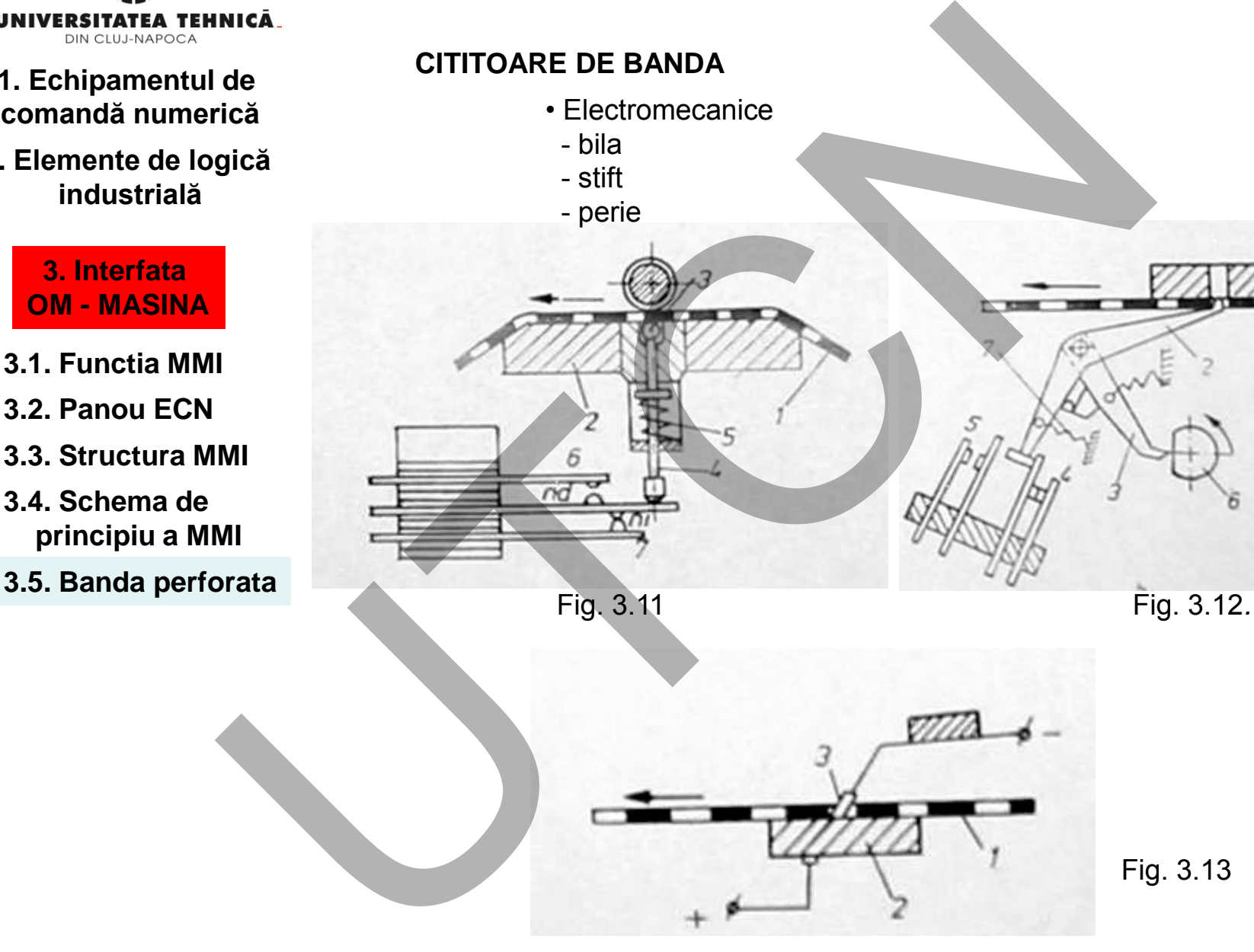

**CITITOARE DE BANDA** 

 - bila - stift

• Electromecanice

**Maşini, Roboţi şi Echipamente pentru Sisteme Flexibile de Fabricaţie**

 **Liviu MORAR Emilia CAMPEAN** 

59

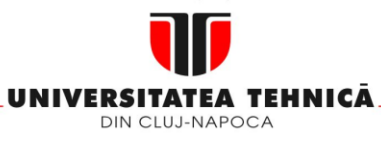

**2. Elemente de logică industrială**

> **3. Interfata OM - MASINA**

**3.1. Functia MMI**

**3.2. Panou ECN**

**3.3. Structura MMI**

**3.4. Schema de principiu a MMI**

**3.5. Banda perforata**

**Maşini, Roboţi şi Echipamente pentru Sisteme Flexibile de Fabricaţie**

Siguranta in citire

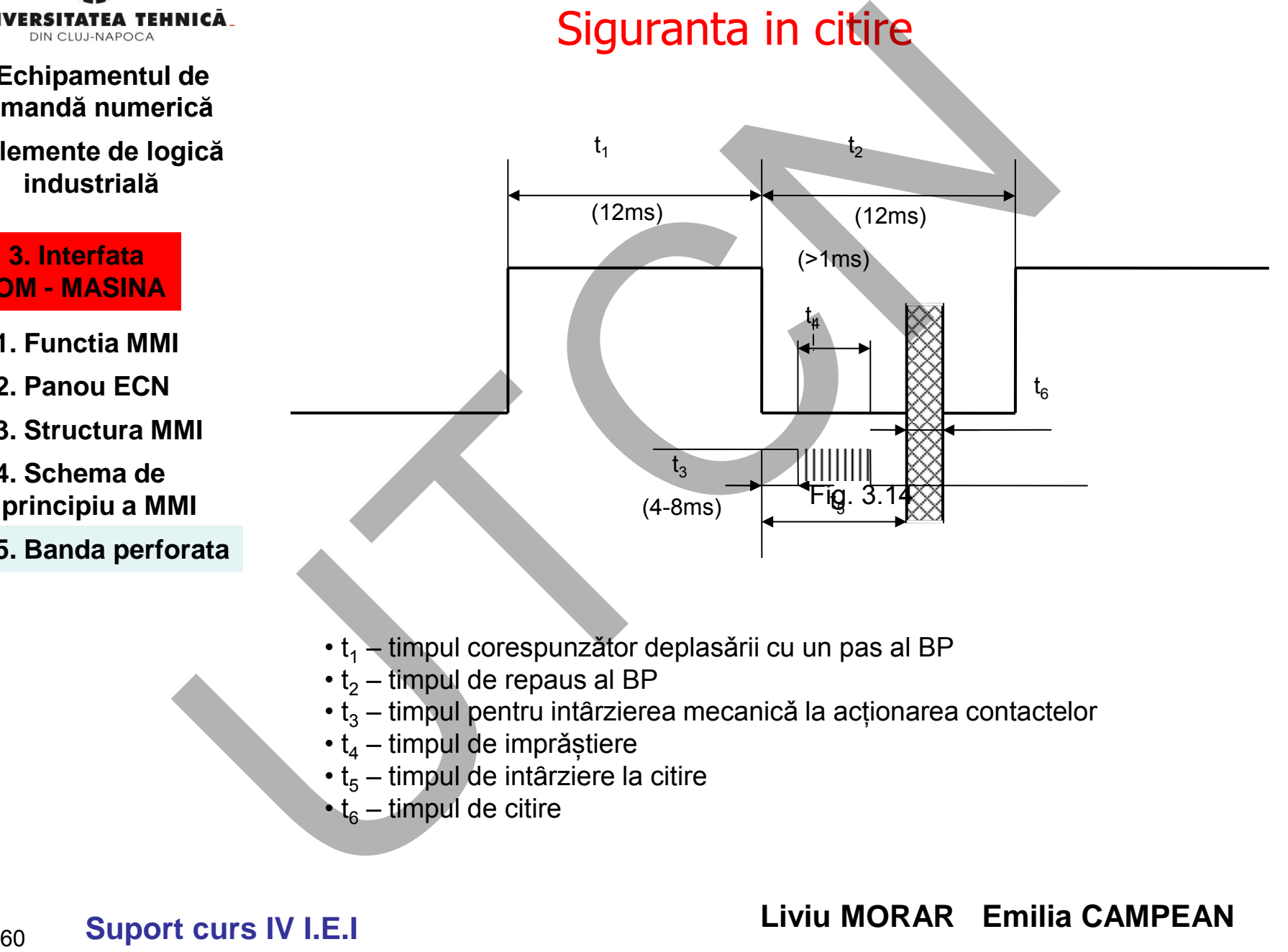

- **1. Echipamentul de comandă numerică**
- **2. Elemente de logică industrială**

 **3. Interfata OM - MASINA**

- **3.1. Functia MMI**
- **3.2. Panou ECN**
- **3.3. Structura MMI**
- **3.4. Schema de principiu a MMI**
- **3.5. Banda perforata**

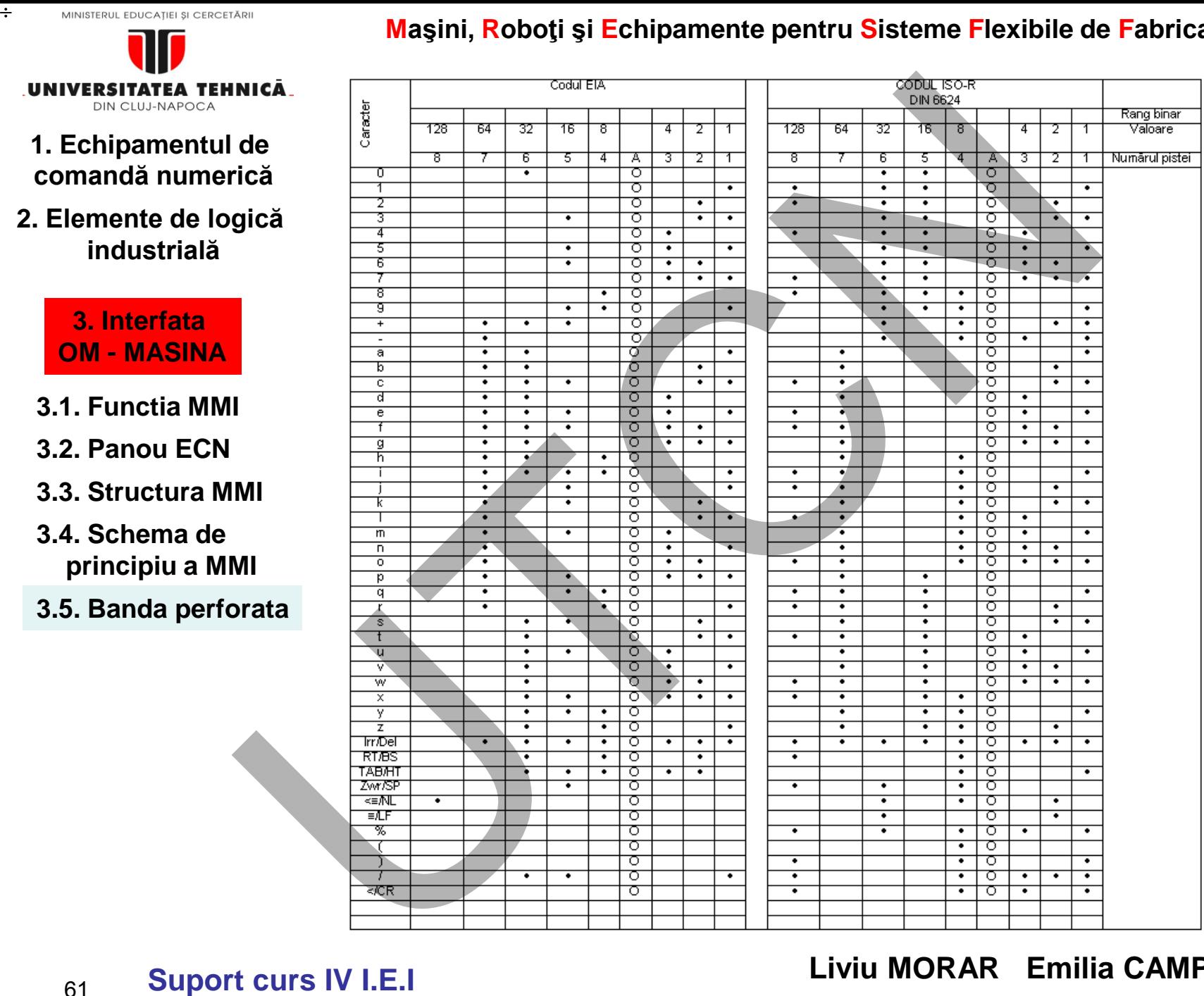

### **Maşini, Roboţi şi Echipamente pentru Sisteme Flexibile de Fabricaţie**

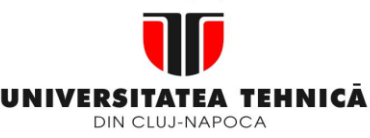

- **1. Echipamentul de comandă numerică**
- **2. Elemente de logică industrială**

 **3. Interfata OM - MASINA**

- **3.1. Functia MMI**
- **3.2. Panou ECN**
- **3.3. Structura MMI**
- **3.4. Schema de principiu a MMI**
- **3.5. Banda perforata**

**Maşini, Roboţi şi Echipamente pentru Sisteme Flexibile de Fabricaţie**

# **3.6. USB/ Card memorie**

Echipamentele CNC nu au cititor de bandǎ perforatǎ. Programul sursǎ se introduce fie: Michigannentele CNC nu au cititor de bandà perforatà. Programi<br>
Echipamentele CNC nu au cititor de bandà perforatà. Programi<br>
Introduce fie:<br>
Utilizand USB cu programul memorat<br>
Utilizand direct conexiunea calculator - ech

- Utilizând USB cu programul memorat
- Utlizând Card de memorie cu programul memorat
- Utilizând direct conexiunea calculator echipament

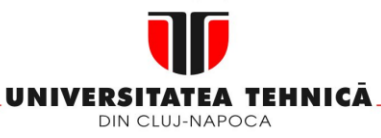

#### **2. Elemente de logică industrială**

 **3. Interfata OM - MASINA**

- **3.1. Functia MMI**
- **3.2. Panou ECN**
- **3.3. Structura MMI**
- **3.4. Schema de principiu a MMI**
- **3.5. Banda perforata**

**3.6. Coduri utilizate in tehnologia C.N.**

**Maşini, Roboţi şi Echipamente pentru Sisteme Flexibile de Fabricaţie**

# **3.6. Coduri utilizate ȋn tehnica comenzii numerice**

O formulare de tipul

este înţeleasă de către operatorul uman dar nu este înţeleasă de echipamentul numeric.

"X-72456"

La baza fiecărui cod se găseşte reprezentarea numerelor prin serii de puteri,

| unică                                                                                                    | 3.6. Coduri utilizate în tehnica comenzii numerice<br>rică |           |
|----------------------------------------------------------------------------------------------------|------------------------------------------------------------|-----------|
| gică                                                                                                    | O formulare de tipul                                       | "X-72456" |
| este înțeleasă de către operatorul uman dar nu este<br>echipamentul numeric.<br>La baza fiecărui cod se găsește reprezentarea numerelor<br>puteri,<br>MII |                                                            |           |
| MI                                                                                                    | $N_b = \sum_{i=0}^{r-1} a_i.b^i$ (3.1)<br>a                |           |
| MI                                                                                                    | 1                                                          | 1         |
| 1                                                                                                    | 1                                                          | 1         |
| 1                                                                                                    | 1                                                          | 1         |
| MI                                                                                                    | 1                                                          | 1         |
| 1                                                                                                    | 1                                                          | 1         |
| 1                                                                                                    | 1                                                          | 1         |
| 1                                                                                                    | 1                                                          | 1         |
| 1                                                                                                    | 1                                                          | 1         |
| 1                                                                                                    | 1                                                          | 1         |
| 1                                                                                                    | 1                                                          | 1         |
| 1                                                                                                    | 1                                                          | 1         |
| 1                                                                                                    | 1                                                          | 1         |
| 1                                                                                                    | 1                                                          | 1         |
| 1                                                                                                    | 1                                                          | 1         |
| 1                                                                                                    | 1                                                          | 1         |
| 1                                                                                                    | 1                                                          | 1         |
| 1                                                                                                    | 1                                                          | 1         |
| 1                                                                                                    | 1                                                          | 1         |
| 1                                                                                                    | 1                                                          | 1         |
| 1                                                                                                    | 1                                                          |           |

în care:

- *N<sup>b</sup>* reprezintă numărul în codul "b";
- *a<sub>i</sub>* valoarea rangului (ordinului) în poziția "i";
- *b* baza de numeraţie sau codul;
- *i* ponderea poziţiei (rangului) considerată în ordine crescătoare de la dreapta la stânga.

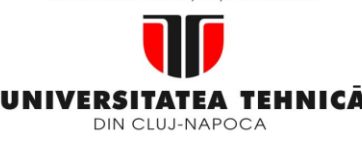

**2. Elemente de logică industrială**

> **3. Interfata OM - MASINA**

**3.1. Functia MMI**

**3.2. Panou ECN**

**3.3. Structura MMI**

**3.4. Schema de principiu a MMI**

**3.5. Banda perforata**

**3.6. Coduri utilizate in tehnologia C.N.**

**Maşini, Roboţi şi Echipamente pentru Sisteme Flexibile de Fabricaţie**

codurile **RS244-A (EIA)** şi **ISO-R**

Codul EIA

- paritate imparǎ (pista a 5-a)
- cifra "0" performație pista a 6-a
- cifrele se codifică în binar, pistele 1÷4
- literele A ÷I: cifrele 1 ÷ 9 + perforații în pistele 6 și 7

 $_{\text{LATE}}$ , J÷ R: cifrele 1÷ 9 + perforații în pista 7 PARITATE:

 $S \div Z$ : cifrele 2 ÷ 9 + perforații pe pista 6

Codul ISO

- paritate parǎ (pista a 8-a)
- cifra "0" perforație ȋn pistele 5 și 6

cifra 1-9 se codifică în binar + perforație în pistele 5 și 6 Michiel Ballette (14)<br>
1991 - Mariate impară (pista a 5-a)<br>
1991 - Critar <sup>or</sup> performație pista a 6-a<br>
1991 - Criterium pista a 6-a<br>
1991 - Criterium pista a 6-a<br>
1992 - Criterium pista a 6-a<br>
1992 - Criterium pista a 199

- literele: A conform cifrei 65
	- B conform cifrei 66

PARITATE: <sub>etc.</sub>

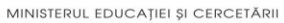

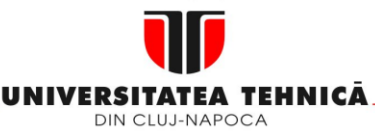

**2. Elemente de logică industrială**

> **3. Interfata OM - MASINA**

**3.1. Functia MMI**

- **3.2. Panou ECN**
- **3.3. Structura MMI**
- **3.4. Schema de principiu a MMI**
- **3.5. Banda perforata**

**3.6. Coduri utilizate in tehnologia C.N.**

**Maşini, Roboţi şi Echipamente pentru Sisteme Flexibile de Fabricaţie**

**Codul binar natural** 

Baza codului este 2

Cifrele 0 și 1 (biți) sunt utilizate pentru a indica valoarea ordinului

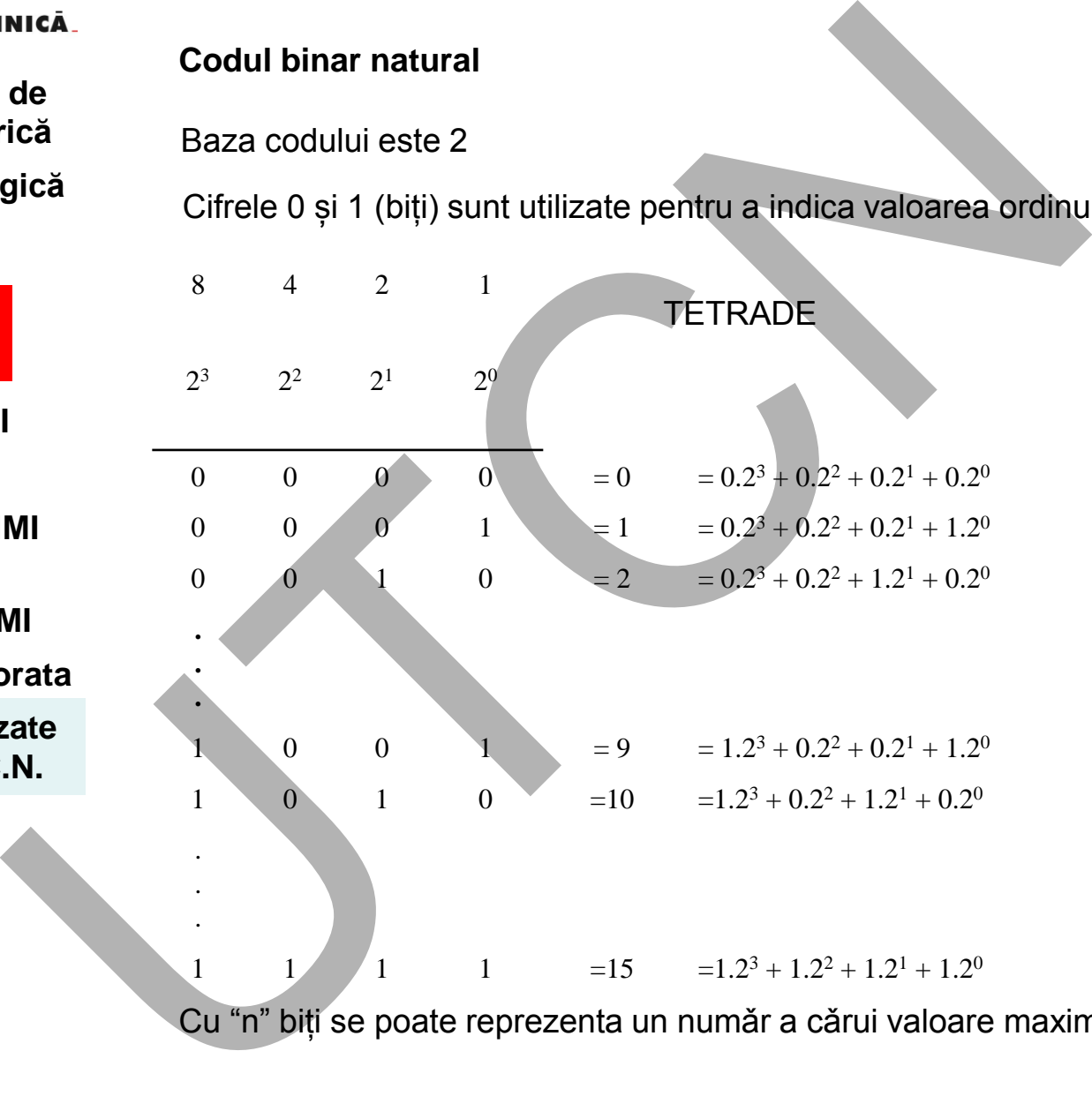

Cu "n" biți se poate reprezenta un număr a cărui valoare maximă este 2<sup>n</sup>-1

**Suport curs IV I.E.I**  65

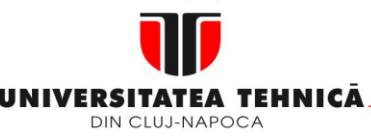

- **1. Echipamentul de comandă numerică**
- **2. Elemente de logică industrială**

 **3. Interfata OM - MASINA**

- **3.1. Functia MMI**
- **3.2. Panou ECN**
- **3.3. Structura MMI**
- **3.4. Schema de principiu a MMI**
- **3.5. Banda perforata**

**3.6. Coduri utilizate in tehnologia C.N.**

**Maşini, Roboţi şi Echipamente pentru Sisteme Flexibile de Fabricaţie**

**Coduri binal-zecimale** 

**Reprezentarea numerelor în codurile binar-zecimale se bazează pe scrierea numărului folosind baza 10 ponderea rangului zecimal se indica in baza 2.**

 *Codul 8-4-2-1* - exprimă cifrele zecimale 0, 1, ..., 9, în codul binar pur. Codul mai este cunoscut şi sub denumirea de codul BCD. Deoarece respectă, în scrierea cifrelor zecimale, puterile lui 2 este un cod operant. Are dezavantajul că cifra "0" se înscrie prin tetrada "0000" care nu presupune nici o perforaţie a benzii, conducând la confuzia cu lipsa de informatie. Nica<br>
de<br>
Coduri binal-zecimale<br>
gică<br>
Coduri binal-zecimale<br>
Se bas<br>
scrierea numărului folosind baza 10 ponderea rangului ze<br>
indica in baza 2.<br>
I<br>
MI<br>
MI codul B-4-2-1 - exprimă cifrele zecimale 0, 1, ..., 9,<br>
binar pu

 $(385)_{\text{BCD}}$  = (0011) x 10<sup>2</sup> + (1000) x 10<sup>1</sup> + (0101) x 10<sup>0</sup>

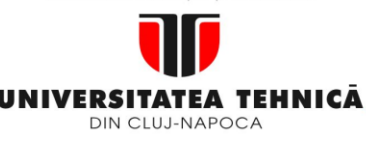

- **1. Echipamentul de comandă numerică**
- **2. Elemente de logică industrială**

 **3. Interfata OM - MASINA**

- **3.1. Functia MMI**
- **3.2. Panou ECN**
- **3.3. Structura MMI**
- **3.4. Schema de principiu a MMI**
- **3.5. Banda perforata**

**3.6. Coduri utilizate in tehnologia C.N.**

#### **Maşini, Roboţi şi Echipamente pentru Sisteme Flexibile de Fabricaţie**

• *Codul Aiken*

• *Codul Exces 3 (Stibitz)* 

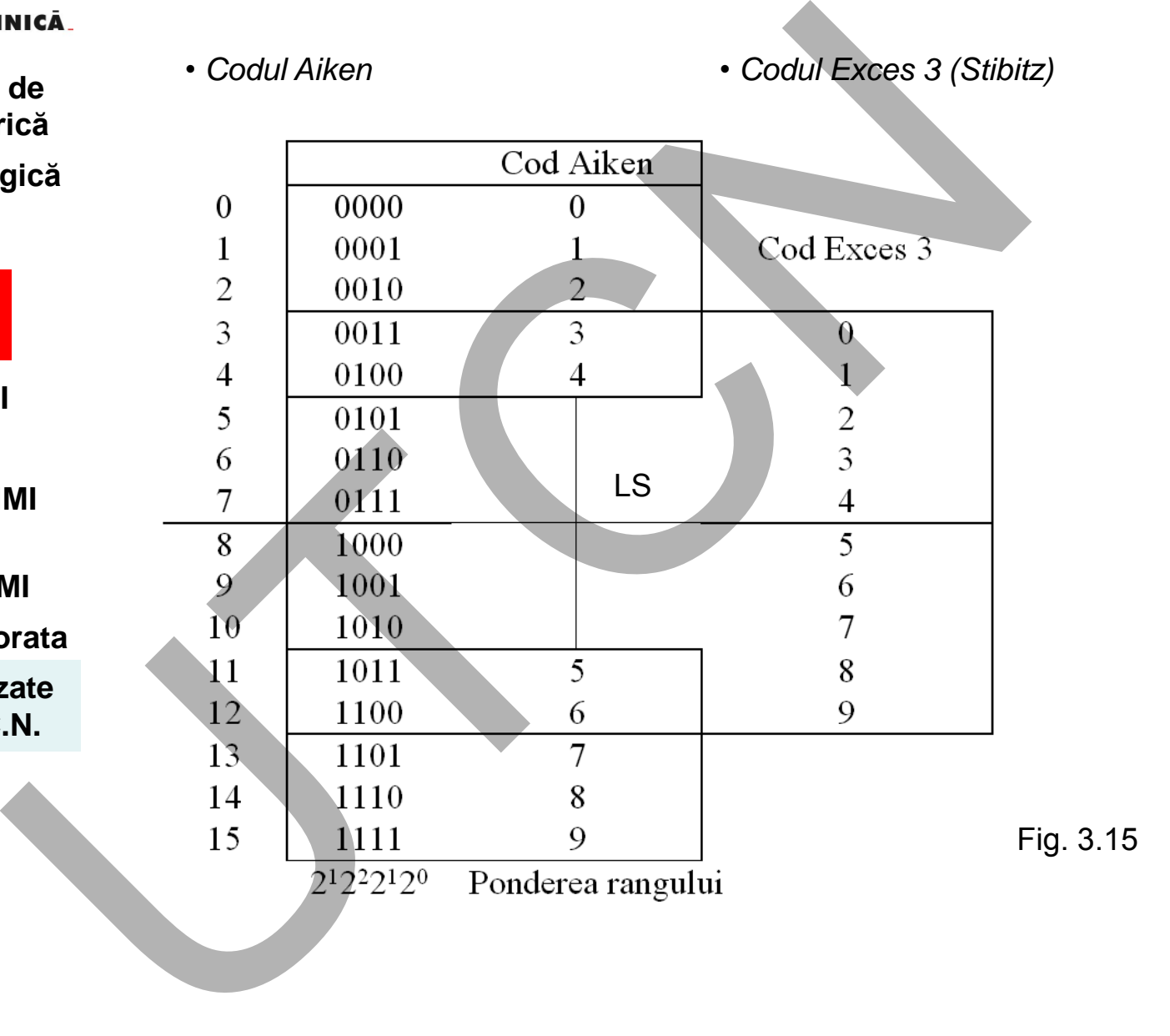

 **Liviu MORAR Emilia CAMPEAN** 

**Suport curs IV I.E.I**  67

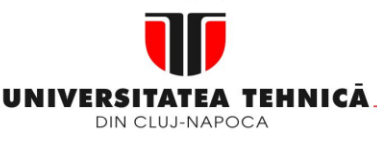

#### **2. Elemente de logică industrială**

 **3. Interfata OM - MASINA**

- **3.1. Functia MMI**
- **3.2. Panou ECN**
- **3.3. Structura MMI**

#### **3.4. Schema de principiu a MMI**

**3.5. Banda perforata**

**3.6. Coduri utilizate in tehnologia C.N.**

**Maşini, Roboţi şi Echipamente pentru Sisteme Flexibile de Fabricaţie**

• *Codul Aiken*

- Se observă că s-au selecţionat primele 5 şi ultimele 5 tetrade din cele 16. Pentru reprezentarea cifrelor 0, 1, ... , 9 sunt necesari tot patru biţi dar ponderea celor patru ordine binare este 2 - 4 - 2 - 1, de unde şi denumirea de codul 2 - 4 - 2 - 1.

- Modul de scriere a numerelor este similar cu cel utilizat în cazul codului BCD.

- Codul este operant. Caracteristica codului o constituie simetria celor 10 cifre în raport cu linia ce desparte cifrele 4 de 5 (reprezentate în Aiken). Perechile de cifre 0-9; 1-8; 2-7; etc. conferă codului o simetrie în raport de complementul de 1:  $0001 = 1000$  $\overline{1} = 8$ 

 Codul Exces 3 - numit şi *Stibitz*, derivă tot din cele 16 tetrade, înlăturând primele trei şi ultimele trei. Este un cod inoperant rămânând însă simetric. Înlătură dezavantajul codurilor BCD şi Aiken în ce priveşte reprezentarea cifrei 0.

 *Codul Gray* - se găseşte în două variante: binar ciclic şi binar modificat. Codul Gray ciclic se caracterizează prin aceea că la trecerea de la numărul 10 la numărul imediat următor apare numai o singură modificare în tetradele respective. Această proprietate îi conferă codului o siguranţă sporită la citire, fapt pentru care se utilizează la codificarea riglelor traductoarelor de deplasare. **Echipamentul de Codul Aiken**<br> **Echipamentul de Codul Aiken**<br> **Echipamentul de Codul Aiken**<br> **Echipamentul de Codul Aiken**<br> **Entreprezentarea celor patru ordine binare este 2 -4 - 2 - 1, de unde si<br>
<b>Industrialia** dar pon

Analizând codurile prezentate, se obsevă că nici unul nu se bucură de proprietatea codului Gray.

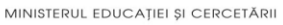

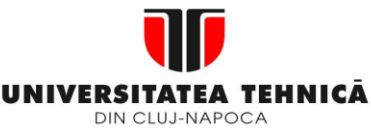

- **1. Echipamentul de comandă numerică**
- **2. Elemente de logică industrială**

 **3. Interfata OM - MASINA**

- **3.1. Functia MMI**
- **3.2. Panou ECN**
- **3.3. Structura MMI**
- **3.4. Schema de principiu a MMI**
- **3.5. Banda perfor**

**3.6. Coduri utiliza in tehnologia C.N.**

#### **Maşini, Roboţi şi Echipamente pentru Sisteme Flexibile de Fabricaţie**

Exemple de utilizare (scriere)

- BCD: 385=(0011) x 10<sup>2</sup> + (1000) x 10<sup>1</sup> + (0101) x 10<sup>0</sup>
- Aiken: 385=(0011) x 10<sup>2</sup> + (1110) x 10<sup>1</sup> + (1011) x 10<sup>0</sup>

• Exces 3: 385=(0110) x 10<sup>2</sup> + (1011) x 10<sup>1</sup> + (1000) x 10<sup>0</sup>

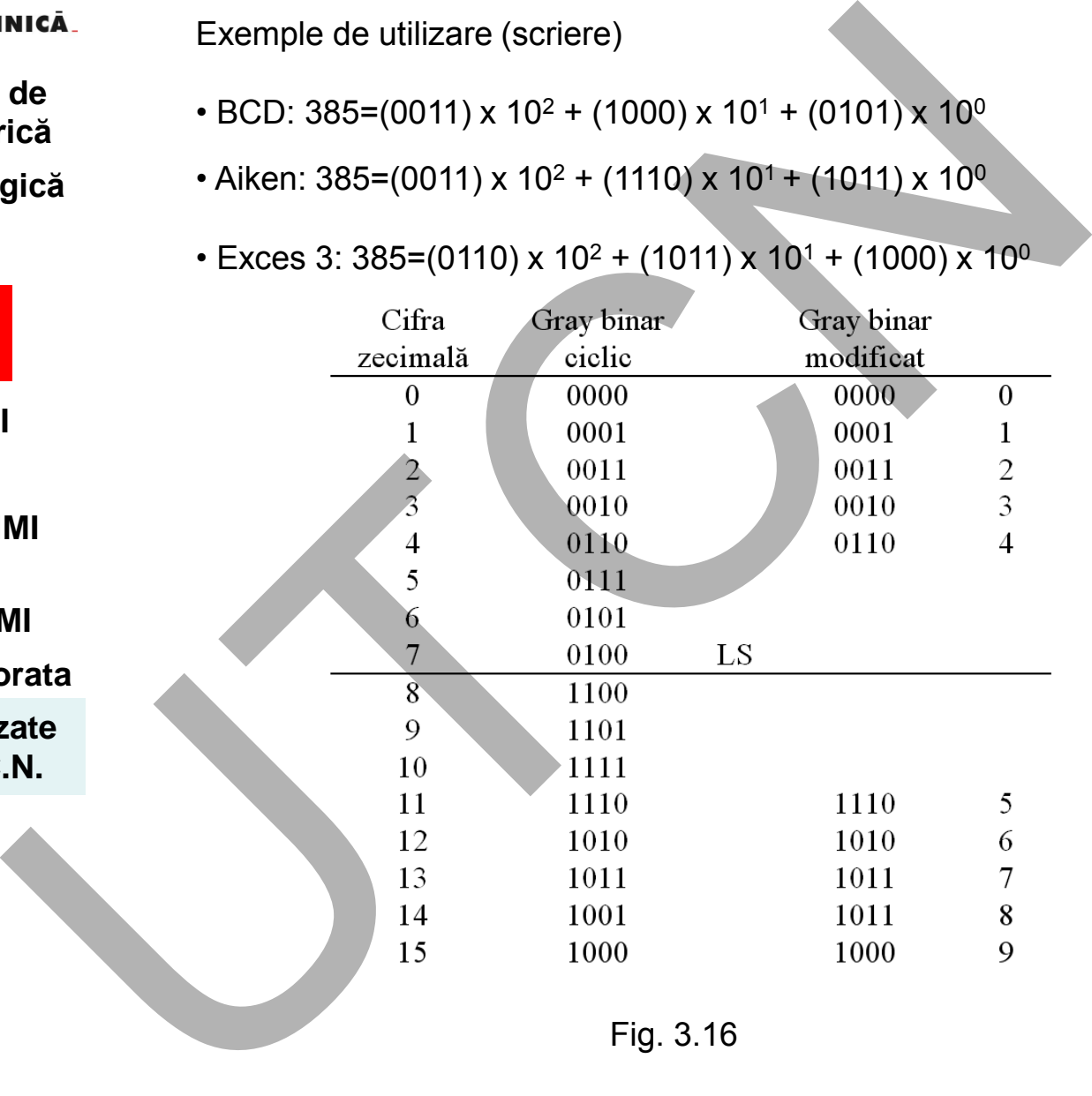

Fig. 3.16

#### **Liviu MORAR Emilia CAMPEAN**

**Suport curs IV I.E.I** 

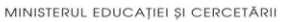

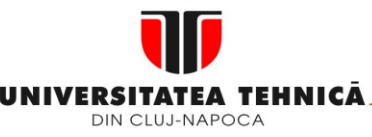

**2. Elemente de logică industrială**

> **3. Interfata OM - MASINA**

- **3.1. Functia MMI**
- **3.2. Panou ECN**
- **3.3. Structura MMI**
- **3.4. Schema de principiu a MMI**
- **3.5. Banda perforata**

**3.6. Coduri utilizate in tehnologia C.N.**

**Maşini, Roboţi şi Echipamente pentru Sisteme Flexibile de Fabricaţie**

#### *Coduri de corectare*

• **Depistarea erorilor prin verificarea paritǎții ȋnregistrǎrii**

Codurile EIA și ISO au și atributul de coduri de corectare.

• **Depisteazǎ locul apariției erorii** 

Un astfel de cod este codul Hamming.

# **3.7. Circuite logice combinaționale**

**CONVERTORI** 

- de cod: decodificatori codificatori
- de mǎrimi fizice

Convertori de cod

# **Decidificatori**

Decodificatorii se caracterizeazǎ prin aceea cǎ semnalul de ieșire este exprimat în cod zecimal, indiferent de codul utilizat la intrare. VESITATEA TENINGA<br>
Echipamentul de coduri de corectare<br>
Echipamentul de coduri e EIA și ISO au și atributul de coduri e corectare<br>
Industrială<br>
In astel de cod apariției erorii<br>
1. Functia MMI<br>
1. Functia MMI<br>
2. Panou ECN

Ȋn practicǎ se realizeazǎ sub forma circuitelor integrate MSI

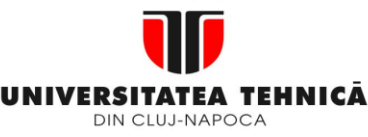

#### **2. Elemente de logică industrială**

 **3. Interfata OM - MASINA**

**3.1. Functia MMI**

**3.2. Panou ECN**

**3.3. Structura MMI**

**3.4. Schema de principiu a MMI**

**3.5. Banda perforata 3.6. Coduri utilizate in tehnologia C.N. 3.7. Circuite logice combinationale**

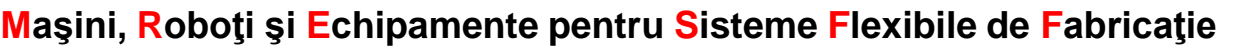

# **Decodificator din codul BCD**

Tabelul de functionare al decodificatorului BCD

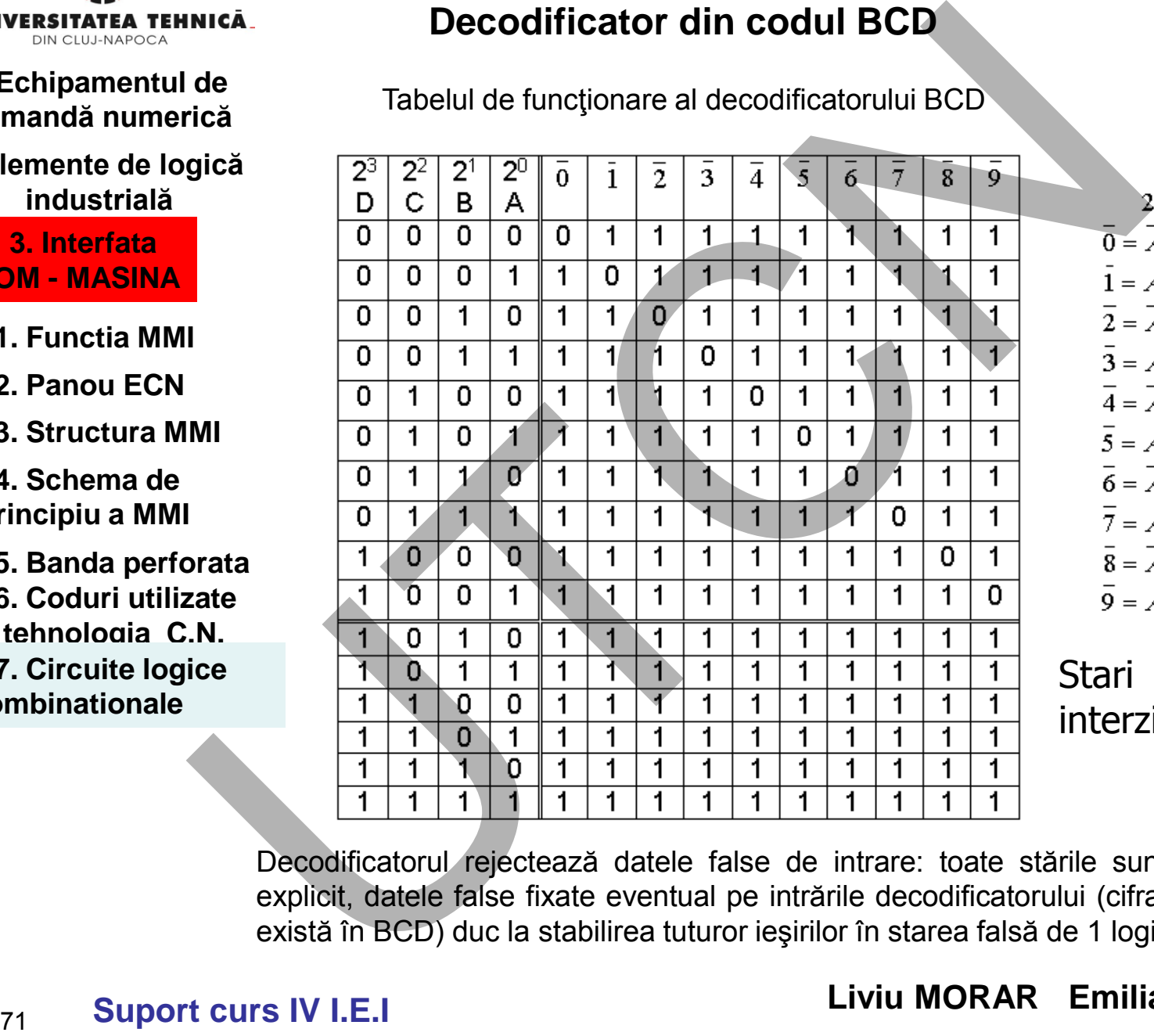

**Stari** interzise

Decodificatorul rejectează datele false de intrare: toate stările sunt decodificate explicit, datele false fixate eventual pe intrările decodificatorului (cifra 11 – care nu există în BCD) duc la stabilirea tuturor ieşirilor în starea falsă de 1 logic.

# **Suport curs IV I.E.I**

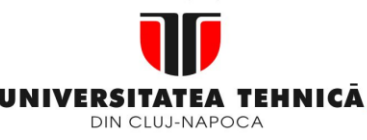

- **1. Echipamentul de comandă numerică**
- **2. Elemente de logică industrială**

 **3. Interfata OM - MASINA**

- **3.1. Functia MMI**
- **3.2. Panou ECN**
- **3.3. Structura MMI**

**3.4. Schema de principiu a MMI**

**3.5. Banda perforata 3.6. Coduri utilizate in tehnologia C.N. 3.7. Circuite logice combinationale**

**Maşini, Roboţi şi Echipamente pentru Sisteme Flexibile de Fabricaţie**

Decodificator din BCD (8-4-2-1) fără rejectarea datelor false de la intrare.

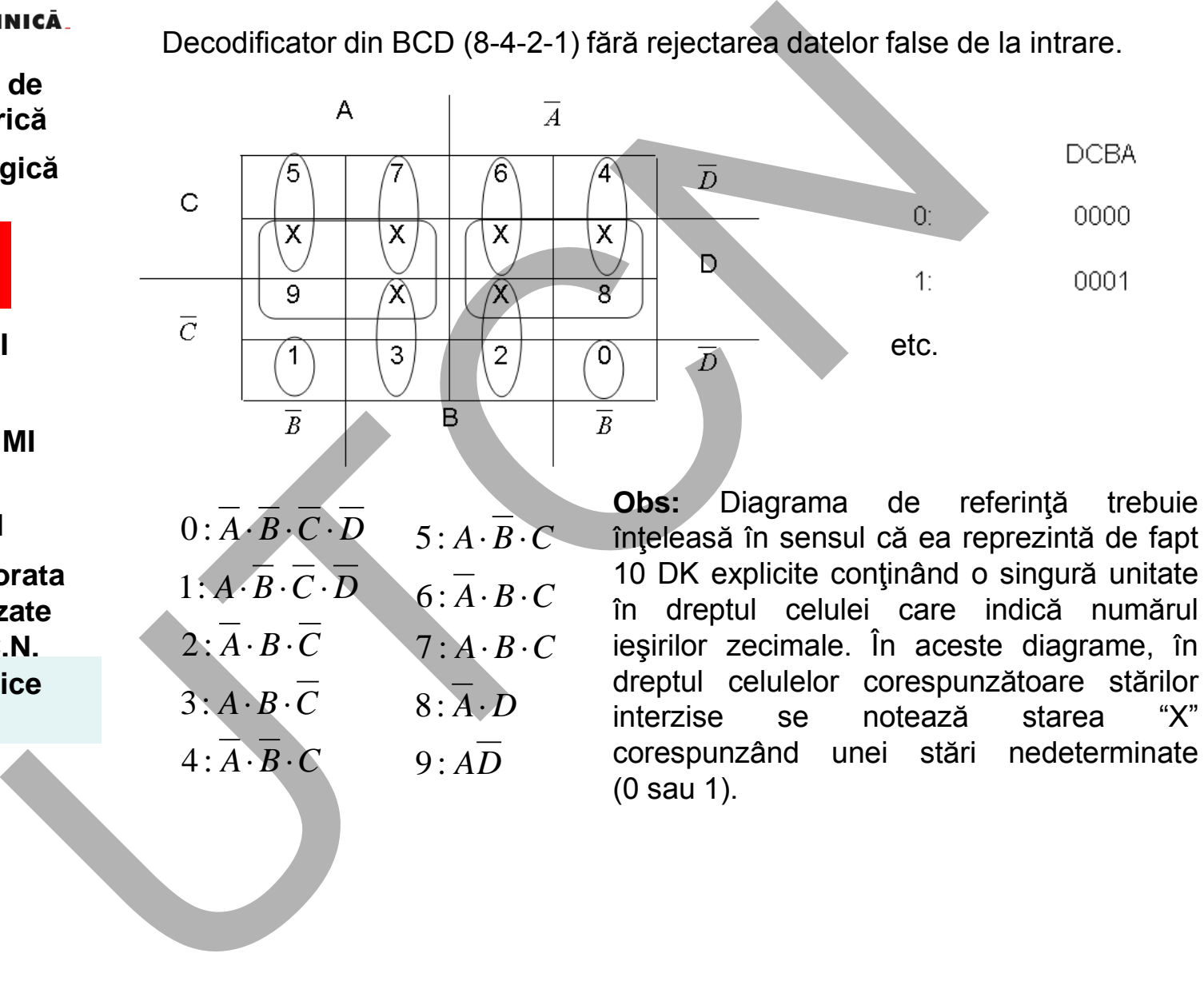

 **Liviu MORAR Emilia CAMPEAN** 

*A B C*

*A B C*

*A B C*

1950)
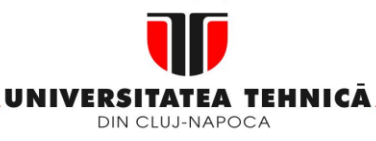

#### **2. Elemente de logică industrială**

 **3. Interfata OM - MASINA**

- **3.1. Functia MMI**
- **3.2. Panou ECN**
- **3.3. Structura MMI**
- **3.4. Schema de principiu a MMI**

**3.5. Banda perforata 3.6. Coduri utilizate in tehnologia C.N. 3.7. Circuite logice combinationale**

**Maşini, Roboţi şi Echipamente pentru Sisteme Flexibile de Fabricaţie**

### **Schema de principiu**

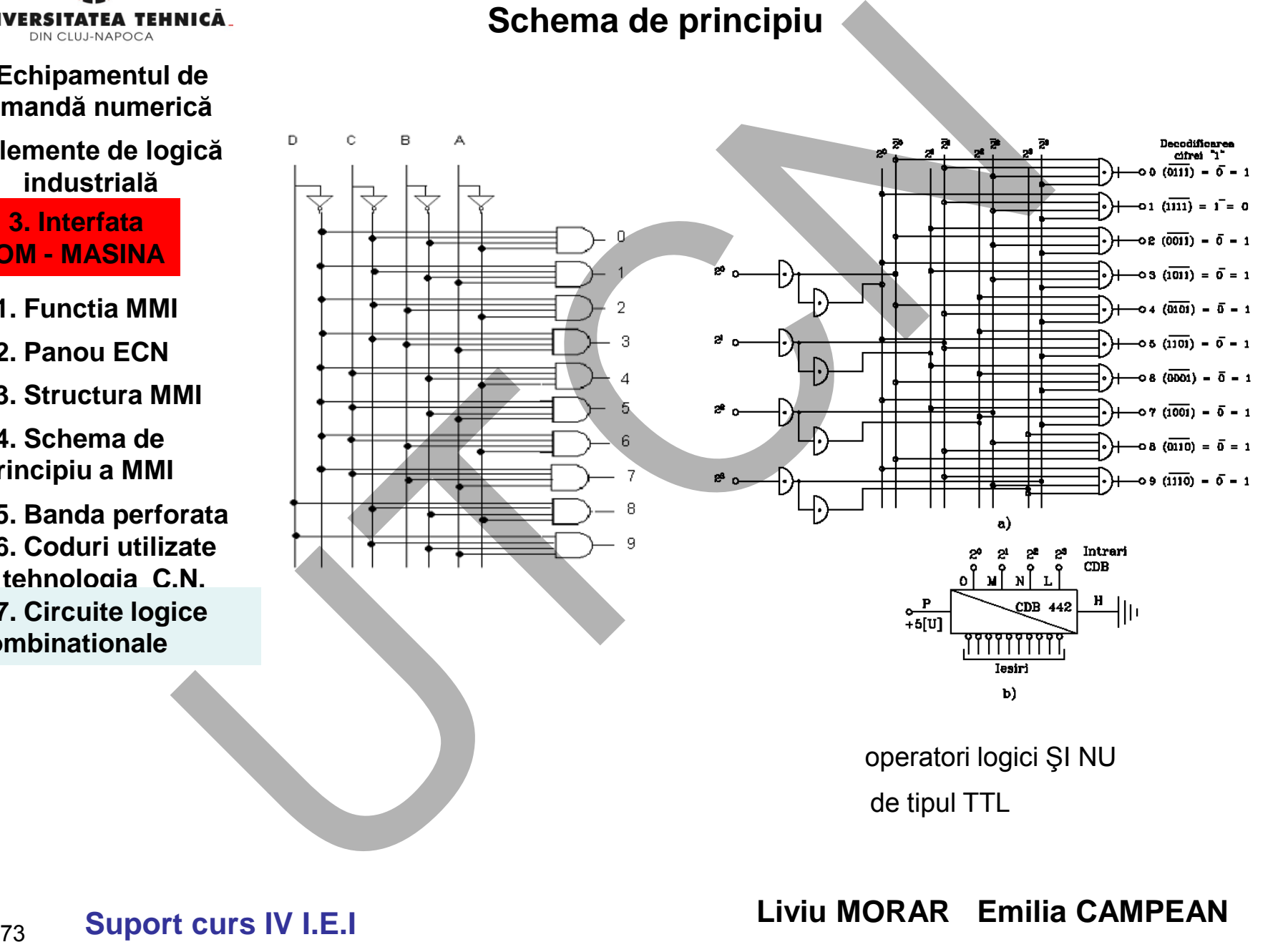

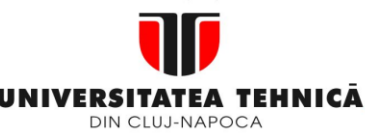

- **1. Echipamentul de comandă numerică**
- **2. Elemente de logică industrială**

- **3.1. Functia MMI**
- **3.2. Panou ECN**
- **3.3. Structura MMI**
- **3.4. Schema de principiu a MMI**
- **3.5. Banda perforata 3.6. Coduri utilizate in tehnologia C.N. 3.7. Circuite logice combinationale**

**Maşini, Roboţi şi Echipamente pentru Sisteme Flexibile de Fabricaţie**

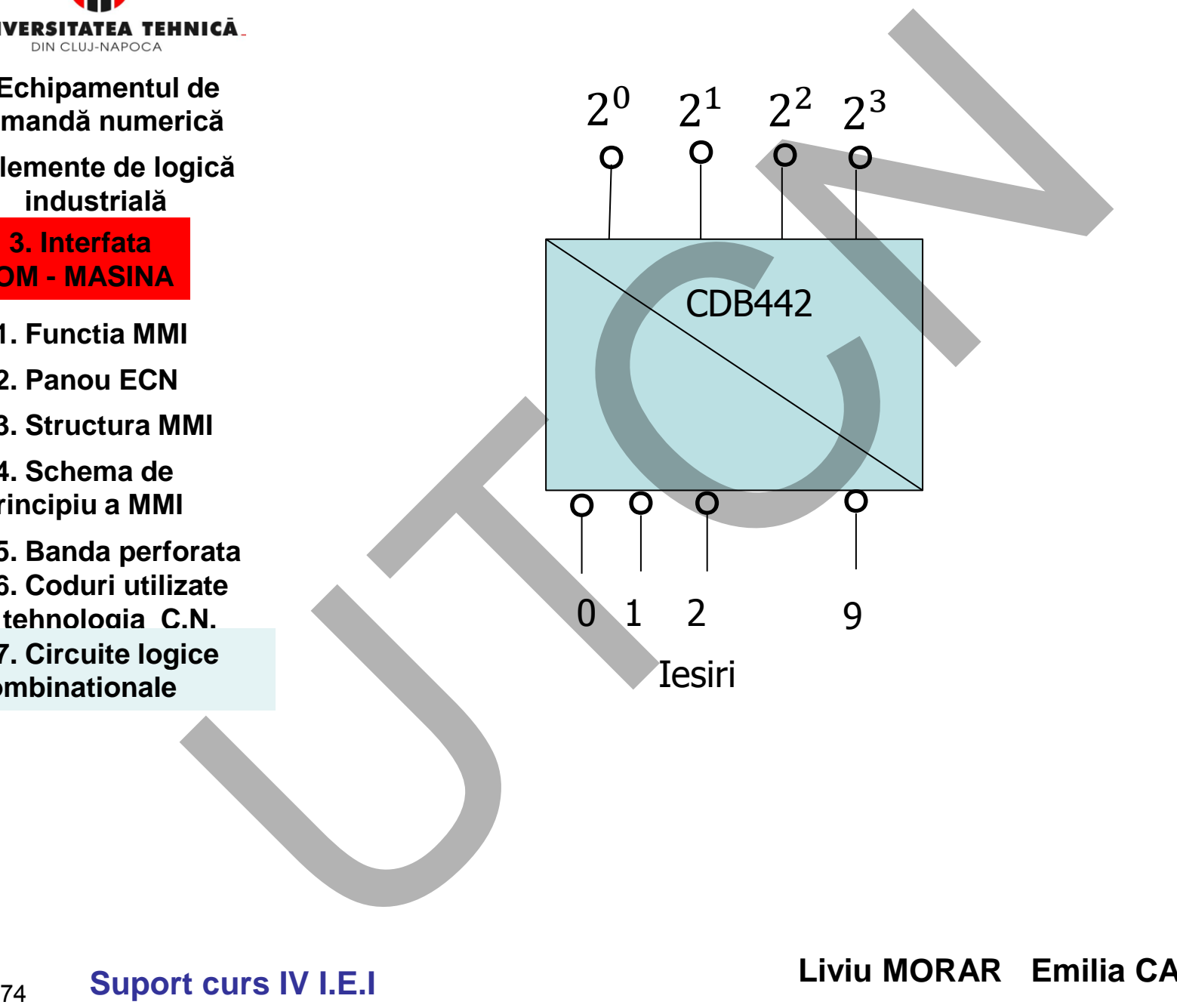

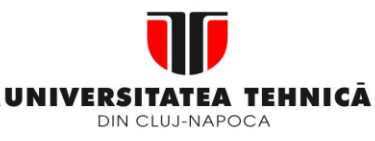

- **1. Echipamentul de comandă numerică**
- **2. Elemente de logică industrială**

- **3.1. Functia MMI**
- **3.2. Panou ECN**
- **3.3. Structura MMI**

**3.4. Schema de principiu a MMI**

**3.5. Banda perforata 3.6. Coduri utilizate in tehnologia C.N. 3.7. Circuite logice combinationale**

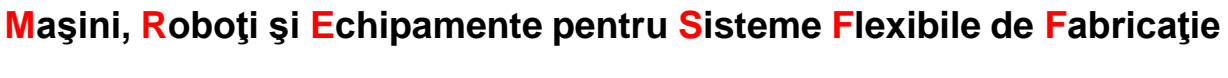

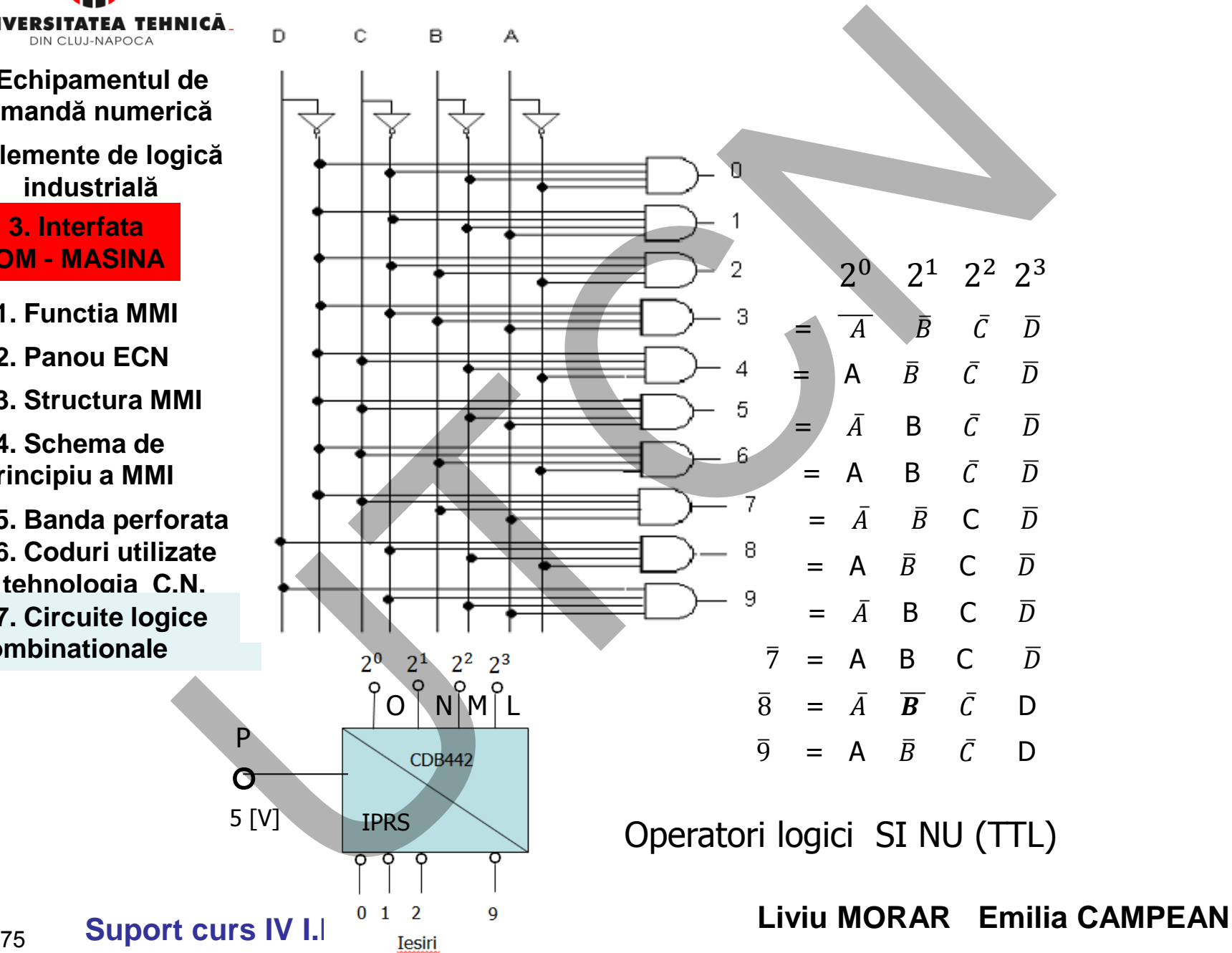

MINISTERUL EDUCAȚIEI ȘI CERCETĂRII

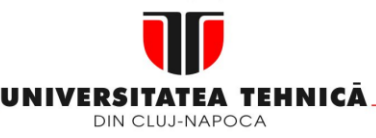

### **1. Echipamentul de comandă numerică**

### **2. Elemente de logică industrială**

 **3. Interfata OM - MASINA**

**3.1. Functia MMI**

**3.2. Panou ECN**

**3.3. Structura MMI**

**3.4. Schema de principiu a MMI**

**3.5. Banda perforata 3.6. Coduri utilizate in tehnologia C.N. 3.7. Circuite logice combinationale**

**Maşini, Roboţi şi Echipamente pentru Sisteme Flexibile de Fabricaţie Codificatori**

modifică codul semnalului de ieşire în raport cu cel de intrare, informaţia (numărul) rămânând aceeaşi

### Ex: codificator GRAY-BINAR

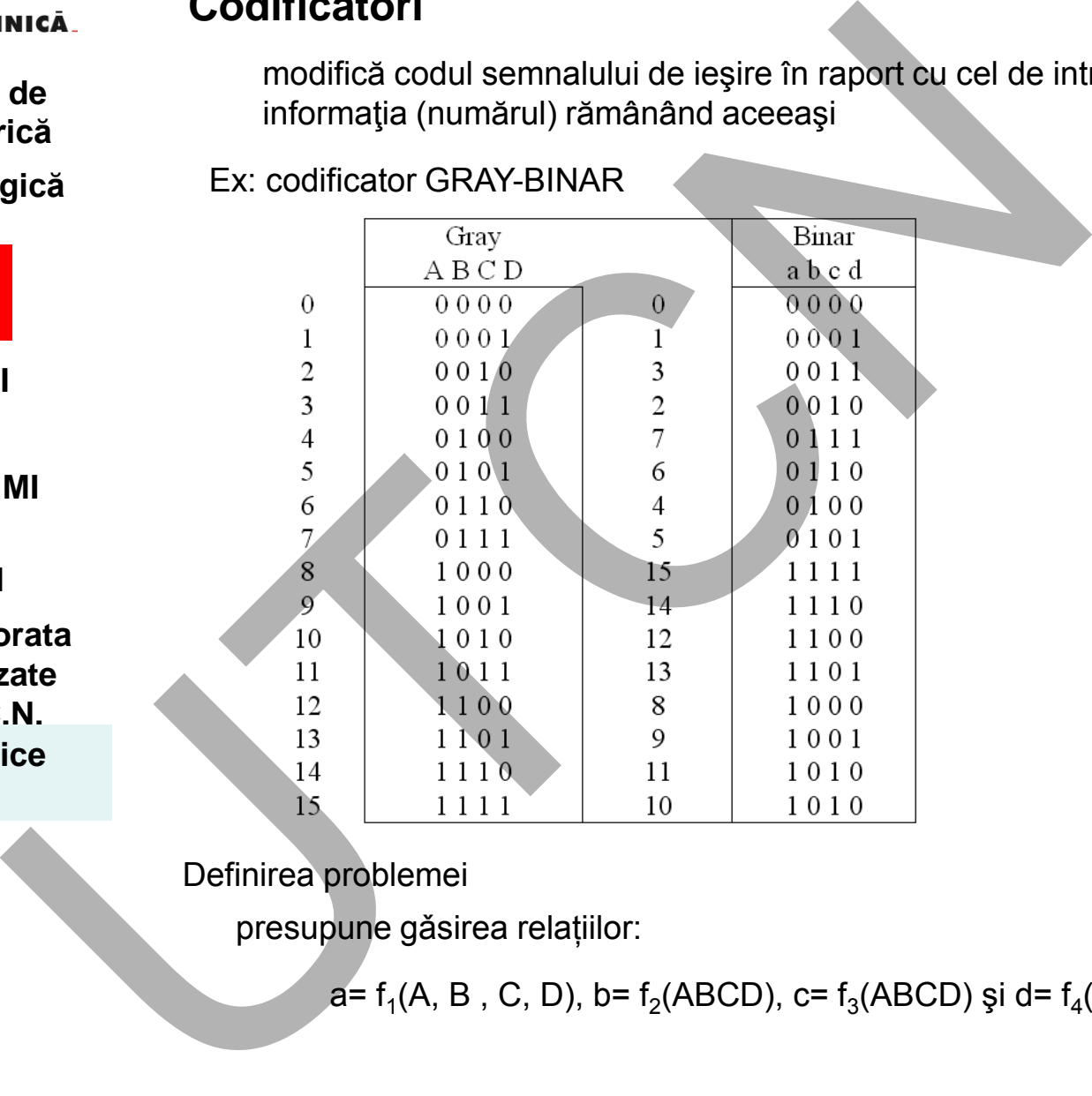

Definirea problemei

presupune gǎsirea relațiilor:

a= f<sub>1</sub>(A, B , C, D), b= f<sub>2</sub>(ABCD), c= f<sub>3</sub>(ABCD) și d= f<sub>4</sub>(ABCD)

MINISTERUL EDUCAȚIEI ȘI CERCETĂRII

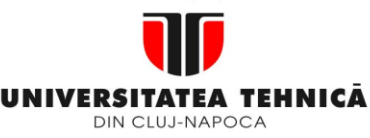

### **1. Echipamentul de comandă numerică**

**2. Elemente de logică industrială**

> **3. Interfata OM - MASINA**

- **3.1. Functia MMI**
- **3.2. Panou ECN**
- **3.3. Structura MMI**

**3.4. Schema de principiu a MMI**

**3.5. Banda perforata 3.6. Coduri utilizate in tehnologia C.N. 3.7. Circuite logice combinationale**

**Maşini, Roboţi şi Echipamente pentru Sisteme Flexibile de Fabricaţie**

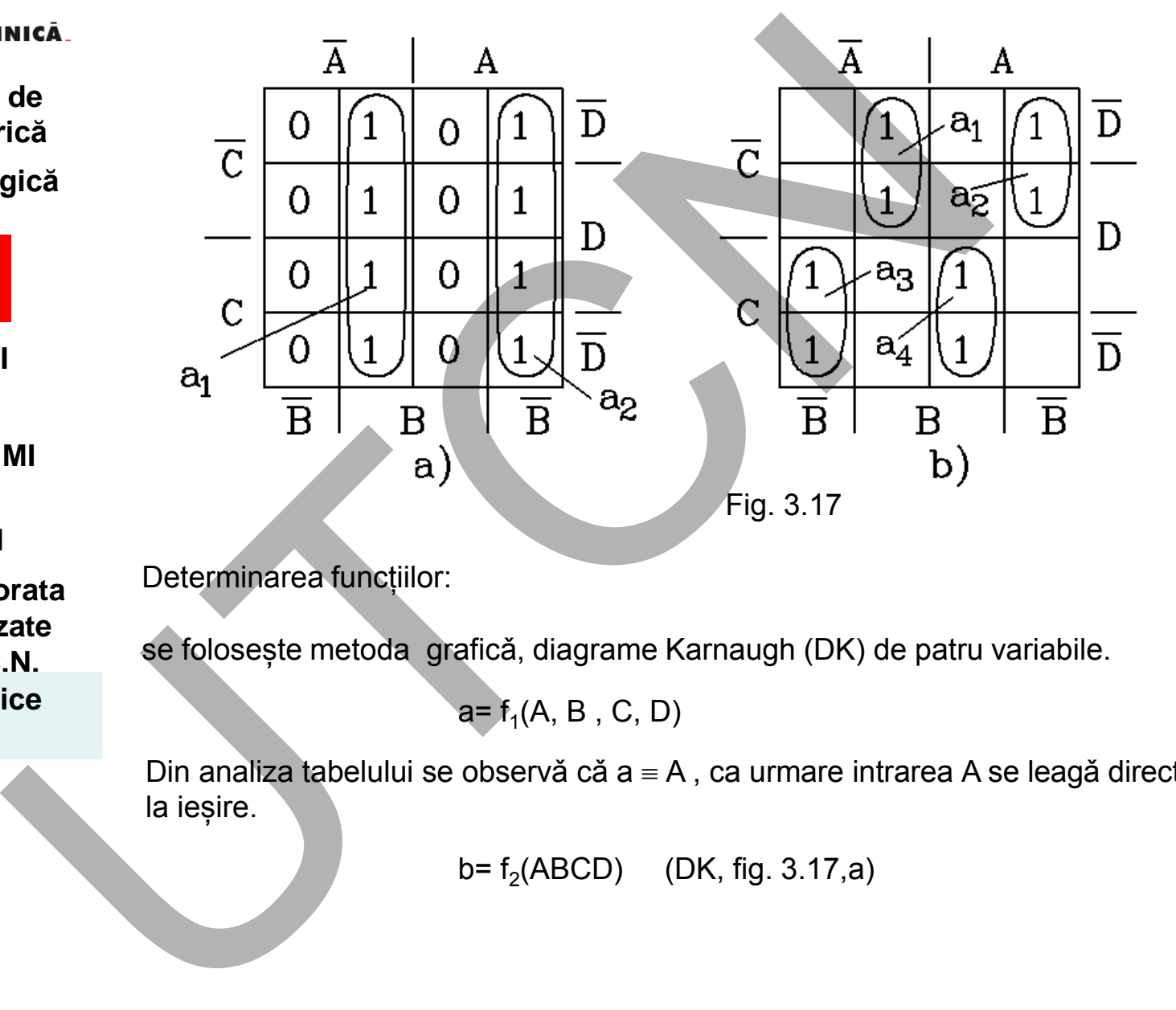

Determinarea funcțiilor:

se folosește metoda graficǎ, diagrame Karnaugh (DK) de patru variabile.

a=  $f_1(A, B, C, D)$ 

Din analiza tabelului se observă că  $a = A$ , ca urmare intrarea A se leagă direct la ieșire.

 $b = f_2(ABCD)$  (DK, fig. 3.17,a)

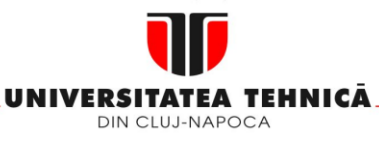

#### **2. Elemente de logică industrială**

 **3. Interfata OM - MASINA**

**3.1. Functia MMI**

**3.2. Panou ECN**

**3.3. Structura MMI**

**3.4. Schema de principiu a MMI**

**3.5. Banda perforata 3.6. Coduri utilizate in tehnologia C.N. 3.7. Circuite logice combinationale**

**Maşini, Roboţi şi Echipamente pentru Sisteme Flexibile de Fabricaţie**

Se consideră condiția b=1, rezultând următoarele combinații de intrare:

deră condiția b=1, rezultând următoarele combinații de intrare:<br>(0100);  $\overline{ABCD}(0101)$ ;  $\overline{ABCD}[0110]$ ;  $\overline{ABCD}(0111)$ ;  $\overline{ABCD}(1000)$ ;<br> $\overline{ABCD}(1001)$ ;  $\overline{ABCD}(1010)$ ;  $\overline{ABCD}(1011)$  $1,$  rezultand urmatoarele combinații de intrare.<br>(0101);  $\overline{A}BC\overline{D}$ [0110];  $\overline{A}BCD(0111)$ ;  $\overline{A}\overline{B}\overline{C}\overline{D}$ (1000);<br>(1001);  $\overline{A}\overline{B}CD$ (1010)si $\overline{A}\overline{B}CD(1011)$  $\overline{ABCD}(0100)$ ;  $\overline{ABCD}(0101)$ ;  $\overline{ABCD}|0110$ ;  $\overline{ABCD}(0111)$ ;  $\overline{ABCD}(1000)$ ;  $\overline{AB}\overline{CD}$ (1001);  $\overline{AB}\overline{CD}$ (1010) $\overline{s}\overline{AB}\overline{CD}$ (1011)

Conduce la

$$
b = \overline{A}B + A\overline{B} = a \oplus B
$$

 $c = f_3(ABCD)$  $(DK, fig. 3.17, b)$ 

 $(\overline{AB} + AB) + \overline{C}(\overline{A}B + A\overline{B}) =$ *b* =  $AB + AB = a \oplus B$ <br> *f*<sub>3</sub>(ABCD) (DK, fig. 3.17, b)<br>
=  $\overline{AB}C + \overline{AC}B + ABC + A\overline{BC} = C(\overline{AB} + C(\overline{AB}) + \overline{C}(A \oplus B)) = C\overline{b} + \overline{C}b = b \oplus C$  $\overline{C} = \overline{A}\overline{B}\overline{C} + \overline{A}\overline{C}\overline{B} + \overline{A}\overline{B}\overline{C}$   $= \overline{C}(\overline{A}\overline{B} + \overline{A}\overline{B}) + \overline{C}(\overline{A}\overline{B} + \overline{A}\overline{B})$  $=C(A \oplus B) + \overline{C}(A \oplus B) = Cb + \overline{C}b = b \oplus$ Se consideră condiția b=1, rezultând următoarele combinații de<br>
de  $\overline{ABCD}(0100), \overline{ABCD}(0101), \overline{ABCD}(0110), \overline{ABCD}(0111), \overline{ABCD}(0111), \overline{ABCD}(0101), \overline{ABCD}(0101), \overline{ABCD}(0101), \overline{ABCD}(0111))$ <br>
Conduce la<br>  $b = \overline{AB} + \overline{AB} = a \oplus B$ <br>
MII c

 $d = f_4(ABCD)$  $d = c \oplus D$ 

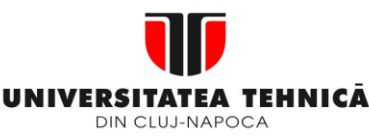

**2. Elemente de logică industrială**

> **3. Interfata OM - MASINA**

**3.1. Functia MMI**

**3.2. Panou ECN**

**3.3. Structura MMI**

**3.4. Schema de principiu a MMI**

**3.5. Banda perforata 3.6. Coduri utilizate in tehnologia C.N. 3.7. Circuite logice combinationale**

### **Maşini, Roboţi şi Echipamente pentru Sisteme Flexibile de Fabricaţie**

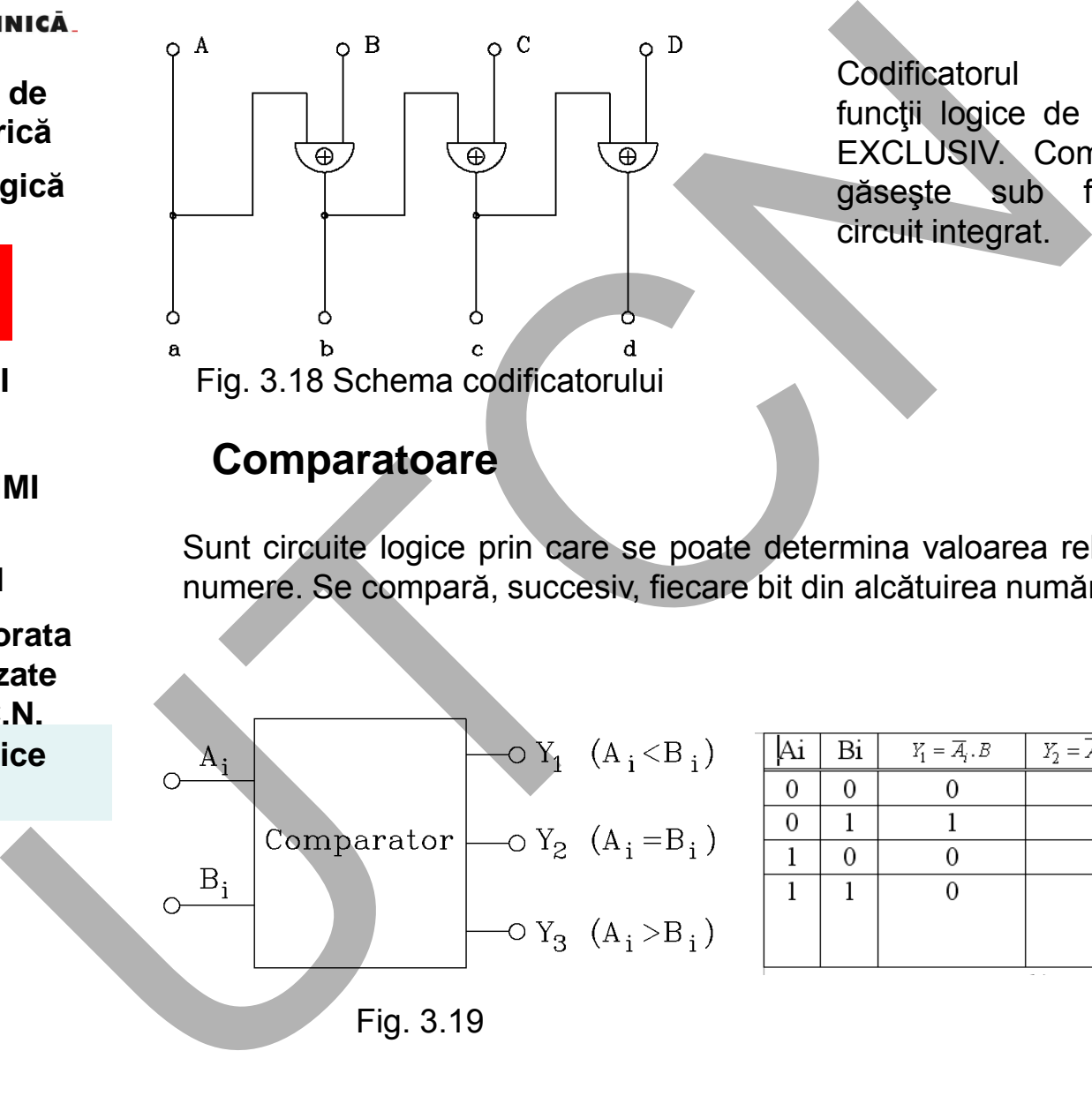

### **Comparatoare**

Sunt circuite logice prin care se poate determina valoarea relativă a două numere. Se compară, succesiv, fiecare bit din alcătuirea numărului.

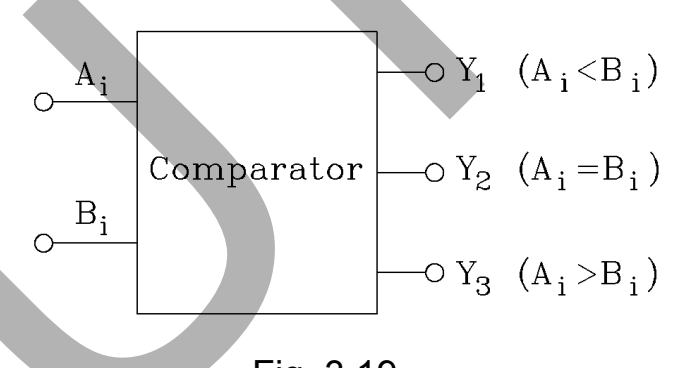

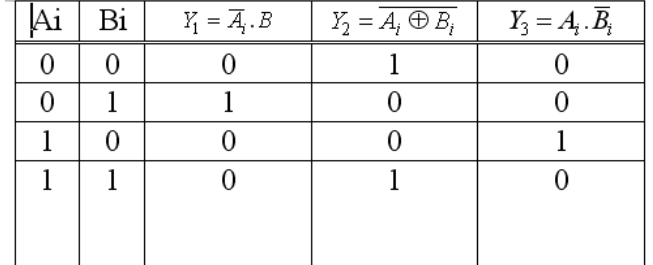

Codificatorul utilizează funcții logice de tipul SAU EXCLUSIV. Comercial se găseşte sub formă de

circuit integrat.

 **Liviu MORAR Emilia CAMPEAN** 

**Suport curs IV I.E.I** 

**2. Elemente de logică industrială**

> **3. Interfata OM - MASINA**

- **3.1. Functia MMI**
- **3.2. Panou ECN**
- **3.3. Structura MMI**

**3.4. Schema de principiu a MMI**

**3.5. Banda perforata 3.6. Coduri utilizate in tehnologia C.N. 3.7. Circuite logice combinationale**

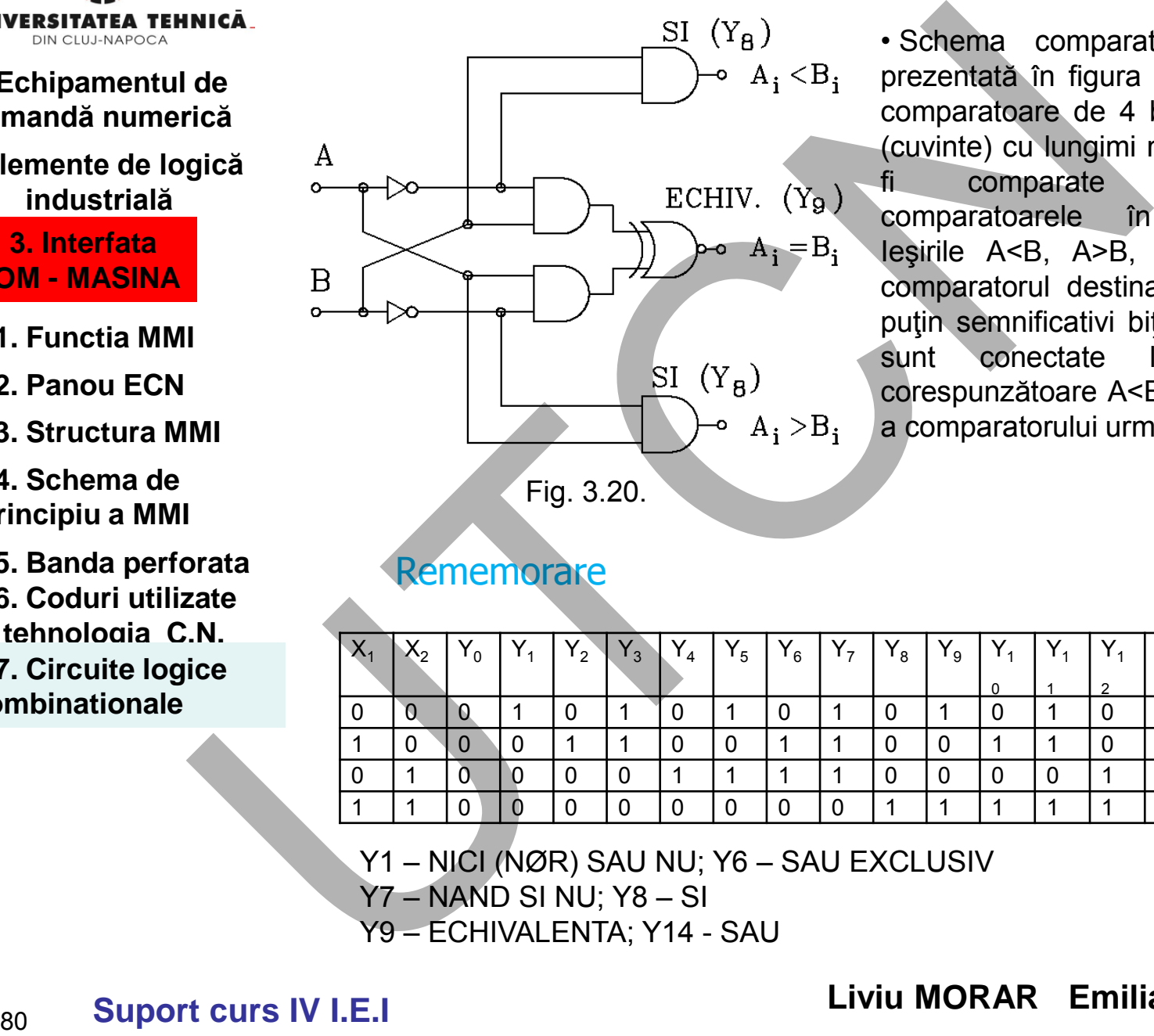

**Maşini, Roboţi şi Echipamente pentru Sisteme Flexibile de Fabricaţie**

• Schema comparatorului este prezentată în figura 3.20. Există comparatoare de 4 biţi. Numere (cuvinte) cu lungimi mai mari pot fi comparate conectând comparatoarele în cascadă. Ieşirile A<B, A>B, A=B de la comparatorul destinat celor mai puţin semnificativi biţi din număr sunt conectate la intrările corespunzătoare A<B, A>B, A=B a comparatorului următor.

### *Tabelul 3.1*

### **Rememorare**

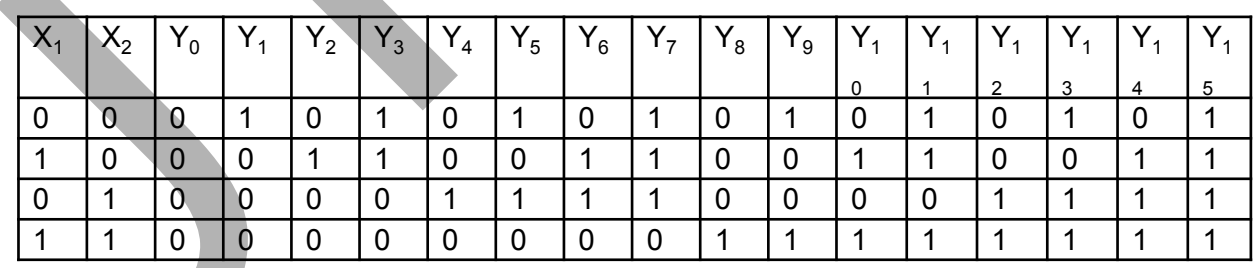

Y1 – NICI (NØR) SAU NU; Y6 – SAU EXCLUSIV

Y7 – NAND SI NU; Y8 – SI

Y9 – ECHIVALENTA; Y14 - SAU

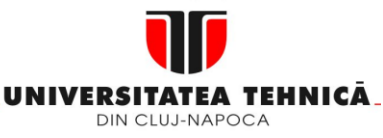

#### **2. Elemente de logică industrială**

 **3. Interfata OM - MASINA**

**3.1. Functia MMI**

**3.2. Panou ECN**

**3.3. Structura MMI**

**3.4. Schema de principiu a MMI**

**3.5. Banda perforata 3.6. Coduri utilizate in tehnologia C.N. 3.7. Circuite logice combinationale**

**Maşini, Roboţi şi Echipamente pentru Sisteme Flexibile de Fabricaţie**

### **Blocuri de calcul aritmetic**

Sunt larg răspândite în blocurile funcţionale ale ECN clasice pentru operaţii ce implică comparări, interpolări etc. La echipamentele de tip CNC au o arie de aplicații mult mai largă. Pentru înțelegerea modului de funcționare, se prezintă numai câteva aspecte, de principiu, privind aritmetica numerelor binare.

Operatiile de adunare și scădere pentru numere cu 1 bit sunt prezentate în tabelul 3.2

### *Tabel 3.2.*

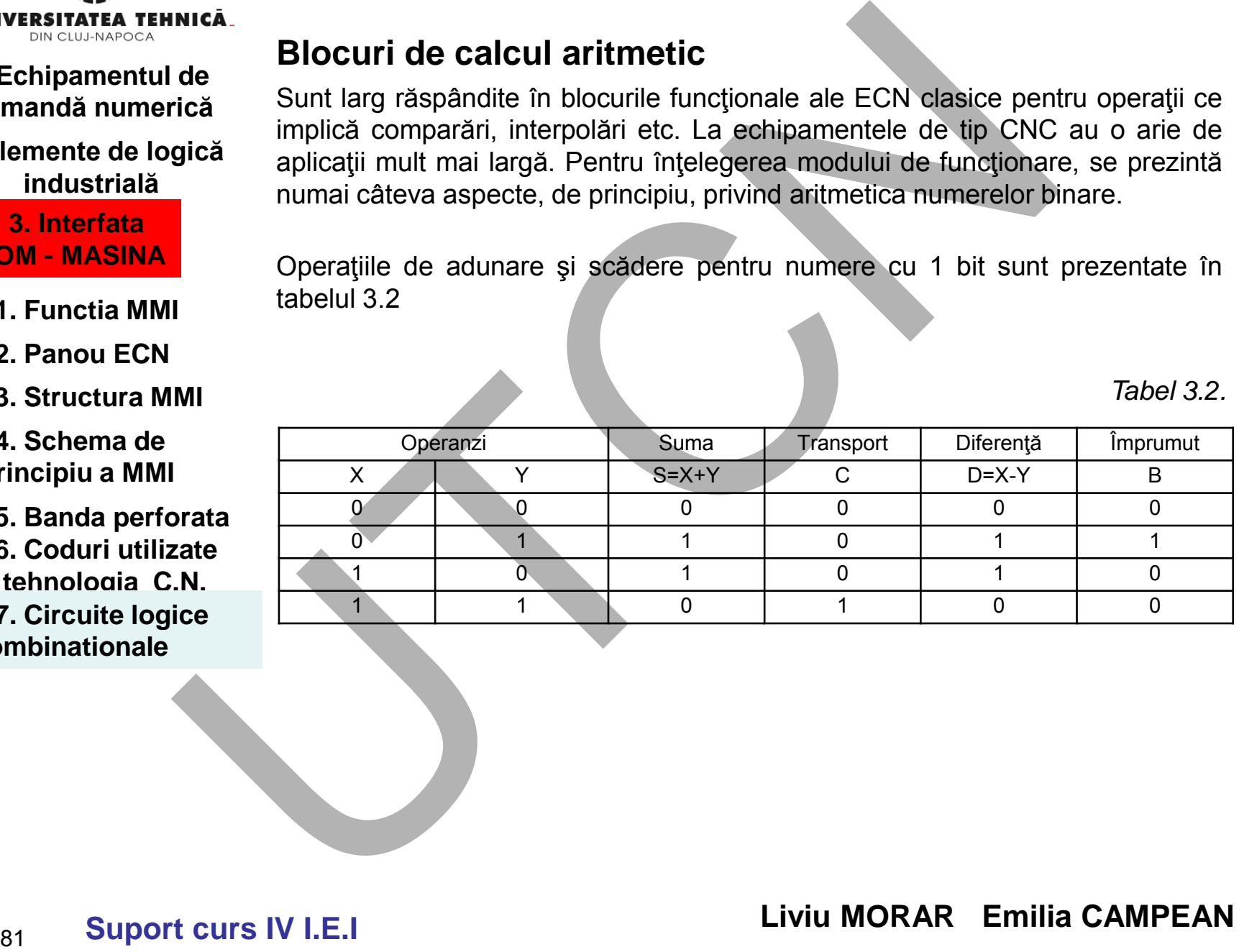

**Suport curs IV I.E.I** 

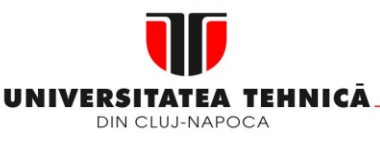

#### **2. Elemente de logică industrială**

 **3. Interfata OM - MASINA**

- **3.1. Functia MMI**
- **3.2. Panou ECN**
- **3.3. Structura MMI**
- **3.4. Schema de principiu a MMI**
- **3.5. Banda perforata 3.6. Coduri utilizate in tehnologia C.N. 3.7. Circuite logice combinationale**

Adunarea a două numere fără semn cu mai mulţi biţi (tabelul 3.3) se efectuează adunând la suma a două cifre curente transportul de la cifra anterioară.

**Maşini, Roboţi şi Echipamente pentru Sisteme Flexibile de Fabricaţie**

Tabelul 3.3

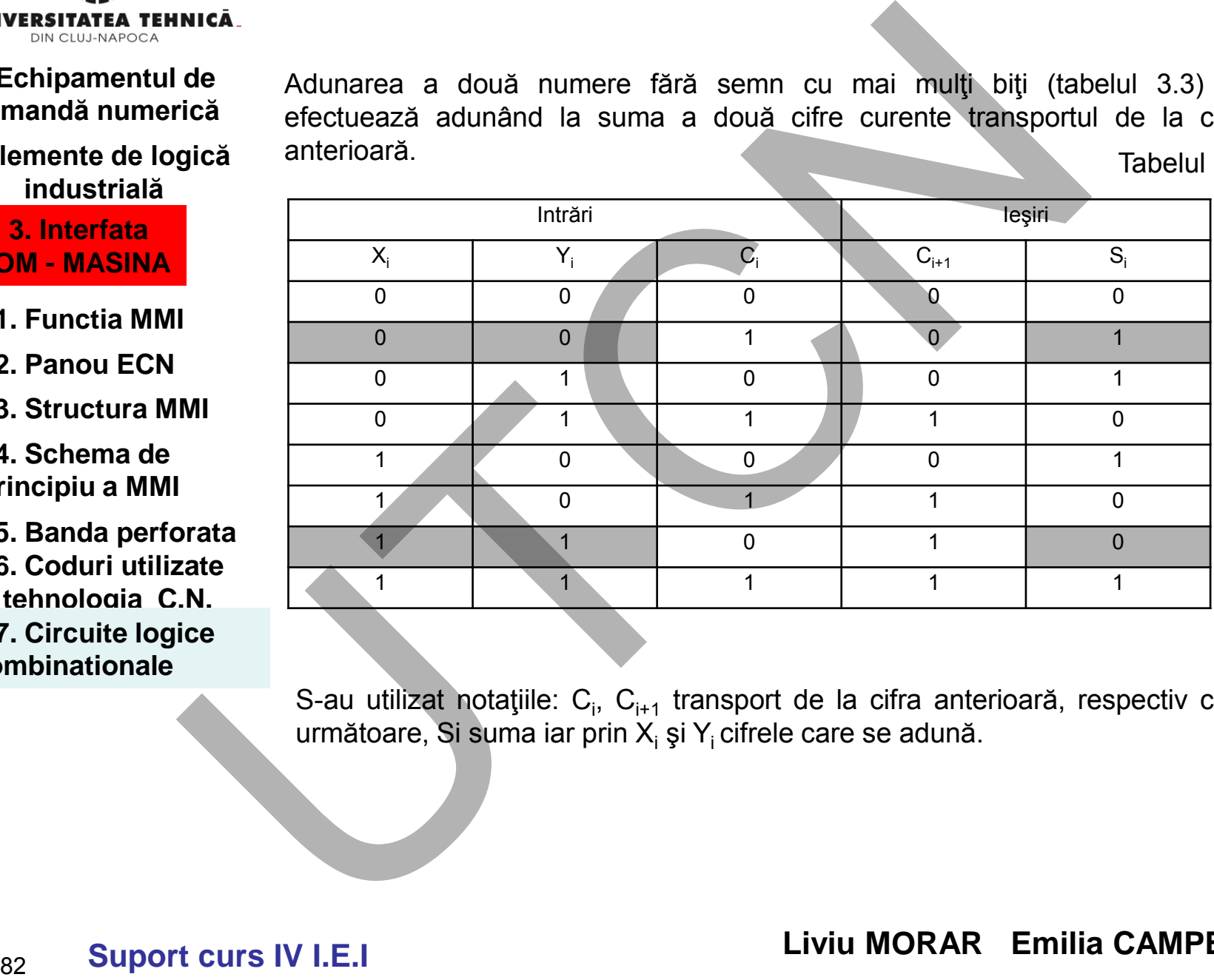

S-au utilizat notațiile: C<sub>i</sub>, C<sub>i+1</sub> transport de la cifra anterioară, respectiv cifra următoare, Si suma iar prin  $X_i$  și  $Y_i$  cifrele care se adună.

 **Liviu MORAR Emilia CAMPEAN** 

**Suport curs IV I.E.I** 

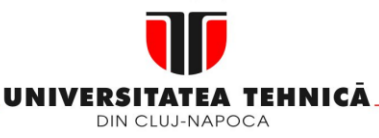

### **2. Elemente de logică industrială**

 **3. Interfata OM - MASINA**

- **3.1. Functia MMI**
- **3.2. Panou ECN**
- **3.3. Structura MMI**
- **3.4. Schema de principiu a MMI**

**3.5. Banda perforata 3.6. Coduri utilizate in tehnologia C.N. 3.7. Circuite logice combinationale**

**Maşini, Roboţi şi Echipamente pentru Sisteme Flexibile de Fabricaţie**

Schema de principiu Transportul este notat cu litera C de la cuvântul englezesc "carry".

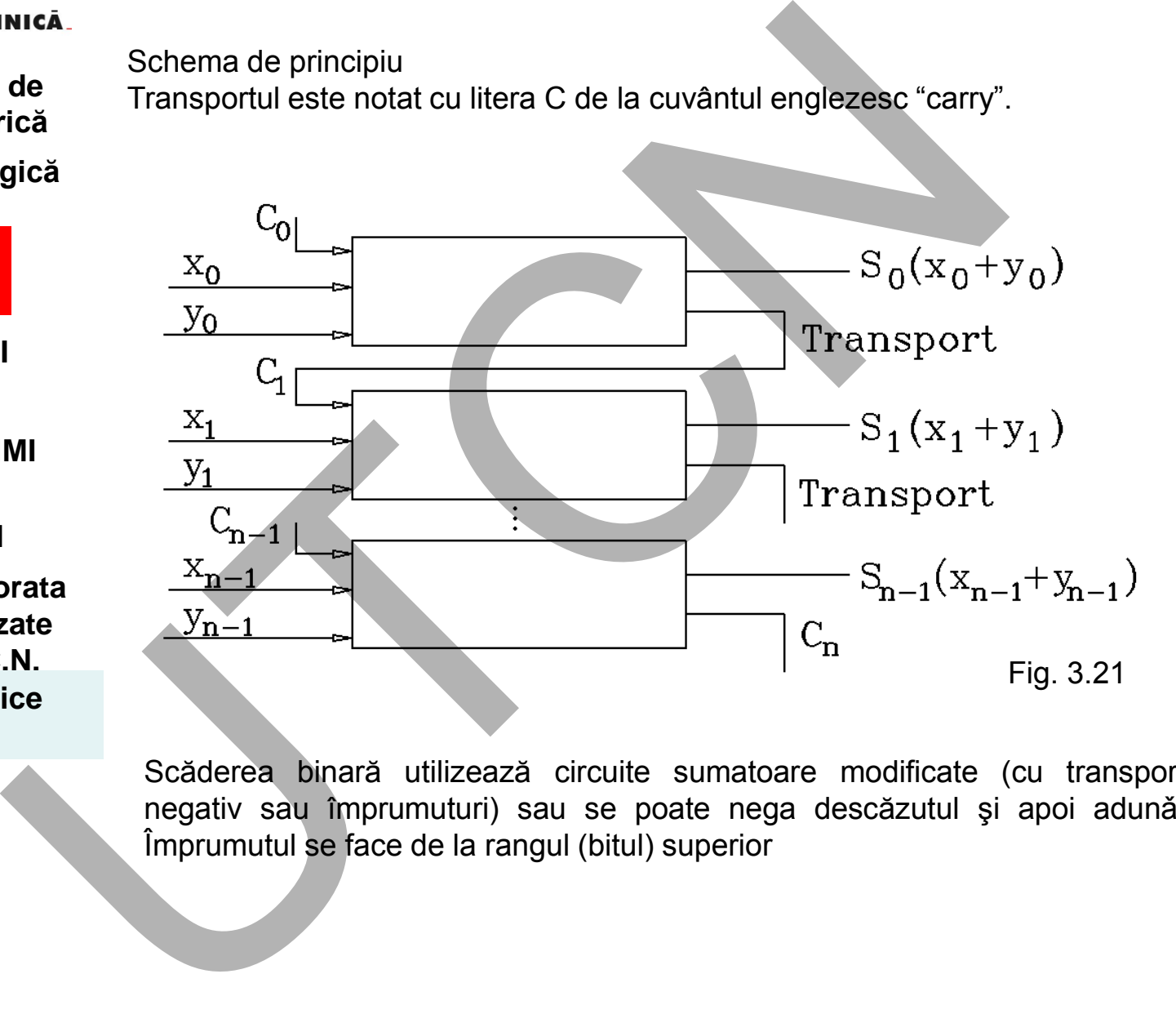

Scăderea binară utilizează circuite sumatoare modificate (cu transport negativ sau împrumuturi) sau se poate nega descăzutul şi apoi adunǎ. Împrumutul se face de la rangul (bitul) superior

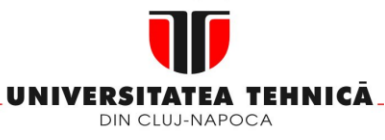

#### **2. Elemente de logică industrială**

 **3. Interfata OM - MASINA**

- **3.1. Functia MMI**
- **3.2. Panou ECN**
- **3.3. Structura MMI**
- **3.4. Schema de principiu a MMI**

**3.5. Banda perforata 3.6. Coduri utilizate in tehnologia C.N. 3.7. Circuite logice combinationale**

**Maşini, Roboţi şi Echipamente pentru Sisteme Flexibile de Fabricaţie**

Înlocuirea operaţiei de scădere cu cea de adunare se face în mai multe etape. Scăzătorul se scrie sub forma complementului de 1 (se neagă fiecare bit) apoi prin adunarea bitului "1" la cel mai puţin semnificativ bit (CMPSB) se găseşte complementul faţă de 2 a scăzătorului. În continuare, se face operaţia de adunare a scăzătorului, în complement de 2, cu descăzutul:

$$
A-B=A+(-B)
$$

în care (-B) este complementul faţă de 2. Pentru exemplificare se consideră scăderea: 44 - 39

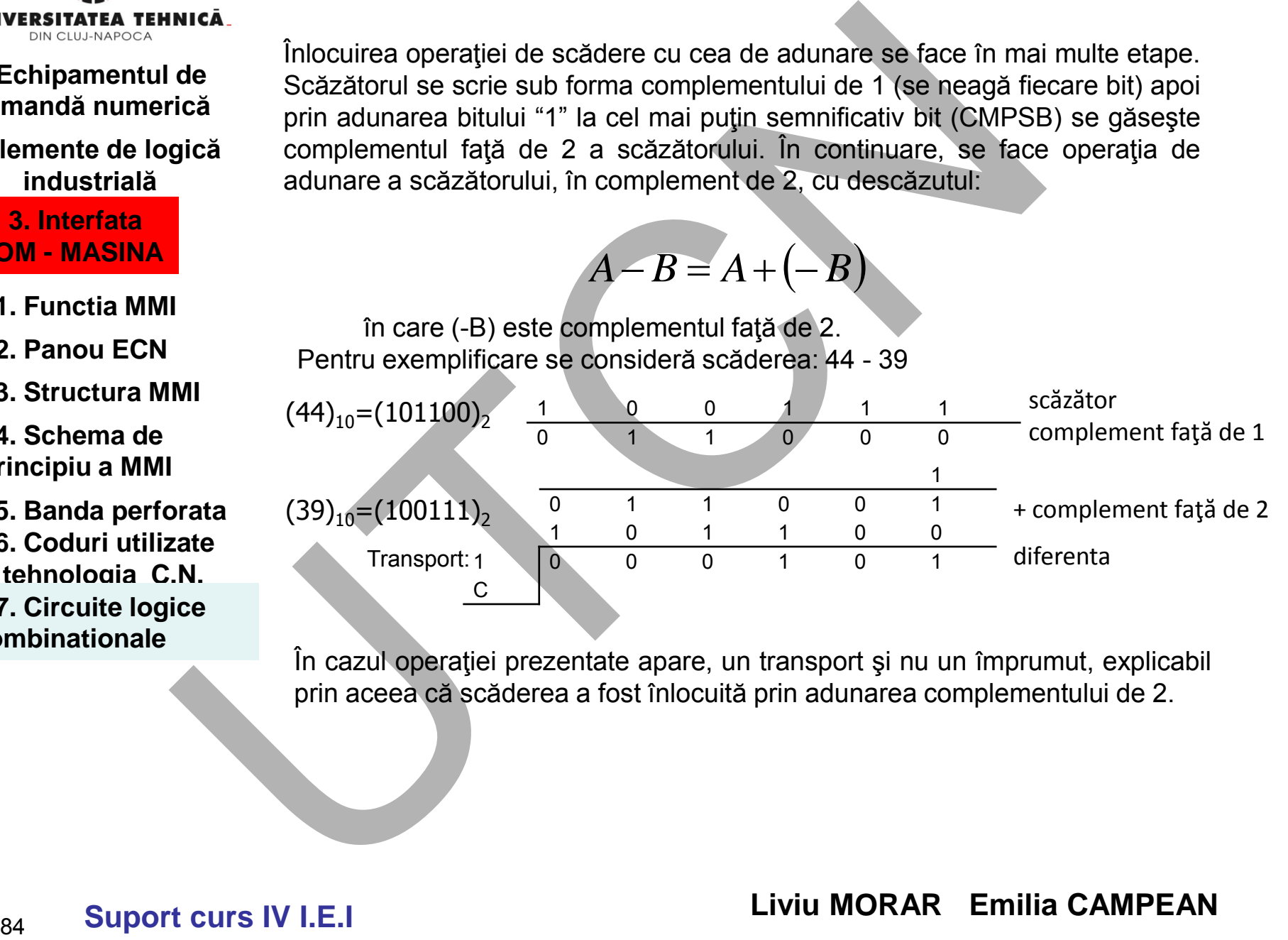

În cazul operaţiei prezentate apare, un transport şi nu un împrumut, explicabil prin aceea că scăderea a fost înlocuită prin adunarea complementului de 2.

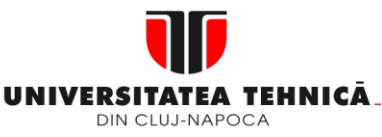

### **2. Elemente de logică industrială**

 **3. Interfata OM - MASINA**

- **3.1. Functia MMI**
- **3.2. Panou ECN**
- **3.3. Structura MMI**

**3.4. Schema de principiu a MMI**

**3.5. Banda perforata 3.6. Coduri utilizate in tehnologia C.N. 3.7. Circuite logice combinationale**

**3.8. Circuite de memorare** **Maşini, Roboţi şi Echipamente pentru Sisteme Flexibile de Fabricaţie**

# **3.8. Circuite de memorare**

Sunt circuitele electronice care implementează funcția de memorare, adică posibilitatea de regăsire a unor informaţii reprezentate sub formă binară şi stocate anterior.

Circuitele de memorare pot funcționa fie după principiul CLC (memorii RAM, ROM) fie după acela al CLS ( registre).

Circuitele de memorare trebuie să asigure următoarele funcții: de scriere a datelor și de citire a acestora. Funcție de modul în care aceste funcții sunt realizate, există următoarele tipuri de memorii:

• memorii cu acces aleator RAM (Random Access Memory) care permit atât funcția de citire cât și cea de scriere a datelor. Alte memorii cum ar fi EEPROM (Electricaly Eraseable Programmable Read Only Memory) pot fi citite şi şterse în mod selectiv cât şi reprogramabile;

•memorii Rom (Read Only Memory), PROM (Programmable ROM) şi EPROM (Eraseable PROM) pot fi numai citite de către sistemul care le utilizează. Este posibilă ştergerea în cazul memoriilor EPROM dar nu este efectuată de sistemul utilizator.

Un loc aparte în cadrul circuitelor de memorare îl ocupă soluţia pentru regăsirea informației stocate. Ca urmare, există două tipuri de semnale: adrese şi date - cuvintele binare memorate. În faza de înscriere în memorie datele sunt semnale de intrare, iar în faza de citire devin semnale de ieşire. **3.8. Circuite de memorare**<br>
Sunt circuitele electronice care implementează funcția de meiodilitatea de regăsire a unor informații reprezentate sub fo<br>
stociate anterior.<br>
Circuitele de memorare pot funcționa fie după prin

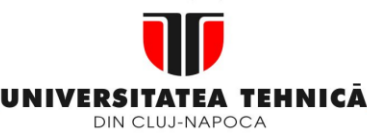

- **1. Echipamentul de comandă numerică**
- **2. Elemente de logică industrială**

- **3.1. Functia MMI**
- **3.2. Panou ECN**
- **3.3. Structura MMI**
- **3.4. Schema de principiu a MMI**
- **3.5. Banda perforata 3.6. Coduri utilizate in tehnologia C.N. 3.7. Circuite logice combinationale**
- **3.8. Circuite de memorare**

**Maşini, Roboţi şi Echipamente pentru Sisteme Flexibile de Fabricaţie**

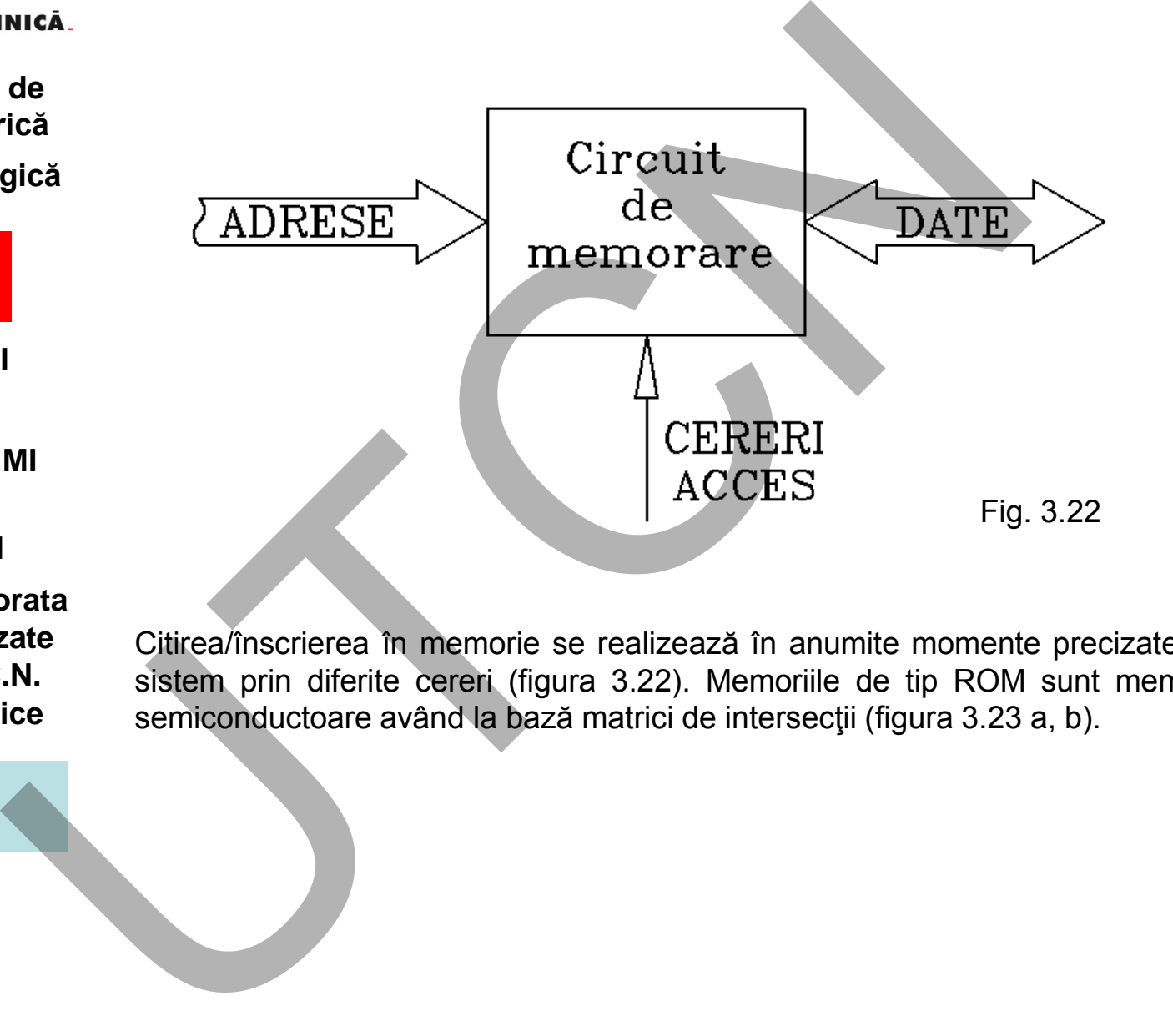

Citirea/înscrierea în memorie se realizează în anumite momente precizate de sistem prin diferite cereri (figura 3.22). Memoriile de tip ROM sunt memorii semiconductoare având la bază matrici de intersecţii (figura 3.23 a, b).

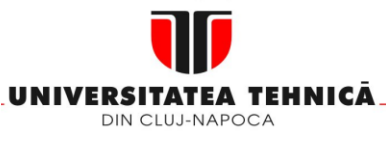

#### **2. Elemente de logică industrială**

 **3. Interfata OM - MASINA**

- **3.1. Functia MMI**
- **3.2. Panou ECN**
- **3.3. Structura MMI**
- **3.4. Schema de principiu a MMI**

**3.5. Banda perforata 3.6. Coduri utilizate in tehnologia C.N. 3.7. Circuite logice combinationale 3.8. Circuite de** 

 **memorare**

### **Maşini, Roboţi şi Echipamente pentru Sisteme Flexibile de Fabricaţie**

Punctele de intersecție pot fi formate din legături conductoare cu diode, tranzistoare, inversori logici MOSFET (figura 3.23 a).

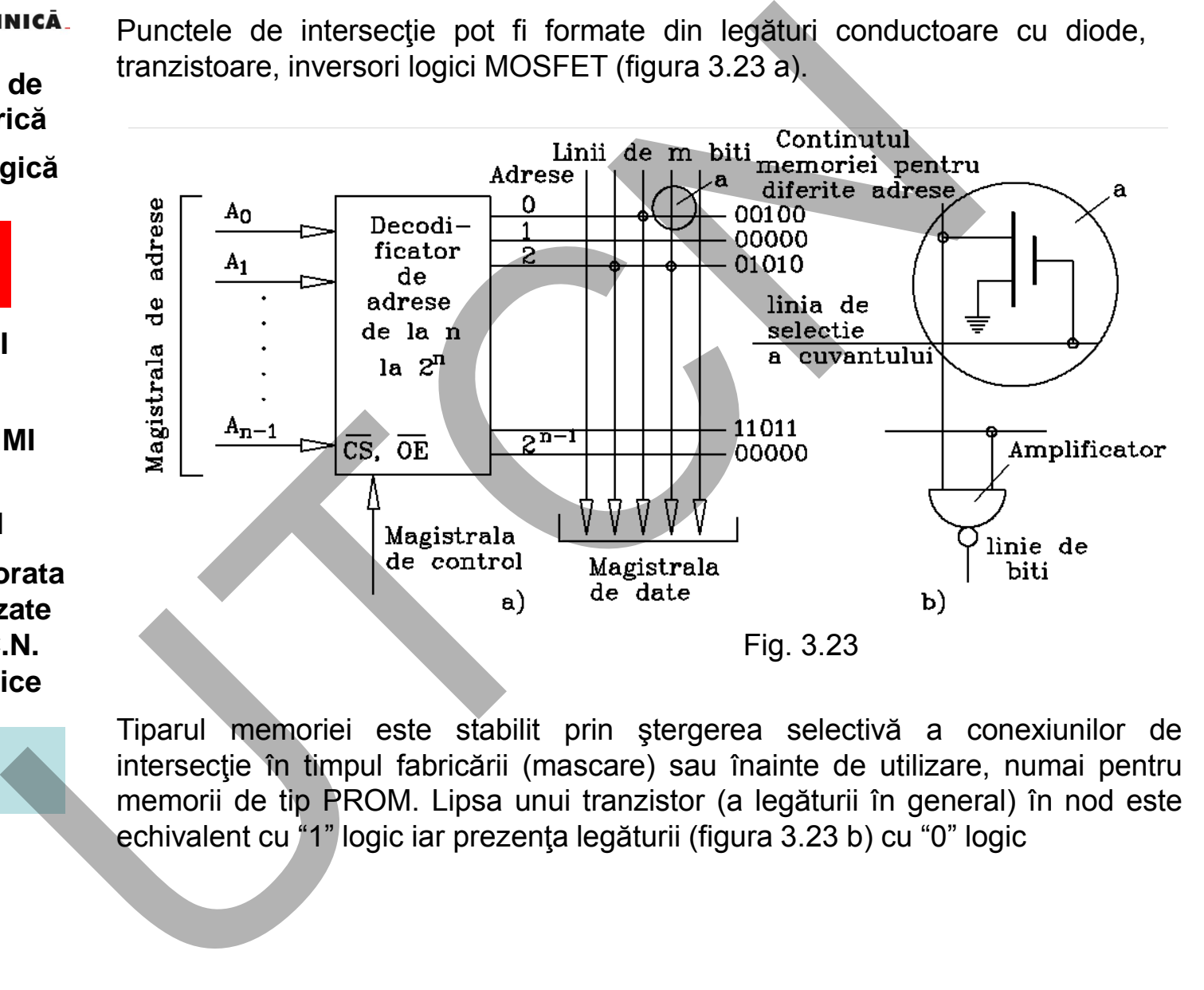

Tiparul memoriei este stabilit prin ştergerea selectivă a conexiunilor de intersecţie în timpul fabricării (mascare) sau înainte de utilizare, numai pentru memorii de tip PROM. Lipsa unui tranzistor (a legăturii în general) în nod este echivalent cu "1" logic iar prezenţa legăturii (figura 3.23 b) cu "0" logic

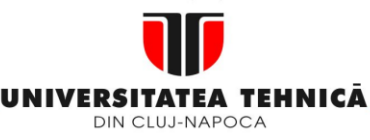

- **1. Echipamentul de comandă numerică**
- **2. Elemente de logică industrială**

- **3.1. Functia MMI**
- **3.2. Panou ECN**
- **3.3. Structura MMI**

**3.4. Schema de principiu a MMI**

**3.5. Banda perforata 3.6. Coduri utilizate in tehnologia C.N. 3.7. Circuite logice combinationale**

**3.8. Circuite de memorare** **Maşini, Roboţi şi Echipamente pentru Sisteme Flexibile de Fabricaţie**

Blocurile functionale a memoriilor de tip RAM sunt indicate în figura 3.24.

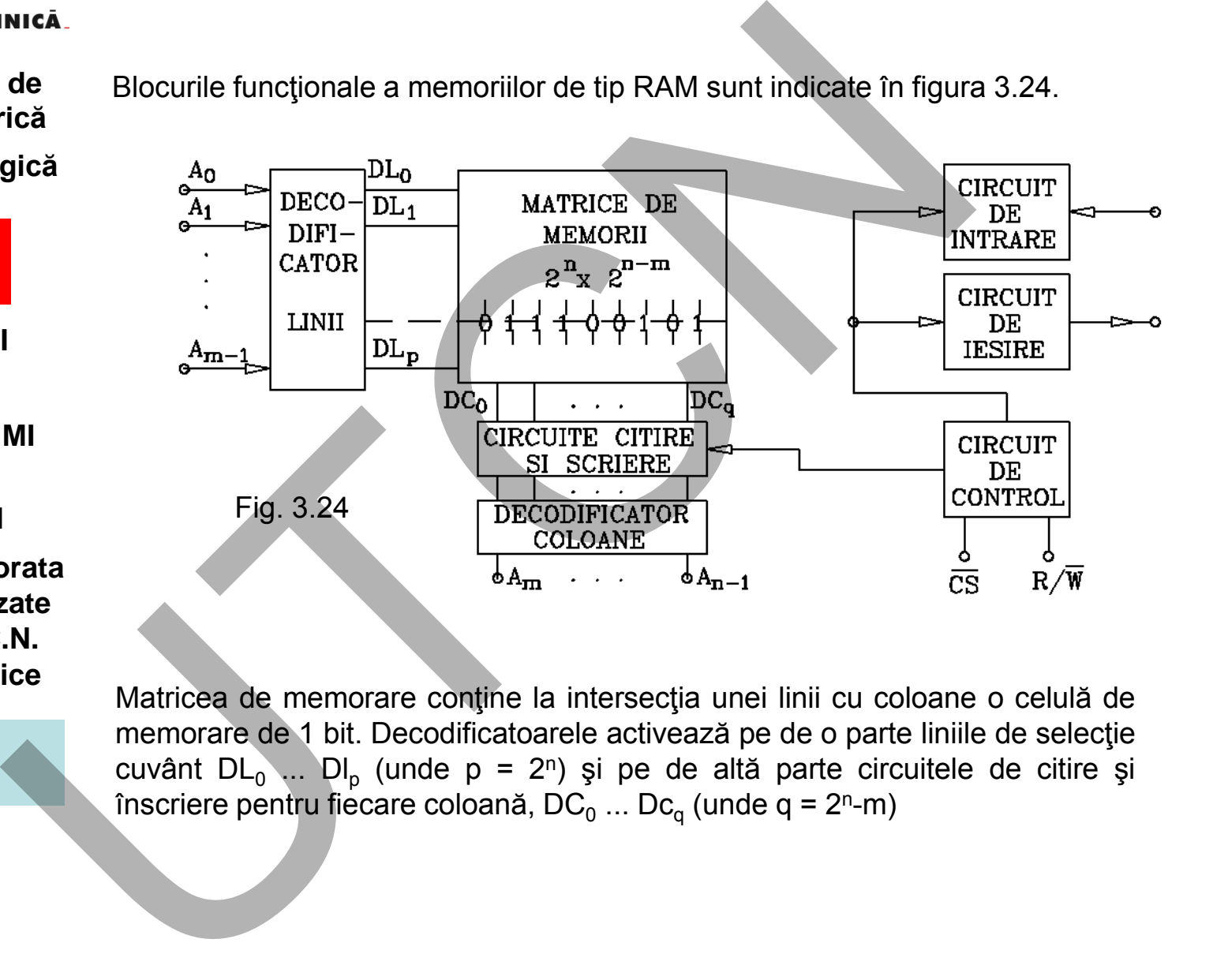

Matricea de memorare conţine la intersecţia unei linii cu coloane o celulă de memorare de 1 bit. Decodificatoarele activează pe de o parte liniile de selecţie cuvânt DL<sub>0</sub> ... Dl<sub>p</sub> (unde p = 2<sup>n</sup>) și pe de altă parte circuitele de citire și înscriere pentru fiecare coloană, DC $_{\textrm{\scriptsize{o}}}$  ... Dc $_{\textrm{\scriptsize{q}}}$  (unde q = 2<sup>n</sup>-m)

 **Liviu MORAR Emilia CAMPEAN** 

**Suport curs IV I.E.I** 

88

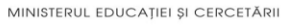

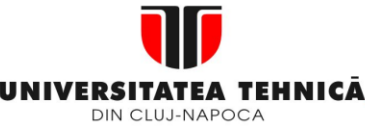

#### **2. Elemente de logică industrială**

 **3. Interfata OM - MASINA**

- **3.1. Functia MMI**
- **3.2. Panou ECN**
- **3.3. Structura MMI**
- **3.4. Schema de principiu a MMI**

**3.5. Banda perforata 3.6. Coduri utilizate in tehnologia C.N. 3.7. Circuite logice combinationale**

**3.8. Circuite de memorare**

89

**3.9. Circuite logice secventiale** **Maşini, Roboţi şi Echipamente pentru Sisteme Flexibile de Fabricaţie**

# **3.9. Cicruite logice secventiale**

### **Numărătoare** *Scop*

Sunt circuite care au rolul de a înregistra numărul de impulsuri aplicat la intrare. Se pot realiza numărătoare pentru orice mod de codificare a informaţiei cu condiția, evidentă, ca fiecare număr să reprezinte o stare distinctă

Criterii de clasificare a numărătoarelor:

- după modul de codificare a informației, respectiv codul de operare. În cadrul numărătoarelor standard există trei tipuri de coduri folosite uzual: binar, zecimal codat binar (BCD) şi codul Johnson, octal sau zecimal;
- după modul de funcţionare sau de comutare a bistabilelor, există:
- numărătoare asincrone. Se caracterizează prin aceea că CBB-urile din care este construit numărătorul nu comută simulta. Ca urmare, schimbarea stării fiecărui CBB se face succesiv, fapt posibil prin cuplarea ieşirii unui CBB la intrarea celuilalt; **3.9. Cicruite logice secventiale**<br>
sura a Scop<br>
sura circuite care au rolul de a înregistra numărul de impulsuri a<br>
gică Se pot realiza numărătoare pentru orice mod de codificare a<br>
condiția, evidentis ca filice ca anumăr
	- numărătoare sincrone. Se caracterizează prin aceea că CBB-urile primesc simultan un impuls de tact. Prin aceasta se asigură schimbarea simultană a stării tuturor CBB-urilor.
		- după modul de modificare a stării conţinutului există:
	- $\checkmark$  numărătoare de tip UP (directe) dacă schimbarea stărilor CBB-urilor se face în sensul de la primul bistabil către ultimul (CBB0  $\rightarrow$  CBBn);
	- numărătoare de tip DOWN (indirecte), schimbarea stărilor se face de la ultimul către primul CBB. În acest scop ieşirea Qi-1 a CBBi-1 se leagă la intrarea CBBi;
	- numărătoare reversibile, de tip UP-DOWN. Prin logica de comandă se asigură ambele moduri de numărare.

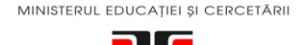

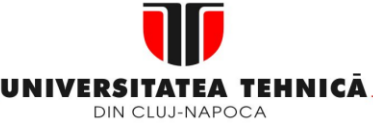

#### **2. Elemente de logică industrială**

 **3. Interfata OM - MASINA**

- **3.1. Functia MMI**
- **3.2. Panou ECN**
- **3.3. Structura MMI**
- **3.4. Schema de principiu a MMI**
- **3.5. Banda perforata 3.6. Coduri utilizate in tehnologia C.N. 3.7. Circuite logice combinationale**
- **3.8. Circuite de memorare**

**3.9. Circuite logice secventiale**

### **Maşini, Roboţi şi Echipamente pentru Sisteme Flexibile de Fabricaţie**

În constructia numărătoarelor se utilizează: cel mai frecvent, trei tipuri distincte de CBB-uri: **Bistabilul D master - slave**, **bistabilul T (denumit şi** *toggle***),** respectiv **bistabilul TE (***toggle enable***).** Primul tip de bistabil este folosit în special pentru numărătoare Johnson, al doilea pentru cele asincrone iar ultimul pentru cele sincrone.

Schema unui numărător binar asincron este indicată în figura 3.25.

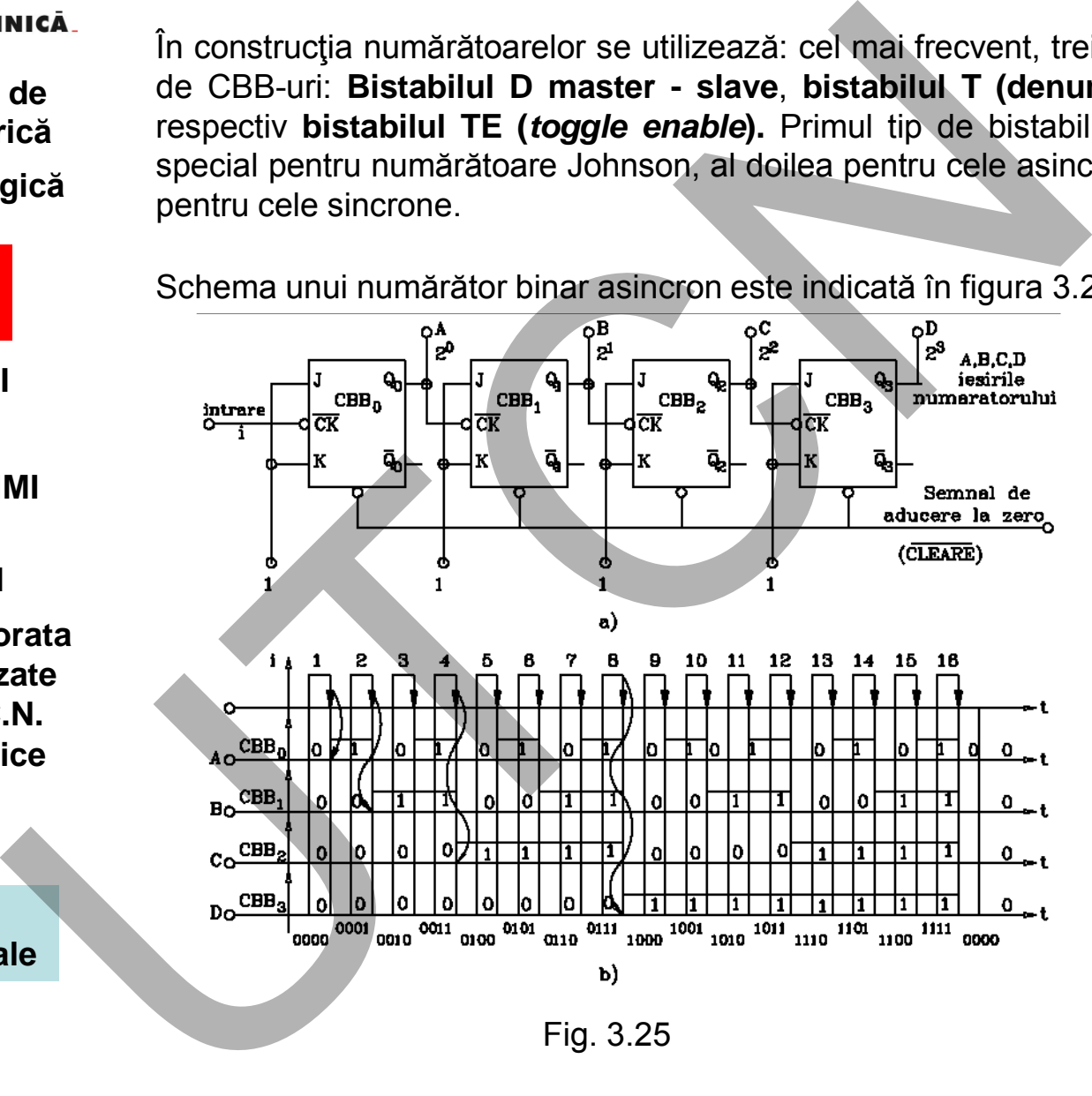

Fig. 3.25

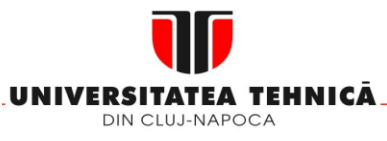

### **2. Elemente de logică industrială**

 **3. Interfata OM - MASINA**

**3.1. Functia MMI**

**3.2. Panou ECN**

**3.3. Structura MMI**

**3.4. Schema de principiu a MMI**

- **3.5. Banda perforata 3.6. Coduri utilizate in tehnologia C.N. 3.7. Circuite logice combinationale**
- **3.8. Circuite de memorare**

**3.9. Circuite logice secventiale**

#### **Maşini, Roboţi şi Echipamente pentru Sisteme Flexibile de Fabricaţie**

Ieșirea  $Q_{i-1}$  este legată la intrarea  $C_{ki}$ . Acest mod de legare asigură numărarea directă UP. Numărătorul are 2<sup>n</sup> (n=4) stări. Numărul de impulsuri aplicat la intrare (tranzitiile  $1\rightarrow 0$ ):

$$
N_x = Q_3 \cdot 2^3 + Q_2 \cdot 2^2 + Q_1 \cdot 2^1 + Q_0 \cdot 2^0 \tag{3.2}
$$

Dacă legarea CBB-urilor se schimbă, în sensul că ieșirea  $Q_{i-1}$  este legată la  $C_{ki}$ numărătorul asincron devine invers (DOWN)

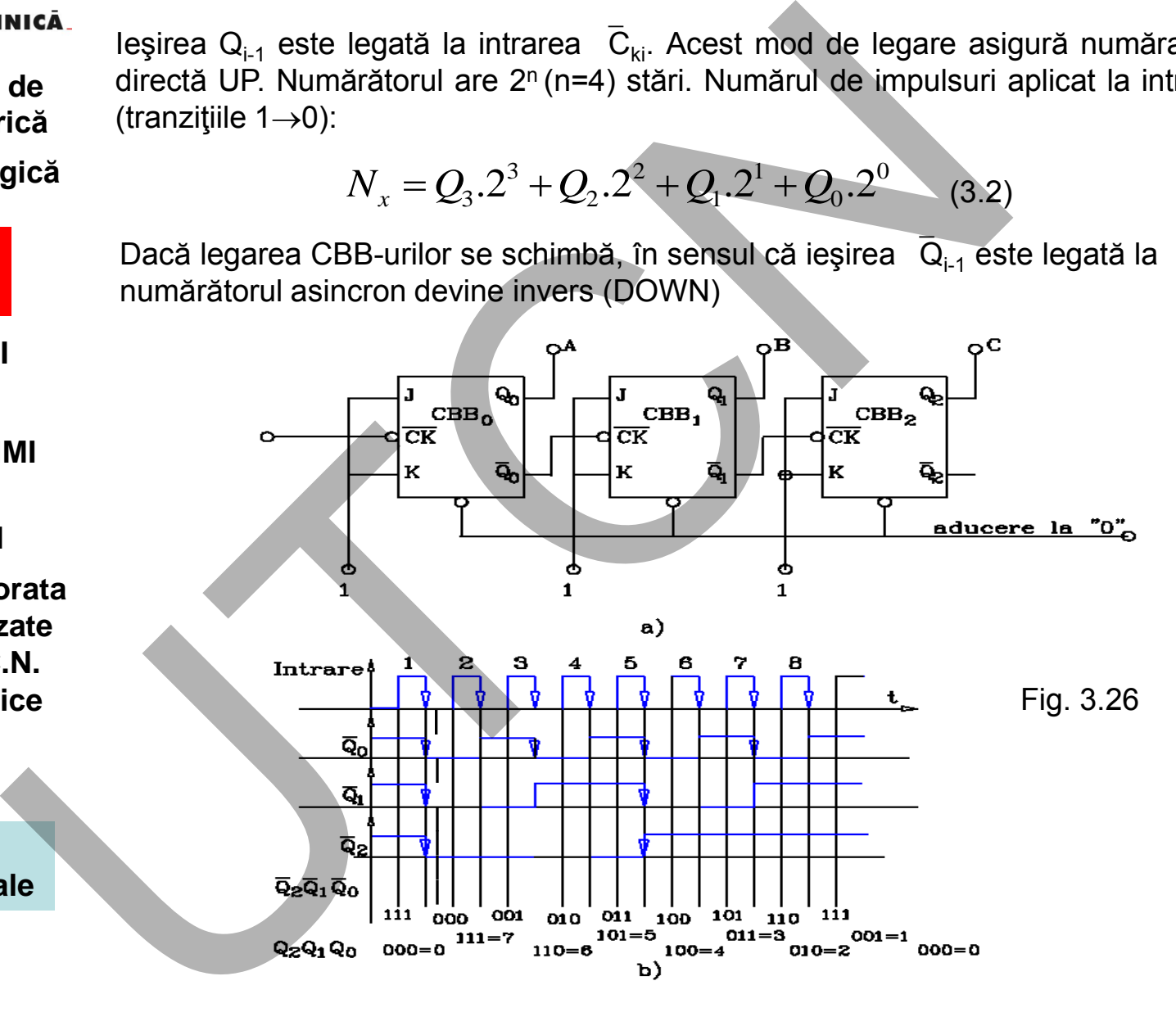

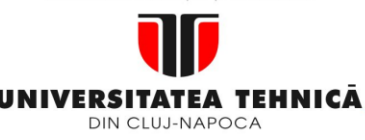

- **1. Echipamentul de comandă numerică**
- **2. Elemente de logică industrială**

- **3.1. Functia MMI**
- **3.2. Panou ECN**
- **3.3. Structura MMI**

**3.4. Schema de principiu a MMI**

**3.5. Banda perforata 3.6. Coduri utilizate in tehnologia C.N. 3.7. Circuite logice combinationale**

**3.8. Circuite de memorare**

**3.9. Circuite logice secventiale**

În acest caz, ieşirile  $Q_0$ ,  $Q_1$ ,  $Q_2$  și  $Q_3$  vor avea stările: 0000, 0001, 0010, 0011, ... , 1100, 1101, 1110, 1111, ceea ce conduc pentru ieşirile Q $_0$ , Q $_1$ , Q $_2$  şi Q<sub>3</sub> la stările 1111 (15), 1110 (14),..., 0010 (2), 0001 (1) și 0000 (0). Din starea ieşirilor se observă faptul că numărătorul numără invers. (fig. 2.30) Analizând schema din figura 2.29 se observă posibilitatea de a utiliza numărătorul ca un circuit de divizare prin urmărirea semnalului doar la o singură ieşire. Mică<br>
de<br>
in acest caz, ieșirile  $\overline{Q}_0$ ,  $\overline{Q}_1$ ,  $\overline{Q}_2$  și  $\overline{Q}_3$  vor avea stările: 0000,<br>
gică<br>
6011, ..., 1100, 1101, 1110, 1111, cesa ce conduc pentru ieșirile<br>  $Q_3$  la stările 1111 (15), 1110 (14),..., 00

Dacă se urmăreşte numai ieşirea A, circuitul funcţionează ca un divizor cu 2, iesirea B-divizor cu 4, etc.

### **Sinteza unui numǎrǎtorului binar sincron JK**

Funcţionarea sincronă este dată de faptul că impulsul de "intrare" este aplicat simultam tuturor CBB-urilor. **De determinat:** 

funcțiile logice de la intrǎrile J, K a bistabilelor **Punct de plecare:** 

funcționarea numǎrǎtorului

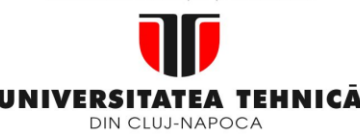

**2. Elemente de logică industrială**

> **3. Interfata OM - MASINA**

**3.1. Functia MMI**

**3.2. Panou ECN**

**3.3. Structura MMI**

**3.4. Schema de principiu a MMI**

**3.5. Banda perforata 3.6. Coduri utilizate in tehnologia C.N. 3.7. Circuite logice combinationale**

**3.8. Circuite de memorare**

**3.9. Circuite logice secventiale**

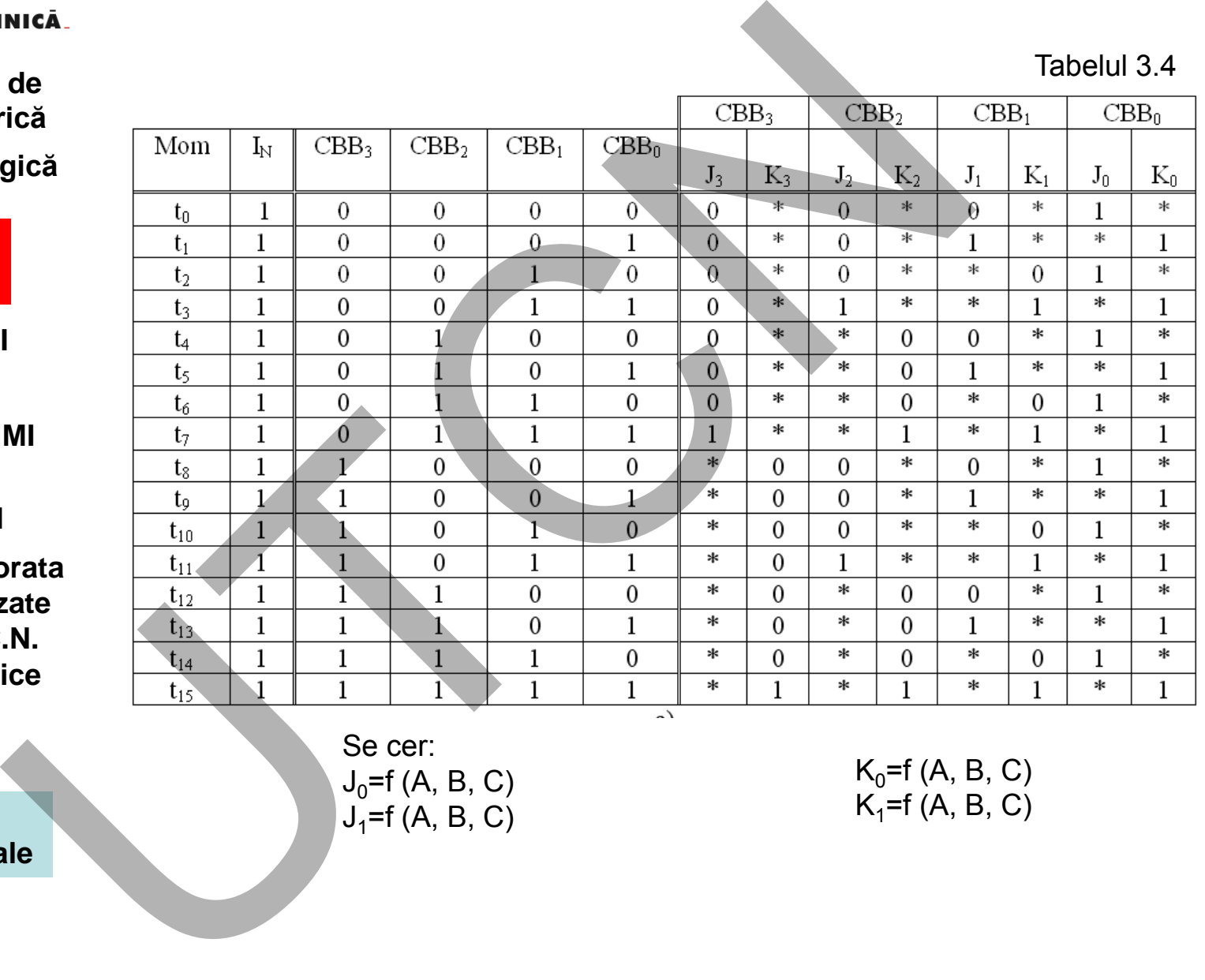

Se cer:  $J_0 = f(A, B, C)$  $J_1 = f(A, B, C)$ 

 $K_0 = f(A, B, C)$  $K_1 = f(A, B, C)$  ∗

1

∗

1 ∗

 $\mathbf{1}$ 

 $\mathbf{0}$ 

 $\mathbf{1}$ 

∗

\*

 $\theta$ 

 $\mathbf{1}$ 

 $\mathbf{1}$ 

∗

 $\mathbf{1}$ 

\*

1 \*

 **Liviu MORAR Emilia CAMPEAN** 

### **Maşini, Roboţi şi Echipamente pentru Sisteme Flexibile de Fabricaţie**

93

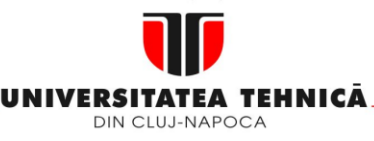

- **1. Echipamentul de comandă numerică**
- **2. Elemente de logică industrială**

- **3.1. Functia MMI**
- **3.2. Panou ECN**
- **3.3. Structura MMI**
- **3.4. Schema de principiu a MMI**
- **3.5. Banda perforata 3.6. Coduri utilizate in tehnologia C.N. 3.7. Circuite logice combinationale**
- **3.8. Circuite de memorare**
- **3.9. Circuite logice secventiale**

### **Maşini, Roboţi şi Echipamente pentru Sisteme Flexibile de Fabricaţie**

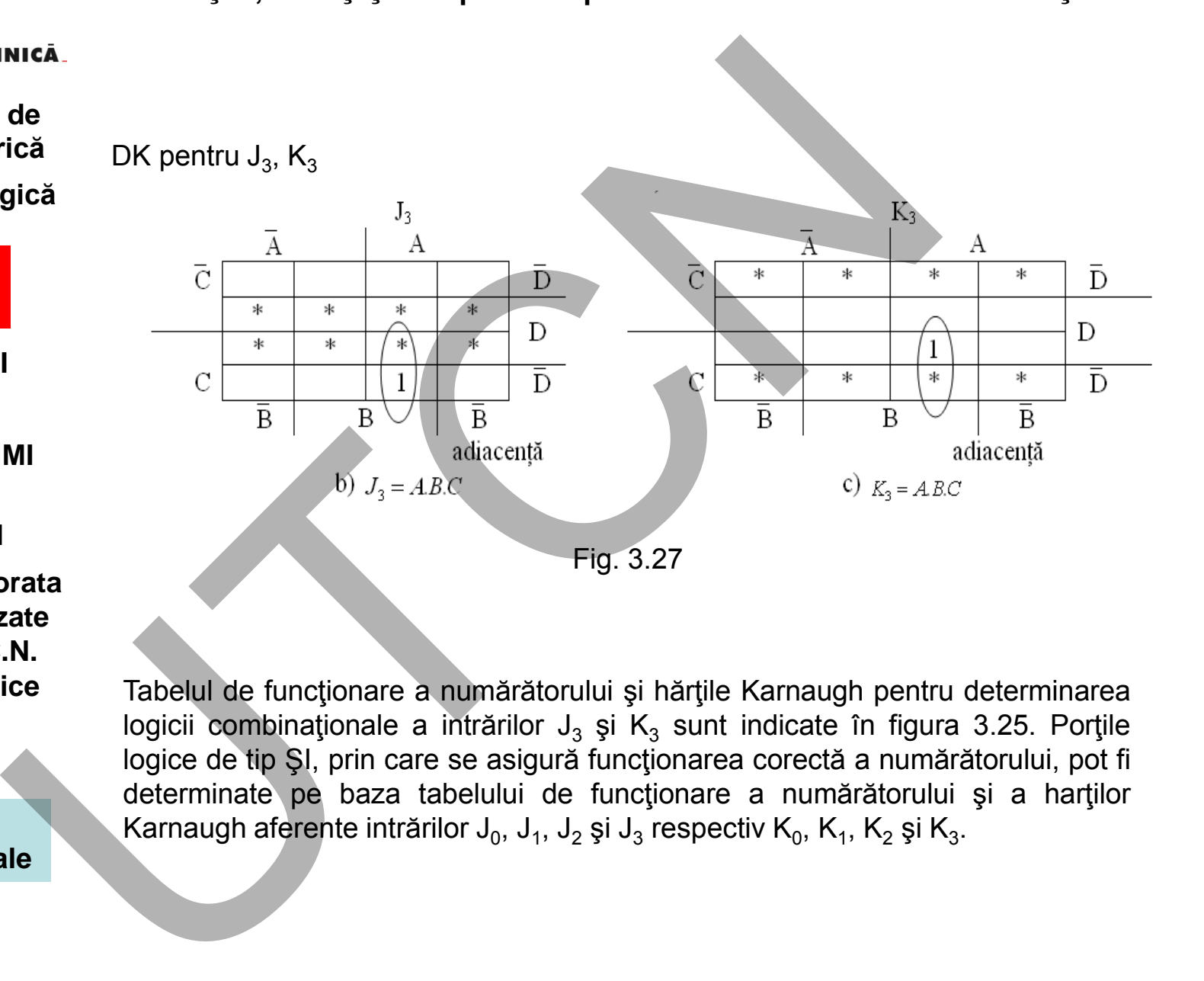

Tabelul de funcţionare a numărătorului şi hărţile Karnaugh pentru determinarea logicii combinaționale a intrărilor J<sub>3</sub> și K<sub>3</sub> sunt indicate în figura 3.25. Porțile logice de tip ŞI, prin care se asigură funcţionarea corectă a numărătorului, pot fi determinate pe baza tabelului de funcționare a numărătorului și a harților Karnaugh aferente intrărilor J $_0$ , J $_1$ , J $_2$  și J $_3$  respectiv K $_0$ , K $_1$ , K $_2$  și K $_3$ .

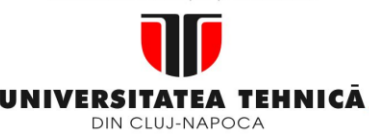

- **1. Echipamentul de comandă numerică**
- **2. Elemente de logică industrială**

**3.1. Functia MMI**

- **3.2. Panou ECN**
- **3.3. Structura MMI**

**3.4. Schema de principiu a MMI**

**3.5. Banda perforata 3.6. Coduri utilizate in tehnologia C.N. 3.7. Circuite logice combinationale**

**3.8. Circuite de memorare**

**3.9. Circuite logice secventiale**

### **Maşini, Roboţi şi Echipamente pentru Sisteme Flexibile de Fabricaţie**

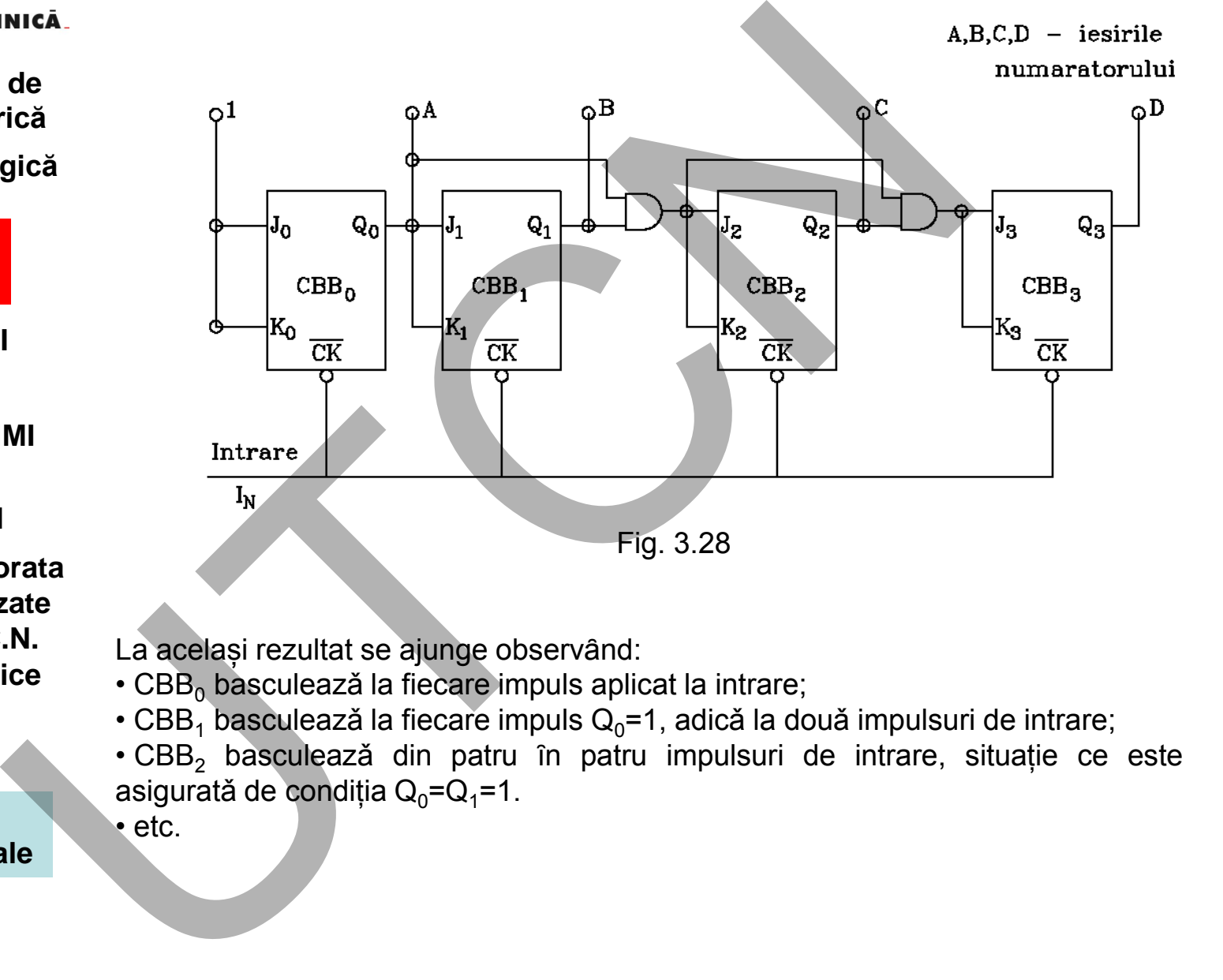

La același rezultat se ajunge observând:

- $\cdot$  CBB<sub>0</sub> basculează la fiecare impuls aplicat la intrare;
- CBB<sub>1</sub> basculează la fiecare impuls  $Q_0$ =1, adică la două impulsuri de intrare;
- $\cdot$  CBB<sub>2</sub> basculează din patru în patru impulsuri de intrare, situație ce este asigurată de condiția  $Q_0 = Q_1 = 1$ .
	- etc.

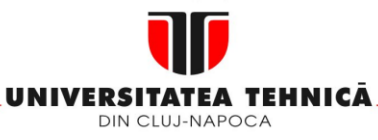

**2. Elemente de logică industrială**

> **3. Interfata OM - MASINA**

**3.1. Functia MMI**

- **3.2. Panou ECN**
- **3.3. Structura MMI**

**3.4. Schema de principiu a MMI**

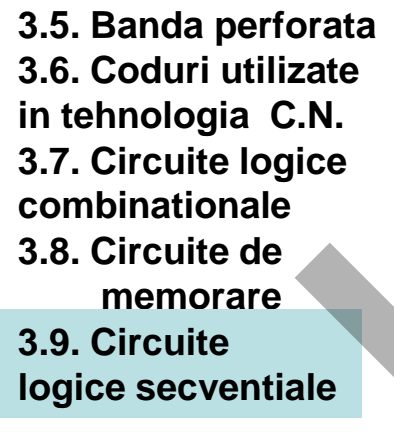

96

**Maşini, Roboţi şi Echipamente pentru Sisteme Flexibile de Fabricaţie**

### **Registre**

*Scop* 

Sunt circuite care permit stocarea și/sau deplasarea unor cuvinte binare. Având în vedere cele două funcții principale, registrele pot fi de memorare, deplasare sau combinate.

### *Clasificare*

Un alt criteriu de clasificare se referă la modul de introducere respectiv extragere a informației (figura 3.29). Avem astfel: registre cu intrare și ieșire paralelă (figura 3.29 a); registre cu intrare paralelă şi ieşire în serie (figura 3.29 b); registre cu intrare serie şi ieşire paralelă (figura 3.29 c); registre cu intrare şi ieşire serie (figura 3.29 d)

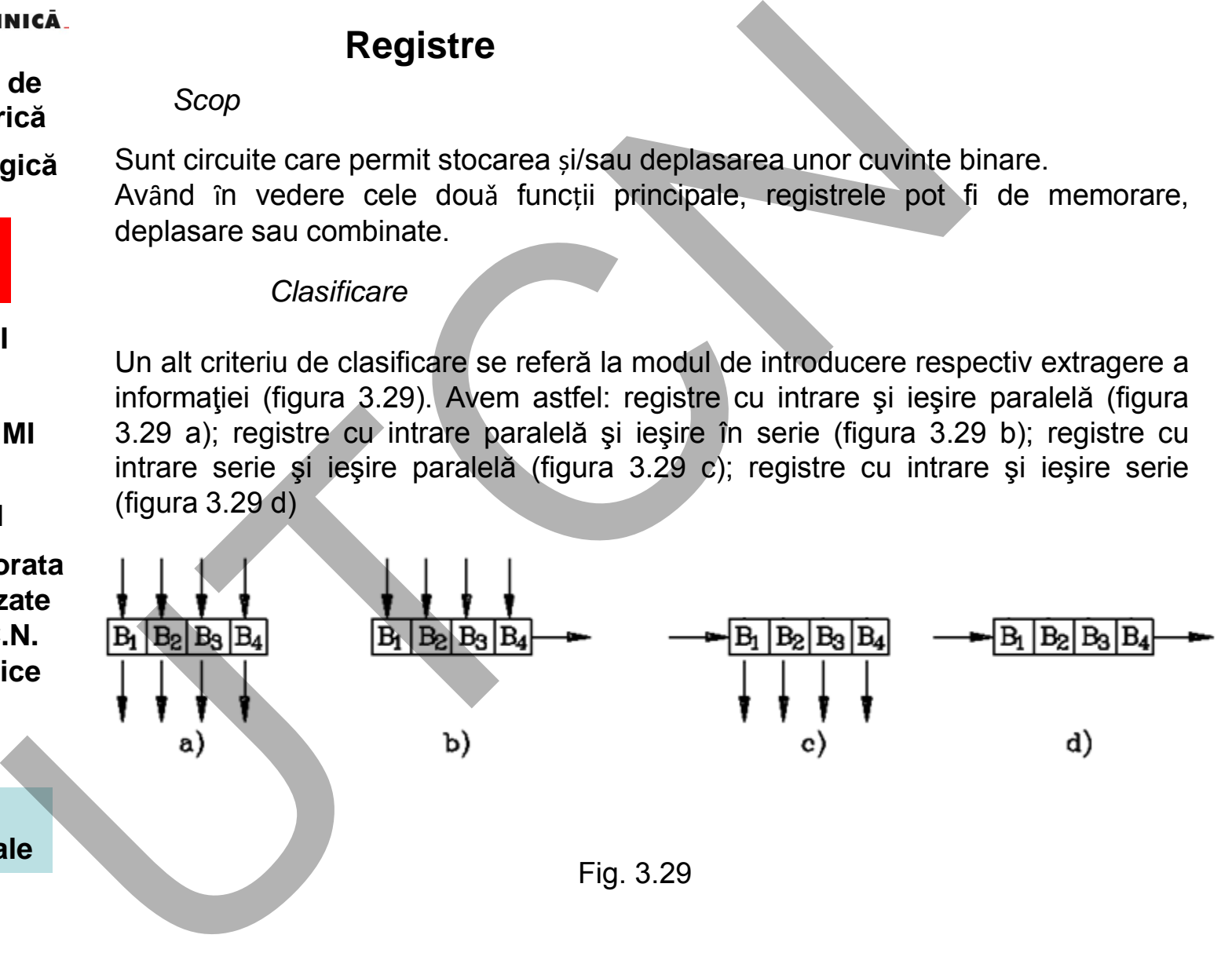

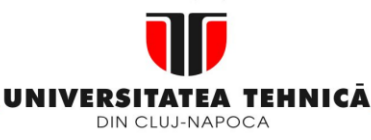

### **2. Elemente de logică industrială**

 **3. Interfata OM - MASINA**

**3.1. Functia MMI**

**3.2. Panou ECN**

**3.3. Structura MMI**

**3.4. Schema de principiu a MMI**

**3.5. Banda perforata 3.6. Coduri utilizate in tehnologia C.N. 3.7. Circuite logice combinationale 3.8. Circuite de** 

 **memorare**

**3.9. Circuite logice secventiale**

**Suport curs IV I.E.I** 

### **Maşini, Roboţi şi Echipamente pentru Sisteme Flexibile de Fabricaţie**

• *Registru de memorare (RM)*

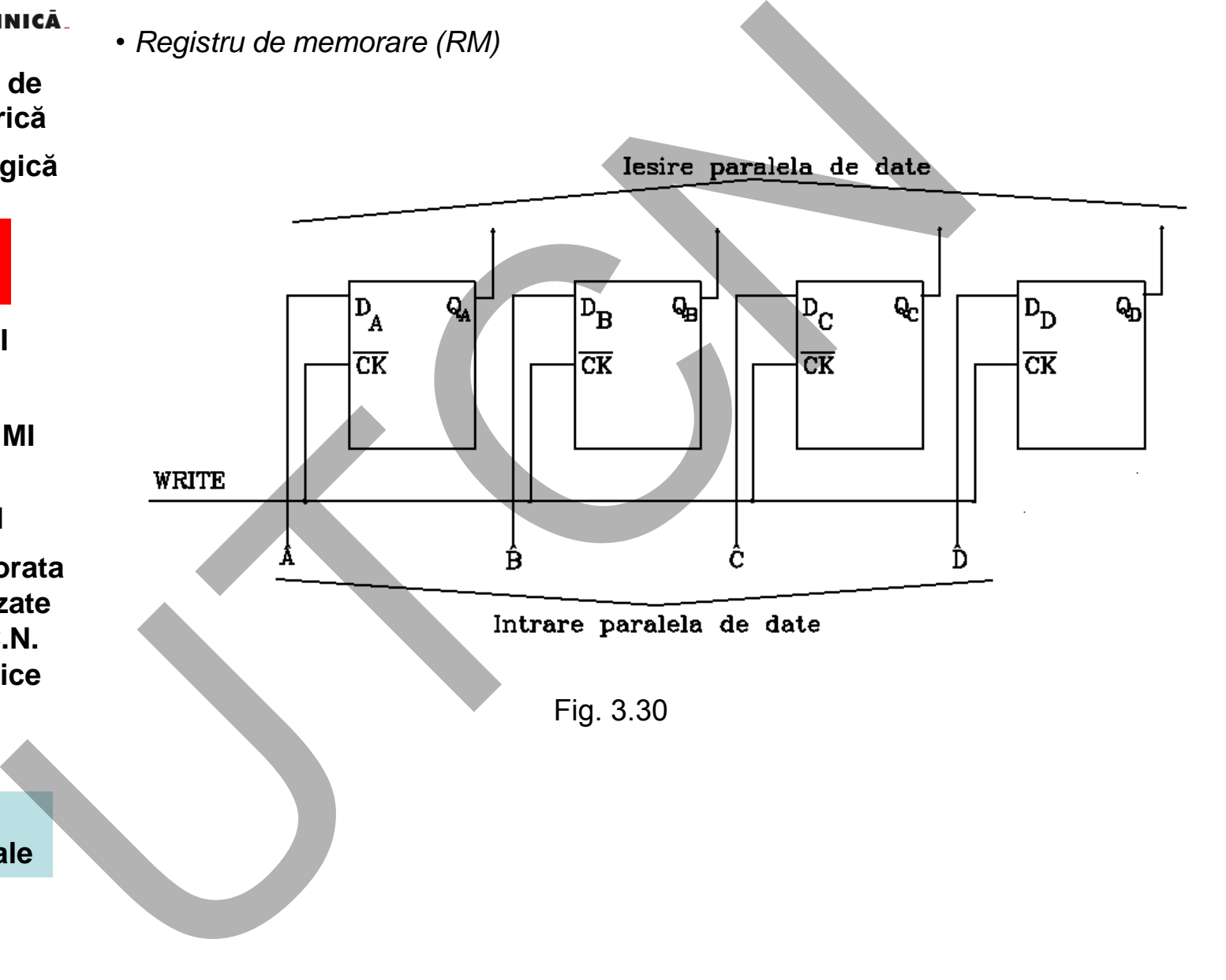

 **Liviu MORAR Emilia CAMPEAN** 

97

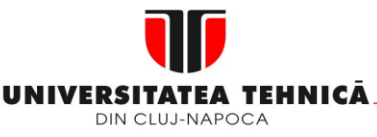

- **1. Echipamentul de comandă numerică**
- **2. Elemente de logică industrială**

- **3.1. Functia MMI**
- **3.2. Panou ECN**
- **3.3. Structura MMI**
- **3.4. Schema de principiu a MMI**
- **3.5. Banda perforata 3.6. Coduri utilizate in tehnologia C.N. 3.7. Circuite logice combinationale**
- **3.8. Circuite de memorare**

98

**3.9. Circuite logice secventiale**

### **Maşini, Roboţi şi Echipamente pentru Sisteme Flexibile de Fabricaţie**

Registrele de memorare se realizeaza cu CBB de tip D. Daca CBB-ul este de tip **D-Latch**, pe valoarea 1 a semnalului de comanda (Latch Strobe Input) registrul devine transparent (iesirea este copia intrarii).

Registrele sunt alcatuite, in general, din CBB-uri de tip D master-slave.

• *Registru de deplasare (RD*)

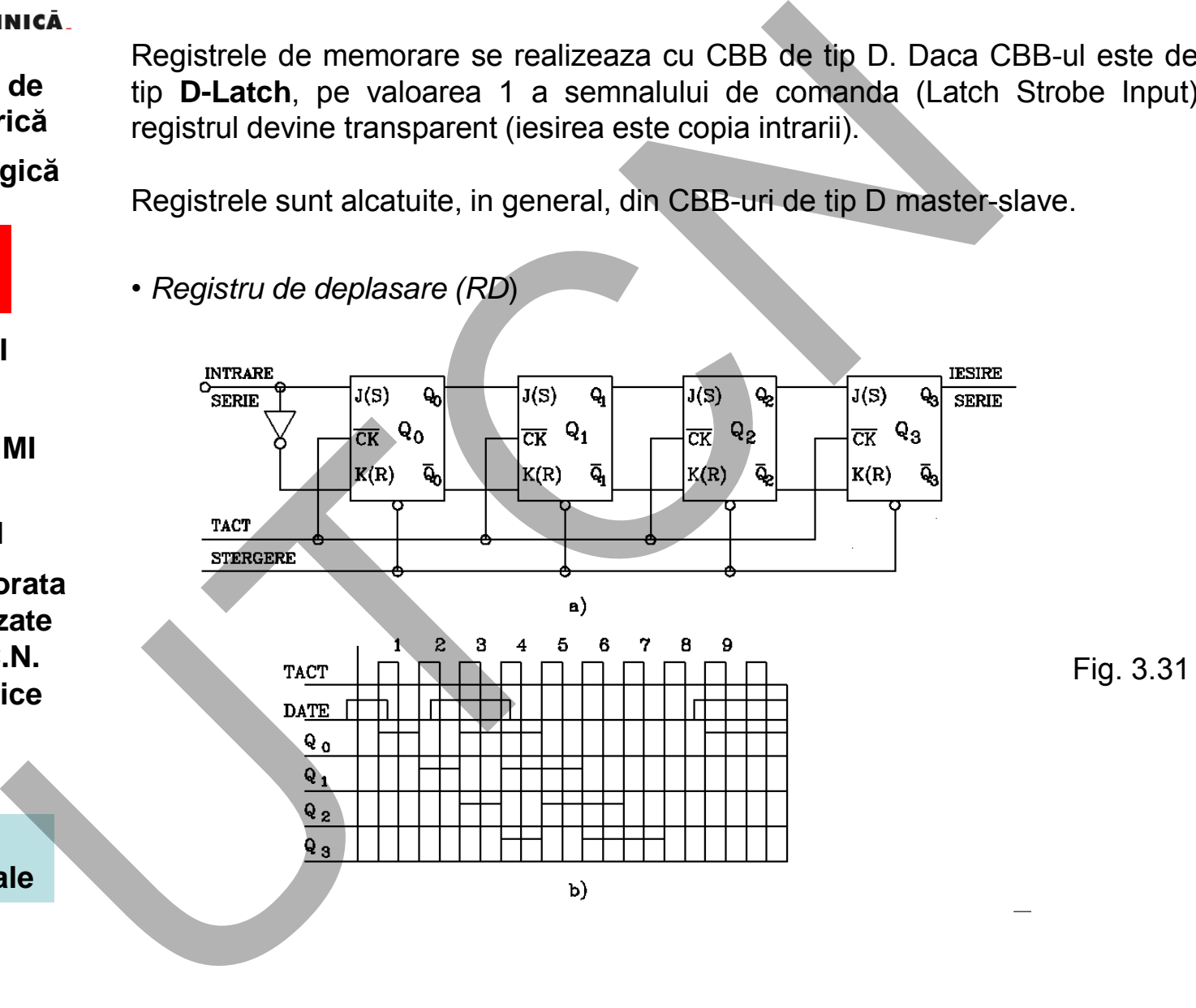

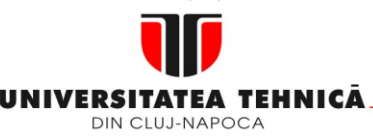

#### **2. Elemente de logică industrială**

- **3. Interfata OM - MASINA**
- **3.1. Functia MMI**
- **3.2. Panou ECN**
- **3.3. Structura MMI**
- **3.4. Schema de principiu a MMI**
- **3.5. Banda perforata 3.6. Coduri utilizate in tehnologia C.N. 3.7. Circuite logice combinationale**
- **3.8. Circuite de memorare**

99

**3.9. Circuite logice secventiale** Registrele de deplasare sunt circuite care deplasează informația, spre stânga sau dreapta, cu câte o celulă la fiecare impuls de tact.

Schema (figura 3.29) este realizată cu circuite J-K într-o conexiune de tip D Master-Slave. Ieşirea unei celule este legată la intrarea următoarei. Circuitul poate fi realizat şi din CBB-uri de tip SR în conexiune D Master - Slave.

Aplicând, pe intrarea serială, cuvântul **1011** I(T)= 1; I(2T)= 0; I(3T)= 1; I(4T)= 1) după patru impulsuri la ieşirile paralele se obține cuvântul Q<sub>0</sub>= 1, Q<sub>1</sub> = 0, Q<sub>2</sub> = Q<sub>3</sub> = 1.

Din diagrama de funcţionare (figura 3.29 b) se observă deplasarea informaţiei după fiecare tact. De la al 5-lea impuls de tact, până la al 8-lea, la ieşirea serie Q3 se poate citi cuvântul introdus, în serie, în celula Q $_0$ . Registrele, în afară de funcția de numărare şi deplasare a informaţiei (utilizată pentru operaţii matematice) pot fi utilizate și în aplicații în care apare necesitatea ca un cuvânt de cod paralel să fie transmis în cod serie şi invers. Micia<br>
de<br>
Registrele de deplassare sunt circuite care deplasează informația, de<br>
derapta, cu câte o celulă la fiecare impuls de tact.<br>
Schema (figura 3.29) este realizată cu circuite J-K într-o cone<br>
Master-Slave. leșire

Circuitele existente, prin modul de comandă, asigură realizarea mai multor moduri de operare (figura 3.30):

• Memorare - Intrările B, C, D, E vor fi memorate dacă: pinul H este legat la ceas, I la 0 logic, iar F la 1 logic.

• Deplasare dreapta - Informaţia serială (prin A) va fi deplasată la dreapta dacă: pinul H este legat la 0 logic, J la ceas şi F la 0 logic.

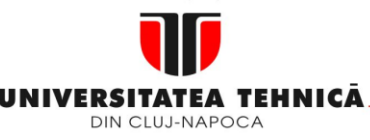

### **2. Elemente de logică industrială**

operare.

 **3. Interfata OM - MASINA**

- **3.1. Functia MMI**
- **3.2. Panou ECN**
- **3.3. Structura MMI**

**3.4. Schema de principiu a MMI**

**3.5. Banda perforata 3.6. Coduri utilizate in tehnologia C.N. 3.7. Circuite logice combinationale**

**3.8. Circuite de memorare**

**3.9. Circuite logice secventiale** **Maşini, Roboţi şi Echipamente pentru Sisteme Flexibile de Fabricaţie**

Avem astfel: registru de memorare, registru de deplasare dreapta, registru de deplasare stânga, registru de deplasare dreapta/stânga. În mod similar pot fi enunţate condiţiile pentru a realiza celelalte două moduri de

MICROSTERIAL A<br>
SERIAL A<br>
SERIAL A<br>
SERIAL A<br>
UNERELLISTRU<br>
SERIAL A<br>
UNERELLISTRU<br>
THE SERIAL A<br>
UNERELLISTRU<br>
UNERELLISTRU<br>
THE SERIAL A<br>
UNERELLISTRU<br>
THE SERIAL A<br>
UNERELLISTRU<br>
THE SERIAL A<br>
SERIAL A<br>
SERIAL A<br>
UNEREL

Fig. 3.32

MINISTERUL EDUCAȚIEI ȘI CERCETĂRII

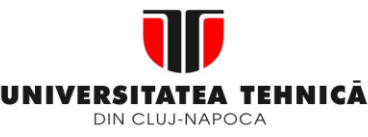

### **1. Echipamentul de comandă numerică**

### **2. Elemente de logică industrială**

 **3. Interfata OM - MASINA**

- **3.1. Functia MMI**
- **3.2. Panou ECN**
- **3.3. Structura MMI**
- **3.4. Schema de principiu a MMI**
- **3.5. Banda perforata 3.6. Coduri utilizate in tehnologia C.N. 3.7. Circuite logice combinationale**
- **3.8. Circuite de memorare**

**3.9. Circuite logice secventiale** **Maşini, Roboţi şi Echipamente pentru Sisteme Flexibile de Fabricaţie**

## **Circuite decodoare**

Se utilizează în cadrul echipamentului numeric pentru comanda reducerii avansului considerând distanţa anticipată pentru oprire (A $_{\rm 0}$ ). Circuitul, în esenţă, decodifică conţinutul unui registru (numărător) (figura 3.33). La atingerea valorii programate (distanţa de anticipare a opririi A $_{\rm 0}$ ) poarta logică {I va permite ca un semnal de comandă, prezent la ieşire, să producă comutarea avansului, de la valoarea programată, la o valoare minimă  $F_{min}$  astfel încât să se atingă cota programată cu eroare zero.

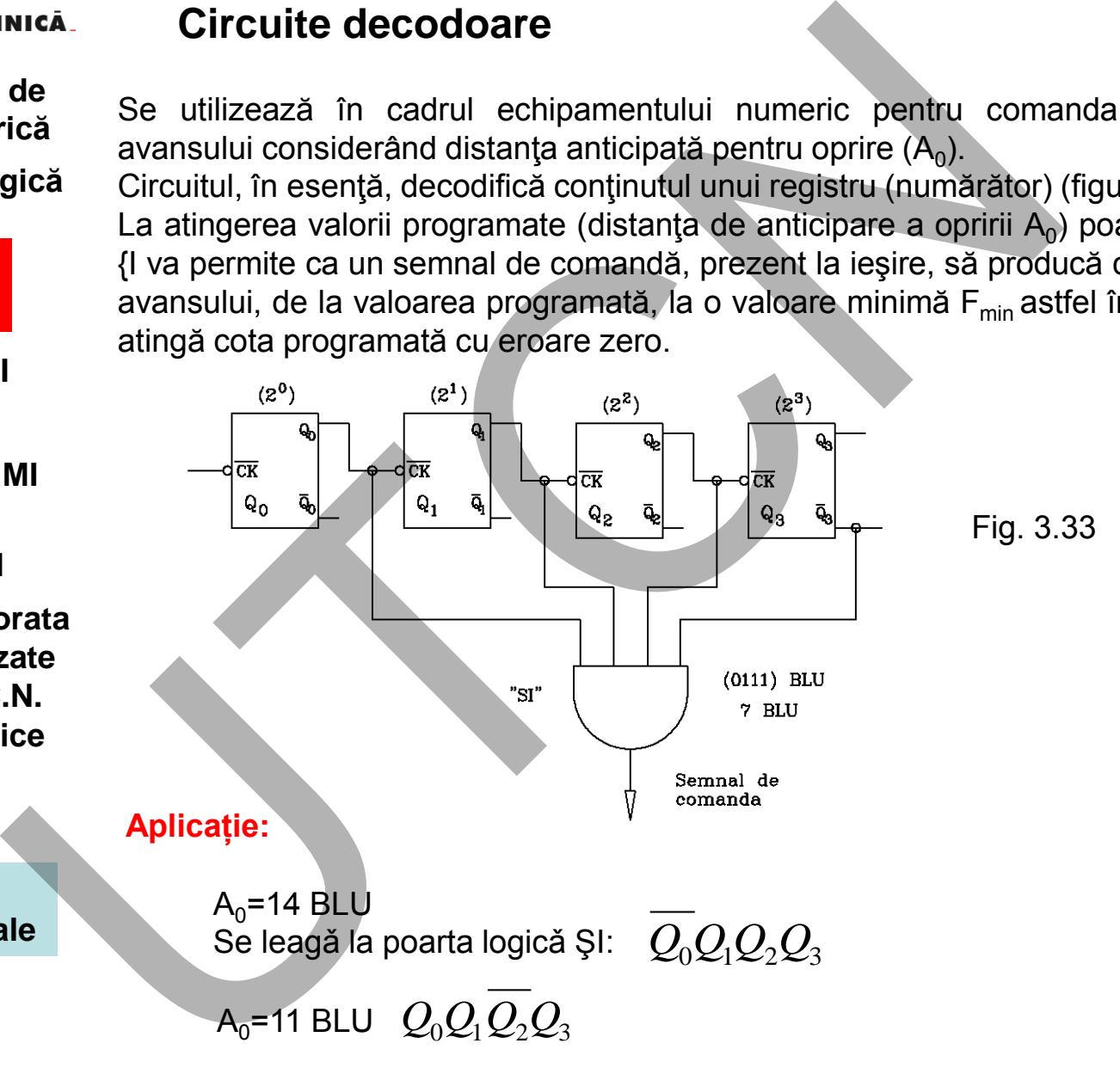

**Suport curs IV I.E.I**  101

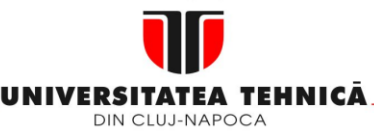

### **2. Elemente de logică industrială**

 **3. Interfata OM - MASINA**

**3.4. Schema de principiu a MMI**

**3.5. Banda perforata 3.6. Coduri utilizate in tehnologia C.N. 3.7. Circuite logice combinationale 3.8. Circuite de memorare 3.9. Circuite** 

### **logice secventiale**

**3.10. Circuite convertoare** **Maşini, Roboţi şi Echipamente pentru Sisteme Flexibile de Fabricaţie**

### **3.10. CIRCUITE CONVERTOARE DE MARIMI FIZICE**

### **Convertorul numeric-analogic**

Convertorul numeric-analogic (CNA sau DAC) poate fi definit ca un circuit electronic care furnizează la ieşire o mărime analogică (tensiune sau curent) proporţională cu numărul aplicat, la intrare, sub formă de combinaţii variabile binare (figura 3.34 a)

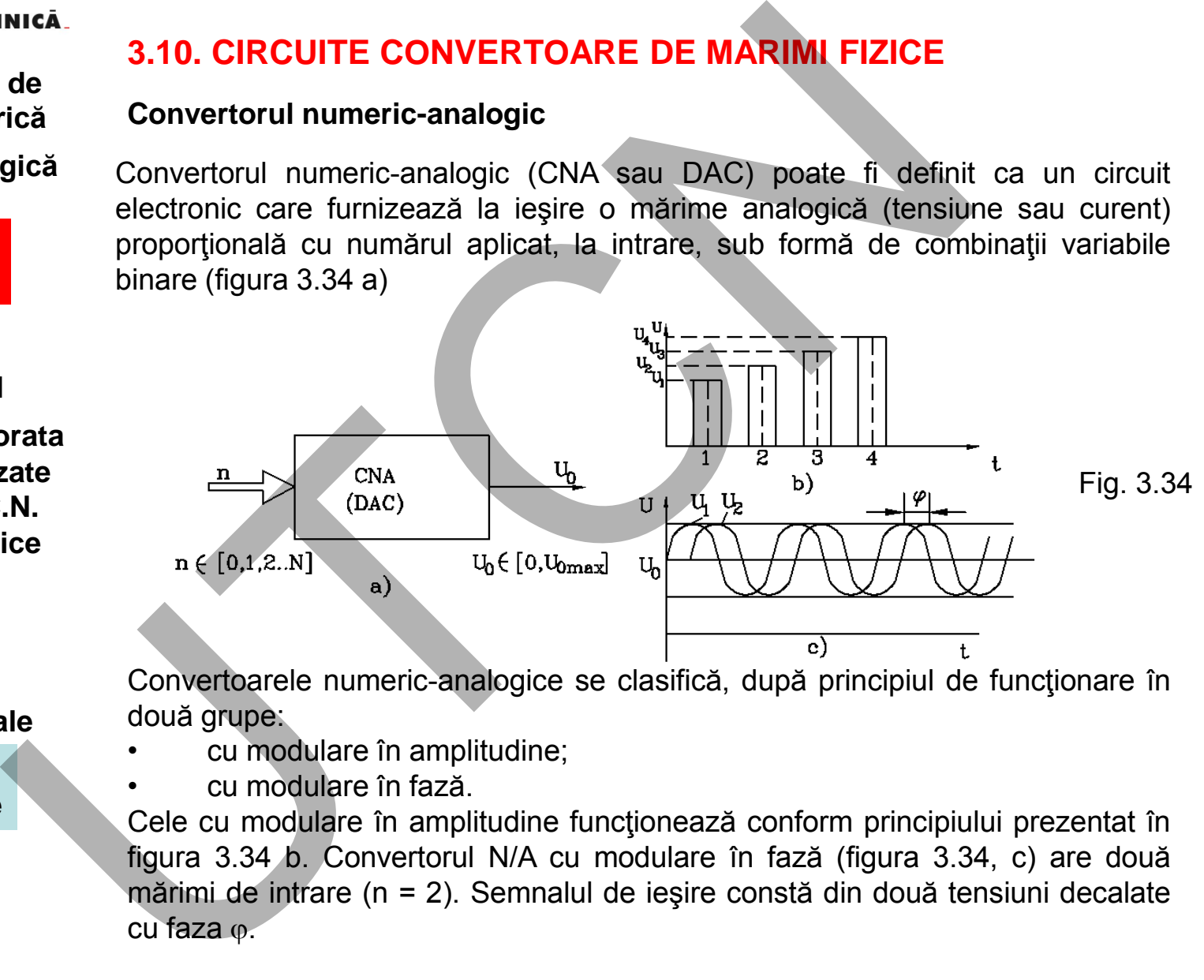

Convertoarele numeric-analogice se clasifică, după principiul de funcționare în două grupe:

- cu modulare în amplitudine;
- cu modulare în fază.

Cele cu modulare în amplitudine funcţionează conform principiului prezentat în figura 3.34 b. Convertorul N/A cu modulare în fază (figura 3.34, c) are două mărimi de intrare (n = 2). Semnalul de ieşire constă din două tensiuni decalate cu faza  $\varphi$ .

### **Liviu MORAR Emilia CAMPEAN**

#### **Suport curs IV I.E.I**  102

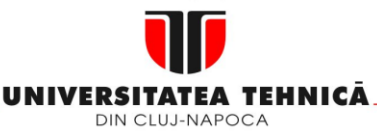

**2. Elemente de logică industrială**

> **3. Interfata OM - MASINA**

**3.4. Schema de principiu a MMI**

**3.5. Banda perforata 3.6. Coduri utilizate in tehnologia C.N. 3.7. Circuite logice combinationale 3.8. Circuite de memorare**

**3.9. Circuite logice secventiale**

**3.10. Circuite convertoare**

### **Maşini, Roboţi şi Echipamente pentru Sisteme Flexibile de Fabricaţie**

### **Parametrii CNA**

Pentru prezentarea parametrilor CNA se impune prezentarea următoarelor noţiuni.

• *Cuantizarea* - împărţirea intervalului de variaţie al unei mărimi analogice întrun număr determinat de trepte (cuante);

• *MBS* - bitul cel mai semnificativ (Most Significant Bit), este bitul cu ponderea cea mai mare la scrierea binară a cuvintelor;

• *LSB* - bitul cel mai puţin semnificativ (Least Significant Bit), este bitul cu ponderea cea mai mică la scrierea cuvintelor.

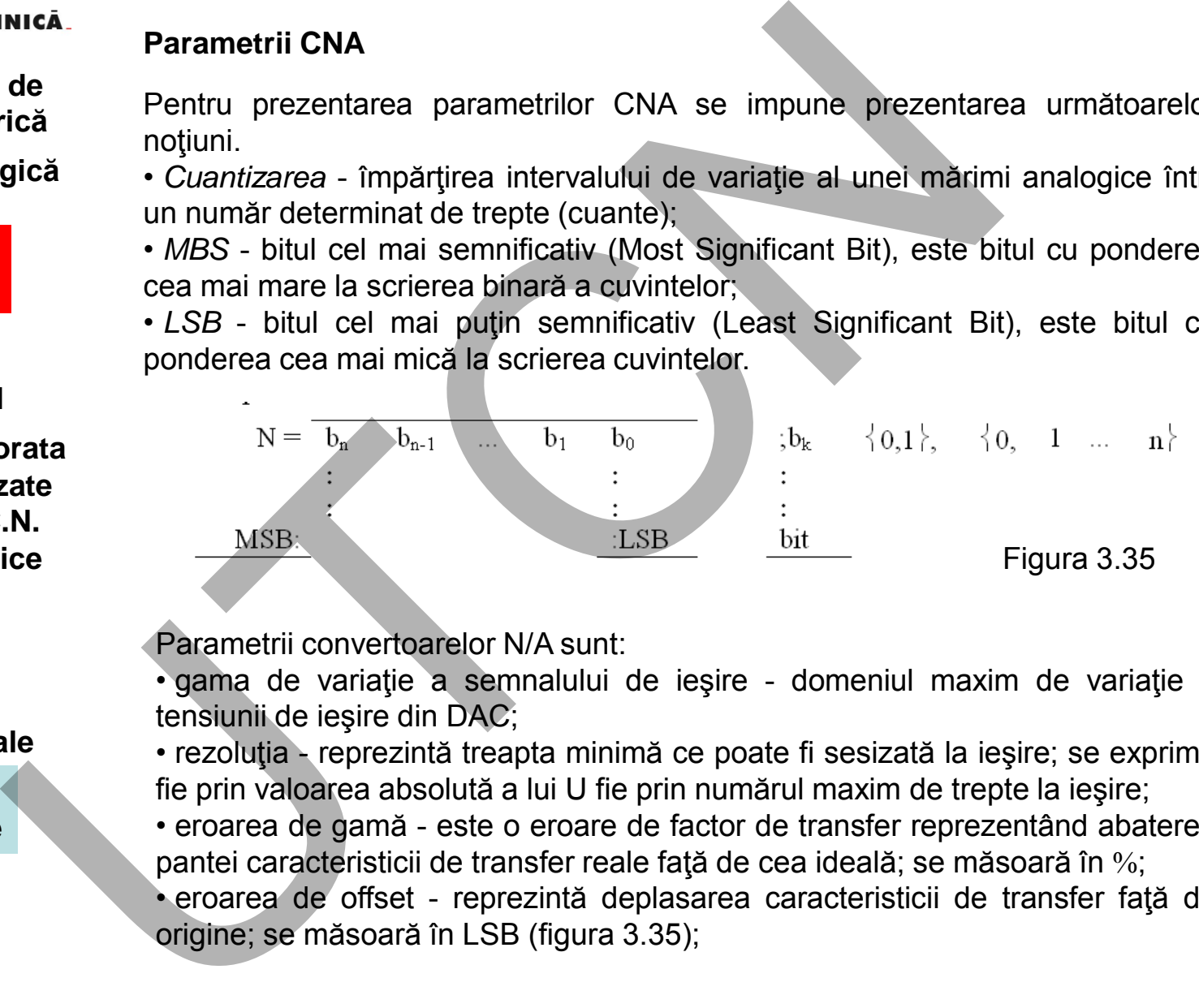

Parametrii convertoarelor N/A sunt:

• gama de variaţie a semnalului de ieşire - domeniul maxim de variaţie a tensiunii de ieşire din DAC;

• rezoluţia - reprezintă treapta minimă ce poate fi sesizată la ieşire; se exprimă fie prin valoarea absolută a lui U fie prin numărul maxim de trepte la ieşire;

• eroarea de gamă - este o eroare de factor de transfer reprezentând abaterea pantei caracteristicii de transfer reale față de cea ideală; se măsoară în %;

• eroarea de offset - reprezintă deplasarea caracteristicii de transfer faţă de origine; se măsoară în LSB (figura 3.35);

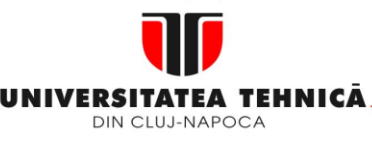

**2. Elemente de logică industrială**

> **3. Interfata OM - MASINA**

**3.4. Schema de principiu a MMI**

**3.5. Banda perforata 3.6. Coduri utilizate in tehnologia C.N. 3.7. Circuite logice combinationale 3.8. Circuite de memorare 3.9. Circuite logice secventiale**

**3.10. Circuite convertoare** **Maşini, Roboţi şi Echipamente pentru Sisteme Flexibile de Fabricaţie**

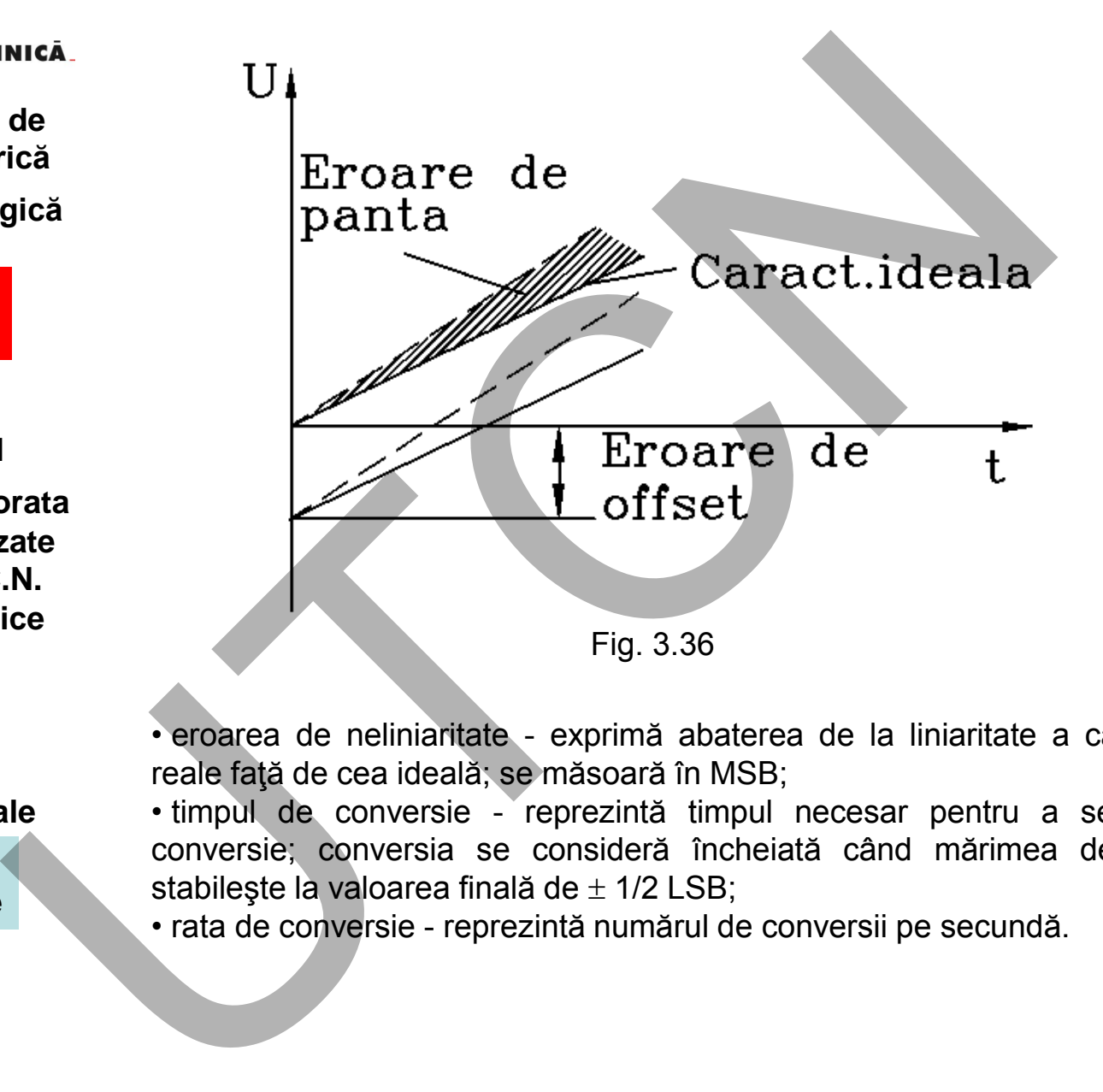

• eroarea de neliniaritate - exprimă abaterea de la liniaritate a caracteristicii reale faţă de cea ideală; se măsoară în MSB;

• timpul de conversie - reprezintă timpul necesar pentru a se realiza o conversie; conversia se consideră încheiată când mărimea de ieşire se stabilește la valoarea finală de  $\pm$  1/2 LSB;

• rata de conversie - reprezintă numărul de conversii pe secundă.

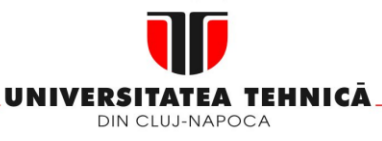

#### **2. Elemente de logică industrială**

 **3. Interfata OM - MASINA**

**3.4. Schema de principiu a MMI**

**3.5. Banda perforata 3.6. Coduri utilizate in tehnologia C.N. 3.7. Circuite logice combinationale 3.8. Circuite de memorare 3.9. Circuite logice secventiale**

**3.10. Circuite convertoare**

#### **Maşini, Roboţi şi Echipamente pentru Sisteme Flexibile de Fabricaţie**

Poziția convertorului N/A în cadrul unei axe numerice este indicată în figura 3.37. Comparatorul, Cp, este realizat sub forma unui numărător alimentat cu două trenuri de impulsuri (semnale digitale), unul de referință  $i<sub>T</sub>$ și unul de pe bucla de reacție i<sub>R</sub>. Ieșirea din numărător reprezintă eroarea. Aceasta este convertită de DAC.

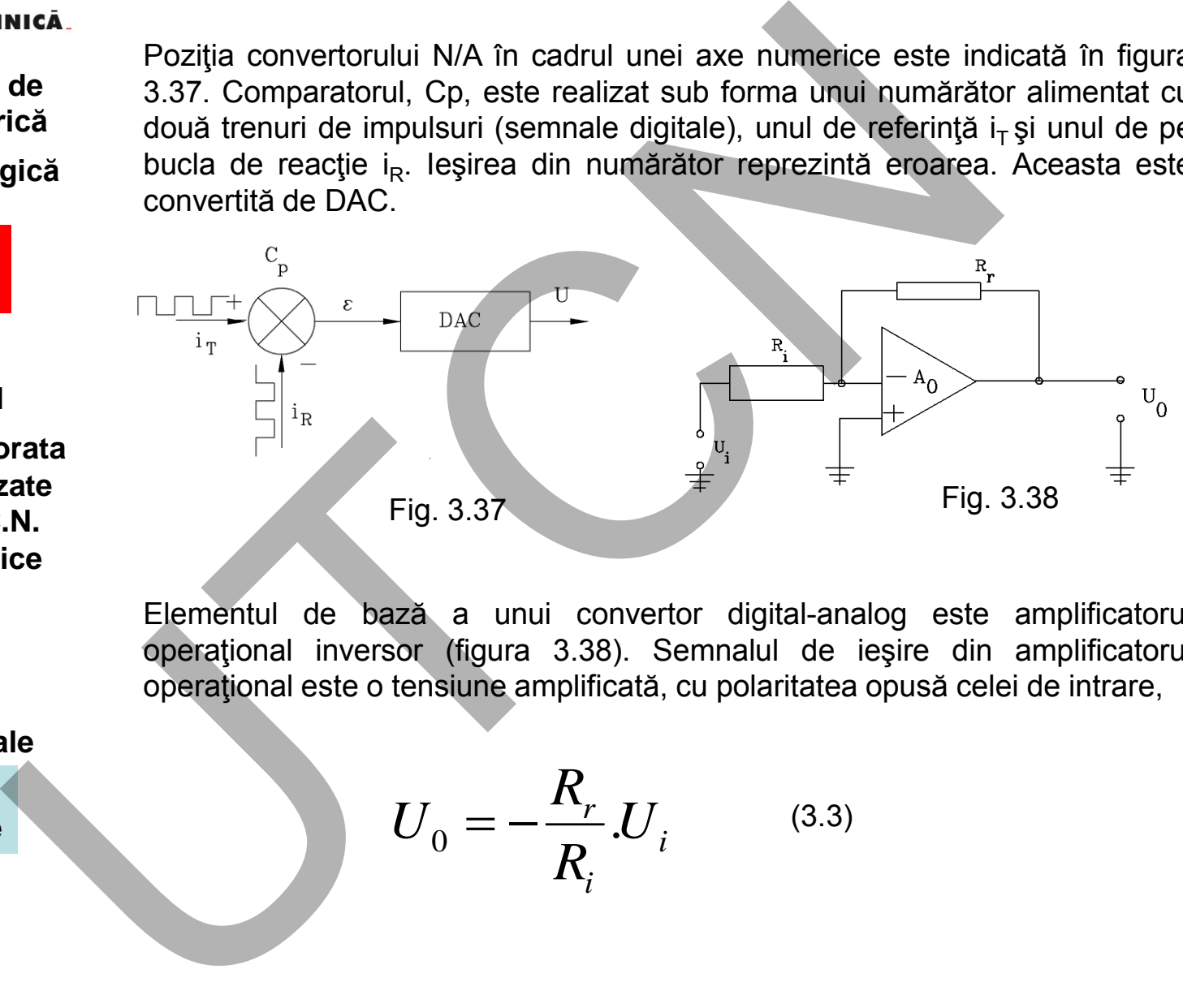

Elementul de bază a unui convertor digital-analog este amplificatorul operaţional inversor (figura 3.38). Semnalul de ieşire din amplificatorul operaţional este o tensiune amplificată, cu polaritatea opusă celei de intrare,

$$
U_0 = -\frac{R_r}{R_i} U_i \tag{3.3}
$$

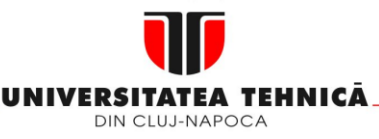

#### **2. Elemente de logică industrială**

 **3. Interfata OM - MASINA**

**3.4. Schema de principiu a MMI**

**3.5. Banda perforata 3.6. Coduri utilizate in tehnologia C.N. 3.7. Circuite logice combinationale 3.8. Circuite de memorare 3.9. Circuite logice secventiale**

**3.10. Circuite convertoare** Proporţionalitatea între semnalul de ieşire şi cel de intrare se realizează fie cu relee R-2R fie cu rezistente ponderate.

Schema de principiu a convertorului numeric-analogic cu rezistențe ponderate, este indicată în figura 3.38. Funcţionarea se bazează pe sumarea algebrică prin amplificatorul operational.

În procesul de sumare fiecare din variabilele de intrare ce se însumează sunt înmulţite cu raportul dintre semnalul de reacţie şi cel de intrare conform relaţiei (3.3),

$$
U_0 = -\left\{\frac{R_r}{R_i}U_1 + \frac{R_r}{R_i}U_2 + \dots + \frac{R_r}{R_i}U_n\right\}
$$
 (3.4)

Rezistenţele (figura 3.39) simulează sistemul binar de numeraţie, în care rezistența din circuitul bitului LSB este de 2<sup>n</sup> ori mai mare decât cea din circuitul MSB. Fiecare intrare este alimentată cu tensiunea Ur asociată valorilor binare "1" sau "0" logic, funcţie de numărul binar aplicat la intrarea convertorului. **artica**<br> **de**<br> **erica**<br> **erica**<br> **erica**<br> **erica**<br> **erica**<br> **erica**<br> **erica**<br> **erica**<br> **erica**<br> **erica**<br> **erica**<br> **erica**<br> **erica**<br> **erica**<br> **erica**<br> **erica**<br> **erica**<br> **erica**<br> **erica**<br> **erica**<br> **e**<br> **e**<br> **e**<br> **e**<br> **e**<br>

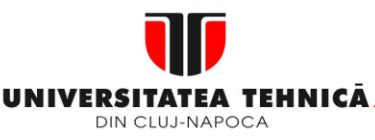

**2. Elemente de logică industrială**

> **3. Interfata OM - MASINA**

**3.4. Schema de principiu a MMI**

**3.5. Banda perforata 3.6. Coduri utilizate in tehnologia C.N. 3.7. Circuite logice combinationale 3.8. Circuite de memorare 3.9. Circuite logice secventiale**

**3.10. Circuite convertoare**

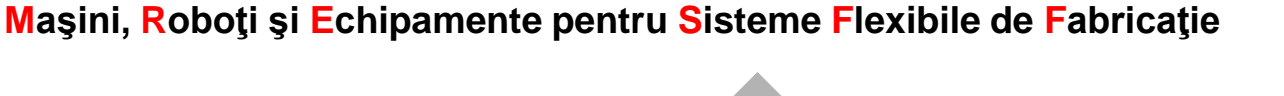

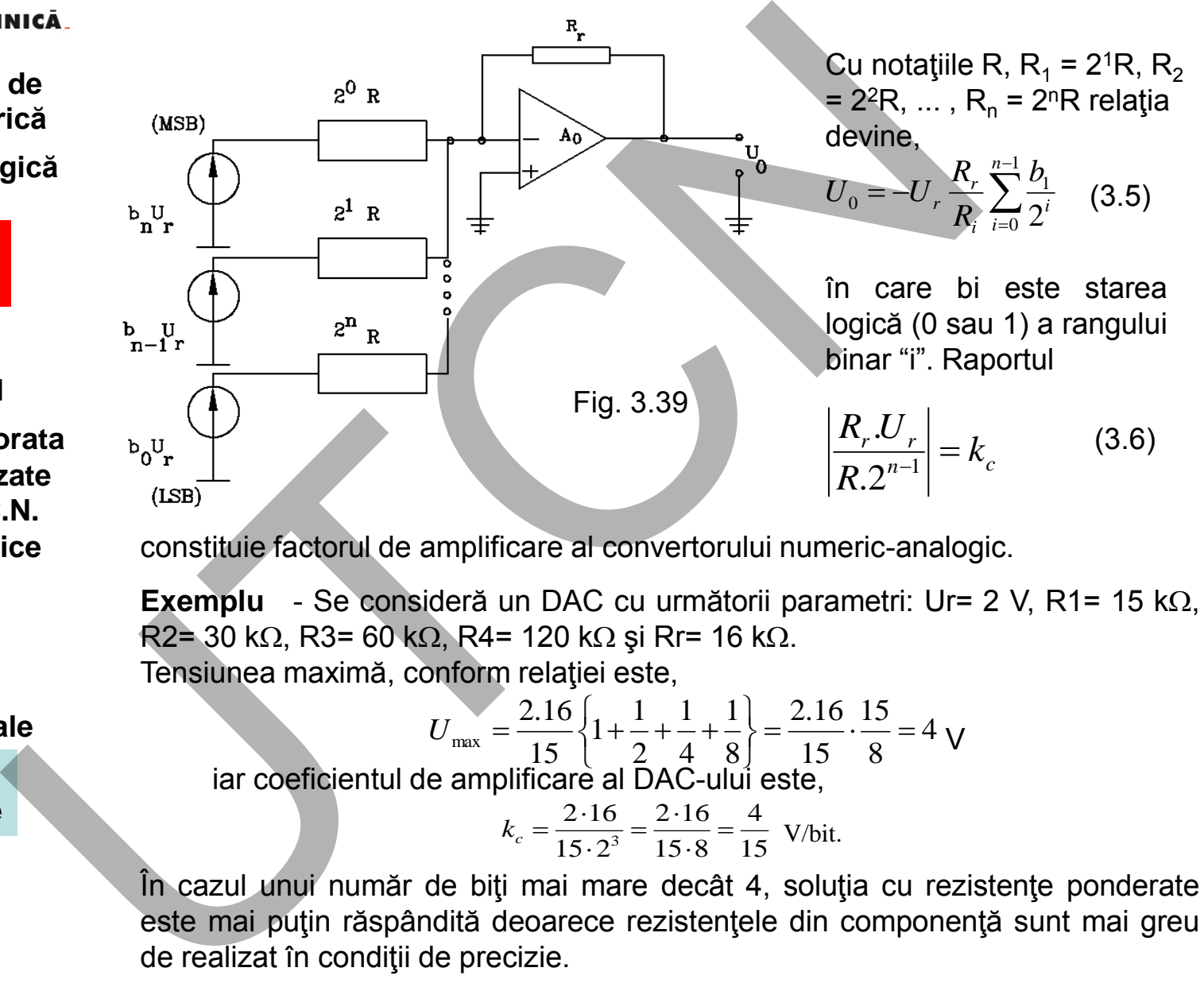

constituie factorul de amplificare al convertorului numeric-analogic.

**Exemplu** - Se consideră un DAC cu următorii parametri: Ur= 2 V, R1= 15 kΩ,  $R2 = 30 \text{ k}\Omega$ , R3= 60 k $\Omega$ , R4= 120 k $\Omega$  și Rr= 16 k $\Omega$ . Tensiunea maximă, conform relaţiei este,

$$
U_{\text{max}} = \frac{2.16}{15} \left\{ 1 + \frac{1}{2} + \frac{1}{4} + \frac{1}{8} \right\} = \frac{2.16}{15} \cdot \frac{15}{8} = 4 \text{ V}
$$

iar coeficientul de amplificare al DAC-ului este,

15 4  $15 - 8$  $2.16$  $15 - 2$  $2.16$  $\frac{3}{3} = \frac{2 \cdot 10}{15} =$ .  $=\frac{2}{1}$ .  $k_c = \frac{2.16}{15 \cdot 2^3} = \frac{2.16}{15 \cdot 8} = \frac{4}{15}$  V/bit.

În cazul unui număr de biţi mai mare decât 4, soluţia cu rezistenţe ponderate este mai puţin răspândită deoarece rezistenţele din componenţă sunt mai greu de realizat în condiții de precizie.

### **Liviu MORAR Emilia CAMPEAN**

#### **Suport curs IV I.E.I**  107

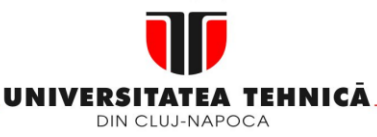

#### **2. Elemente de logică industrială**

 **3. Interfata OM - MASINA**

**3.4. Schema de principiu a MMI**

**3.5. Banda perforata 3.6. Coduri utilizate in tehnologia C.N. 3.7. Circuite logice combinationale 3.8. Circuite de memorare 3.9. Circuite logice secventiale**

**3.10. Circuite convertoare**

### **Maşini, Roboţi şi Echipamente pentru Sisteme Flexibile de Fabricaţie**

### **Convertoare Analog-Numerice**

Conversia A/D constă în transformarea unei informații analogice într-un cuvânt codificat digital. Faţă de conversia D/A procesul de conversie este mai complex şi reclamă circuite mult mai elaborate.

Dintre soluţiile posibile ale conversiei A/D se prezintă circuitul cu buclă de reactie (figura 3.40 a).

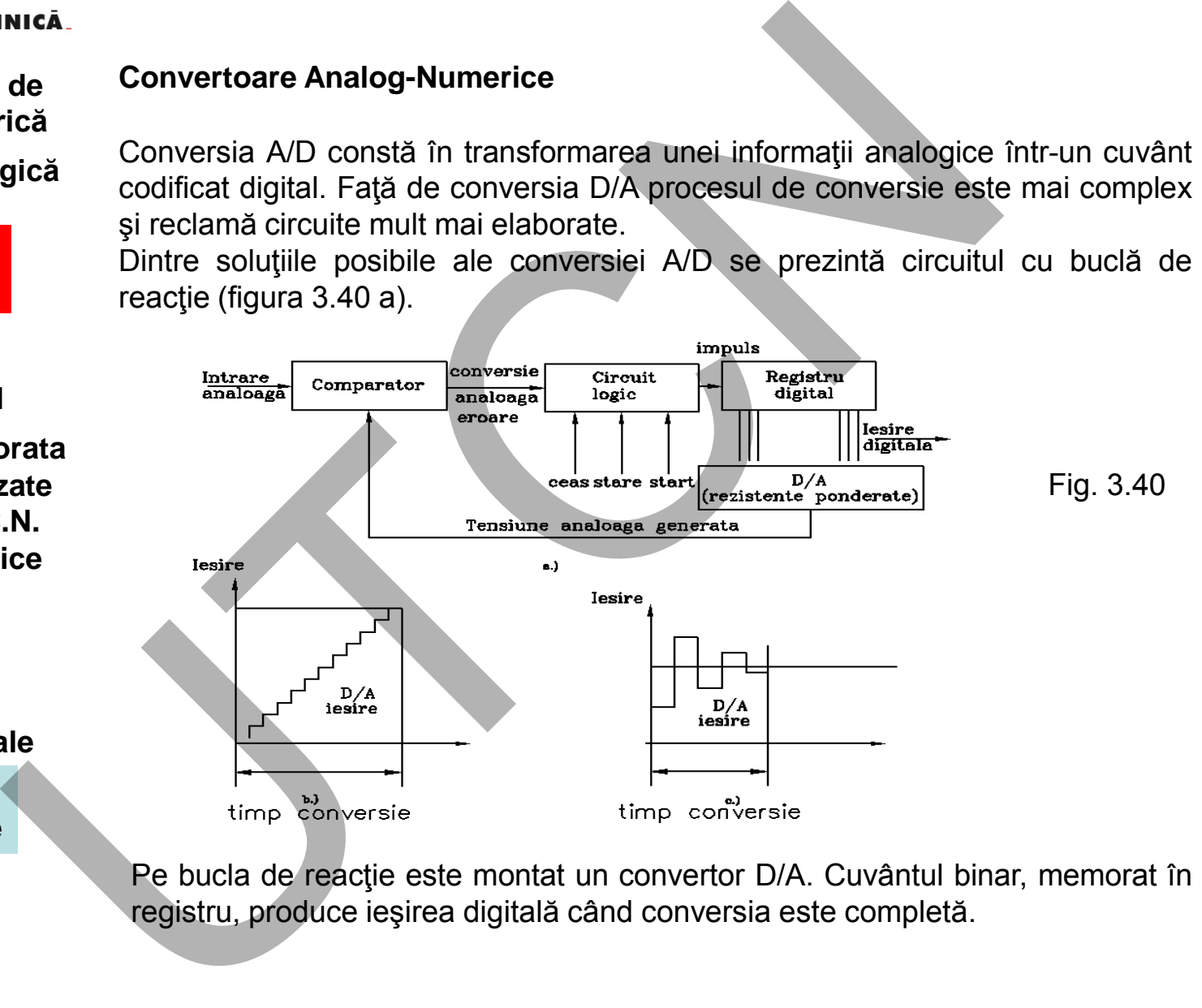

Pe bucla de reactie este montat un convertor D/A. Cuvântul binar, memorat în registru, produce ieşirea digitală când conversia este completă.

#### **Suport curs IV I.E.I**  108
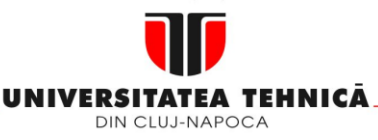

#### **2. Elemente de logică industrială**

 **3. Interfata OM - MASINA**

## **3.4. Schema de principiu a MMI**

**3.5. Banda perforata 3.6. Coduri utilizate in tehnologia C.N. 3.7. Circuite logice combinationale 3.8. Circuite de memorare 3.9. Circuite logice secventiale**

**3.10. Circuite convertoare** **Maşini, Roboţi şi Echipamente pentru Sisteme Flexibile de Fabricaţie**

Registrul comandă convertorul D/A a cărui tensiune este comparată cu semnalul de intrare de tip analog. Se generază un semnal de eroare. Eroarea, dacă este mai mare decât valoarea toleranței (de obicei egală cu LSB), este folosită de circuitul logic pentru a transmite impulsuri registrului digital. Conversia continuă după o procedură serială până când eroarea este redusă în cadrul toleranţei prescrise.

Circuitul logic al ceasului controlează incrementarea/decrementarea registrului iar cel de stare momentul terminării conversiei.

Există multe variante constructive a metodei prezentate. Diferențele dintre ele rezidă în modul de manipulare a erorii şi a incrementării registrului.

O metodă larg folosită utilizează drept registru un numărător. La începutul conversiei numărătorul este iniţializat la zero. Numără un impuls la fiecare ciclu (figura 3.40, b). O altă metodă (figura 3.40, c) este aceea a aproximărilor succesive. Se obține o viteză de conversie mai mare deoarece în loc să se modifice ieşirea registrului cu echivalentul lui LSB (figura 3.40, b), se modifică la început cu valoarea MSB, urmat de bitul următor şi aşa mai departe. nica<br>
de<br>
Registrul comandă convertorul D/A a cărui tensiune este compare<br>
de intrare de tip analog. Se generază un semnal de eroare. Ero<br>
mai mare decăt valoarea teleranței (de obicei egală cu LSB),<br>
circuitul logic pentr

O altă soluție a convertorului analog-digital este indicată în figura 3.41.

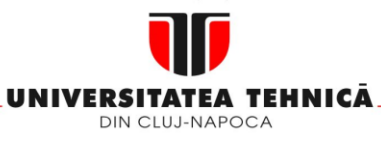

- **1. Echipamentul de comandă numerică**
- **2. Elemente de logică industrială**

 **3. Interfata OM - MASINA**

**3.4. Schema de principiu a MMI**

**3.5. Banda perforata 3.6. Coduri utilizate in tehnologia C.N. 3.7. Circuite logice combinationale 3.8. Circuite de memorare 3.9. Circuite logice secventiale**

**3.10. Circuite convertoare**

#### **Maşini, Roboţi şi Echipamente pentru Sisteme Flexibile de Fabricaţie**

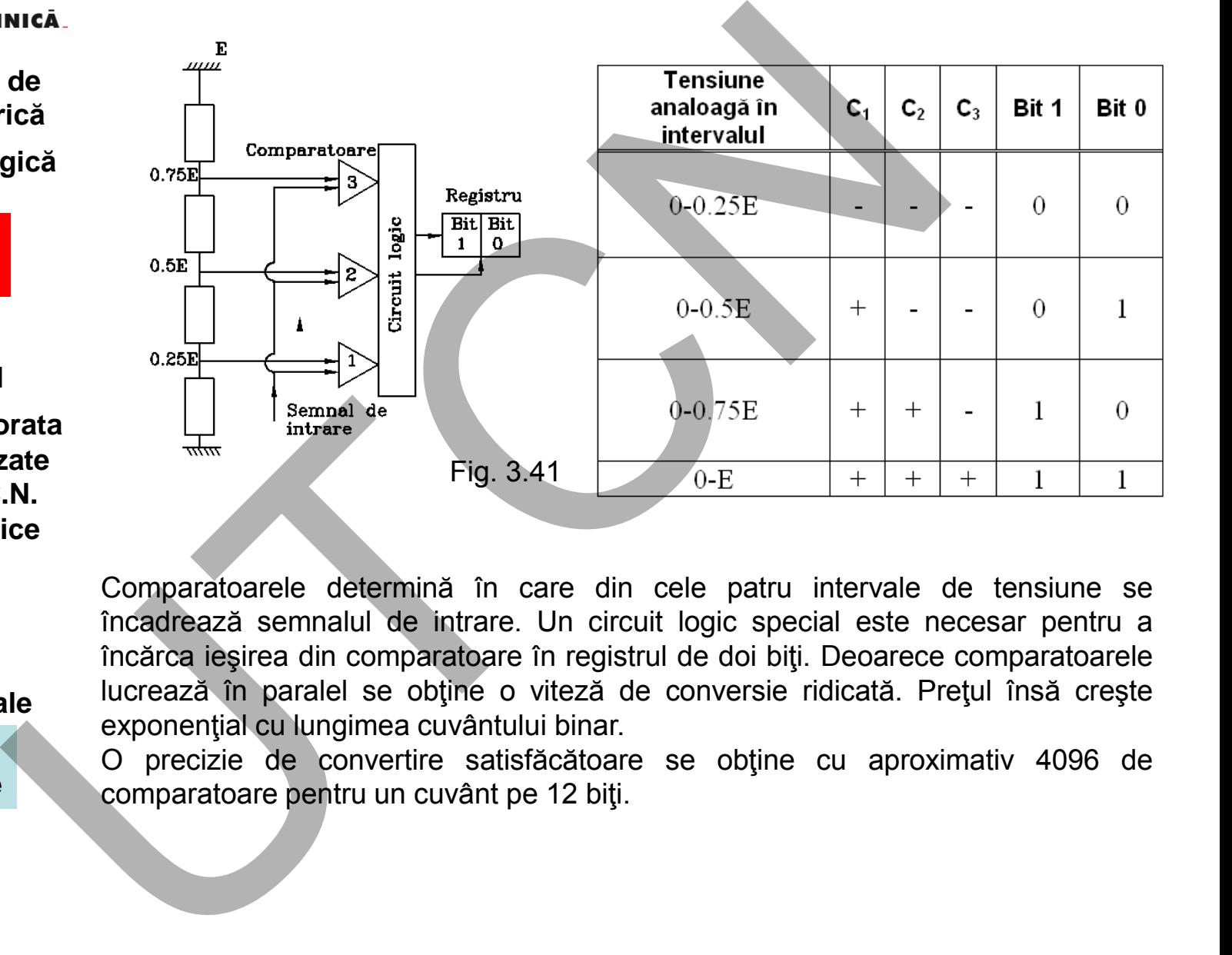

Comparatoarele determină în care din cele patru intervale de tensiune se încadrează semnalul de intrare. Un circuit logic special este necesar pentru a încărca ieşirea din comparatoare în registrul de doi biţi. Deoarece comparatoarele lucrează în paralel se obţine o viteză de conversie ridicată. Preţul însă creşte exponential cu lungimea cuvântului binar.

O precizie de convertire satisfăcătoare se obţine cu aproximativ 4096 de comparatoare pentru un cuvânt pe 12 biţi.

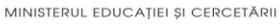

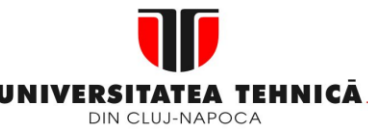

- **1. Echipamentul de comandă numerică**
- **2. Elemente de logică industrială**
- **3. Interfata OM - MASINA**

**3.5. Banda perforata 3.6. Coduri utilizate in tehnologia C.n. 3.7. Circuite logice combinationale 3.8. Circuite de memorare …**

**3.9. Circuite logice secventiale**

**3.10. Circuite convertoare**

**4. Blocul de Masurare**

**Maşini, Roboţi şi Echipamente pentru Sisteme Flexibile de Fabricaţie**

# **4. Blocul de mǎsurare**

În literatura de specialitate există mai mulţi termeni, utilizaţi pentru precizarea aceleiaşi noţiuni. Pentru scopul didactic al cursului se va considera că prin noţiunea de senzor se defineşte elementul sensibil cu rolul de preluare a mărimii necunoscute iar prin aceea de traductor, ansamblul care realizează conversia mărimii necunoscute într-o informație de măsurare de natură electrică. Functionarea unui traductor poate fi descrisă printr-o serie de familii de caracteristici. Dintre acestea cea mai importantă este caracteristica de transfer: relația de dependență între mărimile de ieșire, respectiv intrare într-un traductor. Acestea pot fi statice, dinamice, globale sau diferentiale

## **4.1Traductoare de deplasare şi poziţie.**

Precizia de poziţionare a unei axe numerice este influenţată hotărâtor de sistemul de măsurare (figura 4.1). Acesta (SM) cuprinde ansamblul dispozitivelor utilizate pentru a transforma mărimea necunoscută (deplasarea relativă sculă-piesă) în semnal electric.

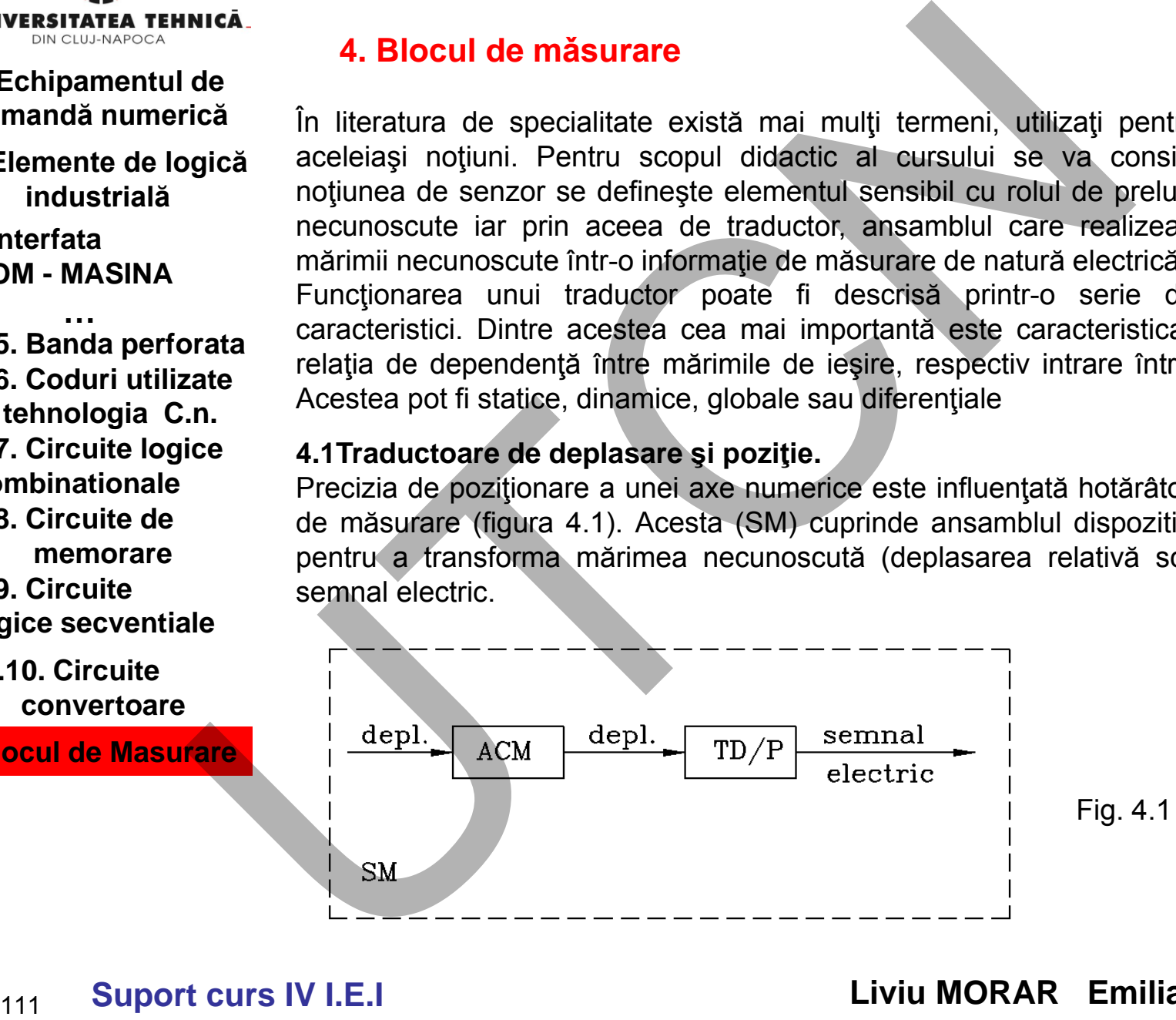

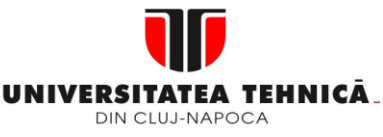

- **2. Elemente de logică industrială**
- **3. Interfata OM - MASINA**

**3.5. Banda perforata 3.6. Coduri utilizate in tehnologia C.n. 3.7. Circuite logice combinationale 3.8. Circuite de memorare …**

**3.9. Circuite logice secventiale**

**3.10. Circuite convertoare**

**4. Blocul de Masurare**

#### **Maşini, Roboţi şi Echipamente pentru Sisteme Flexibile de Fabricaţie**

În cazul general, SM cuprinde ansamblul cinematic de măsurare (ACM) şi traductorul de deplasare sau poziţionare (TD/P). ACM, atunci când este necesar, are rolul de a transforma tipul de mişcare în funcție de cerințele SM. Existența ACM este dictată fie de posibilitatea de montare a TD/P fie de realizarea unei anumite compatibilităţi între semnalul de ieşire din traductor şi precizia de măsurare impusă. Acest ultim aspect se explică prin următorul exemplu. **Example and Annual Scheme (SM cuprince ansamblul cinematic de masuremental innerical for the transmission de deplasare sau pozitionare (TD/P). ACM, atunci câmental anumenta interior de activitatia de mentior de depisibil** 

**Exemplu** - Pasul şurubului conducător al unei axe numerice este de p= 5 mm. Sistemul de măsurare are inclus un TD/P care emite 2000 impulsuri pe rotaţie, adică o deplasare unghiulară de  $\alpha$ = 360º/2000= 0,180.

Cuplând TD/P direct la şurubul conducător rezultă ca un impuls de comandă, organul de lucru execută o deplasare de,

$$
\Delta s = \frac{\alpha \cdot p_s}{360^\circ} = \frac{0.18}{360} \cdot 5 = 0.0025 \text{ mm}
$$

Dacă precizia SM se dorește a fi de  $\Delta \alpha^\prime = 0,001\,$  mm, rezultă necesitatea introducerii ACM realizat sub forma unui angrenaj cu două roţi dinţate (speciale) cu raportul  $i_T = 0.001/0.0025 = 1/2.5$ 

Prin acest raport, deplasarea unghiulară măsurată va fi  $\alpha' = \alpha / i_T = 0.072^0$ 

ceea ce conduce la o precizie de măsurare de  $\Delta s' = 0.072 \cdot 5 / 360 = 0.001$ mm

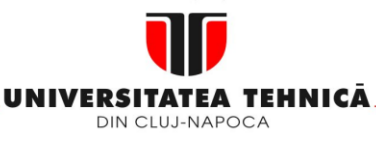

- **2. Elemente de logică industrială**
- **3. Interfata OM - MASINA**

**3.5. Banda perforata 3.6. Coduri utilizate in tehnologia C.n. 3.7. Circuite logice combinationale 3.8. Circuite de memorare …**

**3.9. Circuite logice secventiale**

**3.10. Circuite convertoare**

**4. Blocul de Masurare**

## **Maşini, Roboţi şi Echipamente pentru Sisteme Flexibile de Fabricaţie**

Principii de mǎsurare

- dupa natura mǎrimii electrice de ieșire din traductor
	- mǎsurare numericǎ
		- incrementalǎ
		- absolutǎ
	- $\triangleright$  mǎsurare analogicǎ
- $\checkmark$  după principiul de măsurare
	- indirectă
	- directǎ
- *Măsurare numerică* -Măsurarea numerică presupune la ieşirea din traductor un semnal codificat sub forma unei cifre sau număr. Dacă rezultatul codificării este cifra "0" sau "1", măsurarea este de tip incremental (figura 4.2).

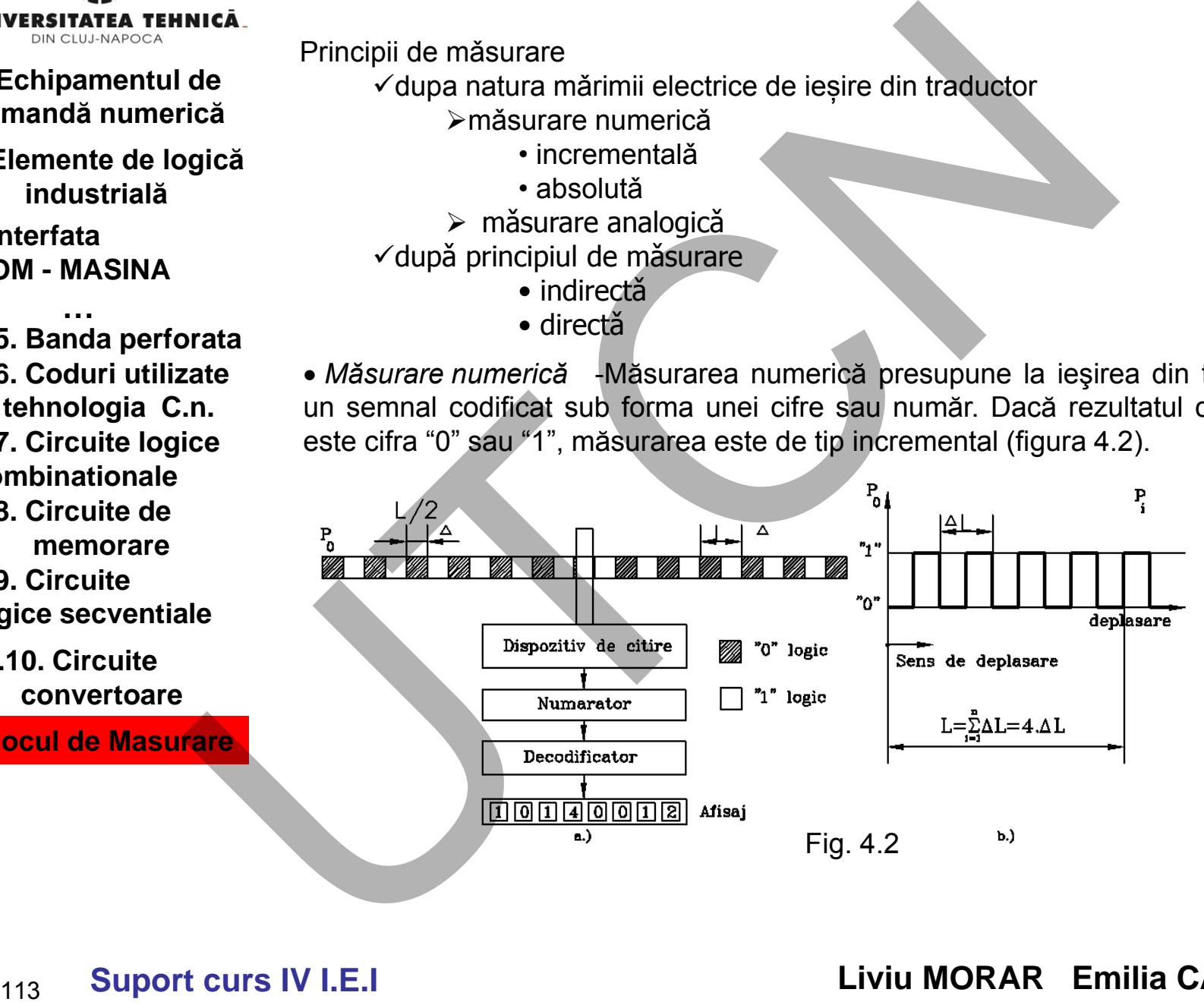

**Liviu MORAR Emilia CAMPEAN**

**Suport curs IV I.E.I** 

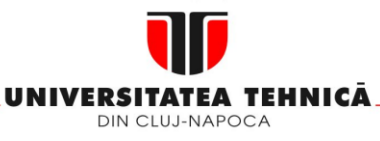

- **1. Echipamentul de comandă numerică**
- **2. Elemente de logică industrială**
- **3. Interfata OM - MASINA**

**3.5. Banda perforata 3.6. Coduri utilizate in tehnologia C.n. 3.7. Circuite logice combinationale 3.8. Circuite de memorare …**

**3.9. Circuite logice secventiale**

**3.10. Circuite convertoare**

**4. Blocul de Masurare**

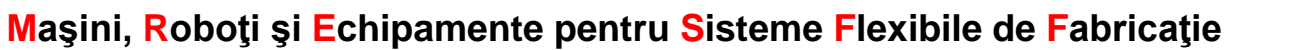

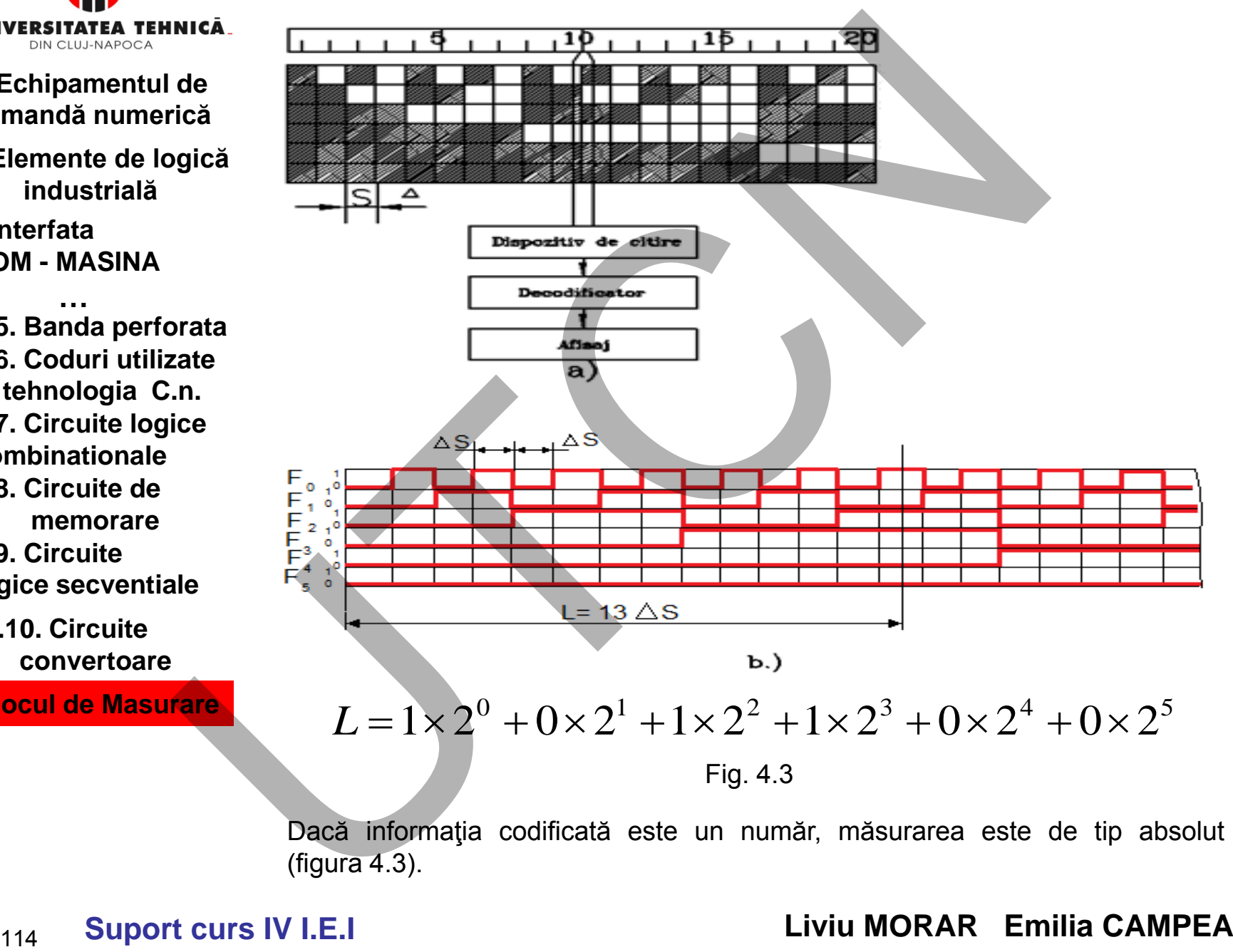

Dacă informaţia codificată este un număr, măsurarea este de tip absolut (figura 4.3).

**Suport curs IV I.E.I** 

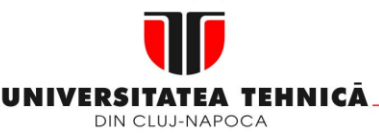

- **2. Elemente de logică industrială**
- **3. Interfata OM - MASINA**

**3.5. Banda perforata 3.6. Coduri utilizate in tehnologia C.n. 3.7. Circuite logice combinationale 3.8. Circuite de memorare 3.9. Circuite logice secventiale …**

**3.10. Circuite convertoare**

**4. Blocul de Masurare**

#### **Maşini, Roboţi şi Echipamente pentru Sisteme Flexibile de Fabricaţie**

 *Măsurare analogică* - Măsurarea analogică diferă de cea numerică prin faptul că semnalele de ieşire din traductor sunt semnale electrice, de regulă tensiuni, a căror amplitudine sau fază variază în mod continuu cu deplasarea. Între mărimea semnalului, sau faza acestuia şi deplasare există o dependenţă bine stabilită (figura 4.4).

Această dependenţă este de regulă determinată de o funcţie trigonometrică, cel mai adesea sinus sau cosinus. Perioada funcţiei constituie una din caracteristicile constructive ale traductorului.

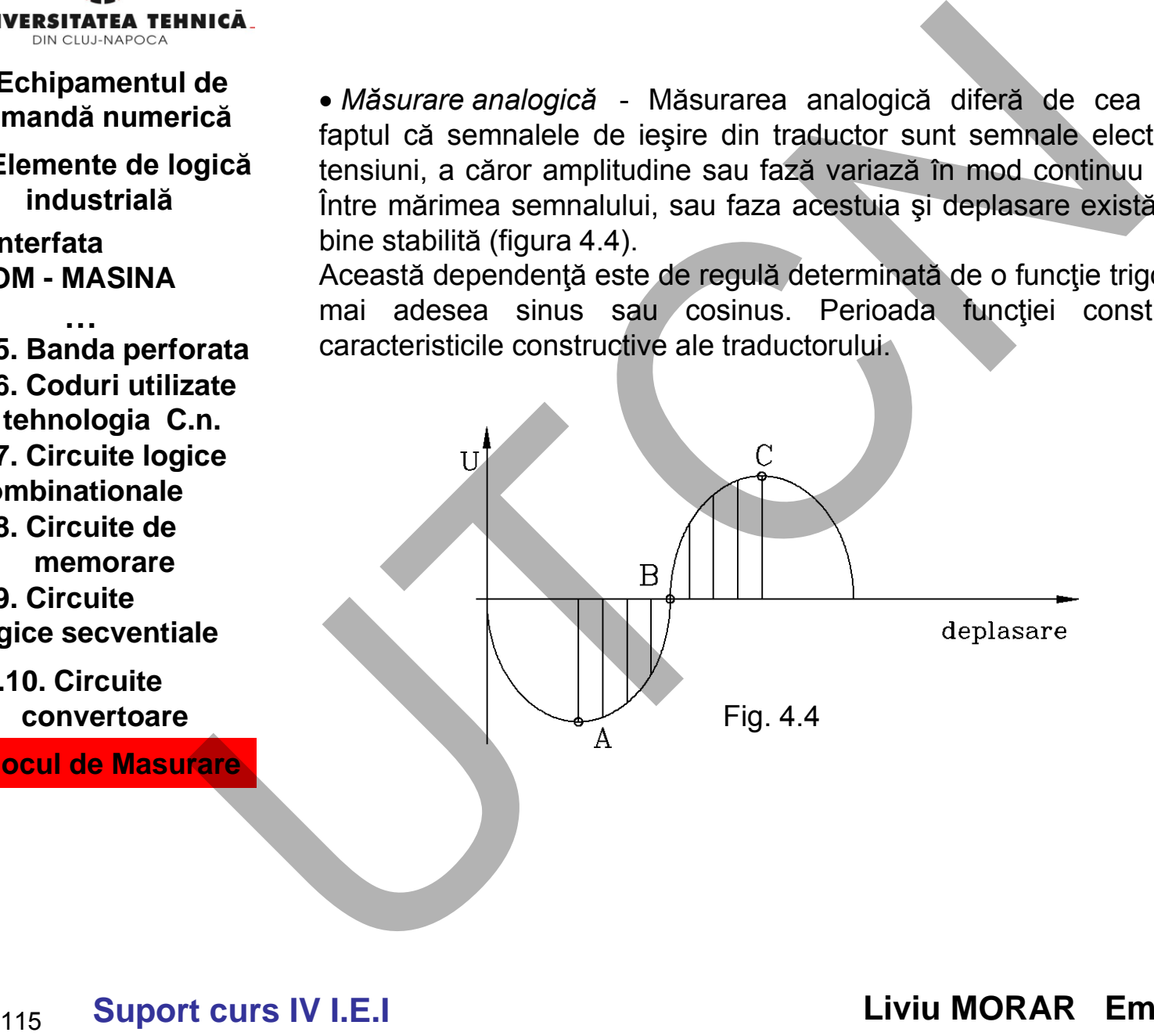

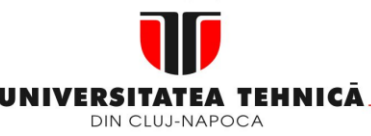

- **2. Elemente de logică industrială**
- **3. Interfata OM - MASINA**

**3.5. Banda perforata 3.6. Coduri utilizate in tehnologia C.n. 3.7. Circuite logice combinationale 3.8. Circuite de memorare …**

**3.9. Circuite logice secventiale**

## **3.10. Circuite convertoare**

**4. Blocul de Masurare**

**Maşini, Roboţi şi Echipamente pentru Sisteme Flexibile de Fabricaţie**

## **4.2Traductoarele numerice incrementale**

Sunt realizate atât în varianta liniară cât şi în varianta circulară. Schema de principiu a unui astfel de traductor este indicată în figura 4.5.

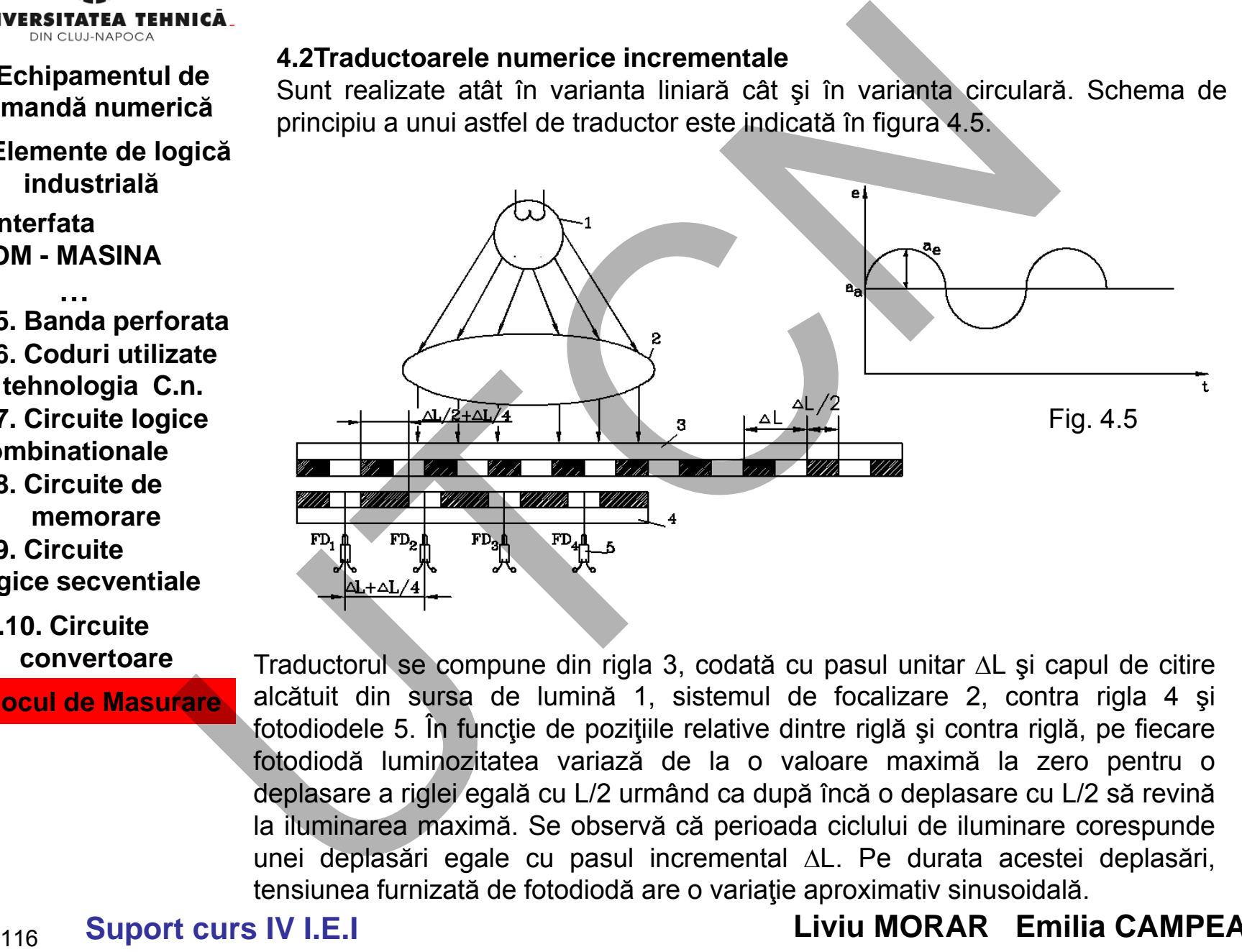

Traductorul se compune din rigla 3, codată cu pasul unitar  $\Delta L$  și capul de citire alcătuit din sursa de lumină 1, sistemul de focalizare 2, contra rigla 4 şi fotodiodele 5. În funcție de pozițiile relative dintre riglă și contra riglă, pe fiecare fotodiodă luminozitatea variază de la o valoare maximă la zero pentru o deplasare a riglei egală cu L/2 urmând ca după încă o deplasare cu L/2 să revină la iluminarea maximă. Se observă că perioada ciclului de iluminare corespunde unei deplasări egale cu pasul incremental AL. Pe durata acestei deplasări, tensiunea furnizată de fotodiodă are o variaţie aproximativ sinusoidală.

# **Suport curs IV I.E.I**

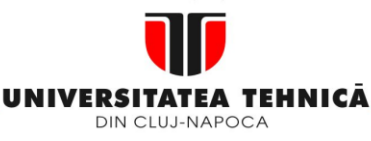

- **1. Echipamentul de comandă numerică**
- **2. Elemente de logică industrială**
- **3. Interfata OM - MASINA**

**3.5. Banda perforata 3.6. Coduri utilizate in tehnologia C.n. 3.7. Circuite logice combinationale 3.8. Circuite de memorare …**

**3.9. Circuite logice secventiale**

**3.10. Circuite convertoare**

**4. Blocul de Masurare**

**Maşini, Roboţi şi Echipamente pentru Sisteme Flexibile de Fabricaţie**

Existența în componența capului de citire a unui număr de  $2 \div 4$  fotodiode permite şi discriminarea sensului de deplasare (figura 4.6)

$$
0\ 1\ 0\ 1\ 0\ 1\ 0\ 1\ 0\ 1\ 0\ 1\ 0\ 1\ 0\ 1\ 0\ 1\ 0\ 1\ 0\ 1\ 0\ 1\ 0\ 1\\
$$

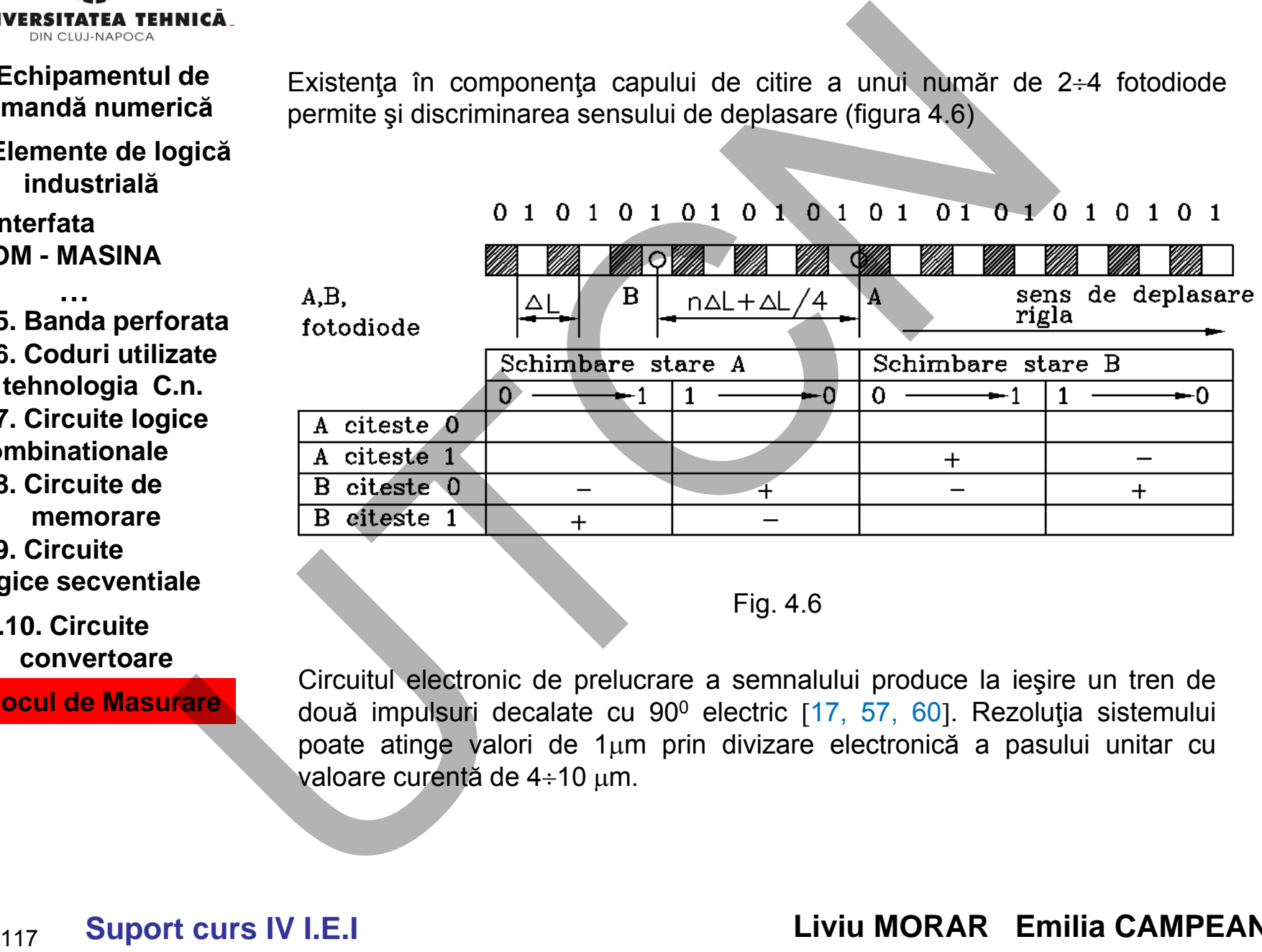

Fig. 4.6

Circuitul electronic de prelucrare a semnalului produce la ieşire un tren de două impulsuri decalate cu 90<sup>0</sup> electric [17, 57, 60]. Rezoluția sistemului poate atinge valori de  $1\mu m$  prin divizare electronică a pasului unitar cu valoare curentă de  $4\div 10$  µm.

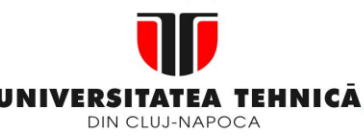

- **1. Echipamentul de comandă numerică**
- **2. Elemente de logică industrială**
- **3. Interfata OM - MASINA**

**3.5. Banda perforata 3.6. Coduri utilizate in tehnologia C.n. 3.7. Circuite logice combinationale 3.8. Circuite de memorare 3.9. Circuite logice secventiale …**

**3.10. Circuite convertoare**

**4. Blocul de Masurare**

| version                     | EXERCISES                                                                                                    |
|-----------------------------|----------------------------------------------------------------------------------------------------|
| Echipamentul de             |                                                                                                    |
| Emendă numericiă            | $e_1 = a_c + a_e \cdot \sin(\varphi + 90^\circ)$                                                             |
| interfata                   | $e_2 = a_c + a_e \cdot \sin(\varphi + 90^\circ)$                                                             |
| 5. Banda perforata          | $e_3 = a_c + a_e \cdot \sin(\varphi + 180^\circ)$                                                            |
| 6. Coduri utilizate         | $e_4 = a_c = a_e \cdot \sin[(\varphi + 90^\circ) + 180^\circ]$                                               |
| P. Circuite logic           | $e_4 = e_2 = a_e \cdot \sin \varphi - a_e \cdot \sin(\varphi + 180^\circ) = 2a_e \sin \varphi$               |
| minematicionale             | $E_{13} = e_1 - e_3 = a_e \cdot \sin \varphi - a_e \cdot \sin(\varphi + 180^\circ) = 2a_e \sin \varphi$      |
| 10. Circuite                | $E_{24} = e_2 - e_4 = a_e \cdot \sin(\varphi + 90^\circ) - a_e \cdot \sin[(\varphi + 90^\circ) + 180^\circ]$ |
| 110. Circuite               | $E_{24} = 2a_e \cdot \sin(\varphi + 90^\circ)$                                                               |
| 1218. Support curs IV I.E.I | Liviu MORAR Emilia CAMPEAN                                                                                   |

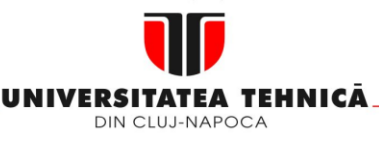

- **1. Echipamentul de comandă numerică**
- **2. Elemente de logică industrială**
- **3. Interfata OM - MASINA**

**3.5. Banda perforata 3.6. Coduri utilizate in tehnologia C.n. 3.7. Circuite logice combinationale 3.8. Circuite de memorare 3.9. Circuite logice secventiale …**

**3.10. Circuite convertoare**

**4. Blocul de Masurare**

## **Maşini, Roboţi şi Echipamente pentru Sisteme Flexibile de Fabricaţie**

Prelucrarea semnalelor generate de traductorul incremental

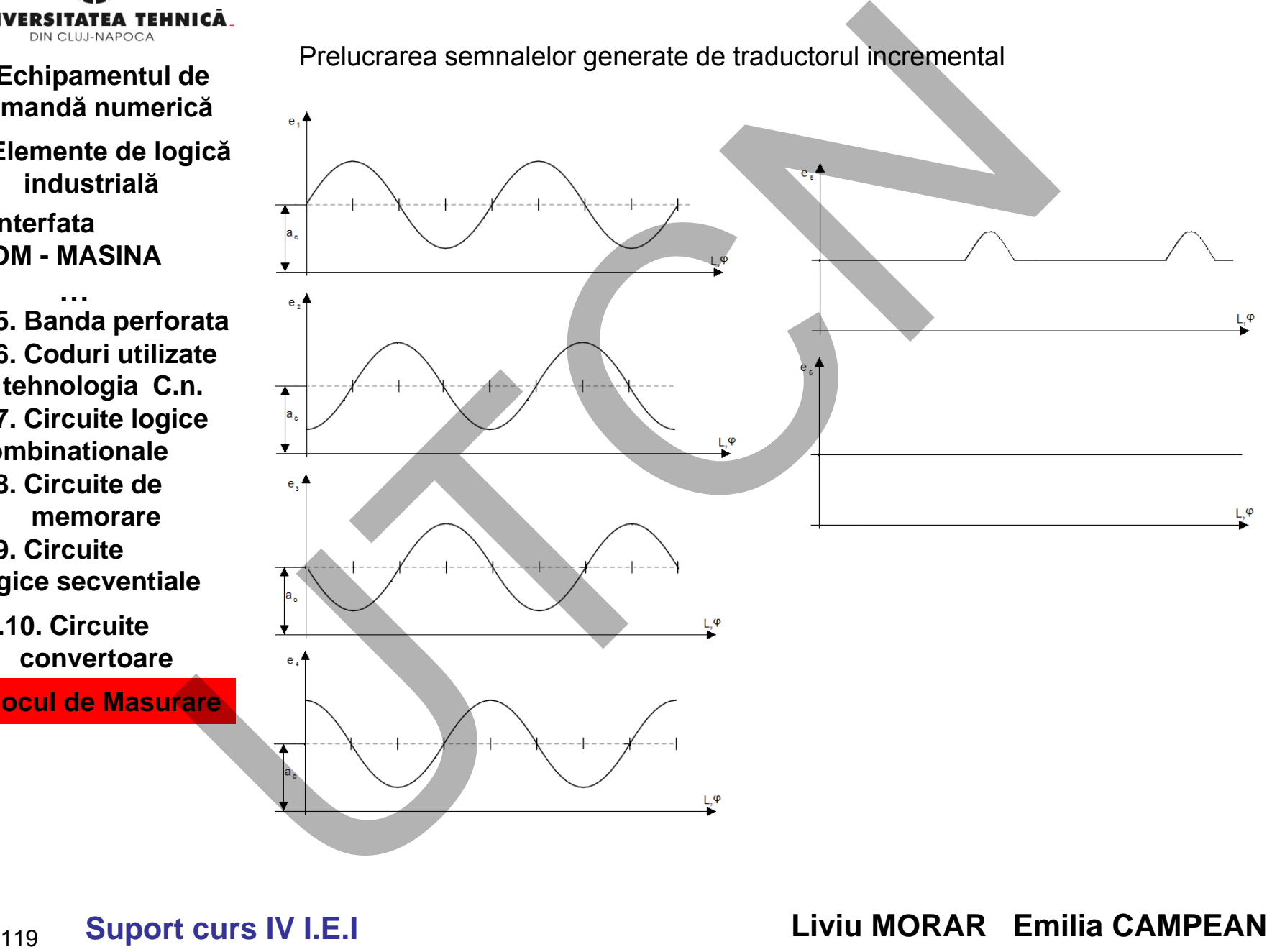

MINISTERUL EDUCAȚIEI ȘI CERCETĂRII

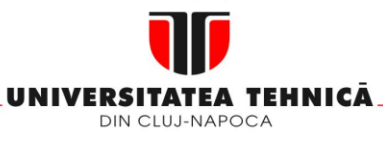

- **1. Echipamentul de comandă numerică**
- **2. Elemente de logică industrială**
- **3. Interfata OM - MASINA**

**3.5. Banda perforata 3.6. Coduri utilizate in tehnologia C.n. 3.7. Circuite logice combinationale 3.8. Circuite de memorare 3.9. Circuite logice secventiale …**

**3.10. Circuite convertoare**

**4. Blocul de Masurare**

## **Maşini, Roboţi şi Echipamente pentru Sisteme Flexibile de Fabricaţie**

Prelucrarea semnalelor generate de traductorul incremental

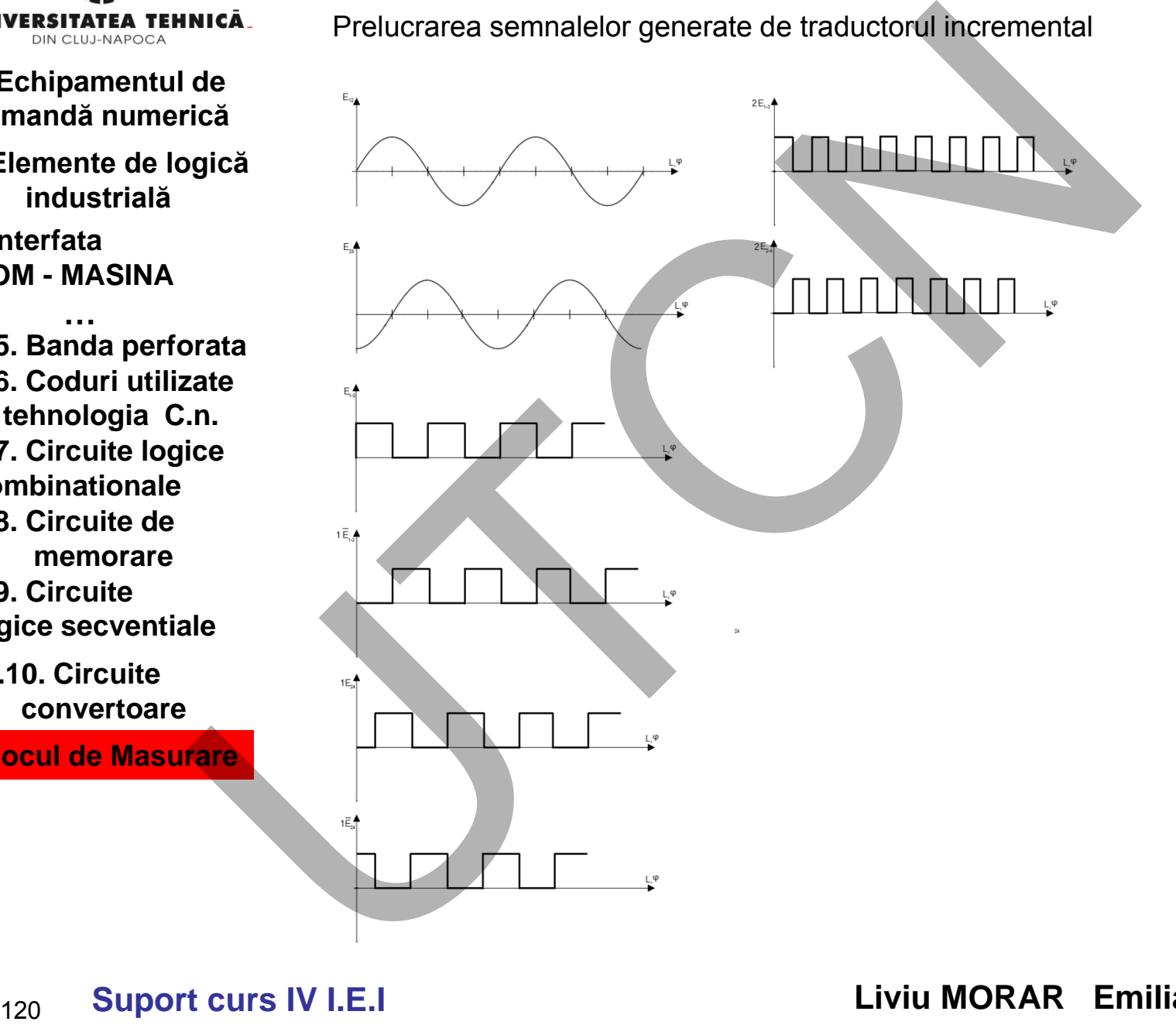

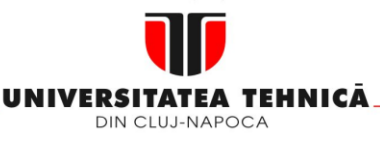

- **1. Echipamentul de comandă numerică**
- **2. Elemente de logică industrială**
- **3. Interfata OM - MASINA**

**3.5. Banda perforata 3.6. Coduri utilizate in tehnologia C.n. 3.7. Circuite logice combinationale 3.8. Circuite de memorare 3.9. Circuite logice secventiale …**

**3.10. Circuite convertoare**

**4. Blocul de Masurare**

#### **Maşini, Roboţi şi Echipamente pentru Sisteme Flexibile de Fabricaţie**

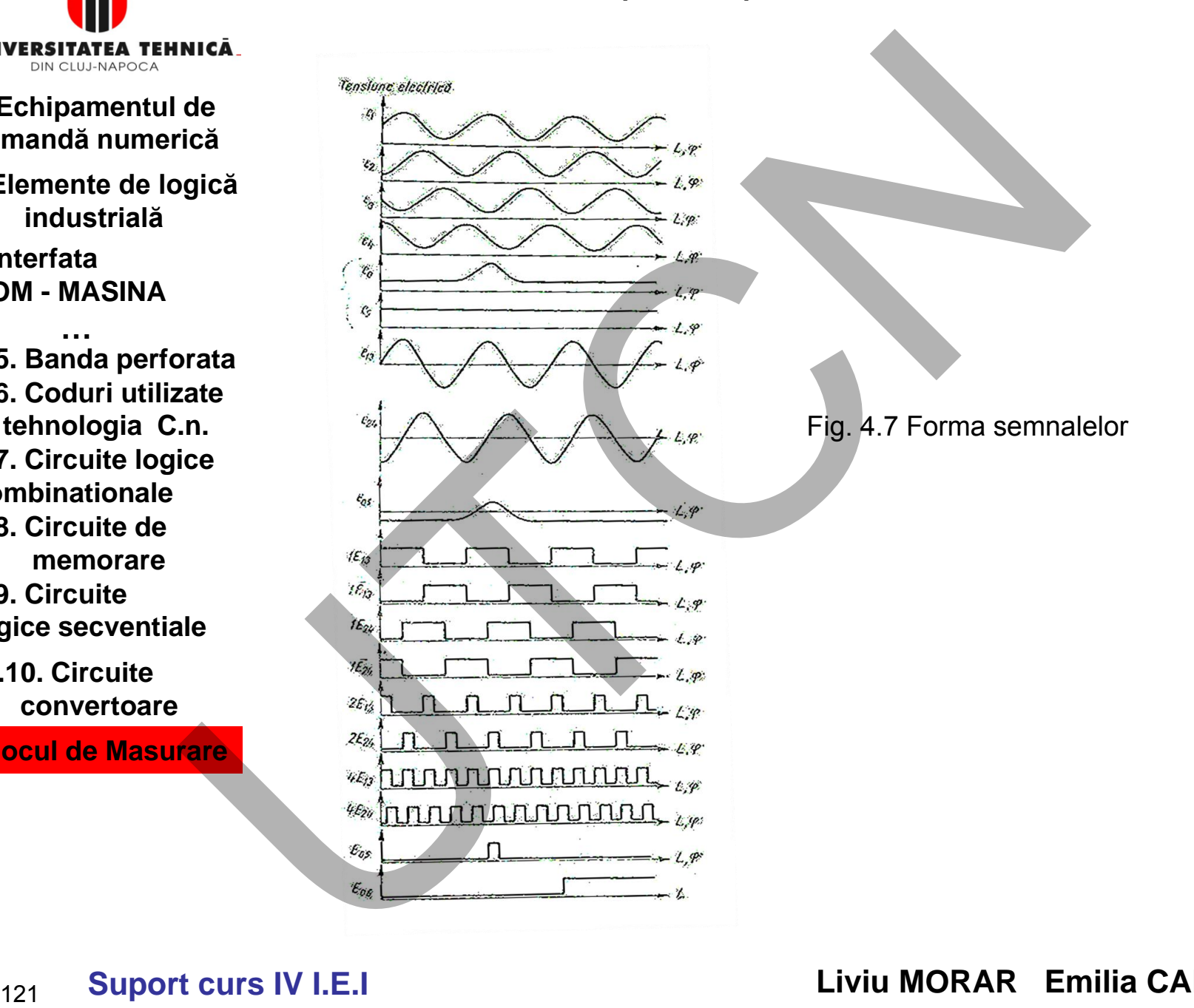

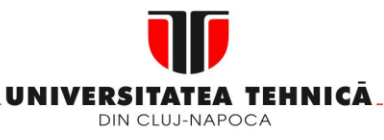

- **2. Elemente de logică industrială**
- **3. Interfata OM - MASINA**

**3.5. Banda perforata 3.6. Coduri utilizate in tehnologia C.n. 3.7. Circuite logice combinationale 3.8. Circuite de memorare 3.9. Circuite …**

**logice secventiale**

**3.10. Circuite convertoare**

**4. Blocul de Masurare**

#### **Maşini, Roboţi şi Echipamente pentru Sisteme Flexibile de Fabricaţie**

Reprezentarea, simplificată în secţiune transversală a unui traductor incremental este indicată în figura 4.8. Rigla incrementală 3 este iluminată de sursa de lumină 1. prin intermediul contragrilei 4, lumina sensibilizează fotodiodele 5. Contragrila este montată în căruciorul său prevăzut cu rulmenţii 8 şi arcurile lamelare 9.

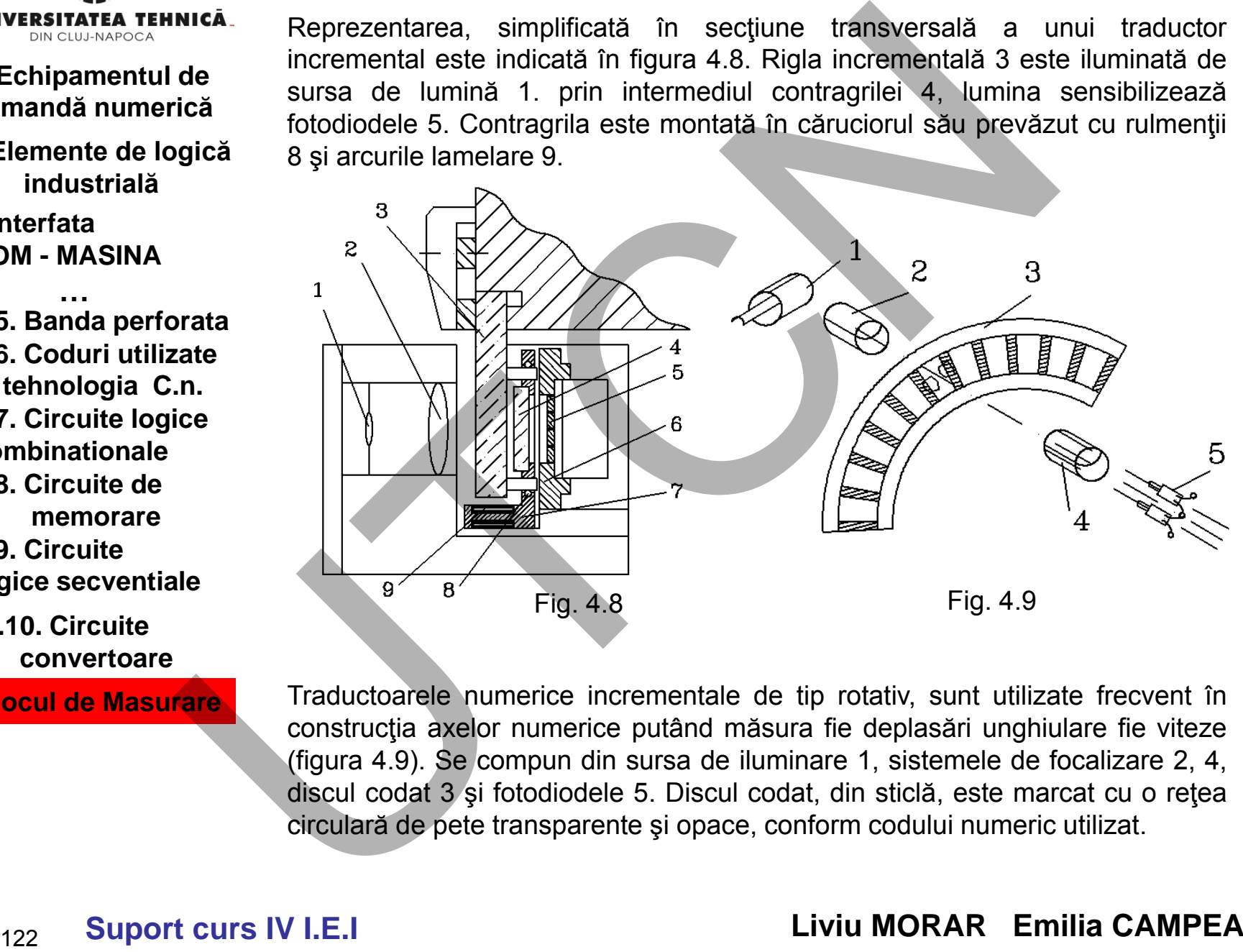

Traductoarele numerice incrementale de tip rotativ, sunt utilizate frecvent în construcţia axelor numerice putând măsura fie deplasări unghiulare fie viteze (figura 4.9). Se compun din sursa de iluminare 1, sistemele de focalizare 2, 4, discul codat 3 şi fotodiodele 5. Discul codat, din sticlă, este marcat cu o reţea circulară de pete transparente şi opace, conform codului numeric utilizat.

# **Suport curs IV I.E.I**

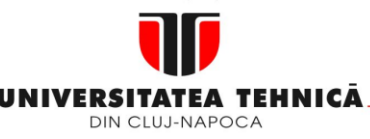

- **2. Elemente de logică industrială**
- **3. Interfata OM - MASINA**

**3.5. Banda perforata 3.6. Coduri utilizate in tehnologia C.n. 3.7. Circuite logice combinationale 3.8. Circuite de …**

**memorare 3.9. Circuite logice secventiale**

**3.10. Circuite convertoare**

**4. Blocul de Masurare**

Frecvenţa semnalelor de ieşire din traductor este proporţională cu frecvenţa de rotaţie a axului pe care este montat discul. Lumina, pe măsură ce discul se roteşte, iluminează periodic fotodiodele. Semnalul emis de fotocelule, aproximativ sinusoidal, este în domeniul câtorva milivolți (mV). Ca urmare, pentru a fi utilizabil în circuitele logice asociate, este necesară amplificarea sa. Semnalul astfel amplificat este transmis unui circuit Trigger Schmitt pentru a-l converti în semnal digital. Aceeaşi prelucrare a semnalului se face şi în cazul traductoarelor liniare. **Echipamentul de**<br> **Echipamentul de**<br> **Echipamentul de**<br> **Echipamentul de**<br> **Echipamentul de**<br> **Echipamentul de**<br> **Echipamentul de tracte este montal discului. Lumina, pendixinal cargatinal cargatinal extendinal extendinal** 

Dezavantajul acestui tip de traductor este dat de faptul că anumite semnale perturbatoare pot altera semnalul de ieşire din traductor - numărul de impulsuri generate. Erori grosolane pot să apară şi la întreruperea accidentală a sursei de alimentare cu energie electrică. Folosirea traductoarelor numeric absolute elimină acest tip de erori.

Discul are mai multe piste (figura 4.10 a) pe care cifrele se codifică în diferite coduri. Uzual se folosesc codul binar şi codul Gray. Pe discuri este prevăzută o pistă interioară pentru a indica bitul cel mai semnificativ (MSB). Cuplând mai multe discuri, în raport de 1:10, se obţine un traductor numeric absolut a cărui semnal de ieşire este codat în codul BCD. Schema din figura 4.10 b poate indica mărimi cu maxim trei ranguri zecimale. Discul prezentat în figura 4.10 a este codat binar. Se observă faptul că bitul MSB este plasat înspre interiorul discului.

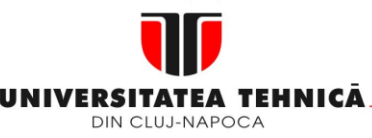

- **1. Echipamentul de comandă numerică**
- **2. Elemente de logică industrială**
- **3. Interfata OM - MASINA**

**3.5. Banda perforata 3.6. Coduri utilizate in tehnologia C.n. 3.7. Circuite logice combinationale 3.8. Circuite de memorare 3.9. Circuite logice secventiale …**

**3.10. Circuite convertoare**

**4. Blocul de Masurare**

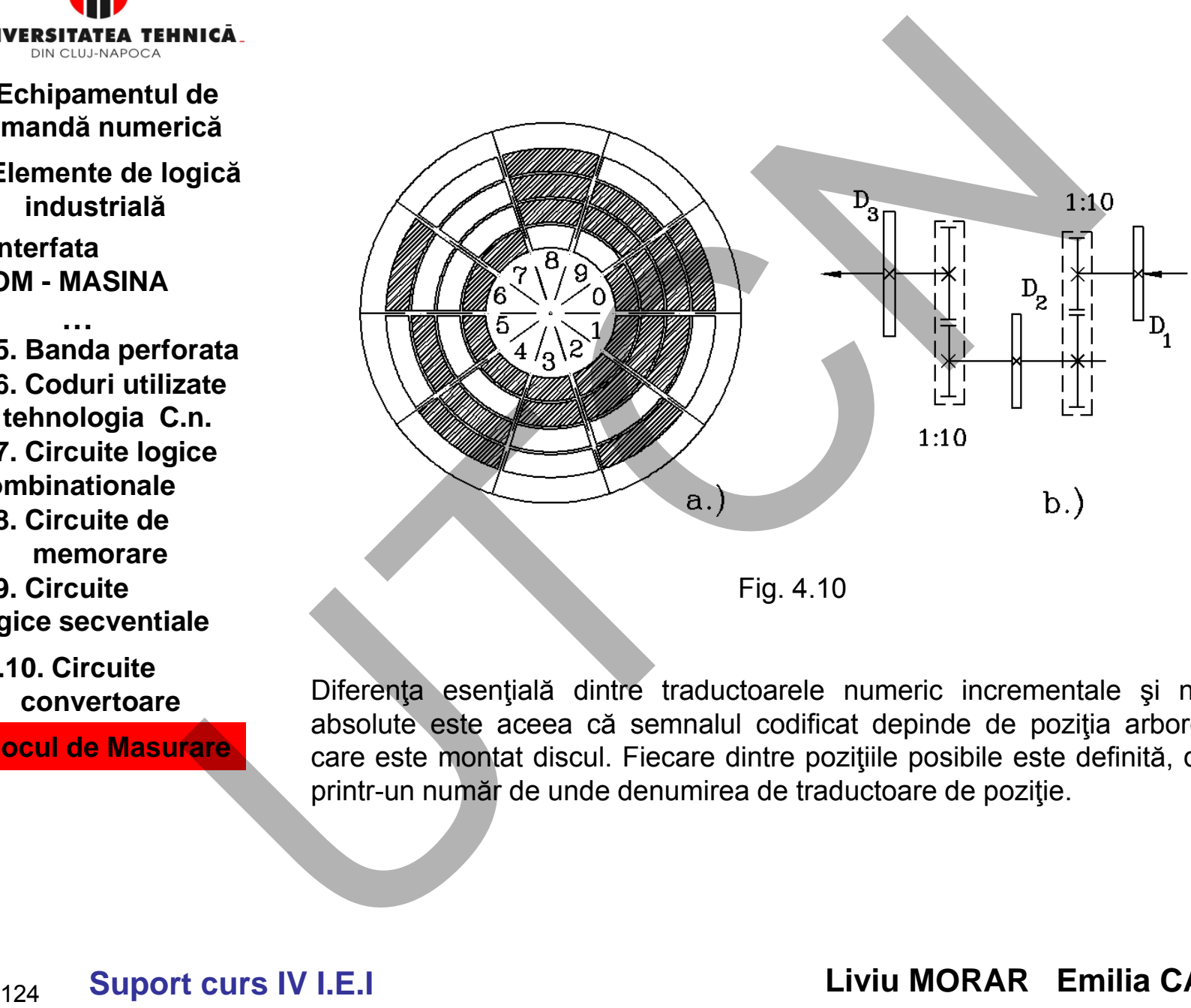

Fig. 4.10

Diferența esențială dintre traductoarele numeric incrementale și numeric absolute este aceea că semnalul codificat depinde de poziția arborelui pe care este montat discul. Fiecare dintre poziţiile posibile este definită, distinct, printr-un număr de unde denumirea de traductoare de poziţie.

## **Maşini, Roboţi şi Echipamente pentru Sisteme Flexibile de Fabricaţie**

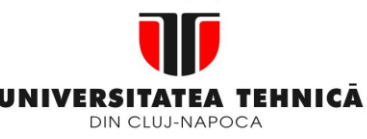

## **2. Elemente de logică industrială**

**3. Interfata OM - MASINA**

**3.5. Banda perforata 3.6. Coduri utilizate in tehnologia C.n. 3.7. Circuite logice combinationale 3.8. Circuite de memorare 3.9. Circuite …**

**logice secventiale**

**3.10. Circuite convertoare**

**4. Blocul de Masurare**

*Siguranţa în citire*

Siguranța în citire a traductoarelor a constituit o preocupare permanentă a constructorilor de astfel de aparate. Pentru fiecare tip de traductor numeric sau luat o serie de măsuri specifice.

Astfel, pentru traductoarele numerice incrementale, de tip liniar, alături de pista activă mai există o pistă de "corectare". Pe această pistă sunt practicate fante transparente pozitionate la distante egale una de alta. Un semnal emis de fotodioda de pe această pistă aduce sumatorul, în care sunt contorizate impulsurile active de măsurare, la o anumită valoare prestabilită, conform poziţiei respective. Prin aceasta se înlătură posibilitatea ca o eventuală eroare (impuls contorizat datorită unei perturbaţii) să fie "dusă" pe întreaga cursă (semnalul e05) Echipamentul de<br>
Echipamentul de<br>
Siguranta în citire<br>
alemente de logică<br>
Industrială<br>
Industrială<br>
Industrială<br>
Industrială<br>
Industrială<br>
Industrială<br>
Industrială<br>
Industrială<br>
2011 alemente de logica<br>
aluato serie de mă

Semnalul E06 (fig. 4.10 ) este de supraveghere.

Creșterea siguranței în citire a traductoarelor numeric absolute se realizează prin diferite metode dintre care o răspândire mai largă o au metoda pistei de interdicţie T (figura 4.11 a) şi citirea în "V" invers (figura 4.11 b).

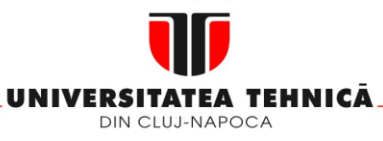

- **1. Echipamentul de comandă numerică**
- **2. Elemente de logică industrială**
- **3. Interfata OM - MASINA**

**3.5. Banda perforata 3.6. Coduri utilizate in tehnologia C.n. 3.7. Circuite logice combinationale 3.8. Circuite de memorare 3.9. Circuite logice secventiale …**

**3.10. Circuite convertoare**

**4. Blocul de Masurare**

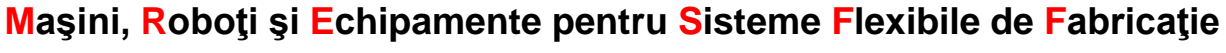

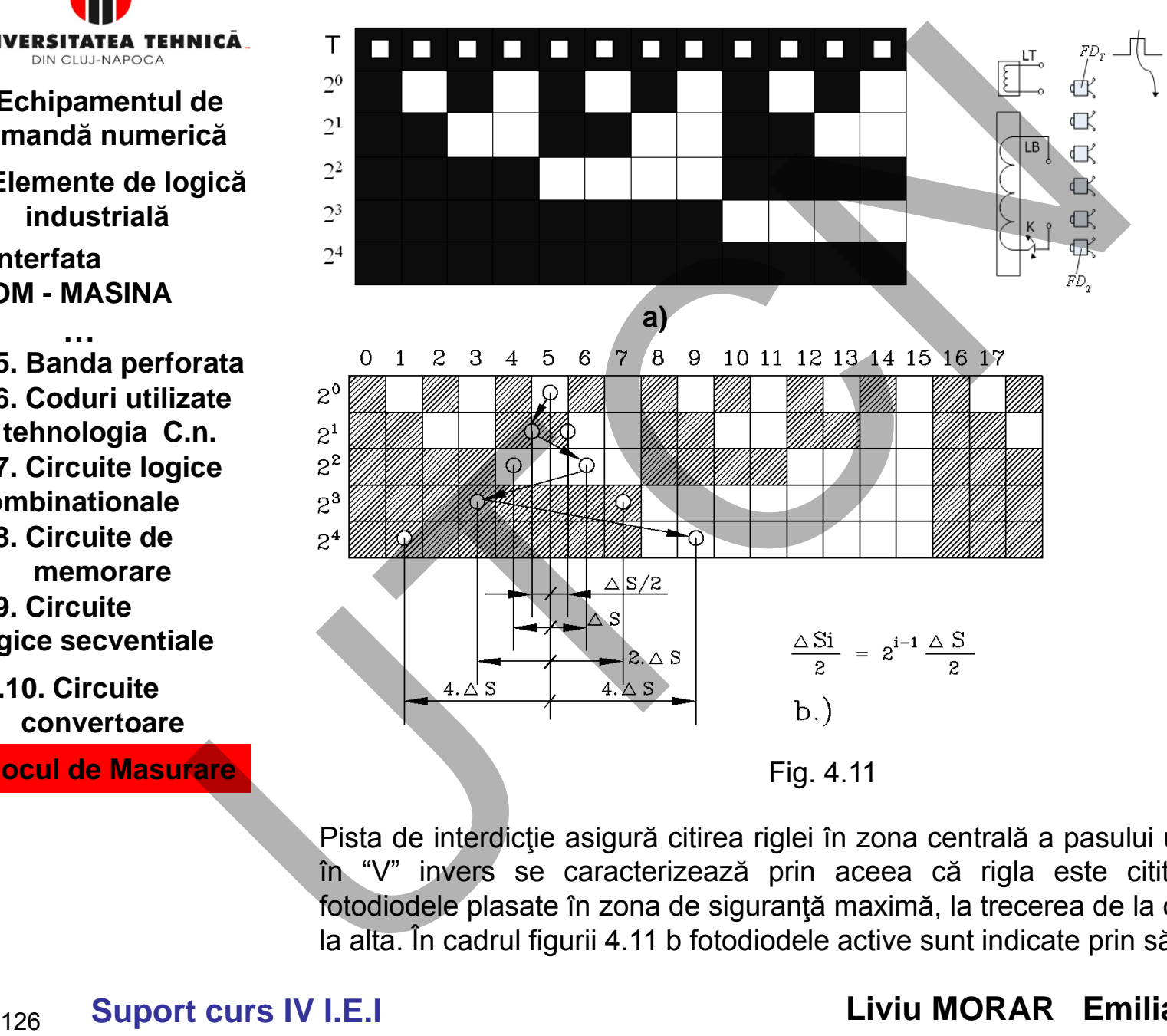

Pista de interdicţie asigură citirea riglei în zona centrală a pasului unitar. Citirea în "V" invers se caracterizează prin aceea că rigla este citită numai de fotodiodele plasate în zona de siguranţă maximă, la trecerea de la o stare logică la alta. În cadrul figurii 4.11 b fotodiodele active sunt indicate prin săgeţi.

# **Suport curs IV I.E.I**

MINISTERUL EDUCAȚIEI ȘI CERCETĂRII

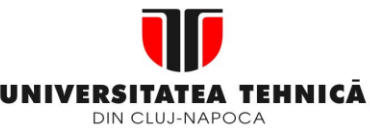

## **1. Echipamentul de comandă numerică**

- **2. Elemente de logică industrială**
- **3. Interfata OM - MASINA**

**3.5. Banda perforata 3.6. Coduri utilizate in tehnologia C.n. 3.7. Circuite logice combinationale 3.8. Circuite de memorare 3.9. Circuite logice secventiale …**

**3.10. Circuite convertoare**

**4. Blocul de Masurare**

## **Maşini, Roboţi şi Echipamente pentru Sisteme Flexibile de Fabricaţie**

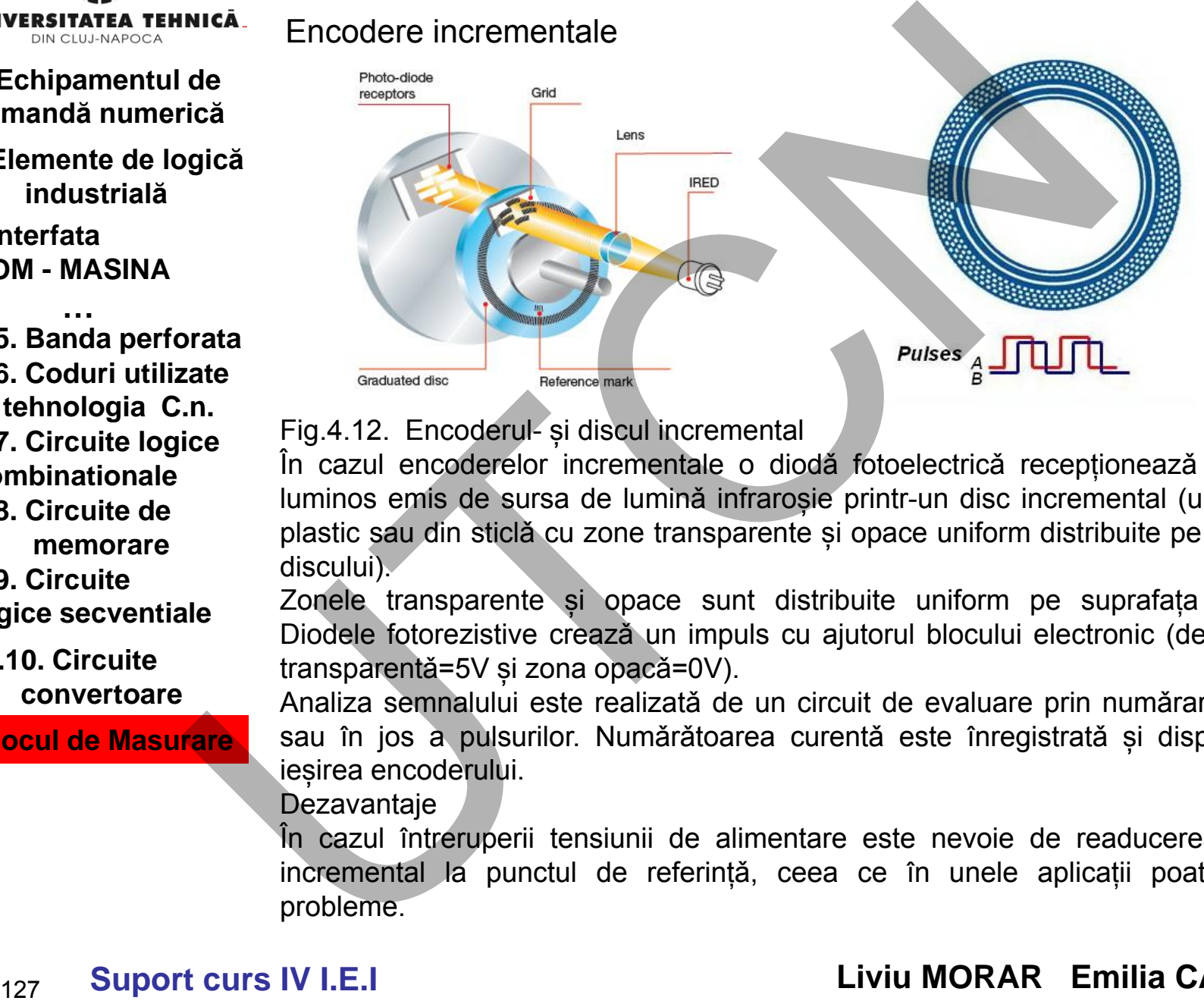

Fig.4.12. Encoderul- și discul incremental

În cazul encoderelor incrementale o diodǎ fotoelectricǎ recepționeazǎ fasciculul luminos emis de sursa de luminǎ infraroșie printr-un disc incremental (un disc din plastic sau din sticlǎ cu zone transparente și opace uniform distribuite pe suprafața discului).

Zonele transparente și opace sunt distribuite uniform pe suprafața discului. Diodele fotorezistive creazǎ un impuls cu ajutorul blocului electronic (de ex: zona transparentǎ=5V și zona opacǎ=0V).

Analiza semnalului este realizată de un circuit de evaluare prin numărarea în sus sau în jos a pulsurilor. Numărătoarea curentă este înregistrată și disponibilă la ieșirea encoderului.

**Dezavantaje** 

În cazul întreruperii tensiunii de alimentare este nevoie de readucerea discului incremental la punctul de referință, ceea ce în unele aplicații poate genera probleme.

# **Suport curs IV I.E.I**

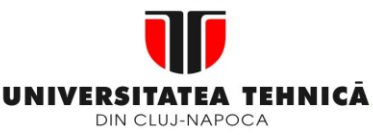

- **1. Echipamentul de comandă numerică**
- **2. Elemente de logică industrială**
- **3. Interfata OM - MASINA**

**3.5. Banda perforata 3.6. Coduri utilizate in tehnologia C.n. 3.7. Circuite logice combinationale 3.8. Circuite de memorare 3.9. Circuite …**

**logice secventiale**

**3.10. Circuite convertoare**

**4. Blocul de Masurare**

#### **Maşini, Roboţi şi Echipamente pentru Sisteme Flexibile de Fabricaţie**

## Encoder absolut

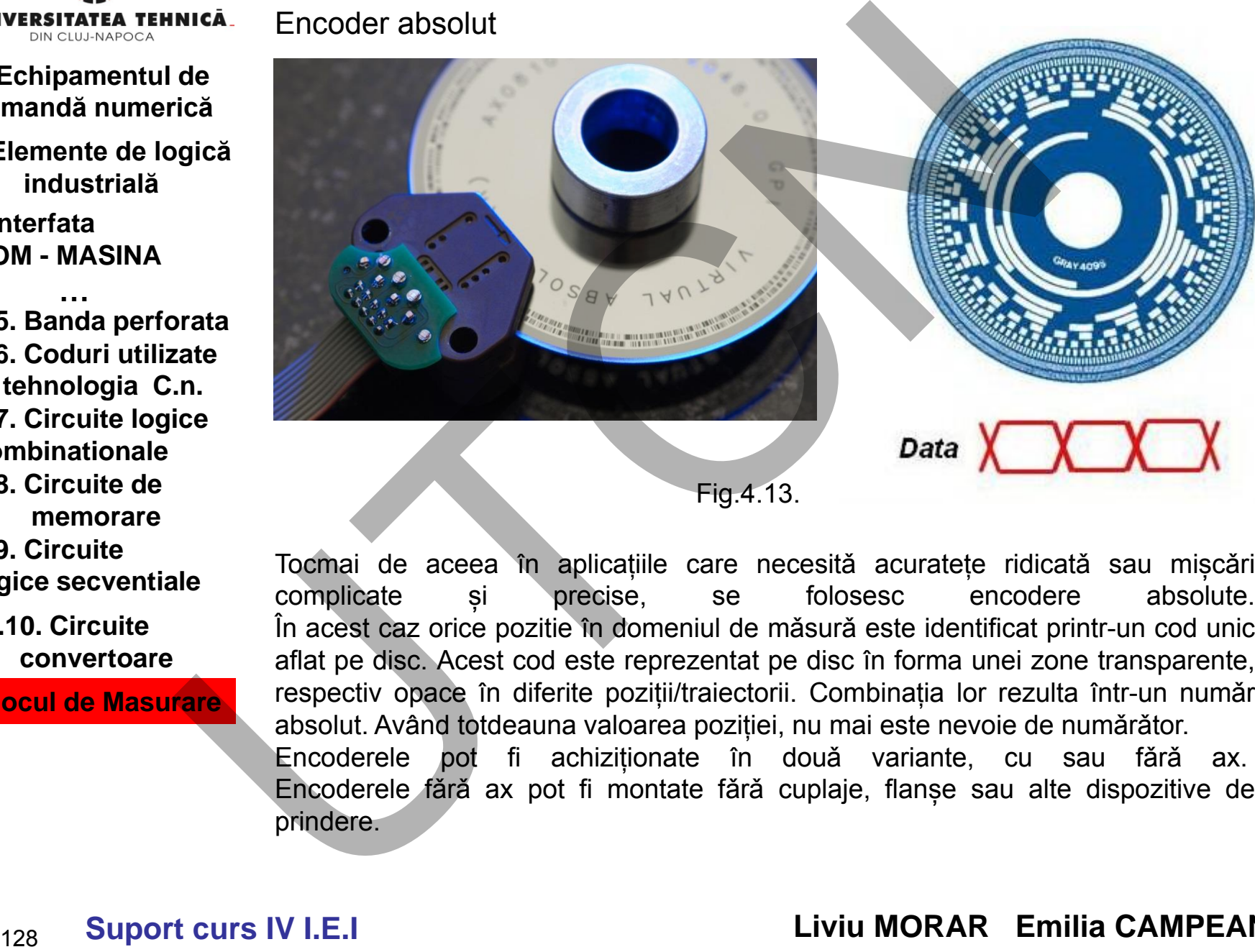

Tocmai de aceea în aplicațiile care necesitǎ acuratețe ridicatǎ sau mișcǎri complicate și precise, se folosesc encodere absolute. În acest caz orice pozitie în domeniul de mǎsurǎ este identificat printr-un cod unic aflat pe disc. Acest cod este reprezentat pe disc în forma unei zone transparente, respectiv opace în diferite poziții/traiectorii. Combinația lor rezulta într-un numǎr absolut. Având totdeauna valoarea poziției, nu mai este nevoie de numǎrǎtor. Encoderele pot fi achiziționate în douǎ variante, cu sau fǎrǎ ax. Encoderele fǎrǎ ax pot fi montate fǎrǎ cuplaje, flanșe sau alte dispozitive de prindere.

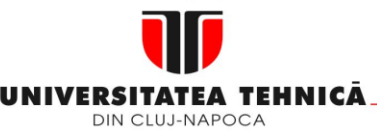

- **2. Elemente de logică industrială**
- **3. Interfata OM - MASINA**

**3.5. Banda perforata 3.6. Coduri utilizate in tehnologia C.n. 3.7. Circuite logice combinationale 3.8. Circuite de memorare 3.9. Circuite logice secventiale …**

**3.10. Circuite convertoare**

**4. Blocul de Masurare**

**Maşini, Roboţi şi Echipamente pentru Sisteme Flexibile de Fabricaţie**

## **4.3TRADUCTOARELE DE TIP ANALOGIC**

**Rezolverul** - are aceeași construcție, de principiu, cu cea a motoarelor mici de curent alternativ. Se compune dintr-un stator şi un rotor, ambele având două bobine dispuse la 90<sup>0</sup> electrice una de alta. Rezolverele folosite în aplicaţiile pentru axele numerice ale maşinilor-unelte au prevăzute rotoare cu o singură bobină (figura 4.14).

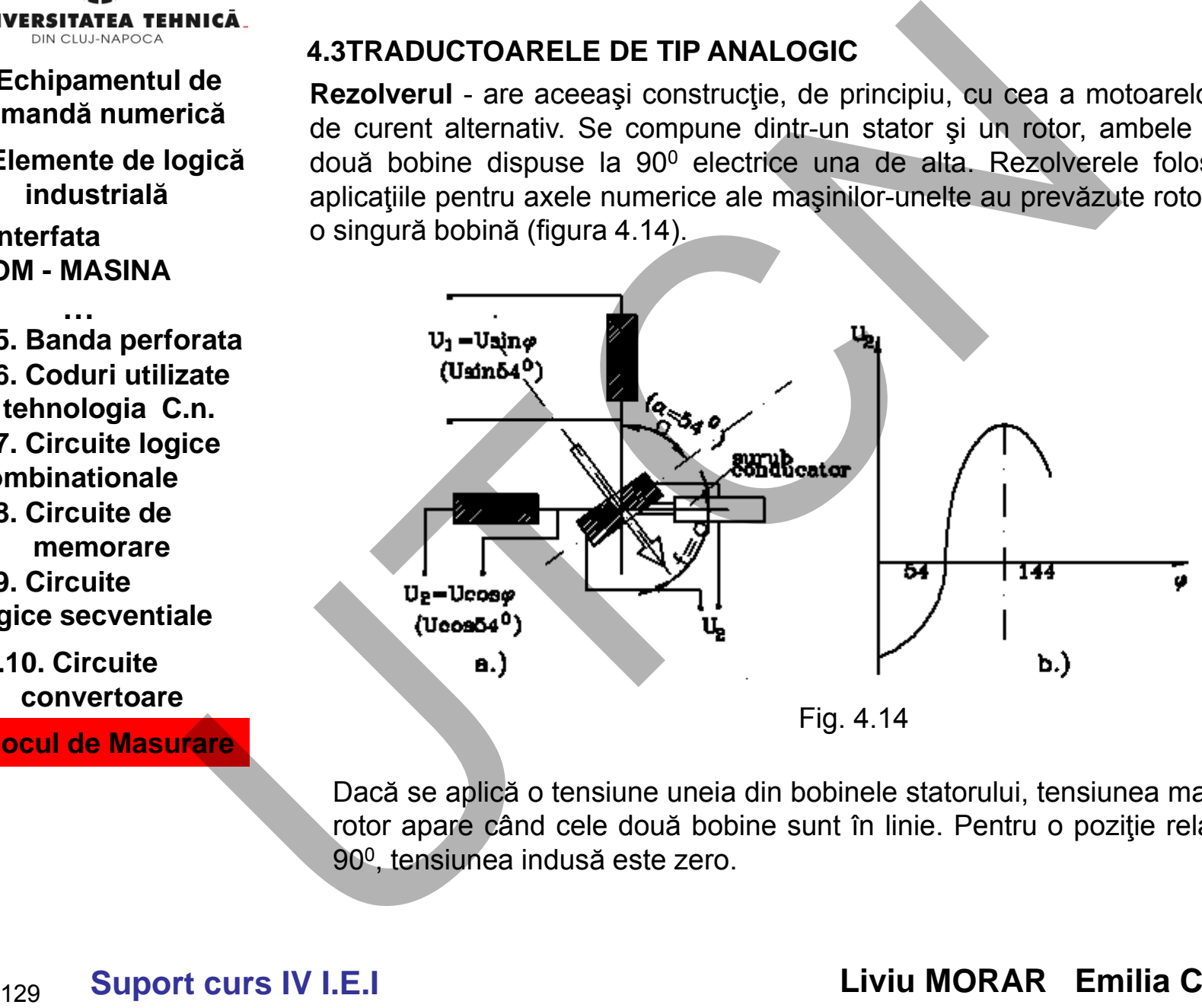

Fig. 4.14

Dacă se aplică o tensiune uneia din bobinele statorului, tensiunea maximă în rotor apare când cele două bobine sunt în linie. Pentru o poziţie relativă de 90<sup>0</sup>, tensiunea indusă este zero.

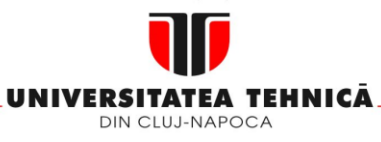

- **1. Echipamentul de comandă numerică**
- **2. Elemente de logică industrială**
- **3. Interfata OM - MASINA**

**3.5. Banda perforata 3.6. Coduri utilizate in tehnologia C.n. 3.7. Circuite logice combinationale 3.8. Circuite de memorare …**

**3.9. Circuite logice secventiale**

**3.10. Circuite convertoare**

**4. Blocul de Masurare**

Alimentând cele două circuite magnetice (bobine) ale statorului cu tensiunile:

$$
U_1 = U \cdot \sin \omega t \qquad U_2 = U \cdot \cos \omega t \qquad (4.1)
$$

se va induce în bobina statorului tensiunea,

$$
U_1 = U \cdot \sin \omega t \qquad U_2 = U \cdot \cos \omega t \qquad (4.1)
$$
  
uce în bobina statorului tensiunea,  

$$
U_2 = U_1 \cdot \cos \varphi - U_2 \cdot \sin \varphi = U \cdot \sin(\omega t - \varphi) \qquad (4.2)
$$

Dacă rotorul, legat la şurubul conducător, este rotit în mod continuu cu viteza

unghiulară
$$
\omega_0
$$
, tensiunea  $U_2$  este,  

$$
U_2 = U \cdot \sin[(\omega + \omega_0)t - \varphi_0] \quad (4.3)
$$

în care  $\omega_0$  este valoarea unghiulară cumulată din momentul t= 0 până se atinge regimul permanent.

Din expresia (4.3) se observă că tensiunea  $U_2$  depinde de poziția unghiulară a rotorului rezolverului prin mărimea "0".

Pentru măsurarea deplasării unghiulare se utilizează momentul când tensiunea  $U_2$ = 0. În cazul figurii 2.56 b tensiunea  $U_2$ = 0 este reglată pentru unghiul  $\alpha$ =54<sup>0</sup> al bobinei rotorului. Ca urmare, tensiunile de alimentare ale statorului sunt: **Echipamentul de**<br> **Echipamentul de**<br> **Echipamentul de**<br> **Echipamentul de**<br> **Echipamentul de**<br> **Industriala**<br> **Identification delivery of the state of the state of the state of the state of the binal state (boline) are va** 

$$
U_1 = U \cdot \sin 54^\circ = U \cdot 0,8090 \quad \text{si} \quad U_2 = U \cdot \cos 54^\circ = U \cdot 0,5877
$$

Principiul de măsurare prezentat este de tip ciclic. După fiecare rotaţie a rotorului, echivalentă cu o deplasare liniară egală cu pasul şurubului conducător, ciclul se repetă.

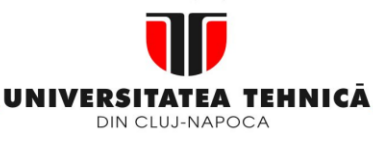

- **2. Elemente de logică industrială**
- **3. Interfata OM - MASINA**

**3.5. Banda perforata 3.6. Coduri utilizate in tehnologia C.n. 3.7. Circuite logice combinationale 3.8. Circuite de memorare 3.9. Circuite …**

**logice secventiale**

**3.10. Circuite convertoare**

**4. Blocul de Masurare**

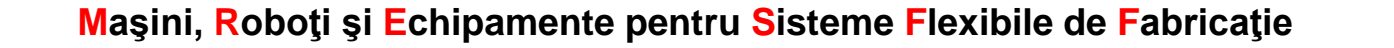

O măsurare absolut analogică se poate realiza utilizând un sistem de rezolvere în trepte (fin, mediu, brut) ca în figura 4.15.

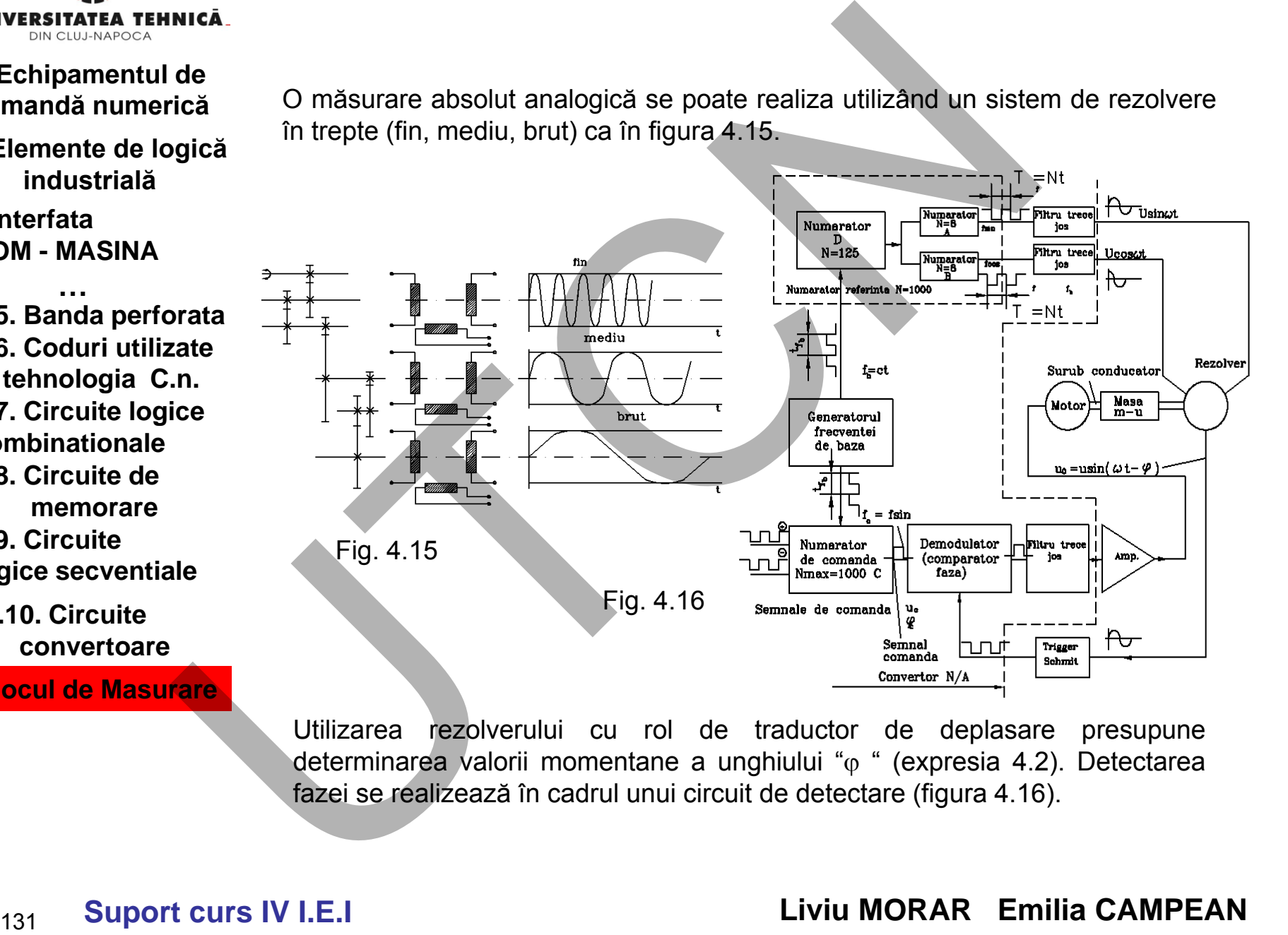

Utilizarea rezolverului cu rol de traductor de deplasare presupune determinarea valorii momentane a unghiului " $\varphi$ " (expresia 4.2). Detectarea fazei se realizează în cadrul unui circuit de detectare (figura 4.16).

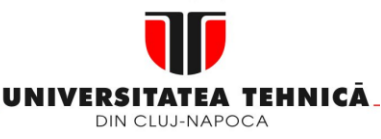

- **1. Echipamentul de comandă numerică**
- **2. Elemente de logică industrială**

şi

**3. Interfata OM - MASINA**

**3.5. Banda perforata 3.6. Coduri utilizate in tehnologia C.n. 3.7. Circuite logice combinationale 3.8. Circuite de memorare …**

**3.9. Circuite logice secventiale**

**3.10. Circuite convertoare**

**4. Blocul de Masurare**

Generatorul frecvenței de bază emite un tren de impulsuri cu frecvența  $f_{b}$ , respectiv perioada t<sub>fb</sub>. Circuitul din figura 4.16 are mai multe funcțiuni. Una din acestea este aceea de a produce semnalele de alimentare ale rezolverului

 $U_1 = U \cdot \sin \omega t$   $U_2$ 

 $U_2 = U \cdot \cos \omega t$ 

Pentru aceasta se utilizează "numărătorul de referință" care divide frecvența de bază cu N= 1000 în două etape (125x8). Numărătoarele A şi D se resetează la 0 simultan. Numărătorul B se resetează, la acelaşi moment cu numărătoarele A şi D, la valoarea 2 în loc de 0. Ca urmare, semnalul de ieşire din numărătorul B va fi defazat înaintea celui din 1 cu 2/8 unităţi, adică la 90<sup>0</sup> electric. Ca urmare, din numărătorul de referință vor ieși două semnale numerice cu perioada T=N.t<sub>fb</sub> decalate cu 90<sup>0</sup> electric:  $f_{\rm sin}$  și  $f_{\rm cos}$ . **Echipamentul de**<br> **Echipamentul de**<br> **Echipamentul de Generatorul frecvenței de bază emite un tren de impulsuri<br>
<b>Echipamentul de respectiv perioada t<sub>re</sub>**. Circuitul din figura 4.16 are mai multe fu<br> **Elemente de logică** 

La ieşirea din filtrul "trece-jos" se obţin semnalele analogice dorite.

La leșirea din iliulii trece-jos se obțin semiralele analogice donte.<br>Tensiunea  $U_2 = U \cdot \sin(\omega t + \varphi)$  este transmisă comparatorului de fază(demodulatorului) după prelucrarea prin circuitul Trigger Schmit. Diferenţa de fază dintre semnalul de comandă și cel de pe bucla de reacţie (tensiunea U $_{\text{2}}$ ) este convertită în semnal de tensiune prin filtrul "trece jos" care, amplificată, comandă motorul de acţionare al axei respective.

Numărătorul de comandă este alcătuit din 3 numărătoare zecimale decadice. Factorul de divizare a numărătorului de comandă poate fi reglat în domeniul 0÷999. Când este resetat semnalele de comandă, de pe bucla de reacție, și de referință sunt în fază $(f_{sin})$ . Ca urmare detectorul de fază indică valoarea 0 fapt ce face ca motorul să nu se rotească.

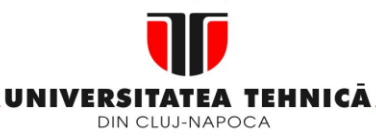

- **1. Echipamentul de comandă numerică**
- **2. Elemente de logică industrială**
- **3. Interfata OM - MASINA**

**3.5. Banda perforata 3.6. Coduri utilizate in tehnologia C.n. 3.7. Circuite logice combinationale 3.8. Circuite de memorare 3.9. Circuite logice secventiale …**

**3.10. Circuite convertoare**

**4. Blocul de Masurare**

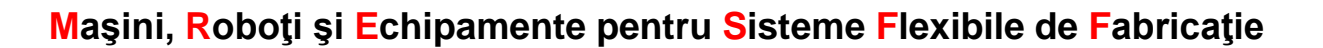

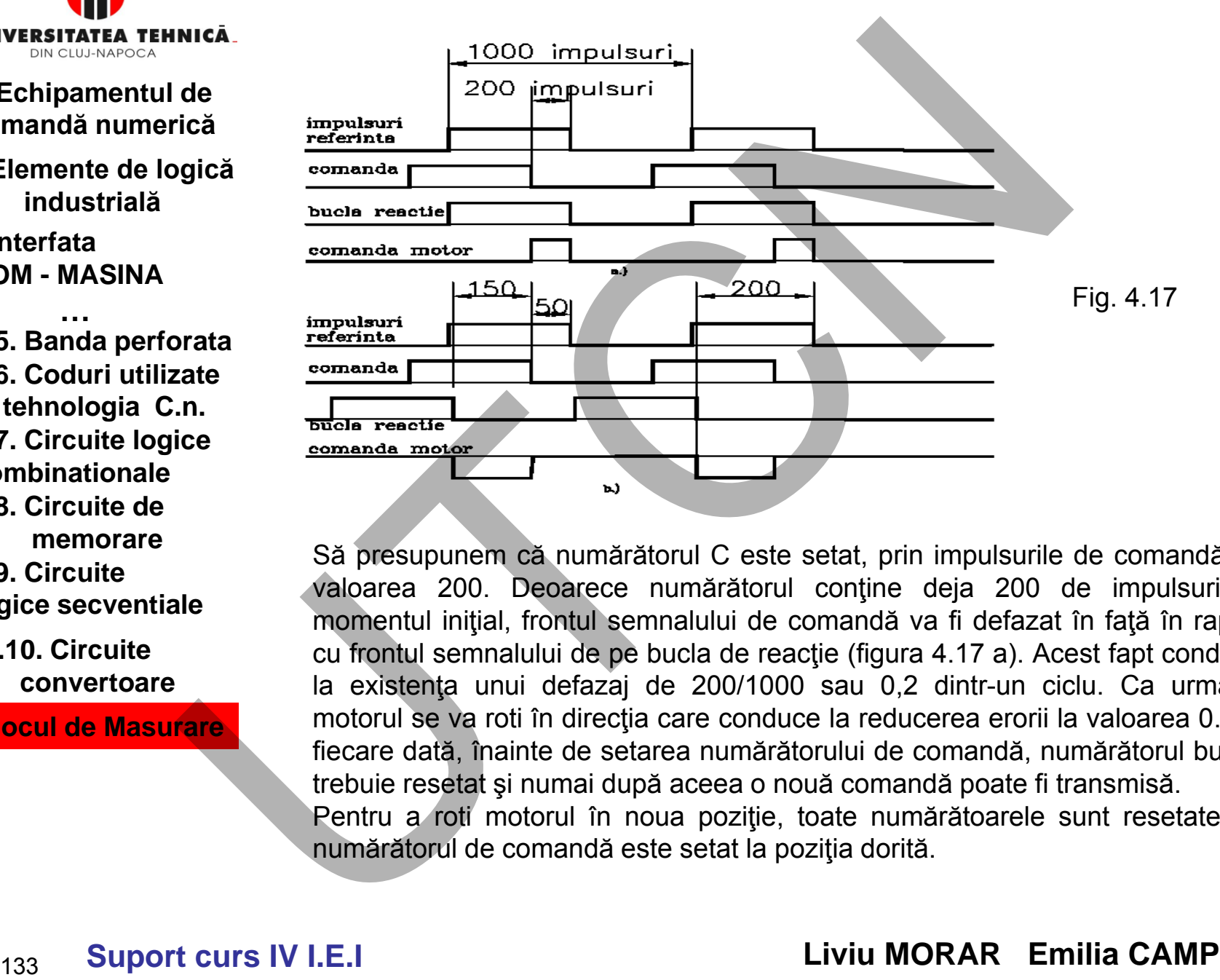

Să presupunem că numărătorul C este setat, prin impulsurile de comandă, la valoarea 200. Deoarece numărătorul conţine deja 200 de impulsuri în momentul inițial, frontul semnalului de comandă va fi defazat în față în raport cu frontul semnalului de pe bucla de reacţie (figura 4.17 a). Acest fapt conduce la existenţa unui defazaj de 200/1000 sau 0,2 dintr-un ciclu. Ca urmare, motorul se va roti în direcţia care conduce la reducerea erorii la valoarea 0. De fiecare dată, înainte de setarea numărătorului de comandă, numărătorul buclei trebuie resetat şi numai după aceea o nouă comandă poate fi transmisă. Pentru a roti motorul în noua poziție, toate numărătoarele sunt resetate iar numărătorul de comandă este setat la poziţia dorită.

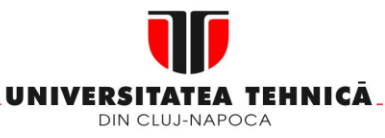

### **2. Elemente de logică industrială**

**3. Interfata OM - MASINA**

**3.5. Banda perforata 3.6. Coduri utilizate in tehnologia C.n. 3.7. Circuite logice combinationale 3.8. Circuite de memorare 3.9. Circuite …**

# **logice secventiale**

#### **3.10. Circuite convertoare**

**4. Blocul de Masurare**

#### **Maşini, Roboţi şi Echipamente pentru Sisteme Flexibile de Fabricaţie**

Pentru a analiza sensul de rotație a motorului trebuie analizat defazajul semnal de comandă/semnal de referință( $\varphi_{\rm c}$ ) și defazajul semnal buclă de reacție / semnal referință $(\varphi_{\text{br}})$ .

Diferența  $\varphi_c - \varphi_{br} > \textit{sau} <$  Conduce la un sens sau altul de rotație. În cazul figurii 4.18 a  $\varphi_c' - \varphi_{br} = 100$ 

Pentru a analiza şi celălalt sens se presupune faptul că în momentul anterior rezolverul s-a rotit cu 0,2 dintr-o rotaţie (cazul a). Acum se setează numărătorul la valoarea 50. Ca urmare  $\varphi_c$ = 50 iar  $\varphi_{br}$ = 200. Diferenţa  $\varphi_c - \varphi_{br} = 50 - 200 = -150$ impulsuri. Prin urmare motorul de actionare va fi alimentat cu o tensiune negativă care va produce schimbarea sensului de rotaţie şi rotirea cu 0,15 dintr-o rotaţie completă.

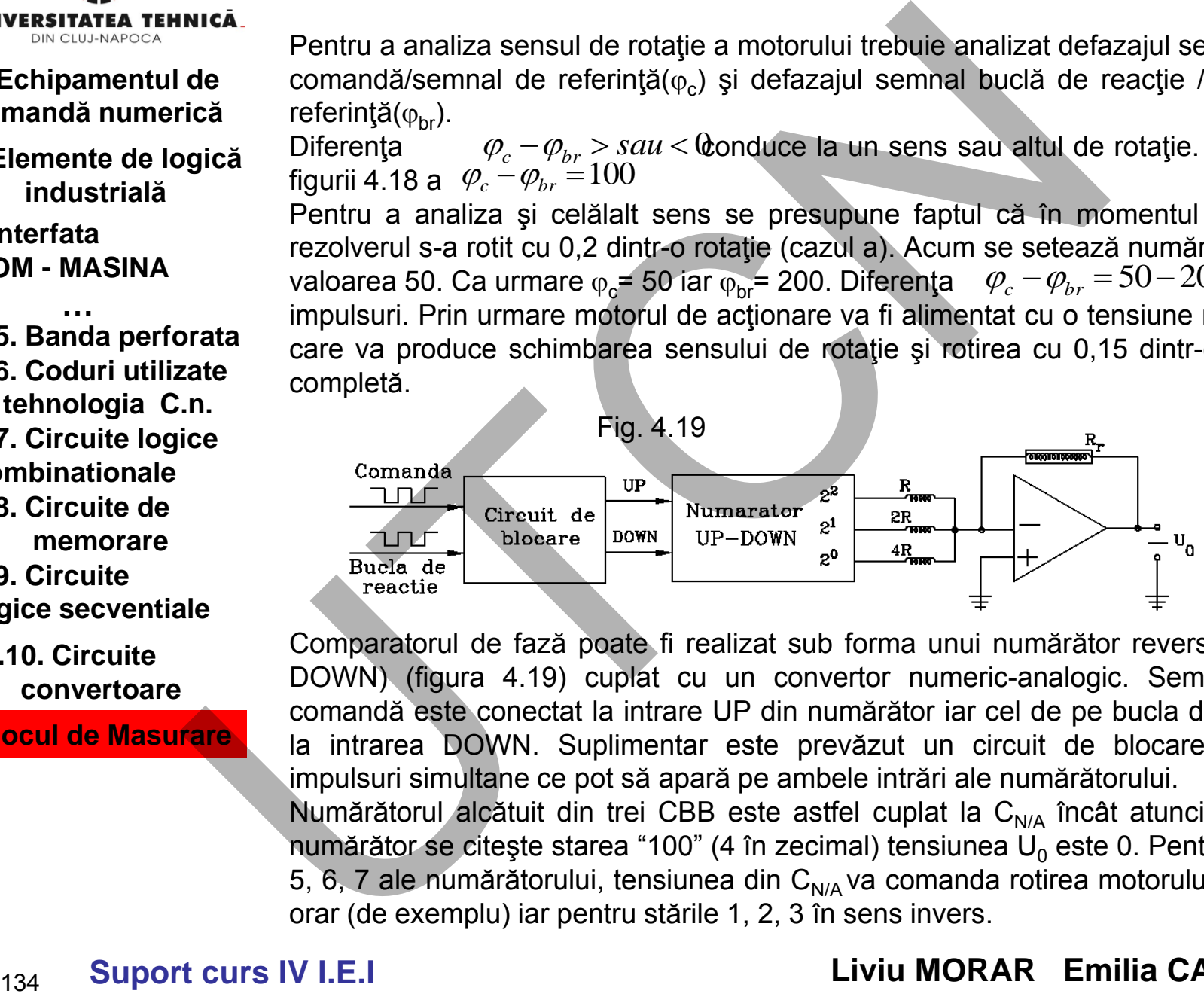

Comparatorul de fază poate fi realizat sub forma unui numărător reversibil (UP-DOWN) (figura 4.19) cuplat cu un convertor numeric-analogic. Semnalul de comandă este conectat la intrare UP din numărător iar cel de pe bucla de reacţie la intrarea DOWN. Suplimentar este prevăzut un circuit de blocare a unor impulsuri simultane ce pot să apară pe ambele intrări ale numărătorului.

Numărătorul alcătuit din trei CBB este astfel cuplat la  $C_{N/A}$  încât atunci când în numărător se citește starea "100" (4 în zecimal) tensiunea  $U_0$  este 0. Pentru stările 5, 6, 7 ale numărătorului, tensiunea din  $C_{N/A}$  va comanda rotirea motorului în sens orar (de exemplu) iar pentru stările 1, 2, 3 în sens invers.

# **Suport curs IV I.E.I**

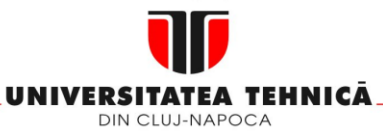

- **2. Elemente de logică industrială**
- **3. Interfata OM - MASINA**

**3.5. Banda perforata 3.6. Coduri utilizate in tehnologia C.n. 3.7. Circuite logice combinationale 3.8. Circuite de …**

**memorare 3.9. Circuite** 

**logice secventiale**

**3.10. Circuite convertoare**

**4. Blocul de Masurare**

#### **Maşini, Roboţi şi Echipamente pentru Sisteme Flexibile de Fabricaţie**

În situaţii de avans cu deplasări de lucru, starea numărătorului este între 4 şi 5. Semnalul de ieşire este un impuls cu durată egală cu diferenţa de fază dintre semnalul de comandă și cel de pe bucla de reacție. Pentru celălalt sens, starea numărătorului este între 3 şi 4. Stările 6, 7, respectiv 0, 1 şi 2 sunt asociate unor erori mari fapt pentru care deplasările vor fi cu avans rapid.

#### **Demodulatorul**

O altă schemă utilizată în măsurarea defazajului este indicată în figura 4.20. Demodulatorul utilizat este cu dublă alternanță. Tensiunea la ieșirea din demodulator Ud este dependentă de defazajul existent între semnalele de comandă, emise de numărătorul C, şi cele de pe bucla de reacţie. Existenţa unor impulsuri de comandă în numărătorul C (setarea numărătorului) conduce la apariţia unui defazaj  $\phi_{\rm c}$  între cele două intrări în demodulator.

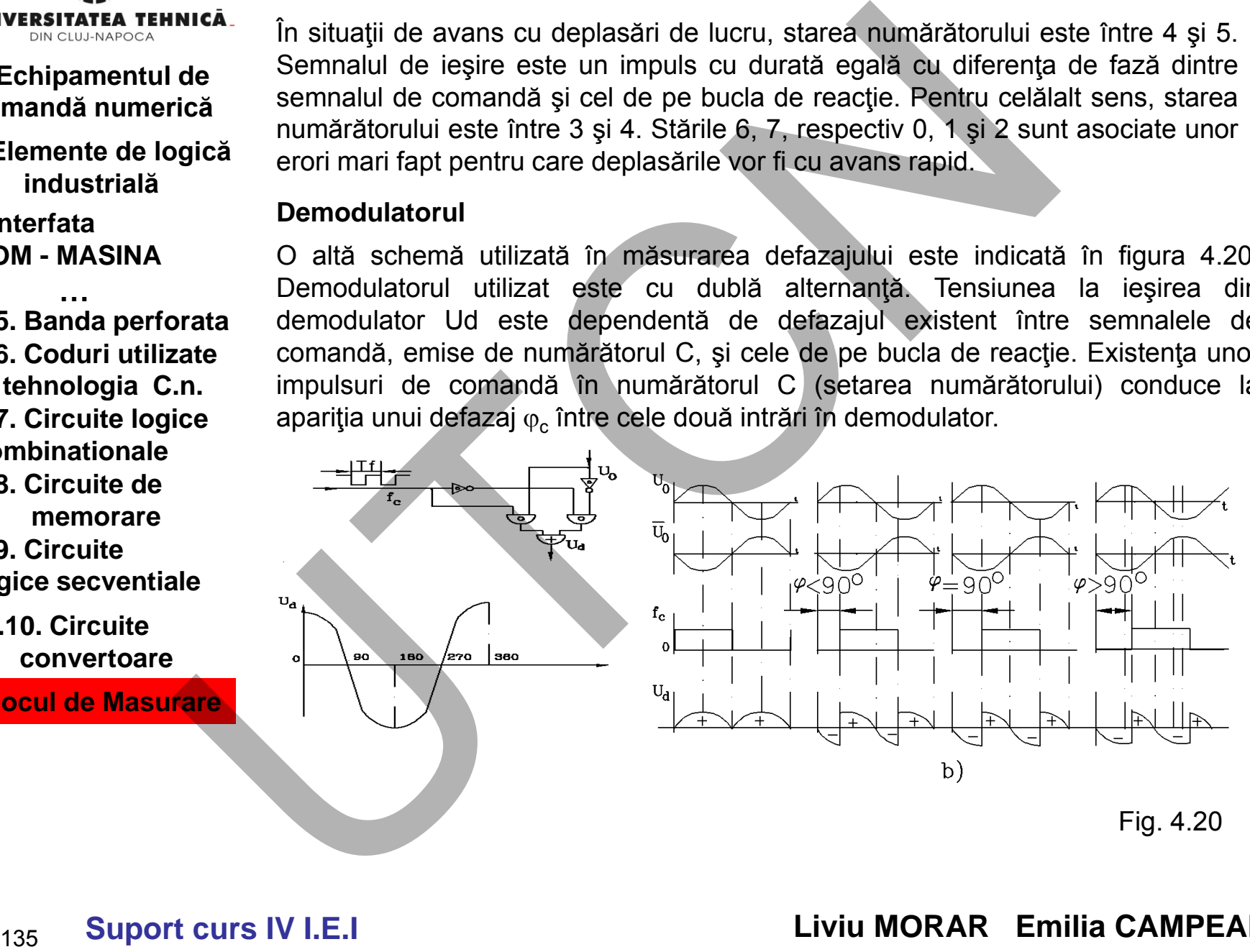

Fig. 4.20

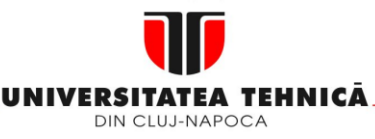

#### **2. Elemente de logică industrială**

**3. Interfata OM - MASINA**

**3.5. Banda perforata 3.6. Coduri utilizate in tehnologia C.n. 3.7. Circuite logice combinationale 3.8. Circuite de …**

**memorare**

**3.9. Circuite logice secventiale**

**3.10. Circuite convertoare**

**4. Blocul de Masurare**

Variaţia tensiunii U<sub>c</sub>, în funcţie de defazaj, este indicată în figura 4.20. Tensiunea U<sub>d</sub> = 0 când  $\varphi$  = 90<sup>0</sup>, adică  $\varphi_c - \varphi_{br} = 90^0$  Cunoscând  $\varphi_c$ , se poate găsi, în orice moment,  $\varphi_{br} = 90^0 - \varphi_c$  Cunoscând  $\varphi_{br}$  se cunoaște poziția rotorului rezolverului și implicit poziţia unghiulară a şurubului conducător.  $\varphi_c - \varphi_{br} = 90$ 

Precizia de măsurare depinde de coeficientul de divizare a numărătorului de referinţă. Considerând N= 1000, înseamnă că la 1000 de impulsuri emise de generatorul frecvenței de bază, numărătorul de comandă va emite un impuls.

Ca urmare adăugarea/scăderea unui impuls în numărătorul de comandă produce o decalare de 360<sup>0</sup> /1000 = 0,360 electrice. Pentru un şurub conducător cu pasul de 10 mm, rezultă că precizia ce se poate obține este:  $\Delta s = 0.36x10/360 = 0.01$ mm.

**Inductosynul** - este tot un traductor analogic inductiv a cărui funcționare este similară cu cea a rezolverului. În varianta liniară (figura 4.21) se compune dintr-o riglă (rotor) şi un cursor (stator).

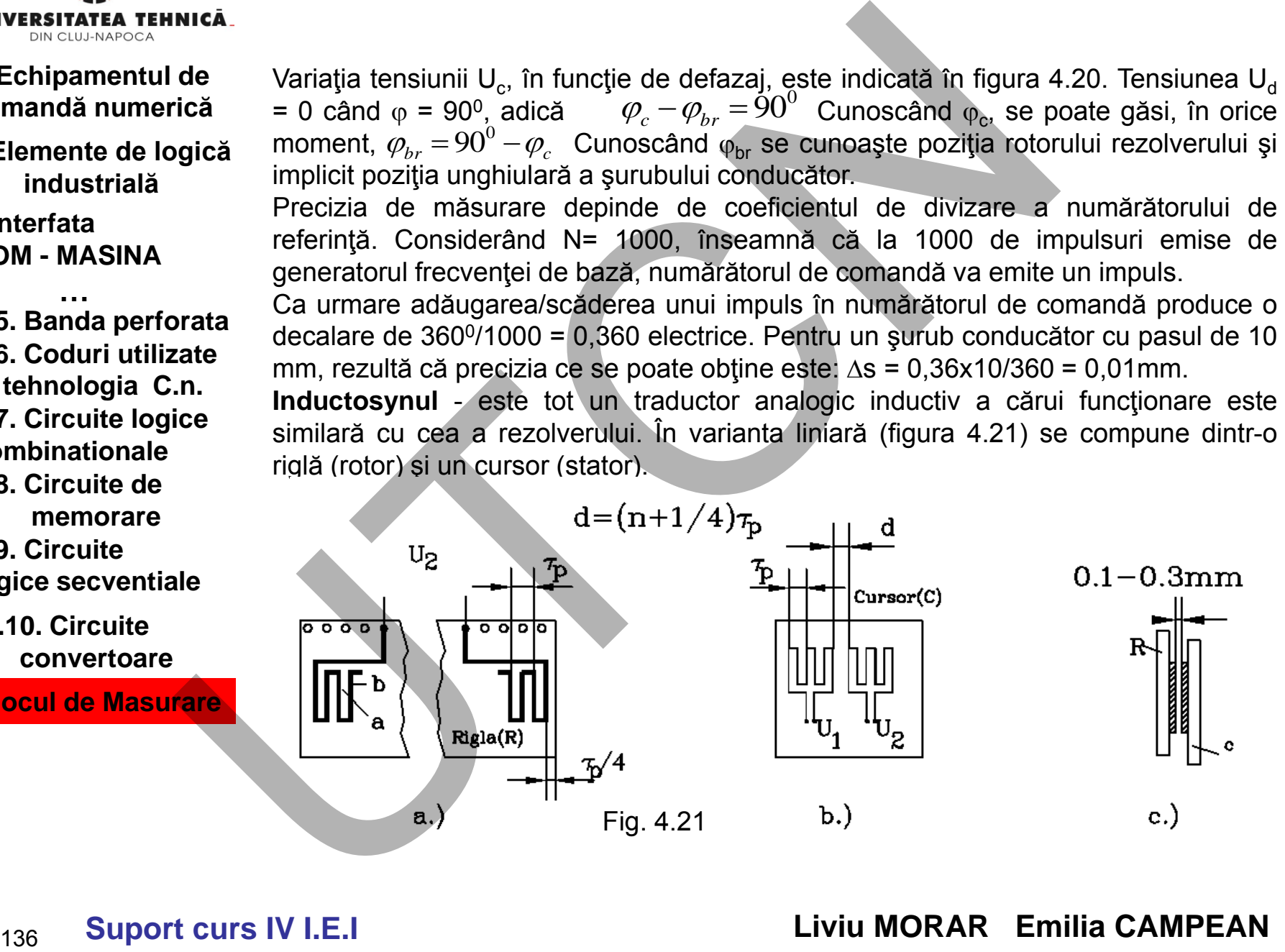

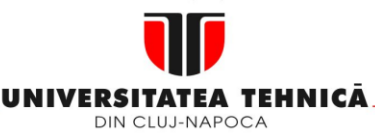

- **1. Echipamentul de comandă numerică**
- **2. Elemente de logică industrială**
- **3. Interfata OM - MASINA**

**3.5. Banda perforata 3.6. Coduri utilizate in tehnologia C.n. 3.7. Circuite logice combinationale 3.8. Circuite de memorare …**

**3.9. Circuite logice secventiale**

**3.10. Circuite convertoare**

**4. Blocul de Masurare**

La alimentarea cursorului cu tensiunile  $\|U_1\!=\!U\!\cdot\!\sin\omega t\|\mathbf{s}\|^\top U_2\!=\!U\!\cdot\!\cos\omega t$ 

de frecvență ridicată ( $2\div 10$  kHz) câmpul magnetic produs se va închide în jurul conductorilor care i-au dat naştere. O parte din liniile de flux magnetic se va închide prin aer iar altă parte va înconjura conductorii "a" şi "b" ai riglei.

induce o tensiune a carei perioada corespunde cu<br>de poziţia relativă cursor/riglă $U_2 = U \cdot \sin(\omega t - \varphi)$ Prin deplasarea relativă a riglei în raport de cursor, în conductorii riglei se va induce o tensiune a cărei perioadă corespunde cu pasul polar dar defazată funcţie

**Example 12**<br> **Suport CALC**<br> **SUPORT CALC**<br> **SUPORT CALC**<br> **SUPORT CALC**<br> **SUPORT CALC**<br> **SUPORT CALC**<br> **SUPORT CALC**<br> **SUPORT CALC**<br> **SUPORT CALC**<br> **SUPORT CALC**<br> **SUPORT CALC**<br> **SUPORT CALC**<br> **SUPORT CALC**<br> **SUPORT CALC**  $d = (n+0.25)\tau_{P}$  face ca cele două tensiuni medii U<sub>1</sub> și Existenţa unui mare număr de poli statorici (108, 144, sau 360) face ca tensiunile statorice să depindă de numărul de poli. Tensiunile rezultate vor produce o tensiune medie care nu are o variaţie strict sin sau cos. Decalarea bobinelor statorului cu **Echipamentul de La alimentarea cursorului cu tensiunile**  $U_1 = U \cdot \sin \alpha r$  **spi**  $U_2 = U$ **<br>
mandă numerică la alimentarea cursorului cu tensiunile**  $U_1 = U \cdot \sin \alpha r$  **spi**  $U_2 = U$ **<br>
alimentarea in dice de frecvență ridicată (2+10 kHz)** 

 $U<sub>2</sub>$  să fie decalate cu 90 $^{\circ}$  electric.

Înfăşurările de pe cursor şi riglă sunt aplicate pe un material ceramic. Sunt protejate de un strat de lac peste care se întinde o folie de staniol pentru protecţie electrostatică.

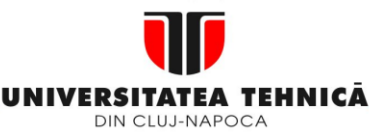

#### **2. Elemente de logică industrială**

**3. Interfata OM - MASINA**

**3.5. Banda perforata 3.6. Coduri utilizate in tehnologia C.n. 3.7. Circuite logice combinationale …**

## **3.8. Circuite de memorare**

**3.9. Circuite logice secventiale**

**3.10. Circuite convertoare**

**4. Blocul de Masurare**

## **4.5 Tahogeneratorul**

Este un traductor pentru măsurarea turaţiei de ieşire a axului rotor din motorul de acţionare.

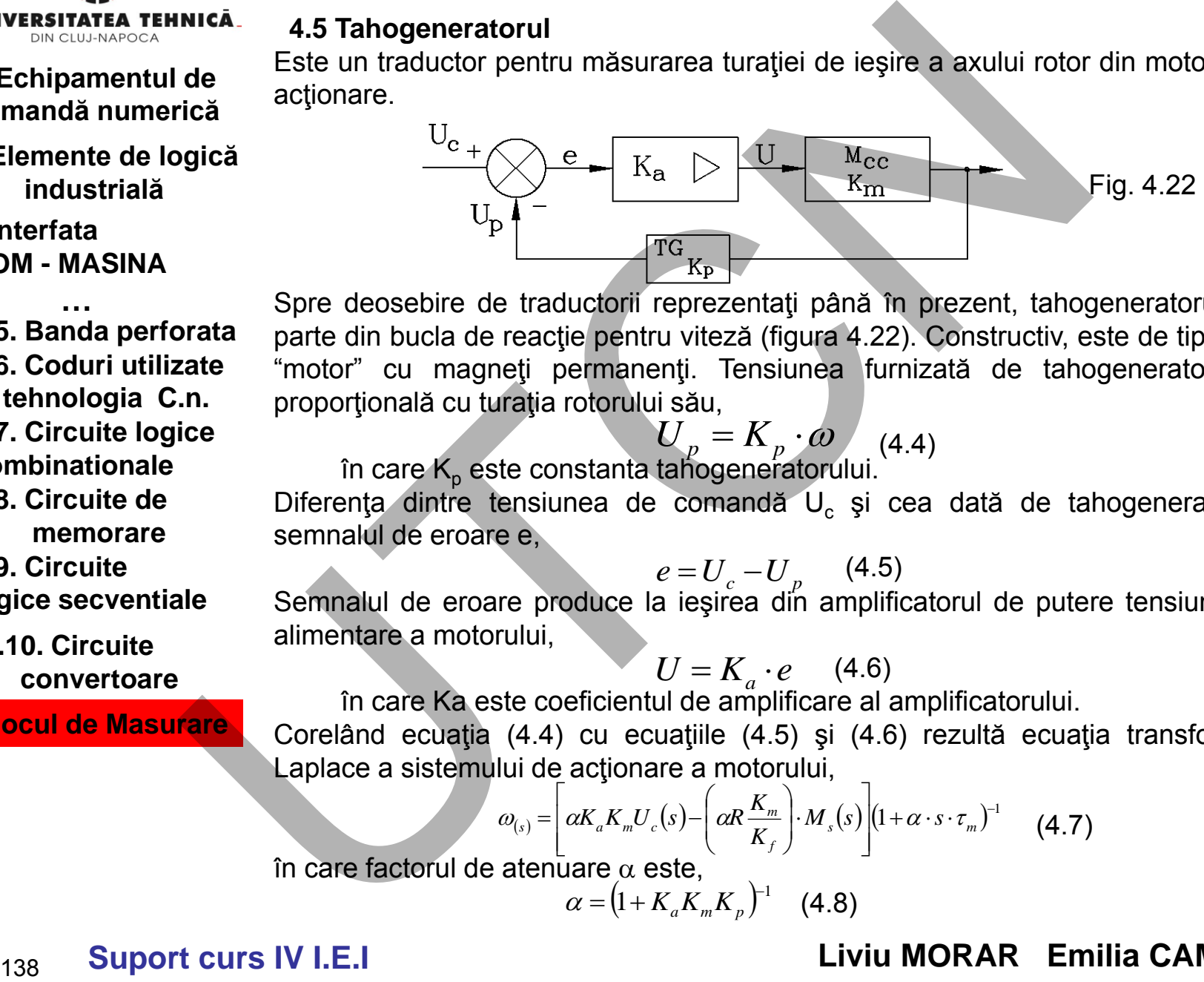

Spre deosebire de traductorii reprezentați până în prezent, tahogeneratorul face parte din bucla de reacţie pentru viteză (figura 4.22). Constructiv, este de tipul unui "motor" cu magneţi permanenţi. Tensiunea furnizată de tahogenerator este proporțională cu turația rotorului său,

$$
U_p = K_p \cdot \omega_{(4.4)}
$$
în care K<sub>p</sub> este constanta tahogeneratorului.

Diferența dintre tensiunea de comandă U, și cea dată de tahogenerator dă semnalul de eroare e,

$$
e = U_c - U_p \qquad (4.5)
$$

Semnalul de eroare produce la ieşirea din amplificatorul de putere tensiunea de alimentare a motorului,

$$
U = K_a \cdot e \qquad (4.6)
$$

în care Ka este coeficientul de amplificare al amplificatorului.

Corelând ecuația (4.4) cu ecuațiile (4.5) și (4.6) rezultă ecuația transformatei<br>Laplace a sistemului de acționare a motorului,<br> $\omega_{(s)} = \begin{bmatrix} \alpha K_a K_m U_c(s) - \alpha R \frac{K_m}{K} \end{bmatrix} M_s(s) \begin{bmatrix} 1 + \alpha \cdot s \cdot \tau_m \end{bmatrix}^{-1}$  (4.7) Laplace a sistemului de acţionare a motorului,

$$
\omega_{(s)} = \left[ \alpha K_a K_m U_c(s) - \left( \alpha R \frac{K_m}{K_f} \right) M_s(s) \right] (1 + \alpha \cdot s \cdot \tau_m)^{-1}
$$
(4.7)

în care factorul de atenuare  $\alpha$  este,

$$
a = (1 + K_a K_m K_p)^{-1}
$$
 (4.8)

# **Liviu MORAR Emilia CAMPEAN**

## **Suport curs IV I.E.I**

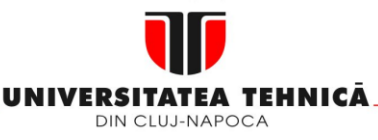

- **2. Elemente de logică industrială**
- **3. Interfata OM - MASINA**

**3.5. Banda perforata 3.6. Coduri utilizate in tehnologia C.n. 3.7. Circuite logice combinationale 3.8. Circuite de memorare …**

**3.9. Circuite logice secventiale**

**3.10. Circuite convertoare**

**4. Blocul de Masurare**

## **Maşini, Roboţi şi Echipamente pentru Sisteme Flexibile de Fabricaţie**

## **Exemplu**

Se consideră motorul cu caracteristicile indicate în exemplul precedent. Coeficientul de amplificare al amplificatorului este  $K_a=10$ , iar a tahogeneratorului  $\mathsf{K}_\mathsf{p}$ = 17.25 V/1000 min<sup>-1</sup>. Să se calculeze: Constanta de timp a unității de acționare; Expresia turației în regimul stabil al motorului; Tensiunea U $_{\rm c}$  care produce la ieşire turația de 985 min<sup>-1</sup>, fără încărcarea motorului; Pierderea de viteză unghiulară la mersul în sarcină. **Echipamentul de**<br> **Echipamentul de**<br> **Echipamentul de**<br> **Echipamentul de**<br> **Elementé de logică** Coeficientul de amplificate al amplificate<br> **Ilementé de logică** Coeficientul de amplificate al amplificate<br> **Ilementé de lo** 

$$
K_m = \frac{1}{K_v} K_m = \frac{60}{0.824 \times 2\pi}; \ a = \frac{1}{\left(1 + 10 \times 11.6 \times \left(\frac{17.25}{1000}\right)\right)} = \frac{1}{3}
$$

Cu τm=13 ms. Constanta de timp a sistemului n devine  $τ' = a × τ<sub>m</sub> = 4.33ms$ În regim stabil τm nu influenţează viteza unghiulară, putând fi eliminată

$$
\omega = \alpha \times K_a \times K_m \times U_c - \frac{\alpha \times R \times K_m \times M_1}{K_1}
$$

Pentru M<sub>s</sub>=0 rezultă

$$
U_c = \frac{\omega}{\alpha \times K_a \times K_m} = 25.5 \, V
$$

Pentru M $_{\rm s}$ =1.38 kg.m,

$$
\Delta \omega = \frac{\alpha \times R \times K_m \times M_1}{K_1} = 26 \, \text{rot/min}
$$

Ceea ce reprezintă o treime din valoarea pierderii de turaţie în cazul sistemului cu buclă deschisă.

# **Suport curs IV I.E.I**

MINISTERUL EDUCATIEI SI CERCETĂRI

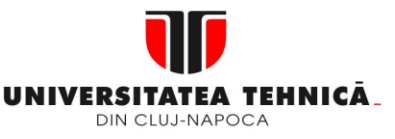

# **Maşini, Roboţi şi Echipamente pentru Sisteme Flexibile de Fabricaţie** sini, Roboți și Echipamente pe<br>Sisteme Flexibile de Fabricați

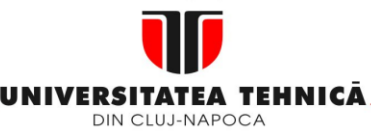

- **1. Echipamentul de comandă numerică**
- **2. Elemente de logică industrială**
- **3. Interfata OM - MASINA**
- **4. Blocul de Masurare**

**5. Blocul de interpolare** 

**Maşini, Roboţi şi Echipamente pentru Sisteme Flexibile de Fabricaţie**

## **5.BLOCUL DE INTERPOLARE**

Curbele generatoare (G) şi directoare (D) utilizate în generarea suprafeţelor pe maşinile-unelte sunt de o mare diversitate de forme. Aceste curbe pot fi exprimate analitic sau date prin puncte.

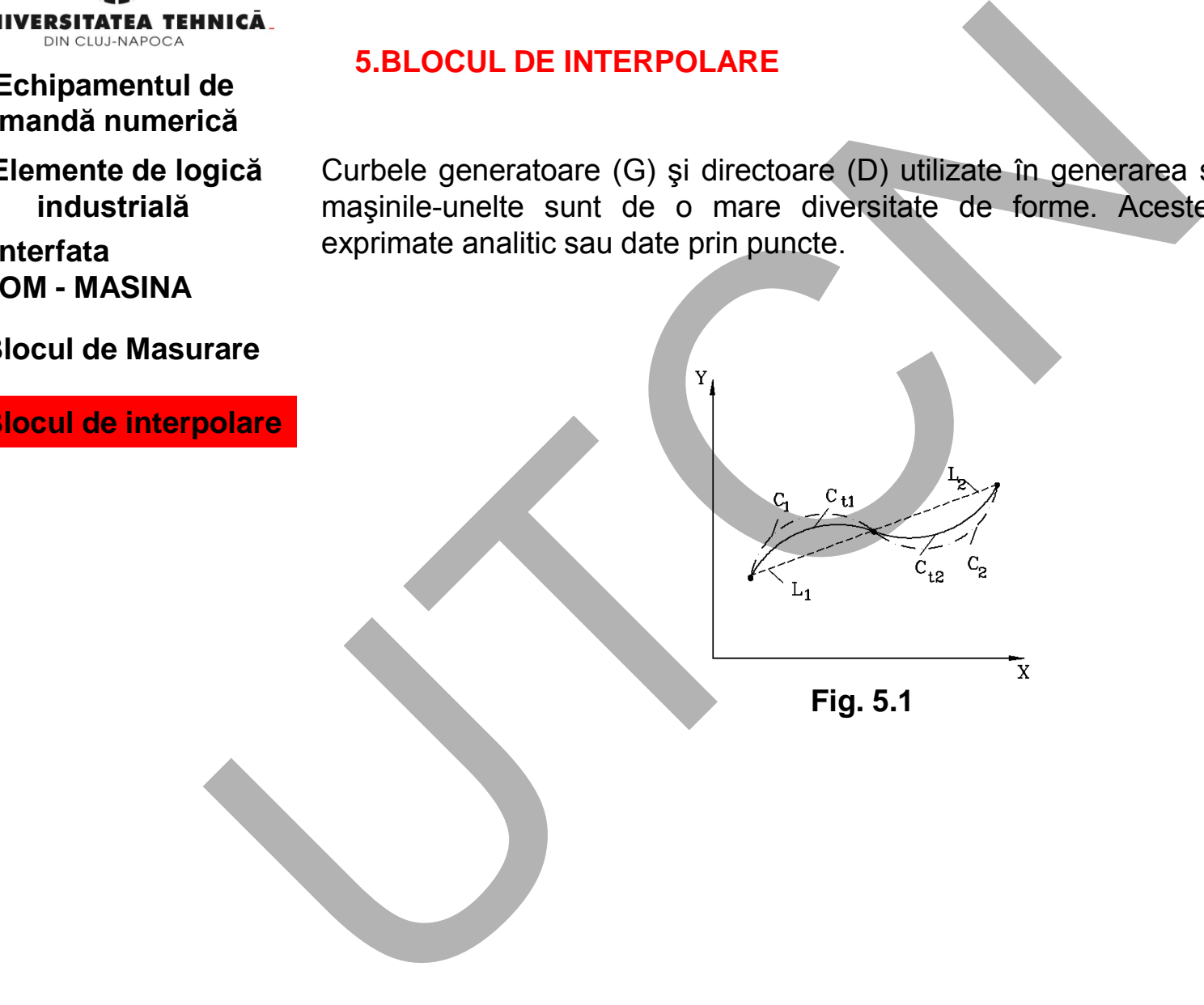

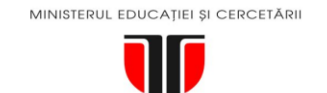

UNIVERSITATEA DIN CLUJ-NAPOCA

**1. Echipamentul de comandă numerică**

- **2. Elemente de logică industrială**
- **3. Interfata OM - MASINA**

#### **Maşini, Roboţi şi Echipamente pentru Sisteme Flexibile de Fabricaţie**

Suportul fizic pentru materializarea curbelor G şi D pe maşinile-unelte îl constituie cuplele cinematice de tip sanie-ghidaj sau fus-lagăr. Datorită construcţiei cuplelor cinematice, sania se poate deplasa între două puncte ale curbelor G sau D numai după traiectorii circulare sau liniare. De aceea se recurge la aproximarea curbelor teoretice prin curbe reale. La maşinile-unelte clasice, aproximarea se realizează prin anumite curbe date (figura 5.1). Datorită acestui fapt curbele reale de aproximare L<sub>1</sub>, C<sub>1</sub>, respectiv L<sub>2</sub>, C<sub>2</sub> a curbelor teoretice C<sub>t1</sub> și C<sub>t2</sub> conduc adesea la erori care pot depăşi limitele toleranţelor de execuţie.

**5.1. Curbe de interpolare** 

## **4. Blocul de Masurare**

**5. Blocul de interpolare**  Interpolarea oferă mijloacele de estimare a unei funcții într-un punct intermediar, altul decȃt unul precizat. Pentru tabelul următor se cere estimarea valorii F(x) pentru x=2.5; F(2.5)=?

**5.1.Curbe de interpolare Fig. 5.2 Example 11**<br>
Supple cinematice de tip sanie-ghidaj sau fus-legar Datorida conservative, sania se pode deplasa între două puncte ale curbelor de cinematice, sania se pode deplasa între două puncte ale curbelor deplasa înt

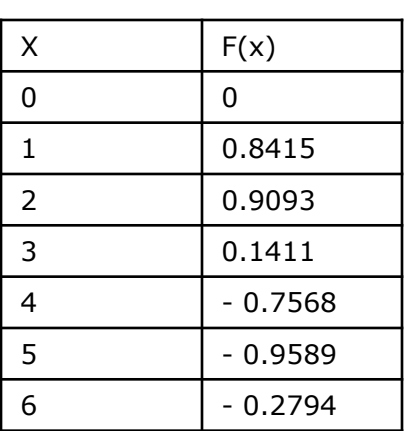

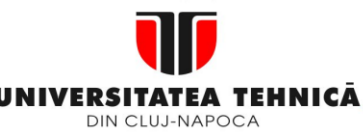

## **1. Interpolarea liniară**

**2. Elemente de logică industrială**

- **3. Interfata OM - MASINA**
- **4. Blocul de Masurare**
- **5. Blocul de interpolare**
- **5.1.Curbe de interpolare**

Deoarece x=2.5 se găsește la mijlocul intervalului (2,3) este rezonabil ca F(2.5) să reprezinte media pentru f(2) și f(3) ceea ce conduce la valoarea 0.5252. În interpolarea liniară se consideră două puncte (x<sub>a</sub>,y<sub>a</sub>), (x<sub>b</sub>,y<sub>b</sub>), pentru care rezultă pentru punctul (x,y)

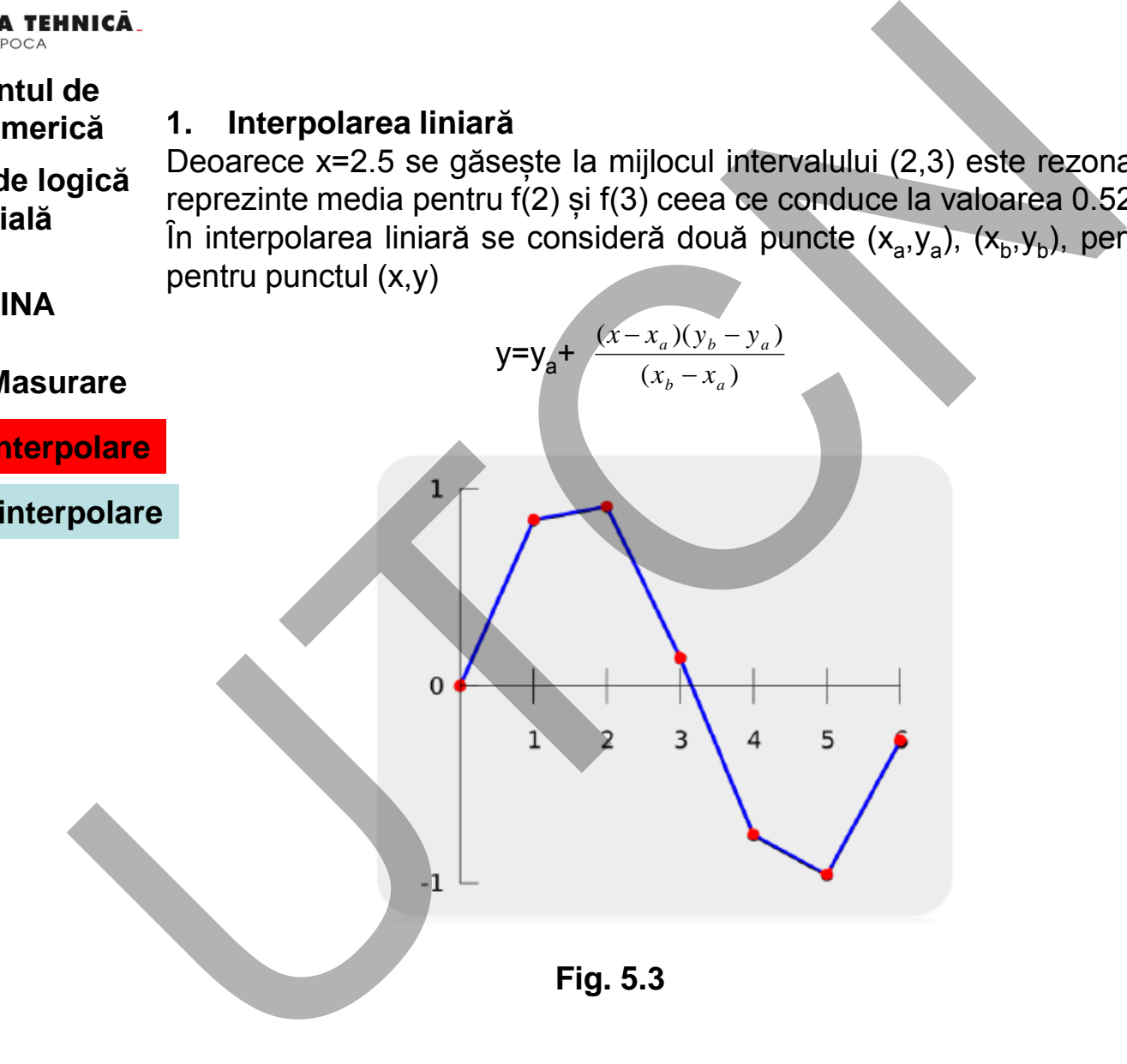

**Maşini, Roboţi şi Echipamente pentru Sisteme Flexibile de Fabricaţie**

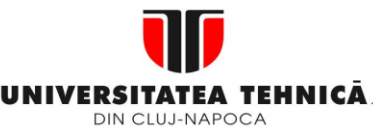

- **1. Echipamentul de comandă numerică**
- **2. Elemente de logică industrială**
- **3. Interfata OM - MASINA**
- **4. Blocul de Masurare**
- **5. Blocul de interpolare**
- **5.1.Curbe de interpolare**

## **Maşini, Roboţi şi Echipamente pentru Sisteme Flexibile de Fabricaţie**

## **2. Interpolarea polinomială**

Interpolarea polinomială este o generalizare a interpolării liniare în care se consideră un polinom de grad superior.

Polinomul de ordin șase trece prin cele șapte puncte:

 $F(x)$ = - 0.0001521x<sup>6</sup> - 0.003130x<sup>5</sup> + 0.07321x<sup>4</sup> - 0.3577x<sup>3</sup> +0.2255x<sup>2</sup> +0.9038x Pentru x= 2.5 rezulta f(2.5)=0.5965

Nota: pentru n puncte există un singur polinom de gradul n-1 care trece prin toate punctele

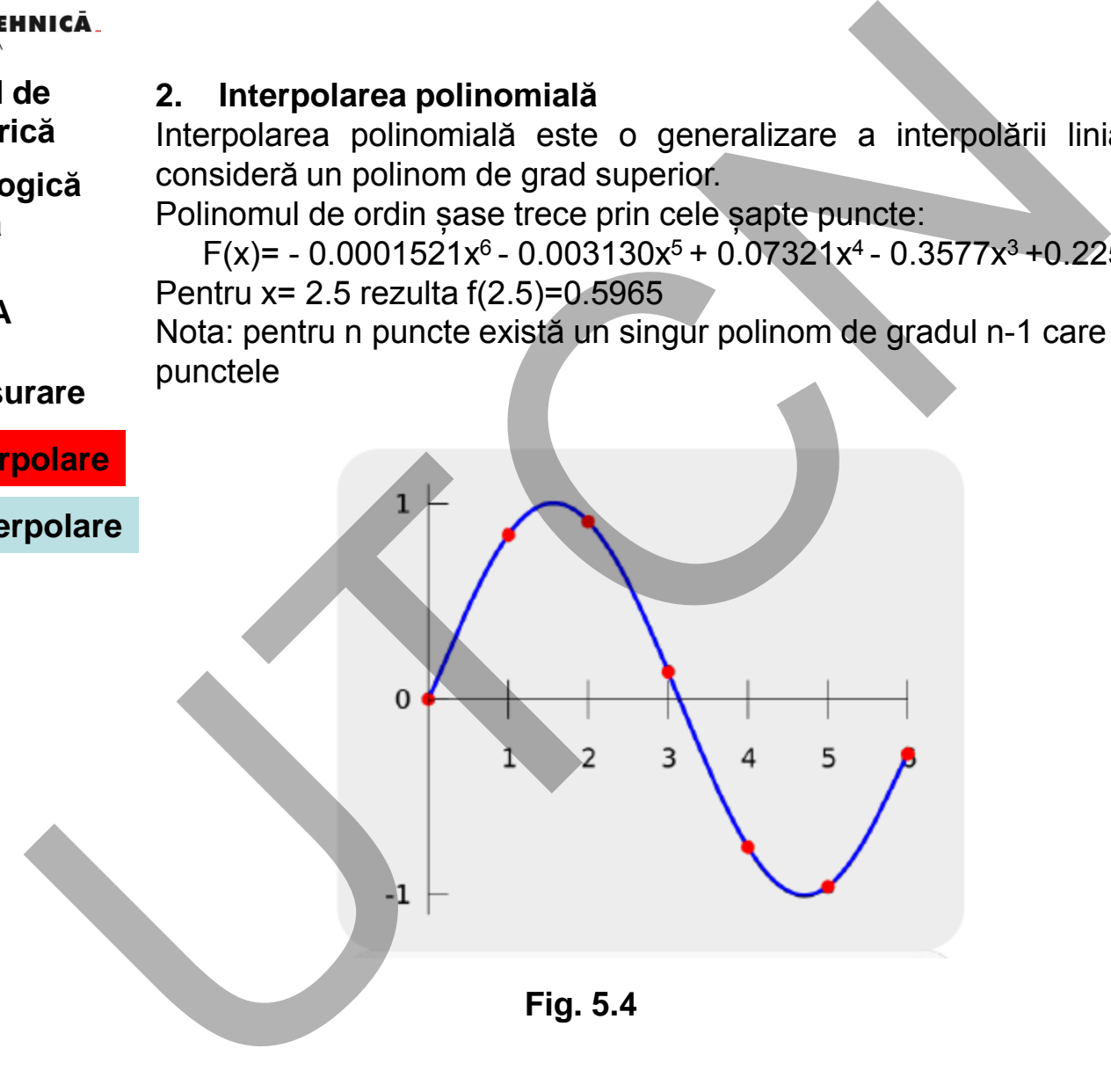
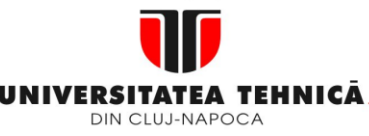

### **2. Elemente de logică industrială**

**3. Interfata OM - MASINA**

# **4. Blocul de Masurare**

#### **5. Blocul de interpolare**

### **5.1.Curbe de interpolare**

### **3. Interpolare spline**

Interpolarea liniară utilizează o funcție liniară pentru fiecare interval  $[x_k, x_{k+1}]$ . Interpolarea spline utilizează polinoame de grad redus ȋn astfel de intervale alegându-l pe cel care asigură continuitatea cu poligonul din intervalul următor.<br>Funcția rezultată se numește Spline.<br> $\begin{bmatrix} -0.1522x^3 + 0.9937x, x \in [0,1] \\ 0.01258 & 3.024180 & 2.14426 & 0.1396 \end{bmatrix}$ Funcția rezultată se numește Spline.  $[1,2]$ 

 .0 1871 .3 193673 . 343370 .9282 6,5, .0 05375 .0 2450 .1 2756 .4 8259 5,4, .0 1579 .1 4945 .3 7225 .1 8381 4,3, .0 1403 .1 3359 .3 2467 .1 3623 3,2, .0 01258 .0 4189 .1 4126 .0 1396 2,1, .0 1522 .0 9937 1,0, )( 3 2 3 2 3 2 3 2 3 2 3 *x x x x x x x x x x xx x x xx x x x x x xx xf* UTCN

**Fig. 5.5** 

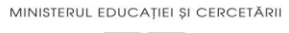

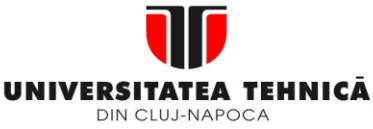

- **2. Elemente de logică industrială**
- **3. Interfata OM - MASINA**

# **4. Blocul de Masurare**

# **5. Blocul de interpolare**

#### **5.1.Curbe de interpolare**

# **Maşini, Roboţi şi Echipamente pentru Sisteme Flexibile de Fabricaţie**

**Curbe Bézier**

Liniar și curbe de ordinul 2 (quadratice) Argumentul "t" în funcția Bézier liniară poate fi interpretat ca descriind cât de departe este B(t) față de P $_{\rm 0}$  la P $_{\rm 1}$ . De exemplu, pentru t= 0.25, B(t) se găsește la un sfert de drum dintre P $_{\rm 0}\,$  și P $_{\rm 1}$ . Când t variază de la 0 la 1, B(t) descrie linia dintre P $_{\rm 0}$  și P $_{\rm 1}$ . Pentru curbe de ordinul 2 se pot construi punctele intermediare  $Q_0$  și  $Q_1$  pentru t variază între 0 și 1. Punctul Q $_0$  variază între P $_0$  și P $_1$ , descrie o curbă Bézier liniară. Punctul Q<sub>1</sub> variază între $|P_1|$  și  $P_2$ , descrie o curbă Bézier liniară. Punctul B(t) variază între Q<sub>0</sub> și Q<sub>1</sub>, descrie o curbă Bézier quantică.

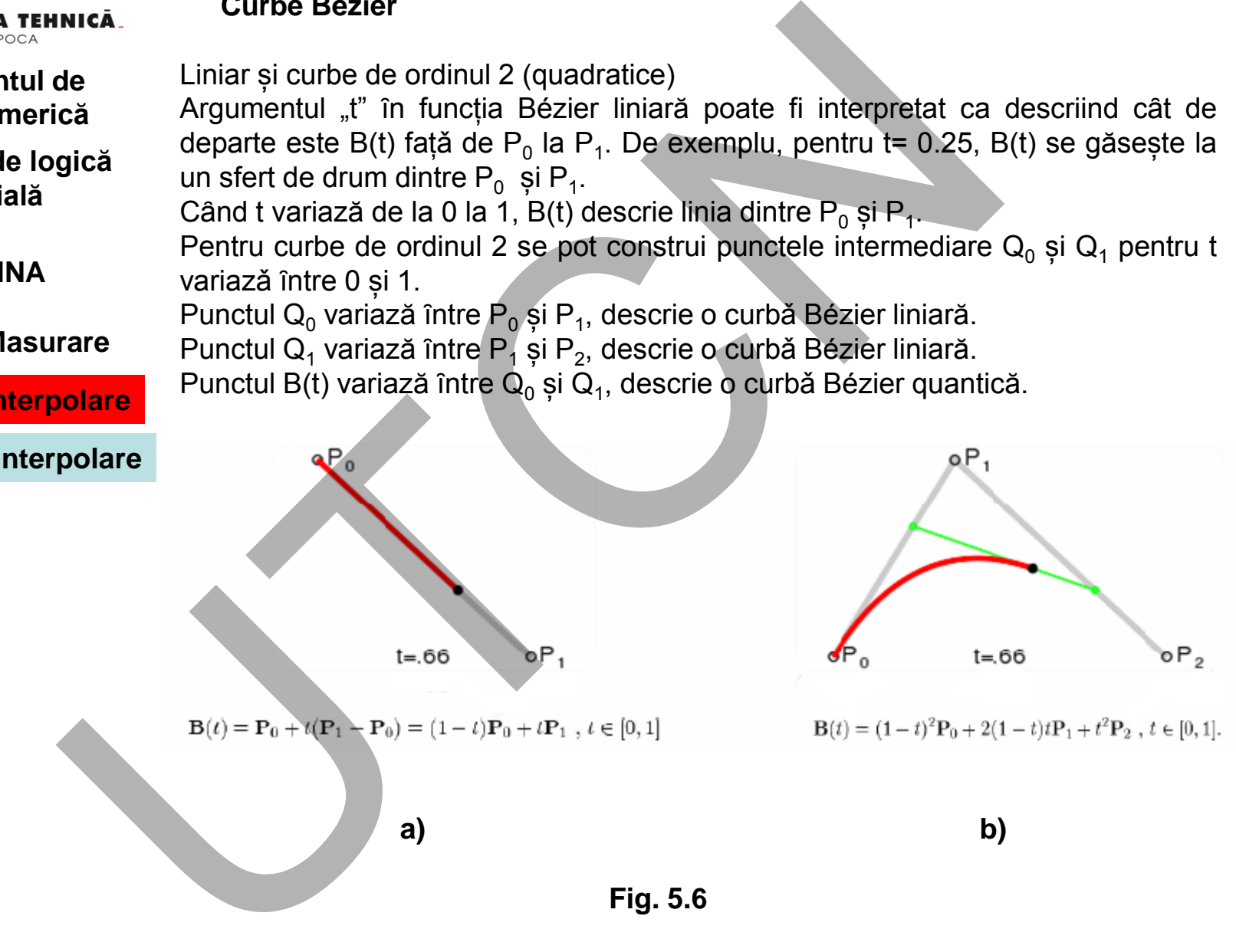

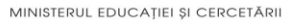

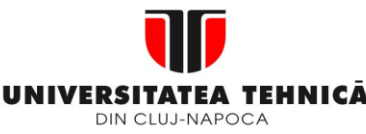

- **2. Elemente de logică industrială**
- **3. Interfata OM - MASINA**
- **4. Blocul de Masurare**

**Maşini, Roboţi şi Echipamente pentru Sisteme Flexibile de Fabricaţie**

#### **Curbe B – Spline**

**Sunt curbe B – Spline**<br>
Ca Sunt curbe de formă oarecare, segmente de tip Bézier, de acelaș<br>
dică matematiceanul român Isaac Schoenberg.<br>
Ocurbă B- Spline este definită prin:<br>
a. m+1 puncte de control<br>
a. m+1 puncte de co Sunt curbe de formă oarecare, segmente de tip Bézier, de același grad, cu noduri comune având conținute maxime. B provine de la "basic", termen introdus de matematiceanul român Isaac Schoenberg. O curbă B- Spline este definită prin: a. m+1 puncte de control b. gradul n c. vectorul de nod  $d_{\epsilon}$ **5. Blocul de interpolare**   $d_{\rm s}$ **5.1.Curbe de interpolare Fig. 5.7 Fig. 5.8**  Curba B- Spline de gradul n=3 cu m=7 puncte de control d<sub>0</sub> ,d<sub>1</sub> ,....d<sub>6</sub> este compusă din patru segmente de curbă Bezier de ordinul trei.

**Suport curs IV I.E.I**  147

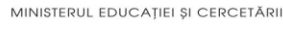

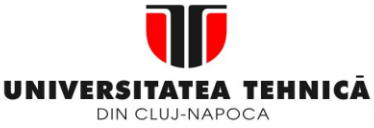

- **1. Echipamentul de comandă numerică**
- **2. Elemente de logică industrială**
- **3. Interfata OM - MASINA**
- **4. Blocul de Masurare**
- **5. Blocul de interpolare**
- **5.1.Curbe de interpolare**

Influența gradului curbelor B- Spline este indicată prin figura 5.9. Curbele de tip linear (n=1), quadratic (n=2) și până la gradul maxim 7 sunt aplicate aceluiași poligon de control cu 8 puncte. Curba B-Spline de grad maxim este de fapt o curbă Bezier.

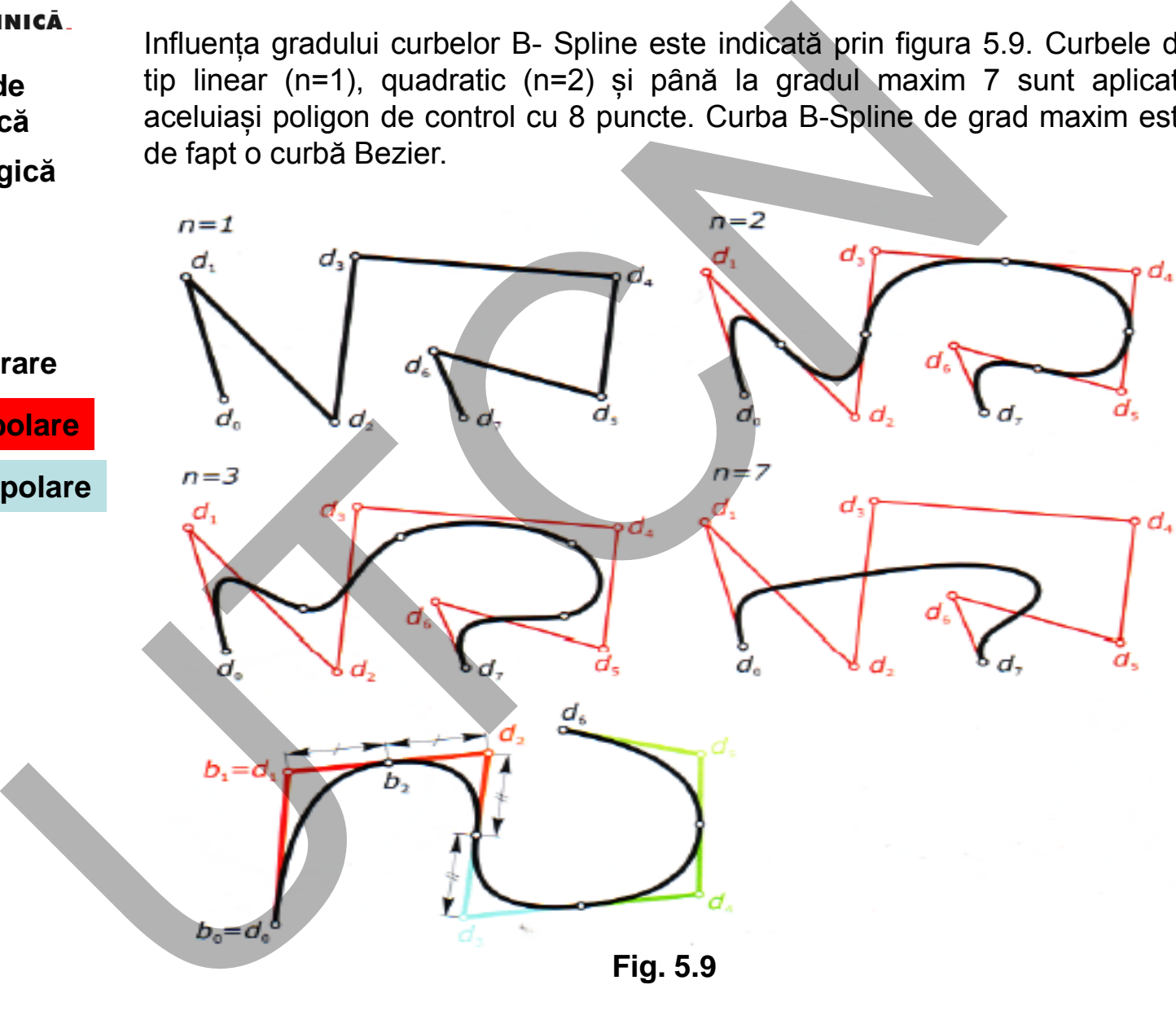

 **Liviu MORAR Emilia CAMPEAN** 

148

MINISTERUL EDUCAȚIEI ȘI CERCETĂRII

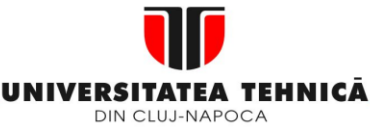

**1. Echipamentul de comandă numerică**

 **2. Elemente de logică industrială**

 **3. Interfata OM - MASINA**

# **4. Blocul de Masurare**

Ȋn care t reprezintă variabila de timp, independentă, iar i numărul de impulsuri. Pentru exemplificare se consideră figura 5.10: Curba reală de deplasare a sculei în raport cu piesa se obţine prin sincronizarea deplasărilor după axele de coordonate conform funcţiilor f(i) (f'(t)).

**5.1.Curbe de interpolare** 

**5. Blocul de interpolare** 

 $P_{2}$  $P_1$  |  $y = f_1(t); y = 1$ <br>  $x = f_2(t); x = 1$ <br>  $x = f_2(t); x = 1$ <br>  $x = f_3(t); z = 1$ <br>  $x = f_3(t); z = 1$ <br>  $x = f_3(t); z = 1$ <br>
de deplasare a sculei în raport după axele de coordonate conformed<br>
după axele de coordonate conformed<br>
Press,  $\overline{X}$ <br>
Fig. 5.10 Y ANDRE  $Y_1$  --------<br> $Y_2$  $Y_2$   $\rightarrow$   $\rightarrow$   $\rightarrow$   $\rightarrow$   $\rightarrow$  $1$   $1 \chi$ **EXERCITATE ATENTIC CONSUMITED AND CONSUMIST CONSUMIST CONSUMIST CONSUMIST CONSUMIST CONSUMIST CONSUMIST CONSUMIST CONSUMIST CONSUMIST CONSUMIST CONSUMIST CONSUMIST CONSUMIST CONSUMIST CONSUMIST CONSUMIST CONSUMIST CONSUM** 

 $w$   $\overline{ }$ Vy

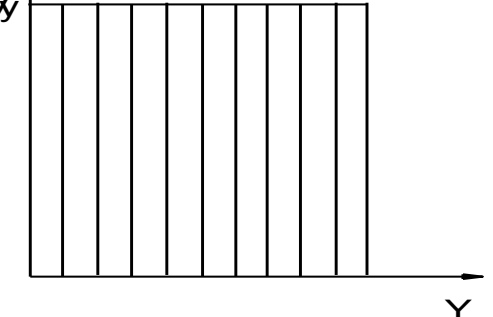

**Fig. 5.10** 

 **Liviu MORAR Emilia CAMPEAN** 

x

# **Maşini, Roboţi şi Echipamente pentru Sisteme Flexibile de Fabricaţie**

# 5.2 Principiul de functionarte

Caracteristica generală a tuturor interpolatoarelor este faptul că acestea lucrează ȋn timp real, deci viteza de generare a informațiilor se corelează cu viteza de deplasare asigurând dependente de tipul:

> $y = f_1(t); y = f'_1(t)$  $x = f_2(t); x = f'_2(t)$  $z = f_3(t); z = f'_3(t)$

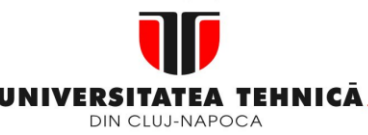

- **1. Echipamentul de comandă numerică**
- **2. Elemente de logică industrială**
- **3. Interfata OM - MASINA**
- **4. Blocul de Masurare**
- **5. Blocul de interpolare**
- **5.1.Curbe de interpolare**

Pentru comanada deplasǎrii sculei din P1 ȋn P2, interpolatorul:

- Împarte deplasarea totalaă pe Y în deplasări incrementale pe Y (Ny) ce sunt parcurse cu o anumită viteză Vy
- $\lim_{x \to a}$  imparte deplasarea totală pe X în deplasări incrementale pe X (Nx) ce sunt parcurse cu o anumită viteză Vx

Pentru aceasta interpolatorul trebuie sǎ aibǎ urmǎtoarele caracteristici:

- datele generate de interpolator sǎ fie cȃt mai apropiate de forma curbei;
- În calculul vitezelor de deplasare trebuie să țină seama de limitele impuse de structura mașinii și specificațiile servoacționǎrii;
- Să evite eroarea acumulată pentru ca poziția finală a sculei să fie cât mai apropiatǎ de cea teoreticǎ

# **5.3Clasificare interpolatoare**

Deşi există o mare varietate de interpolatoare numerice, ele se pot grupa în două mari categorii:

- interpolatoare bazate pe metoda analizei diferenţiale numerice (DDA) implementate hardware; Micia<br>
Fentru comanada deplasării sculei din P1 în P2, interpolatorul:<br>
Imparte deplasarea totalaă pe Y în deplasării incrementale parcurse cu o anumită viteză Vy<br>
Imparte deplasarea totală pe X în deplasării incrementale
	- interpolatoare bazate pe metoda calculului direct al funcției (CDF) implementate software.

MINISTERUL EDUCAȚIEI ȘI CERCETĂRII

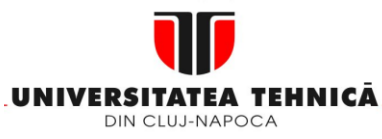

**1. Echipamentul de comandă numerică**

- **2. Elemente de logică industrială**
- **3. Interfata OM - MASINA**

# **4. Blocul de Masurare**

### **5. Blocul de interpolare**

### **5.1.Curbe de interpolare**

**Maşini, Roboţi şi Echipamente pentru Sisteme Flexibile de Fabricaţie**

Interpolarea prin metoda DDA se bazează pe rezolvarea ecuaţiei diferenţiale a unei functii  $v = \varphi(x)$ .

*Deoarece,*

$$
a_n \frac{d^n y}{dx^n} + a_{n-1} \frac{d^{n-1} y}{dx^{n-1}} + \dots + a_1 \frac{dy}{dx} + a_0 = 0 \qquad (5.1)
$$

rezultă că ecuaţia poate fi rezolvată printr-un şir de însumări.

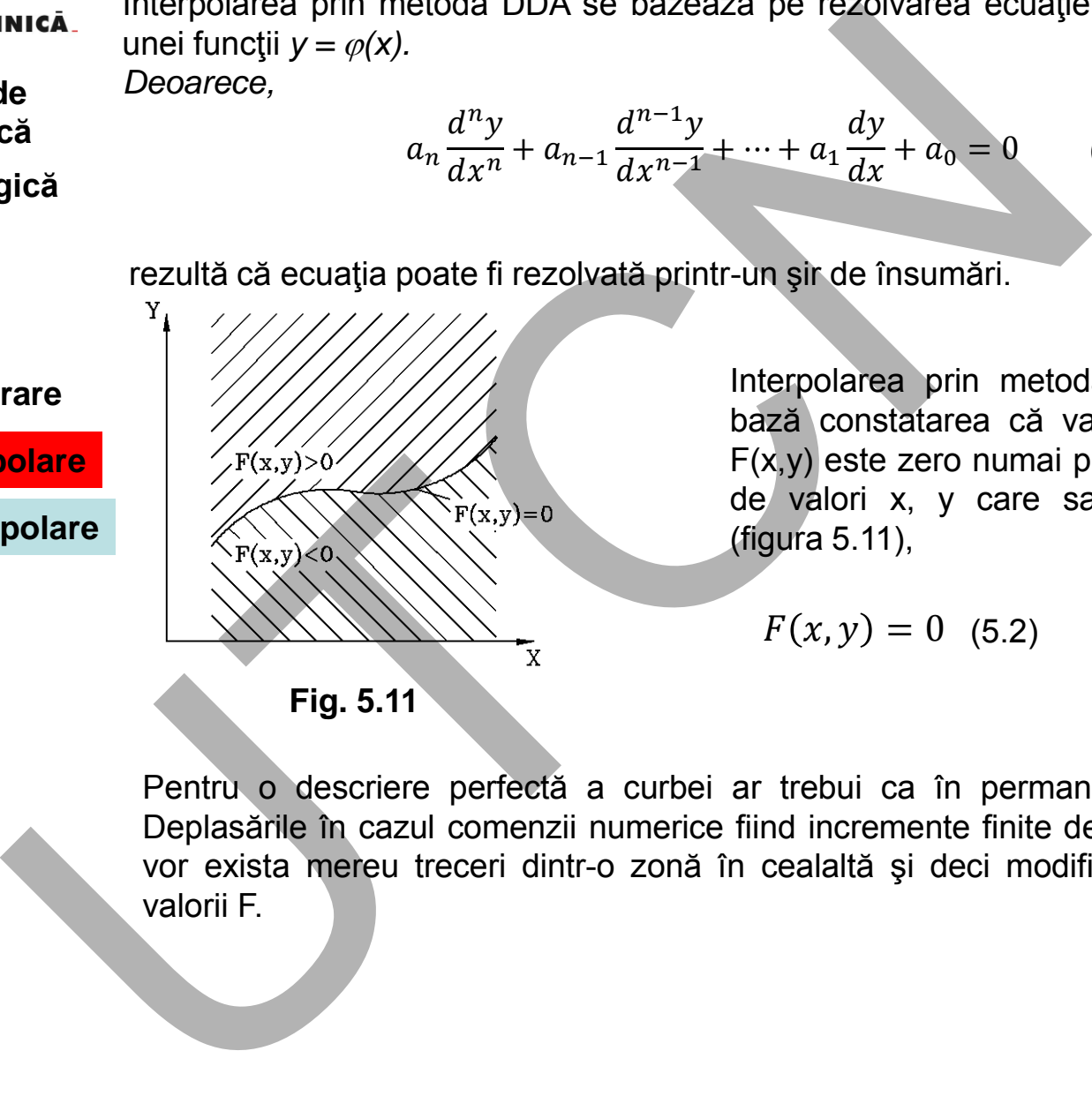

Interpolarea prin metoda CDF are la bază constatarea că valoarea funcţiei F(x,y) este zero numai pentru perechile de valori x, y care satisfac condiţia (figura 5.11),

 $F(x, y) = 0$  (5.2)

Pentru o descriere perfectă a curbei ar trebui ca în permanenţă F(x,y) =0. Deplasările în cazul comenzii numerice fiind incremente finite de valoarea BLU, vor exista mereu treceri dintr-o zonă în cealaltă şi deci modificarea semnului valorii F.

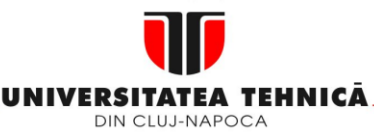

#### **2. Elemente de logică industrială**

**3. Interfata OM - MASINA**

### **4. Blocul de Masurare**

**5. Blocul de interpolare** 

### **5.1.Curbe de interpolare**

**Maşini, Roboţi şi Echipamente pentru Sisteme Flexibile de Fabricaţie**

# **Metoda DDA**

Primele interpolatoare, implementate pe echipamente NC, au fost concepute pe baza metodei DDA. Algoritmii de interpolare prin metoda DDA presupun un volum relativ mare de operaţii aritmetice uşor de implementat pe structuri hardware specializate. Astfel de structuri se pretează la calcule cu operanzi de lungimea cuvântului de ordinul  $20 \div 24$  biți, cu prelucrare paralelă. Aceste echipamente asigură performanţe ridicate de calcul în timp real, la o structură hardware relativ simplă. Metoda DDA<br>
Primele interpolatoare, implementate pe echipamente NC, au foraza metodei DDA. Algoritmii de interpolatoar pinnemetate. Da pela relative mare de operații arfumetice usor de implementat pe secondizate. Astel de

# **Metoda CDF**

Interpolatoarele bazate pe metoda CDF necesită o structură hardware mult mai complexă, cu multe registre suplimentare pentru salvarea informației și logică de control mai complicată. Spre deosebire de algoritmii bazați pe metoda DDA, aceștia apelează mai puţin la operaţii aritmetice şi mai mult la operaţii logice, la temporizări simple la nivel de bit. Ca urmare, algoritmii bazați pe metoda CDF se pretează pentru o implementare software, compatibilă cu echipamentele CNC.

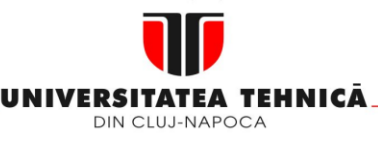

- **2. Elemente de logică industrială**
- **3. Interfata OM - MASINA**

# **4. Blocul de Masurare**

# **5. Blocul de interpolare**

v

**5.1.Curbe de interpolare 5.2.Principiul interpolarii DDA / CDF** 

**Maşini, Roboţi şi Echipamente pentru Sisteme Flexibile de Fabricaţie**

# **5.2. Principiul interpolării DDA**

v(t)

**Fig. 5.12** 

Δt

Δ

Interpolatorul DDA constituie componenta de bază a interpolatoarelor hardware care lucrează după metoda analizei diferenţiale numerice. Se bazează pe rezolvarea unei ecuații diferențiale prin metode de aproximare utilizând dreptunghiuri (figura 5.12), având aceeași bază ∆x. Aria suprafeței de sub curba y = f(x) poate fi calculată astfel: ntru Sisteme Flexibile de Fabricație<br>
ta de bază a interpolatoarelor hardware<br>
diferențiale numerice. Se bazează pe<br>
prin metode de aproximare utilizând<br>
si bază Ax. Aria suprafeței de sub curba<br>  $(t) = \int_0^t v dt = \sum_{i=1}^K v_i \$ **S.2. Principiul interpolarii DDA**<br>
le laterpolatorul DDA constituie componenta de baza a interpolatorul DDA constituie componenta de baza a interpolatorul cia<br>
care lucrează după metoda analizei diferențiale numerice. Se

$$
S(t) = \int_{0}^{t} vdt = \sum_{i=1}^{K} v_i \Delta t
$$
 (5.3)

Ecuatia rescrisa este:

$$
S_k = \sum_{i=1}^{k-1} v_i \Delta t + v_k \Delta t \tag{5.4}
$$

$$
\text{sau } S_k = S_{k-1} + \Delta S_k \tag{5.5}
$$

In care Δ sk este

$$
\Delta s_k = v_k \Delta t \tag{5.6}
$$

Relația (5.6) permite calculul frecvenței medii de iterație

t

$$
\Delta S_k = V_k \Delta t = V_k \times \frac{1}{2^n} = V_k \times 2^{-n} = 2^{-n} \times (f \times \Delta t) = \frac{f}{2^n} \times V_k \times \Delta t
$$

$$
f_0 = \frac{\Delta s}{\Delta t} = \frac{f}{2^{-n}} \times V_k
$$

#### **Suport curs IV I.E.I**  153

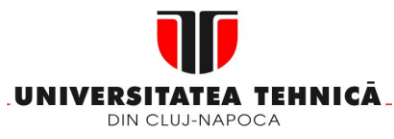

 **2. Elemente de logică industrială**

**3. Interfata OM - MASINA**

**4. Blocul de Masurare**

**5. Blocul de interpolare** 

**5.1.Curbe de interpolare** 

**5.2.Principiul interpolarii DDA / CDF** 

#### **Maşini, Roboţi şi Echipamente pentru Sisteme Flexibile de Fabricaţie**

Pentru interpolare sunt necesare procesele:

1. Calculul valorii curente a vitezei din insumarea valorii anterioare și a incrementului din momentul curent

 $V_k = V_{k-1} + \Delta V_k$  (5.7)

2. Calculul incrementului de deplasare

3. Calculul deplasării totale prin insumarea la momentul anterior și incrementul de deplasare din momentul actual

Procesul este repetat pentru fiecare interval de timp- constant, cu frecvența f

 $f = \frac{1}{\Delta t}$  $(5.8)$ Valoarea  $\Delta v$  este un increment ce poate avea valorile: +1; -1 sau 0, situație în care lipseşte.

Diagrama bloc a unui integrator DDA este indicată în figura 5.13.

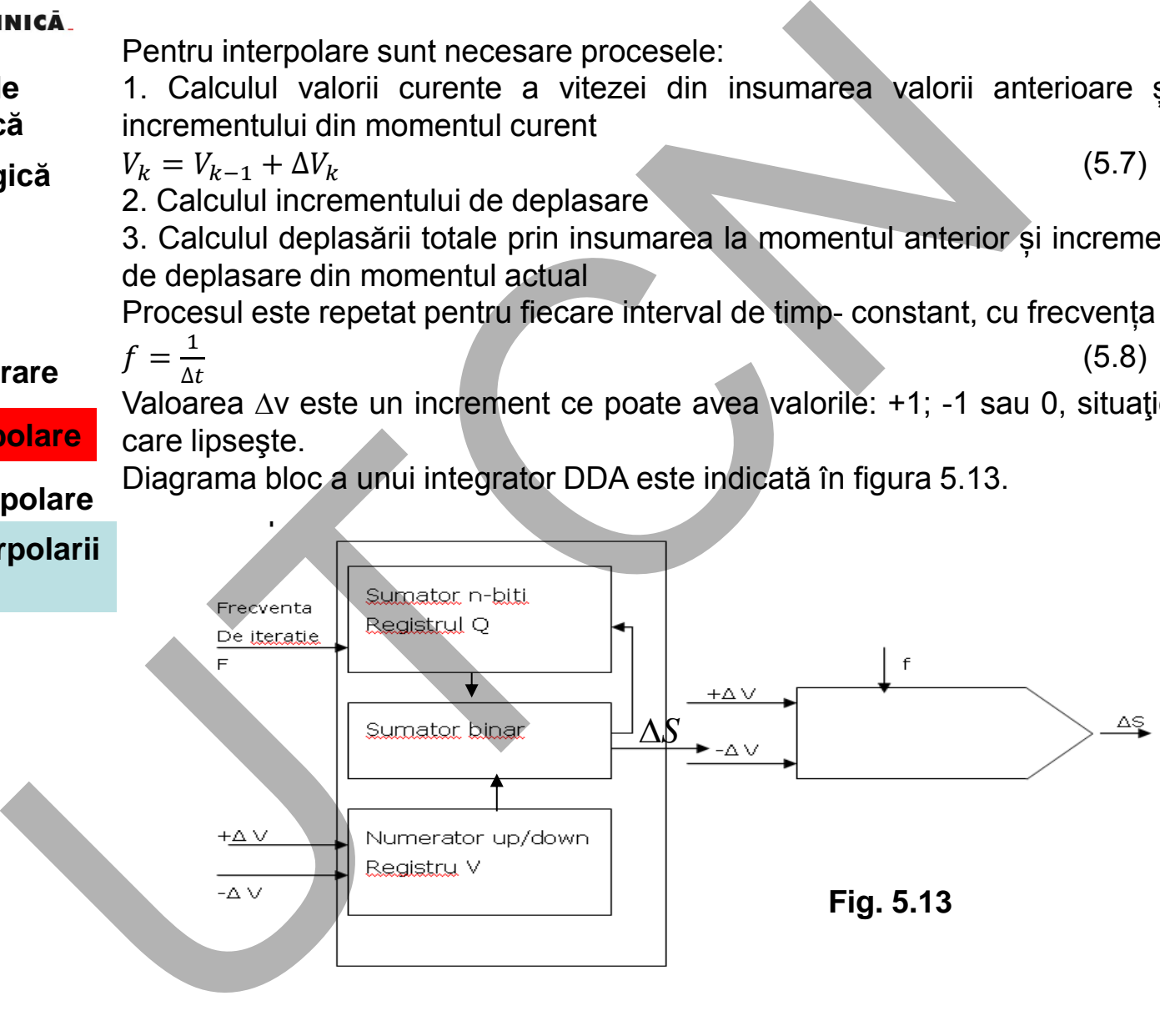

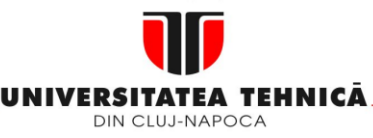

- **1. Echipamentul de comandă numerică**
- **2. Elemente de logică industrială**
- **3. Interfata OM - MASINA**

### **4. Blocul de Masurare**

# **5. Blocul de interpolare**

**5.1.Curbe de interpolare** 

### **5.2.Principiul interpolarii DDA / CDF**

Integratorul se compune din doi regiștrii de n-biti (sumatorul Q și numǎrǎtorul V) Modul de lucru:

1. Ecuația este aplicatǎ la fiecare intrare ΔV (0 sau 1). Aceastǎ valoare este adaugatǎ la bitul cel mai puțin semnificativ al registrului V.

2.Valoriile regiștriilor Q și V sunt adunate

3.Dacǎ valoarea registrului Q este mai mare decȃt 2ⁿ-1 , apare un semnal de comandǎ cǎtre axa, Δs.

#### **Exemplu:**

se consideră: Δν= 5 și n= 3. Ca urmare, regiștrii V și Q sunt alcătuiți din 4 biți: 3 pentru cuvântul binar şi unul pentru semn.

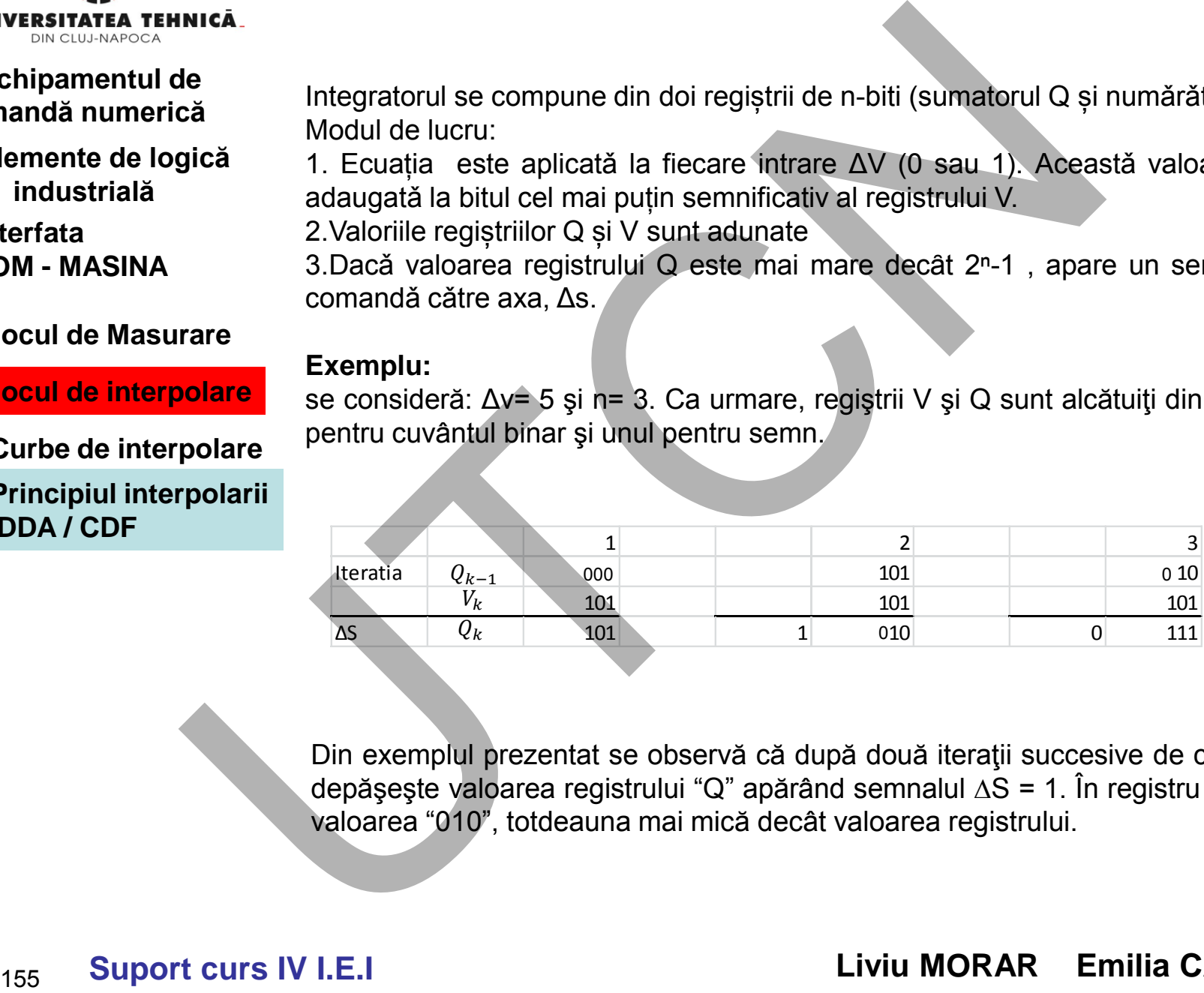

Din exemplul prezentat se observă că după două iterații succesive de calcul se depășește valoarea registrului "Q" apărând semnalul  $\Delta S = 1$ . În registru rămâne valoarea "010", totdeauna mai mică decât valoarea registrului.

# **Liviu MORAR Emilia CAMPEAN**

**Suport curs IV I.E.I** 

# **Maşini, Roboţi şi Echipamente pentru Sisteme Flexibile de Fabricaţie**

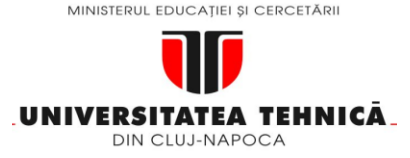

- **2. Elemente de logică industrială**
- **3. Interfata OM - MASINA**
- **4. Blocul de Masurare**
- **5. Blocul de interpolare**
- **5.1.Curbe de interpolare**

# **5.2.Principiul interpolarii DDA / CDF**

**5.3.Interpolarea liniara / circulara prin DDA** 

**Maşini, Roboţi şi Echipamente pentru Sisteme Flexibile de Fabricaţie**

**5.3. Interpolarea liniarǎ / circularǎ prin metoda DDA**

# 5.3. **Interpolarea liniară prin metoda DDA**

Functia interpolatorului este aceea de a calcula deplasarea și viteza pentru fiecare axă în funcție de forma teoretică a traiectoriei și a vitezei de avans programate.

Acest lucru se realizeazǎ prin emiterea unor comenzi, sub forma de impulsuri, simultan după mai multe axe, astfel încât raportul dintre frecvențele impulsurilor să fie egal cu raportul dintre deplasările incrementale pe axele respective (vitezele).

Considerând figura 5.14, raportul între frecvenţele semnalelor pe axele X şi Y trebuie să fie 7/5. Având în vedere că fiecărui impuls îi corespunde o deplasare egală cu 1 BLU, interpolatorul va emite 7 impulsuri buclei aferente axei X simultan cu cele 5 impulsuri pentru axa Y.

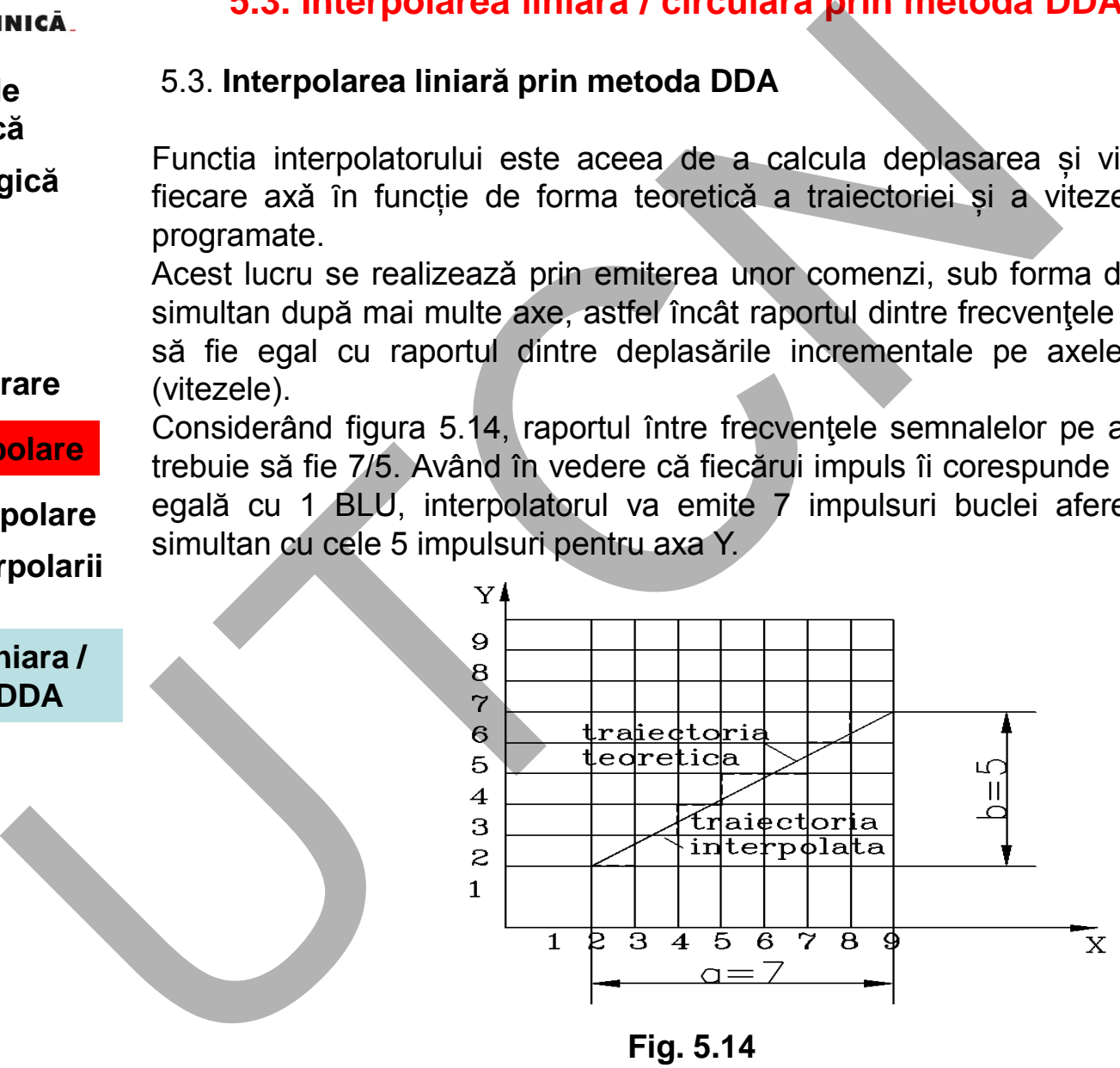

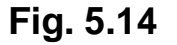

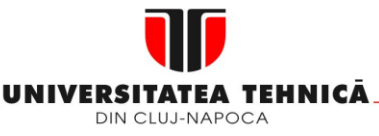

- **1. Echipamentul de comandă numerică**
- **2. Elemente de logică industrială**
- **3. Interfata OM - MASINA**
- **4. Blocul de Masurare**
- **5. Blocul de interpolare**
- **5.1.Curbe de interpolare**
- **5.2.Principiul interpolarii DDA / CDF**
- **5.3.Interpolarea liniara / circulara prin DDA**

Prin schimbarea frecvenței impulsurilor, dar nu a raportului dintre ele, se poate controla viteza de avans. Acest lucru este posibil cu un alt integrator DDA. Interpolatorul liniar este alcătuit, pentru planul XOY, (G17) din două integratoare DDA (figura 5.15). Integratorul DDA1 controlează axa X iar DDA2 axa Y.

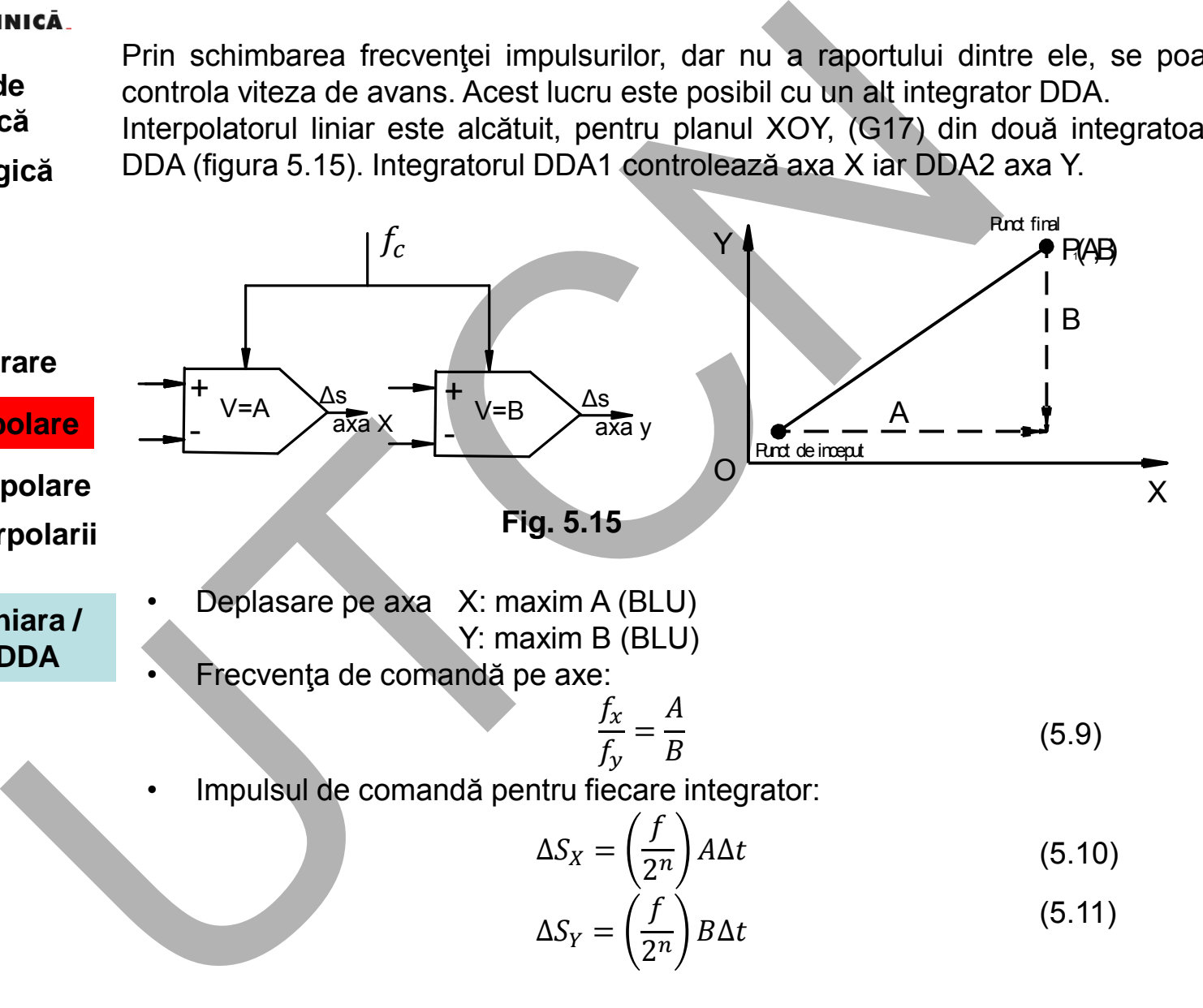

 **Liviu MORAR Emilia CAMPEAN** 

**Suport curs IV I.E.I**  157

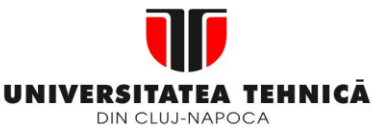

- **1. Echipamentul de comandă numerică**
- **2. Elemente de logică industrială**
- **3. Interfata OM - MASINA**
- **4. Blocul de Masurare**
- **5. Blocul de interpolare**
- **5.1.Curbe de interpolare**
- **5.2.Principiul interpolarii DDA / CDF**
- **5.3.Interpolarea liniara / circulara prin DDA**

Pentru explicarea funcţionării integratorului DDA ca unitate a interpolatorului liniar, ecuaţia poate fi rescrisă astfel:

 $dS = V\Delta t$ 

În care mărimea V este măsurată în unităţi de viteză (mm/min) iar dS în unităţi de lungime (mm). **ISTERIES SERVIDE SERVIDE SERVIDE SERVIDE SERVIDE SERVIDE SERVIDE SERVIDE SERVIDE SERVIDE SERVIDE SERVIDE SERVIDE SERVIDE SERVIDE SERVIDE SPINITE SPINITE SPINITE SPINITE SPINITE SPINITE SPINITE SPINITE SPINITE SPINITE SPI** 

Deoarece regiștrii "V" și "Q" au o lungime de "n" biți, rezultă că

 $dt = \frac{1}{2}$  $2<sup>n</sup>$ (5.12)

ȋn exprimare binară.

Particularizând ecuațiile impulsului de comandă pe axe  $\Delta S_x$  și  $\Delta S_y$ pentru exemplul considerat:

$$
x(t) = a_n at
$$
  
\n
$$
y(t) = a_n bt
$$
\n(5.13)

În care:

$$
a_n = \frac{f}{2^n} = f 2^{-n} \tag{5.14}
$$

$$
V_x = \frac{dx}{dt} = a_n a \tag{5.15}
$$

$$
V_y = \frac{dy}{dt} = a_n b \tag{5.16}
$$

$$
dx = a_n a dt \tag{5.17}
$$

$$
dy = a_n b dt \tag{5.18}
$$

MINISTERUL EDUCAȚIEI ȘI CERCETĂRII

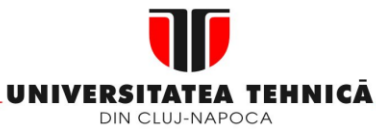

**1. Echipamentul de comandă numerică**

#### **2. Elemente de logică industrială**

**3. Interfata OM - MASINA**

# **4. Blocul de Masurare**

# **5. Blocul de interpolare**

#### **5.1.Curbe de interpolare**

#### **5.2.Principiul interpolarii DDA / CDF**

**5.3.Interpolarea liniara / circulara prin DDA** 

#### **Maşini, Roboţi şi Echipamente pentru Sisteme Flexibile de Fabricaţie**

Coreland relaţiile (5.10, 5.11) cu (5.8) rezultă că valoarea "a" trebuie introdusă în registrul "v" a integratorului DDA1, iar valoarea "b" în registrul "v" din integratorul DDA2.

### **Aplicație**

Se consideră segmentul de dreaptă  $P_0P_1$  având a=x<sub>1</sub>-x<sub>0</sub> =6 unități și b=y<sub>1</sub>-y<sub>0</sub> =4 unități. Ca urmare, integratoarele cuprind câte un registru de 3 biți 2<sup>3</sup> =8.

$$
\Delta x = \Delta z_1 = 2^{-3} \times 6 \times \Delta t
$$
  

$$
\Delta y = \Delta z_2 = 2^{-3} \times 4 \times \Delta t
$$

**Tabelul 5.1** 

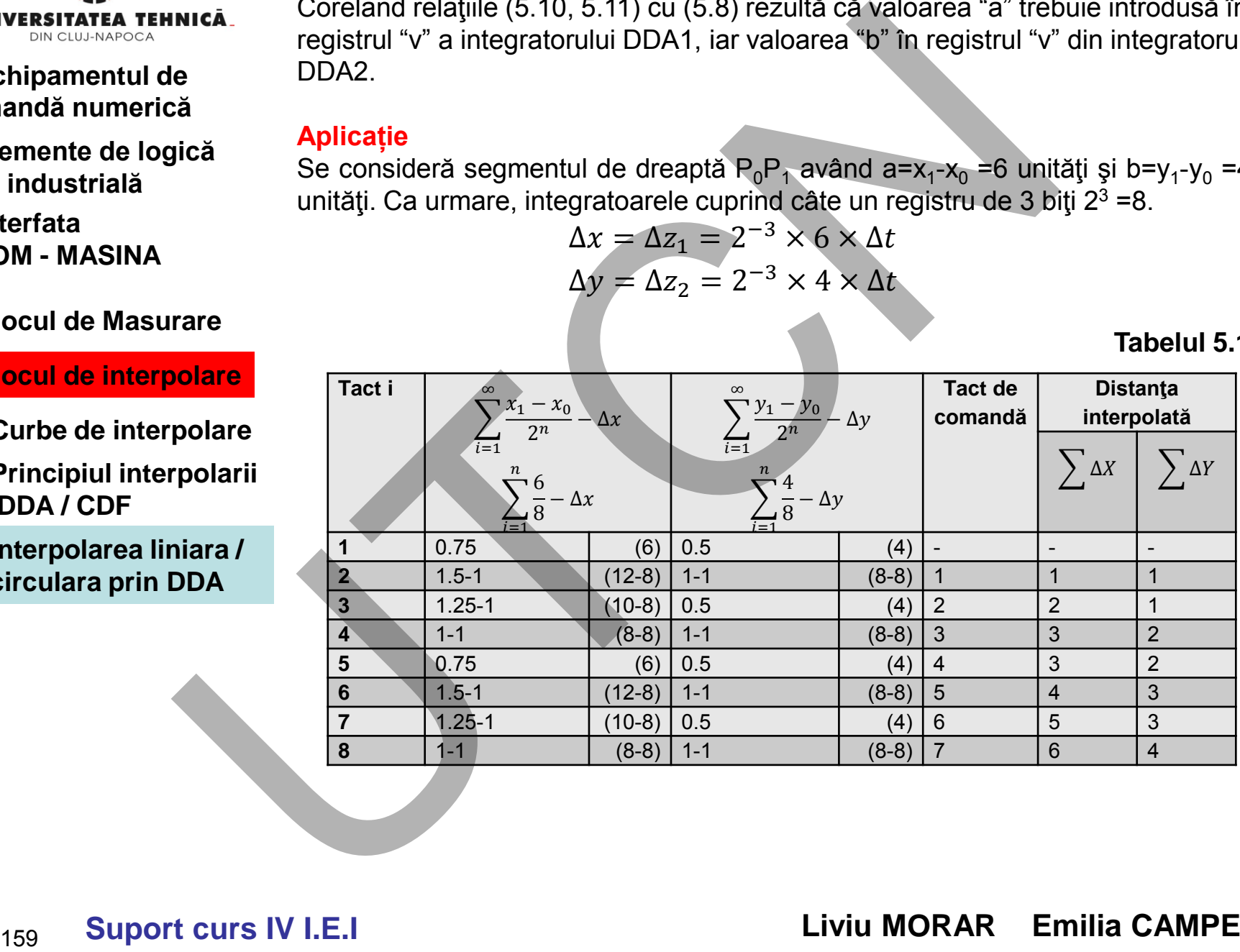

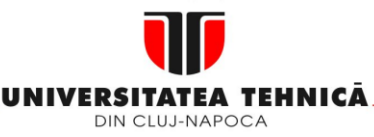

- **1. Echipamentul de comandă numerică**
- **2. Elemente de logică industrială**
- **3. Interfata OM - MASINA**
- **4. Blocul de Masurare**
- **5. Blocul de interpolare**
- **5.1.Curbe de interpolare**
- **5.2.Principiul interpolarii DDA / CDF**
- **5.3.Interpolarea liniara / circulara prin DDA**

**Fig. 5.16 Example 19**<br>
Trecventa semmale of de communication de communication de communication de communication de communication de communication de communication de communication de communication de communication de communication

Paşii de interpolare sunt prezentaţi în figura 5.16

**Maşini, Roboţi şi Echipamente pentru Sisteme Flexibile de Fabricaţie**

Frecvenţa semnalelor de comandă

$$
\dim V_x = \frac{dx}{dt} \qquad d_x = 2^{-n}
$$

$$
V_0 = \frac{1}{dt} \cdot 2^{-n} \qquad V_0 = f_T \cdot 2^{-n} \cdot L_0 \tag{5.19}
$$

în care L0 reprezintă lungimea segmentului interpolat,

$$
f_T = \frac{V_0}{L_0} \cdot 2^n = \frac{V_0}{L_0} \cdot N \tag{5.20}
$$

Relaţia (5.20) evidenţiază faptul că frecvenţa semnalelor de comandă  $( \Delta S )$  spre axe depinde de conditiile concrete ale interpolării: viteza de avans programată şi lungimea segmentului.

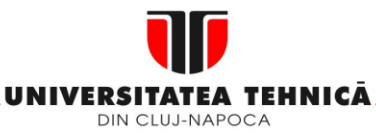

- **2. Elemente de logică industrială**
- **3. Interfata OM - MASINA**
- **4. Blocul de Masurare**
- **5. Blocul de interpolare**
- **5.1.Curbe de interpolare**
- **5.2.Principiul interpolarii DDA / CDF**
- **5.3.Interpolarea liniara / circulara prin DDA**  $f_c = 2^{n+m}$

**Maşini, Roboţi şi Echipamente pentru Sisteme Flexibile de Fabricaţie**

Valoarea frecvenţei f $_\text{\tiny{T}}$  se obţine de la generatorul sistemului, având frecvenţa f $_\text{\tiny{C}}$ , prin intermediul numărătorului reversibil (circuit de control cu impulsuri variabile - VPRC) cu capacitatea

 $\begin{array}{ccc} \hline \hline \end{array}$ 

 $k = k = \frac{1}{2m}$  $\left(L\right)_{\text{max}}$  2<sup>*m*</sup>

 $(V)$  1

 $\sim 0$  $\frac{0}{2}$  (5.21)  $\sim$   $\mu$  max  $\sim$   $\mu$  $\frac{0}{\pi}$ ,  $\left(\frac{V}{L}\right)_{\text{max}} = f_c \cdot k \cdot \frac{V_0}{L_0}$  (5.21)  $V_0$  (5.84)  $\left(\frac{\mathbf{r}}{L}\right)_{\text{max}} = f_c \cdot k \cdot \frac{\mathbf{v}_0}{L_0}$  (5.21)  $V$   $V_0$   $V_0$   $(5.31)$  $L_0 \left( L \right)_{\text{max}}$   $L_0$   $(L_0$  $V_0$   $(V)$   $V_0$   $V_0$   $(5.31)$  $f_T = f_c \frac{v_0}{I}$ ,  $\left(\frac{r}{I}\right)$   $=$   $f_c \cdot k \cdot \frac{v_0}{I}$  (5.21)  $\int_{\max}$   $L_0$  $\left\| \begin{array}{cc} \Gamma & V_0 \end{array} \right\|$  $\left| \frac{V}{I}\right| = \int_{c} \cdot k \cdot \frac{V(0)}{I}$  $(L)_{\text{max}}$   $L_0$  $(V)$   $\begin{array}{ccc} & V_0 \end{array}$  $=f \cdot \frac{v_0}{r}$ ,  $\frac{v}{r}$  =  $f_c$   $\cdot k \cdot \frac{v_0}{r}$ 

Considerând relaţia 5.20 se obţine din relaţia (5.21):

(5.22)

 $L$ )<sub>max</sub>  $-\kappa - 2^m$  $k=\frac{1}{2m}$ 

 $k = \frac{1}{2^m}$ 

1

*V* 1

Valoarea acestei frecvente este reglată de producătorul echipamentului numeric în functie de vitezele și cursele maxime ce pot fi programate precum și de valoarea BLU. **Inicialista de la valoarea frecvenței f** se obține de la generatorul sistemului, avâ<br>
prin intermediul numărătorului reversibil (circuit de control cu imp<br>
Jică - VPRC) cu capacitatea<br>
<br> **Transportant de la propriat de c** 

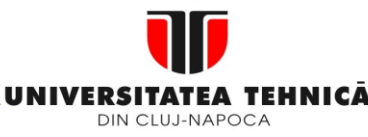

- **1. Echipamentul de comandă numerică**
- **2. Elemente de logică industrială**
- **3. Interfata OM - MASINA**
- **4. Blocul de Masurare**
- **5. Blocul de interpolare**
- **5.1.Curbe de interpolare**
- **5.2.Principiul interpolarii DDA / CDF**
- **5.3.Interpolarea liniara / circulara prin DDA**

 $R_a = \sum \frac{X_1 - X_0}{N} - \sum \Delta S$   $\rightarrow \sum \Delta S$ 

**Fig. 5.17** 

Din exemplul prezentat s-a observat că incrementele de calcul, care se însumează în integratoare se calculează prin împărţirea segmentului, aferent fiecărei axe, prin numărul

 $N = 2^n$ :  $\Delta x = a/N$ ,  $\Delta y = b/N$ 

Valorile  $\Delta x$  și  $\Delta y$  poartă numele de incremente de calcul. Nu trebuie confundate cu incrementele de deplasare  $\Delta X$  și  $\Delta Y$  ca urmare a semnalelor de comandă  $\Delta Z$ . Valorile  $\Delta X$  și  $\Delta Y$  sunt egale cu unitatea de bază de lungime BLU. Valoarea "n" se atinge astfel încât în cazul deplasării celei mai mari, incrementele de calcul  $\Delta x$  și  $\Delta$ y să fie subunitare. De regulă, pentru deplasări < 10 m, n = 26, adică N = 2<sup>26</sup> = 67.108.864. Schema de principiu a interpolatorului liniar, axa X, este indicată î<br>
Să<br>
UTCeas de VERC<br>
UTCEA (AP VIII-III AL VIII-III AL VIII-III AL VIII-III AL VIII-III AL VIII-III AL VIII-III<br>
ITCEA (AP VIII-III AL VIII-III AL VIII

 $\Delta S$ 

# **Maşini, Roboţi şi Echipamente pentru Sisteme Flexibile de Fabricaţie**

Schema de principiu a interpolatorului liniar, axa X, este indicată în figura 5.17

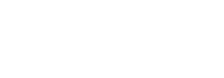

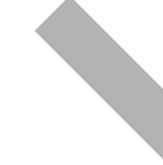

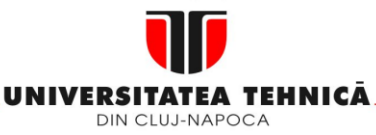

- **1. Echipamentul de comandă numerică**
- **2. Elemente de logică industrială**
- **3. Interfata OM - MASINA**
- **4. Blocul de Masurare**
- **5. Blocul de interpolare**
- **5.1.Curbe de interpolare**
- **5.2.Principiul interpolarii DDA / CDF**
- **5.3.Interpolarea liniara / circulara prin DDA**

# **Interpolarea circulara prin metoda DDA**

Pentru interpolarea cercului (fig. 5.18 ) sunt necesare datele:

- Punctul de start (1)
- Punctul final (2)
- Raza cercului ;
- Vectorul/distanta de la punctul de start la centrul cercului (4)

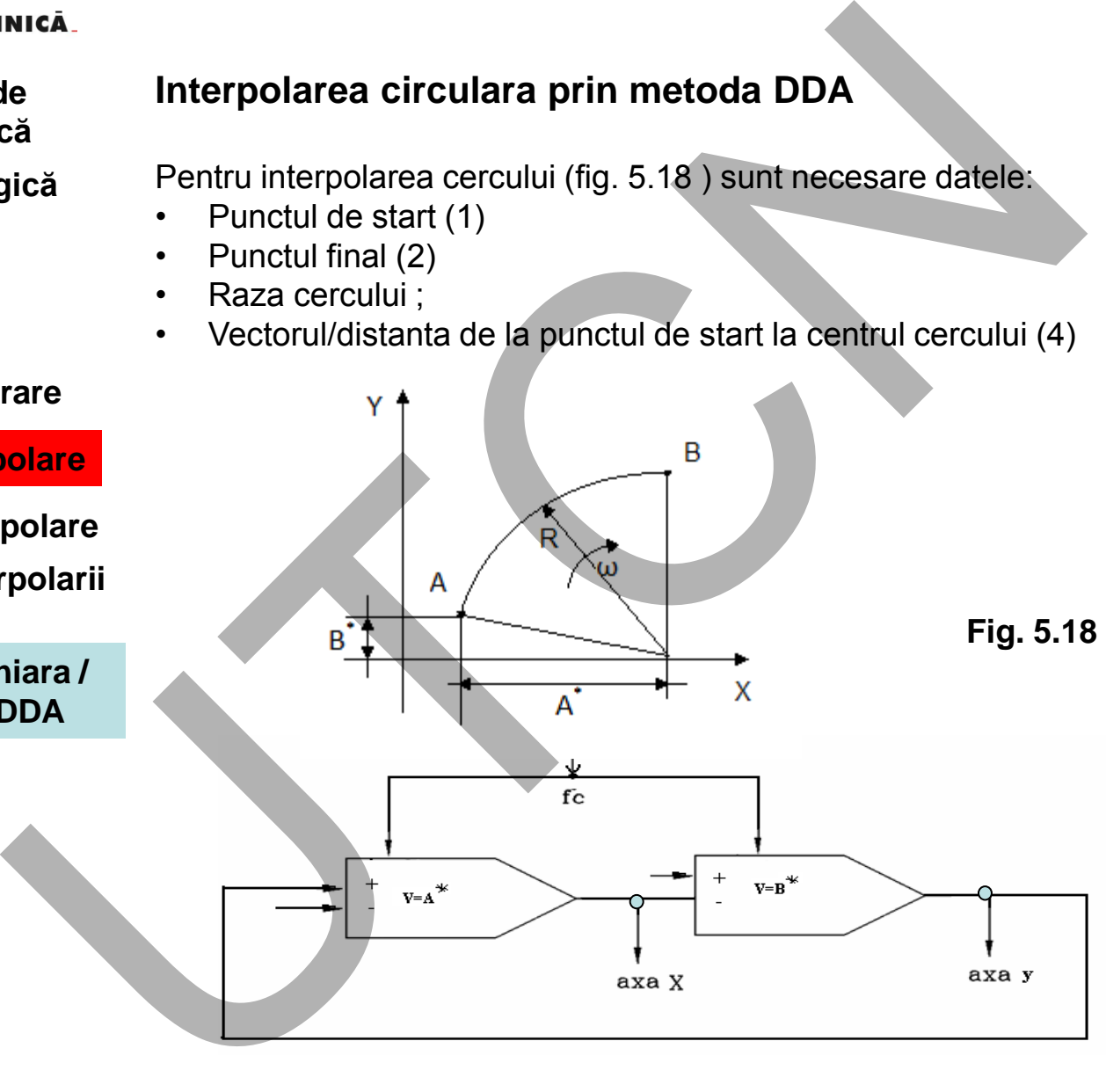

**Suport curs IV I.E.I**  163

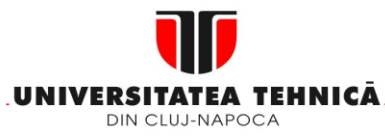

- **1. Echipamentul de comandă numerică**
- **2. Elemente de logică industrială**
- **3. Interfata OM - MASINA**
- **4. Blocul de Masurare**
- **5. Blocul de interpolare**
- **5.1.Curbe de interpolare**
- **5.2.Principiul interpolarii DDA / CDF**  sau
- **5.3.Interpolarea liniara / circulara prin DDA**

Funcţionarea interpolatorului circular poate fi evidenţiată considerând ecuaţia cercului:<br> $\left[ X - R \right]^2 + \left[ Y \right]^2 = R^2$ 

$$
[X - R]^2 + [Y]^2 = R^2
$$

în care R este raza cercului, iar:

$$
X = R \cdot (1 - \cos \omega t)
$$
  
 
$$
Y(t) = R \cdot \sin \omega t
$$

(5.23)

Diferenţiind relaţiile (5.16) se pot calcula vitezele pe axele X şi Y:

$$
V_x = \frac{dX}{dt} = \omega \cdot R \cdot \sin \omega t
$$
  
\n
$$
V_y = \frac{dY}{dt} = \omega \cdot R \cdot \cos \omega t
$$
 (5.24)

$$
dX = \omega R \sin \omega t \cdot dt = -d(R \cos \omega t)
$$
(5.25)  

$$
dY = \omega R \cos \omega t \cdot dt = d(R \sin \omega t)
$$

Interpolatorul DDA hardware poate fi proiectat pe baza relațiilor 5.24 și 5.25. Dacă mărimea  $Rsin\omega t$  este destinată registrului V a interpolatorului DDA pe axa  $X$  iar  $R \cos \omega t$  celui de pe axa Y, iesirea din fiecare interpolator este dată de expresiile  $\omega$ *Rsin* $\omega$ *tdt*- axa X, respectiv  $\omega$ *Rcos* $\omega$ *tdt* axa Y. **Europharmelia (Example 1918)**<br>
Functionarea interpolatorului circular poate fi evidentiată consideră<br>
in care R este raza cercului, iar:<br>  $X = R \cdot (1 - \cos \omega t)$ <br>
Diferențind relațiile (5.16) se pot calcula vitezele pe axele X

Considerând ec. (5.16), ieșirea interpolatorului DDA pentru axa X poate fi utilizată ca intrare în DDA axa Y și invers.

Ca urmare, structura interpolatorului circular DDA, hardware, cuprinde douǎ integratoare legate în cruce.

#### **Suport curs IV I.E.I**  164

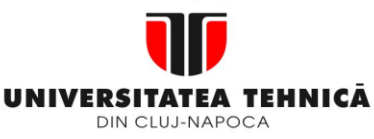

- **1. Echipamentul de comandă numerică**
- **2. Elemente de logică industrială**
- **3. Interfata OM - MASINA**
- **4. Blocul de Masurare**
- **5. Blocul de interpolare**
- **5.1.Curbe de interpolare**
- **5.2.Principiul interpolarii DDA / CDF**
- **5.3.Interpolarea liniara / circulara prin DDA**

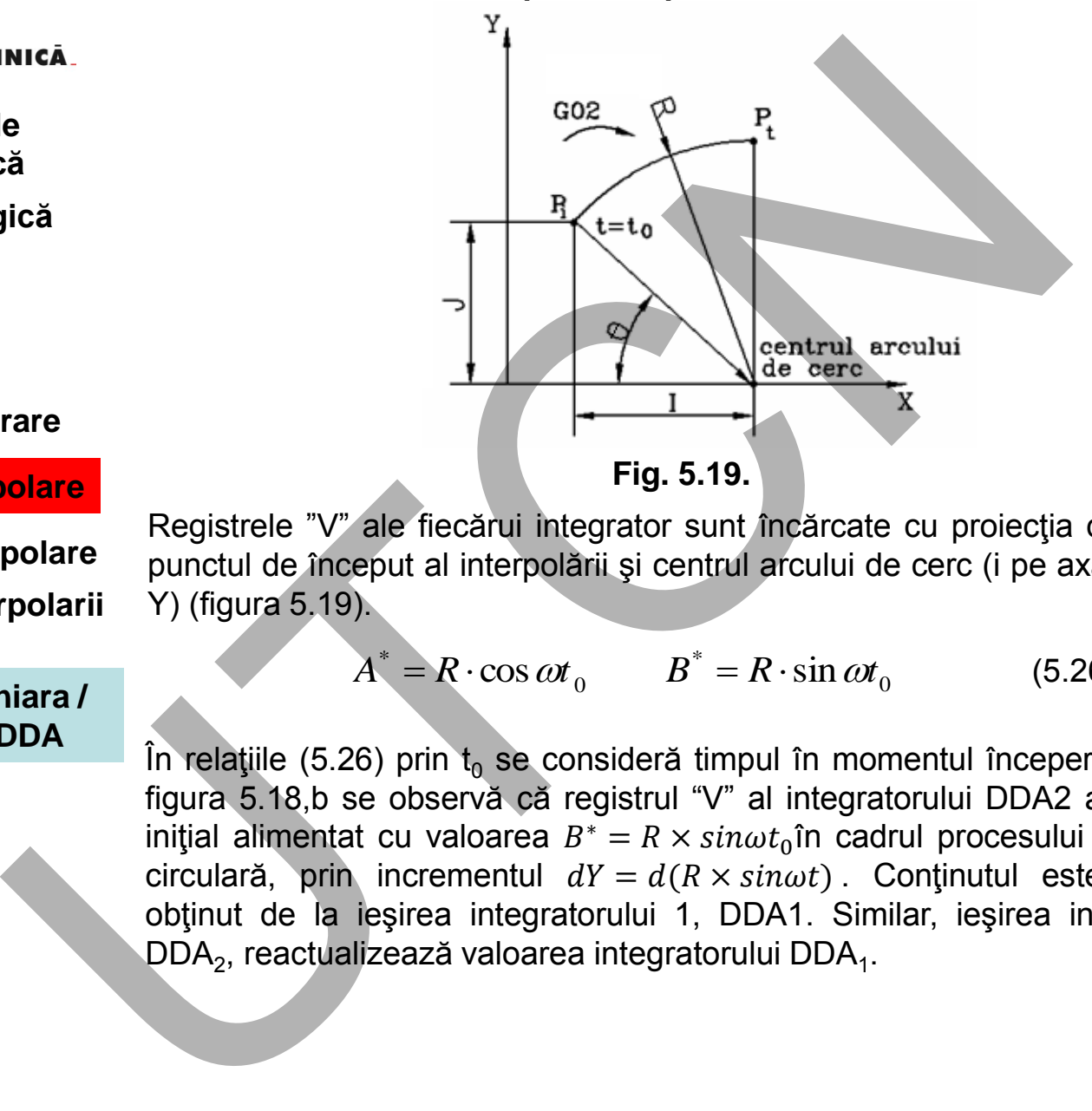

Registrele "V" ale fiecărui integrator sunt încărcate cu proiecţia distanţei dintre punctul de început al interpolării şi centrul arcului de cerc (i pe axa X şi j pe axa Y) (figura 5.19).

> 0 \* 0  $A^* = R \cdot \cos \omega t_0$   $B^* = R \cdot \sin \omega t$ (5.26)

În relațiile (5.26) prin  $t_0$  se consideră timpul în momentul începerii mișcării. Din figura 5.18,b se observă că registrul "V" al integratorului DDA2 al axei X, este inițial alimentat cu valoarea  $B^* = R \times sin \omega t_0$ în cadrul procesului de interpolare circulară, prin incrementul  $dY = d(R \times sin\omega t)$ . Conținutul este reactualizat, obţinut de la ieşirea integratorului 1, DDA1. Similar, ieşirea integratorului 2, DDA<sub>2</sub>, reacțualizează valoarea integratorului DDA<sub>1</sub>.

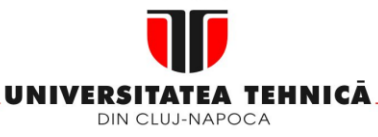

- **2. Elemente de logică industrială**
- **3. Interfata OM - MASINA**

# **4. Blocul de Masurare**

### **5. Blocul de interpolare**

- **5.1.Curbe de interpolare**
- **5.2.Principiul interpolarii DDA / CDF**
- **5.3.Interpolarea liniara / circulara prin DDA**

#### **Maşini, Roboţi şi Echipamente pentru Sisteme Flexibile de Fabricaţie**

Pentru exemplificarea funcționării interpolatorului circular se consideră interpolarea unui sfert (Tabelul 5.2) de cerc în condițiile:  $A^* = R = 15$  și  $B^* = 0$ , P0(0,0). Registrele "V" şi "Q" sunt de capacitate 24 = 16.

Din tabel 5.2 se obsevă că integratorul DDA2 conţine în registrul "r" al acumulatorului o valoare diferită de zero. Aceasta înseamnă că punctul final nu sa atins, deci, interpolarea circulară va conduce și la apariția unor erori de macroprofil.

Curba realizată în urma interpolării este indicată în figura 5.20.

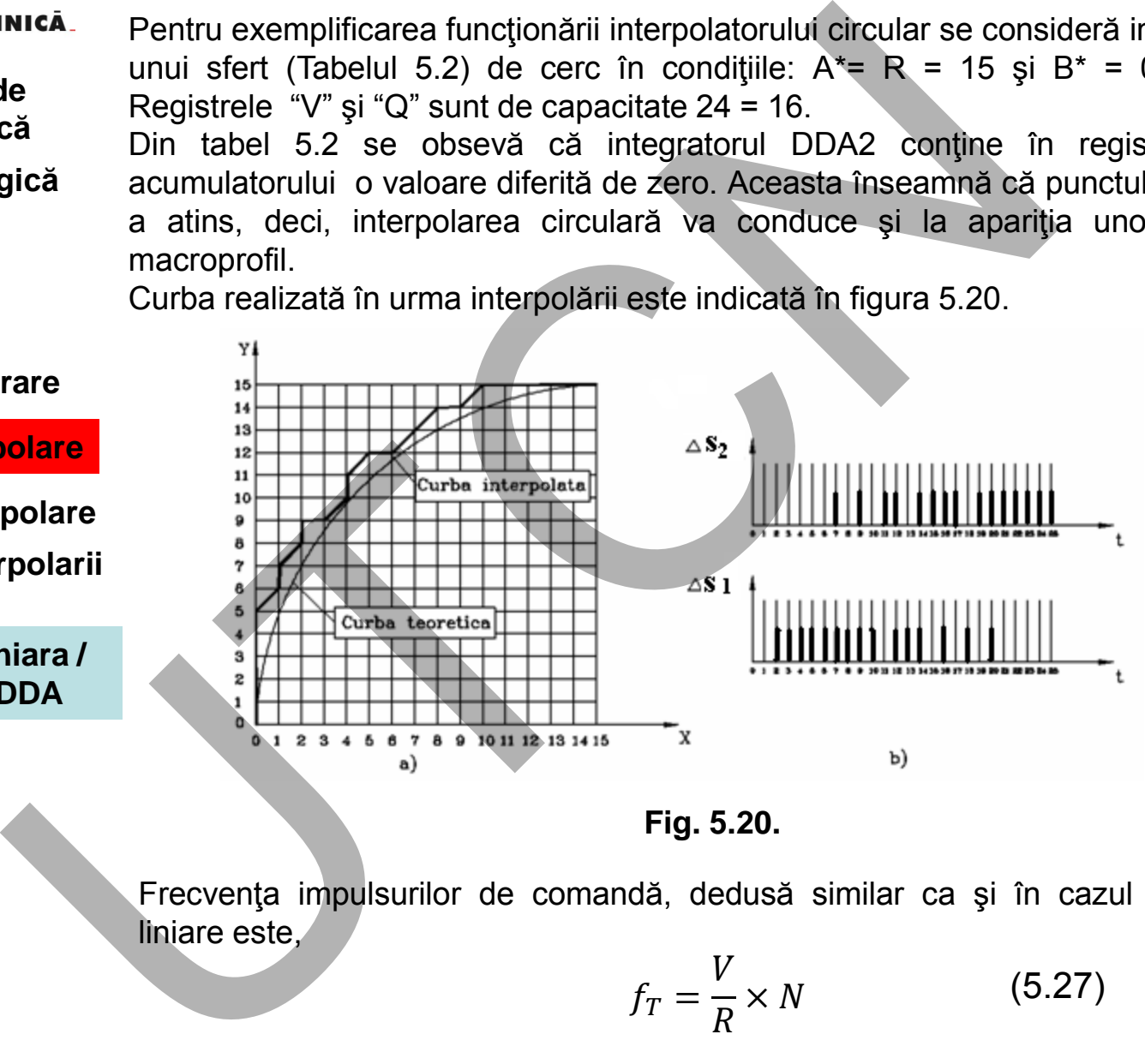

**Fig. 5.20.** 

Frecvenţa impulsurilor de comandă, dedusă similar ca şi în cazul interpolării liniare este,

$$
f_T = \frac{V}{R} \times N \tag{5.27}
$$

 **Liviu MORAR Emilia CAMPEAN** 

**Suport curs IV I.E.I**  166

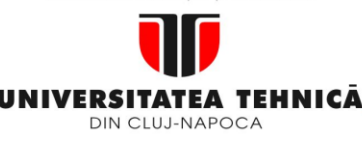

- **2. Elemente de logică industrială**
- **3. Interfata OM - MASINA**
- **4. Blocul de Masurare**
- **5. Blocul de interpolare**
- **5.1.Curbe de interpolare**
- **5.2. Principiul interpolar DDA / CDF**
- **5.3.Interpolarea liniara / circulara prin DDA**

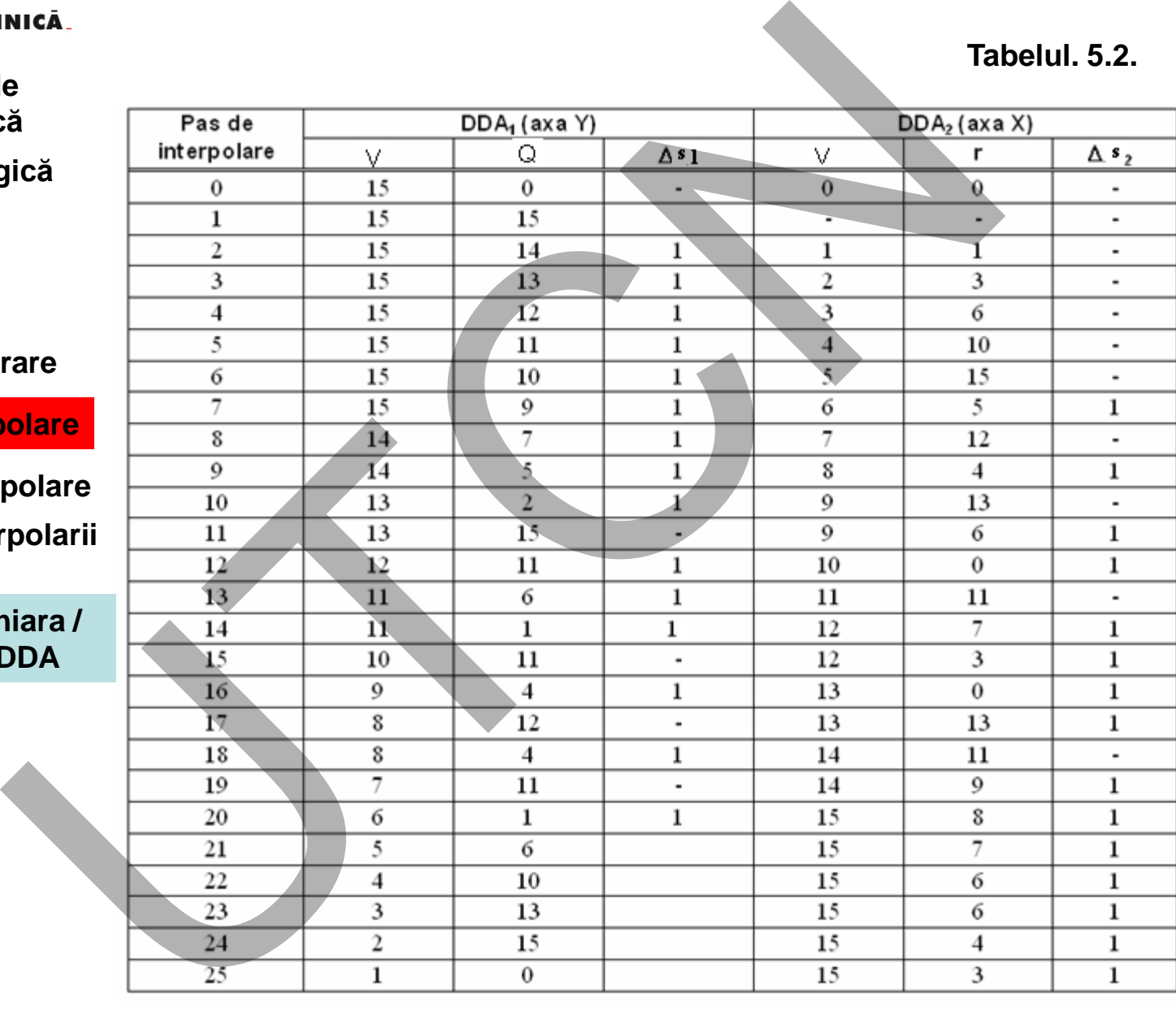

**Tabelul. 5.2.** 

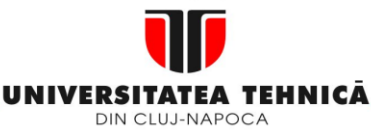

- **2. Elemente de logică industrială**
- **3. Interfata OM - MASINA**
- **4. Blocul de Masurare**

# **5. Blocul de interpolare**

- **5.1.Curbe de interpolare**
- **5.2.Principiul interpolarii DDA / CDF**
- **5.3.Interpolarea liniara / circulara prin DDA**

**Maşini, Roboţi şi Echipamente pentru Sisteme Flexibile de Fabricaţie**

Sunt necesare douǎ interpolatoare circulare. De ce?

Există opt situaţii distincte (figura 5.21) considerând sensul de interpolare (G02/G03) şi sensul de parcurgere al axelor de coordonate. Pentru a acoperi aceste situaţii sunt necesare două interpolatoare circulare, unul pentru arcele din figura 5.21 a iar celălalt pentru cele din figura 5.21 b. **EXERCITATE ATENHICA**<br>
Sunt necessare două interpolatore circulare. De ce?<br> **COMPRENDENTER EXERCITE DE CONTRENDER ENTERTAINE (GOZIGO3)** și sensul de parcurgere al axelor de coordonate. Industrială<br> **EXERCITE DE CONTRENDER** 

Selectare: pe baza expresiilor boolene:

 $C_1 = A \times B + \overline{A} \times \overline{B} = \overline{A \otimes B}$  $C_2 = A \times \overline{B} + \overline{A} \times B + A \oplus B$ 

#### în care:

• *A=1* indică sensul orar de interpolare (G02);

**Fig. 5.21** 

- A=0 pe cel antiorar (G03);
- B=1, acelaşi sens de deplasare pe axe;
- B=0 sensuri de deplasare diferite pe axe.

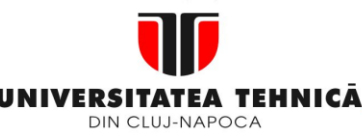

- **1. Echipamentul de comandă numerică**
- **2. Elemente de logică industrială**
- **3. Interfata OM - MASINA**
- **4. Blocul de Masurare**
- **5. Blocul de interpolare**
- **5.1.Curbe de interpolare**
- **5.2.Principiul interpolarii DDA / CDF**
- **5.3.Interpolarea liniara / circulara prin DDA**

**Concluzie:** 

Interpolatoarele liniare şi circulare, bazate pe metoda DDA, prezentate până în prezent, sunt de tipul hardware fiind implementate pe anumite structuri specializate.

La echipamentele CNC moderne s-au impus interpolatoarele DDA de tip software. Principiul de funcţionare se bazează pe aceleaşi relaţii ca cele de tip hardware.

Una dintre diferențele esențiale ale celor două tipuri de construcție a interpolatoarelor se referă la lungimea regiştrilor "y" şi "r". La interpolatoarele de tip hardware lungimea regiştrilor este fixă în timp ce la cele de tip software poate fi modificată. **Interpolational conductive**<br> **Example 1998**<br>
Interpolational inferior is circulare, bazate pe metoda DDA, presentant sunt de tipul hardware find implementate pe a<br> **Examplementate** CNC moderne s-au impus interpolationare

Ca urmare, în funcție de aplicație, regiștrii "y" și "r" sunt configurabili. Aceasta face posibilă egalitatea  $\Delta x = \Delta X$ , adică la fiecare tact de calcul să se emită un semnal de comandă spre axe.

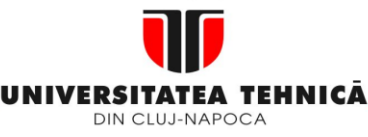

- **2. Elemente de logică industrială**
- **3. Interfata OM - MASINA**
- **4. Blocul de Masurare**
- **5. Blocul de interpolare**
- **5.1.Curbe de interpolare**
- **5.2.Principiul interpolarii DDA / CDF**
- **5.3.Interpolarea liniara / circulara prin DDA**
- **5.4.Interpolarea prin metoda CDF**

**Maşini, Roboţi şi Echipamente pentru Sisteme Flexibile de Fabricaţie**

# **5.4. Interpolarea prin metoda CDF**

Caracteristica comună a algoritmilor de interpolare de tipul CDF constă în aceea că la fiecare tact are loc şi o deplasare pe una din axele maşinii-unelte. In cazuri speciale deplasarea se face pe ambele axe.

La baza tuturor algoritmilor de interpolare de tip CDF stă constatarea că pentru orice punct ce nu aparține curbei plane  $F(x,y)$  se poate pune în evidență o eroare  $\Delta F$ . **INCALL 11.1**<br> **EXECUTE:**<br> **EXECUTE:**<br> **EXECUTE:**<br> **EXECUTE:**<br> **EXECUTE:**<br> **EXECUTE:**<br> **EXECUTE:**<br> **EXECUTE:**<br> **EXECUTE:**<br> **EXECUTE:**<br> **EXECUTE:**<br> **EXECUTE:**<br> **EXECUTE:**<br> **EXECUTE:**<br> **EXECUTE:**<br> **EXECUTE:**<br> **EXECUTE:**<br> **E** 

Semnul erorii determină direcția de deplasare pentru pasul următor. Formulele generale de calcul a erorii faţă de un punct curent P(xi, yi) sunt: pentru un pas unitar pe axa X,

$$
\text{ar pe axa X,}
$$
\n
$$
F(x_i + \Delta x, y_i) - F(x_i, y_i) = \Delta F(x) \tag{5.28}
$$

pentru un pas unitar pe axa Y,

r pe axa Y,  

$$
F(x_i, y_i + \Delta y) - F(x_i, y_i) = \Delta F(y)
$$

pentru paşi unitari pe ambele axe,

be ambele axe,  
\n
$$
F(x_i + \Delta x, y_i + \Delta y) - F(x_i, y_i) = \Delta F(x, y)
$$
\n
$$
F(x_i + \Delta x, y_i + \Delta y) - F(x_i, y_i) = \Delta F(x, y)
$$

Relațiile (5.21), particularizate pentru deplasări unitare  $\Delta x = \Delta y = 1$ , conduc în cazul interpolării dreptei, la relațiile:

$$
F(x_i + 1, y_i) - F(x_i, y_i) = a
$$
  
\n
$$
F(x_i, y_i + 1) - F(x_i, y_i) = b
$$
 (5.29)

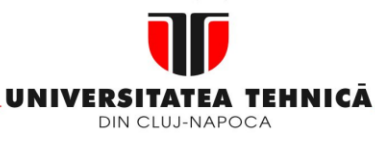

- **1. Echipamentul de comandă numerică**
- **2. Elemente de logică industrială**
- **3. Interfata OM - MASINA**
- **4. Blocul de Masurare**

# **5. Blocul de interpolare**

- **5.1.Curbe de interpolare**
- **5.2.Principiul interpolarii DDA / CDF**
- **5.3.Interpolarea liniara / circulara prin DDA**

**5.4.Interpolarea prin metoda CDF** 

### **Maşini, Roboţi şi Echipamente pentru Sisteme Flexibile de Fabricaţie**

Numărul paşilor de interpolare se determină cu relația,<br> $n = \frac{(x_F - x_0) + (y_F - y_0)}{n} = n + n$ 

$$
n = \frac{(x_F - x_0) + (y_F - y_0)}{\Delta} = n_x + n_y
$$
 (5.30)

În cazul ecuaţiei unui cerc descris prin relaţia,

$$
F(x, y) = x^2 + y^2 - r^2 = 0
$$

erorile, pentru  $\Delta x = \Delta y = 1$ sunt,

$$
y = 1 \text{ sunt},
$$
  
\n
$$
F(x) = F(x_i + \Delta x, y_i) - F(x_i, y_i) = 2x_i + 1
$$
  
\n
$$
F(y) = F(x_i, y_i + \Delta y) - F(x_i, y_i) = 2y_i + 1
$$
  
\n
$$
F(y) = F(x_i, y_i + \Delta y) - F(x_i, y_i) = 2y_i + 1
$$

Pentru algoritmii bazati pe calculul unui discriminant, direcția pasului unitar este impusă de semnul discriminantului [19, 60]. În cazul unei drepte discriminantul este definit de,

$$
D_L = X_F Y_i - X_i Y_F \tag{5.32}
$$

în care  $X_{\digamma}$ și  $\ Y_{\digamma}$  sunt coordonatele punctului curent de pe curba de aproximare. În funcţie de semnul discriminatorului *D<sup>L</sup>* la momentul *t <sup>i</sup>* se alege direcţia de deplasare pentru momentul *t i+1* .

Dacă *DL(i)<0* va urma o deplasare unitară (BLU) pe axa Y iar dacă *DL(i)>0* pe axa X.

Pentru exemplificare se consideră dreapta  $3x - 2y = 0$  și două puncte ale acesteia P<sub>0</sub>(0,0) și P<sub>F</sub>(4,6) care delimitează segmentul P<sub>0</sub>P<sub>F</sub> ce urmează a fi interpolat. În tabelul 5.3 se indică modul de evoluţie a calculului pentru fiecare tact. **INCRETE (ACCONDUGATER ACCORD ACCORD ACCORD ACCORD ACCORD ACCORD BATTERS (In the section of the section of the section of the section of the section of the section of the section of the section of the section of the secti** 

#### **Suport curs IV I.E.I**  171

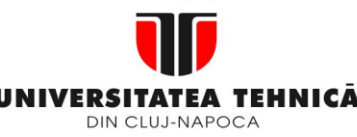

- **1. Echipamentul de comandă numerică**
- **2. Elemente de logică industrială**
- **3. Interfata OM - MASINA**
- **4. Blocul de Masurare**
- **5. Blocul de interpolare**
- **5.1.Curbe de interpolare**
- **5.2.Principiul interpolarii DDA / CDF**
- **5.3.Interpolarea liniara / circulara prin DDA**
- **5.4.Interpolarea prin metoda CDF**

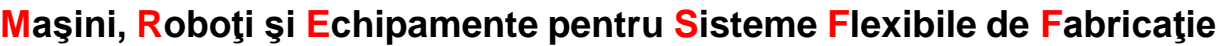

Tabel 5.3

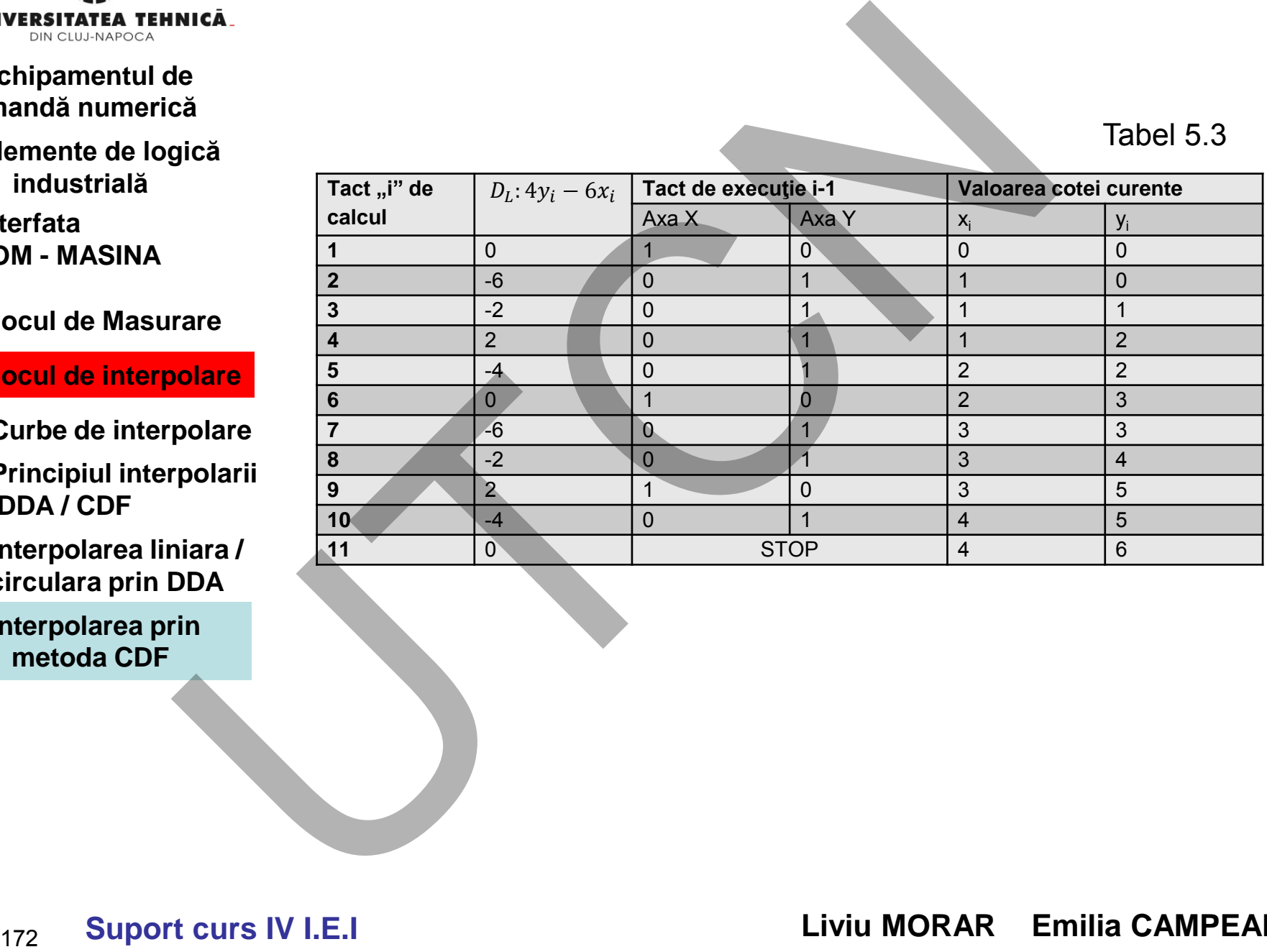

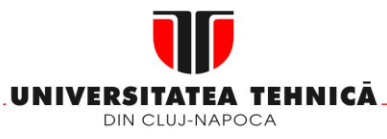

- **1. Echipamentul de comandă numerică**
- **2. Elemente de logică industrială**
- **3. Interfata OM - MASINA**
- **4. Blocul de Masurare**
- **5. Blocul de interpolare**
- **5.1.Curbe de interpolare**
- **5.2.Principiul interpolarii DDA / CDF**
- **5.3.Interpolarea liniara / circulara prin DDA**

**5.4.Interpolarea prin metoda CDF** 

### **Maşini, Roboţi şi Echipamente pentru Sisteme Flexibile de Fabricaţie**

Ciclul de interpolare se termină în momentul în care *DL=0* și coordonatele x<sub>i</sub>, y<sub>i</sub> ajung la valoarea  $x_i = xF$  și  $y_i = yF$ . Din tabel se observă că segmentul este realizat

în 10 tacți, ultimul fiind nerealizat. Numărul pașilor de interpolare din tabel este,  

$$
n = \frac{(4-0)+(6-0)}{1} = 10
$$
 (5.33)

În figura 5.22 se indică grafic modul de execuţie a deplasărilor după axele X şi Y pentru interpolarea segmentului P0PF.

În cazul unui arc de cerc de ecuație  $x^2 + y^2 - R^2 = 0$  discriminantul este indicat prin relaţia  $D_c = (x_i^2 + y_i^2) - (x_0^2 + y_0^2)$ ) (5.34)

în care *x<sup>i</sup>* şi *y<sup>i</sup>* sunt coordonatele unui punct curent de pe traiectoria aproximată iar  $\bm{x}_o$  și  $\bm{y}_o$  coordonatele punctului inițial P<sub>0</sub>.

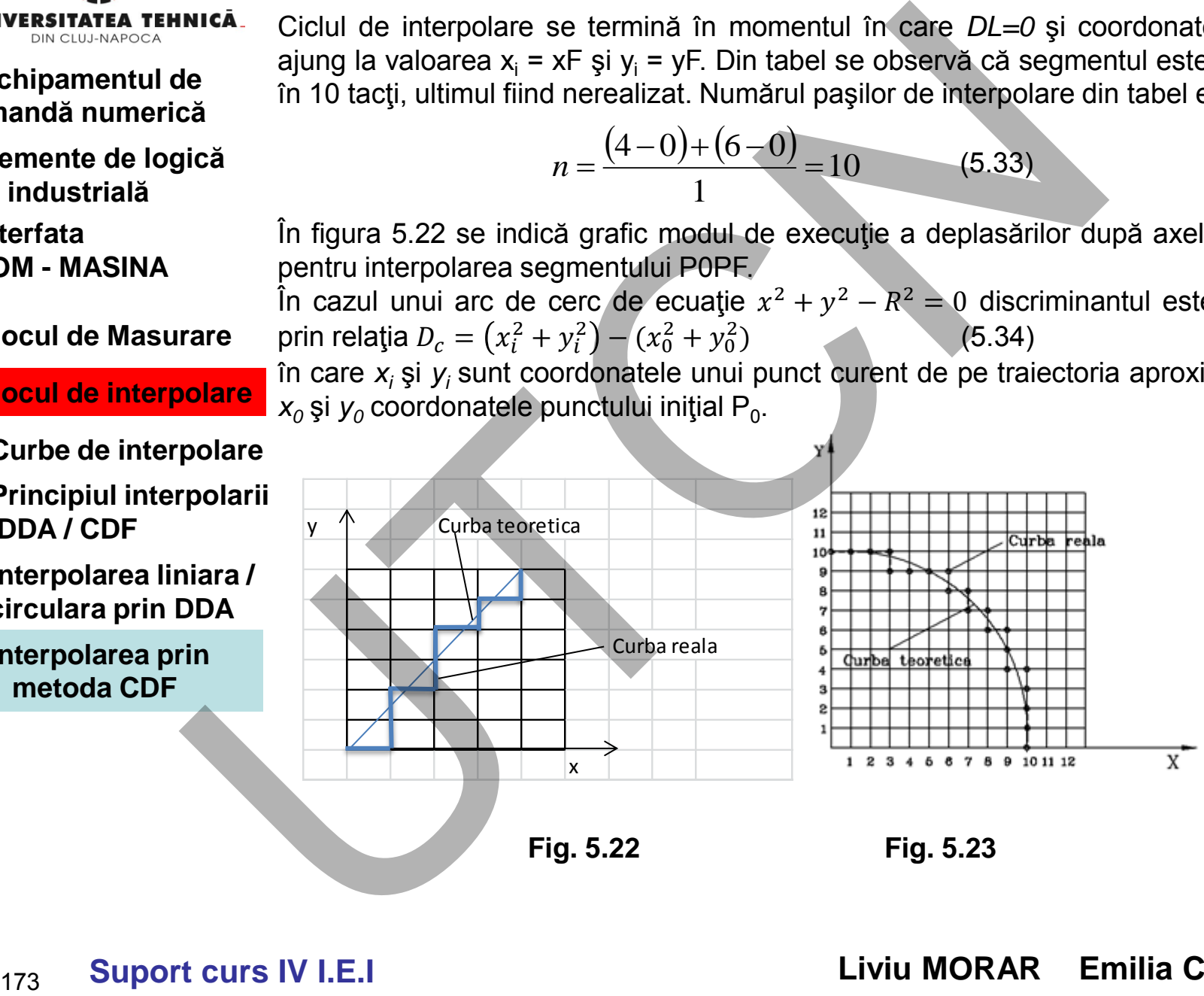

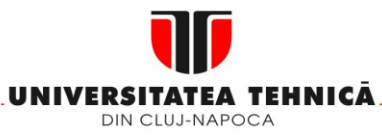

#### **2. Elemente de logică industrială**

**3. Interfata OM - MASINA**

- **4. Blocul de Masurare**
- **5. Blocul de interpolare**
- **5.1.Curbe de interpolare**
- **5.2.Principiul interpolarii DDA / CDF**
- **5.3.Interpolarea liniara / circulara prin DDA**

**5.4.Interpolarea prin metoda CDF** 

#### **Maşini, Roboţi şi Echipamente pentru Sisteme Flexibile de Fabricaţie**

Pentru exemplificarea metodei se consideră ecuația cercului  $x^2 + y^2 - 10^2 = 0$  și arcul de cerc mărginit de punctele  $\mathsf{P}_0(0,0)$  și  $\mathsf{P}_\mathsf{F}(0,10)$ . În tabelul 5.4 sunt indicați paşii de calcul şi interpolare pentru exemplul anterior iar în figura 5.23 se arată imaginea acestor paşi.

# **Tabelul 5.4**

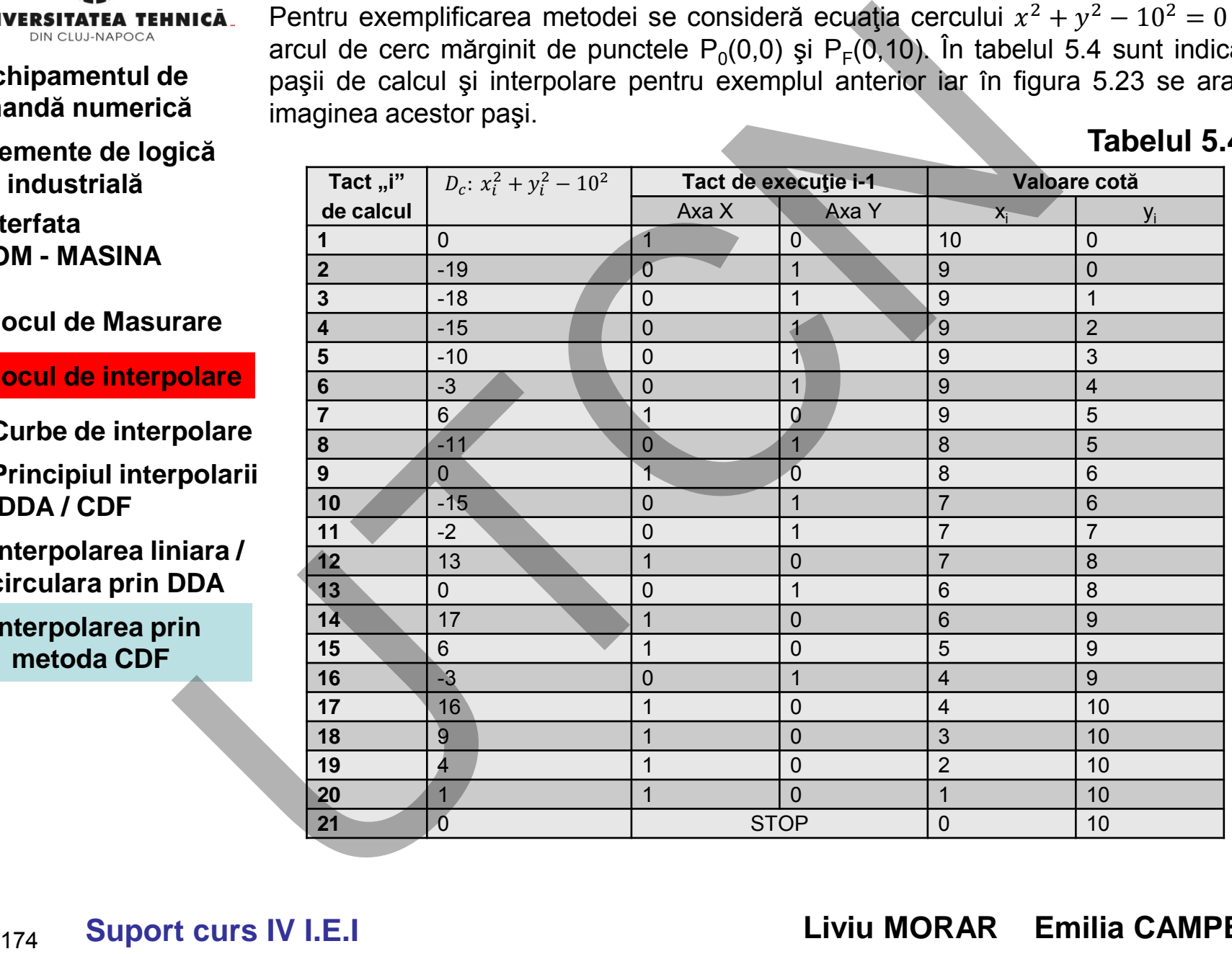

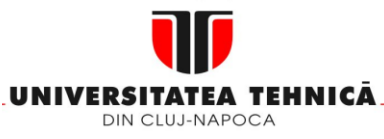

- **2. Elemente de logică industrială**
- **3. Interfata OM - MASINA**
- **4. Blocul de Masurare**

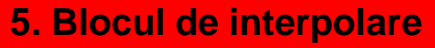

- **5.1.Curbe de interpolare**
- **5.2.Principiul interpolarii DDA / CDF**
- **5.3.Interpolarea liniara / circulara prin DDA**
- **5.4.Interpolarea prin metoda CDF**

**Maşini, Roboţi şi Echipamente pentru Sisteme Flexibile de Fabricaţie**

Algoritmi bazați pe metoda octanților se bazează pe impărțirea planului XOY (G17), în 8 regiuni distincte, numite octanţi, prin introducerea a două axe suplimentare: u, u+v. Funcția F(x,y) se calculează în fiecare octant prin intermediul variabilelor u, v:  $F(u,v)$ .

În acest fel se asigură creşterea preciziei de interpolare. Logica de schimbare a paşilor se bazează pe considerentul că fiecare punct iniţial se presupune a fi în originea sistemului (G92).

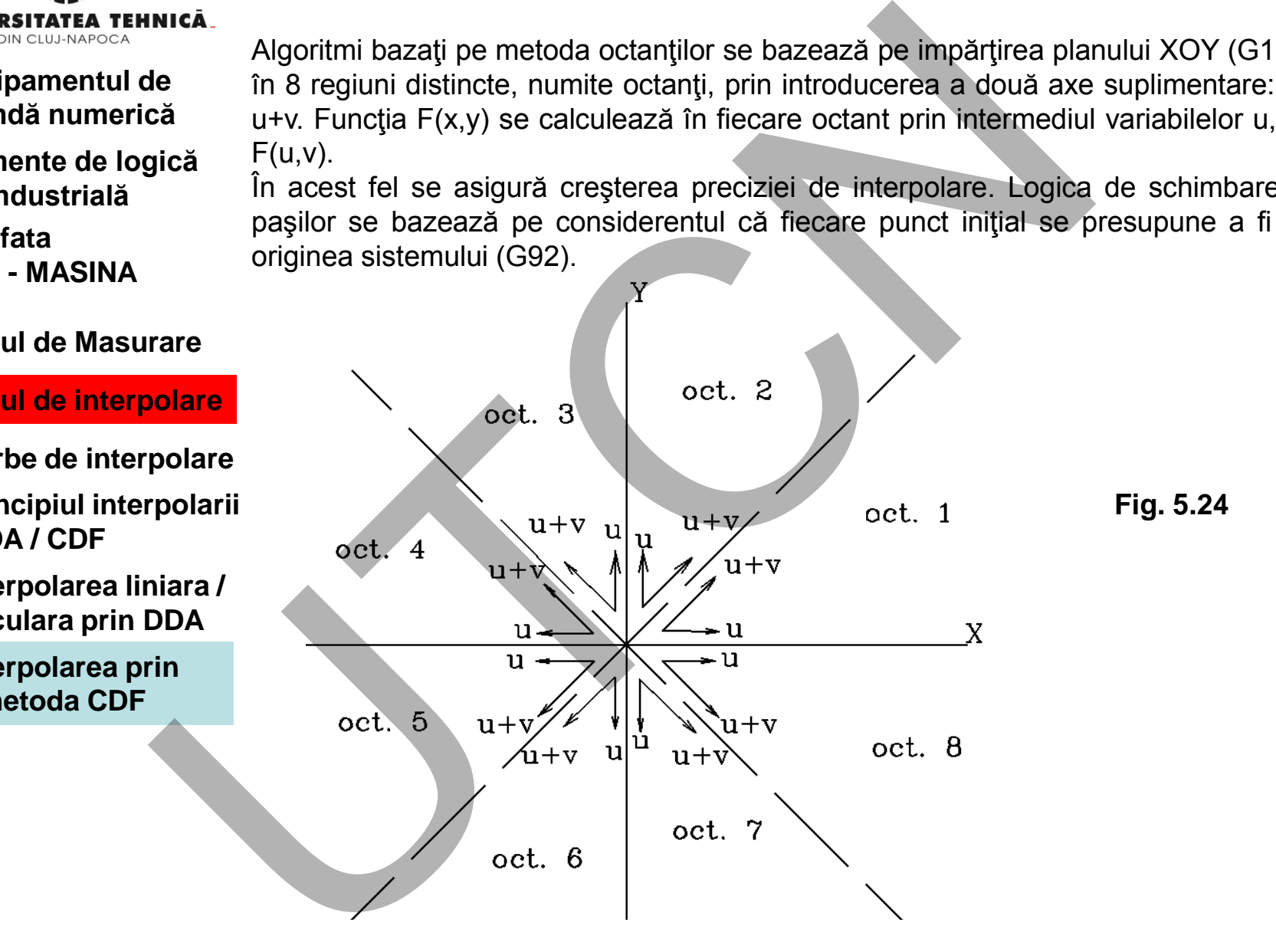

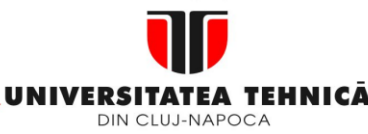

- **2. Elemente de logică industrială**
- **3. Interfata OM - MASINA**
- **4. Blocul de Masurare**

# **5. Blocul de interpolare**

- **5.1.Curbe de interpolare**
- **5.2.Principiul interpolarii DDA / CDF**
- **5.3.Interpolarea liniara / circulara prin DDA**

# **5.4.Interpolarea prin metoda CDF**

# **Maşini, Roboţi şi Echipamente pentru Sisteme Flexibile de Fabricaţie**

# **Interpolarea liniară**

Relaţia de calcul, în cazul interpolării liniare, este

 $F(u, v) = u_f v - v_f u$  (5.35)

În care uf, vf reprezintă coordonatele finale ale punctului considerând schimbarea de variabilă u,v.

# **Strategia de efectuare a paşilor**

Un pas în direcția  $u(u=1)$ :  $\Delta F(u + 1, v) = F(u + 1, v) - F(u, v) = u_f v - v_f(u + 1) - u_f v + v_f u = -v_f$  (5.36) Un pas în direcția u+v

$$
\Delta F(u+1, v+1) = u_f - v_f \tag{5.37}
$$

Considerând indicele pasului de interpolare  $F(i+1)=F(i)+\Delta F$  (5.38)

# Dacă

F(u,v)≥0 – se execută un pas după "u" F(u,v)<0 – se execută un pas după "u+v" **Exemplu**

Se consideră x=4, y=6 ( acelaşi exemplu ca în cazul interpolării liniare DDA). Rezultă octantul 2 în care axa Y devine u. Ca urmare uf= 6,vf=4  $F(u, v) = 6v - 4u$ **Interpolarea liniară**<br>
de Relația de calcul, în cazul interpolării liniare, este<br>  $F(u, v) = u_f v - v_f u$ <br>
în care uf, vf reprezintă coordonatele finale ale punctul<br>
schimbarea de variabilă u,v.<br> **Strategia de efectuare a pașilo** 

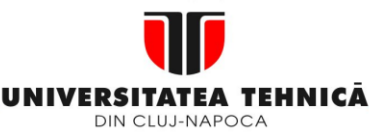

- **1. Echipamentul de comandă numerică**
- **2. Elemente de logică industrială**
- **3. Interfata OM - MASINA**
- **4. Blocul de Masurare**
- **5. Blocul de interpolare**
- **5.1.Curbe de interpolare**
- **5.2.Principiul interpolarii DDA / CDF**
- **5.3.Interpolarea liniara / circulara prin DDA**
- **5.4.Interpolarea prin metoda CDF**

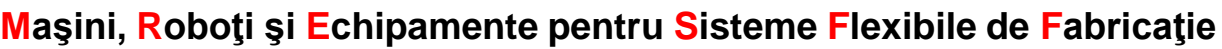

# Tabel de calcul al paşilor de interpolare

**Tabelul 5.5**.

| Pas de | $F(i+1)$     | Pas unitar  |  | Cota curentă |       |
|--------|--------------|-------------|--|--------------|-------|
| calcul | $F(i)=6v-4u$ | u           |  | $\chi_i$     | $v_i$ |
|        |              |             |  | 0            |       |
|        | $0-4=-4$     |             |  |              |       |
|        | $-4+2=-2$    |             |  |              |       |
|        | $-2+2=0$     |             |  |              |       |
|        | $0 - 4 = -4$ |             |  |              |       |
|        | $-4+2=-2$    |             |  |              |       |
|        | $-2+2=0$     | <b>STOP</b> |  |              |       |
|        |              |             |  |              |       |

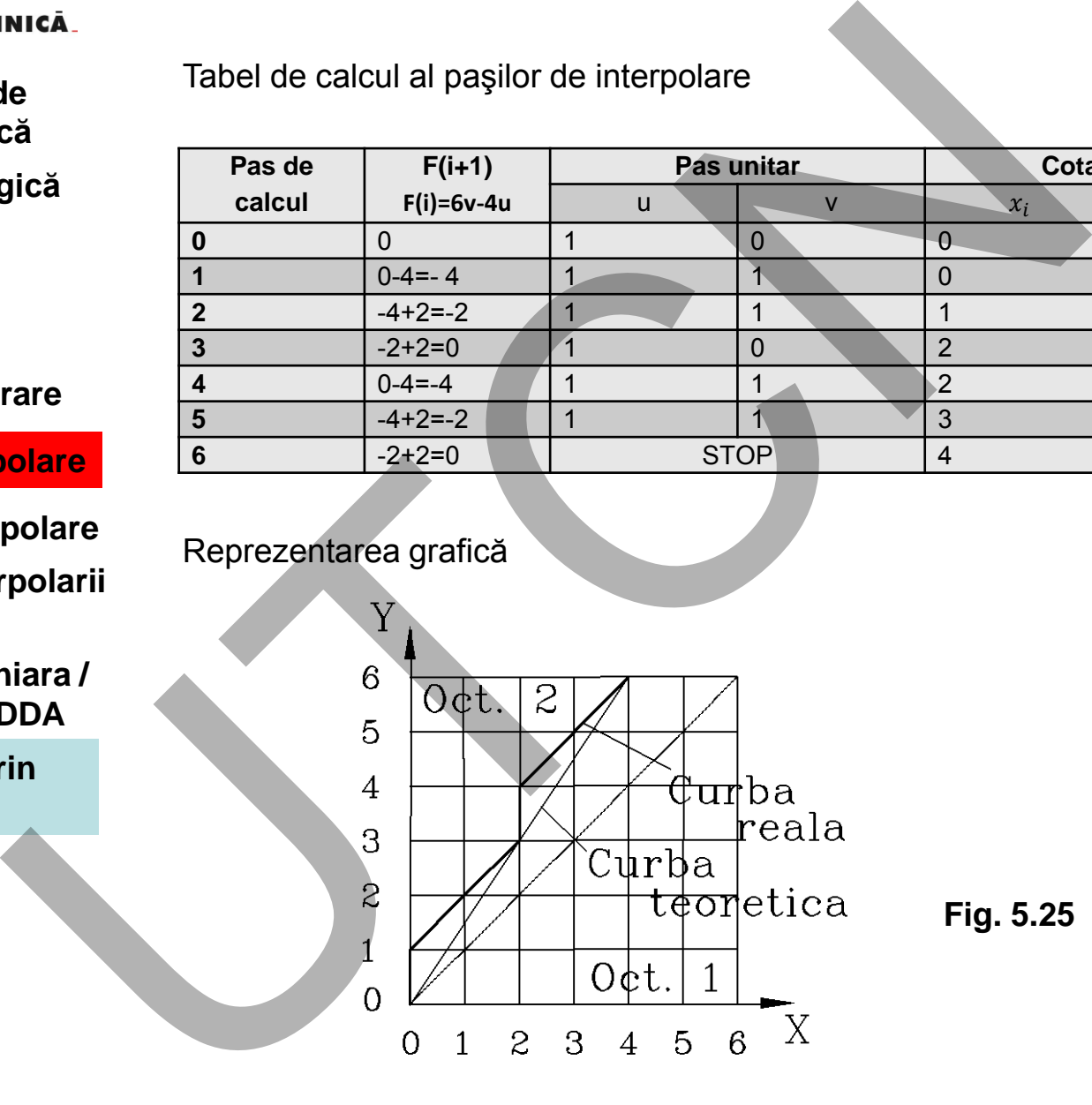

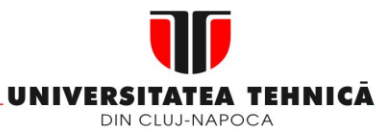

- **2. Elemente de logică industrială**
- **3. Interfata OM - MASINA**
- **4. Blocul de Masurare**
- **5. Blocul de interpolare**
- **5.1.Curbe de interpolare**
- **5.2.Principiul interpolarii DDA / CDF**
- **5.3.Interpolarea liniara / circulara prin DDA**
- **5.4.Interpolarea prin metoda CDF**

# **Maşini, Roboţi şi Echipamente pentru Sisteme Flexibile de Fabricaţie**

#### **Observaţie**

Curba rezultată, din punctual de vedere al formei, este superioară celei rezultate utilizând interpolarea DDA.

Interpolarea circulară

Existenţa interpolării circulare în sens orar şi trigonometric complică substantial calculul:

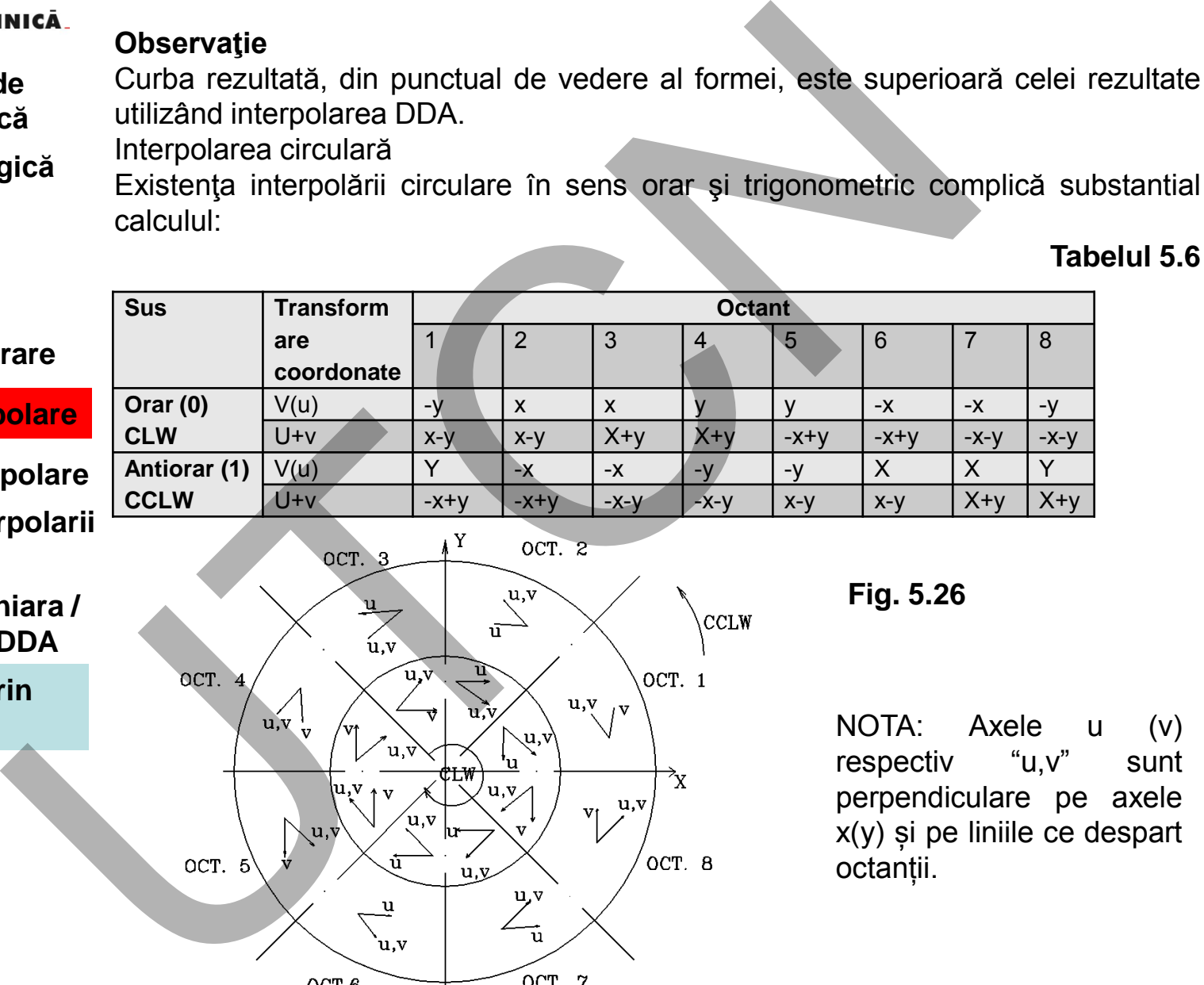

NOTA: Axele u (v) respectiv "u,v" sunt perpendiculare pe axele x(y) și pe liniile ce despart octanții.

**Suport curs IV I.E.I**  178

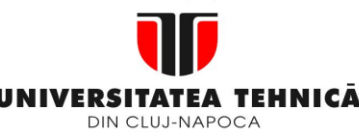

- **1. Echipamentul de comandă numerică**
- **2. Elemente de logică industrială**
- **3. Interfata OM - MASINA**
- **4. Blocul de Masurare**

# **5. Blocul de interpolare**

- **5.1.Curbe de interpolare**
- **5.2.Principiul interpolarii DDA / CDF**
- **5.3.Interpolarea liniara / circulara prin DDA**
- **5.4.Interpolarea prin metoda CDF**

### **Maşini, Roboţi şi Echipamente pentru Sisteme Flexibile de Fabricaţie**

# **Calculul erorii**

```
Pentru un punct de pe cerc F(x,y)=x^2+y^2-R^2=0 sau F(u,y)=0 pentru un punct din
            exeriorul/interiorul cercului C(u,v) < (>0), implicând faptul că originea sistemului de
            coordinate este în centrul cercului.
            Deplasǎri unitare dupǎ direcțiile u,v
                OCT. 1 sens CCLW
            ΔF(u,v+1)=F(u,v+1)-F(u,v)=2v+1
            ΔF(u-1,v+1)=F(u-1,v+1)-F(u,v)=2u+2v+2
                 OCT.1 sens CLW
            \Delta F(u,v-1)=F(u,v-1)-F(u,v)=2v+1ΔF(u+1,v-1)=F(u+1,v-1)-F(u,v)=2u-2v+2
Proposed Calculul erorii<br>
Calculul erorii<br>
Pentru un punct de pe cerc F(x,y)=x^2+y^2-R^2=0 sau F(u,v)=0 pentru exeriorul/interiorul cercului, C(u,v)<F(v), implicand faptul că origine<br>
rare<br>
Pentru Calculul Erice după d
```
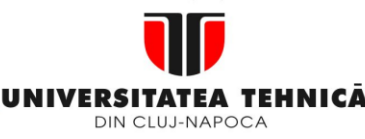

- **2. Elemente de logică industrială**
- **3. Interfata OM - MASINA**
- **4. Blocul de Masurare**
- **5. Blocul de interpolare**
- **5.1.Curbe de interpolare**
- **5.2.Principiul interpolarii DDA / CDF**
- **5.3.Interpolarea liniara / circulara prin DDA**
- **5.4.Interpolarea prin metoda CDF**

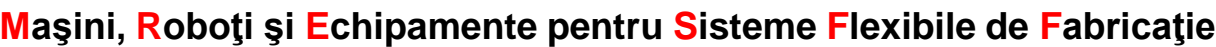

Tabel centralizat cu valoarea erorilor (Δc)

**Tabel 5.7** 

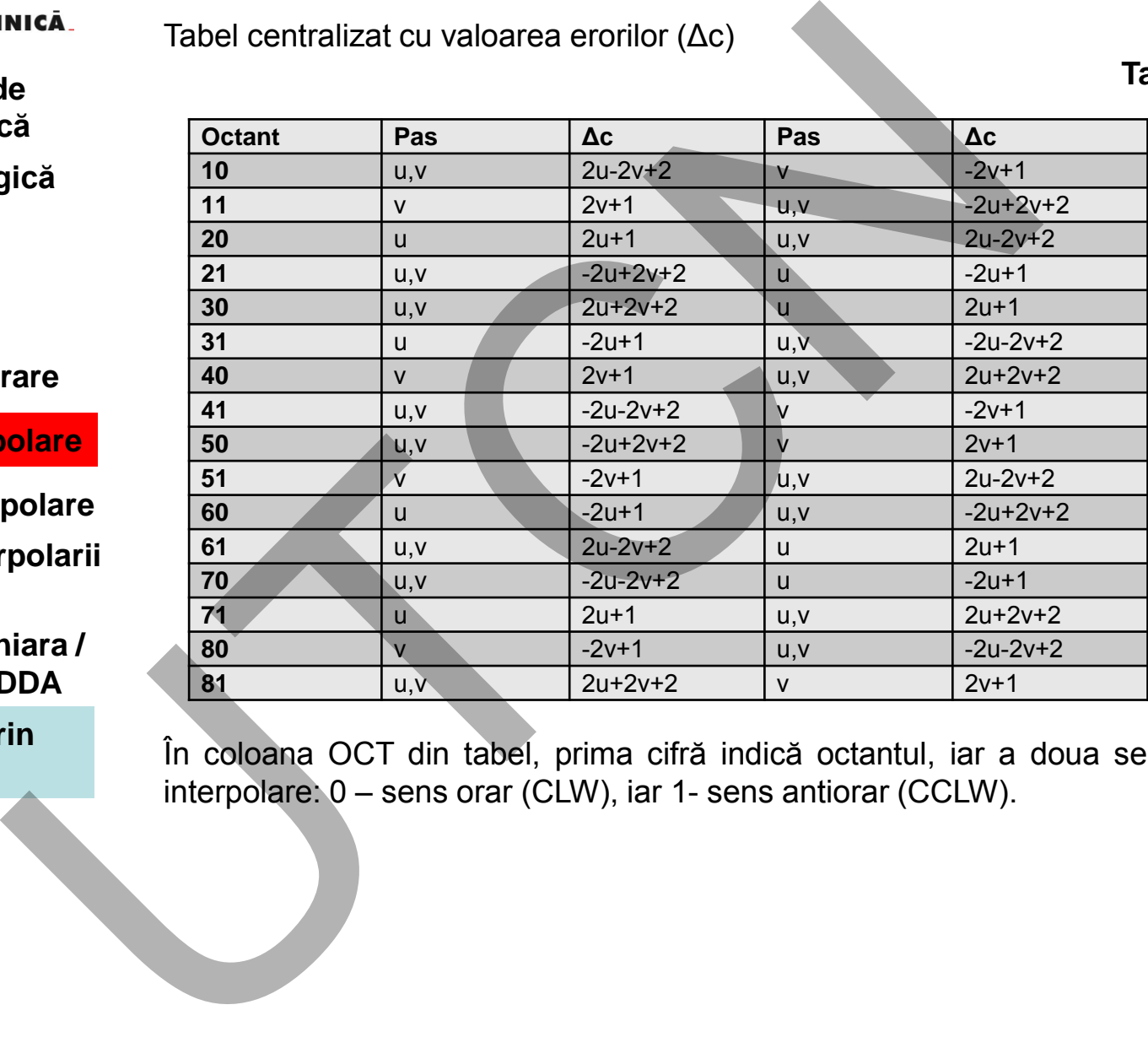

În coloana OCT din tabel, prima cifră indică octantul, iar a doua sensul de interpolare: 0 – sens orar (CLW), iar 1- sens antiorar (CCLW).
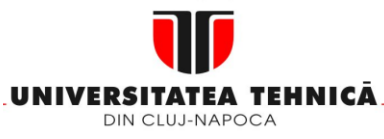

#### **2. Elemente de logică industrială**

 **3. Interfata OM - MASINA**

**4. Blocul de Masurare**

#### **5. Blocul de interpolare**

- **5.1.Curbe de interpolare**
- **5.2.Principiul interpolarii DDA / CDF**
- **5.3.Interpolarea liniara / circulara prin DDA**

**5.4.Interpolarea prin metoda CDF** 

#### **Maşini, Roboţi şi Echipamente pentru Sisteme Flexibile de Fabricaţie**

#### **Exemplu**

Se consideră un cerc având punctul inițial de coordonate  $P_0(10,0)$  și cel final de coordonate P<sub>f</sub>(0,10). Raza cercului este 10, iar sensul de parcurgere CCLW. Tabel de calcul al paşilor de interpolare

**Tabel 5.8** 

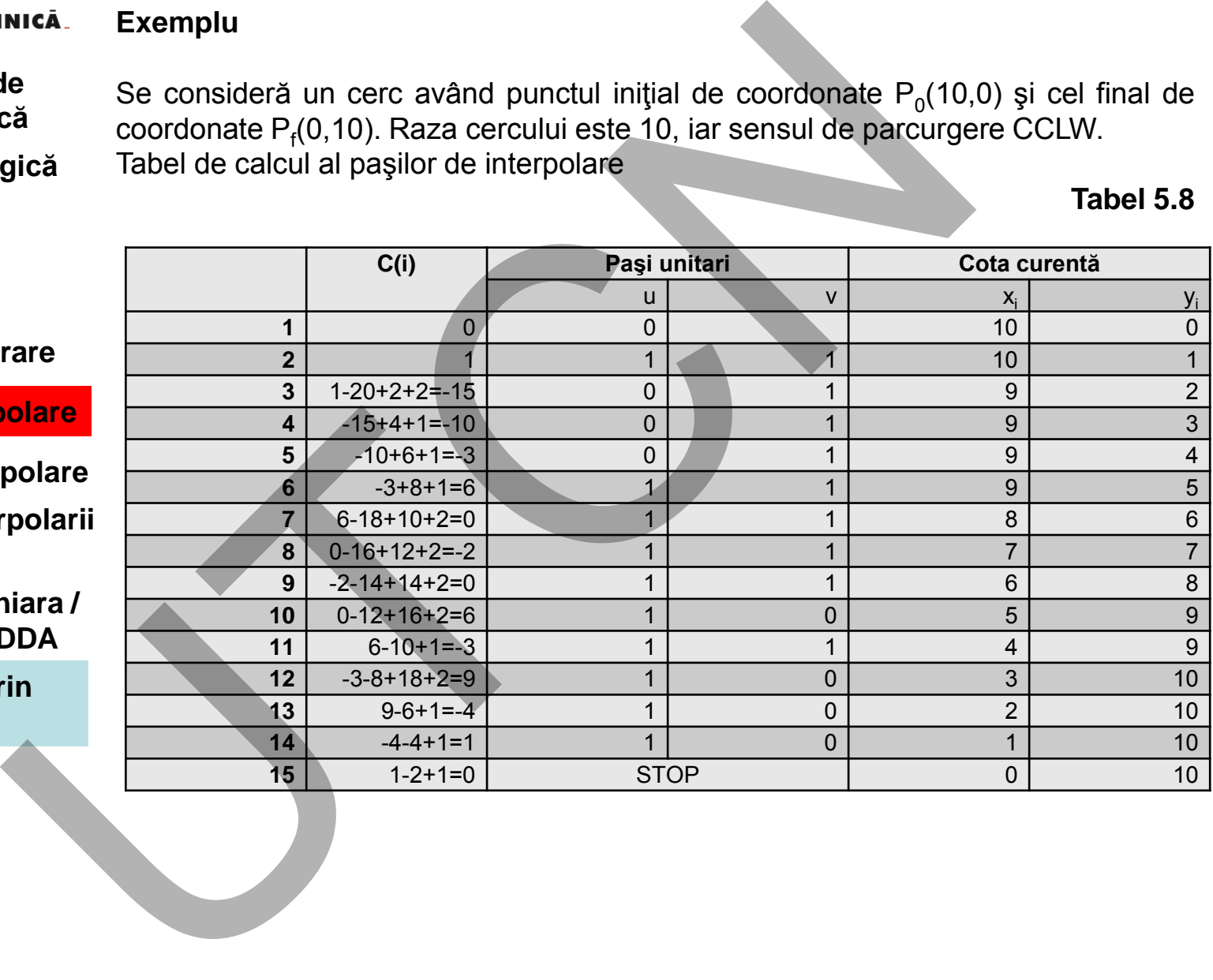

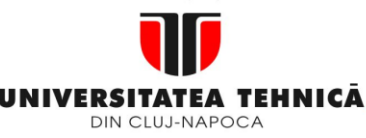

- **1. Echipamentul de comandă numerică**
- **2. Elemente de logică industrială**
- **3. Interfata OM - MASINA**
- **4. Blocul de Masurare**

# **5. Blocul de interpolare**

- **5.1.Curbe de interpolare**
- **5.2.Principiul interpolarii DDA / CDF**
- **5.3.Interpolarea liniara / circulara prin DDA**
- **5.4.Interpolarea prin metoda CDF**

**Maşini, Roboţi şi Echipamente pentru Sisteme Flexibile de Fabricaţie**

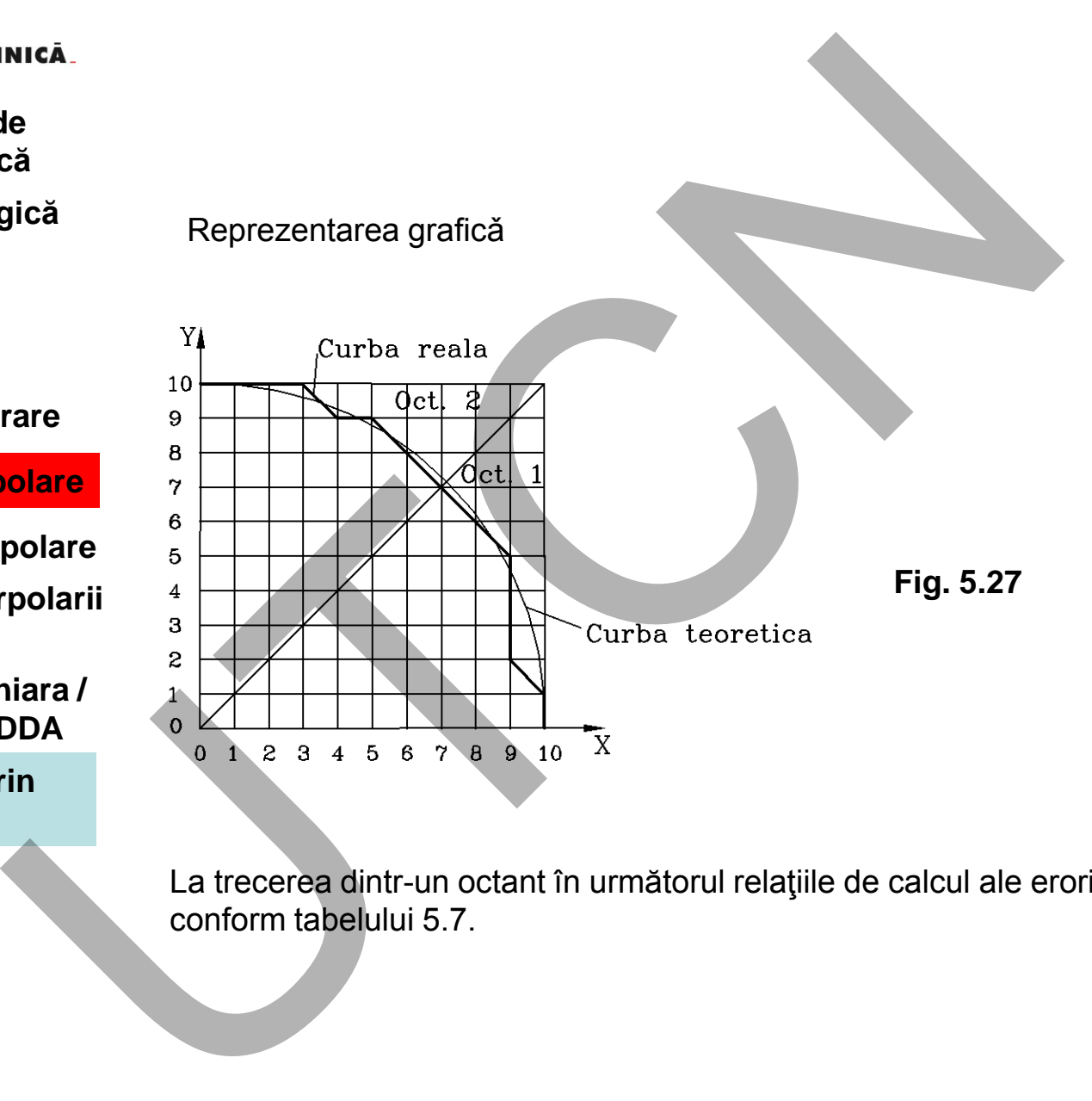

La trecerea dintr-un octant în următorul relaţiile de calcul ale erorii se modifică conform tabelului 5.7.

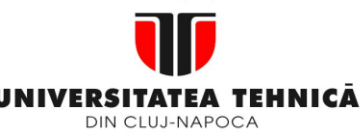

- **1. Echipamentul de comandă numerică**
- **2. Elemente de logică industrială**
- **3. Interfata OM - MASINA**
- **4. Blocul de Masurare**

# **5. Blocul de interpolare**

- **5.1.Curbe de interpolare**
- **5.2.Principiul interpolarii DDA / CDF**
- **5.3.Interpolarea liniara / circulara prin DDA**
- **5.4.Interpolarea prin metoda CDF**

**5.5.Interpolarea software** 

### **Maşini, Roboţi şi Echipamente pentru Sisteme Flexibile de Fabricaţie**

# **5.5**.**Interpolatoare software**

Diferența esențială față de interpolarea hardware:

• interpolarea este realizată de un program de computer în loc de o logică aritmetică de tip hardware.

Tipuri de interpolare soft:

- 1.metoda impulsurilor de referință:
- interpolare DDA software
- aproximare de tip treaptă
- căutare directă

2.metoda cuvintelor de referință (eșantionare)

- interpolare Euler
- interpolare Euler îmbunătățită
	- interpolare Tustin
- interpolare Tustin îmbunătățită

Metoda impulsurilor de referință are la bază generarea unor impulsuri de către calculator, ca un semnal extern de întrerupere, ce sunt transmise direct mașinii.Un impuls produce o deplasare de 1 BLU. **State de la State de la State de la State de la State de la State de la State de la State de la State de la State de la paroximare de la State de la paroximare de la provincie interpolare of the approximate de la proximit** 

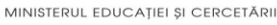

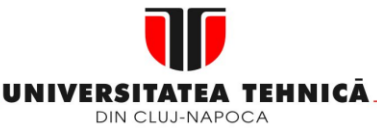

- **2. Elemente de logică industrială**
- **3. Interfata OM - MASINA**
- **4. Blocul de Masurare**

# **5. Blocul de interpolare**

- **5.1.Curbe de interpolare**
- **5.2.Principiul interpolarii DDA / CDF**
- **5.3.Interpolarea liniara / circulara prin DDA**
- **5.4.Interpolarea prin metoda CDF**

**5.5.Interpolarea software** 

## **Maşini, Roboţi şi Echipamente pentru Sisteme Flexibile de Fabricaţie**

Un sistem CNC bazat pe metoda impulsurilor (fig.5.28) include un numărător UP-DOWN cu rolul de a:

- compara impulsurile de referință de la interpolator cu cele de pe calea de feedback;
- calculează eroarea de poziție din comparare
- transmite un semnal, funcție de eroare, către servosistemul de acționare Semnalul de întreruperi determină, prin frecvență sa, viteză de avans pe axe. În metoda cerințelor de referință (fig.5.29) interpolarea se realizează în două etape. În prima etapă conturul piesei este împărțit în segmente de dreaptă interpolare grosieră, în cadrul unei toleranțe impuse, iar în etapa a 2-a aceste segmente sunt interpolate, rezultatul fiind transmis servoacționǎrii.

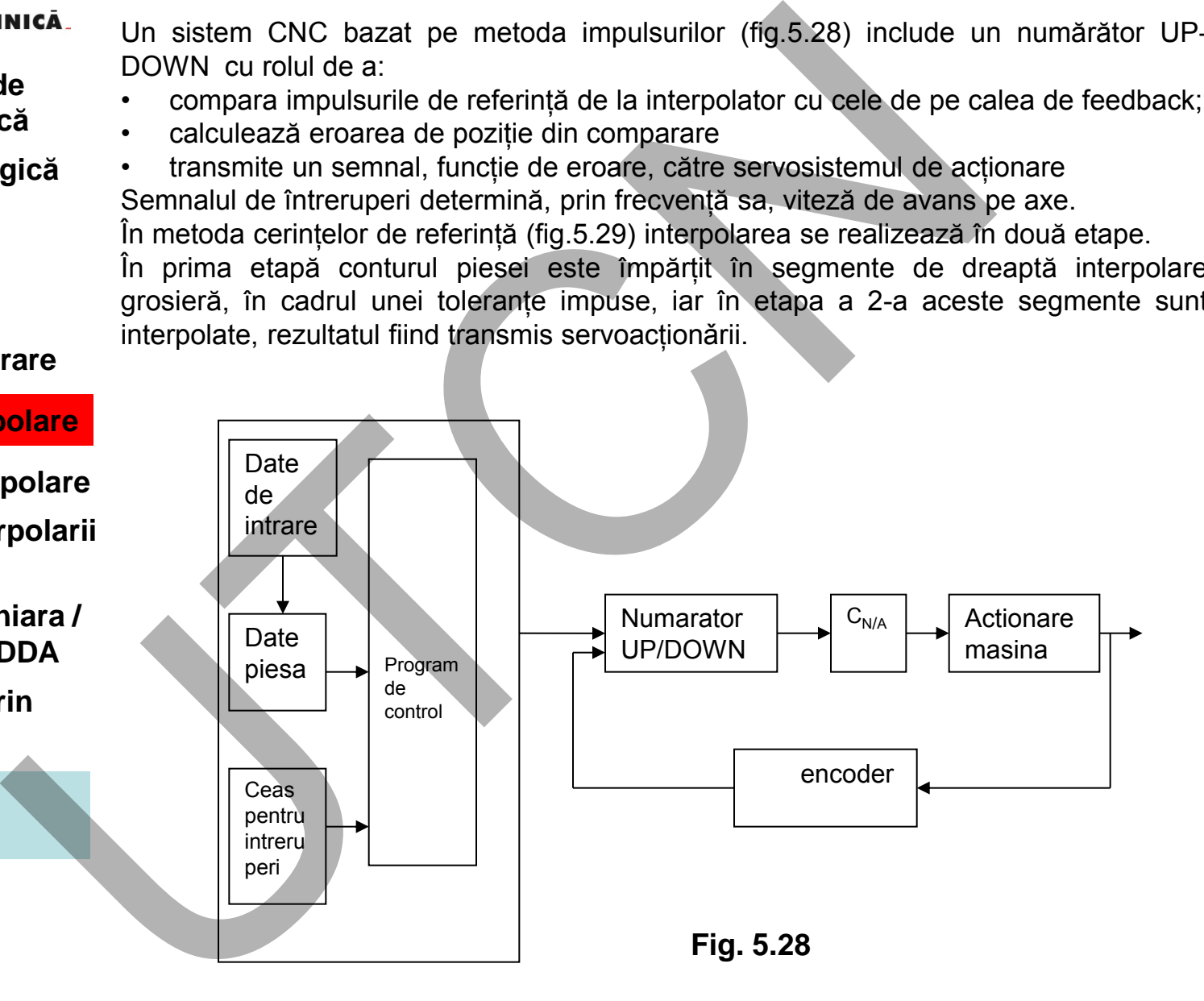

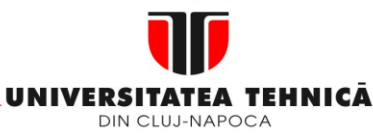

- **2. Elemente de logică industrială**
- **3. Interfata OM - MASINA**
- **4. Blocul de Masurare**
- **5. Blocul de interpolare**
- **5.1.Curbe de interpolare**
- **5.2.Principiul interpolarii DDA / CDF**
- **5.3.Interpolarea liniara / circulara prin DDA**
- **5.4.Interpolarea prin metoda CDF**

**5.5.Interpolarea software** 

# **Maşini, Roboţi şi Echipamente pentru Sisteme Flexibile de Fabricaţie**

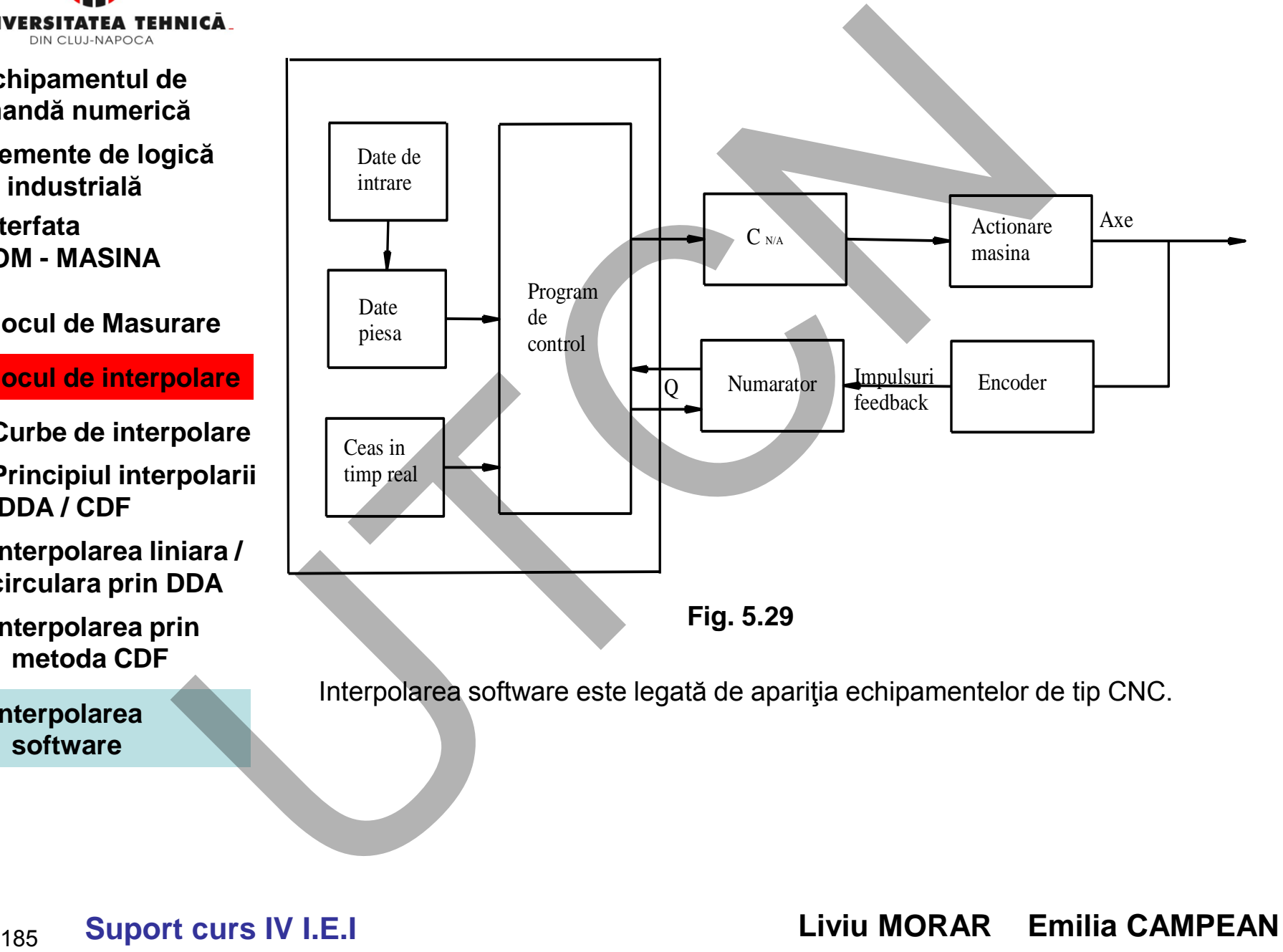

Interpolarea software este legată de apariţia echipamentelor de tip CNC.

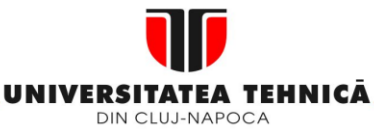

#### **2. Elemente de logică industrială**

- **3. Interfata OM - MASINA**
- **4. Blocul de Masurare**

# **5. Blocul de interpolar**

- **5.1. Curbe de interpolare**
- **5.2. Principiul interpolary DDA / CDF**
- **5.3.Interpolarea liniara / circulara prin DDA**
- **5.4.Interpolarea prin metoda CDF**

**5.5.Interpolarea software** 

#### **Maşini, Roboţi şi Echipamente pentru Sisteme Flexibile de Fabricaţie**

Sintezǎ privind cele douǎ metode de inerpolare software.

**Tab. 5.8** 

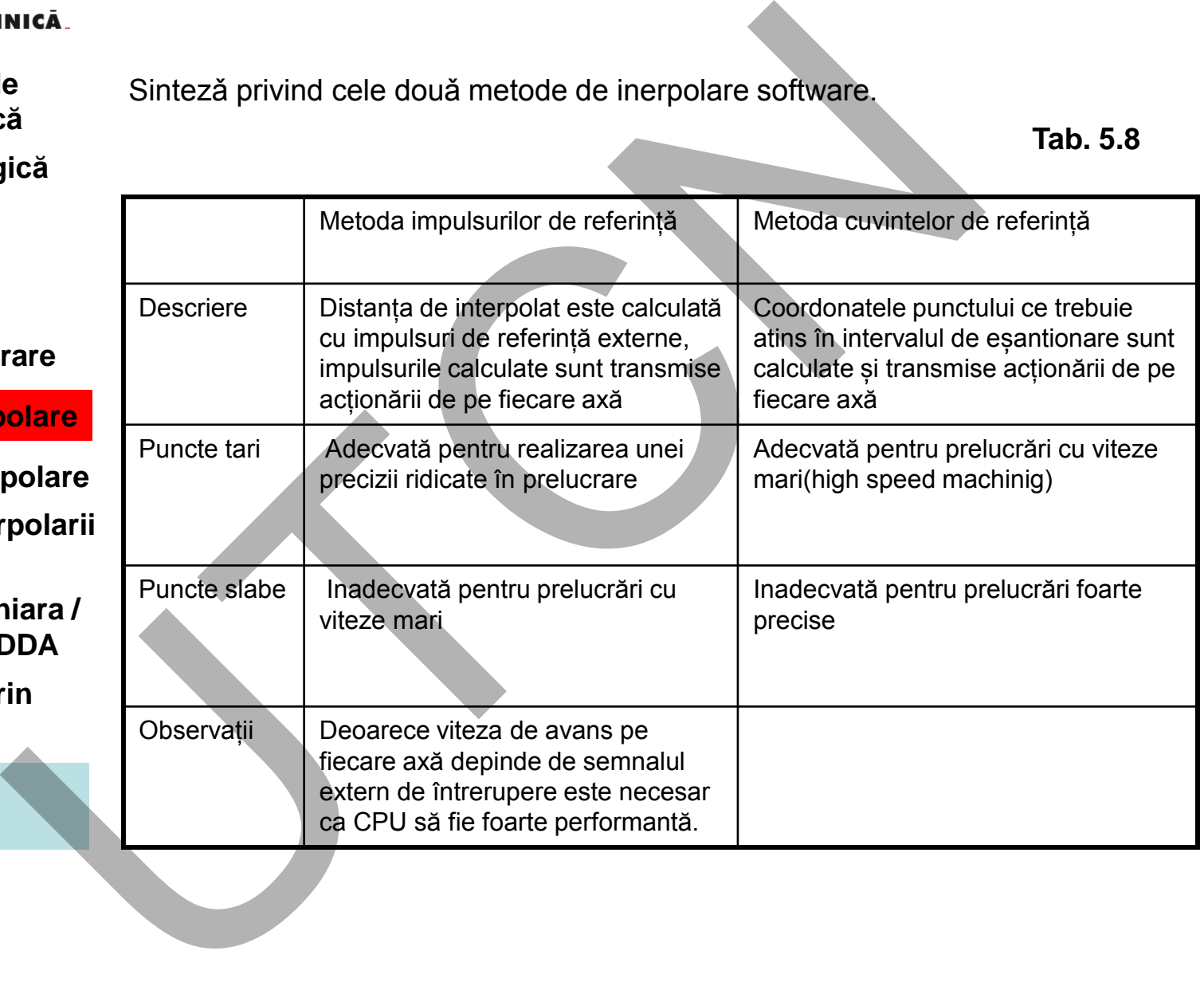

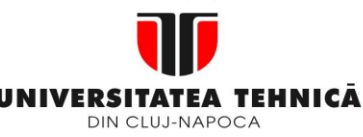

- **2. Elemente de logică industrială**
- **3. Interfata OM - MASINA**

# **4. Blocul de Masurare**

#### **5. Blocul de interpolare**

**5.1.Curbe de interpolare** 

#### **5.2.Principiul interpolarii DDA / CDF**

- **5.3.Interpolarea liniara / circulara prin DDA**
- **5.4.Interpolarea prin metoda CDF**

**5.5.Interpolarea software** 

**Interpolarea DDA software** are la bază procedura implementată prin metoda DDA hardware. În varianta hardware frecvenţa semnalului de întrerupere este de ordinul sutelor de KHz. Pentru exemplificare se consideră: cursa de 600 mm, v=2m/min şi BLU=0,01 mm. **Interpolarea DDA software** are la baza procedura implement<br>
DDA hardware. In varianta hardware frecvents semnalului de<br>
de ordinul sutelor de KHz. Pentru exemplificare se considerá<br>
mm, v=2m/min și BLU=0.01 mm.<br>
reapacit

Registrele v şi q (figura 5.13) din structura integratorului trebuie să fie de capacitate q=2 <sup>16</sup> =65536 (n=16), adică o valoare mai mare decât deplasarea maximă 60 mm.

Registrul pentru memorarea avansului m=2 <sup>11</sup> =2048 (avansul fiind 2000 mm/min).

Cu aceste valori se poate calcula valoarea frecventei semnalelor de întrerupere:

$$
f = {2^{n+m} \over 600} = 223.696 s^{-1} \approx 223 KHz
$$

Deoarece timpul pe ciclu la un  $\mu$ P este de ordinul 1 $\mu$ s, valorile indicate anterior pentru frecventă nu pot fi atinse.

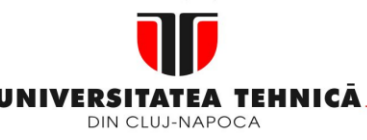

#### **2. Elemente de logică industrială**

**3. Interfata OM - MASINA**

# **4. Blocul de Masurare**

# **5. Blocul de interpolare**

- **5.1.Curbe de interpolare**
- **5.2.Principiul interpolarii DDA / CDF**
- **5.3.Interpolarea liniara / circulara prin DDA**
- **5.4.Interpolarea prin metoda CDF**

**5.5.Interpolarea software** 

Figura 5.30,a reprezintă schema bloc pentru interpolarea liniara , metoda DDA software, iar fig.5.30, b pentru interpolarea circular. Variabila L reprezintă deplasarea liniară iar variabilele A şi B deplasarea pe axele X şi Y. Variabilele de iteraţie Q1 şi Q2 au valoarea initial 0.În fig.5.30,b valoarea initial a variabilelor Q1 şi Q2 este tot 0. Variabila R este raza cercului iar P1 şi P2 reprezintă proiecţia pe axele X și Y a distanței de la punctual de început al interpolării la centrul cercului. Exemplu interpolare DDA software (lungimea exprimată în BLU): G01 X0. Y10. F10

G02 G90 X10. Y0. I0 J-10. F10 Curba realizată este indicata în fig.5.31

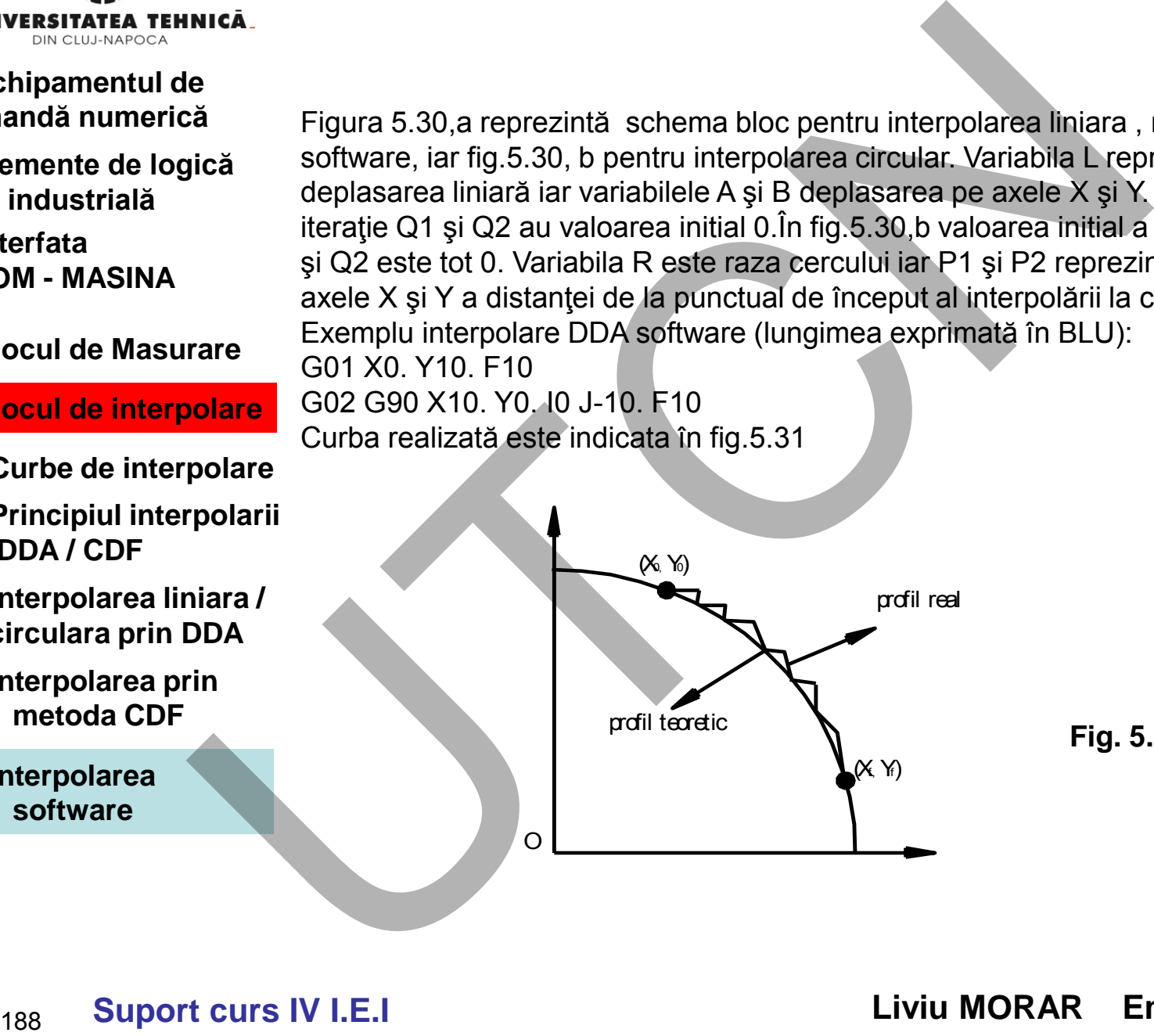

**Fig. 5.30** 

**Suport curs IV I.E.I** 

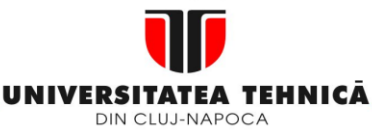

- **2. Elemente de logică industrială**
- **3. Interfata OM - MASINA**
- **4. Blocul de Masurare**
- **5. Blocul de interpolare**
- **5.1.Curbe de interpolare**
- **5.2.Principiul interpolarii DDA / CDF**
- **5.3.Interpolarea liniara / circulara prin DDA**
- **5.4.Interpolarea prin metoda CDF**

**5.5.Interpolarea software** 

**Maşini, Roboţi şi Echipamente pentru Sisteme Flexibile de Fabricaţie**

# **Metoda de interpolare de tip treaptă.**

Metoda are la bază interpolarea CDF. Algoritmul determină direcția de deplasare unitară (BLU) pe una sau altă din axe. Principiul este ilustrat prin figura 5.30

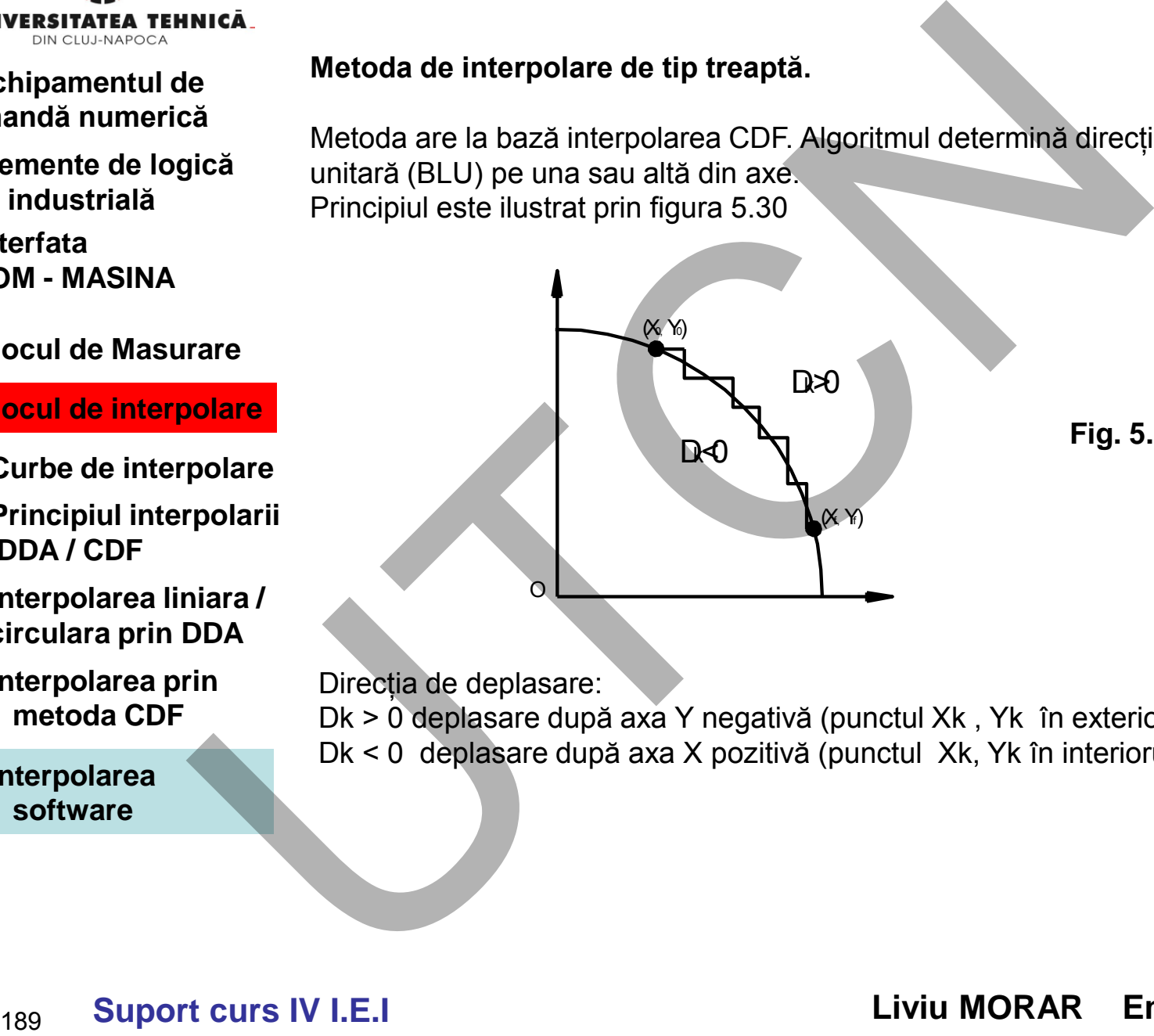

**Fig. 5.30** 

Direcția de deplasare:

Dk > 0 deplasare după axa Y negativă (punctul Xk , Yk în exteriorul cercului) Dk < 0 deplasare după axa X pozitivă (punctul Xk, Yk în interiorul cercului )

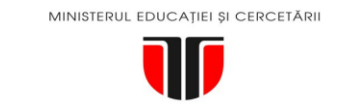

- **2. Elemente de logică industrială**
- **3. Interfata OM - MASINA**
- **4. Blocul de Masurare**
- **5. Blocul de interpolare**
- **5.1.Curbe de interpolare**
- **5.2.Principiul interpolarii DDA / CDF**
- **5.3.Interpolarea liniara / circulara prin DDA**
- **5.4.Interpolarea prin metoda CDF**

**5.5.Interpolarea software** 

#### **Maşini, Roboţi şi Echipamente pentru Sisteme Flexibile de Fabricaţie**

Relațiile de calcul pentru interpolarea liniară și circulară sunt prezentate detaliat în capitolul 5.3.

Direcția de deplasare, în cazul interpolării circulare, este determinată de semnul discriminantului :

$$
D_K = X_K^2 + Y_K^2 - R^2
$$

Și de poziția punctului în cadranul "<del>e</del> i÷4) și de sensul de interpolare conform tabelului:

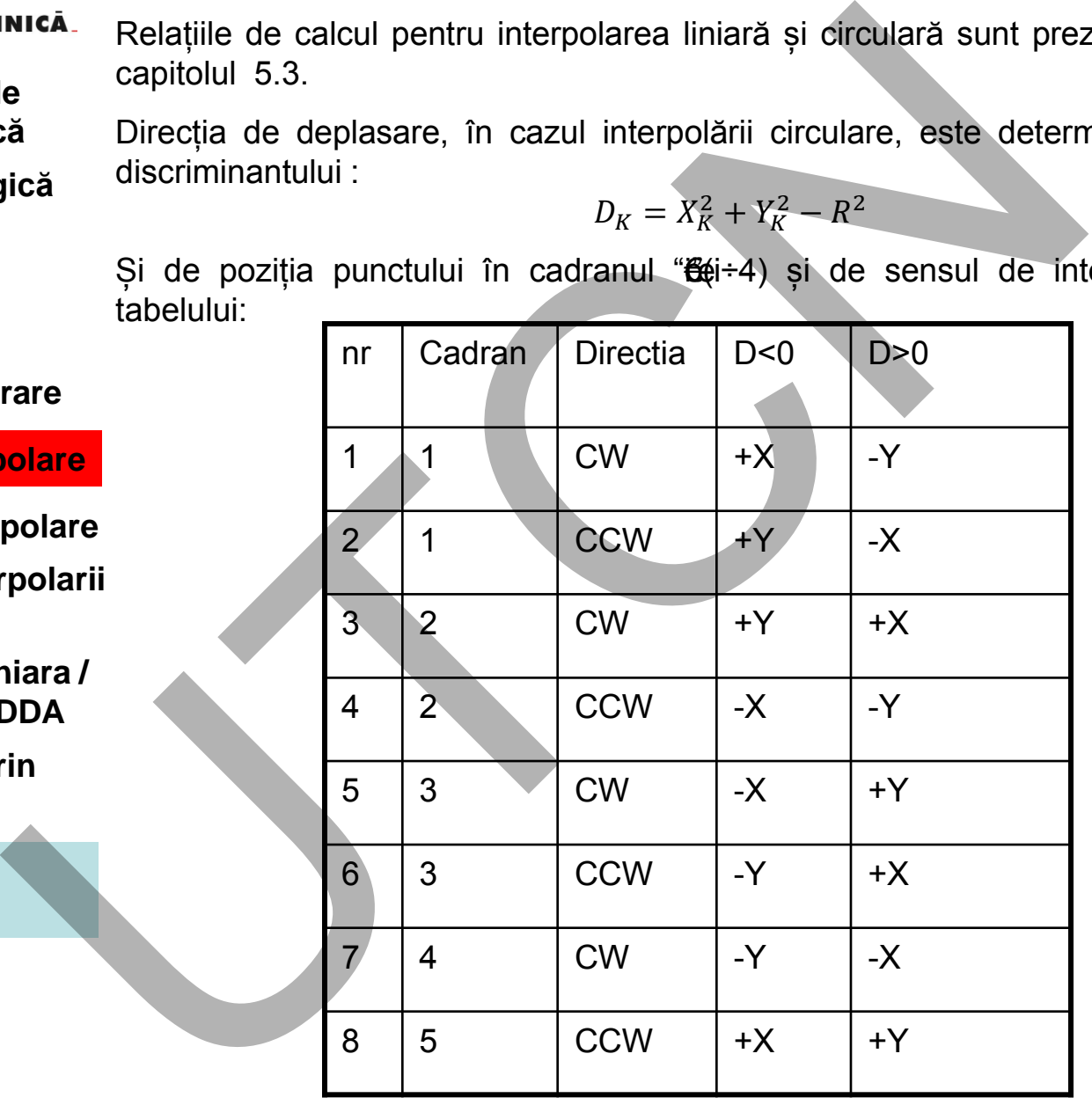

**Tabel 5.9** 

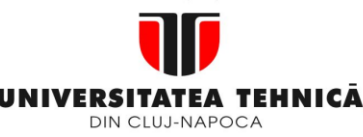

- **1. Echipamentul de comandă numerică**
- **2. Elemente de logică industrială**
- **3. Interfata OM - MASINA**
- **4. Blocul de Masurare**

**5. Blocul de interpolare** 

- **5.1.Curbe de interpolare**
- **5.2.Principiul interpolarii DDA / CDF**
- **5.3.Interpolarea liniara / circulara prin DDA**
- **5.4.Interpolarea prin metoda CDF**

**5.5.Interpolarea software** 

**Maşini, Roboţi şi Echipamente pentru Sisteme Flexibile de Fabricaţie**

Numărul mare de iterații, în cazul interpolării circulare este 2R pentru un cerc cu rază R

 $N = |X_0 - X_f| + |Y_0 - Y_f|$   $X_0Y_0$  Punct initial Algoritmul îmbunătățit (un indice în plus)

un pas pe axa X

$$
D_{i+1,j} = (x_i + 1)^2 + y_j^2 - R^2 = D_{i,j} + 2x_i + 1 = D_{i,j} + \Delta x_i
$$
  

$$
\Delta x_{i+1} = \Delta x_i + 2
$$

 $D_{i,j} = x_i^2 + y_j^2 - R$ 

Organigrama algoritmului de interpolare cu aproximare de tip treaptă este prezentată în figura 5.31. **Proposed Algorithmul implementary**<br> **Example 18 Algorithmul implementary**<br>
Algorithmul implementary<br>
Algorithmul implementary<br>
Algorithmul implementary<br> **Example 18 Algorithmul implementary**<br> **Example 18 Algorithmul impl** 

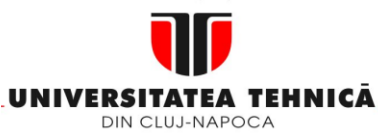

- **1. Echipamentul de comandă numerică**
- **2. Elemente de logică industrială**
- **3. Interfata OM - MASINA**
- **4. Blocul de Masurare**
- **5. Blocul de interpolare**
- **5.1.Curbe de interpolare**
- **5.2.Principiul interpolarii DDA / CDF**
- **5.3.Interpolarea liniara / circulara prin DDA**
- **5.4.Interpolarea prin metoda CDF**
- **5.5.Interpolarea software**

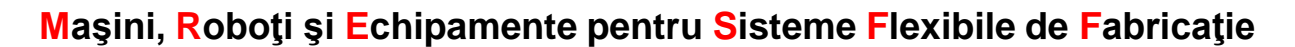

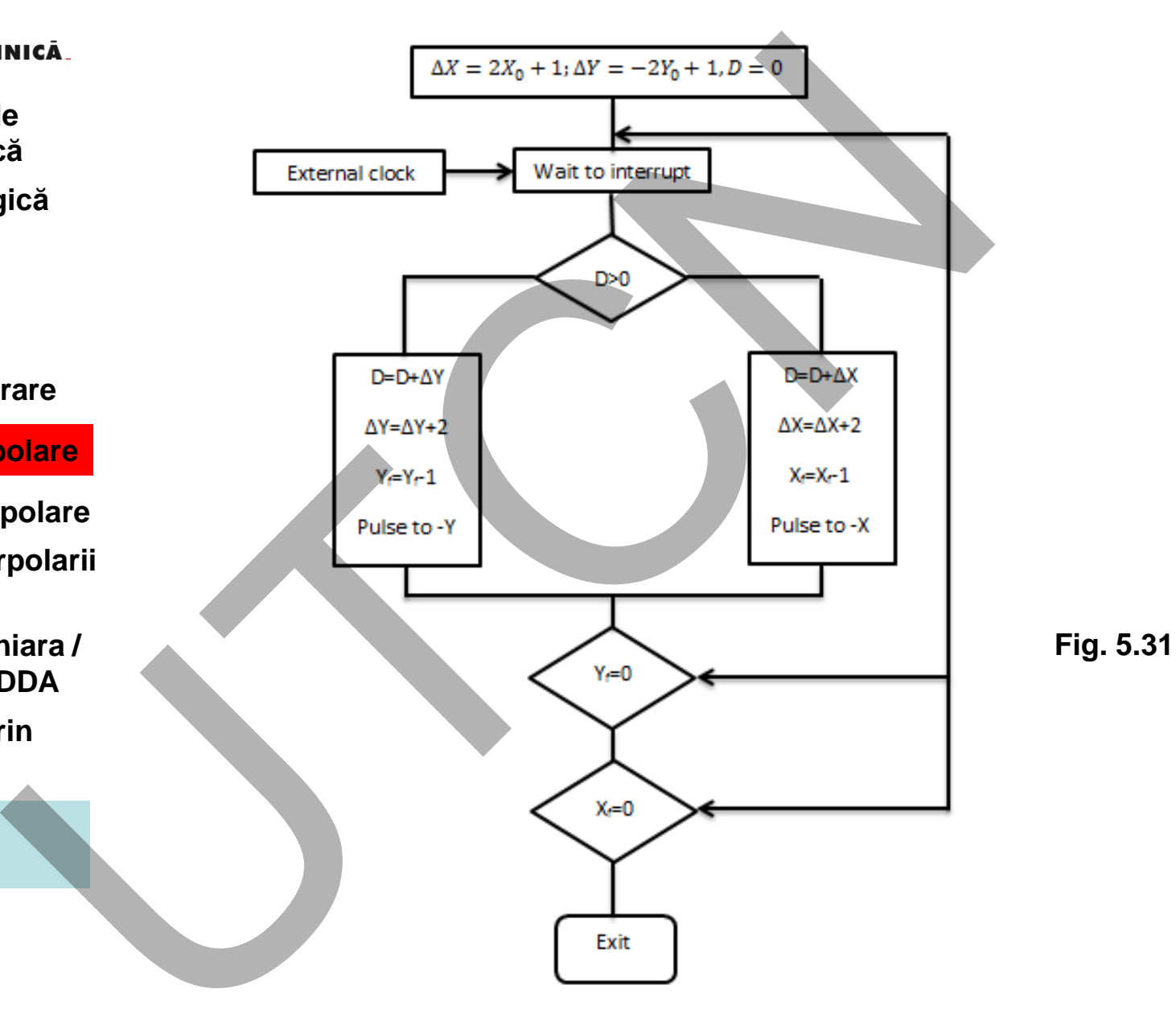

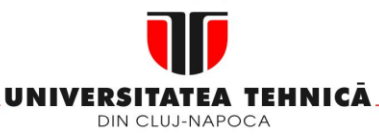

#### **2. Elemente de logică industrială**

**3. Interfata OM - MASINA**

#### **4. Blocul de Masurare**

#### **5. Blocul de interpolare**

- **5.1.Curbe de interpolare**
- **5.2.Principiul interpolarii DDA / CDF**
- **5.3.Interpolarea liniara / circulara prin DDA**
- **5.4.Interpolarea prin metoda CDF**

**5.5.Interpolarea software** 

#### **Maşini, Roboţi şi Echipamente pentru Sisteme Flexibile de Fabricaţie**

Pentru liniile de program G01 X0 Y10.0 F10; G02 G90 X10.0 Y0 I0 J10 F10 (unit BLU) Rezultatul aproximării este indicat în tabelul 5.10 iar traiectoria în fig.5.32.

#### **Tabelul 5.10**

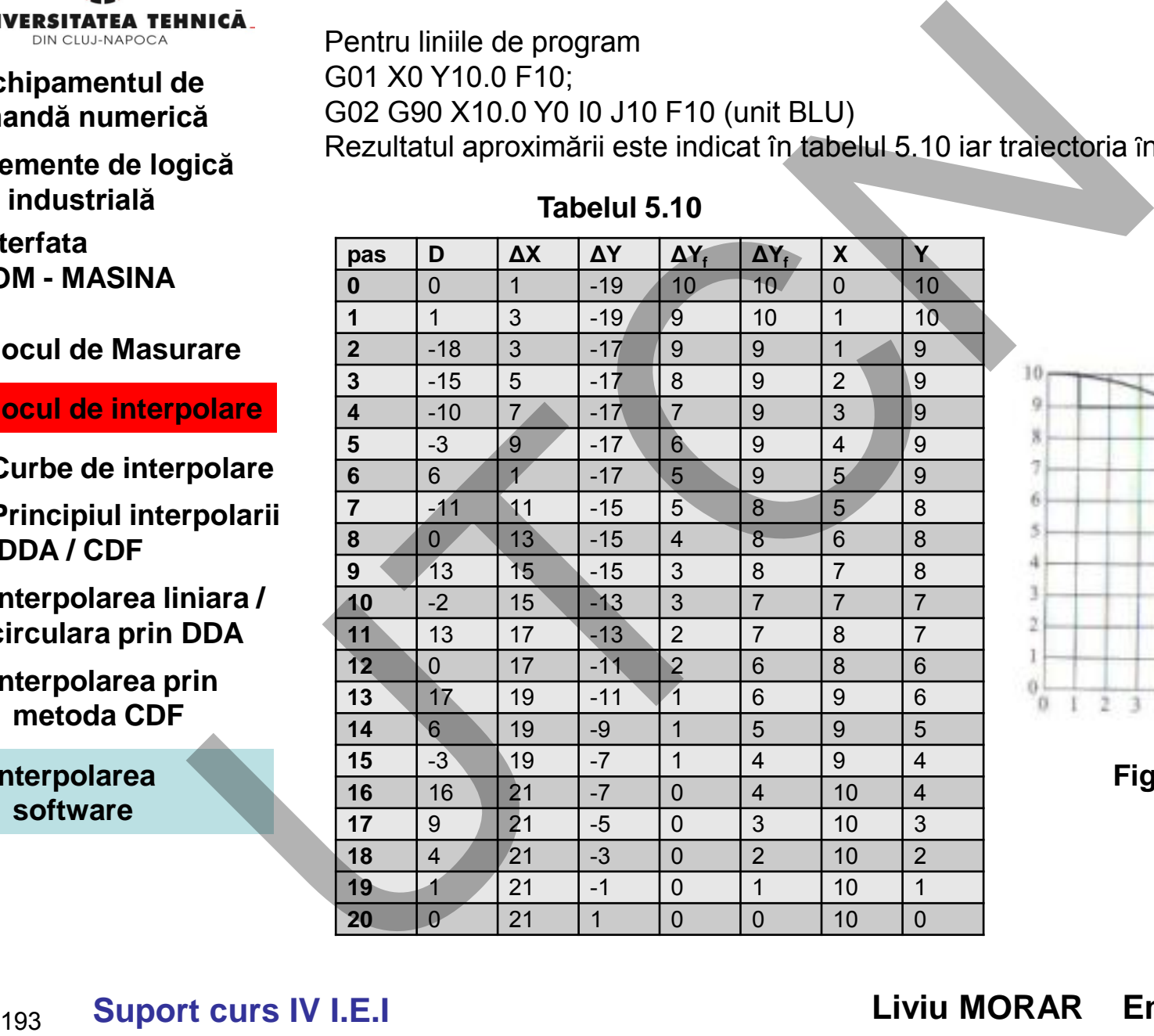

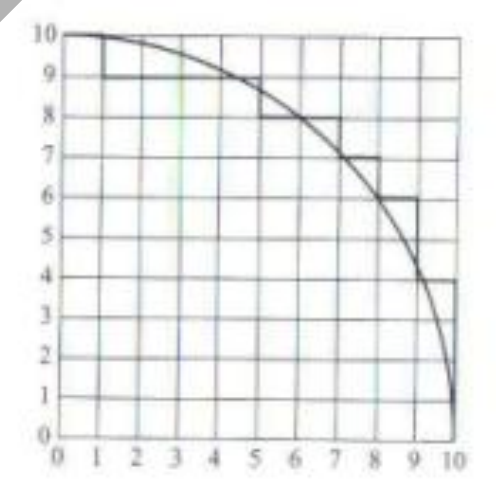

**Fig. 5.32** 

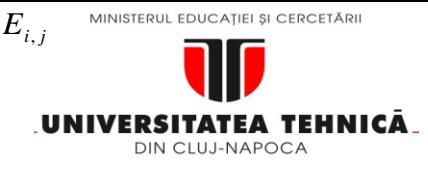

- **2. Elemente de logică industrială**
- **3. Interfata OM - MASINA**
- **4. Blocul de Masurare**

Variabila  $D_{i,j}$  este proporțională cu eroarea radială  $E_{i,j}$ .  $D_{i,j} \cong (2R)E_{i,j}$  (5.39) (5.39)

Realizează interpolarea optimă deoarece algoritmul verifică toate direcțiile posibile (inclusiv deplasări simultane pe axe) și găsește direcția cu eroare minimă

- **5. Blocul de interpolare**
- **5.1.Curbe de interpolare**
- **5.2.Principiul interpolarii DDA / CDF**
- **5.3.Interpolarea liniara / circulara prin DDA**

**5.4.Interpolarea prin metoda CDF** 

**5.5.Interpolarea software** 

Algoritmul verifică toate punctele posibile în care scula poate fi deplasată din poziția curentă și găsește punctul ce are eroarea minimă. **EXERCITATE ATENTICAL ALGORITHATE (SUPREM)**<br> **EN ALGORITHET ANGLER CONDUCE ANGLER CONDUCE ANGLER CONDUCED TRANSINA THEOREAL ANGLER CONDUCED (Inclusive deplaced optimal desarece algorithmul verifica<br>
Industrial de pas.<br>
Va** 

Punctele posibile sunt determinate din informațiile programate în blocul de interpolări.

**Exemplu :** 

de pas.

Interpolarea circulară CLW în primul cadran. Se consideră trei cazuri:

```
Deplasare în sens pozitiv pe axa X cu 1 BLU
```
**Algoritmul de căutare directă**

Deplasarea în sens pozitiv negativ pe axa Y cu 1 BLU

Reduce numărul pașilor de interpolare și a erorilor.

Deplasarea cu 1 BLU, simultan pe  $X + \sin Y$  a $E$ 

Variabila  $D_{i,j}$  este evaluată pentru fiecare caz, cazul cu valoare absolută cea mai mică este selectată.

Pentru exemplul prezentat organigrama algoritmului este indicată în figura 5.33

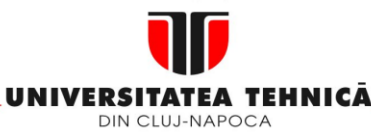

- **1. Echipamentul de comandă numerică**
- **2. Elemente de logică industrială**
- **3. Interfata OM - MASINA**
- **4. Blocul de Masurare**
- **5. Blocul de interpolare**
- **5.1.Curbe de interpolare**
- **5.2.Principiul interpolarii DDA / CDF**
- **5.3.Interpolarea liniara / circulara prin DDA**
- **5.4.Interpolarea prin metoda CDF**
- **5.5.Interpolarea software**

**Maşini, Roboţi şi Echipamente pentru Sisteme Flexibile de Fabricaţie**

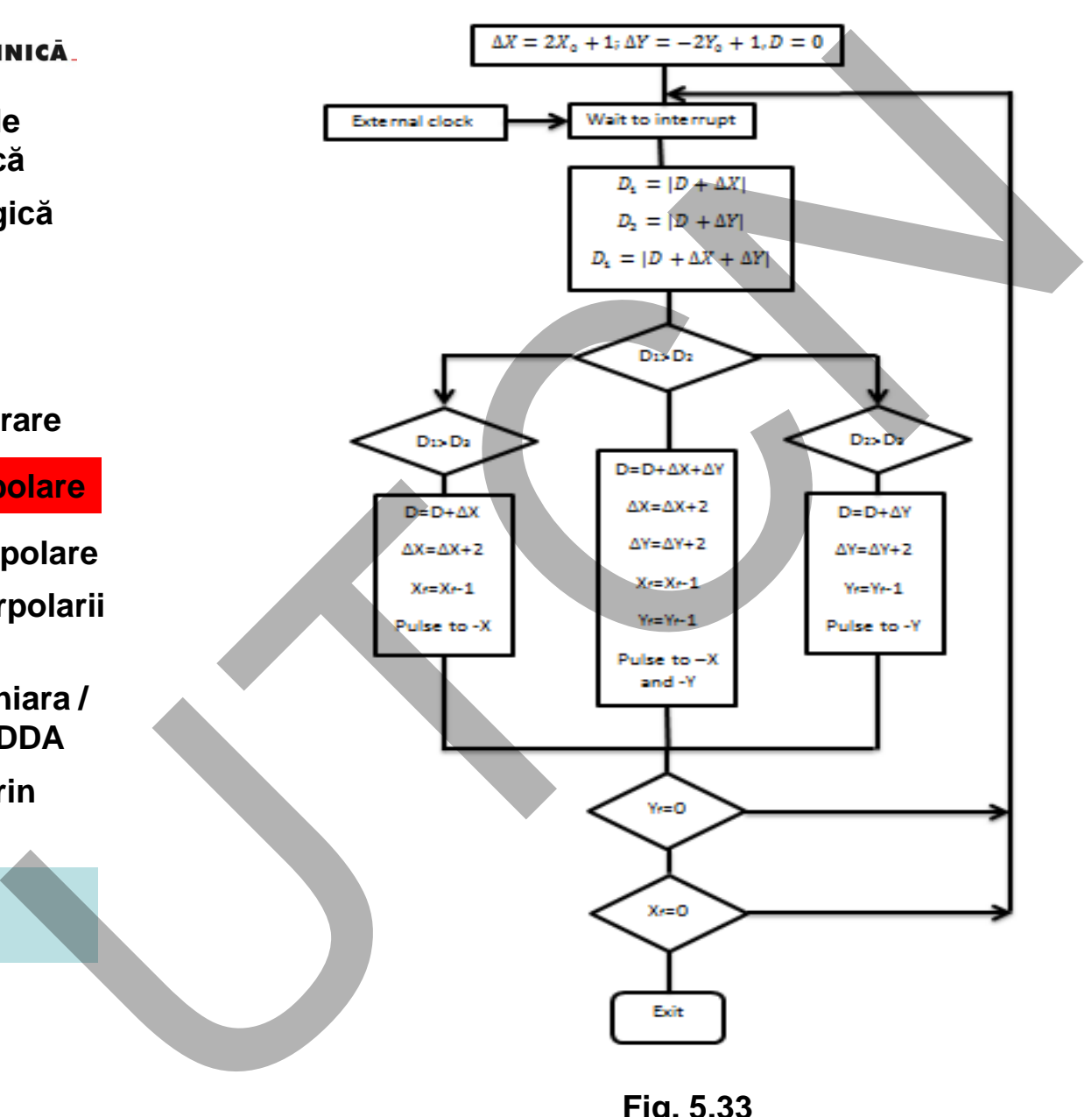

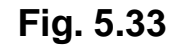

**Suport curs IV I.E.I**  195

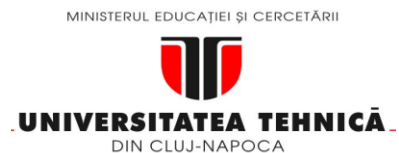

- **2. Elemente de logică industrială**
- **3. Interfata OM - MASINA**
- **4. Blocul de Masurare**
- **5. Blocul de interpolare**
- **5.1.Curbe de interpolare**
- **5.2.Principiul interpolarii DDA / CDF**
- **5.3.Interpolarea liniara / circulara prin DDA**
- **5.4.Interpolarea prin metoda CDF**

**5.5.Interpolarea software** 

#### **Maşini, Roboţi şi Echipamente pentru Sisteme Flexibile de Fabricaţie**

Eroarea rezultată :maxim ½ BLU , numărul itereațiilor de calcul:  $N$   $=$   $\sqrt{2}R$ Pentru exemplul anterior, aproximare utilizând algoritmul de căutare directă este prezentată în tabelul 5.11

**Tab. 5.11** 

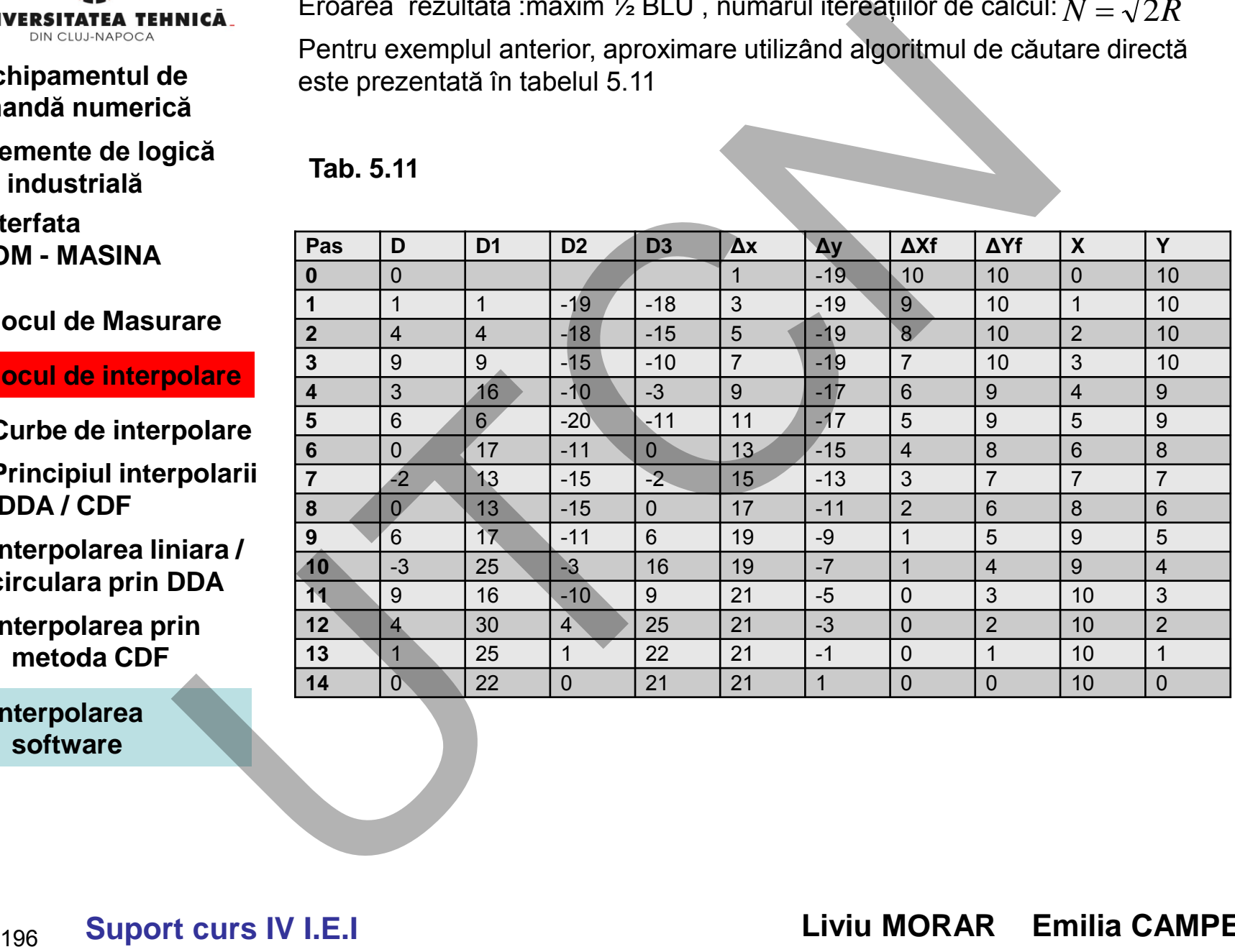

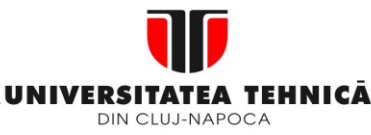

#### **2. Elemente de logică industrială**

**3. Interfata OM - MASINA**

- **4. Blocul de Masurare**
- **5. Blocul de interpolare**
- **5.1.Curbe de interpolare**
- **5.2.Principiul interpolarii DDA / CDF**
- **5.3.Interpolarea liniara / circulara prin DDA**
- **5.4.Interpolarea prin metoda CDF**

**5.5.Interpolarea software** 

# **Maşini, Roboţi şi Echipamente pentru Sisteme Flexibile de Fabricaţie**

Comparația între algoritmi de tip impulsuri de referință este indicată în tabelul 5.12

**Tab. 5.12** 

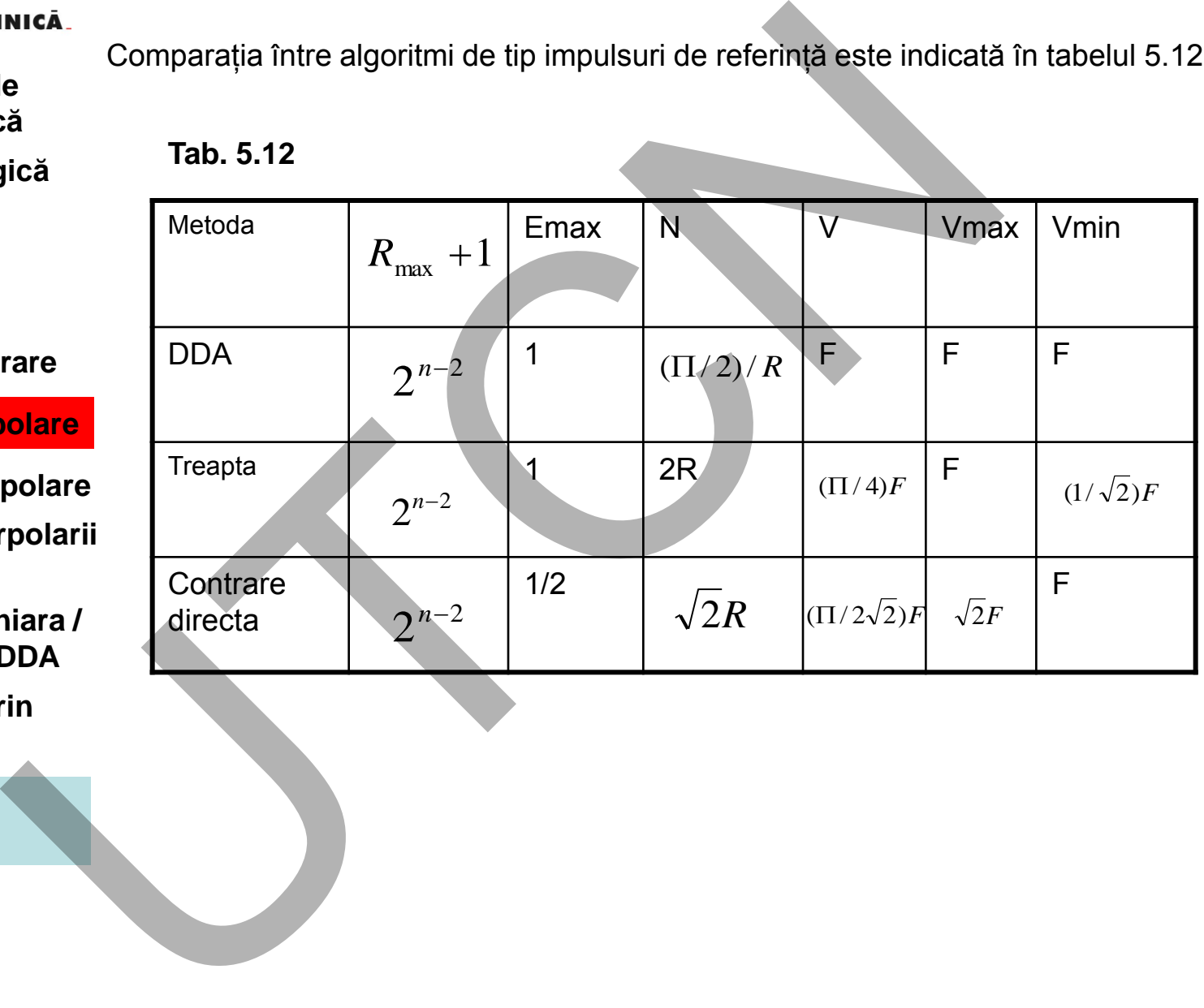

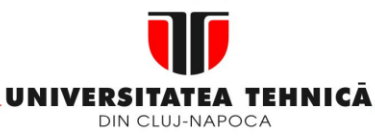

- **1. Echipamentul de comandă numerică**
- **2. Elemente de logică industrială**
- **3. Interfata OM - MASINA**
- **4. Blocul de Masurare**
- **5. Blocul de interpolare**
- **5.1.Curbe de interpolare**
- **5.2.Principiul interpolarii DDA / CDF**
- **5.3.Interpolarea liniara / circulara prin DDA**
- **5.4.Interpolarea prin metoda CDF**
- **5.5.Interpolarea software**

#### **Maşini, Roboţi şi Echipamente pentru Sisteme Flexibile de Fabricaţie**

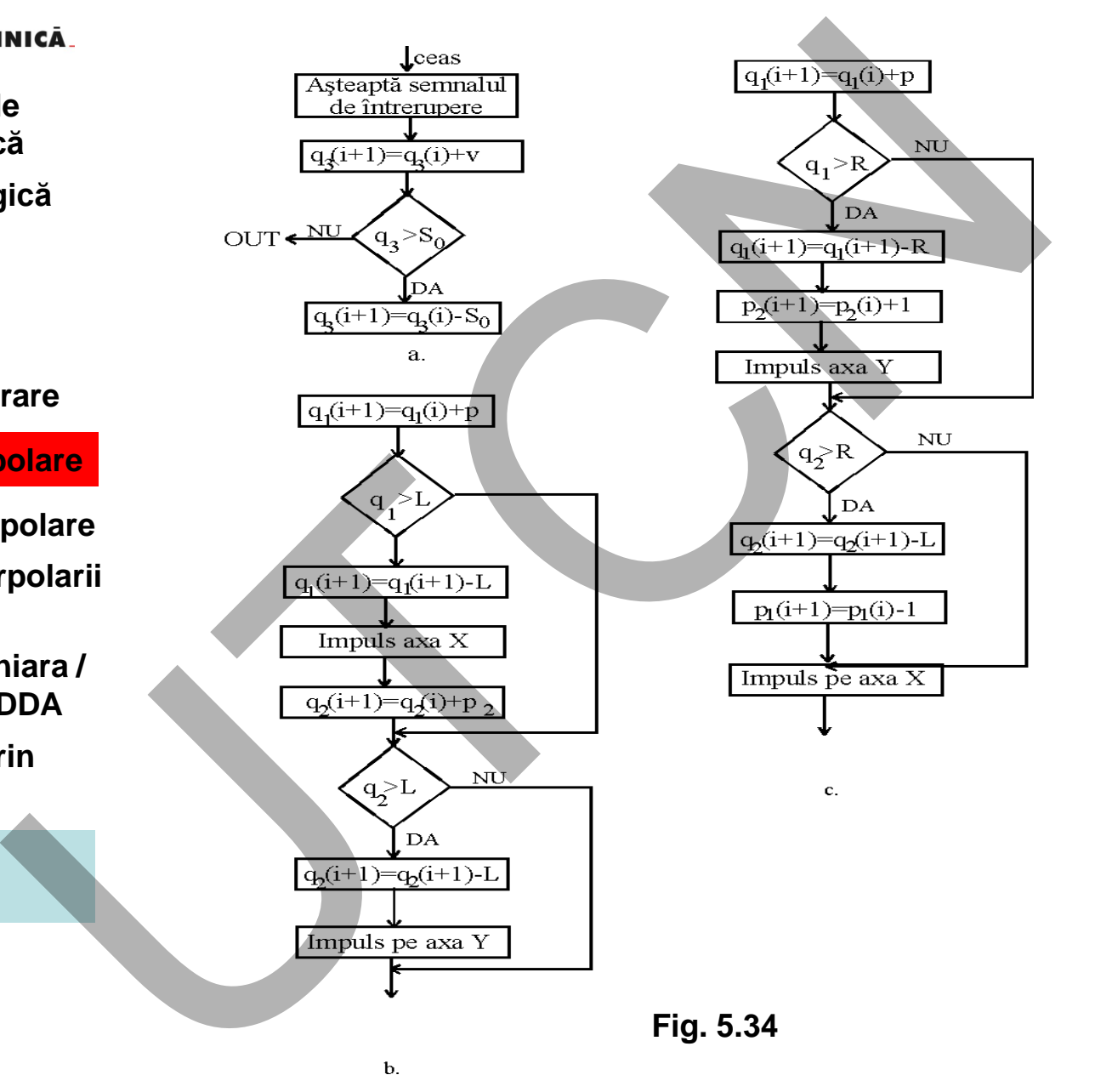

**Suport curs IV I.E.I**  198

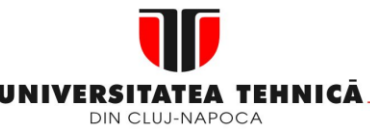

- **2. Elemente de logică industrială**
- **3. Interfata OM - MASINA**
- **4. Blocul de Masurare**
- **5. Blocul de interpolare**
- **5.1.Curbe de interpolare**
- **5.2.Principiul interpolarii DDA / CDF**
- **5.3.Interpolarea liniara / circulara prin DDA**
- **5.4.Interpolarea prin metoda CDF**

**5.5.Interpolarea software** 

**Maşini, Roboţi şi Echipamente pentru Sisteme Flexibile de Fabricaţie**

#### **Interpolatoare pentru echipamente CNC cu eşantionare.**

Nu prezintă limitări privind viteza de avans. Rutinele scrise ȋn limbaj de asamblare, pentru interpolarea liniară nu prezintă nici un fel de dificultate. Această constatare nu este valabilă pentru interpolarea circulară din cauza necesităţii de a rezolva ecuatii de gradul doi on-line. Interpolarea liniară Conceptul interpolării liniare este indicat în fig. 5.35

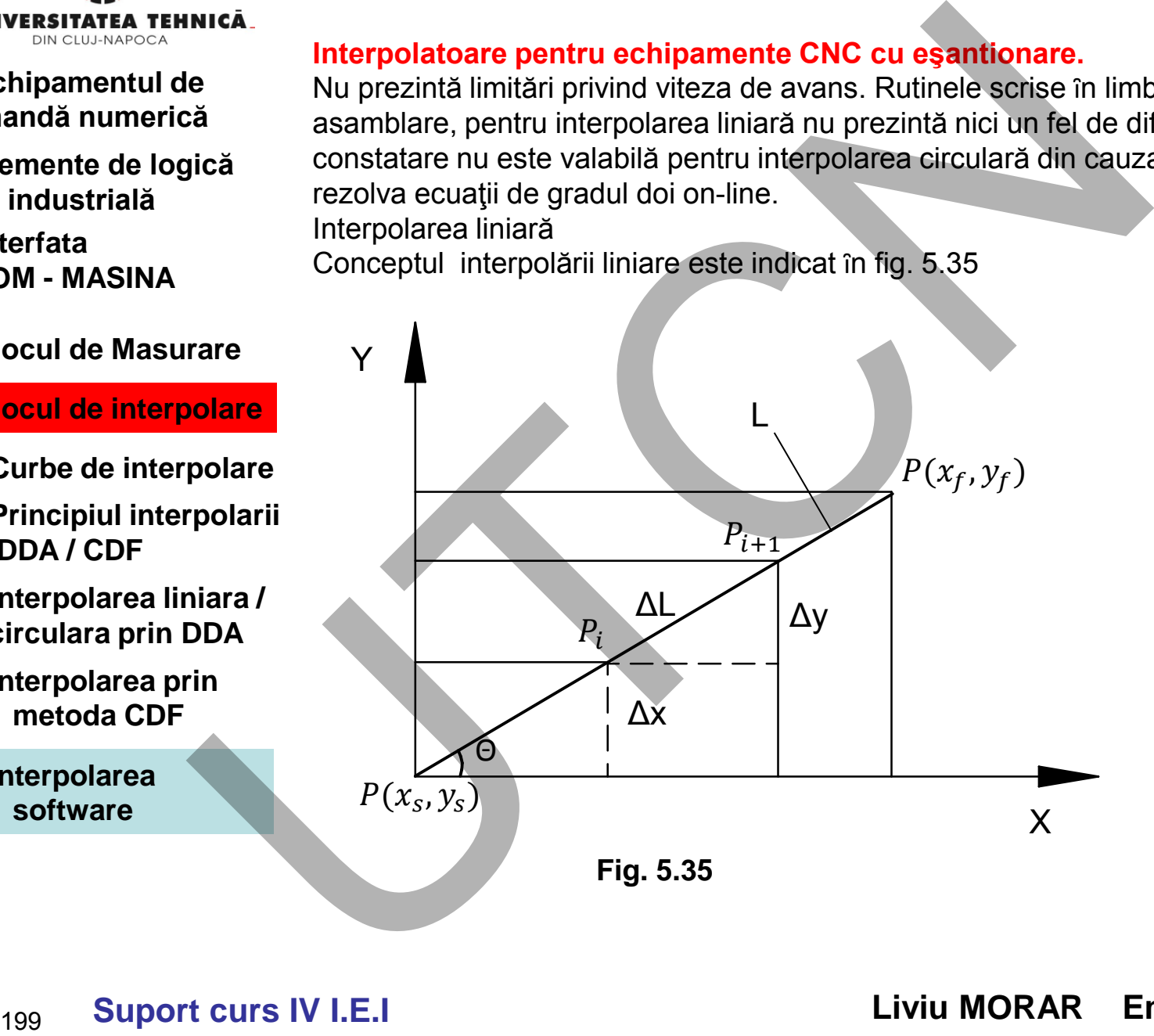

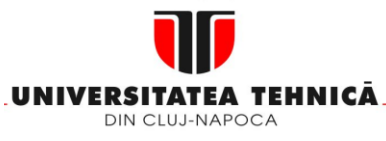

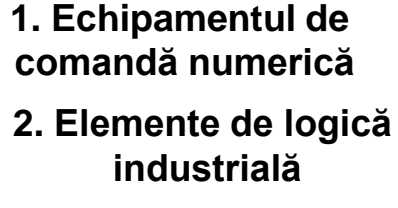

**3. Interfata OM - MASINA**

**4. Blocul de Masurare**

**5. Blocul de interpolare** 

- **5.1.Curbe de interpolare**
- **5.2.Principiul interpolarii DDA / CDF**
- **5.3.Interpolarea liniara / circulara prin DDA**
- **5.4.Interpolarea prin metoda CDF**

**5.5.Interpolarea software** 

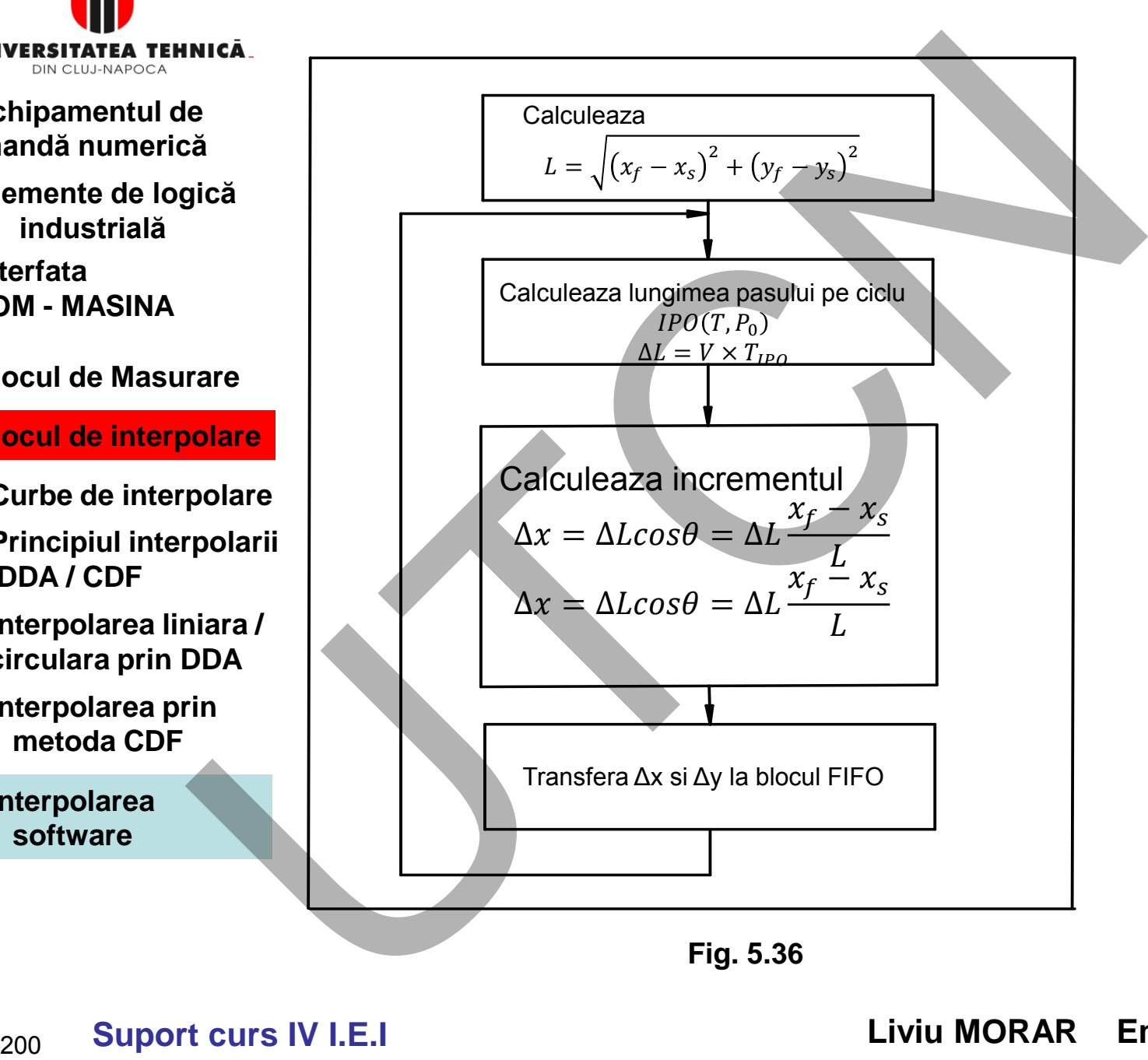

**Fig. 5.36** 

 **Liviu MORAR Emilia CAMPEAN** 

#### **Maşini, Roboţi şi Echipamente pentru Sisteme Flexibile de Fabricaţie**

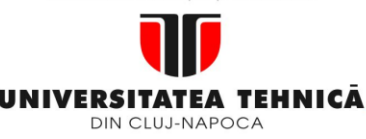

- **1. Echipamentul de comandă numerică**
- **2. Elemente de logică industrială**
- **3. Interfata OM - MASINA**
- **4. Blocul de Masurare**
- **5. Blocul de interpolare**
- **5.1.Curbe de interpolare**
- **5.2.Principiul interpolarii DDA / CDF**
- **5.3.Interpolarea liniara / circulara prin DDA**
- **5.4.Interpolarea prin metoda CDF**
- **5.5.Interpolarea software**

**Maşini, Roboţi şi Echipamente pentru Sisteme Flexibile de Fabricaţie**

Ideea fundamentală a algoritmului este segmentarea dreptei prin timpul de interpolare TIPO (IT). La fiecare tact, se calculează punctul interpolat după relațiile:

$$
micā.
$$
  
\nde  
\ngică  
\nddea fundamentală a algorithmului este segmentarea dreptei  
\ninterpolare  
\nrelațiile:  
\n $x_{i+1} = x_i + Δx$   $y_{i+1} = y_i + Δy$  (5.40)  
\n $Δx = ΔLcosθ = ΔL \frac{x_f - x_s}{L}$  (5.41)  
\n $Δy = ΔLsinθ = ΔL \frac{y_f - y_s}{L}$  (5.42)  
\n $ΔL = x ΔT$  (5.43)  
\n $ΔL = x ΔT$  (5.43)  
\n $V = V_0 + V_D$  (5.45)  
\n $V = V_0 + V_D$  (5.45)  
\n $Numărul total de iterații pentru interpolarea dreptei este dat de rela\n $N = int (\frac{L}{ΔL})$  (5.46)  
\n $C$ e se întâmpiă dacă raportul  $\frac{L}{ΔL}$  nu este un număr întreg?$ 

$$
V = V_0 + V_D \tag{5.45}
$$

 $\hat{I}$ n care V<sub>D</sub> valoarea vitezei de avans programată. Numărul total de iterații pentru interpolarea dreptei este dat de relația:  $N = int \left( \frac{L}{\Delta L} \right)$ (5.46)

Ce se întâmplă dacă raportul $\frac{L}{\Delta L}$  nu este un număr întreg?

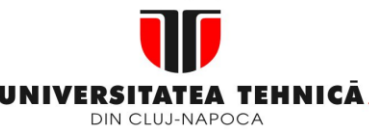

- **2. Elemente de logică industrială**
- **3. Interfata OM - MASINA**
- **4. Blocul de Masurare**

# **5. Blocul de interpolare**

- **5.1.Curbe de interpolare**
- **5.2.Principiul interpolarii DDA / CDF**
- **5.3.Interpolarea liniara / circulara prin DDA**
- **5.4.Interpolarea prin metoda CDF**

**5.5.Interpolarea software** 

### **Maşini, Roboţi şi Echipamente pentru Sisteme Flexibile de Fabricaţie**

# **Interpolarea circulară**

Se apelează la aproximări prin segmente de dreaptă. Pentru fiecare segment se emite un cuvânt binar, proportional cu viteza de avans. Sunt valabile pentru vitezele de pe axe relatiile:

| lineică                                                                                                    | Interpolarea circulară                                                                                                    |
|----------------------------------------------------------------------------------------------------|----------------------------------------------------------------------------------------------------|
| Se apeelează la aproximări prin segmente de dreaptă. Pentru fi<br>segment se emite un cuvânt binar, proportional cu viteza de avans. |                                                                                                    |
| Sunt valabile pentru vitezele de pe axe relățille:                                                                                   |                                                                                                    |
| $v_x(t) = v \sin \theta(t)$                                                                                                    |                                                                                                    |
| rare                                                                                                    | $v_y(t) = v \cos \theta(t)$                                                                                                    |
| încare:                                                                                                    | $\theta(t) = \frac{v_t}{R}$                                                                                                    |
| polare                                                                                                    | Componentele v <sub>x</sub> și v <sub>y</sub> calculate de interpolator sunt furnizate bu<br>comandă ca semale de intrare. Fiecare iterație se realizează pentru u<br>α (figura 5.33). |
| Toti algoritmi pentru interpolarea circulară au la bază ecuațiile :                                                                  |                                                                                                    |
| rin                                                                                                    | $\cos \theta(i + 1) = A \cos \theta(i) - B \sin \theta(i)$                                                                                                    |
| sin θ(i + 1) = A sin θ(i) + B cos θ(i)                                                                                               |                                                                                                    |
| în care A = cosα; B = sinα și θ(i + 1) = θ(i) + α                                                                                    |                                                                                                    |

În care:

 $\theta(t) =$  $\overline{R}$ Componentele  $v_x$  și  $v_y$  calculate de interpolator sunt furnizate buclei de comandă ca semnale de intrare. Fiecare iteraţie se realizează pentru un unghi  $\alpha$  (figura 5.33).

 $V_t$ 

Toţi algoritmii pentru interpolarea circulară au la bază ecuaţiile :

$$
\cos \theta(i + 1) = A \cos \theta(i) - B \sin \theta(i)
$$
  
\n
$$
\sin \theta(i + 1) = A \sin \theta(i) + B \cos \theta(i)
$$
\n(5.48)

 $\hat{I}$ n care  $A = cos\alpha$ ;  $B = sin\alpha$  și  $\theta(i + 1) = \theta(i) + \alpha$ 

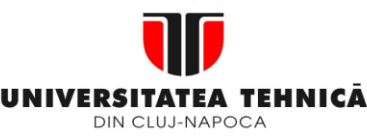

- **1. Echipamentul de comandă numerică**
- **2. Elemente de logică industrială**
- **3. Interfata OM - MASINA**
- **4. Blocul de Masurare**
- **5. Blocul de interpolare**
- **5.1.Curbe de interpolare**
- **5.2.Principiul interpolarii DDA / CDF**
- **5.3.Interpolarea liniara / circulara prin DDA**
- **5.4.Interpolarea prin metoda CDF**

**5.5.Interpolarea software** 

#### **Maşini, Roboţi şi Echipamente pentru Sisteme Flexibile de Fabricaţie**

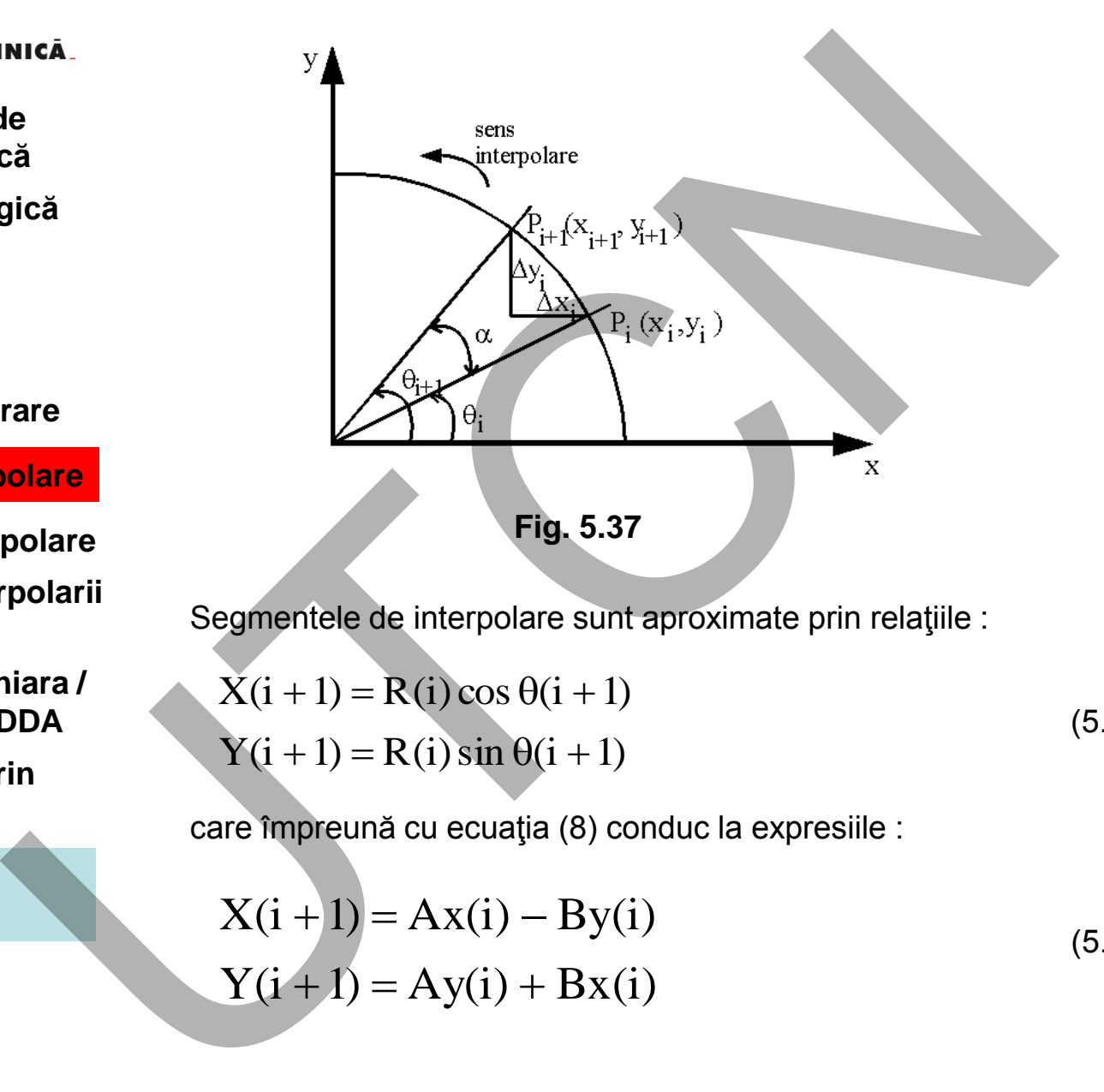

Segmentele de interpolare sunt aproximate prin relaţiile :

$$
\begin{aligned} \dot{X}(i+1) &= R(i)\cos\theta(i+1) \\ Y(i+1) &= R(i)\sin\theta(i+1) \end{aligned} \tag{5.49}
$$

care împreună cu ecuaţia (8) conduc la expresiile :

$$
X(i + 1) = Ax(i) - By(i)
$$
  
\n
$$
Y(i + 1) = Ay(i) + Bx(i)
$$
\n(5.50)

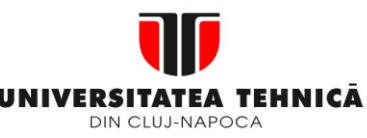

- **2. Elemente de logică industrială**
- **3. Interfata OM - MASINA**

# **4. Blocul de Masurare**

# **5. Blocul de interpolare**

- **5.1.Curbe de interpolare**
- **5.2.Principiul interpolarii DDA / CDF**
- **5.3.Interpolarea liniara / circulara prin DDA**
- **5.4.Interpolarea prin metoda CDF**

**5.5.Interpolarea software** 

Diferențele dintre algoritmi se referă la modul de determinare a unghiului " $\alpha$ " și implicit a coeficienților A și B.

După stabilirea valorii unghiului " $\alpha$ " rutina de interpolare efectuează următorii paşi:

în fiecare punct X(i), Y(i) se calculează coordonatelele punctului  $X(i+1)$ ,  $Y(i+1)$  conform relatiei (11); lungimea segmentului: **artical de la Contrat de la Contrat de la Contrat de la Contrat de la Contrat de la Contrat de la Contrat de la Contrat de la Contrat de la Contrat de la Contrat de la Contrat de la Contrat de la Contrat de la Contrat de** 

$$
DX(i) = X(i + 1) - X(i) = (A - 1)X(i) - BY(i)
$$
  
\n
$$
DY(i) = Y(i + 1) - Y(i) = (A - 1)Y(i) - BY(i)
$$
\n(5.51)

se calculează vitezele corespunzătoare

$$
v_x(i) = \frac{vDX(i)}{Ds(i)}
$$
  
\n
$$
v_y(i) = \frac{vDY(i)}{Ds(i)}
$$
\n(5.52)

în care  $Ds(i) = \sqrt{DX^2(i) + DY^2(i)}$ 

După "i" iterații eroarea radială devine:  $ER(i) = i(C - 1)R$ în care  $C = \sqrt{A^2 + B^2}$ 

 **Liviu MORAR Emilia CAMPEAN** 

(5.53)

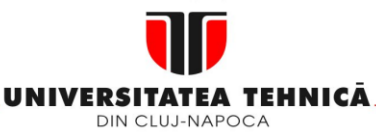

- **1. Echipamentul de comandă numerică**
- **2. Elemente de logică industrială**
- **3. Interfata OM - MASINA**
- **4. Blocul de Masurare**
- **5. Blocul de interpolare**
- **5.1.Curbe de interpolare**
- **5.2.Principiul interpolarii DDA / CDF**
- **5.3.Interpolarea liniara / circulara prin DDA**
- **5.4.Interpolarea prin metoda CDF**

**5.5.Interpolarea software** 

**Maşini, Roboţi şi Echipamente pentru Sisteme Flexibile de Fabricaţie**

Numărul de iterații pentru un cerc întreg este  $N = \frac{2\pi}{\alpha}$  ceea ce conduce la o eroare maximă radială

$$
ER_{max} = \frac{2\pi}{\alpha} (C - 1)R
$$
 (5.54)

Prin contrast eroarea de coardă nu este cumulativă. Considerând

 $EC(i) = R - R(i)cos$  $\alpha$ 2 (5.55)

 $1 + A$ 

2

$$
\cos\frac{\alpha}{2} = \sqrt{\frac{1 + \cos\alpha}{2}} = \sqrt{\frac{1 + A}{2}}
$$
(5.56)

rezultă

*Observatie:*

Valorile unghiului " $\alpha$ "trebuie astfel calculate încât ER și EC să nu depăşească valoarea BLU. Modul de calcul al valorilor A și B au impus algoritmii de interpolare. **Example 3**<br> **Example 3**<br> **EXAMPLE 11 A**<br> **EXAMPLE 2018**<br> **EXAMPLE 2019 CONTEX CONS**<br> **EXAMPLE 2018**<br> **Prin contrast eroarea de coarda nu este cumulativă. Co<br>
<b>EXAMPLE 2018**<br> **Prin contrast eroarea de coarda nu este cumul** 

 $EC(i) = R - R(i)$ 

(5.57)

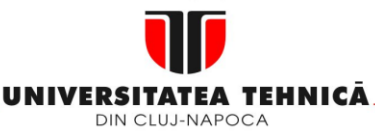

- **1. Echipamentul de comandă numerică**
- **2. Elemente de logică industrială**
- **3. Interfata OM - MASINA**
- **4. Blocul de Masurare**
- **5. Blocul de interpolare**
- **5.1.Curbe de interpolare**
- **5.2.Principiul interpolarii DDA / CDF**
- **5.3.Interpolarea liniara / circulara prin DDA**
- **5.4.Interpolarea prin metoda CDF**
- **5.5.Interpolarea software**

#### **Maşini, Roboţi şi Echipamente pentru Sisteme Flexibile de Fabricaţie**

Pentru interpolarea circulară prin metoda eșantionări au fost dezvoltați mai mulţi algoritmi. Particularitatea fiecăruia este data de modul de determinare a unghiului "α" şi implicit a erorii care rezultă. Se mentionează :

- ❖ Algoritmul lui Euler;
- ❖ Algoritmul lui Euler îmbunătățit;
- ❖ Algoritmul lui Taylor;
- ❖ Algoritmul lui Tustin;
- Algoritmul lui Tustin îmbunătăţit;

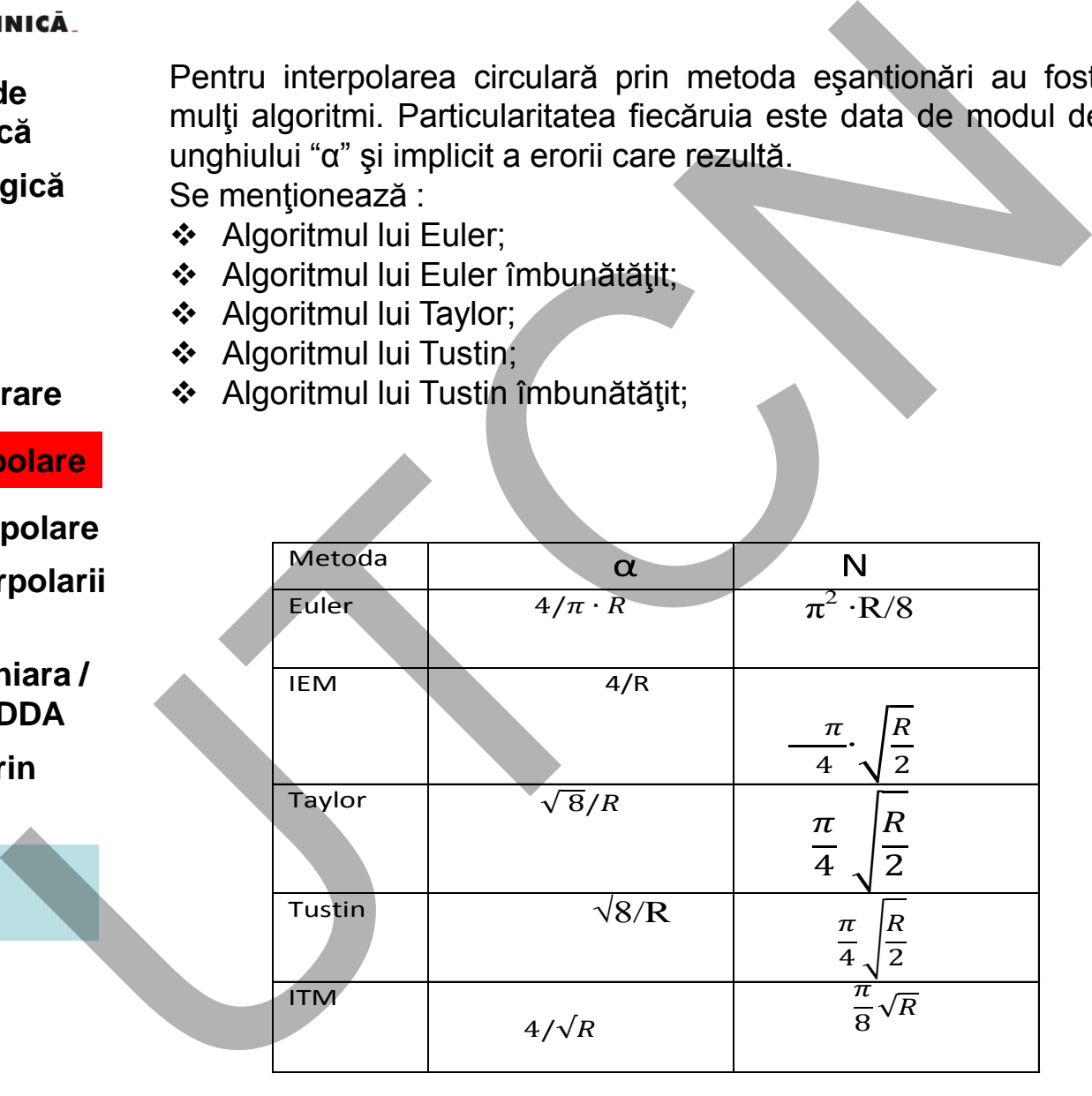

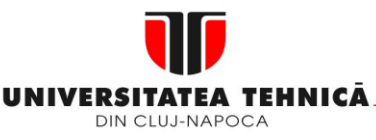

- **2. Elemente de logică industrială**
- **3. Interfata OM - MASINA**

# **4. Blocul de Masurare**

# **5. Blocul de interpolare**

- **5.1.Curbe de interpolare**
- **5.2.Principiul interpolarii DDA / CDF**
- **5.3.Interpolarea liniara / circulara prin DDA**

**5.4.Interpolarea prin metoda CDF** 

**5.5.Interpolarea software** 

**Maşini, Roboţi şi Echipamente pentru Sisteme Flexibile de Fabricaţie**

# **Interpolarea fină**

Ori de câte ori timpul de eșantionare pentru interpolarea grosieră și durată trenului de impulsuri după accelerare (decelerare) sunt mai mari decât timpul de eșantionare pentru controlul poziției se realizează interpolarea fină Interpolarea fină<br>
ori de câte ori timpul de eșantionare pentru interpolarea<br>
direă<br>
direă<br>
direa direa direa direa direa direa direa direa direa direa direa direa direa direa direa direa direa direa direa direa direa dire

Exemplu:

- intervalul de eșantionare pentru interpolarea grosieră și accelerare/decelerare este de 4ms
- cel pentru controlul poziției 1ms
- Trenul de impulsuri pentru 4 ms este memorat în UCP (CPU) care este interpolat fin pentru fiecare 1 ms de CPU controlează deplasarea pe axe.

Există , în principiu, două metode pentru interpolarea liniară fină:

- trenul de impulsuri de 4 ms este împărțit în intervale de 1 ms;
- metoda deplasării medii, în care trenul de impulsuri medii este utilizat pentru interpolarea fină.

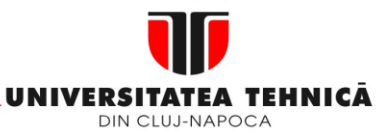

#### **2. Elemente de logică industrială**

 **3. Interfata OM - MASINA**

# **4. Blocul de Masurare**

# **5. Blocul de interpolare**

**5.1.Curbe de interpolare** 

#### **5.2.Principiul interpolarii DDA / CDF**

- **5.3.Interpolarea liniara / circulara prin DDA**
- **5.4.Interpolarea prin metoda CDF**

**5.5.Interpolarea software** 

**Maşini, Roboţi şi Echipamente pentru Sisteme Flexibile de Fabricaţie**

Metoda împărțirii trenului de impulsuri pentru interpolare grosieră Relația:

$$
a(j) = \frac{P(i)}{N}, i \le j < i + t_{ipo} \tag{5.58}
$$

indică dependența impulsurilor din interpolarea fină a(i) în raport cu cele din interpolarea grosieră P(i) la un moment arbitrar.

 N reprezintă raportul dintre timpul pe o iterație în cazul interpolării grosiere și cel pentru controlul poziției.

În figura 5.39 se prezintă metoda de interpolare liniară în care trenul de impulsuri de 4 ms este divizat linear în impulsuri de 1 ms.

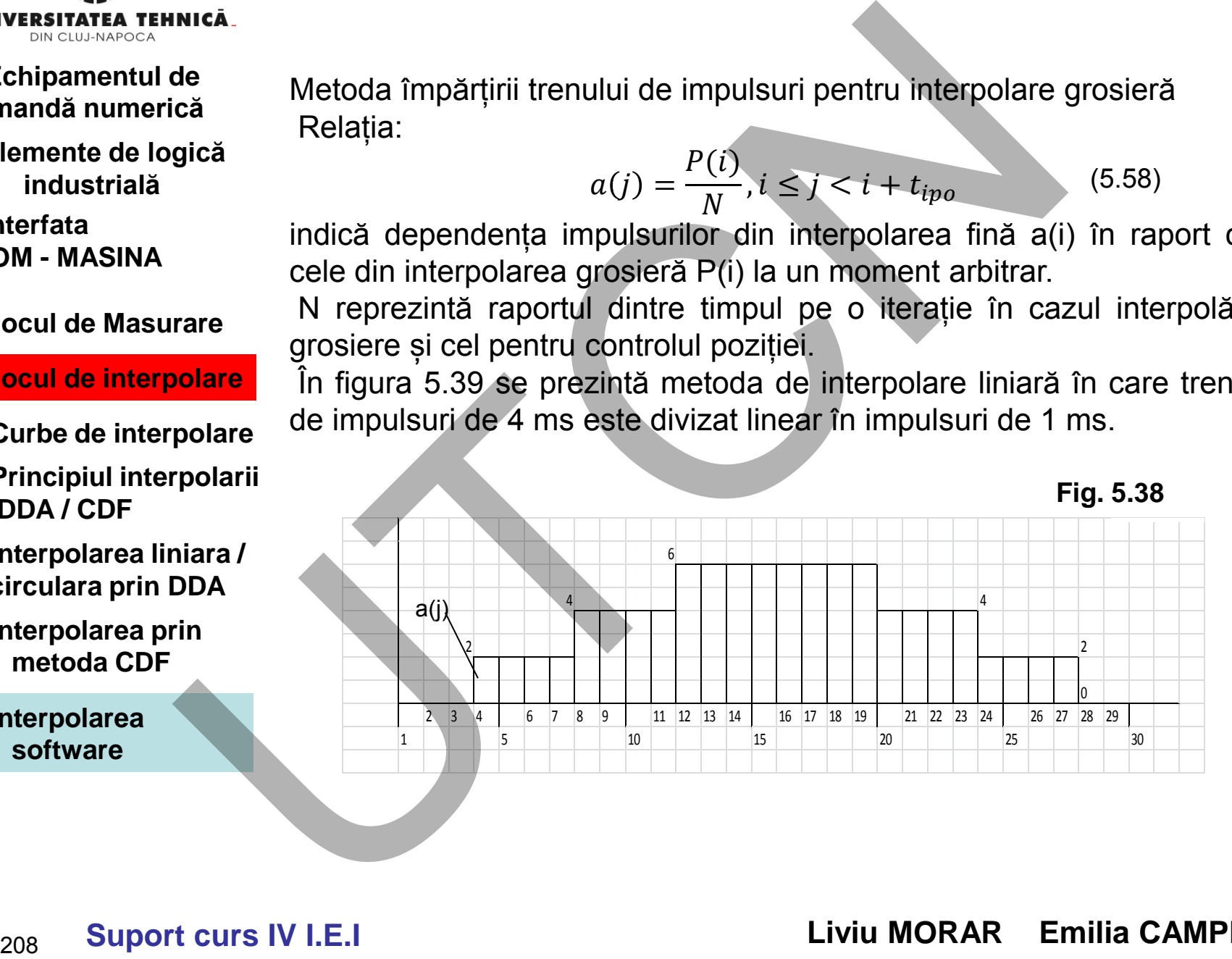

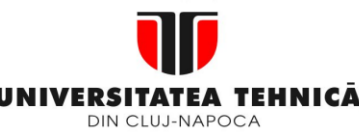

- **1. Echipamentul de comandă numerică**
- **2. Elemente de logică industrială**
- **3. Interfata OM - MASINA**
- **4. Blocul de Masurare**
- **5. Blocul de interpolare**
- **5.1.Curbe de interpolare**
- **5.2.Principiul interpolarii DDA / CDF**
- **5.3.Interpolarea liniara / circulara prin DDA**
- **5.4.Interpolarea prin metoda CDF**
- **5.5.Interpolarea software**

Metoda deplasării medii

Metoda se bazează pe ecuația iterativă:

$$
b(j) = \frac{\sum_{k=-\frac{N}{2}+1}^{N/2} a(j-k)}{N}
$$
(5.59)

$$
b'(j) = \frac{\sum_{k=-\frac{N}{2}}^{\frac{N}{2}-1} a(j-k)}{N}
$$
 (5.60)

$$
b''(j) = \frac{b(j) + b'(j)}{2} \tag{5.61}
$$

în care a(j) are semnificația anterioară. În tabelul 5.12 este indicată procedura de calcul pentru această metodă iar în figura 5.40 impulsurile de interpolare. VESTIGATE ATENNICA<br>
Chipamentul de<br>
lemente de logică<br>
lemente de logică<br>
lemente de logică<br>
lemente de logică<br>
lemente de logică<br>
lemente de logică<br>
lemente de logica<br>
lemente de logica<br>
lemente de lemente de logica<br>
lem

#### **Maşini, Roboţi şi Echipamente pentru Sisteme Flexibile de Fabricaţie**

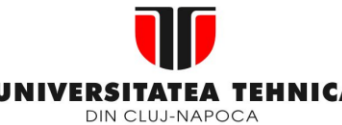

# **Maşini, Roboţi şi Echipamente pentru Sisteme Flexibile de Fabricaţie**

**Tab. 5.12** 

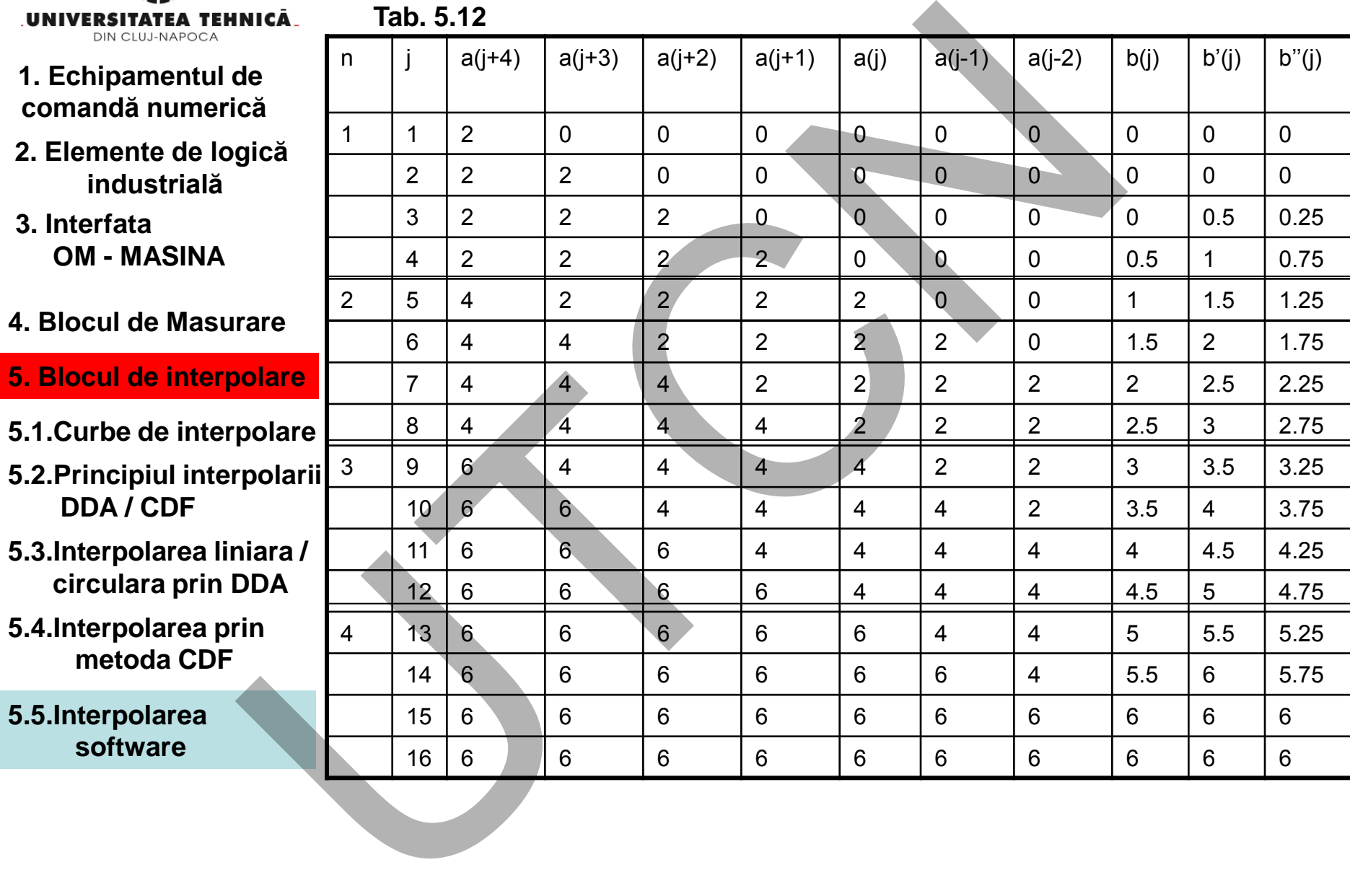

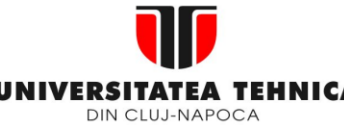

# **Maşini, Roboţi şi Echipamente pentru Sisteme Flexibile de Fabricaţie**

**Tab. 5.12** 

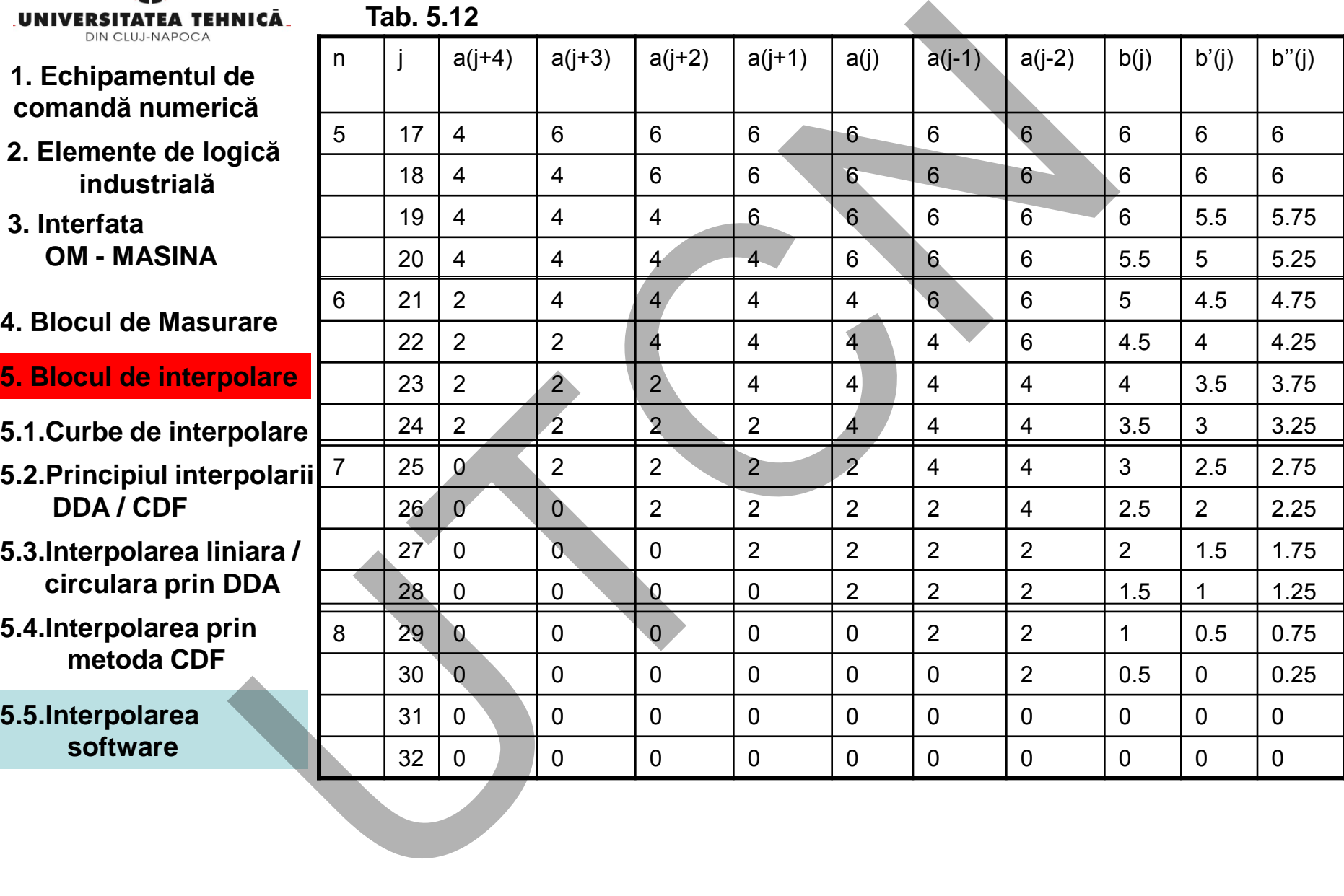

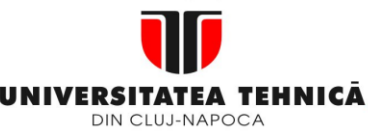

- **1. Echipamentul de comandă numerică**
- **2. Elemente de logică industrială**
- **3. Interfata OM - MASINA**
- **4. Blocul de Masurare**
- **5. Blocul de interpolare**
- **5.1.Curbe de interpolare**
- **5.2.Principiul interpolarii DDA / CDF**
- **5.3.Interpolarea liniara / circulara prin DDA**
- **5.4.Interpolarea prin metoda CDF**

**5.5.Interpolarea** 

**Maşini, Roboţi şi Echipamente pentru Sisteme Flexibile de Fabricaţie**

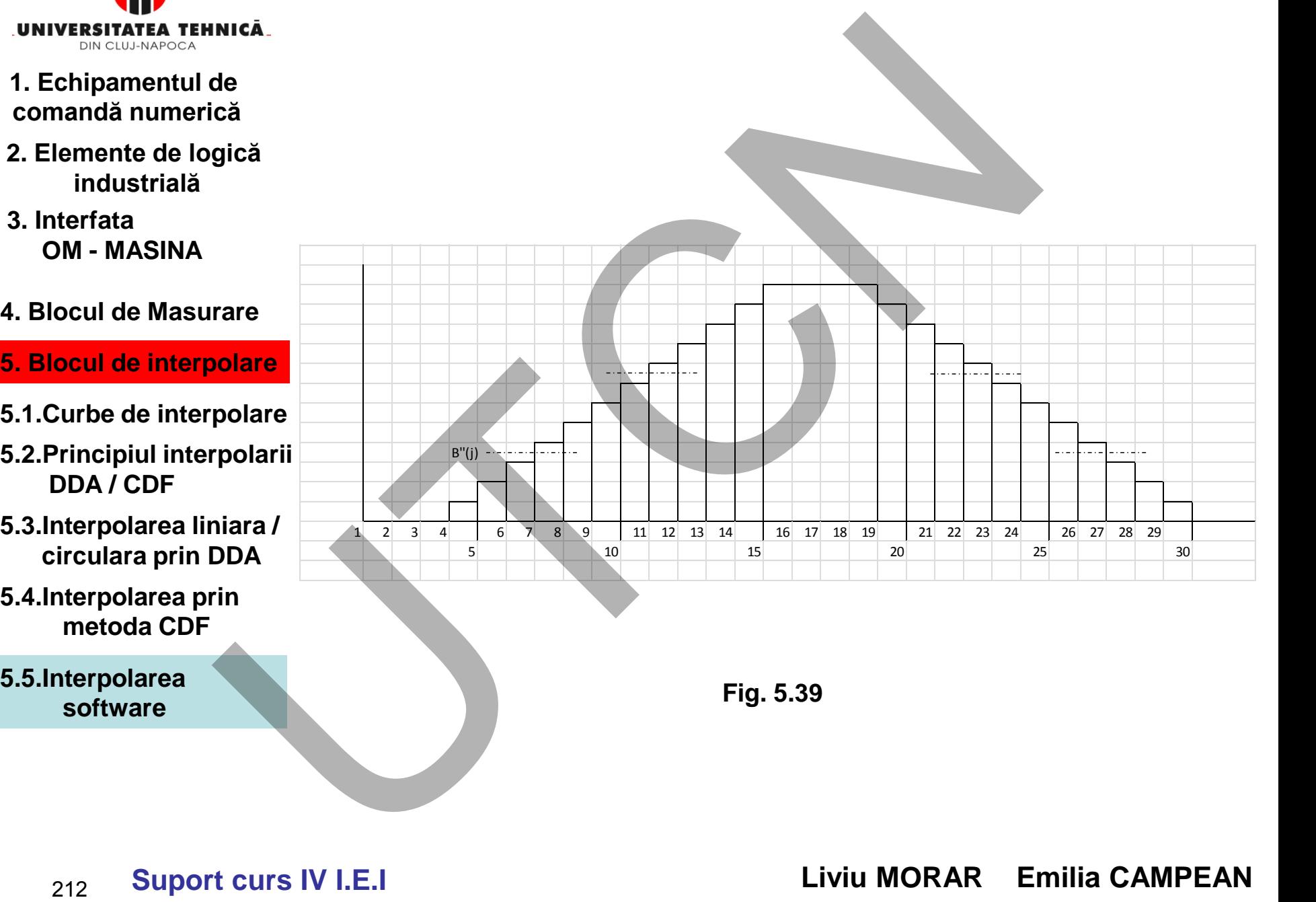

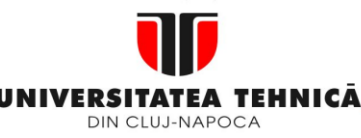

- **1. Echipamentul de comandă numerică**
- **2. Elemente de logică industrială**
- **3. Interfata OM - MASINA**

# **Interpolare prin curbe NURBS**

# **4. Blocul de Masurare**

# **5. Blocul de interpolare**

- **5.1.Curbe de interpolare**
- **5.2.Principiul interpolarii DDA / CDF**
- **5.3.Interpolarea liniara / circulara prin DDA**
- **5.4.Interpolarea prin metoda CDF**

**5.5.Interpolarea software** 

Metoda de interpolare bazată pe curbe NURBS (Non Uniform Rațional Basis Spline) este indicată în figura 5.40.

Curbele NURBS elimină inconvenientele ce apar la interpolare utilizând segmente și arce de cerc, de regulă foarte mici pentru a obține o precizie de aproximare ridicată. Interiories<br>
die die Interpolare prin curbe NURBS<br>
Metoda de interpolare bazată pe curbe NURBS<br>
Rațional Basis Spline) este indicată în figura 5.40.<br>
Curbele NURBS elimină inconvenientele ce apar<br>
utilizând segmente și arc

În interpolarea NURBS, echipamentul CNC convertește direct datele despre curbele NURBS în segmente mici de linie utilizând pozițiile calculate prin datele furnizate de curbele NURBS.

**Maşini, Roboţi şi Echipamente pentru Sisteme Flexibile de Fabricaţie**

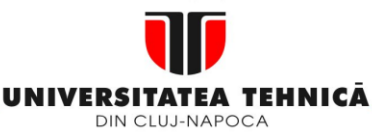

- **1. Echipamentul de comandă numerică**
- **2. Elemente de logică industrială**
- **3. Interfata OM - MASINA**
- **4. Blocul de Masurare**
- **5. Blocul de interpolare**
- **5.1.Curbe de interpolare**
- **5.2.Principiul interpolarii DDA / CDF**
- **5.3.Interpolarea liniara / circulara prin DDA**
- **5.4.Interpolarea prin metoda CDF**
- **5.5.Interpolarea software**

**Maşini, Roboţi şi Echipamente pentru Sisteme Flexibile de Fabricaţie**

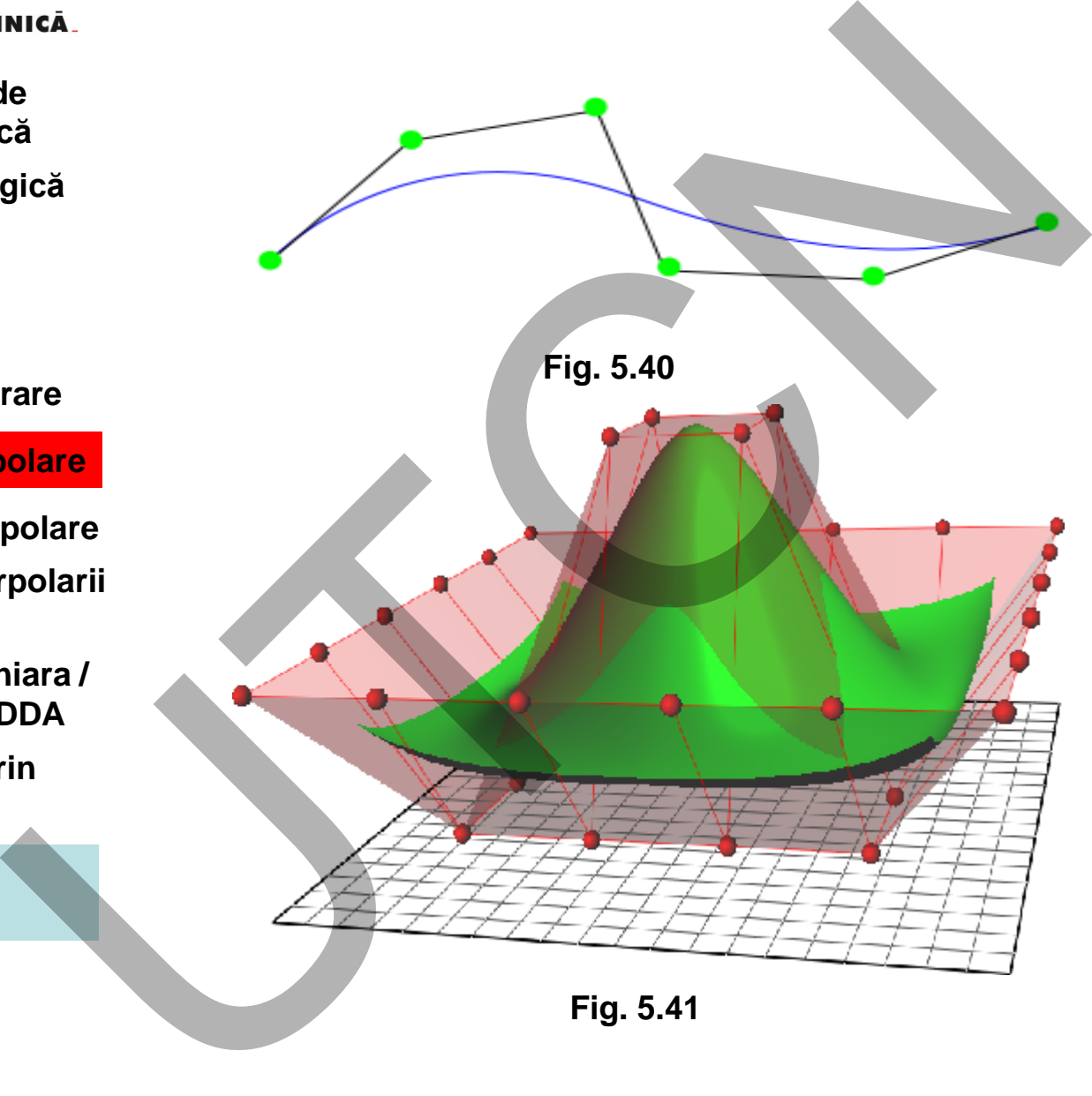

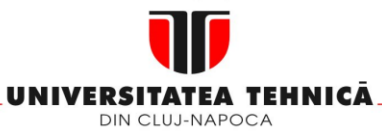

- **1. Echipamentul de comandă numerică**
- **2. Elemente de logică industrială**
- **3. Interfata OM - MASINA**
- **4. Blocul de Masurare**
- **5. Blocul de interpolare**
- **5.1.Curbe de interpolare**
- **5.2. Principiul interpolar DDA / CDF**
- **5.3.Interpolarea liniara / circulara prin DDA**
- **5.4.Interpolarea prin metoda CDF**

**5.5.Interpolarea software** 

### **Maşini, Roboţi şi Echipamente pentru Sisteme Flexibile de Fabricaţie**

Curbele NURBS sunt curbe de tipul B-Spline cu vectorul de nod neuniform. Influența ponderii vectorului de nod este indicată în figura următoare

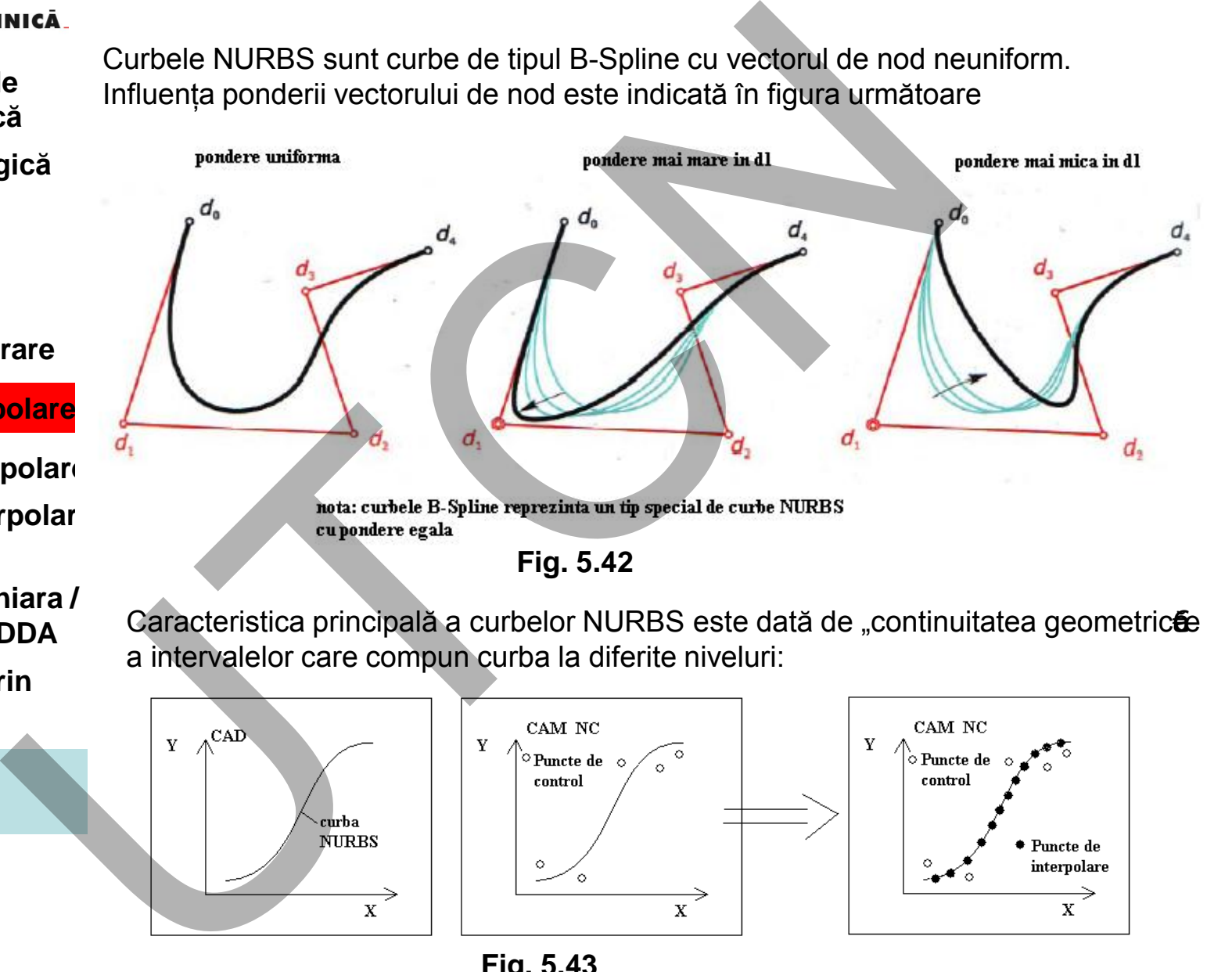

Caracteristica principală a curbelor NURBS este dată de "continuitatea geometricee a intervalelor care compun curba la diferite niveluri:

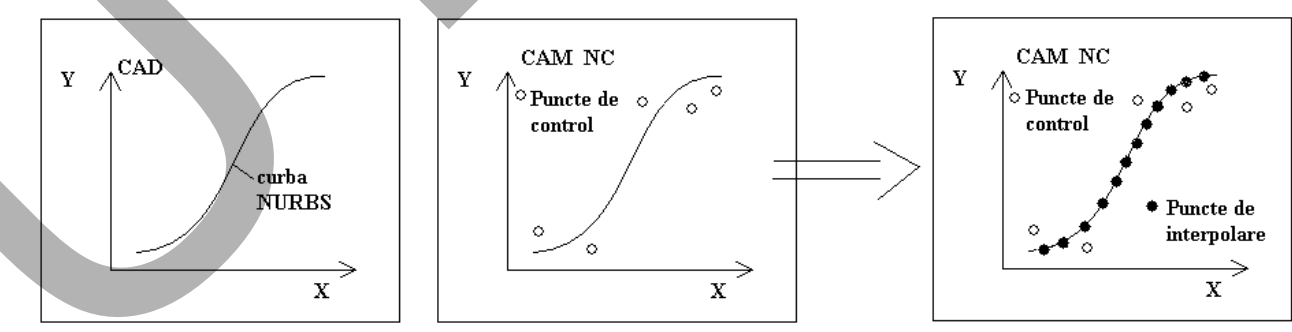

**Suport curs IV I.E.I**  215

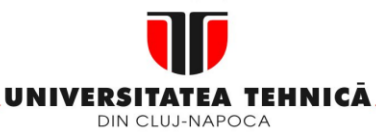

- **1. Echipamentul de comandă numerică**
- **2. Elemente de logică industrială**
- **3. Interfata OM - MASINA**
- **4. Blocul de Masurare**

# **5. Blocul de interpolare**

- **5.1.Curbe de interpolare**
- **5.2.Principiul interpolarii DDA / CDF**
- **5.3.Interpolarea liniara / circulara prin DDA**
- **5.4.Interpolarea prin metoda CDF**

**5.5.Interpolarea software** 

#### **Maşini, Roboţi şi Echipamente pentru Sisteme Flexibile de Fabricaţie**

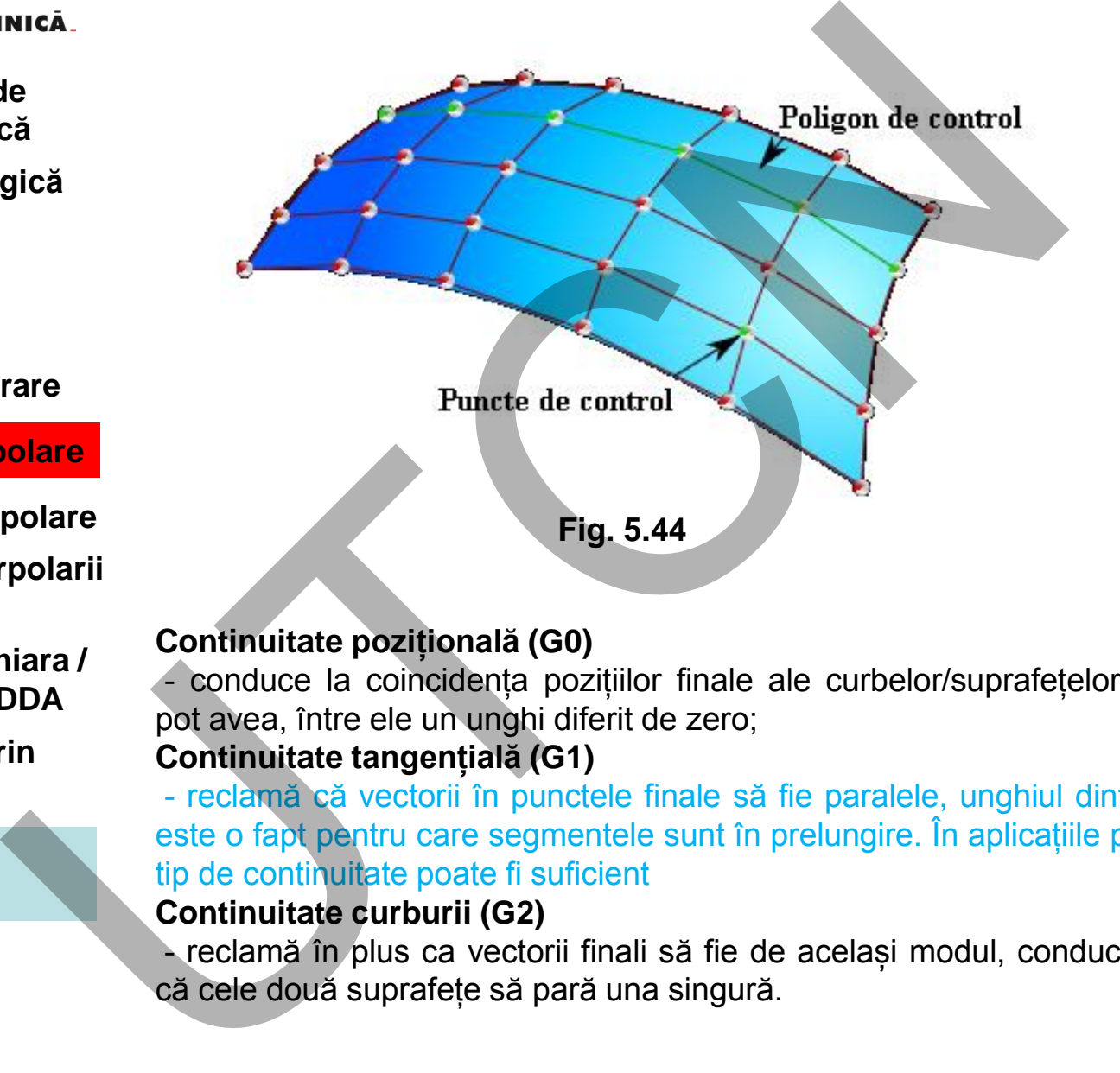

#### **Continuitate pozițională (G0)**

 - conduce la coincidența pozițiilor finale ale curbelor/suprafețelor, segmentele pot avea, între ele un unghi diferit de zero;

# **Continuitate tangențială (G1)**

- reclamă că vectorii în punctele finale să fie paralele, unghiul dintre segmente este o fapt pentru care segmentele sunt în prelungire. În aplicațiile practice acest tip de continuitate poate fi suficient

# **Continuitate curburii (G2)**

 - reclamă în plus ca vectorii finali să fie de același modul, conduce la impresia că cele două suprafețe să pară una singură.

#### **Suport curs IV I.E.I**  216
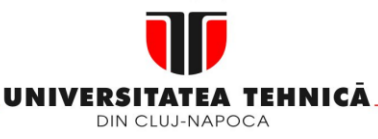

## **2. Elemente de logică industrială**

 **3. Interfata OM - MASINA**

# **4. Blocul de Masurare**

# **5. Blocul de interpolare**

- **5.1.Curbe de interpolare**
- **5.2.Principiul interpolarii DDA / CDF**
- **5.3.Interpolarea liniara / circulara prin DDA**
- **5.4.Interpolarea prin metoda CDF**

**5.5.Interpolarea software** 

# **Maşini, Roboţi şi Echipamente pentru Sisteme Flexibile de Fabricaţie**

Continuitatea parametrică, în strânsă legătură cu cea geometrică, apelează la derivatele suprafețelor în raport de parametrii.

Continuitatea parametrică de gradul 1 și 2 (C0 și C1), din punct de vedere practic, este identică cu cea geometrică (G0 și G1). Continuitatea parametrică de gradul trei (C2) diferă de continuitatea curburii prin aceea că și parametrii sunt de asemenea continui.

Specificații tehnice

O curbă NURBS este definită prin:

- gradul său;
- un set ponderat de puncte de control;
- vectorul de nod.

Diferența esențială față de curbele Bézier și B-Spline este dată de faptul că punctele de control sunt ponderate (fig 5.44)

Punctele de control determină forma curbei. Fiecare punct al curbei este calculat prin suma ponderată a unui număr de puncte de control. Ponderea fiecărui punct variază în funcție de parametrul de influență. Pentru curba de ordin "<del>C</del>ë, ponderea fiecărui punct de control nu este zero în "d+1" intervale ale parametrului de spațiu. **State Continuitatea parametrică**, în strânsă legătură cu cea geometrică<br> **Gristian**<br> **Gristian**<br> **Gristian**<br> **Continuitatea parametrică de gradul 1 și 2 (C0 și C1), din punct d<br>
est identică cu cea geometrică (G0 și C1),** 

În cadrul intervalelor ponderea se schimbă conform funcției polinomiale (funcții de bază) de grad "d". La capetele intervalului funcțiile de bază tind spre zero.

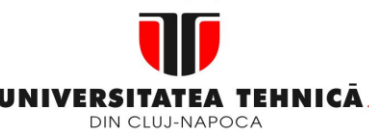

- **2. Elemente de logică industrială**
- **3. Interfata OM - MASINA**

# **4. Blocul de Masurare**

# **5. Blocul de interpolare**

- **5.1.Curbe de interpolare**
- **5.2.Principiul interpolarii DDA / CDF**
- **5.3.Interpolarea liniara / circulara prin DDA**
- **5.4.Interpolarea prin metoda CDF**

**5.5.Interpolarea software** 

Exemplu de funcție de bază de ordinul unu: funcția triunghi. Ea crește de la zero la unu și apoi scade din nou la zero. Pe durata creșterii, funcția de bază a punctului de control anterior scade. În acest fel curba interpolează între două puncte, rezultând un poligon continuu, dar nu e diferențiabil în zona intervalului de graniță, nodului. incia<br>
ie de Exemplu de funcție de bază de ordinul unu: funcția triunghi Ea<br>
la unu și apoi scade din nou la zero Pe durata creșterii, în<br>
puncteui de control anterior scade. În acest fel curba interpo<br>
puncte, rezultând u

Ponderea decide asupra importanței punctului de control (fig.5.37) Carnegie-Melon.

Vectorul de nod este o secvența de valori a parametrului care determină unde și cum punctele de control influențează curba NURBS.

Numărul de noduri este egal cu suma dintre numărul punctelor de control și gradul curbei +1.

Vectorul de nod divide spațiul parametric în intervale de nod. La fiecare valoare nouă a intervalului de nod devine activ un punct nou de control. Ca urmare valorile vectorului de nod trebuie să fie în ordine ascendentă (0,0,1,2,3,3). Valorile (0,0,2,1,33) nu sunt admise

Valoarea 0 înseamnă că intervalul de nod este zero, ceea ce conduce la activarea a două puncte de control în același timp.

Nodurile decid asupra tangenței curbelor.

# **UNIVERSITATEA TEHNICĂ. Maşini, Roboți și Echipamente pentru Sisteme Flexibile de Fabricație**

# **1. Echipamentul de comandă numerică**

- **2. Elemente de logică industrială**
- **3. Interfata OM - MASINA**

# **4. Blocul de Masurare**

# **5. Blocul de interpolare**

- **5.1.Curbe de interpolare**
- **5.2.Principiul interpolarii DDA / CDF**
- **5.3.Interpolarea liniara / circulara prin DDA**
- **5.4.Interpolarea prin metoda CDF**

**5.5.Interpolarea software** 

Gradul curbei, definește numărul punctelor de control care influenteza orice punct al curbei. Curba, dpdv matematic, este un polinom cu un grad mai puțin decât gradul curbei.

Astfel, curbele de gradul doi, reprezentate prin polinoame liniare, sunt denumite curbe liniare, cele de gradul trei a curbe quadratice, cele de gradul patru a curbe cubice.

Numărul punctelor de control trebuie să fie mai mare (egal) cu gradul curbei.

Uzual, numărul gradelor este 1,2,3 sau 5; 1 pentru linii, 2 pentru cercuri și 3 și 5 pentru suprafețe de orice formă.

Construcția funcțiilor de bază

Uzual se notează  $N_{i,n}(u)$  în care i corespunde punctului de control "i", n reprezintă ordinal funcției de bază. Parametrul "u" de regulă este omis, astfel că se poate scrie. Definirea funcțiilor de bază este recursive în "n". Funcția de grad 0  $N_{i,0}$ reprezintă o constantă. Are valoare 1 în nod și 0 oriunde în afară. **EXERCITATE ANGLE IN A SURE ANGLE SERVE ANGLE ANGLE CONTROLL ASSEMBLE ARGLE CONTROLL ASSEMBLE CONTROLL ASSEMBLE CONTROLL AND THE CONTROLL AND SURE CONTROLL AND SURFAME CONTROLL INCREDIBATION (CONTROLL INCREDIBATION CONTRO** 

 $N_{i,n}$  reprezintă o interpolare liniară a  $N_{i,n-1}$  și  $N_{i+1,n-1}$ . Cele două funcții nu sunt zero pentru n-1 intervale de nod, intersectând n-2 intervale de nod.

$$
N_{i,n} = f_{i,n} N_{i,n-1} + g_{i+1,n} N_{i+1,n-1}
$$
 (5.62)

în care:  $f_t$  crește liniar de la 0 la 1 în intervalul în care  $N_{i,n-1}$  nu este zero  $g_{i+1}$  scade de la 1 la 0 în intervalul în care  $N_{i+1,n-1}$  nu este zero

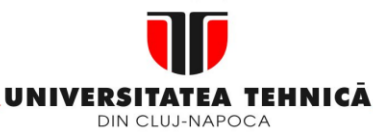

- **2. Elemente de logică industrială**
- **3. Interfata OM - MASINA**
- **4. Blocul de Masurare**
- **5. Blocul de interpolare**
- **5.1.Curbe de interpolare**
- **5.2.Principiul interpolarii DDA / CDF**
- **5.3.Interpolarea liniara / circulara prin DDA**
- **5.4.Interpolarea prin metoda CDF**

**5.5.Interpolarea software** 

# **Maşini, Roboţi şi Echipamente pentru Sisteme Flexibile de Fabricaţie**

Dacă "u" este parametru şi Ki este nodul "i", funcţiile f şi g se pot scrie:

*ii i ni kk ku uf* 1 , )( *ini ni ni kk uk ug* , , )( (5.63) (5.64) UTCN

Forma generală a curbei NURBS Utilizând definiţia funcţiei de bază Ni,n, forma curbei NURBS este:

$$
C(u) = \sum_{i=1}^{k} \frac{N_{i,n}W_i}{\sum_{j=1}^{k} N_{j,n}W_j}
$$
 (5.65)

În care k reprezintă numărul punctelor de control Pi,wi – ponderile respective

sau

$$
C(u) = \sum_{i=1}^k R_{i,n} P_i
$$

(5.66)

**Suport curs IV I.E.I**  220

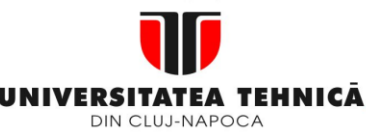

- **1. Echipamentul de comandă numerică**
- **2. Elemente de logică industrială**
- **3. Interfata OM - MASINA**
- **4. Blocul de Masurare**
- **5. Blocul de interpolare**
- **5.1.Curbe de interpolare**
- **5.2.Principiul interpolarii DDA / CDF**
- **5.3.Interpolarea liniara / circulara prin DDA**
- **5.4.Interpolarea prin metoda CDF**
- **5.5.Interpolarea software**

**artical**<br>
e<br>
a<br>
dică<br>
fin care  $R_{i,n} = \frac{N_{i,n}W_i}{\sum_{j=1}^{k} N_{j,n}W_j}$ <br>
fin care k reprezintă numărul punctelor de control<br>
Polare<br>
polare<br>
fin care<br>
fin care<br>
fin care<br>  $C(u) = \sum_{i=1}^{k} R_{i,n}P_i$ <br>
Polari<br>
fin Relația (5.78) În care  $R_{i,n} = \frac{N_{i,n}W_i}{\sum_{i=1}^{k} N_{i,n}}$  $(5.67)$  $\sum_{j=1}^k N_{j,n}W_j$  $j=1$ În care k reprezintă numărul punctelor de control Pi,wi – ponderile respective Sau  $\boldsymbol{k}$ 

În care

 $R_{i,n} =$  $N_{i,n}W_i$  $\sum_{j=1}^k N_{j,n} W_j$  $j=1$ (5.69)

Relaţia (5.78) este cunoscută sub denumirea "funcţii raţionale de bază".

 $C(u) = \sum R_{i,n} P_i$ 

 $i=1$ 

 **Liviu MORAR Emilia CAMPEAN** 

(5.68)

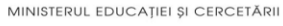

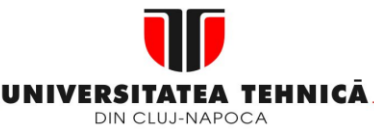

# **2. Elemente de logică industrială**

**3. Interfata OM - MASINA**

# **4. Blocul de Masurare**

# **5. Blocul de interpolare**

- **5.1.Curbe de interpolare**
- **5.2.Principiul interpolarii DDA / CDF**
- **5.3.Interpolarea liniara / circulara prin DDA**
- **5.4.Interpolarea prin metoda CDF**

**5.5.Interpolarea software** 

# **Maşini, Roboţi şi Echipamente pentru Sisteme Flexibile de Fabricaţie**

# **Algoritmul de interpolare NURBS**

Interpolarea NURBS este compatibilă cu metoda de interpolare prin eşantionare. Algoritmul cuprinde două etape:

 - în prima etapă se obţin o succesiune de puncte de interpolat considerând eroarea de interpolare maximă admisă;

 - în etapa a doua se verifică dacă punctele de interpolare calculate conduc la depășirea accelerației admise.

În cadrul algoritmului se verifică şi eroarea de interpolare.(Fig 5.45)

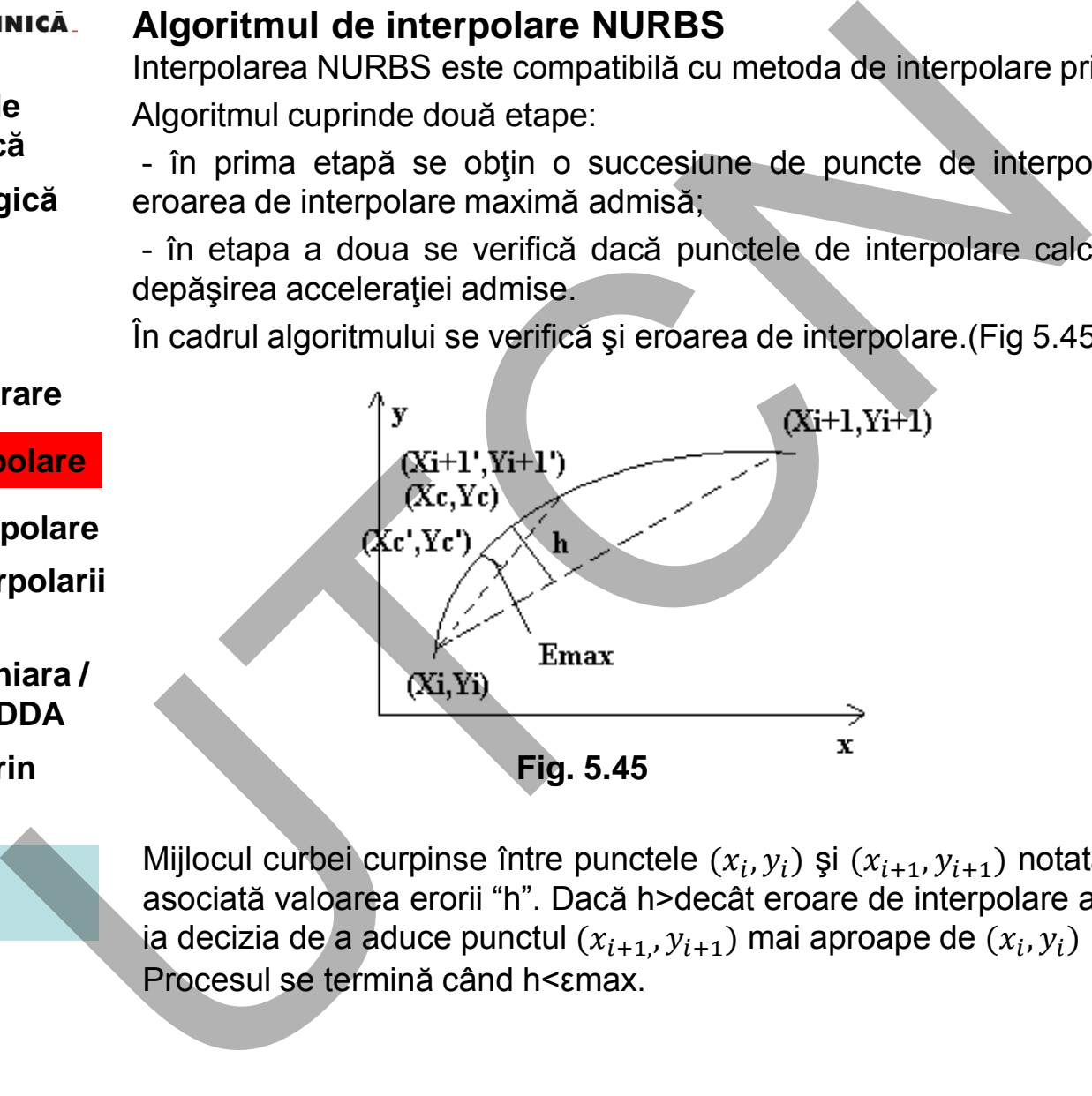

Mijlocul curbei curpinse între punctele  $(x_i, y_i)$  și  $(x_{i+1}, y_{i+1})$  notată cu  $(x_c, y_c)$  are asociată valoarea erorii "h". Dacă h>decât eroare de interpolare admisă εmax, se ia decizia de a aduce punctul  $(x_{i+1}, y_{i+1})$  mai aproape de  $(x_i, y_i)$  în  $(x_{i+1}, y_{i+1})$ . Procesul se termină când h<εmax.

MINISTERUL EDUCATIEI SI CERCETĂRI

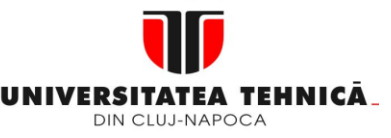

# **Maşini, Roboţi şi Echipamente pentru Sisteme Flexibile de Fabricaţie** sini, Roboți și Echipamente pe<br>Sisteme Flexibile de Fabricați

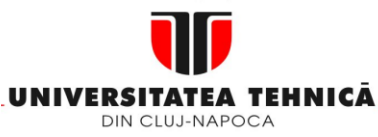

- **2. Elemente de logică industrială**
- **3. Interfata OM - MASINA**
- **4. Blocul de Masurare**
- **5. Blocul de interpolare**
- **6. Controlul acceleratiei /deceleratiei**
- **6.1. Introducere**

# **Maşini, Roboţi şi Echipamente pentru Sisteme Flexibile de Fabricaţie**

# **6.1 Introducere**

Profilul vitezei de acționare a axelor numerice (fig 6.1) evidențiază trei regiuni distincte:

- o regiune caracterizată de mișcarea uniform accelerate, a>0;
- o regiune cu mișcare uniformă;
- o regiune cu mișcare uniform încetinita, a<0; Accelerațiile/decelerațiile determină controlul mișcării pe axele numerice. Controlul acc/decc se poate realiza:
	- înainte de interpolare, ADCBI (Acc/Decc Control Before Interpolation);
- după interpolare, ADCAI (Acc/Dec Control After Interpolation). Caracteristic pentru ADCBI este faptul că este realizat în mod diferit funcție de profilul curbei. Profilul curbei poate fi linear, exponențial sau în formă de S. Controlul se realizează la nivelul curbei teoretice, fapt ce nu conduce la erori.

În contrast, pentru ADCAI, apar erori de profil, controlul se exercită pe fiecare axă individual, independent de poziția interpolată.

**article de la controllar de la controllar de la controllar de la controllar de la controllar de la controllar de la controllar de la controllar de la controllar de la controllar de la controllar de la controllar de la con** 

**Fig. 6.1**

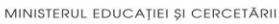

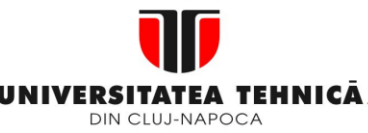

**2. Elemente de logică industrială**

**3. Interfata OM - MASINA**

- **4. Blocul de Masurare**
- **5. Blocul de interpolare**
- **6. Controlul acceleratiei /deceleratiei**
- **6.1. Introducere**

**6.2. ADCAI**

**Maşini, Roboţi şi Echipamente pentru Sisteme Flexibile de Fabricaţie**

# **6.2 ADCAI**

Datele de intrare în controlul accelerației/decelerației după interpolare sunt valorile Δx, Δy,Δz calculate de interpolatorul grosier. Controlul are loc la nivelul acestor deplasări înainte de interpolarea fină.

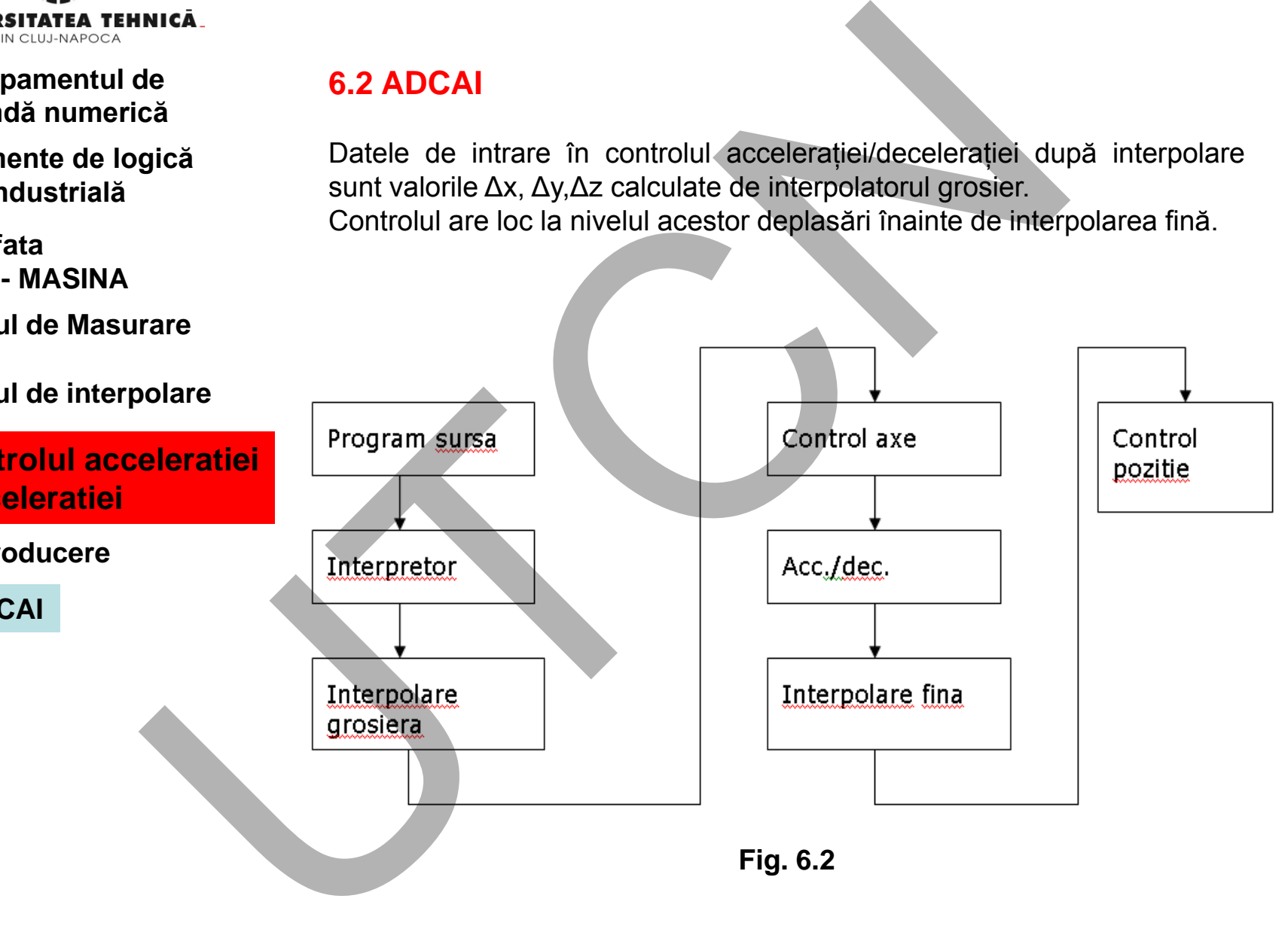

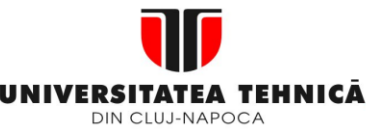

- **1. Echipamentul de comandă numerică**
- **2. Elemente de logică industrială**
- **3. Interfata OM - MASINA**
- **4. Blocul de Masurare**
- **5. Blocul de interpolare**
- **6. Controlul acceleratiei /deceleratiei**
- **6.1. Introducere**
- **6.2. ADCAI**

Nucleul NC(NC Kernel) interpretează o porțiune din program și calculează valorile Dx,Dy,Dz pentru fiecare interval de interpolare

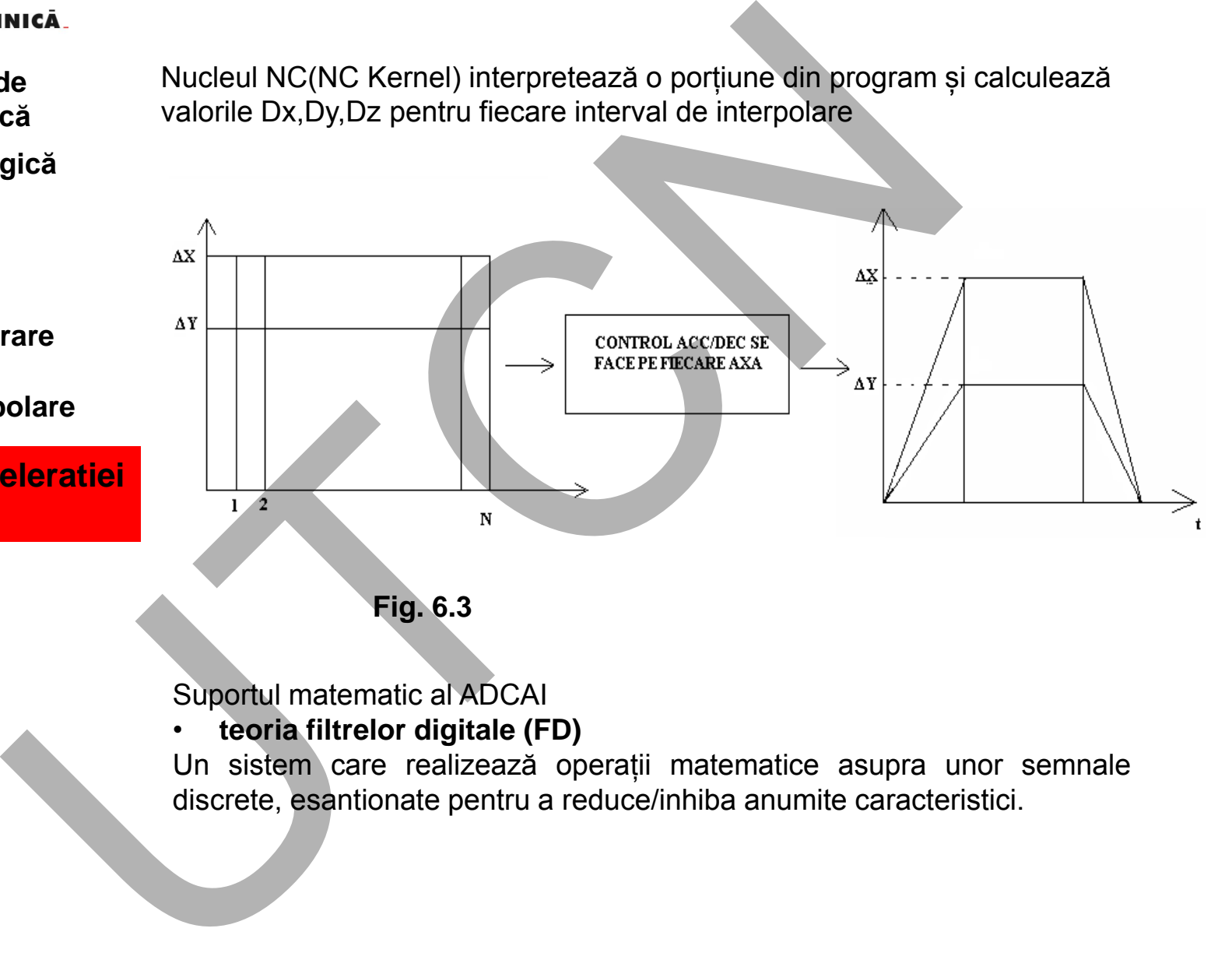

**Fig. 6.3**

Suportul matematic al ADCAI

• **teoria filtrelor digitale (FD)**

Un sistem care realizează operații matematice asupra unor semnale discrete, esantionate pentru a reduce/inhiba anumite caracteristici.

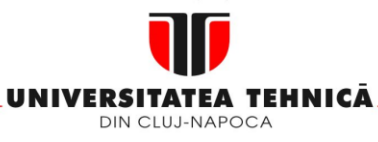

- **2. Elemente de logică industrială**
- **3. Interfata OM - MASINA**
- **4. Blocul de Masurare**
- **5. Blocul de interpolare**
- **6. Controlul acceleratiei /deceleratiei**
- **6.1. Introducere**
- **6.2. ADCAI**

# **Maşini, Roboţi şi Echipamente pentru Sisteme Flexibile de Fabricaţie**

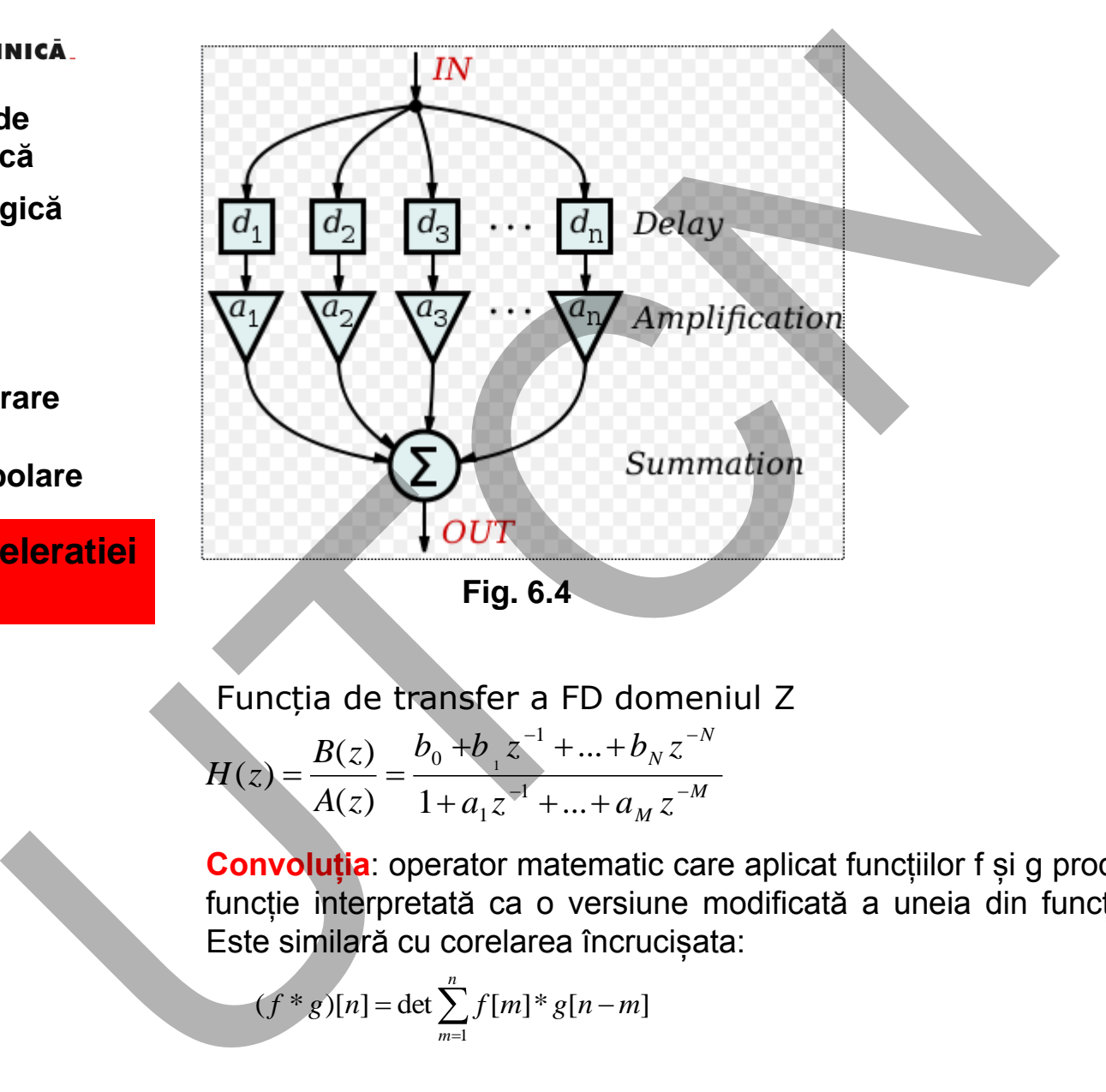

Funcția de transfer a FD domeniul Z

$$
H(z) = \frac{B(z)}{A(z)} = \frac{b_0 + b_1 z^{-1} + \dots + b_N z^{-N}}{1 + a_1 z^{-1} + \dots + a_M z^{-M}}
$$
(6.1)

**Convoluția**: operator matematic care aplicat funcțiilor f și g produce o a treia funcție interpretată ca o versiune modificată a uneia din funcțiile originale. Este similară cu corelarea încrucișata:

$$
(f * g)[n] = \det \sum_{m=1}^{n} f[m] * g[n-m]
$$
 (6.2)

# **Liviu MORAR Emilia CAMPEAN**

#### 227 **Suport curs IV I.E.I**

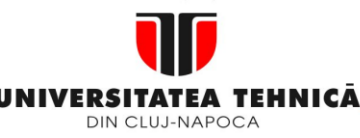

- **1. Echipamentul de comandă numerică**
- **2. Elemente de logică industrială**
- **3. Interfata OM - MASINA**
- **4. Blocul de Masurare**
- **5. Blocul de interpolare**
- **6. Controlul acceleratiei /deceleratiei**
- **6.1. Introducere**
- **6.2. ADCAI**

Considerând x[n] ieșirea din interpolatorul grosier și impulsul h[n], cu suma normalizată la 1, se poate obține profilul impuls Acc/Dec (fig. 6.5)

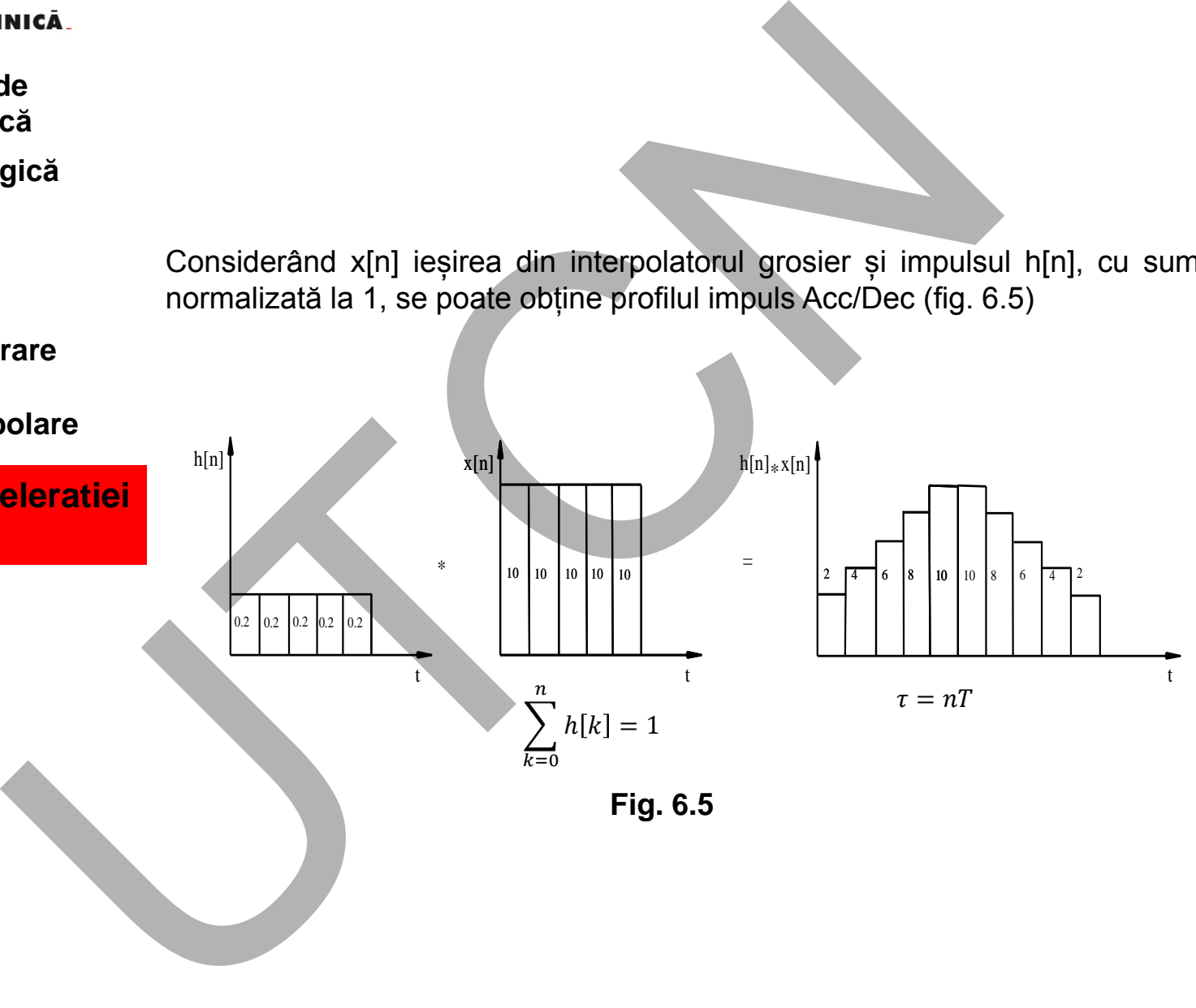

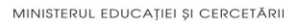

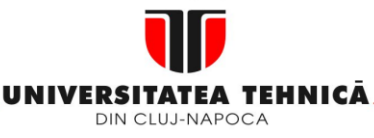

- **1. Echipamentul de comandă numerică**
- **2. Elemente de logică industrială**
- **3. Interfata OM - MASINA**
- **4. Blocul de Masurare**
- **5. Blocul de interpolare**
- **6. Controlul acceleratiei /deceleratiei**
- **6.1. Introducere**

**6.2. ADCAI**

# **Maşini, Roboţi şi Echipamente pentru Sisteme Flexibile de Fabricaţie**

Deoarece h[n] reprezintă diferențiala vitezei, acc/dec, se pot obține diferite profile impuls (fig 6.6) prin schimbarea lui h[n]:

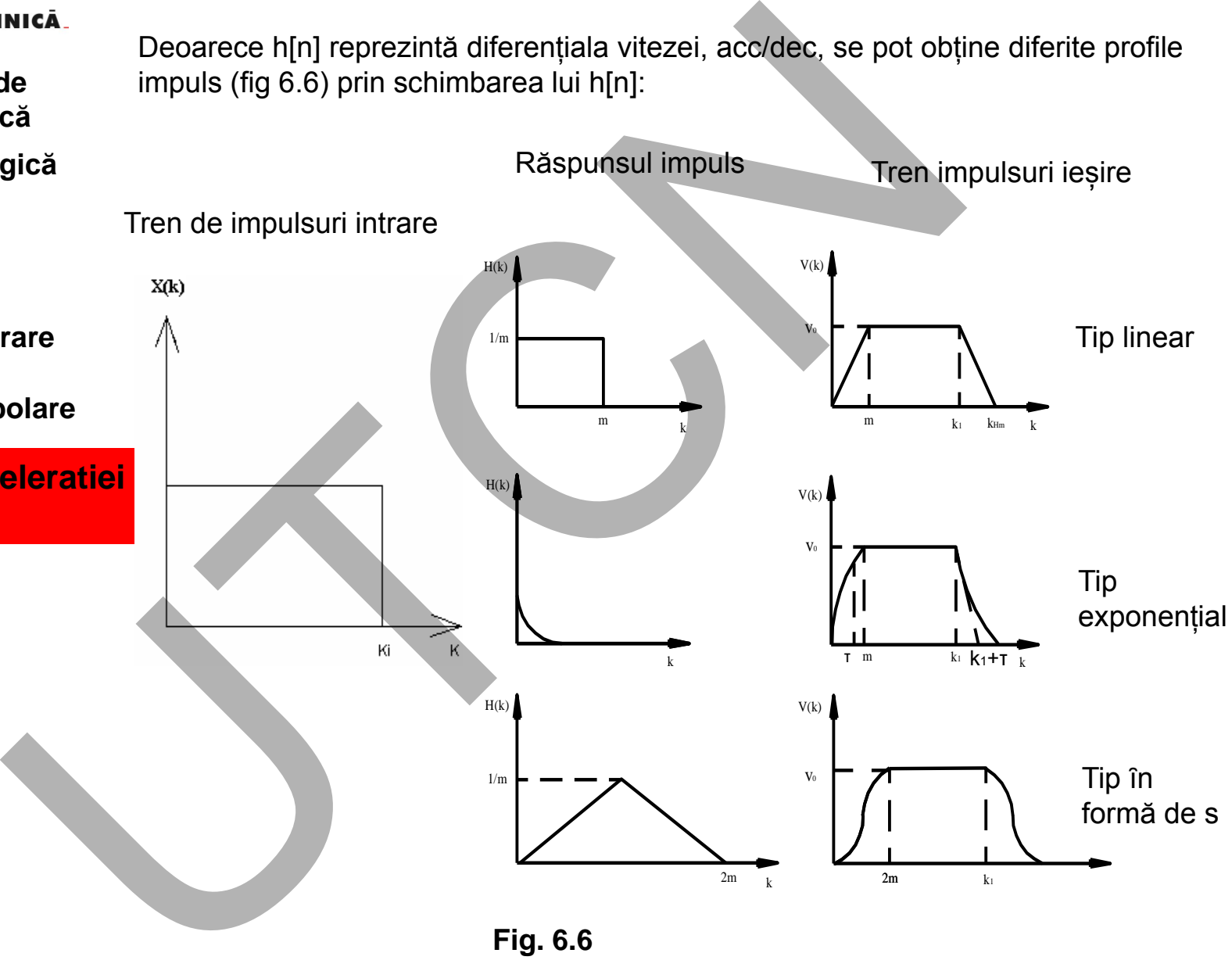

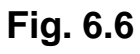

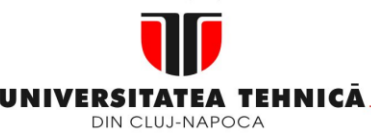

- **1. Echipamentul de comandă numerică**
- **2. Elemente de logică industrială**
- **3. Interfata OM - MASINA**
- **4. Blocul de Masurare**
- **5. Blocul de interpolare**
- **6. Controlul acceleratiei /deceleratiei**
- **6.1. Introducere**
- **6.2. ADCAI**

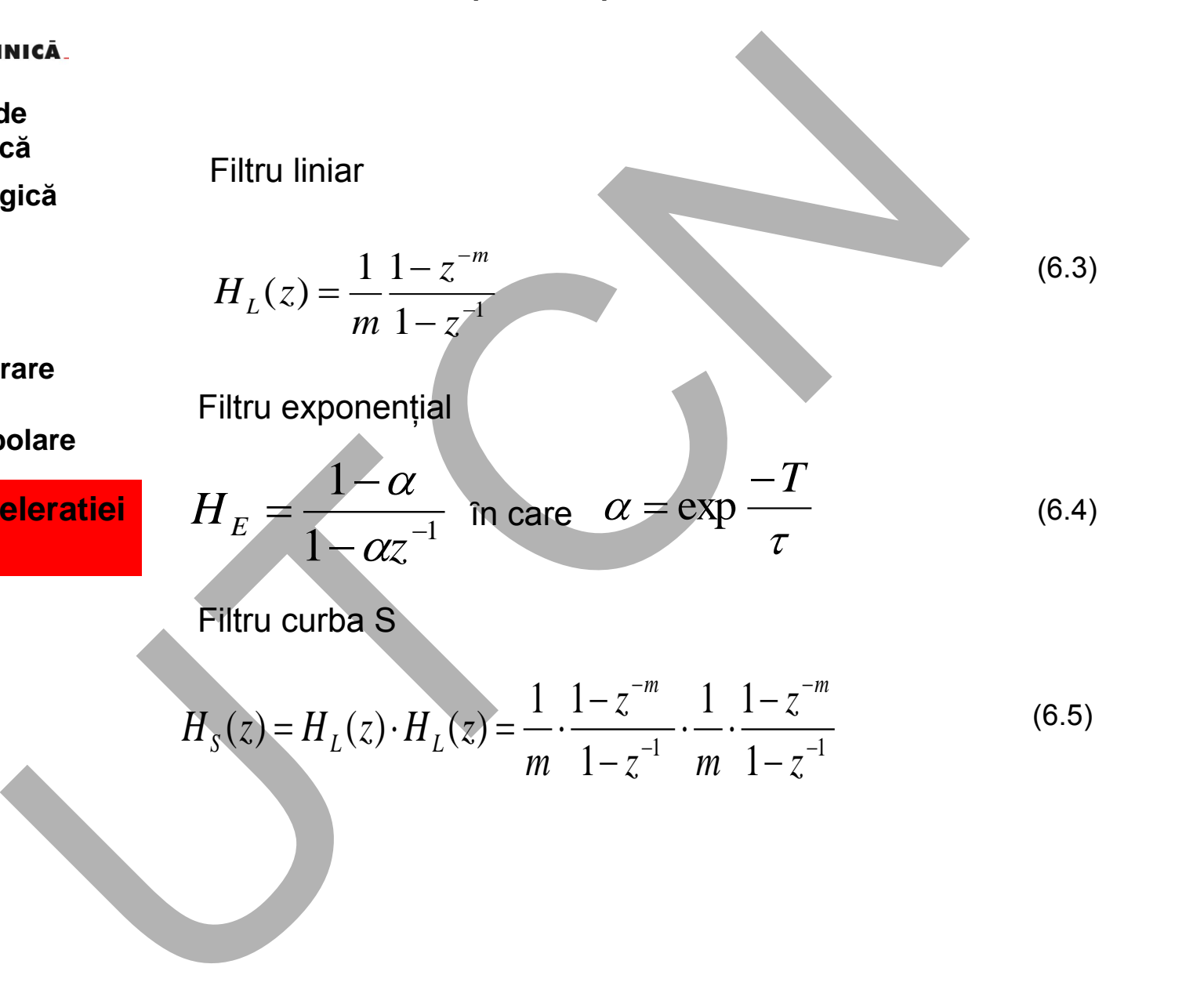

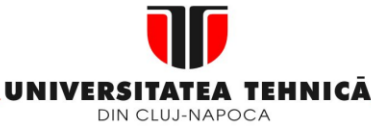

- **1. Echipamentul de comandă numerică**
- **2. Elemente de logică industrială**
- **3. Interfata OM - MASINA**
- **4. Blocul de Masurare**
- **5. Blocul de interpolare**
- **6. Controlul acceleratiei /deceleratiei**
- **6.1. Introducere**
- **6.2. ADCAI**

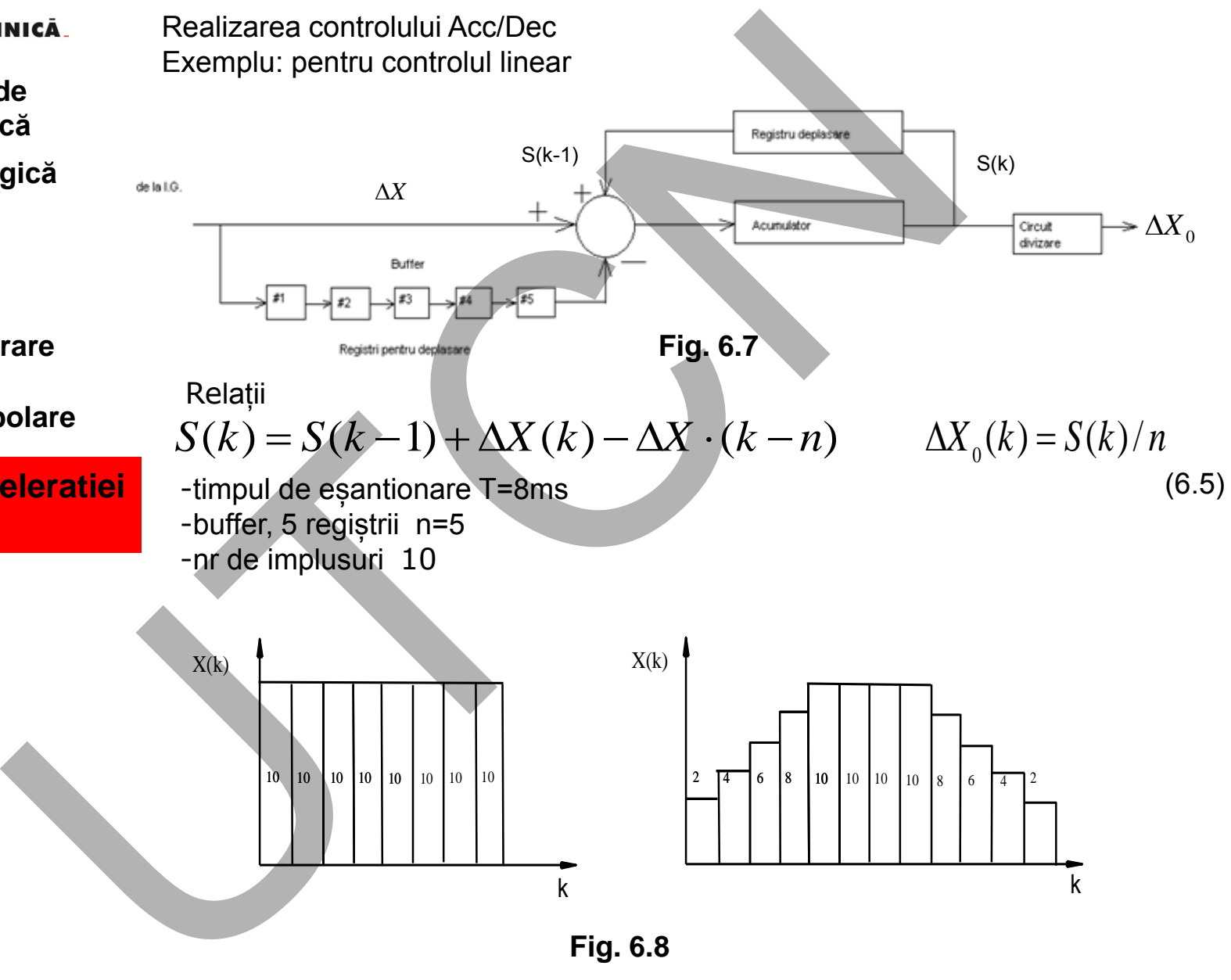

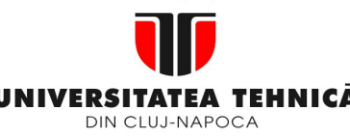

- **2. Elemente de logică industrială**
- **3. Interfata OM - MASINA**
- **4. Blocul de Masurare**
- **5. Blocul de interpolare**
- **6. Controlul acceleratiei /deceleratiei**
- **6.1. Introducere**

**6.2. ADCAI**

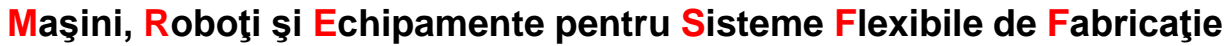

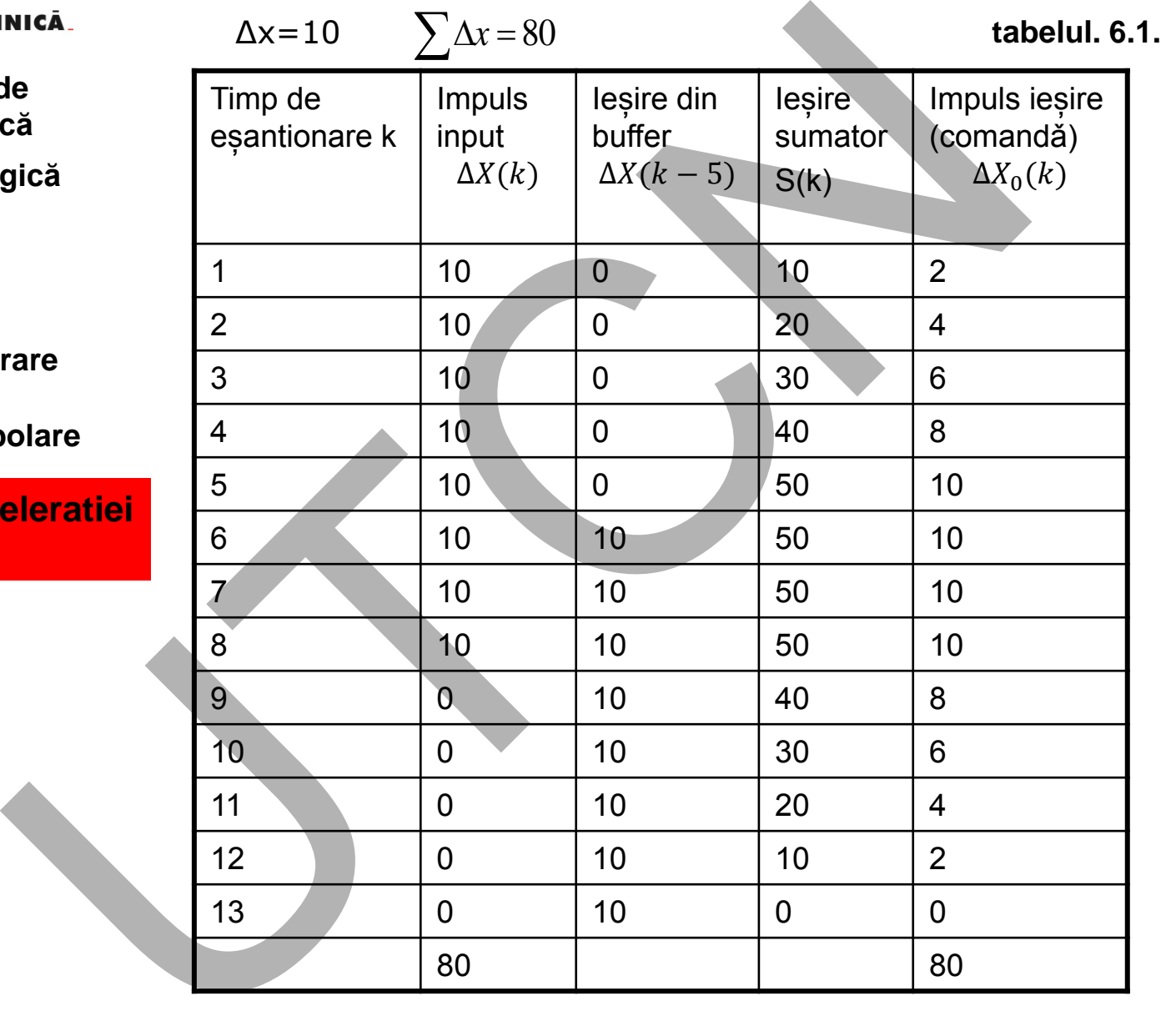

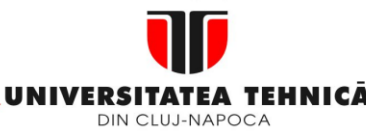

**2. Elemente de logică industrială**

**3. Interfata OM - MASINA**

- **4. Blocul de Masurare**
- **5. Blocul de interpolare**
- **6. Controlul acceleratiei /deceleratiei**
- **6.1. Introducere**
- **6.2. ADCAI**
- **6.3. Controlul deplasarii pe axe**

**Maşini, Roboţi şi Echipamente pentru Sisteme Flexibile de Fabricaţie**

# **6.3 Controlul deplasǎrii pe axe**

Deplasările în conturare pot fi programate: modul de oprire exacta G90 G01 **G61** X50.0 Y50.0 F100 Inică<br>
de<br>
că<br>
gică<br>
Deplasările în conturare pot fi programate;<br>
A modul de oprire exacta<br>
G90<br>
G01 G61 X50.0 Y50.0 F100<br>
eleratiei<br>
deprendiate<br>
deprendiate<br>
olare<br>
deprendiate<br>
G90<br>
Continuu<br>
G90<br>
Olare<br>
Discuție!<br>
Fig

 modul continuu G90 G01 **G64** X50.0 Y50.0 F100 Discuție!

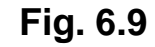

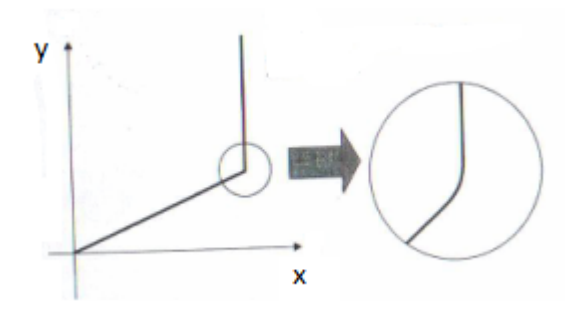

x

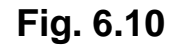

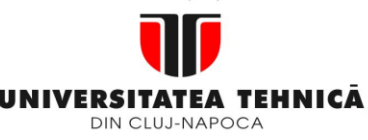

- **1. Echipamentul de comandă numerică**
- **2. Elemente de logică industrială**
- **3. Interfata OM - MASINA**
- **4. Blocul de Masurare**
- **5. Blocul de interpolare**
- **6. Controlul acceleratiei /deceleratiei**
- **6.1. Introducere**
- **6.2. ADCAI**
- **6.3. Controlul deplasarii pe axe**

Asa cum se vede din figura 6.5 impulsurile initiale de iesire cresc / descresc cu o valoare constanta. Pentru exemplul prezentat numarul de impulsuri de intrare (80) este egal cu cel de iesire din circuit.

Din momentul in care numarul impulusurilor de intrare devine 0 numarul impulsurilor de iesire incepe sa . Aceasta inseamna ca modul "accelerare " continua pana cand registrul buffer este complet incarcat. Modul "decelerare " incepe odata cu scaderea continutului bufferului, se termina cand registrul devine gol. Asia cum se vede din figura 6.5 impulsurile initiale de<br>
discrimes discretes cui o valoare constanta. Pentru exemple numarul de impulsuri de intrare (80) este egal cu de<br>
circuit.<br>
Din momentul in care numarul impulusurilo

Numarul registrelor din structura bufferului este proportional cu timpul de acc./dec.:

τ=nT

in care T este timpul de esantionare (pentru ex. 40ms=5x8ms).

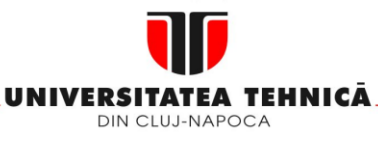

- **2. Elemente de logică industrială**
- **3. Interfata OM - MASINA**
- **4. Blocul de Masurare**
- **5. Blocul de interpolare**
- **6. Controlul acceleratiei /deceleratiei**
- **6.1. Introducere**
- **6.2. ADCAI**
- **6.3. Controlul deplasarii pe axe**

## **Maşini, Roboţi şi Echipamente pentru Sisteme Flexibile de Fabricaţie**

Control Acc/Dec , interpolare pe axa x pentru doua blocuri successive **Oprire precisa**

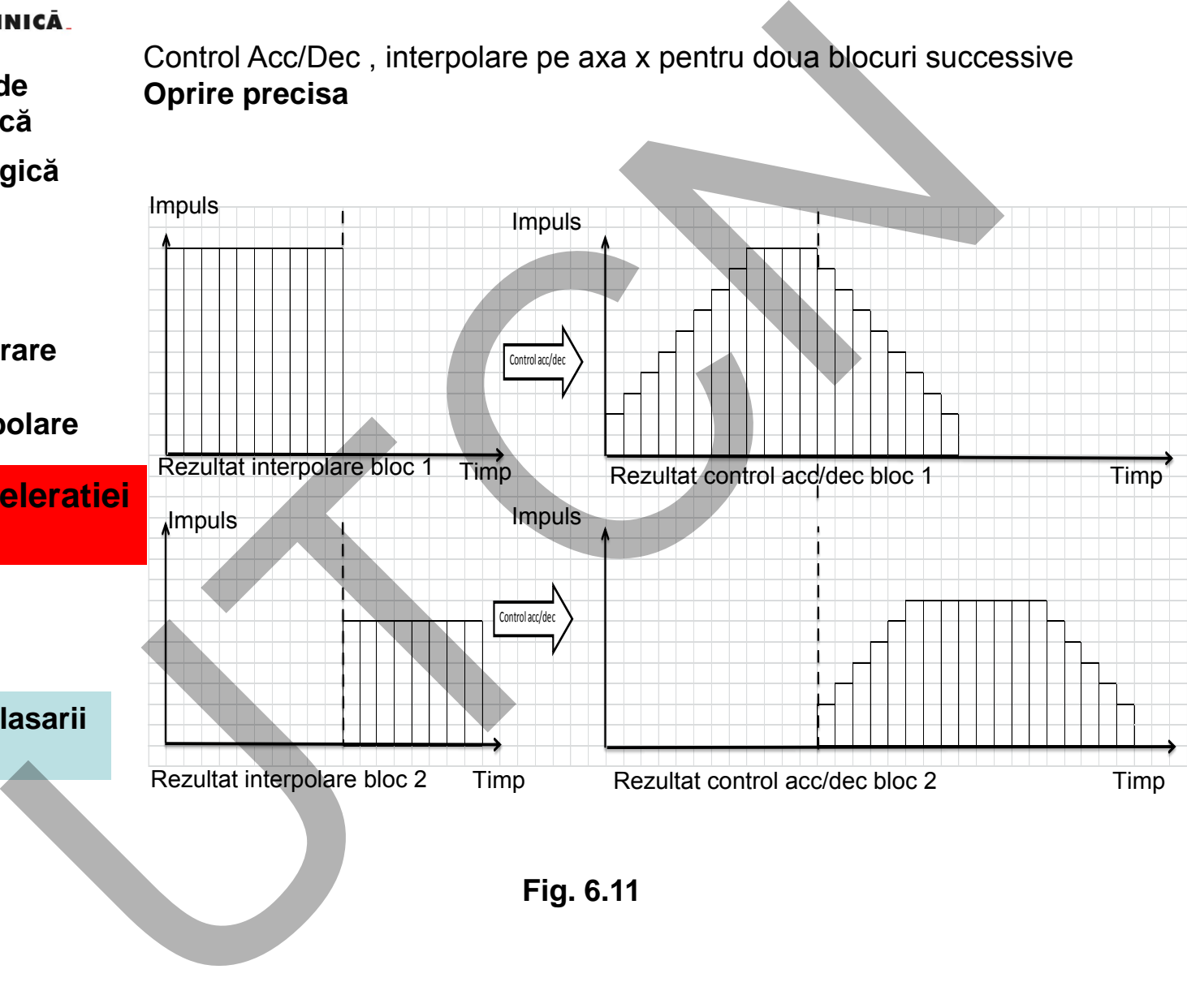

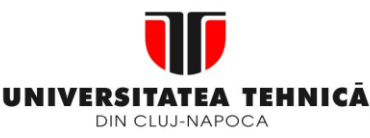

- **1. Echipamentul de comandă numerică**
- **2. Elemente de logică industrială**
- **3. Interfata OM - MASINA**
- **4. Blocul de Masurare**
- **5. Blocul de interpolare**
- **6. Controlul acceleratiei /deceleratiei**
- **6.1. Introducere**
- **6.2. ADCAI**
- **6.3. Controlul deplasarii pe axe**

# **Modul continuu**

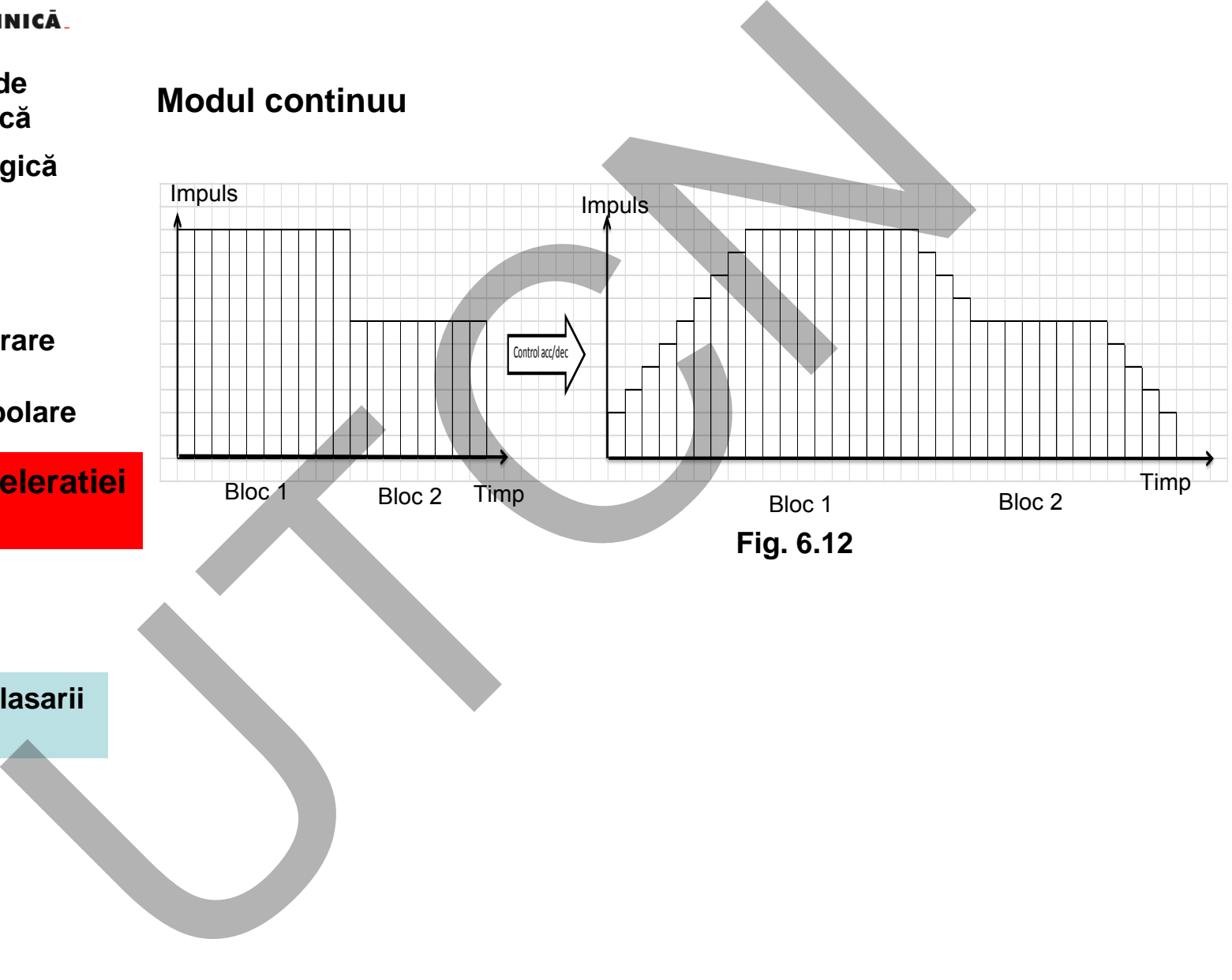

**Fig. 6.12**

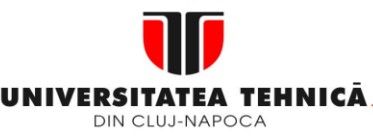

- **1. Echipamentul de comandă numerică**
- **2. Elemente de logică industrială**
- **3. Interfata OM - MASINA**
- **4. Blocul de Masurare**
- **5. Blocul de interpolare**
- **6. Controlul acceleratiei /deceleratiei**
- **6.1. Introducere**
- **6.2. ADCAI**
- **6.3. Controlul deplasarii pe axe**

**6.4. ADCBI**

**Maşini, Roboţi şi Echipamente pentru Sisteme Flexibile de Fabricaţie**

# **6.4 ADCBI**

# **Caracteristicile controlului ADCBI:**

- genereaza profilul vitezei (de avans) inainte de interpolarea grosiera;
- controleaza traiectoria sculei, nu deplasarea fiecarei axe independent

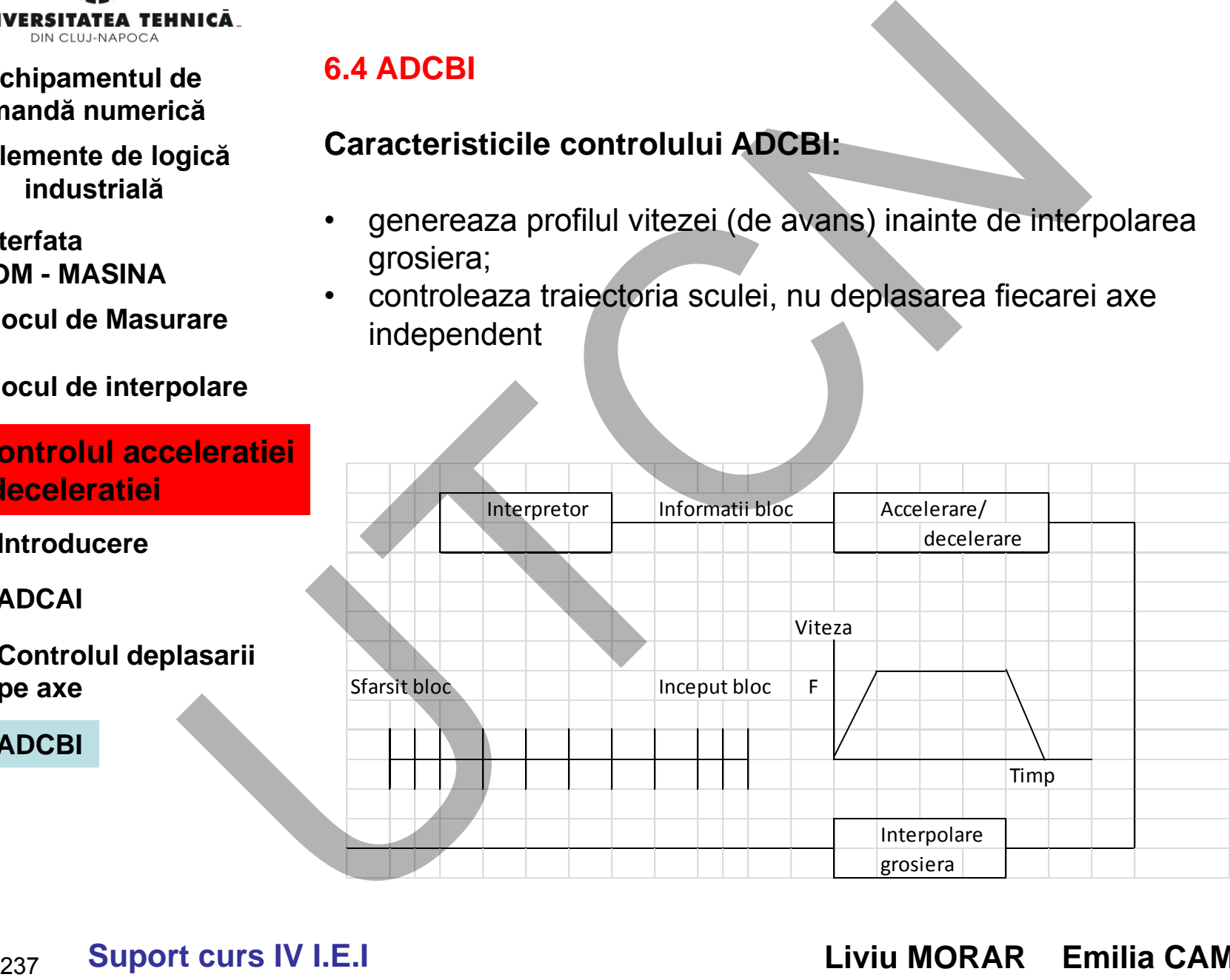

# **Suport curs IV I.E.I Liviu MORAR Emilia CAMPEAN**

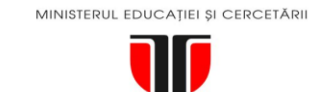

DIN CLUJ-NAPOCA

- **1. Echipamentul de comandă numerică**
- **2. Elemente de logică industrială**
- **3. Interfata OM - MASINA**
- **4. Blocul de Masurare**
- **5. Blocul de interpolare**
- **6. Controlul acceleratiei /deceleratiei**
- **6.1. Introducere**
- **6.2. ADCAI**
- **6.3. Controlul deplasarii pe axe**

**6.4. ADCBI**

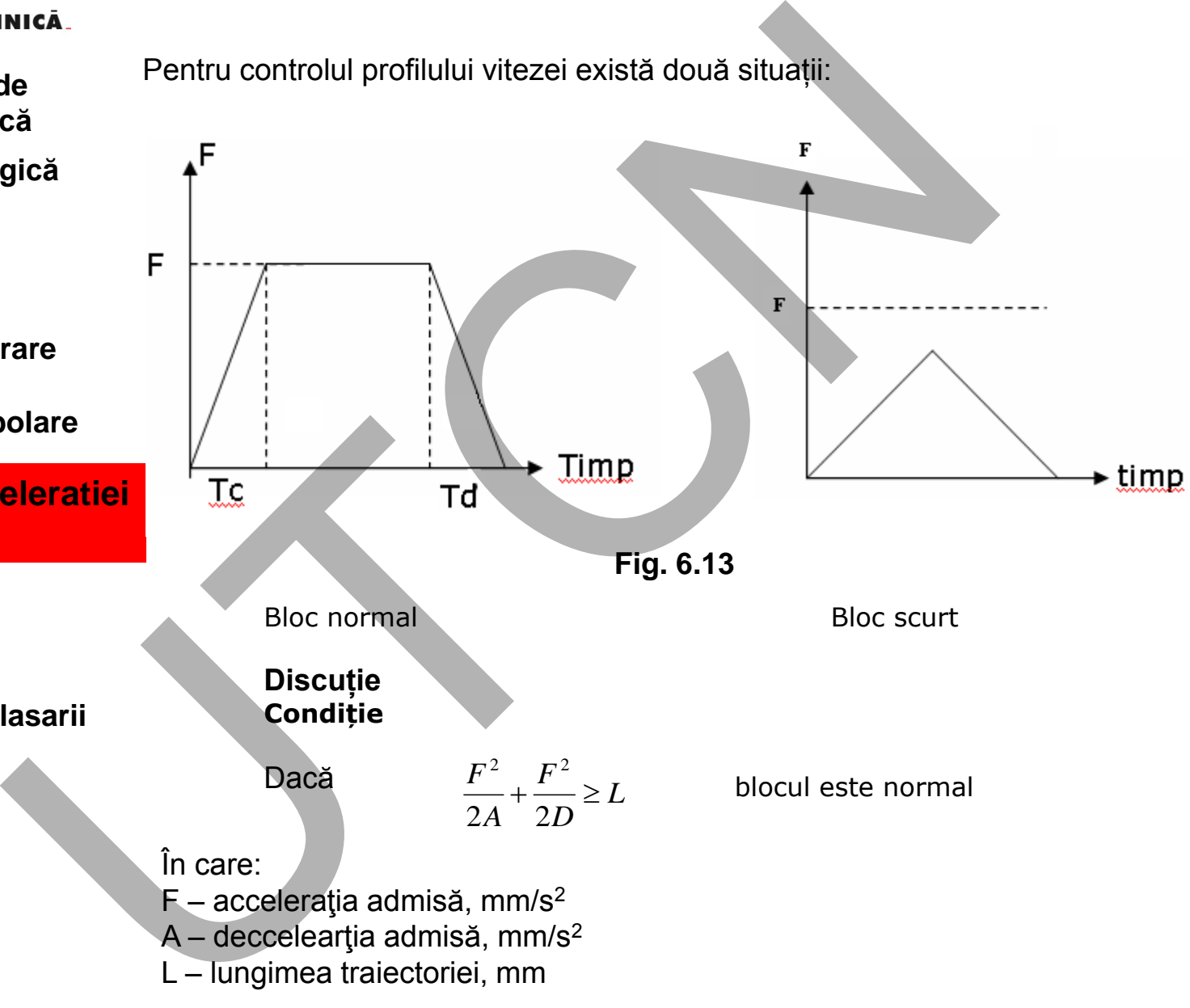

# **Maşini, Roboţi şi Echipamente pentru Sisteme Flexibile de Fabricaţie**

238

**Suport curs IV I.E.I Liviu MORAR Emilia CAMPEAN**

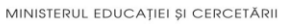

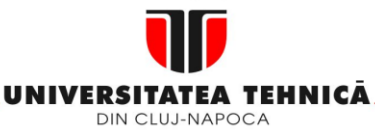

- **1. Echipamentul de comandă numerică**
- **2. Elemente de logică industrială**
- **3. Interfata OM - MASINA**
- **4. Blocul de Masurare**
- **5. Blocul de interpolare**
- **6. Controlul acceleratiei /deceleratiei**
- **6.1. Introducere**
- **6.2. ADCAI**
- **6.3. Controlul deplasarii pe axe**
- **6.4. ADCBI**

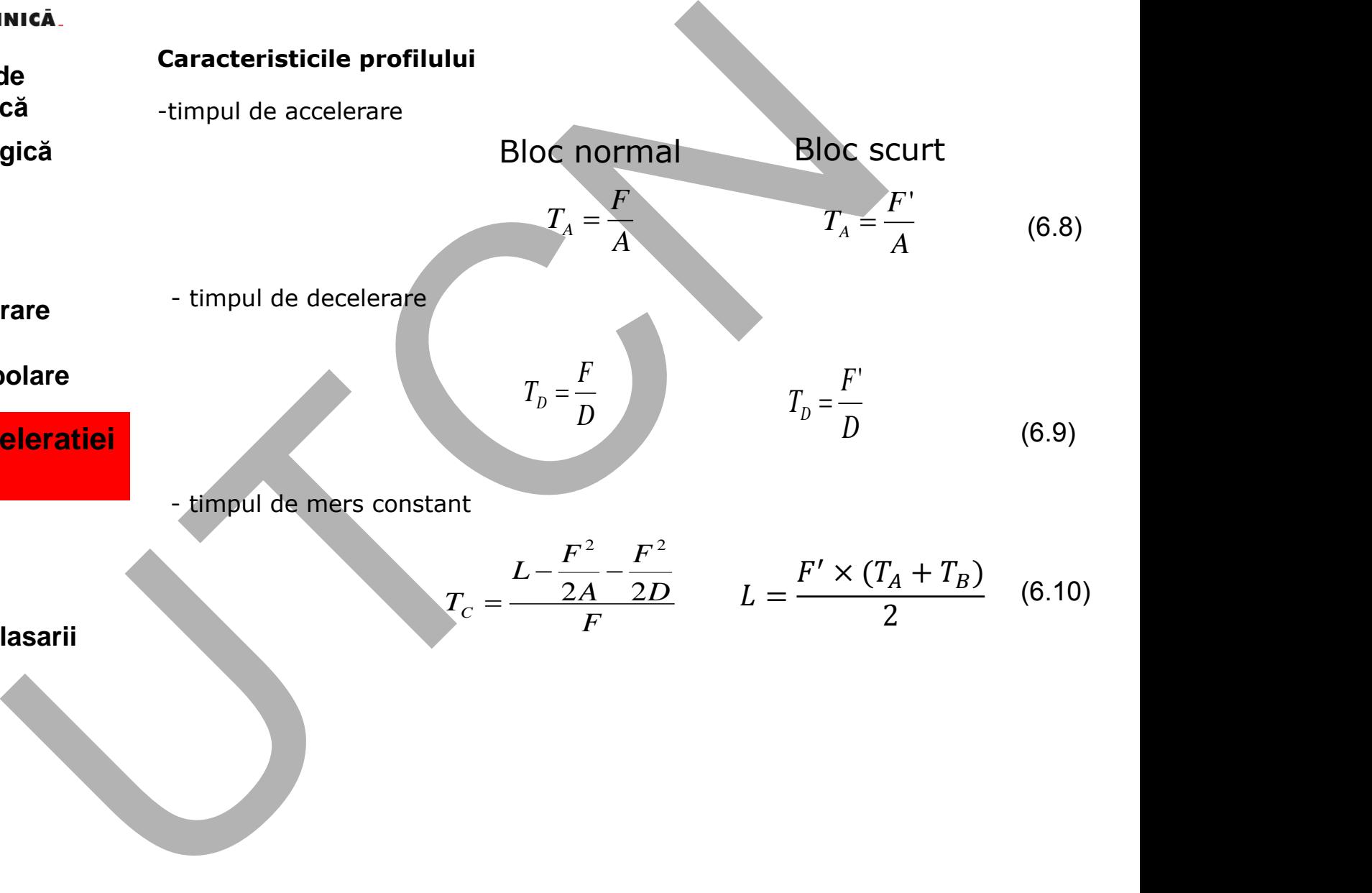

239 **Suport curs IV I.E.I**

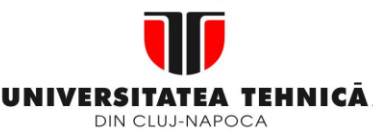

## **2. Elemente de logică industrială**

- **3. Interfata OM - MASINA**
- **4. Blocul de Masurare**
- **5. Blocul de interpolare**
- **6. Controlul acceleratiei /deceleratiei**
- **6.1. Introducere**
- **6.2. ADCAI**
- **6.3. Controlul deplasarii pe axe**

**6.4. ADCBI**

**Maşini, Roboţi şi Echipamente pentru Sisteme Flexibile de Fabricaţie**

Pe baza profilului de viteză calculate se determină traiectoria liniară. Scula trece prin punctele de interpolare la fiecare iterație **EXERCITATE ATENUAL CONDUCT CONDUCT AND CONDUCT CONDUCT AND CONDUCT THE CALCULATED CONDUCT CONDUCT CONDUCT CONDUCT CONDUCT CONDUCT CONDUCT CONDUCT CONDUCT CONDUCT CONDUCT CONDUCT CONDUCT CONDUCT CONDUCT CONDUCT CONDUCT CO** 

 $T_A$  $\tau$ 

- **Pentru portiunea de accelerare**

$$
V_{i+1} = V_i + \tau \times A, i = 0, 1, 2 \dots N_A
$$
 (6.11)

$$
L_i = \frac{V_{i+1} - V_i}{2A}
$$
 (6.12)

(6.13)

- În care
- $N_A =$  $\mathsf{V}_{\mathsf{i}},\, \mathsf{V}_{\mathsf{i+1}}$ – vitezele în intervalul i, i+1;  $\mathsf{V}_{\mathsf{0}}\texttt{=}0$
- L<sup>i</sup> deplasarea în intervalul i  $\tau$  - timpul pentru o iteratie

# **- Pentru porţiunea cu viteză contantă**

 $V_i = F$  $L_i = F \times \tau$ 

L<sup>i</sup> Deplasarea pentru fiecare iteratie de interpolare

**Suport curs IV I.E.I Liviu MORAR Emilia CAMPEAN**

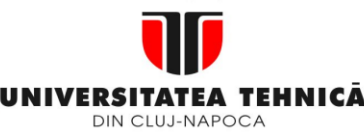

- **1. Echipamentul de comandă numerică**
- **2. Elemente de logică industrială**
- **3. Interfata OM - MASINA**
- **4. Blocul de Masurare**
- **5. Blocul de interpolare**
- **6. Controlul acceleratiei /deceleratiei**
- **6.1. Introducere**
- **6.2. ADCAI**
- **6.3. Controlul deplasarii pe axe**
- **6.4. ADCBI**

# - **Pentru portiunea de decelerare**

$$
V_{i+1} = V_i - \tau \cdot D \qquad \qquad i = (0, 1, 2, ..., N_D)
$$
\n
$$
L_i = \frac{V_i^2 - V_{i+1}^2}{2D}
$$
\n
$$
N_D = \frac{T_D}{\tau}
$$
\n(6.16)

Profilul curbei de viteza, in caz real, se determina in functie de tipul blocurilor care se succed. Pentru blocurile de tip identic exista 8 situatii distincte (fig 6.14 si 6.15)

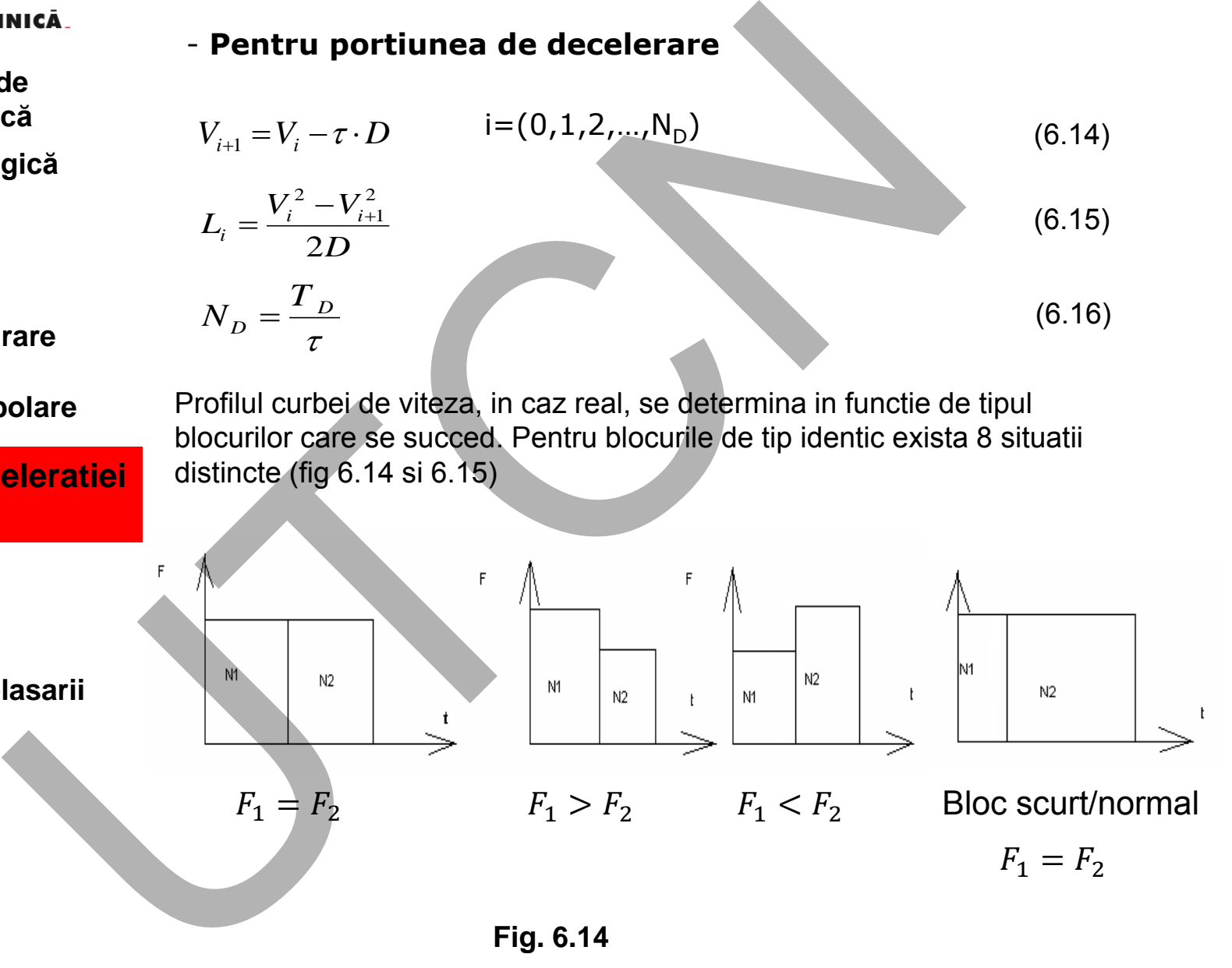

**Fig. 6.14**

241 **Suport curs IV I.E.I**

MINISTERUL EDUCAȚIEI ȘI CERCETĂRII

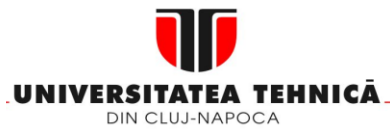

## **1. Echipamentul de comandă numerică**

- **2. Elemente de logică industrială**
- **3. Interfata OM - MASINA**
- **4. Blocul de Masurare**
- **5. Blocul de interpolare**
- **6. Controlul acceleratiei /deceleratiei**
- **6.1. Introducere**
- **6.2. ADCAI**
- **6.3. Controlul deplasarii pe axe**

**6.4. ADCBI**

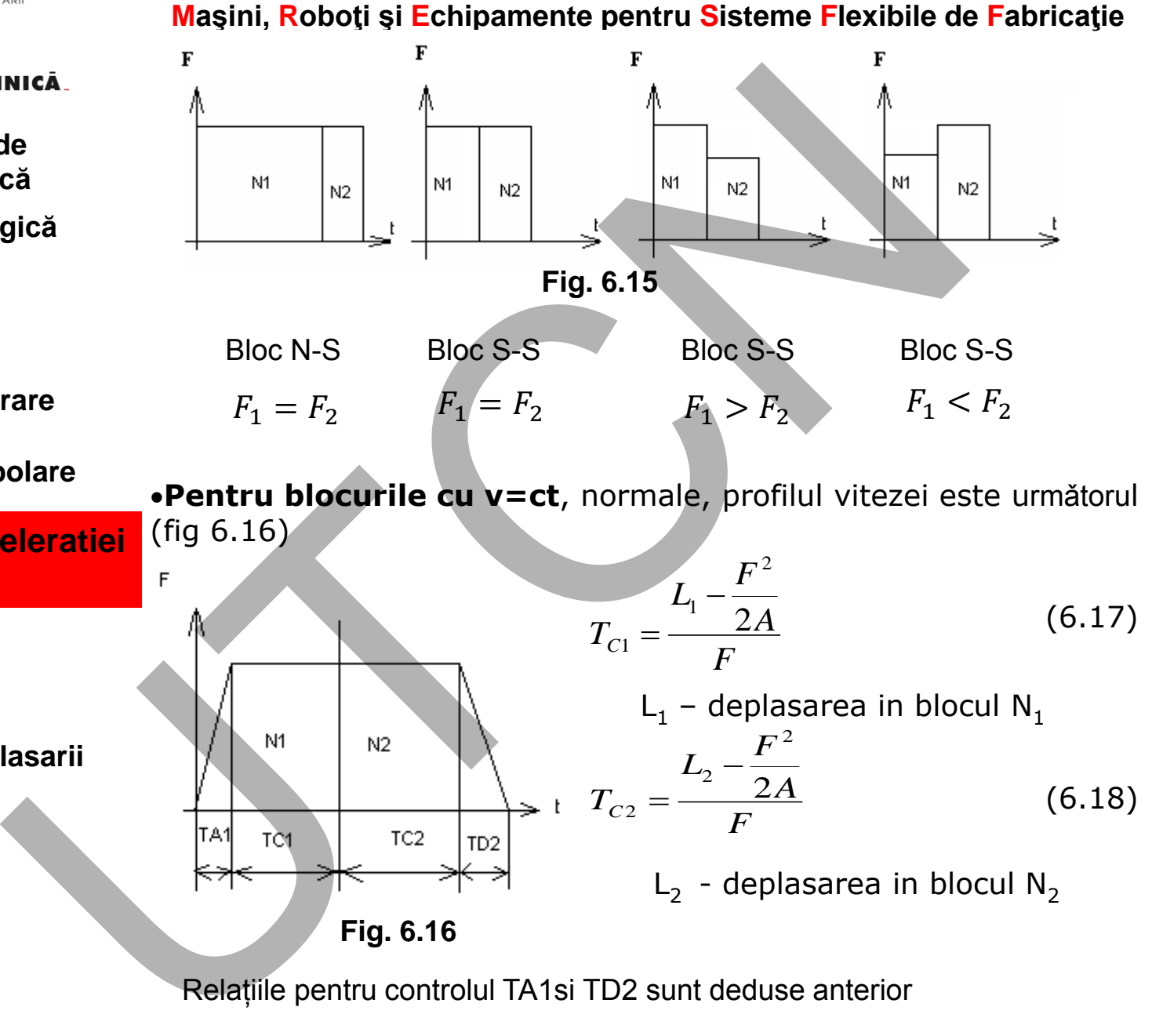

Relațiile pentru controlul TA1si TD2 sunt deduse anterior

242 **Suport curs IV I.E.I**

MINISTERUL EDUCAȚIEI ȘI CERCETĂRII

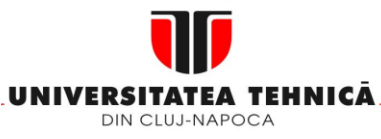

- **1. Echipamentul de comandă numerică**
- **2. Elemente de logică industrială**
- **3. Interfata OM - MASINA**
- **4. Blocul de Masurare**
- **5. Blocul de interpolare**
- **6. Controlul acceleratiei /deceleratiei**
- **6.1. Introducere**
- **6.2. ADCAI**
- **6.3. Controlul deplasarii pe axe**

**6.4. ADCBI**

**Maşini, Roboţi şi Echipamente pentru Sisteme Flexibile de Fabricaţie**

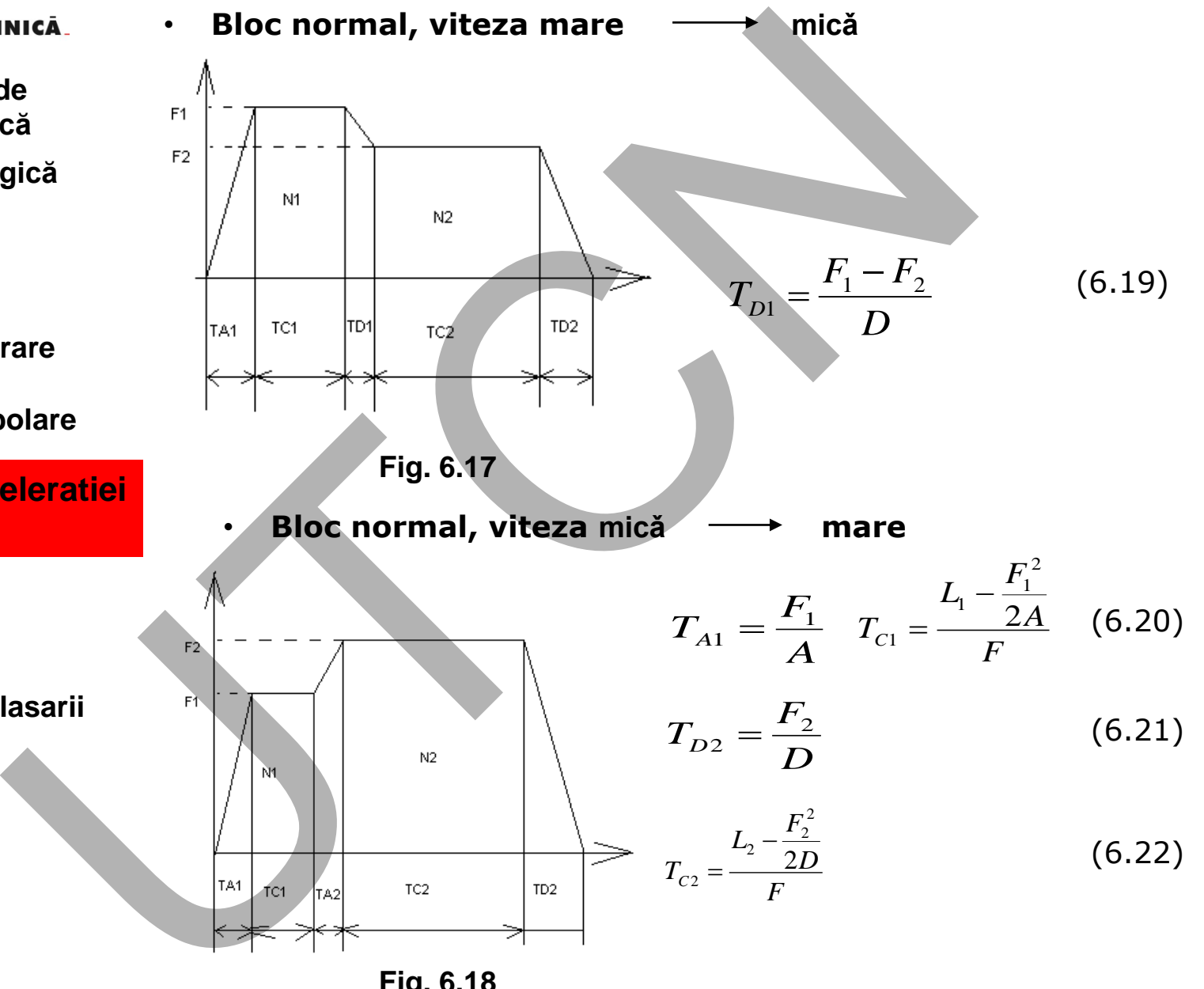

**Fig. 6.18**

243 **Suport curs IV I.E.I**

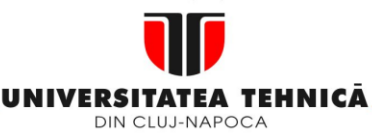

- **1. Echipamentul de comandă numerică**
- **2. Elemente de logică industrială**
- **3. Interfata OM - MASINA**
- **4. Blocul de Masurare**
- **5. Blocul de interpolare**
- **6. Controlul acceleratiei /deceleratiei**
- **6.1. Introducere**
- **6.2. ADCAI**
- **6.3. Controlul deplasarii pe axe**
- **6.4. ADCBI**

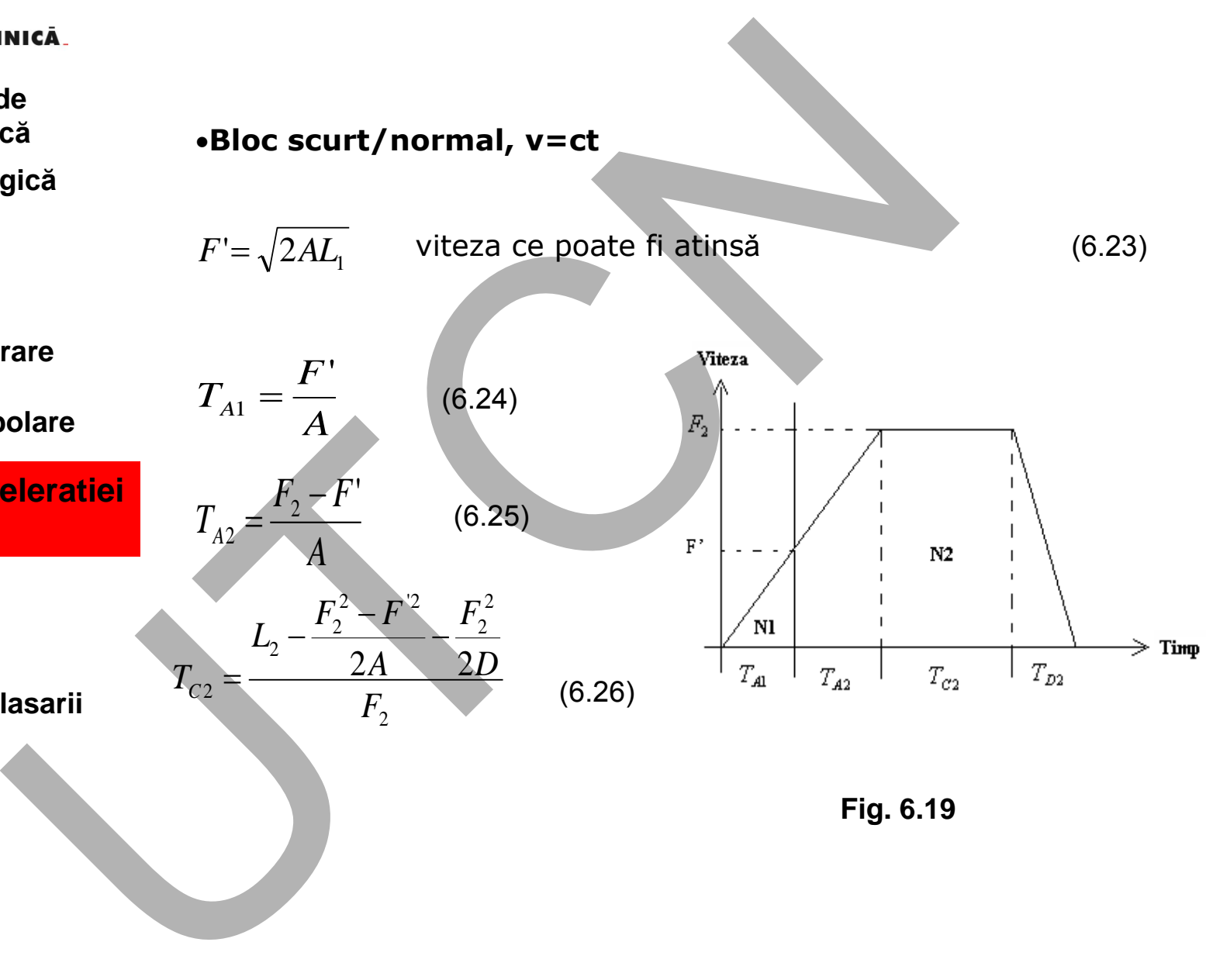

244 **Suport curs IV I.E.I** **Liviu MORAR Emilia CAMPEAN**

**Maşini, Roboţi şi Echipamente pentru Sisteme Flexibile de Fabricaţie**

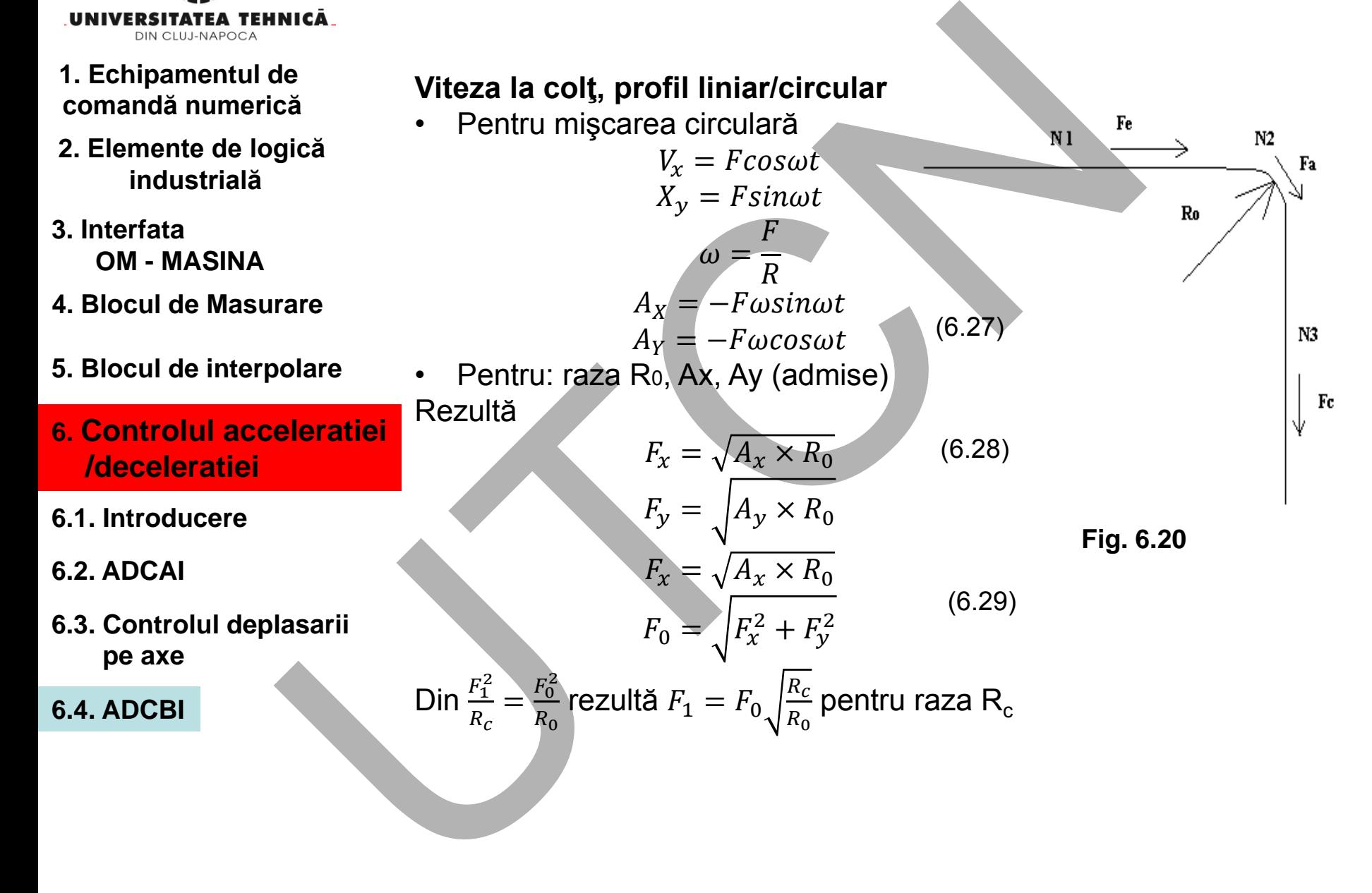

245 **Suport curs IV I.E.I**

MINISTERUL EDUCAȚIEI ȘI CERCETĂRI

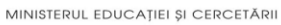

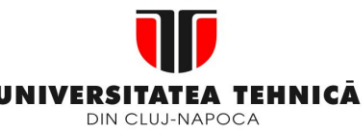

- **1. Echipamentul de comandă numerică**
- **2. Elemente de logică industrială**
- **3. Interfata OM - MASINA**
- **4. Blocul de Masurare**
- **5. Blocul de interpolare**
- **6. Controlul acceleratiei /deceleratiei**
- **6.1. Introducere**
- **6.2. ADCAI**
- **6.3. Controlul deplasarii pe axe**
- **6.4. ADCBI**

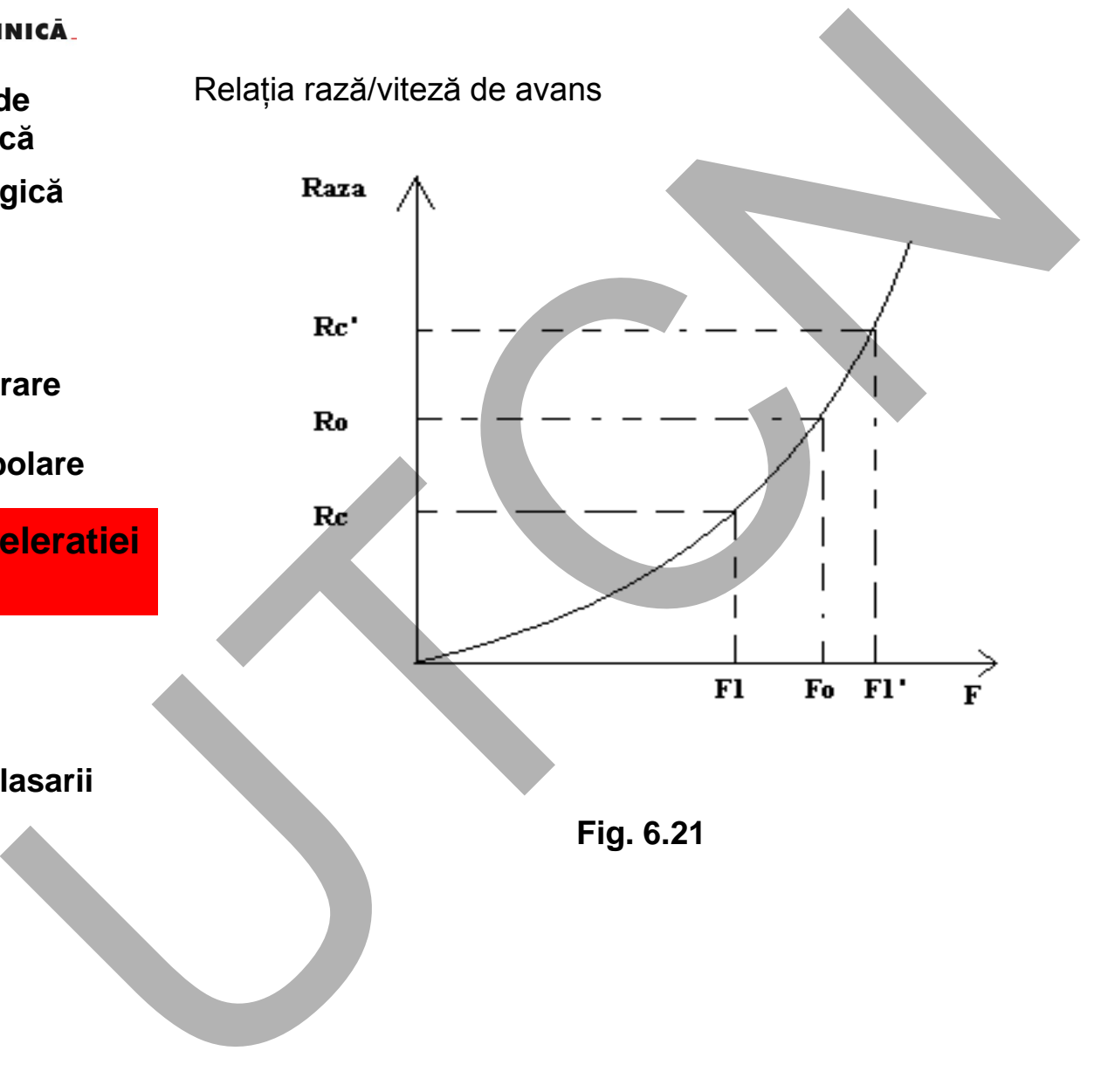

246 **Suport curs IV I.E.I**

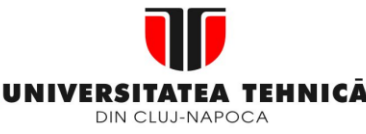

- **2. Elemente de logică industrială**
- **3. Interfata OM - MASINA**
- **4. Blocul de Masurare**
- **5. Blocul de interpolare**
- **6. Controlul acceleratiei /deceleratiei**
- **6.1. Introducere**
- **6.2. ADCAI**
- **6.3. Controlul deplasarii pe axe**

**6.4. ADCBI**

**Maşini, Roboţi şi Echipamente pentru Sisteme Flexibile de Fabricaţie**

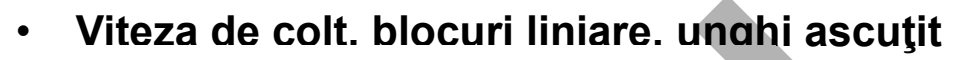

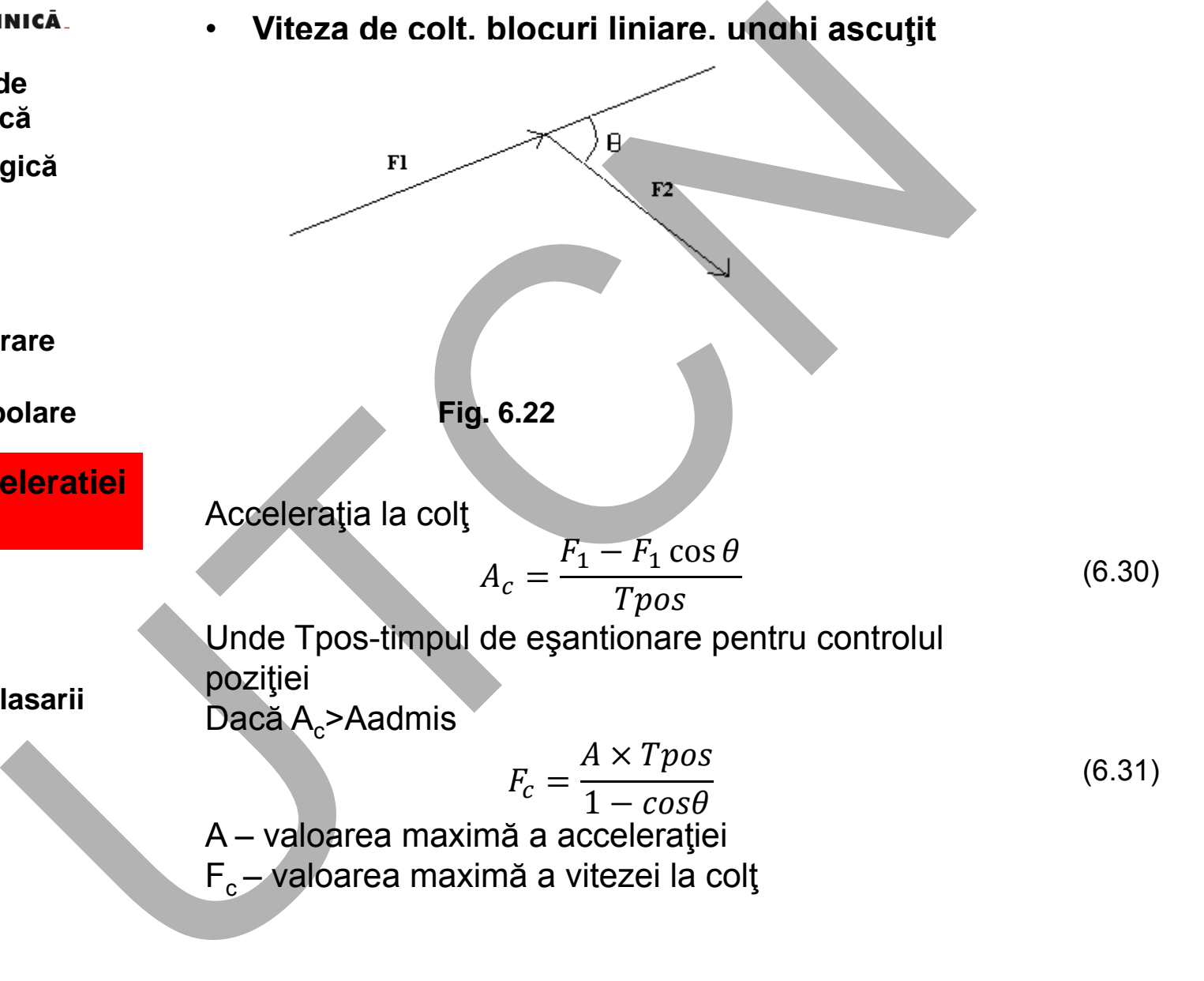

247 **Suport curs IV I.E.I**

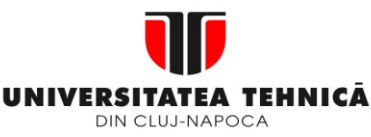

**2. Elemente de logică industrială**

**3. Interfata OM - MASINA**

**4. Blocul de Masurare**

**5. Blocul de interpolare**

**6. Controlul acceleratiei /deceleratiei**

**6.1. Introducere**

**6.2. ADCAI**

- **6.3. Controlul deplasarii pe axe**
- **6.4. ADCBI**
- **6.5. Look Ahead**

**Maşini, Roboţi şi Echipamente pentru Sisteme Flexibile de Fabricaţie**

# **6.5 Look Ahead**

# **Prezentare generală**

Un echipament CNC este performant dacă:

- asigură viteze ridicate de prelucrare a conturului piesei;
- asigură o precizie ridicată în prelucrare.

Influența negative asupra preciziei:

• schimbări bruște a vitezei de avans

**Soluție**

schimbarea lină,în mod continuu, ale vitezei de avans

**Algoritmul Look Ahead** a fost dezvoltat pentru minimizarea reducerii vitezei de avans (reducerea timpului de prelucrare) **pentru blocurile scurte. Esența SECONSECTES**<br>
SECONS A A CONSECTED AND CONSECTED AND REGISTED AND REGISTED AND REGISTED ASSAURED TO A SIGURE A SIGURE CONSECTED A SIGNAL SCREAM CONTINUES A VIEXA OR SOLUME SCREAM CONTINUATION CONTINUES AND MAGNOMERAL CONS

Calculează viteza maximă admisă și viteza de la sfârșitul blocului curent prin investigarea blocului curent și a celor succesive(până la 1000).

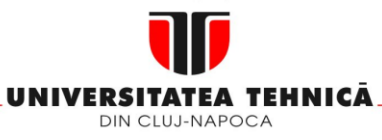

- **1. Echipamentul de comandă numerică**
- **2. Elemente de logică industrială**
- **3. Interfata OM - MASINA**
- **4. Blocul de Masurare**
- **5. Blocul de interpolare**
- **6. Controlul acceleratiei /deceleratiei**
- **6.1. Introducere**
- **6.2. ADCAI**
- **6.3. Controlul deplasarii pe axe**
- **6.4. ADCBI**
- **6.5. Look Ahead**

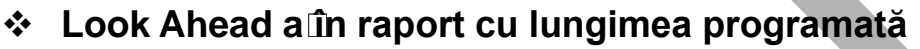

Viteza de start în blocul curent trebuie să permită decelerarea la valoarea vitezei de sfârșit din blocul curent

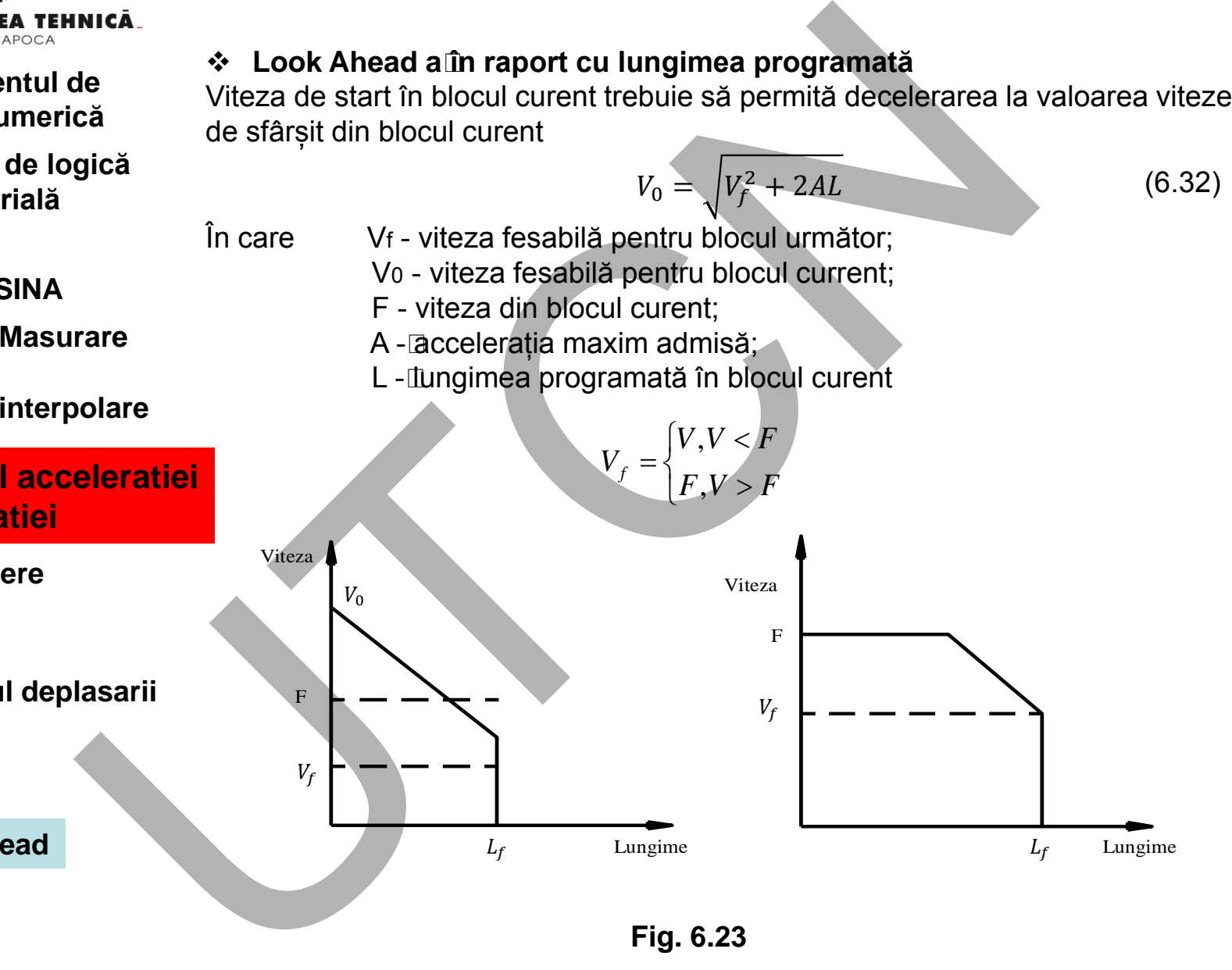

**Fig. 6.23**

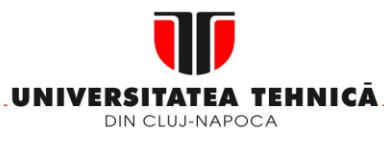

- **2. Elemente de logică industrială**
- **3. Interfata OM - MASINA**
- **4. Blocul de Masurare**
- **5. Blocul de interpolare**
- **6. Controlul acceleratiei /deceleratiei**
- **6.1. Introducere**
- **6.2. ADCAI**
- **6.3. Controlul deplasarii pe axe**
- **6.4. ADCBI**
- **6.5. Look Ahead**

# **Maşini, Roboţi şi Echipamente pentru Sisteme Flexibile de Fabricaţie**

Deorece viteza de intrare în blocul următor nu poate depăși viteza programată (F),V<sup>f</sup> rezultă din reprezentarea anterioară.

Dacă Vo>F, F devine viteză fesabila pentru blocul următor; Vf - Iviteză de sfârșit **Inică**<br> **Deorece viteza de intrare în blocul următor nu poate depăși vite<br>
<b>Giora Vicezultă din reprezentarea anterioară.**<br>
Dacă Vo>F, F devine viteză fesabila pentru blocul următor;<br>
sfârșit<br>
Se verifică dacă există vit

 $V_e(i)^2 - V_s(i)^2$ 

Se verifică dacă există viteza de sfârșit.

 $\frac{S(t)}{2A} < S_{tot}$ Dacă nu se verifică relația anterioară

$$
V_e(i) = \sqrt{V_s^2(i) + sign \times 2AS_{tot}}
$$

Calculul vitezei de start pentru blocul "i"se realizează pe baza diagramei bloc următoare:

(6.33)

MINISTERUL EDUCAȚIEI ȘI CERCETĂRII

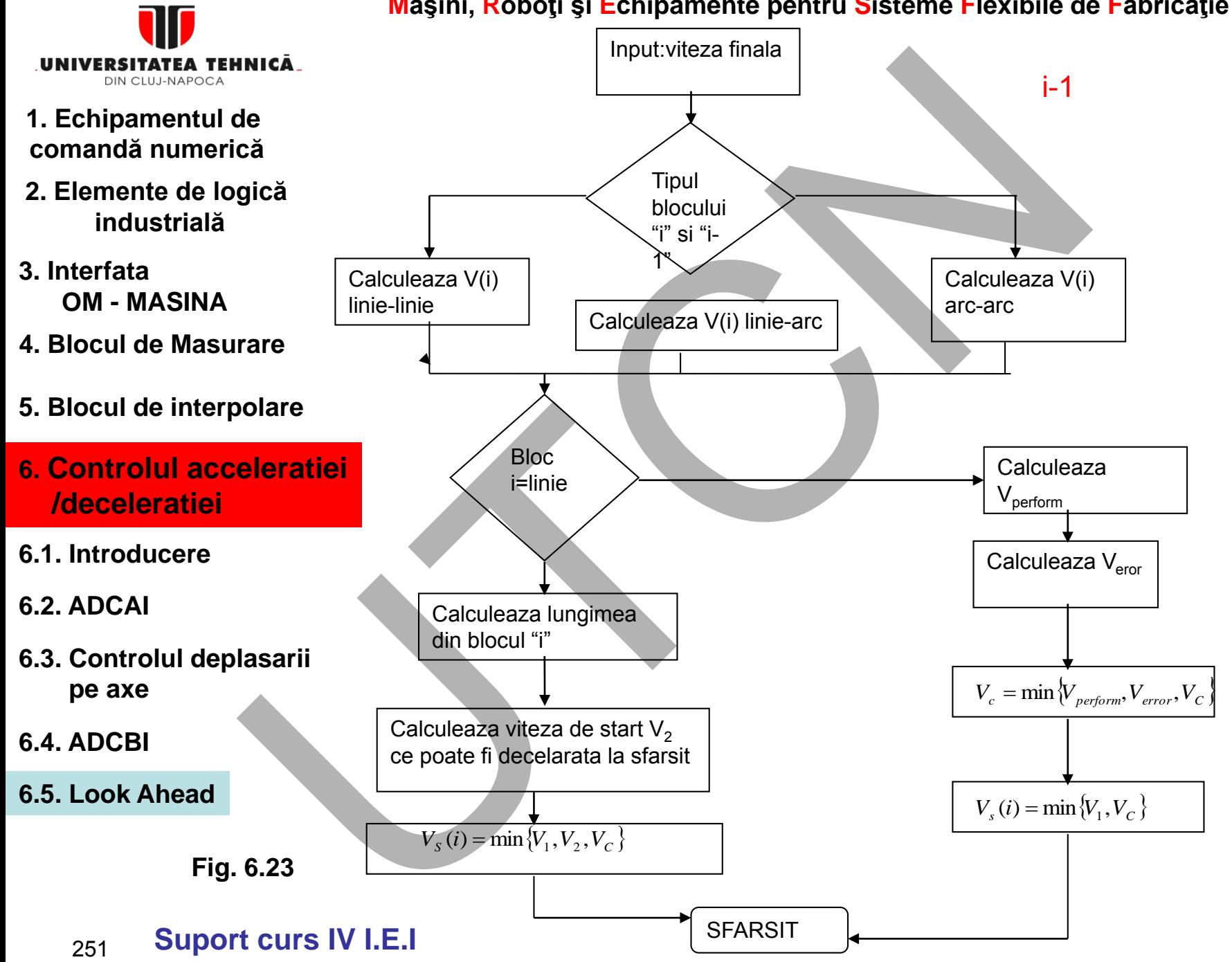

**Maşini, Roboţi şi Echipamente pentru Sisteme Flexibile de Fabricaţie**

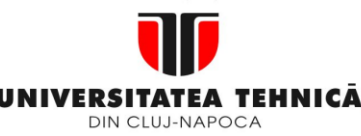

## **2. Elemente de logică industrială**

- **3. Interfata OM - MASINA**
- **4. Blocul de Masurare**
- **5. Blocul de interpolare**

# **6. Controlul acceleratiei /deceleratiei**

- **6.1. Introducere**
- **6.2. ADCAI**
- **6.3. Controlul deplasarii pe axe**
- **6.4. ADCBI**
- **6.5. Look Ahead**

**Maşini, Roboţi şi Echipamente pentru Sisteme Flexibile de Fabricaţie**

În algoritmul Look Ahead se asumă faptul că viteza de sfârșit în ultimul bloc utilizat pentru Look Ahead este zero.

Viteză de start a ultimului bloc se calculează conform diagramei din figura.(anterioară) Această valoare este setată ca viteza de sfârșit a blocului anterior ultimului. (6.34) **Intervention**<br> **Second Carrolland Carrolland Section**<br> **Carrolland Section Cook Ahead se asumă faptul că viteza de sfărși utilizat pentuloak Ahead se asumă faptul că viteza de sfârși viteza de start a utimului bloc se ca** 

Viteza de colț V1 poate fi calculate conform relației:

 $F_c =$  $A \times T_{pos}$  $1 - cos\theta$ 

Viteza de start care poate fi atinsă pentru viteza de sfârșit a blocului V2, se calculează în funcție de lungimea de parcurs.

Pentru traiectoriile circulare se cere calcularea valorii fesabile a vitezei de avans, funcție de rază și de performanțele de accelerare a mașinii:
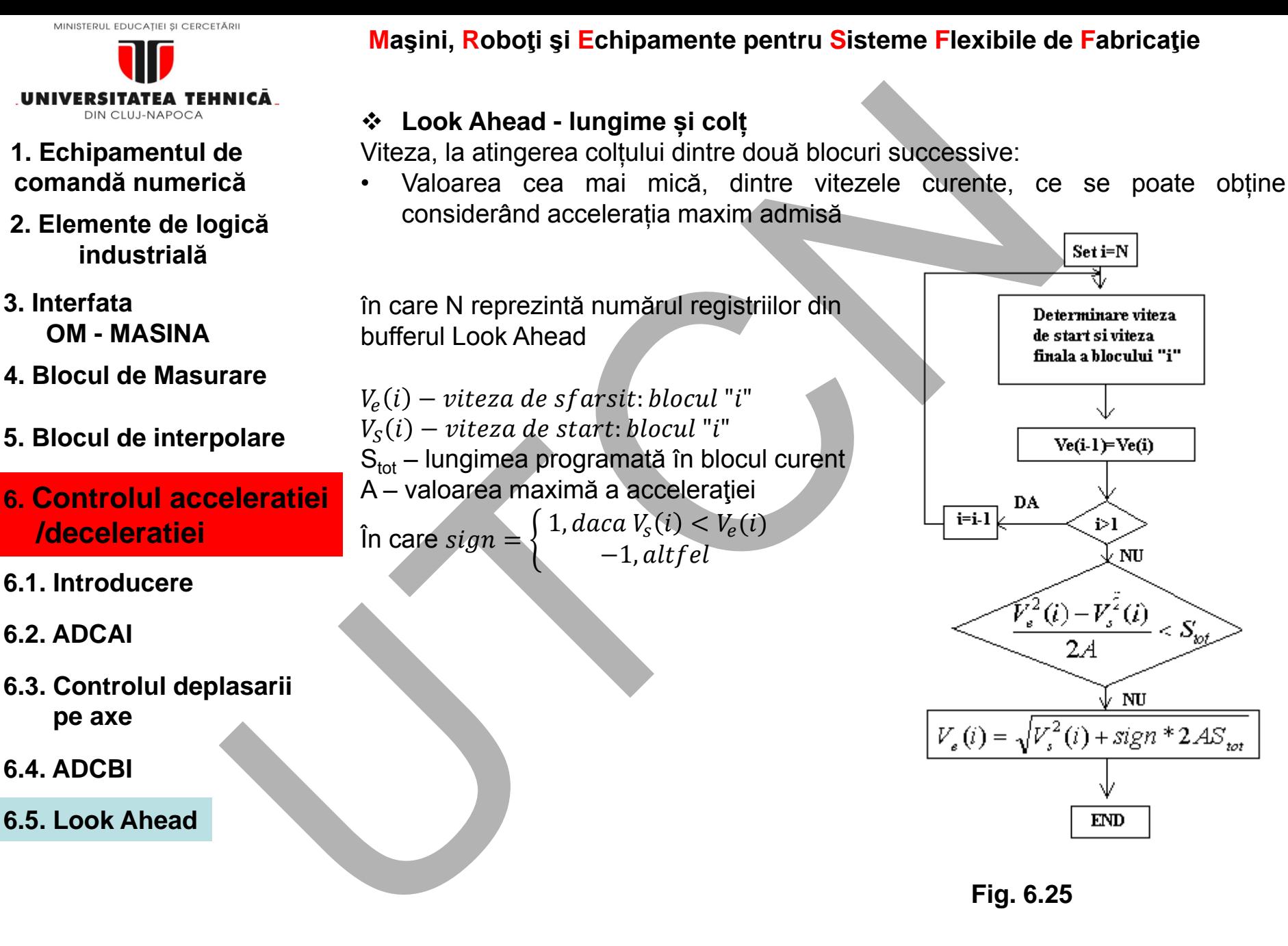

253 **Suport curs IV I.E.I**

**Liviu MORAR Emilia CAMPEAN**

Set i=N

 $i > 1$ 

NU

 $V_s^2(i)$ 

⊭ NU

**END** 

 $<\mathcal{S}^{>}_{\varpi\ell}$ 

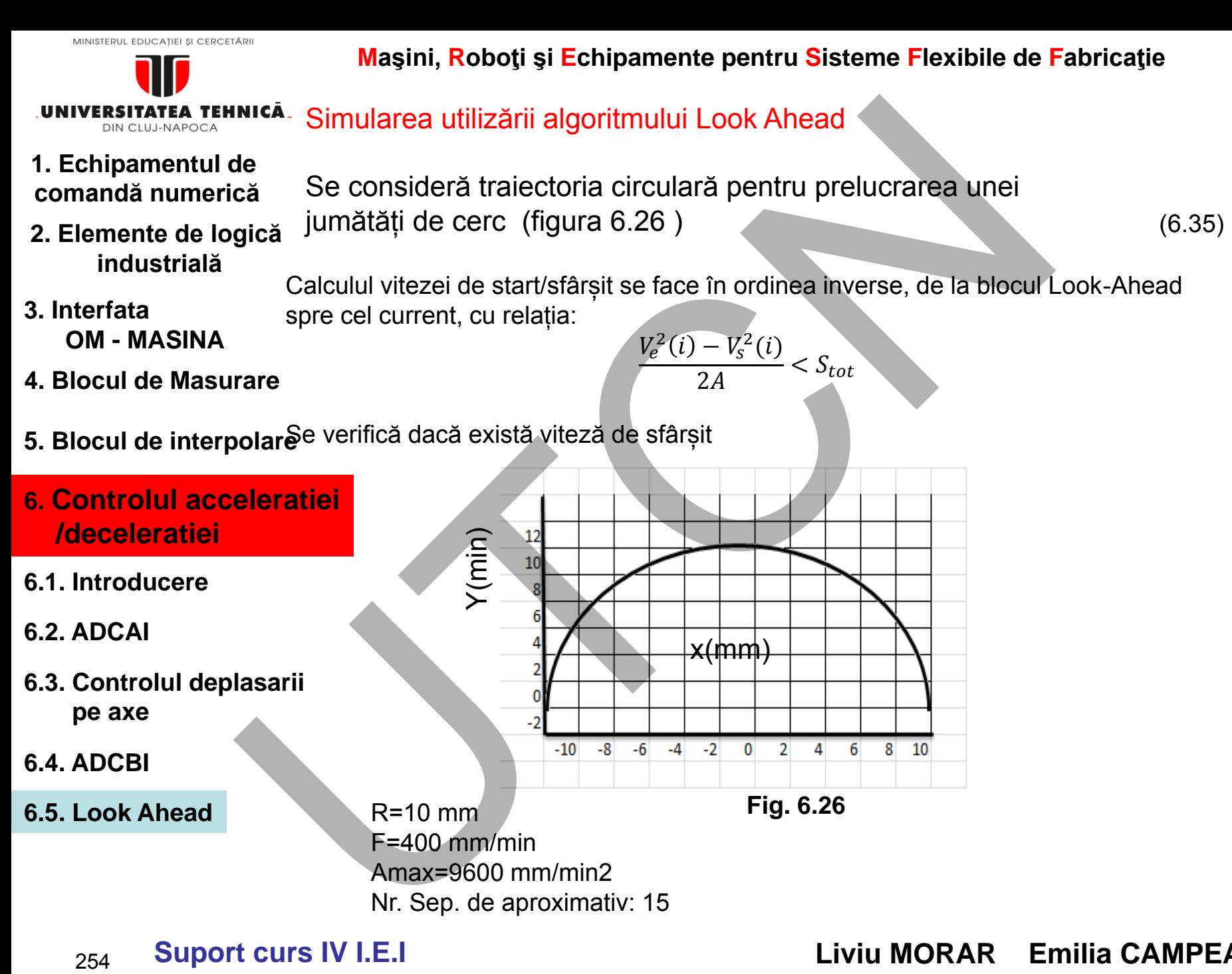

**Suport curs IV I.E.I Liviu MORAR Emilia CAMPEAN**

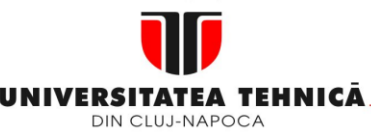

- **1. Echipamentul de comandă numerică**
- **2. Elemente de logică industrială**
- **3. Interfata OM - MASINA**
- **4. Blocul de Masurare**
- **5. Blocul de interpolare**
- **6. Controlul acceleratiei /deceleratiei**
- **6.1. Introducere**
- **6.2. ADCAI**
- **6.3. Controlul deplasarii pe axe**
- **6.4. ADCBI**
- **6.5. Look Ahead**

Buffer: N=2 Lungimea segmentului: 2,094 mm $\pi \times \frac{10}{15}$ 15 Viteza de avans realizabilă: 141,78 mm/min Bloc scurt, se pretează aplicarea algoritmului Look Ahead Deoarece nu există informații despre blocul ce urmează celui următor, se consideră viteza blocului următor zero. Viteza fezabilă de intrare pentru blocul următor este,conform ecuației **Inică**<br> **Edică**<br>
Eungimea segmentului: 2,094 mm  $\pi \times \frac{10}{15}$ <br>
Viteza de avans realizzabilă: 141,78 mm/min<br>
Bloc scurt, se pretează aplicarea algoritmului Look Ahead<br>
Deoarece nu există informații despre blocul ce urme

 $V_s = \sqrt{0^2 + 2 \times 2.094 \times 9600} = 200$ mm/min

 $V_s = \sqrt{V_e^2 + 2AS}$ 

(6.36)

Viteza de intrare fezabilă pentru blocul următor este, conform calculelor, de 200 mm/min. Această viteză determină viteza de la sfârșitul blocului curent, fapt pentru care viteza maximă din blocul curent poate atinge valoarea 245.17 mm/min.

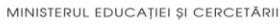

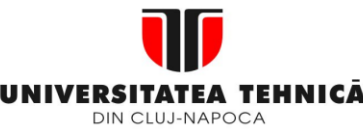

- **1. Echipamentul de comandă numerică**
- **2. Elemente de logică industrială**
- **3. Interfata OM - MASINA**
- **4. Blocul de Masurare**
- **5. Blocul de interpolare**
- **6. Controlul acceleratiei /deceleratiei**
- **6.1. Introducere**
- **6.2. ADCAI**
- **6.3. Controlul deplasarii pe axe**
- **6.4. ADCBI**
- **6.5. Look Ahead**

Profilul vitezei obținut este indicat în figura 6.27

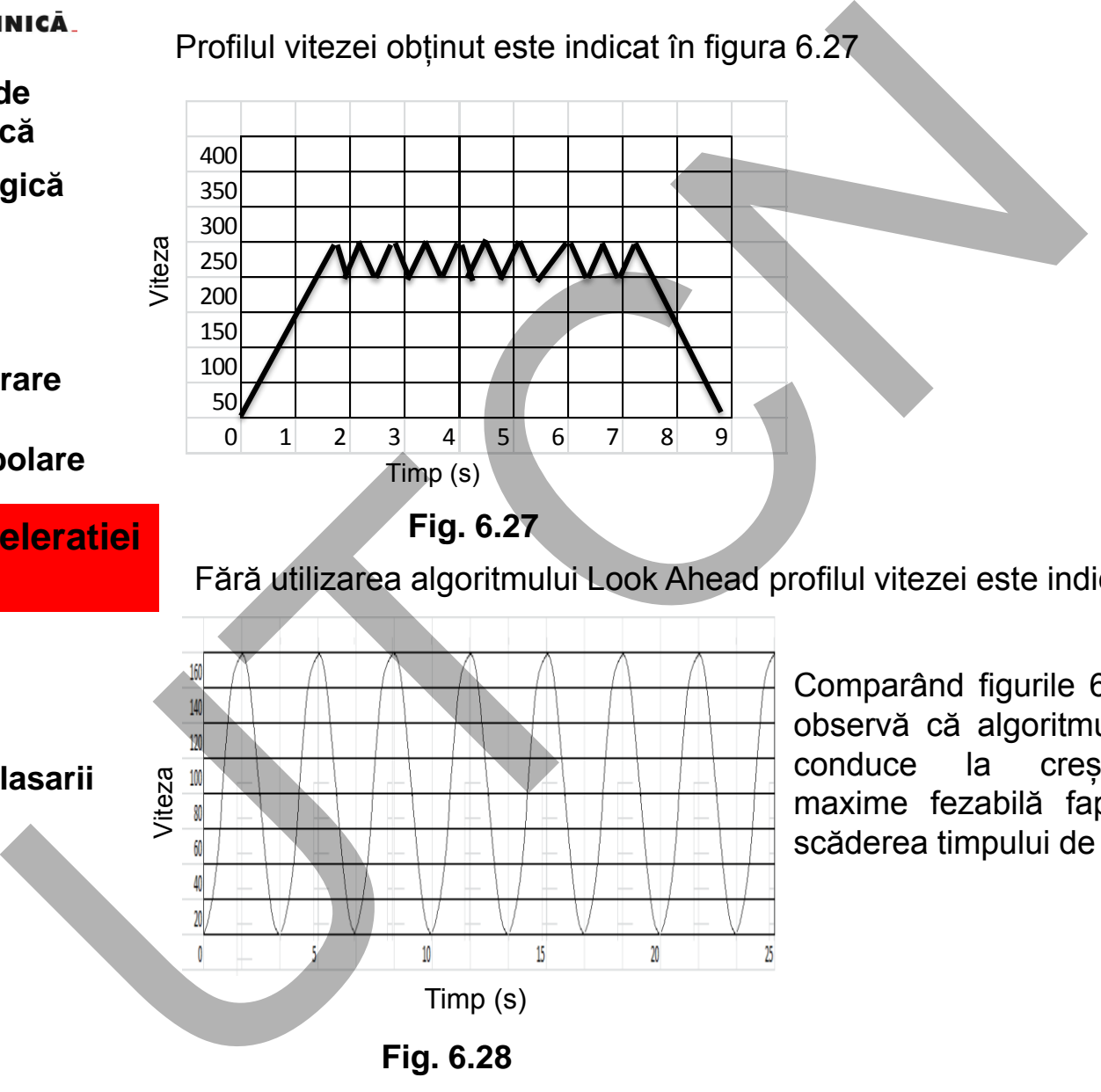

**Fig. 6.27**

Fără utilizarea algoritmului Look Ahead profilul vitezei este indicat în figura 6.28.

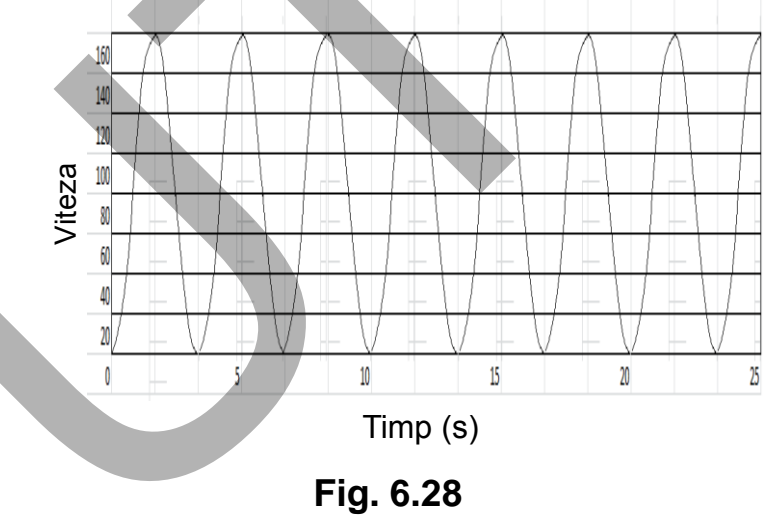

Comparând figurile 6.27 și 6.28 se observă că algoritmul Look Ahead conduce la creșterea vitezei maxime fezabilă fapt ce produce scăderea timpului de prelucrare

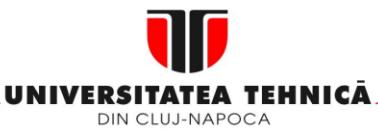

- **1. Echipamentul de comandă numerică**
- **2. Elemente de logică industrială**
- **3. Interfata OM - MASINA**
- **4. Blocul de Masurare**
- **5. Blocul de interpolare**
- **6. Controlul acceleratiei /deceleratiei**
- **6.1. Introducere**
- **6.2. ADCAI**
- **6.3. Controlul deplasarii pe axe**
- **6.4. ADCBI**
- **6.5. Look Ahead**

Dacă crește mărimea bufferului look-ahead la N=3, viteza maximă ce poate fi atinsă crește (figura 6.29)

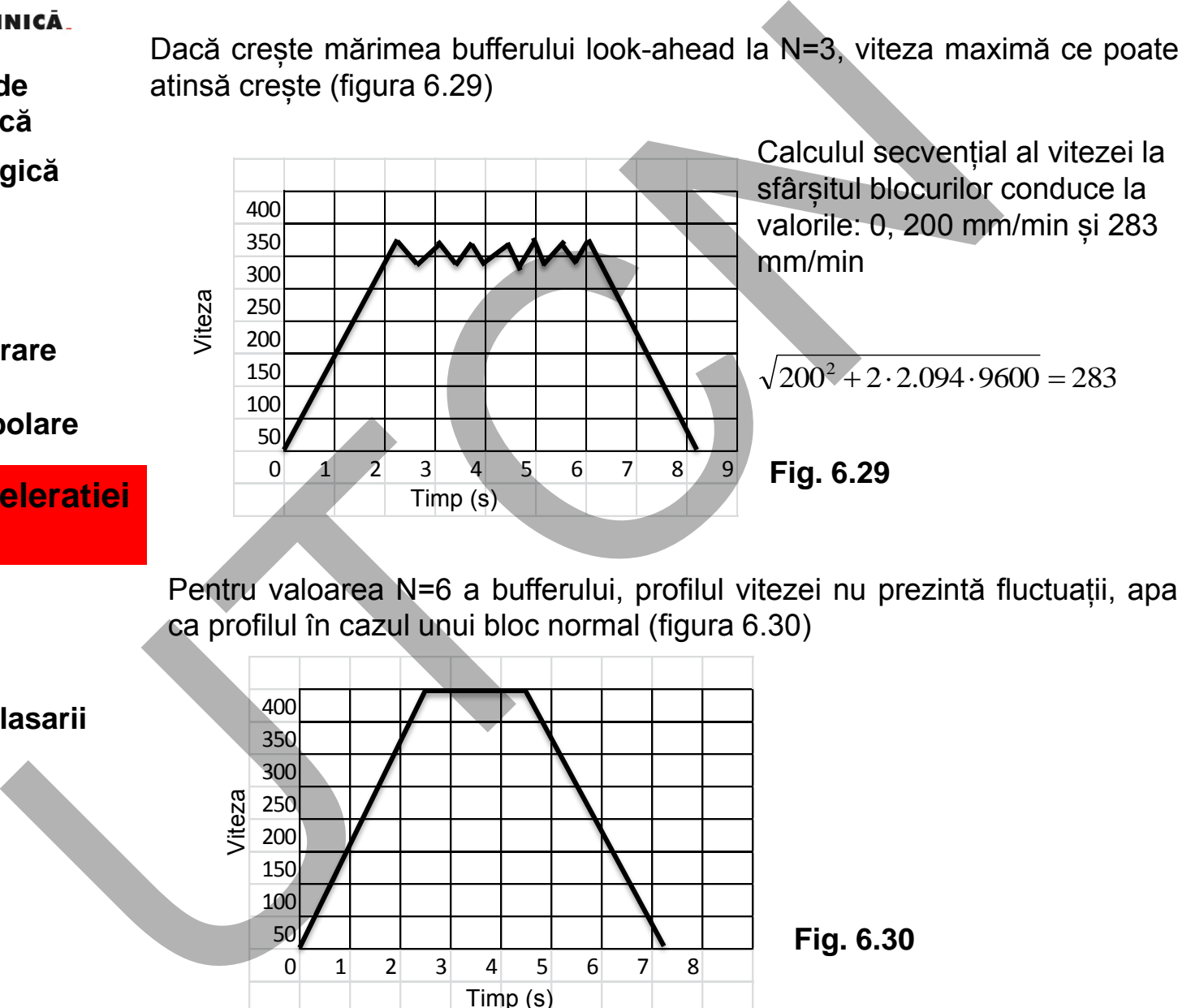

Pentru valoarea N=6 a bufferului, profilul vitezei nu prezintă fluctuații, apare ca profilul în cazul unui bloc normal (figura 6.30)

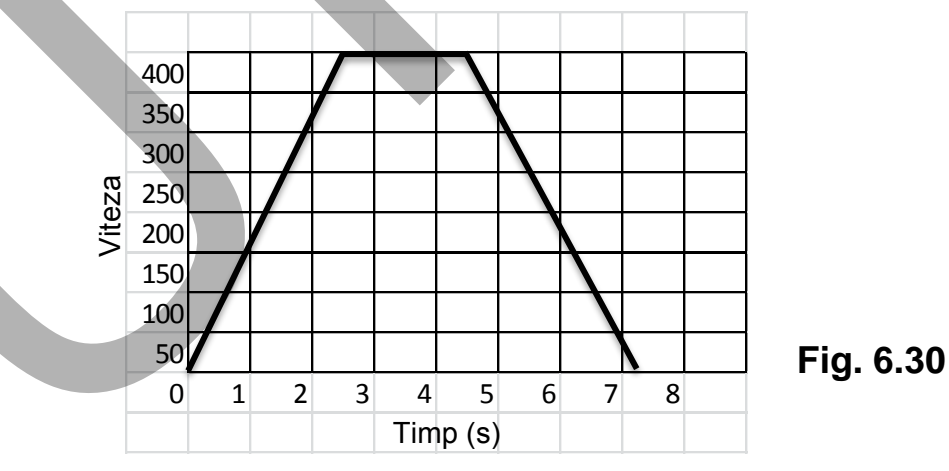

**Liviu MORAR Emilia CAMPEAN**

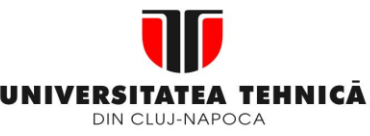

- **1. Echipamentul de comandă numerică**
- **2. Elemente de logică industrială**
- **3. Interfata OM - MASINA**
- **4. Blocul de Masurare**
- **5. Blocul de interpolare**
- **6. Controlul acceleratiei /deceleratiei**
- **6.1. Introducere**
- **6.2. ADCAI**
- **6.3. Controlul deplasarii pe axe**
- **6.4. ADCBI**
- **6.5. Look Ahead**

O situație deosebită apare la succesiune linie/arc de cerc. Viteza la colț trebuie calculată nu numai în raport de lungimea blocului ci și considerând unghiul dintre blocuri pentru calculul vitezei alook-ahead".

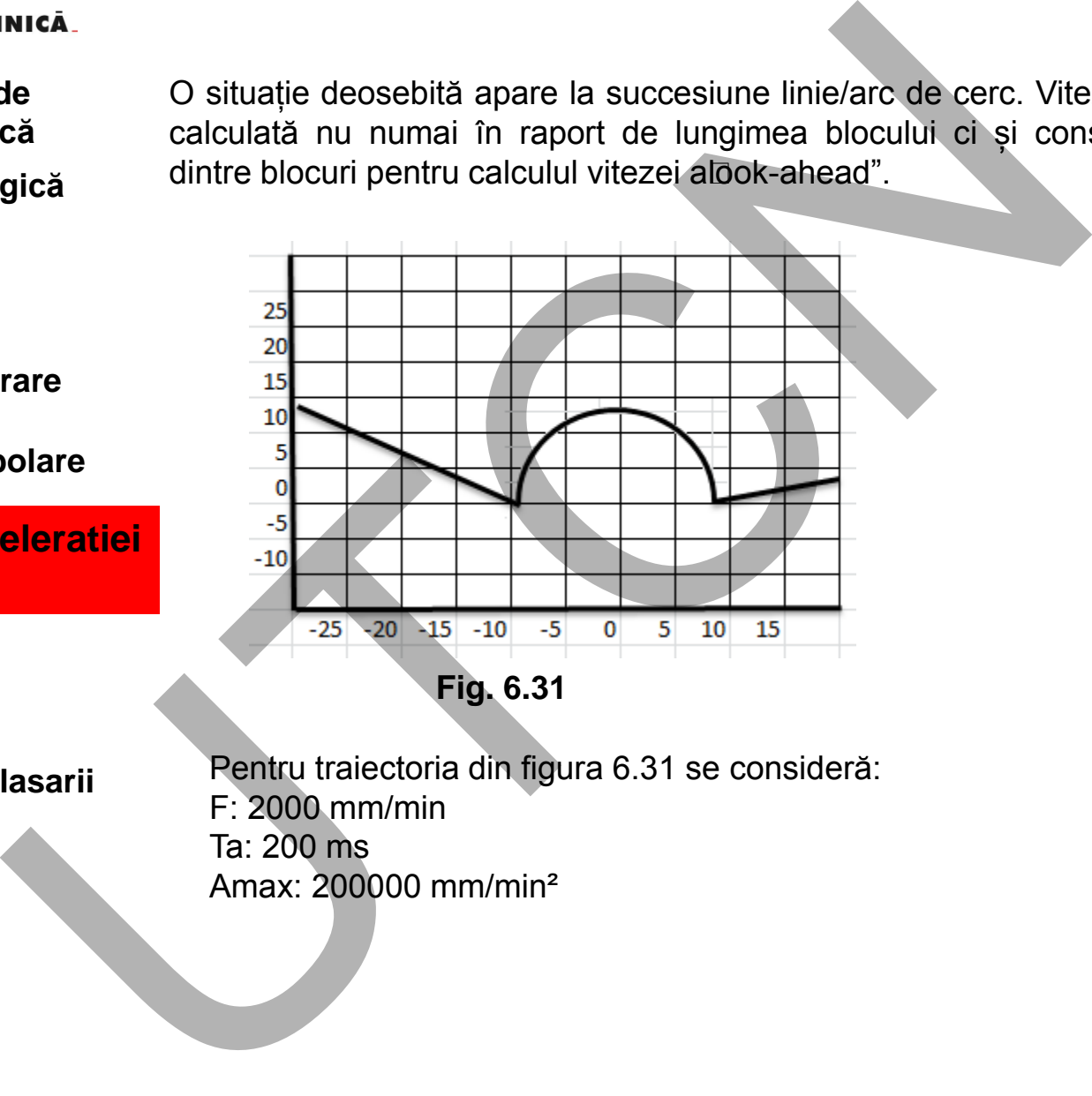

Pentru traiectoria din figura 6.31 se consideră: F: 2000 mm/min Ta: 200 ms Amax: 200000 mm/min²

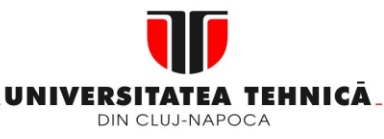

- **1. Echipamentul de comandă numerică**
- **2. Elemente de logică industrială**
- **3. Interfata OM - MASINA**
- **4. Blocul de Masurare**
- **5. Blocul de interpolare**
- **6. Controlul acceleratiei /deceleratiei**
- **6.1. Introducere**
- **6.2. ADCAI**
- **6.3. Controlul deplasarii pe axe**
- **6.4. ADCBI**
- **6.5. Look Ahead**

În figura 6.32 s-a reprezentat profilul de viteză considerându-se numai lungimea blocului iar în figura 6.33 și unghiul dintre blocuri. Se observă faptul că viteza la colț scade din cauza valorii accelerației maximă admisibilă.

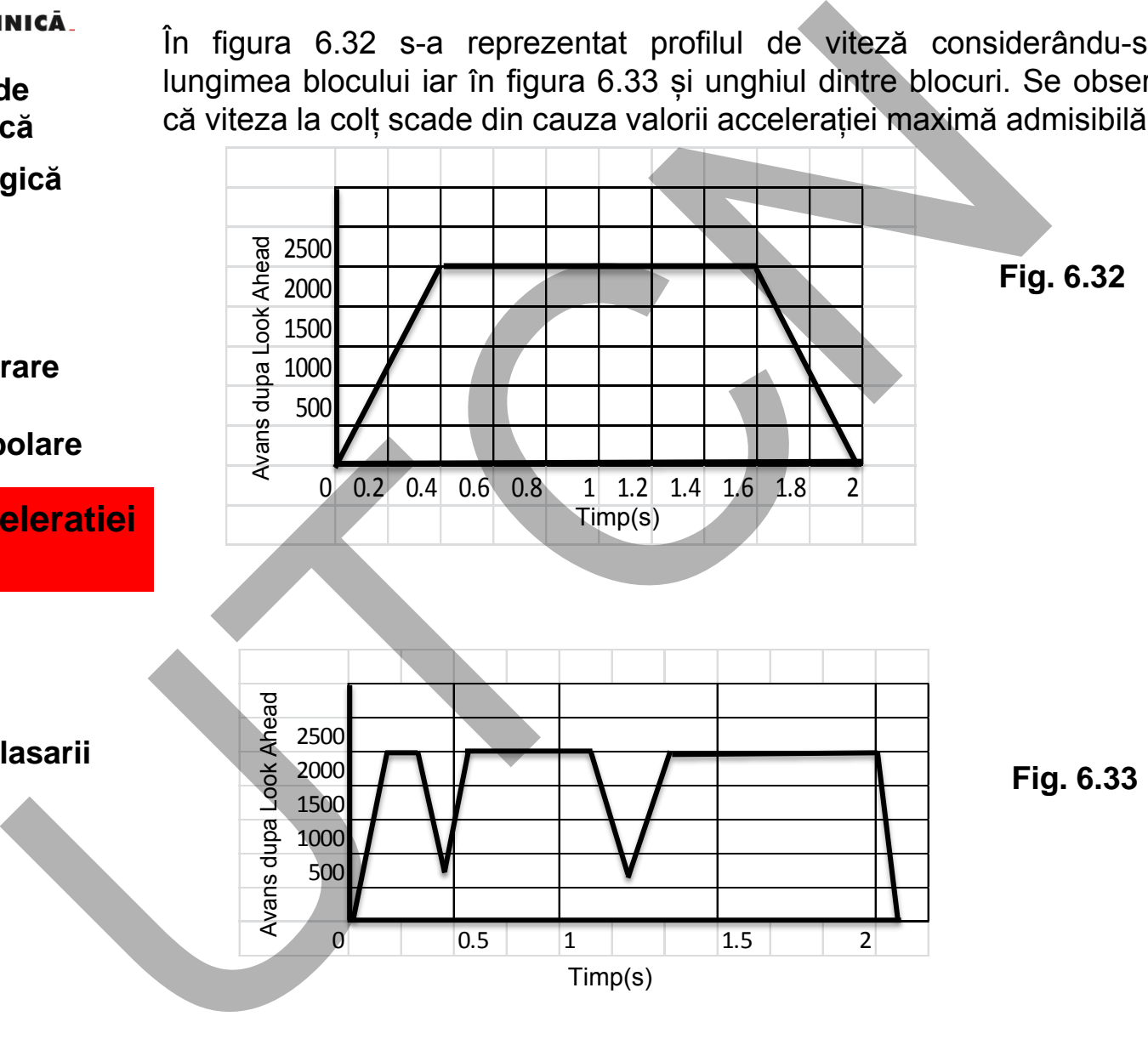

**Liviu MORAR Emilia CAMPEAN**

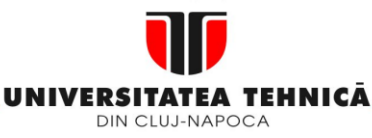

#### **1. Echipamentul de comandă numerică**

- **2. Elemente de logică industrială**
- **3. Interfata OM - MASINA**
- **4. Blocul de Masurare**
- **5. Blocul de interpolare**
- **6. Controlul acceleratiei /deceleratiei**
- **6.1. Introducere**
- **6.2. ADCAI**
- **6.3. Controlul deplasarii pe axe**
- **6.4. ADCBI**
- **6.5. Look Ahead**

### **Maşini, Roboţi şi Echipamente pentru Sisteme Flexibile de Fabricaţie**

# **Bibliografie**

- 1. Pop, Ct., s.a. Masini si instalatii in sisteme robotizate, Ed. Dacia, Cluj Napoca, 1999
- 2. Sztojanov, I., ş.a. *De la poarta TTL la MICROPROCESOR*, Ed. Tehnică, seria Electronică aplicată, Bucureşti, 1987
- 3. Ştefan, Gh., ş.a. *Circuite integrate digitale*, Ed. Didactică şi Pedagogică, Bucureşti, 1983
- 4. Morris, R., L., Miller, J., L., *Proiectarea cu circuite TTL*, Ed. Tehnică, Bucureşti, 1974
- 5. Suh, S.-H., Kang, S.K., Chung, D.-H., Stroud, I., Theory and Design of CNC Systems, ISBN 978-1-84800-336-1, Springer-Verlag London, 2008
- 6. Morar, L., Pisla, A., Ciortea, M., Sisteme integrate de prelucrare, Ed. Dacia, ISBN 973-35- 07717, Cluj Napoca, 1998
- 7. Morar, L., Suport curs MRESFF, Universitatea Tehnica din Cluj Napoca, 2009
- 8. Gheorghe Bastiurea, Comanda numerica a masinilor-unelte, Editura Tehnica, Bucuresti, 1976 9. http://www.heidenhain.ro/
- 10. <http://www.romdevices.com/categorii/categorie-traductoare-de-deplasare-liniara-4/>
- 11. http://www.ifm.com/ifmro/web/pmain/015\_010\_030.html
- 12. L.Morar, C.Pop, D.Pop, S.Bogdan, E.Campean, G.Muresan, Indrumator pentru lucrari de laborator pentru disciplinele associate comenzii numerice, Vol.1, UTPRESS, Cluj Napoca, ISBN 978-973-662-661-6, 2011
- 13. L.Morar, D.Pop, E.Campean, I.Tanase, Indrumator pentru lucrari de laborator pentru disciplinele associate comenzii numerice, Vol. 2, UTPRESS, Cluj Napoca, ISBN 978-973- 662-662-3
- 14. L.Morar, S.Bogdan, E.Campean, D.Pop, N.Ursa, G.Muresan, Indrumator de proiectare axa numerica, UTPRESS, Cluj Napoca, ISBN 978-973-662-740-8
- 15. http://fanuc.co.jp/en/product/cnc/index.html
- 16. http://www.fanucsa.co.za/Data/0iD.pdf
- 17. Breaz, R., Racz, G., Bologa, O., Oleksik, V., (2012), Motion Control of Medium Size CNC Machine-Tools - A Hands-on Approach, *the 7th IEEE Conference on Industrial Electronics and Applications (ICIEA 2012)*, Singapore, July 18-20, ISBN 978-1-4577-2118-2, pp. 2112 – 2117 Michightania and Sale Carpetian Instantial in Sisteme robotizate, Ed. Dacia, Cluj Na<br>
2. Sztojanov, I., s.a. – De la poarta TTL la MICROPROCESOR, Ed. Tehnic<br>
gica aplicata, Gh., s.a. – Directorie and Sale Carpetian directo
	- 18. Breaz, R.E., (2007), *Automatizări industriale*, Editura Universităţii "Lucian Blaga"din Sibiu, ISBN 978-973-739-535-1, 350 pag., 2007
	- 19. Catrina, Dumitru, Maşini-unelte cu comandă numerică : Pentru uzul studenţilor, Editura Universităţii din Bucureşti, 1993

## 260

## **Suport curs IV I.E.I Liviu MORAR Emilia CAMPEAN**